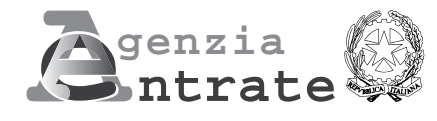

# **ntrate<sup>@</sup>**<br> **UNICO**<br> **Società di conitali 2014**

# **Società di capitali 2014**

**Dichiarazione delle società di capitali enti commerciali ed equiparati - Periodo d'imposta 2013**

# **ISTRUZIONI PER LA COMPILAZIONE**

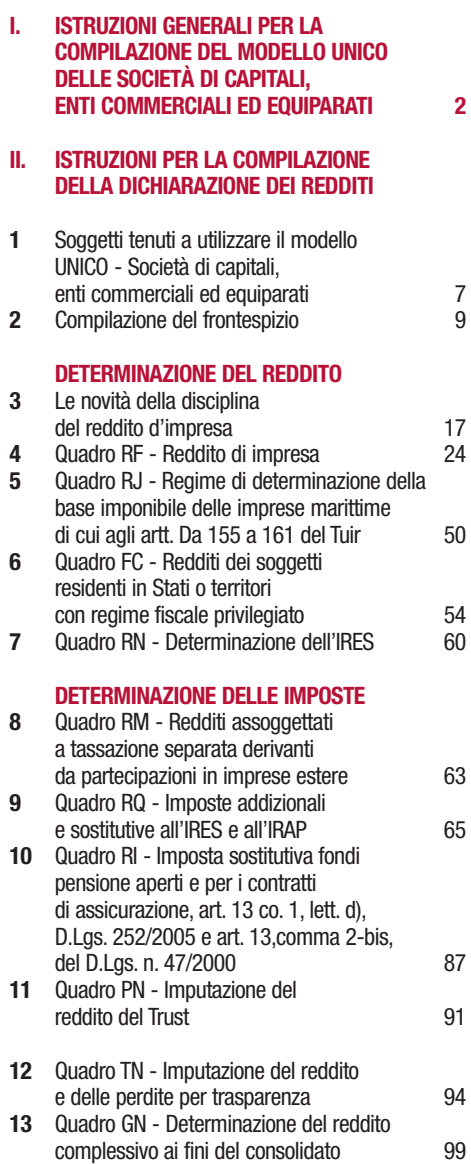

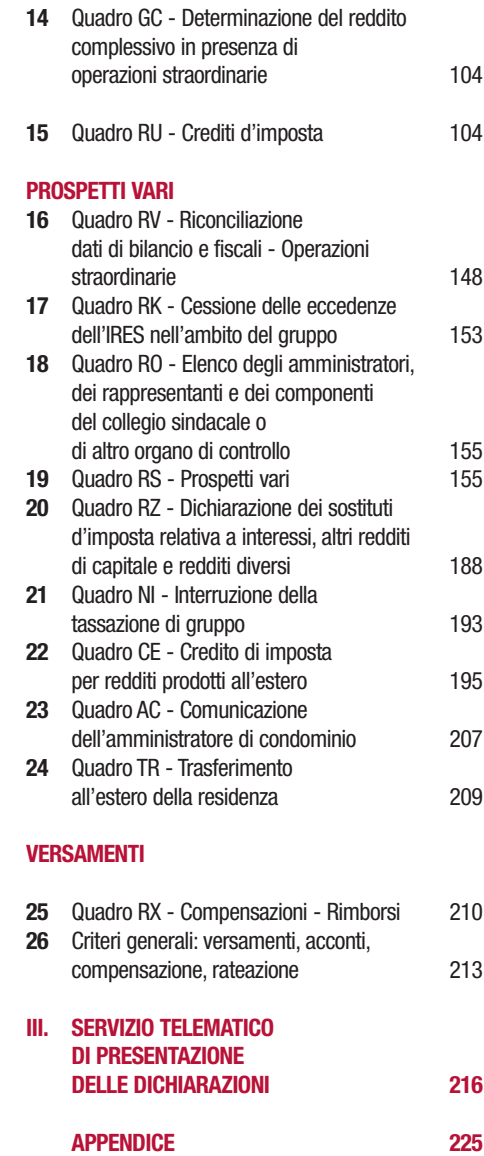

# **I. ISTRUZIONI GENERALI PER LA COMPILAZIONE DEL MODELLO UNICO DELLE SOCIETÀ DI CAPITALI, ENTI COMMERCIALI ED EQUIPARATI**

#### **Premessa**

Per una chiara identificazione del modello da utilizzare sono state evidenziate, nei quadri che compongono i singoli modelli, le lettere iniziali che individuano la tipologia dei contribuenti che devono utilizzare il modello di dichiarazione e in particolare: "SC" contraddistinguono il Modello UNICO riservato alle società di capitali, enti commerciali ed equiparati; "SP" quello riservato alle società di persone ed equiparate; "ENC" quello riservato agli enti non commerciali ed equiparati; "PF" quello riservato alle persone fisiche.

# **1. COS'È IL MODELLO UNICO 2014 E COM'È COMPOSTO**

Il Modello UNICO 2014 è un modello unificato di dichiarazione tramite il quale è possibile presentare la dichiarazione dei redditi e dell'IVA.

Attesa la non coincidenza del termine di presentazione, non può essere mai compresa nella dichiarazione unificata né la dichiarazione modello 770/2014 ORDINARIO né la dichiarazione modello 770/2014 SEMPLIFICATO.

Occorre altresì tenere presente che, come verrà più ampiamente chiarito nel paragrafo 4 riservato alle modalità e ai termini di presentazione della dichiarazione, sulla base delle disposizioni previste dal d.P.R. 22 luglio 1998, n. 322, e successive modificazioni, le società e gli enti di cui all'articolo 73, comma 1, lettere a) e b) del TUIR, tenuti all'utilizzo del presente modello, sono obbligati alla presentazione in via telematica di tutte le dichiarazioni previste dal citato decreto (redditi, IVA e sostituti).

Si ricorda inoltre che, sulla base delle medesime disposizioni, sono tenuti alla presentazione della dichiarazione in forma unificata i contribuenti che ai fini dell'IRES hanno un periodo di imposta coincidente con l'anno solare e che sono tenuti alla presentazione delle dichiarazioni dei redditi e dell'IVA. Si ricorda che, ai sensi del comma 1, dell'art. 3, del d.P.R. n. 322, del 1998 possono presentare la dichiarazione IVA in via autonoma i soggetti che intendono utilizzare in compensazione ovvero chiedere a rimborso il credito d'imposta risultante dalla dichiarazione annuale. E', inoltre, consentita la presentazione della dichiarazione IVA in via autonoma entro il mese di febbraio al fine di beneficiare dell'esonero dalla presentazione della comunicazione annuale dati IVA anche nel caso in cui dalla dichiarazione stessa emerga un saldo a debito (cfr. Circolare dell'Agenzia delle Entrate n. 1/E del 25 gennaio 2011).

Il modello UNICO 2014 – Società di capitali, enti commerciali ed equiparati si compone di due modelli, così diversificati, a seconda del loro utilizzo:

• Modello per la dichiarazione dei redditi, i cui quadri sono prevalentemente contrassegnati alla lettera R;

• Modello per la dichiarazione annuale IVA, i cui quadri sono contrassegnati dalla lettera V. I contribuenti, nei confronti dei quali si applicano gli studi di settore o i parametri, sono tenuti altresì a presentare l'ulteriore modello per la comunicazione dei dati rilevanti ai fini dell'applicazione degli stessi.

Tutti i predetti modelli, utilizzabili per la presentazione della dichiarazione unificata, sono identici a quelli previsti per la presentazione delle stesse dichiarazioni in forma non unificata.

Il contribuente deve utilizzare i soli modelli necessari, compilando esclusivamente i quadri occorrenti per la presentazione della dichiarazione, avendo cura di non compilare o inserire più frontespizi, in quanto i dati identificativi e quelli riepilogativi sono presenti nel frontespizio del modello UNICO 2014.

Tutti i modelli e le relative istruzioni per la compilazione non sono più stampati né distribuiti a cura dell'Agenzia delle Entrate, ma sono resi disponibili gratuitamente in formato elettronico e possono

essere prelevati dal sito Internet dell'Agenzia delle Entrate (www.agenziaentrate.gov.it), o da altro sito, purché nel rispetto delle caratteristiche tecniche stabilite nel provvedimento di approvazione del modello.

I modelli e le relative istruzioni sono disponibili, inoltre, in uno speciale formato elettronico, riservato ai soggetti che utilizzano sistemi tipografici al fine della loro riproduzione.

Le istruzioni per la compilazione del modello di dichiarazione dei redditi sono state raggruppate in funzione della sequenza logica delle operazioni che il contribuente pone in essere, ossia:

- determinazione del reddito;
- determinazione delle imposte;
- versamenti, compensazioni e rimborsi.

# **2. COME SI UTILIZZA IL MODELLO UNICO**

Il modello contiene i quadri da utilizzare per compilare la dichiarazione dei redditi. Questo modello deve essere utilizzato per dichiarare i redditi relativi al periodo di imposta in corso alla data del 31 dicembre 2013, sia nel caso in cui la dichiarazione venga presentata in forma unificata, sia quando non ricorra tale obbligo.

Ai fini dell'utilizzazione dei modelli, per la compilazione della dichiarazione, si tenga presente che, l'obbligo di presentazione della dichiarazione unificata è previsto per i contribuenti con periodo d'imposta coincidente con l'anno solare. È considerato periodo di imposta coincidente con l'anno solare anche quello avente durata inferiore a 365 giorni, a condizione che lo stesso termini il 31 dicembre (ad esempio, società costituita in data 1º luglio 2013 ed il cui primo esercizio abbia termine il 31 dicembre 2013).

I contribuenti che ai fini dell'IRES hanno un periodo di imposta non coincidente con l'anno solare non possono presentare la dichiarazione in forma unificata.

Sono invece considerati periodi di imposta non coincidenti con l'anno solare, a prescindere dalla durata inferiore o superiore a 365 giorni (ad es. un periodo di imposta con durata dal mese di marzo 2013 al mese di febbraio 2014 ovvero dal 1° ottobre 2012 al 31 dicembre 2013), ma anche quelli infrannuali, chiusi in data anteriore al 31 dicembre 2013 (ad es. il periodo 1° gennaio-30 settembre 2013, nel caso di trasformazione da società di capitali in società di persone intervenuta in data 30 settembre 2013).

Per i periodi di imposta chiusi, ai fini dell'IRES, anteriormente al 31 dicembre 2013, anche se iniziati nel corso del 2012 (ad es. periodo dal 1° luglio 2012 al 30 giugno 2013) si applicano le seguenti regole:

- la dichiarazione dei redditi va presentata in forma non unificata, utilizzando il modello UNI-CO 2013 approvato nel corso del 2013. In questo caso, qualora il modello UNICO 2013 non consenta l'indicazione di taluni dati necessari per la dichiarazione, richiesti invece nei modelli approvati nel 2014, tali dati dovranno essere forniti solo a richiesta dell'Agenzia delle Entrate;
- la dichiarazione IVA va presentata utilizzando il modello IVA 2014, approvato con provvedimento del direttore dell'Agenzia delle Entrate 15 gennaio 2014, relativamente all'anno d'imposta 2013;

# **3. COME SI COMPILA**

Gli importi devono essere indicati in unità di euro, arrotondando l'importo per eccesso se la frazione decimale è uguale o superiore a 50 centesimi di euro o per difetto se inferiore a detto limite. A tal fine, negli spazi relativi agli importi sono stati prestampati i due zeri finali dopo la virgola. Qualora il contribuente provveda alla presentazione telematica direttamente, dovrà conservare la dichiarazione trasmessa avendo cura di stamparla su modello cartaceo debitamente sottoscritto e conforme a quello approvato.

In caso di presentazione della dichiarazione per il tramite di un intermediario abilitato, a tale soggetto va presentata la dichiarazione originale sottoscritta dal contribuente; lo stesso contribuente conserverà poi l'originale della dichiarazione che gli verrà restituito dall'intermediario dopo la presentazione in via telematica nella quale è stata apposta la sua firma e nella quale l'intermediario stesso avrà compilato il riquadro relativo all'assunzione dell'impegno alla presentazione in via telematica (par. 4.2).

# **4. MODALITÀ E TERMINI DI PRESENTAZIONE DELLA DICHIARAZIONE**

In base alle disposizioni contenute nel d.P.R. 22 luglio 1998, n. 322 e successive modificazioni, tutti i soggetti IRES presentano la dichiarazione esclusivamente per via telematica. Inoltre, devono essere presentate esclusivamente per via telematica le dichiarazioni predisposte dagli intermediari abilitati, dai curatori fallimentari e dai commissari liquidatori. L'obbligo della trasmissione telematica si applica per tutti i modelli di dichiarazione (redditi, IVA e sostituti d'imposta) che i predetti soggetti sono tenuti a presentare, sia in forma unificata che disgiunta. Pertanto, le dichiarazioni presentate tramite un ufficio postale da parte dei contribuenti obbligati alla presentazione per via telematica sono da ritenersi non redatte in conformità al modello approvato e, conseguentemente, si rende applicabile la sanzione da 258 a 2.065 euro ai sensi dell'art. 8, comma 1, del decreto legislativo n. 471 del 1997 (circolare n. 54/E del 19 giugno 2002). La dichiarazione da presentare per via telematica all'Agenzia delle Entrate può essere trasmessa: a) direttamente; b) tramite intermediari abilitati. I servizi telematici dell'Agenzia delle Entrate, Entratel e Fisconline, sono accessibili via Internet all'indirizzo http://telematici.agenziaentrate.gov.it. **A) PRESENTAZIONE TELEMATICA DIRETTA**  I soggetti che predispongono la propria dichiarazione possono scegliere di trasmetterla direttamente, senza avvalersi di un intermediario abilitato; la dichiarazione si considera presentata nel giorno in cui è conclusa la ricezione dei dati da parte dell'Agenzia delle Entrate. La prova della presentazione della dichiarazione è data dalla comunicazione rilasciata dall'Agenzia delle Entrate che ne attesta l'avvenuta ricezione. I soggetti che scelgono di trasmettere direttamente la dichiarazione devono obbligatoriamente avvalersi: – del servizio telematico Entratel, qualora sussista l'obbligo di presentare la dichiarazione dei sostituti d'imposta (Mod. 770 semplificato o ordinario), in relazione ad un numero di soggetti superiore a venti; – del servizio telematico Fisconline, qualora sussista l'obbligo di presentare la dichiarazione dei sostituti d'imposta in relazione ad un numero di soggetti non superiore a venti ovvero, pur avendo l'obbligo di presentare telematicamente le altre dichiarazioni previste dal d.P.R. n. 322 del 1998, (es. dichiarazione ai fini dell'imposta del valore aggiunto), non sono tenuti a presentare la dichiarazione dei sostituti d'imposta. **ATTENZIONE** Secondo quanto previsto dal provvedimento del Direttore dell'Agenzia delle Entrate 10 giugno 2009, i soggetti diversi dalle persone fisiche effettuano la trasmissione telematica della presente dichiarazione tramite i propri gestori incaricati, i cui nominativi vengono comunicati: a) per via telematica, tramite il proprio rappresentante legale, abilitato ai servizi telematici dell'Agenzia delle Entrate; b) con modalità cartacea, presentando la relativa richiesta di inserimento, redatta sull'apposita modulistica, all'ufficio dell'Agenzia delle Entrate che ha rilasciato l'abilitazione, se l'utente è già abilitato, ovvero presso qualsiasi ufficio della regione in cui l'ente ha il proprio domicilio fiscale, se l'utente non è ancora abilitato; la richiesta può essere presentata sia dal rappresentante legale che dal rappresentante negoziale. I gestori incaricati, designati con le modalità sopra descritte, possono, in via eventuale, nominare altri operatori incaricati a utilizzare i servizi telematici dell'Agenzia delle Entrate in nome e per conto del soggetto diverso dalla persona fisica. I gestori incaricati effettuano tale comunicazione esclusivamente per via telematica e per questo devono possedere valida abilitazione al canale Entratel o Fisconline. Per le informazioni di dettaglio, si rinvia alla circolare n. 30/E del 25 giugno 2009 e al relativo allegato tecnico, consultabile sul sito internet dell'Agenzia delle Entrate www.agenziaentrate.gov.it. **B) PRESENTAZIONE TELEMATICA TRAMITE INTERMEDIARI ABILITATI (SOGGETTI INCARICATI E SOCIETÀ DEL GRUPPO) Soggetti incaricati (art. 3, comma 3, del d.P.R. n. 322 del 1998) 4.2 Dichiarazione presentata tramite il servizio telematico 4.1 Come si presenta**

Gli intermediari individuati ai sensi dell'art. 3, comma 3, del d.P.R. n. 322 del 1998, ed elencati nella PARTE III del presente modello, "SERVIZIO TELEMATICO DI PRESENTAZIONE DELLE

**4**

DICHIARAZIONI", sono obbligati a trasmettere all'Agenzia delle Entrate per via telematica, avvalendosi del servizio telematico Entratel, sia le dichiarazioni da loro predisposte per conto del dichiarante, sia le dichiarazioni predisposte dal contribuente per le quali hanno assunto l'impegno della presentazione per via telematica.

Nel caso in cui la dichiarazione sia stata predisposta da un intermediario non abilitato alla trasmissione telematica, il dichiarante ne curerà l'inoltro all'Agenzia delle Entrate, mediante invio diretto ovvero tramite un intermediario abilitato che assumerà l'impegno a trasmettere la dichiarazione consegnatagli esclusivamente nei confronti del singolo dichiarante.

L'accettazione delle dichiarazioni predisposte dal contribuente è facoltativa e l'intermediario del servizio telematico può richiedere un corrispettivo per l'attività prestata.

#### **Dichiarazione trasmessa da società appartenenti a gruppi (art. 3, comma 2-bis, del d.P.R. n. 322 del 1998)**

Nell'ambito di un gruppo, la trasmissione telematica delle dichiarazioni dei soggetti appartenenti al gruppo stesso, nel quale almeno una società o ente sia obbligato alla presentazione delle dichiarazioni per via telematica, può essere effettuata da uno o più soggetti dello stesso gruppo esclusivamente attraverso il servizio telematico Entratel. Si considerano appartenenti al gruppo l'ente (anche non commerciale) o la società (anche di persone) controllante e le società controllate. Si considerano controllate le società per azioni, in accomandita per azioni e a responsabilità limitata le cui azioni o quote sono possedute dall'ente o società controllante o tramite altra società controllata da questo per una percentuale superiore al 50 per cento del capitale fin dall'inizio del periodo d'imposta precedente. Tale disposizione si applica, in ogni caso "alle società e agli enti tenuti alla redazione del bilancio consolidato ai sensi del decreto legislativo 9 aprile 1991, n. 127 e del decreto legislativo 27 gennaio 1992, n. 87 e alle imprese soggette all'imposta sul reddito delle società (IRES) indicate nell'elenco di cui al comma 2, lett. a), dell'art. 38 del predetto decreto n. 127 del 1991 e nell'elenco di cui al comma 2, lett. a), dell'art. 40 del predetto decreto n. 87 del 1992".

La società del gruppo può effettuare la presentazione per via telematica delle dichiarazioni delle altre società che appartengono al medesimo gruppo per le quali assume l'impegno alla presentazione della dichiarazione.

Possono altresì avvalersi delle stesse modalità di presentazione telematica le società appartenenti al medesimo gruppo che operano come rappresentanti fiscali di società estere, ancorché queste ultime non appartengano al medesimo gruppo.

È possibile presentare, contemporaneamente o in momenti diversi, alcune dichiarazioni direttamente ed altre tramite le società del gruppo o un intermediario.

Le società e gli enti che assolvono all'obbligo di presentazione per via telematica rivolgendosi ad un intermediario abilitato o ad una società del gruppo non sono tenuti a richiedere l'abilitazione alla trasmissione telematica.

Per incaricare un'altra società del gruppo della presentazione telematica della propria dichiarazione, la società deve consegnare la sua dichiarazione, debitamente sottoscritta, alla società incaricata; quest'ultima società dovrà osservare tutti gli adempimenti previsti per la presentazione telematica da parte degli intermediari abilitati e descritti nel paragrafo seguente.

Le società accedono ai servizi telematici sempre tramite i gestori incaricati e/o gli operatori incaricati ad operare in nome e per conto delle medesime con le modalità sopra illustrate.

#### **Documentazione che l'intermediario (incaricato della trasmissione o società del gruppo) deve rilasciare al dichiarante e prova della presentazione della dichiarazione**

Secondo quanto previsto dal d.P.R. n. 322 del 1998, l'intermediario abilitato, compresa la società del gruppo incaricata della trasmissione telematica, deve:

- rilasciare al dichiarante, contestualmente alla ricezione della dichiarazione o dell'assunzione dell'incarico per la sua predisposizione, l'impegno a presentare per via telematica all'Agenzia delle Entrate i dati in essa contenuti, precisando se la dichiarazione gli è stata consegnata già compilata o verrà predisposta dall'intermediario; detto impegno dovrà essere datato e sottoscritto dall'intermediario medesimo o dalla società del gruppo, seppure rilasciato in forma libera. La data di tale impegno, unitamente alla personale sottoscrizione ed all'indicazione del proprio codice fiscale, dovrà essere successivamente riportata nello specifico riquadro "Impegno alla presentazione telematica" posto nel frontespizio della dichiarazione per essere acquisita in via telematica dal sistema informativo centrale;
- rilasciare altresì al dichiarante, entro 30 giorni dal termine previsto per la presentazione della dichiarazione in via telematica, l'originale della dichiarazione i cui dati sono stati trasmessi per via telematica, redatta su modello conforme a quello approvato dall'Agenzia delle Entrate, debitamente sottoscritta dal contribuente, unitamente a copia della comunicazione dell'Agenzia delle Entrate che ne attesta l'avvenuto ricevimento. Detta comunicazione è prova per il dichiarante di avvenuta presentazione della dichiarazione e dovrà essere conservata dal

medesimo, unitamente all'originale della dichiarazione ed alla restante documentazione per il periodo previsto dall'art. 43 del d.P.R. n. 600 del 1973 in cui possono essere effettuati i controlli da parte dell'Amministrazione Finanziaria;

• conservare copia delle dichiarazioni trasmesse, anche avvalendosi di supporti informatici, per lo stesso periodo previsto dall'art. 43 del d.P.R. n. 600 del 1973, ai fini dell'eventuale esibizione all'Amministrazione Finanziaria in sede di controllo.

Il contribuente dovrà pertanto verificare il puntuale rispetto dei suddetti adempimenti da parte dell'intermediario, segnalando eventuali inadempienze al competente Ufficio dell'Agenzia delle Entrate, e rivolgersi eventualmente ad altro intermediario per la trasmissione telematica della dichiarazione per non incorrere nella violazione di omissione della dichiarazione.

**ATTENZIONE** Per la conservazione dei documenti informatici rilevanti ai fini delle disposizioni tributarie occorre osservare le modalità previste dal decreto ministeriale 23 gennaio 2004 e le procedure contemplate nella delibera CNIPA n. 11 del 19 febbraio 2004.

Più precisamente, è necessario che detti documenti siano memorizzati su supporto informatico, di cui sia garantita la leggibilità nel tempo purché sia assicurato l'ordine cronologico e non vi sia soluzione di continuità per ciascun periodo d'imposta; inoltre, devono essere consentite le funzioni di ricerca e di estrazione delle informazioni dagli archivi informatici in relazione al cognome, al nome, alla denominazione, al codice fiscale, alla partita IVA, alla data o associazioni logiche di questi ultimi. Tale procedura di conservazione termina con la sottoscrizione elettronica e l'apposizione della marca temporale.

#### **Comunicazione di avvenuta presentazione della dichiarazione**

La comunicazione dell'Agenzia delle Entrate attestante l'avvenuta presentazione della dichiarazione inviata per via telematica, è trasmessa all'utente che ha effettuato l'invio. Tale comunicazione, consultabile attraverso il servizio telematico utilizzato per la trasmissione della dichiarazione (Entratel o Fisconline) resta disponibile per trenta giorni dalla sua emissione. Trascorso tale periodo la comunicazione può essere richiesta (sia dal contribuente che dall'intermediario) a qualunque Ufficio dell'Agenzia delle Entrate senza limiti di tempo. In relazione poi alla verifica della tempestività delle dichiarazioni presentate per via telematica, si considerano tempestive le dichiarazioni trasmesse entro i termini previsti dal d.P.R. n. 322 del 1998, ma scartate dal servizio telematico, purché ritrasmesse entro i cinque giorni lavorativi successivi alla data di emissione della comunicazione dell'Agenzia delle Entrate che attesta il motivo dello scarto. Per maggiori informazioni in ordine alle comunicazioni di avvenuta presentazione delle dichiarazioni, può essere utile consultare la PARTE III del presente modello, "SERVIZIO TELEMATICO DI PRESENTAZIONE DELLE DICHIARAZIONI".

#### **Responsabilità dell'intermediario abilitato**

In caso di tardiva od omessa trasmissione delle dichiarazioni è In caso di tardiva od omessa trasmissione delle dichiarazioni è prevista a carico degli intermediari una sanzione amministrativa da euro 516 a euro 5.164 (art. 7-bis del D.Lgs. 9 luglio 1997, n. 241) con riferimento alla quale deve ritenersi consentito il ravvedimento operoso di cui all'art. 13 del d. lgs. n. 472 del 1997, secondo le modalità da ultimo chiarite con la circolare 52/E del 27 settembre 2007. È prevista altresì la revoca dell'abilitazione quando nello svolgimento dell'attività di trasmissione delle dichiarazioni vengono commesse gravi o ripetute irregolarità, ovvero in presenza di provvedimenti di sospensione irrogati dall'ordine di appartenenza del professionista o in caso di revoca dell'autorizzazione all'esercizio dell'attività da parte dei centri di assistenza fiscale.

#### **Modalità di abilitazione**

Le modalità per ottenere l'abilitazione al servizio telematico Fisconline o al servizio telematico Entratel, sono descritte nella parte III del presente modello, "SERVIZIO TELEMATICO DI PRESEN-TAZIONE DELLE DICHIARAZIONI".

In base al d.P.R. n. 322 del 1998, il termine di presentazione della dichiarazione dei redditi, compresa quella unificata (redditi e IVA) scade l'ultimo giorno del nono mese successivo a quello di chiusura del periodo d'imposta.

Ai fini dell'adempimento della presentazione, non assume quindi rilevanza la data di approvazione del bilancio o del rendiconto, ma solo la data di chiusura del periodo d'imposta. Ad esempio, una società di cui all'art. 73, comma 1, lett. a), del TUIR, con periodo d'imposta

coincidente con l'anno solare, dovrà presentare la dichiarazione in via telematica, direttamente o tramite intermediario abilitato o società del gruppo, entro il 30 settembre 2014.

Una società invece con periodo d'imposta 1/7/2013 – 30/6/2014, dovrà presentare la dichiarazione dei redditi (Mod. UNICO 2014) per via telematica entro il 31 marzo 2015. Nel caso di presentazione per via telematica, la dichiarazione si considera presentata nel

## **4.3 Quando si presenta**

giorno in cui è trasmessa mediante procedure telematiche e precisamente nel giorno in cui è conclusa la ricezione dei dati da parte dell'Agenzia delle Entrate (circolare n. 6/E del 25 gennaio 2002).

Ai sensi degli articoli 2 e 8 del d.P.R. 22 luglio 1998, n. 322, e successive modificazioni, le dichiarazioni presentate entro novanta giorni dalla scadenza dei suddetti termini sono valide, salva l'applicazione delle sanzioni previste dalla legge. Quelle presentate, invece, con ritardo superiore a novanta giorni si considerano omesse, ma costituiscono titolo per la riscossione dell'imposta che ne risulti dovuta.

**4.4 Dichiarazione annuale IVA 2014 da presentare nell'ambito della dichiarazione unificata**

Le istruzioni per la compilazione della dichiarazione annuale IVA/2014 (approvate con provvedimento del direttore dell'Agenzia delle Entrate) sono comuni sia ai contribuenti obbligati alla presentazione della dichiarazione IVA all'interno del modello UNICO 2014, sia ai soggetti tenuti a presentare detta dichiarazione in via "autonoma" (per l'elenco di questi ultimi soggetti si veda il paragrafo 1.1 delle istruzioni per la compilazione del modello di dichiarazione IVA 2014). Si evidenzia che per la presentazione della dichiarazione annuale IVA è possibile utilizzare il modello IVA BASE/2014. Per l'individuazione dei contribuenti che possono utilizzare il modello IVA BASE/2014 consultare le relative istruzioni per la compilazione.

In particolare, per i contribuenti tenuti a comprendere la dichiarazione IVA nel modello UNICO, si precisa quanto segue:

- i quadri della dichiarazione IVA da utilizzare per la compilazione della dichiarazione unificata sono quelli previsti per la dichiarazione IVA da presentare in via autonoma, ad eccezione del frontespizio. Infatti, nel caso di compilazione della dichiarazione unificata – Modello UNICO 2014 – deve essere utilizzato il frontespizio di quest'ultimo modello. Inoltre, i dati richiesti nel quadro VX, sezione III (determinazione dell'IVA da versare o del credito d'imposta) devono essere, invece, indicati nel quadro RX del modello unificato. Pertanto si deve fare riferimento alle istruzioni di quest'ultimo modello per la compilazione del frontespizio e del quadro RX;
- non vanno, inoltre, tenute in considerazione le istruzioni particolari riguardanti gli enti e le società partecipanti alla liquidazione dell'IVA di gruppo (comprese quelle riguardanti il quadro VK), in quanto tali contribuenti non possono comprendere la dichiarazione IVA nella dichiarazione unificata – modello UNICO 2014 – ma sono obbligati a presentarla in via autonoma.

# **II. ISTRUZIONI PER LA COMPILAZIONE DELLA DICHIARAZIONE DEI REDDITI**

# **1 - SOGGETTI TENUTI A UTILIZZARE IL MODELLO "UNICO - SOCIETÀ DI CAPITALI, ENTI COMMERCIALI ED EQUIPARATI"**

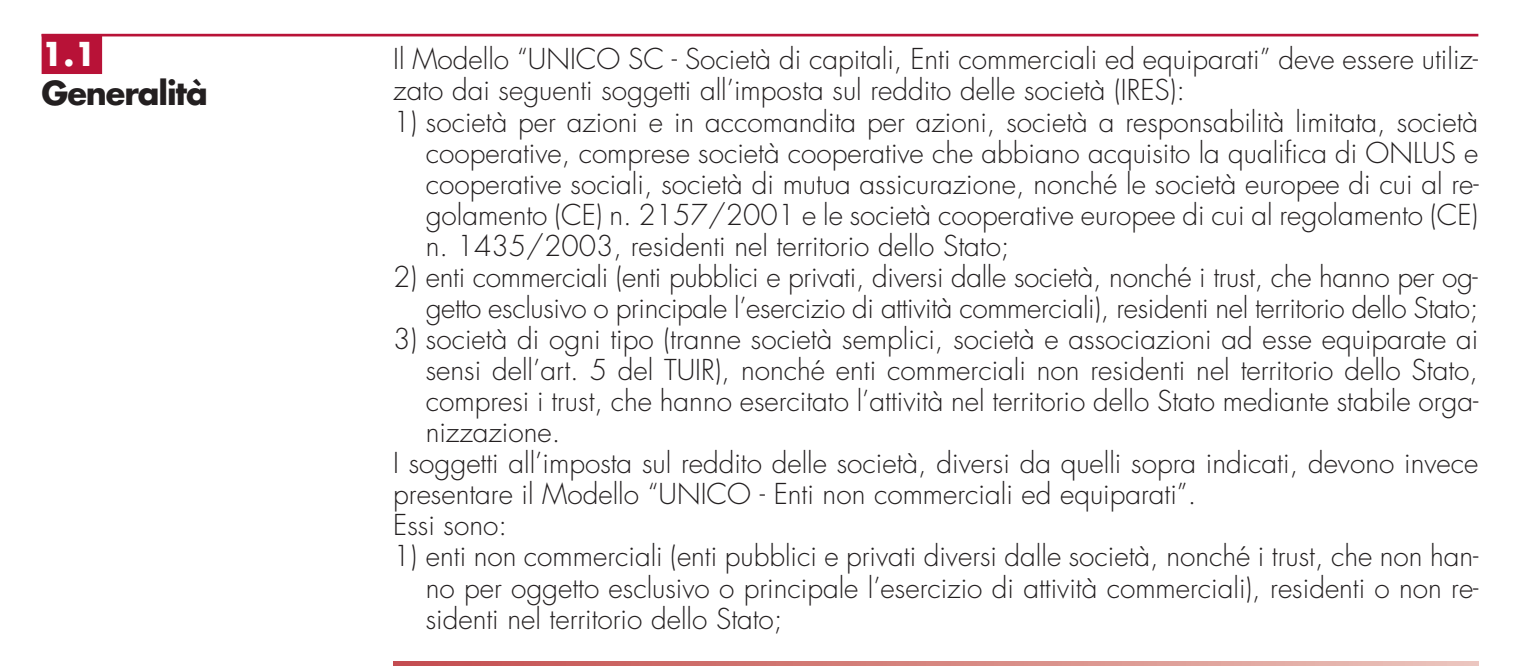

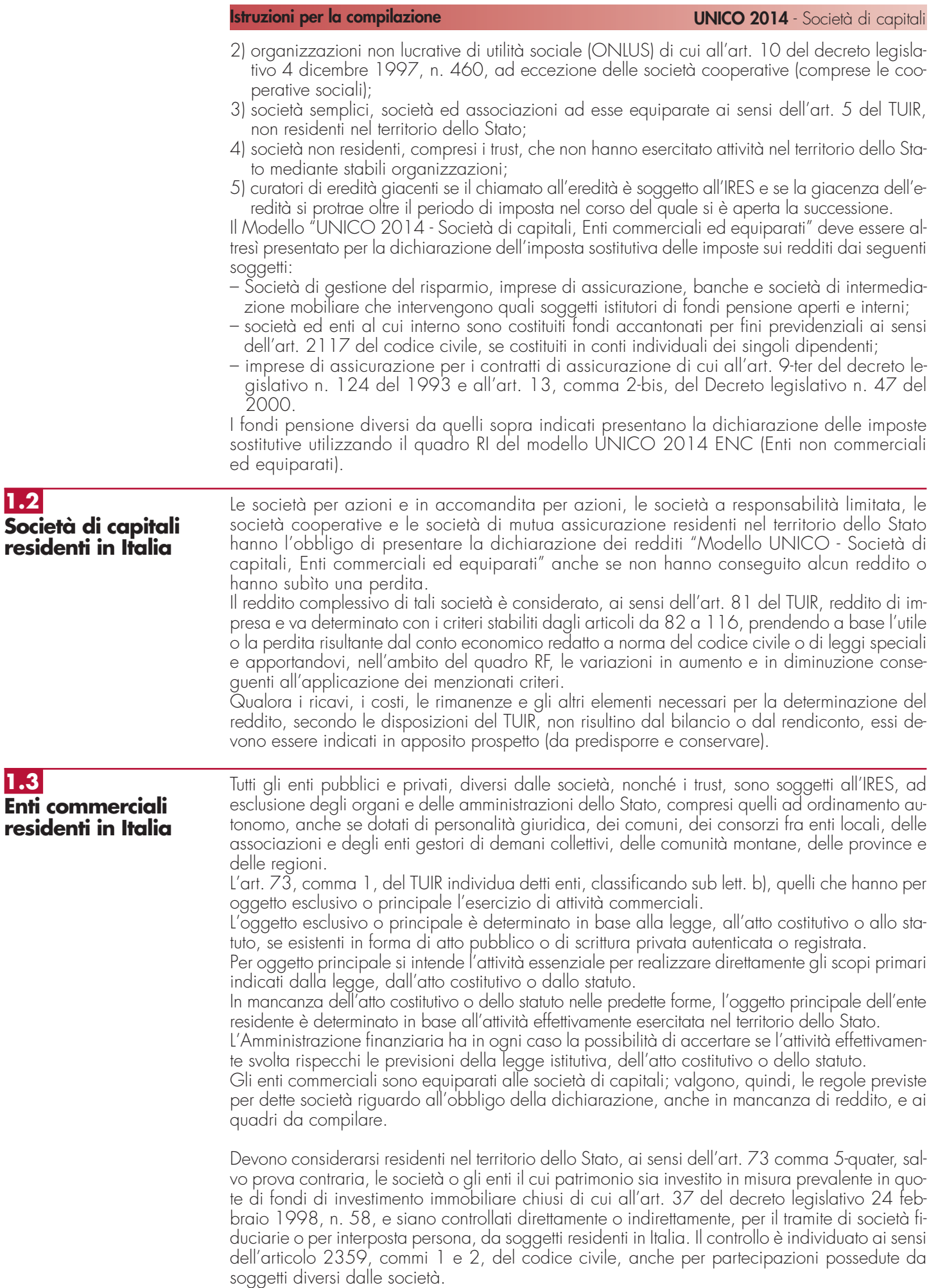

#### **1.4 Società ed enti non residenti in Italia**

Le società e gli enti di ogni tipo, con o senza personalità giuridica, non residenti nel territorio dello Stato sono soggetti ad imposizione in Italia soltanto per i redditi ivi prodotti, ad esclusione dei redditi esenti e di quelli soggetti a ritenuta alla fonte a titolo di imposta o ad imposta sostitutiva.

Ai fini delle imposte sui redditi si considerano residenti le società e gli enti che per la maggior parte del periodo di imposta hanno la sede legale o la sede dell'amministrazione o l'oggetto principale nel territorio dello Stato.

L'art. 73 del TUIR ha previsto una presunzione legale relativa di localizzazione in Italia della sede dell'amministrazione e, quindi, della residenza di società ed enti; salvo prova contraria, si considera esistente nel territorio dello Stato la sede dell'amministrazione di società ed enti, che detengono partecipazioni di controllo, ai sensi dell'articolo 2359, primo comma, del codice civile, nei soggetti di cui alle lettere a) e b) del comma 1 dell'art. 73 del TUIR, se, in alternativa:

- a) sono controllati, anche indirettamente, ai sensi dell'articolo 2359, primo comma, del codice civile, da soggetti residenti nel territorio dello Stato;
- b) sono amministrati da un consiglio di amministrazione, o altro organo equivalente di gestione, composto in prevalenza di consiglieri residenti nel territorio dello Stato.

Ai sensi del comma 3 dell'art. 73 del TUIR si considerano residenti nel territorio dello Stato salvo prova contraria - i trust e gli istituti aventi analogo contenuto istituiti in Stati o territori diversi da quelli indicati nel decreto del Ministro dell'economia e delle finanze da emanarsi ai sensi dell'art. 168-bis del TUIR, in cui almeno uno dei disponenti ed almeno uno dei beneficiari del trust siano fiscalmente residenti nel territorio dello Stato. Si considerano, inoltre, residenti nel territorio dello Stato i trust istituiti in uno Stato diverso da quelli di cui al decreto sopra richiamato quando, successivamente alla loro costituzione, un soggetto residente nel territorio dello Stato effettui in favore del trust un'attribuzione che importi il trasferimento di proprietà di beni immobili o la costituzione o il trasferimento di diritti reali immobiliari, anche per quote, nonché vincoli di destinazione sugli stessi. A tal proposito si vedano le circolari dell'Agenzia delle Entrate del 6 agosto 2007, n. 48 e del 26 gennaio 2009, n. 1.

Sono comprese tra le società, a questi effetti, anche le società di tipo personale e le società di tipo diverso da quelle regolate dalla legge italiana non residenti (art. 2509 c.c.).

Il Modello "UNICO - Società di capitali, Enti commerciali ed equiparati" deve essere utilizzato dalle società, nonché dagli enti commerciali, che hanno esercitato attività in Italia mediante stabili organizzazioni.

Si considerano commerciali gli enti che hanno per oggetto esclusivo o principale l'esercizio di attività commerciale: l'oggetto principale è determinato in base all'attività effettivamente esercitata nel territorio dello Stato (art. 73, comma 5, del TUIR).

I predetti soggetti, per i quali valgono le regole previste per le società di capitali e gli enti commerciali residenti, determinano il reddito complessivo secondo le norme concernenti il reddito di impresa, sulla base di apposito conto economico relativo alla gestione delle stabili organizzazioni e alle altre attività produttive di redditi imponibili in Italia, considerando tali anche le plusvalenze e le minusvalenze dei beni destinati o comunque relativi alle attività commerciali esercitate nel territorio dello Stato, ancorché non conseguite attraverso le stabili organizzazioni, nonché gli utili distribuiti da società ed enti di cui all'art. 73, comma 1, lett. a) e b), del TUIR e le plusvalenze relative alle partecipazioni sociali indicate nell'art. 23, comma 1, lett. f), del TUIR.

Il conto economico relativo alla gestione della stabile organizzazione e alle eventuali altre attività produttive di redditi imponibili svolte in Italia, corredato della situazione patrimoniale, e il bilancio o rendiconto generale della società o ente dovranno essere esibiti su richiesta dell'ufficio finanziario territorialmente competente.

Nella dichiarazione, che va presentata anche se i soggetti in argomento non hanno conseguito alcun reddito o hanno subìto una perdita, vanno indicate le generalità di almeno un rappresentante per i rapporti tributari in Italia.

## **R2 - COMPILAZIONE DEL FRONTESPIZIO**

Il frontespizio del modello UNICO SC va utilizzato per la presentazione: – della dichiarazione in forma unificata; – della dichiarazione dei redditi da parte dei soggetti non tenuti alla dichiarazione in forma unificata. Il frontespizio del modello UNICO SC si compone di tre facciate: • la prima facciata contiene l'informativa sul trattamento dei dati personali ai sensi dell'art. 13 del d.lgs. n. 196 del 2003; **2.1 Generalità**

- la seconda facciata si riferisce al tipo di dichiarazione, ai dati riguardanti la società o l'ente, ai dati riguardanti le ONLUS e la cessazione della tassazione di gruppo, ai dati riguardanti il rappresentante che sottoscrive la dichiarazione, alla sottoscrizione della dichiarazione;
- la terza facciata si riferisce all'impegno dell'intermediario alla presentazione telematica, al visto di conformità rilasciato alle imprese dai centri di assistenza fiscale e dai professionisti secondo le disposizioni dell'art. 35 del decreto legislativo n. 241 del 1997, alla certificazione tributaria rilasciata dai professionisti secondo le disposizioni dell'art. 36 del medesimo decreto.

#### Il contribuente deve barrare le caselle relative ai quadri ed ai modelli compilati.

La casella "Redditi" deve essere barrata se viene presentata la dichiarazione dei redditi. Il contribuente che presenta la dichiarazione dell'IVA deve barrare la corrispondente casella.

La casella "Quadro VO" deve essere barrata esclusivamente dal soggetto esonerato dall'obbligo di presentazione della dichiarazione annuale IVA per l'anno 2013 il quale, al fine di comunicare opzioni o revoche esercitate con riferimento al periodo d'imposta 2013 sulla base del comportamento concludente previsto dal d.P.R. 10 novembre 1997, n. 442, deve allegare alla propria dichiarazione il quadro VO contenuto nella dichiarazione IVA/2014 relativa al 2013.

Di conseguenza le caselle "IVA" e "Quadro VO" sono alternative.

La casella relativa al "Quadro AC" deve essere barrata dal contribuente obbligato ad effettuare la comunicazione annuale all'Anagrafe Tributaria dell'importo complessivo dei beni e servizi acquistati dal condominio nell'anno solare e dei dati identificativi dei relativi fornitori, nonché dei dati catastali in caso di interventi di recupero del patrimonio edilizio.

I soggetti nei confronti dei quali si applicano gli studi di settore, i parametri e/o gli indicatori di normalità economica devono:

– barrare la casella corrispondente;

– compilare ed allegare gli appositi modelli.

Nella casella "**Addizionali IRES**" devono essere indicati i seguenti codici:

- 1 per i contribuenti cui si applica l'addizionale prevista dal comma 16, dell'art. 81, del decreto-legge 25 giugno 2008, n. 112 convertito, con modificazioni dalla legge 6 agosto 2008, n. 133;
- 2 per i contribuenti cui si applica l'addizionale prevista dall'art. 2, del decreto-legge 30 novembre 2013, n. 133.

#### **Consolidato e trasparenza**

Nel caso in cui il soggetto dichiarante abbia esercitato l'opzione per il consolidato (artt. da 117 a 142 del TUIR) o per la trasparenza fiscale (art. 115 o 116 del TUIR) deve essere barrata la casella corrispondente.

#### **Trust**

**2.2 Tipo di**

**dichiarazione**

Nel caso di soggetto qualificato come Trust (art. 73, comma 1, del TUIR), nella presente casella va indicato uno dei seguenti codici:

- 1 per il Trust opaco;
- 2 per il Trust trasparente;
- 3 per il Trust misto.

#### **Correzione ed integrazione della dichiarazione**

Nell'ipotesi in cui il contribuente intenda, prima della scadenza del termine di presentazione, rettificare o integrare una dichiarazione già presentata, deve compilare una nuova dichiarazione, completa di tutte le sue parti, barrando la casella **"Correttiva nei termini"**.

In tal modo è possibile esporre redditi non dichiarati in tutto o in parte ovvero evidenziare oneri deducibili o per i quali spetta la detrazione, non indicati in tutto o in parte in quella precedente. I contribuenti che presentano la dichiarazione per integrare la precedente, devono effettuare il versamento della maggiore imposta e comunale eventualmente dovuta.

Se dal nuovo Modello UNICO risulta un minor credito dovrà essere versata la differenza rispetto all'importo del credito utilizzato a compensazione degli importi a debito risultanti dalla precedente dichiarazione.

Se dal nuovo Modello UNICO risulta, invece, un maggior credito o un minor debito la differenza rispetto all'importo del credito o del debito risultante dalla dichiarazione precedente potrà essere indicata a rimborso, ovvero come credito da portare in diminuzione di ulteriori importi a debito. Consultare in Appendice la voce "Ravvedimento".

#### **Integrazione della dichiarazione**

Scaduti i termini di presentazione della dichiarazione, il contribuente può rettificare o integrare la stessa presentando, secondo le stesse modalità previste per la dichiarazione originaria, una nuova dichiarazione completa di tutte le sue parti, su modello conforme a quello approvato per il periodo d'imposta cui si riferisce la dichiarazione.

Presupposto per poter presentare la dichiarazione integrativa è che sia stata validamente presentata la dichiarazione originaria. Per quanto riguarda quest'ultima, si ricorda che sono considerate valide anche le dichiarazioni presentate entro novanta giorni dal termine di scadenza, fatta salva l'applicazione delle sanzioni.

#### **1) Dichiarazione integrativa a favore**

Tale casella va barrata nei seguenti casi:

- presentazione di una dichiarazione integrativa, ai sensi dell'art. 2, comma 8-bis, del d.P.R. n. 322 del 1998, entro il termine previsto per la presentazione della dichiarazione relativa al periodo d'imposta successivo, per correggere errori od omissioni, che abbiano determinato l'indicazione di un maggior reddito o, comunque, di un maggior debito d'imposta o di un minor credito. In tal caso l'eventuale credito risultante da tale dichiarazione può essere utilizzato in compensazione ai sensi del Decreto legislativo n. 241 del 1997, ovvero richiesto a rimborso;
- presentazione di una dichiarazione integrativa, ai sensi dell'art. 2, commi 8 e 8-bis, del d.P.R. n. 322 del 1998, per la correzione di errori od omissioni non rilevanti per la determinazione della base imponibile, dell'imposta, né per il versamento del tributo e che non siano di ostacolo all'esercizio dell'attività di controllo.

Per ulteriori chiarimenti sulle modalità di recupero di una mancata deduzione tramite dichiarazione integrativa a favore, si veda la circolare n. 31 del 24 settembre 2013.

#### **2) Dichiarazione integrativa**

Tale casella va barrata in caso di presentazione di una dichiarazione integrativa:

- nelle ipotesi di ravvedimento previste dall'art. 13 del Decreto legislativo n. 472 del 1997, entro il termine per la presentazione della dichiarazione relativa all'anno successivo. Tale dichiarazione può essere presentata sempreché non siano iniziati accessi, ispezioni o verifiche e consente l'applicazione delle sanzioni in misura ridotta, oltre ovviamente agli interessi;
- nell'ipotesi prevista dall'art. 2, comma 8, del d.P.R. n. 322 del 1998, entro il 31 dicembre del quarto anno successivo a quello in cui è stata presentata la dichiarazione, per correggere errori od omissioni che abbiano determinato l'indicazione di minor reddito o, comunque, di un minor debito d'imposta o di un maggior credito e fatta salva l'applicazione delle sanzioni. Nel caso di presentazione della "dichiarazione integrativa" è necessario evidenziare nella stessa quali quadri o allegati della dichiarazione originaria sono oggetto di aggiornamento e quali non sono stati invece modificati.

Pertanto, nelle caselle relative ai quadri compilati presenti nel riquadro "Firma della dichiarazione", nelle caselle presenti nel riquadro "Tipo di dichiarazione" e nella casella relativa alla compilazione del quadro NI del frontespizio della dichiarazione integrativa, in sostituzione della barratura, dovrà essere indicato uno dei seguenti codici:

- "1", quadro o allegato compilato sia nella dichiarazione integrativa che nella dichiarazione originaria senza modifiche;
- $-$  "2", quadro o allegato compilato nella dichiarazione integrativa, ma assente o compilato diversamente nella dichiarazione originaria;
- "3", quadro o allegato presente nella dichiarazione originaria ma assente nella dichiarazione integrativa.

#### **3) Dichiarazione integrativa (art. 2, co. 8-ter, d.P.R. n. 322/98)**

Tale casella va barrata unicamente in caso di presentazione di una dichiarazione integrativa nell'ipotesi prevista dall'art. 2, comma 8-ter, del d.P.R. n. 322 del 1998, allo scopo di modificare la originaria richiesta di rimborso dell'eccedenza d'imposta esclusivamente per la scelta della compensazione, sempreché il rimborso stesso non sia stato già erogato anche in parte. Tale dichiarazione va presentata entro 120 giorni dalla scadenza del termine ordinario di presentazione, secondo le disposizioni di cui all'articolo 3 del citato d.P.R. n. 322 del 1998, utilizzando modelli conformi a quelli approvati per il periodo d'imposta cui si riferisce la dichiarazione.

In caso di presentazione di dichiarazione integrativa che, oltre alla modifica consentita dal comma 8-ter, contenga anche la correzione di errori od omissioni non va barrata la presente casella ma deve essere barrata la casella "Dichiarazione integrativa a favore" ovvero "Dichiarazione integrativa" a seconda della tipologia di correzioni effettuate.

La casella **"Eventi eccezionali"** deve essere compilata dai soggetti che, essendone legittimati, hanno fruito per il periodo d'imposta delle agevolazioni fiscali previste da particolari disposizioni normative emanate a seguito di calamità naturali o di altri eventi eccezionali. I soggetti interessati devono indicare nell'apposita casella il relativo codice desunto dall'elenco degli "Eventi eccezionali" posto in **Appendice**.

Nella particolare ipotesi in cui un contribuente abbia fruito di agevolazioni disposte da più provvedimenti di legge dovrà indicare il codice relativo all'evento che ha previsto il maggior differimento del termine di presentazione della dichiarazione o dei versamenti.

## **2.3 Dati relativi alla società o ente**

#### **Denominazione**

Va indicata la denominazione o la ragione sociale risultante dall'atto costitutivo; per le società irregolari o di fatto non residenti, la cui denominazione comprende cognomi e nomi dei soci, devono essere indicati, per ogni socio, il cognome e il nome.

La denominazione deve essere riportata senza abbreviazioni ad eccezione della natura giuridica che deve essere indicata in forma contratta (esempio: S.p.A. per Società per Azioni).

#### ■ Codice fiscale

In caso di fusione, di scissione totale o di trasformazione, vanno indicati, rispettivamente, i dati relativi alla società fusa (o incorporata), scissa o trasformata per la quale si presenta la dichiarazione.

**ATTENZIONE** È necessario che il codice fiscale indicato nel frontespizio sia quello rilasciato dall'Amministrazione finanziaria al fine di una corretta presentazione della dichiarazione.

#### **Numero di partita IVA**

Deve essere indicato il numero di partita IVA del soggetto dichiarante.

#### **Sede legale**

Vanno indicati: il Comune (senza alcuna abbreviazione), la sigla della provincia (per Roma: RM), il codice catastale del comune, la frazione, la via, il numero civico, il codice di avviamento postale ed il numero telefonico.

Il codice catastale del comune, da indicare nel campo "Codice Comune", può essere rilevato dall'elenco reso disponibile sul sito internet dell'Agenzia delle Entrate www.agenziaentrate.gov.it.

Nel caso di soggetto non residente in Italia che operi attraverso una stabile organizzazione devono essere indicati i dati relativi alla sede estera.

Se la sede legale è variata rispetto alla dichiarazione del precedente periodo d'imposta, devono essere indicati nelle apposite caselle il mese e l'anno di variazione.

#### **Stato estero di residenza**

Va compilato solo dalle società o enti non residenti; il "codice dello Stato estero" va desunto dall'Elenco dei paesi e territori esteri riportato in **Appendice**.

#### **E** Domicilio fiscale

Questo dato deve essere indicato soltanto dalle società il cui domicilio fiscale è diverso dalla sede legale.

Nel caso di soggetto non residente che operi attraverso una stabile organizzazione devono essere indicati i dati della sede di quest'ultima.

Se il domicilio fiscale è variato rispetto alla dichiarazione del precedente periodo d'imposta, devono essere indicati nelle apposite caselle il mese e l'anno di variazione.

Le variazioni del domicilio fiscale hanno effetto dal 60° giorno successivo a quello in cui si sono verificate.

#### **Data di approvazione del bilancio/rendiconto o di efficacia giuridica della fusione/scissione**

Il presente campo va utilizzato per indicare la data:

– di approvazione del bilancio o del rendiconto;

– di efficacia giuridica della fusione o della scissione. Deve essere indicata, nell'ultima dichiarazione della società fusa o scissa, relativa alla frazione di esercizio compresa tra l'inizio del periodo d'imposta e la data in cui ha effetto l'operazione straordinaria, la data di efficacia giuridica della fusione o della scissione totale, qualora diversa dalla data di decorrenza degli effetti fiscali dell'operazione straordinaria.

#### **Codici statistici**

Stato: il relativo codice deve essere desunto dalla **tabella A**. Natura giuridica: il relativo codice deve essere desunto dalla **tabella B**. Situazione: il relativo codice deve essere desunto dalla **tabella C**.

**TABELLA A**

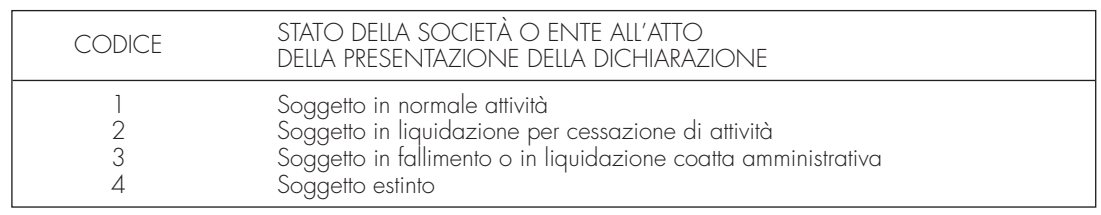

La seguente tabella è comprensiva di tutti i codici relativi alla diversa modulistica dichiarativa ed utilizzabili solo in funzione della specificità di ogni singolo modello.

Pertanto, il soggetto che compila la dichiarazione avrà cura di individuare il codice ad esso riferibile in relazione alla natura giuridica rivestita.

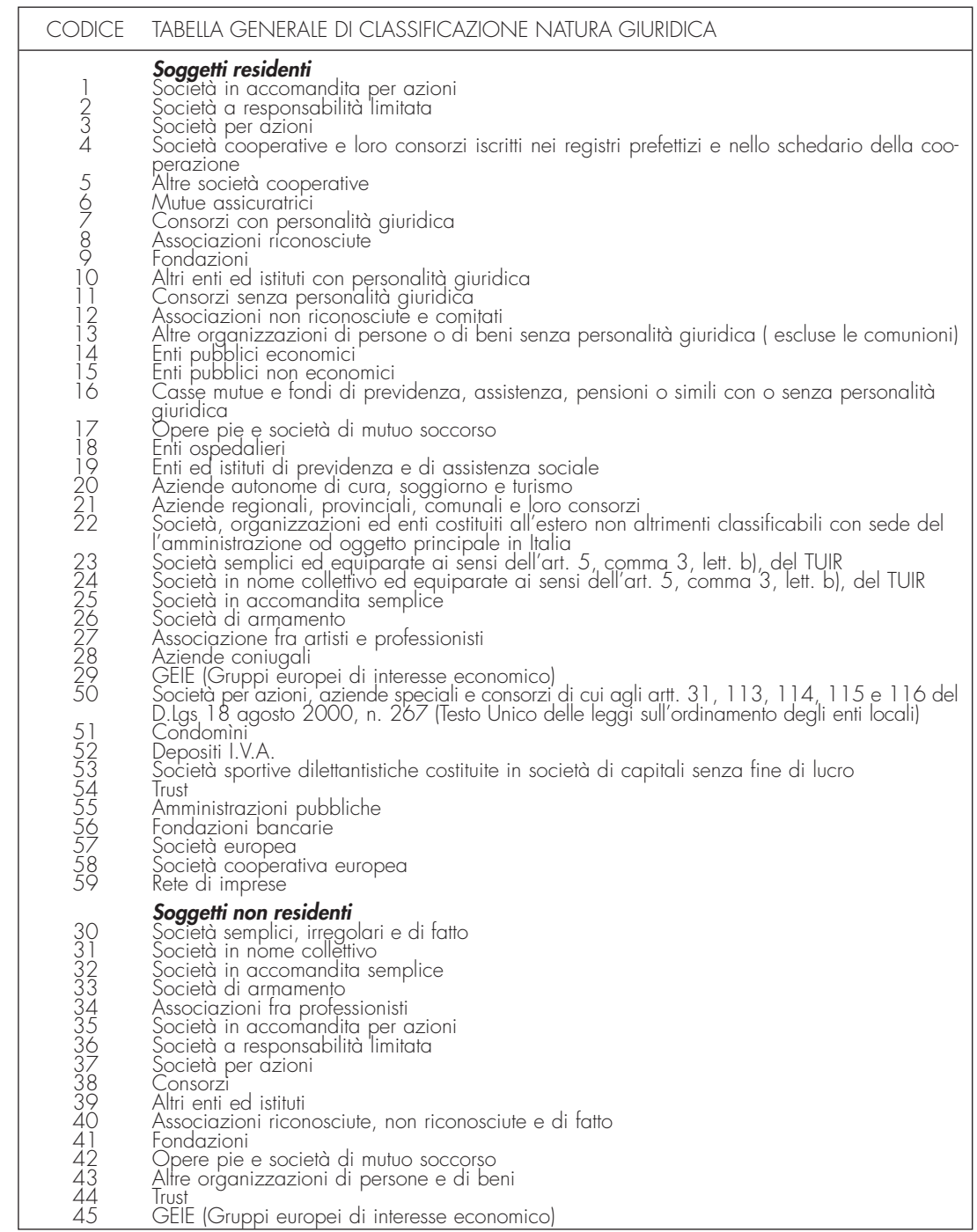

#### **TABELLA B**

#### **TABELLA C**

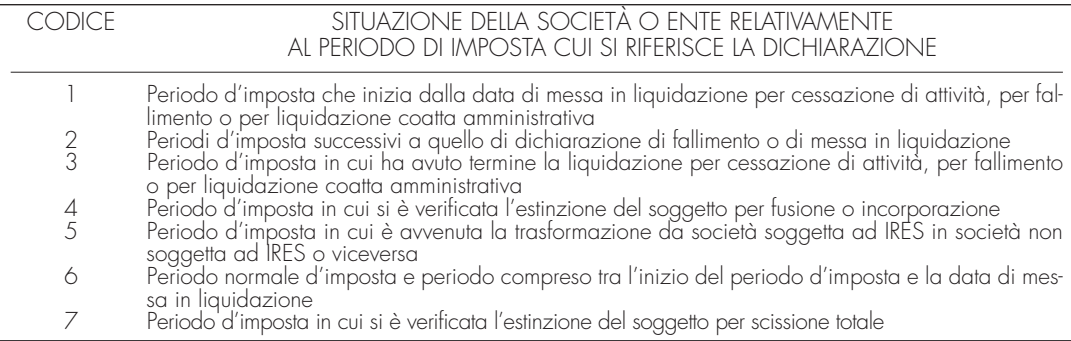

#### **Fusione – Scissione**

Deve essere indicato il codice fiscale del soggetto risultante dalla fusione o beneficiario della scissione.

#### **Numeri telefonici e indirizzo di posta elettronica**

L'indicazione del numero di telefono, del fax e dell'indirizzo di posta elettronica è facoltativa. Indicando il numero di telefono, fax e l'indirizzi di posta elettronica, si potranno ricevere gratuitamente dall'Agenzia delle Entrate informazioni ed aggiornamenti su scadenze, novità, adempimenti e servizi offerti.

#### **SOGGETTI GRANDI CONTRIBUENTI**

La presente casella deve essere barrata dall'impresa con volume d'affari o ricavi non inferiore a 100 milioni di euro come previsto dal Provvedimento del Direttore dell'Agenzia delle Entrate del 6 aprile 2009 (comma 10, art. 27 decreto-legge 29 novembre 2008 n. 185, convertito, con modificazioni dalla legge 28 gennaio 2009, n. 2).

#### **CANONE RAI**

**2.4 Altri dati**

> La presente casella deve essere compilata dai contribuenti che detengono uno o più apparecchi atti o adattabili alla ricezione di trasmissioni radio (indicando il codice 1) o radio televisive (indicando il codice 2) in esercizi pubblici, in locali aperti al pubblico o che li impiegano a scopo di lucro diretto o indiretto. Va indicato il codice 3 qualora il contribuente non detenga alcun apparecchio di cui sopra.

#### **ONLUS**

Nella prima casella deve essere indicato il codice:

- **1** dalle società cooperative ONLUS;
- **2** dalle cooperative sociali.

Solo i soggetti che hanno indicato il codice 1 devono compilare anche la seconda casella in cui va riportato il codice relativo al settore di attività desunto dalla **tabella D**.

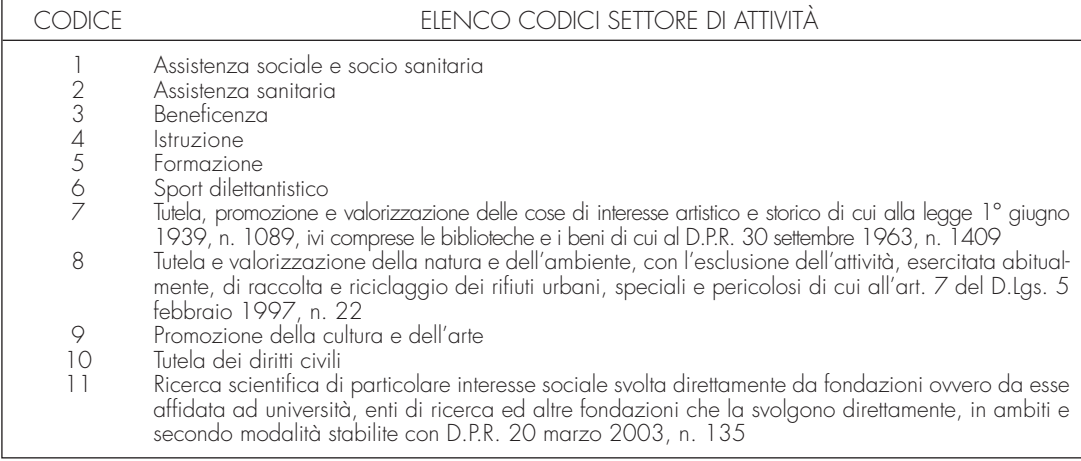

#### **TABELLA D**

In caso di interruzione totale della tassazione di gruppo, avvenuta nel corso del periodo d'imposta, la società o ente già consolidante deve allegare alla presente dichiarazione il quadro NI, barrare la relativa casella del riquadro in commento e indicare nello stesso la data dell'interruzione totale.

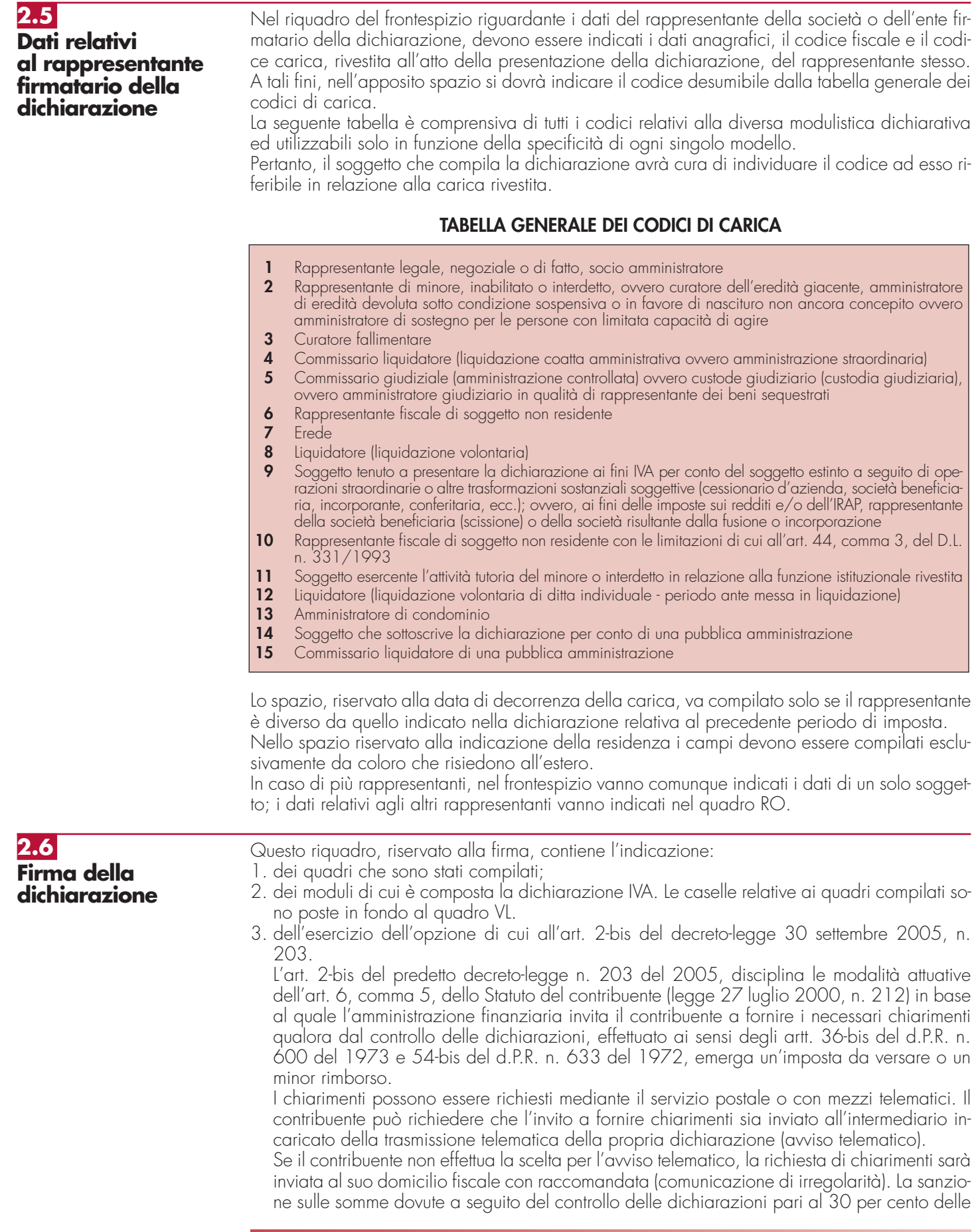

imposte non versate o versate in ritardo, è ridotta ad un terzo (10 per cento) qualora il contribuente versi le somme dovute entro 30 giorni dal ricevimento della comunicazione di irregolarità. Il citato termine di 30 giorni, in caso di scelta per l'invio dell'avviso telematico, decorre dal sessantesimo giorno successivo a quello di trasmissione telematica dell'avviso all'intermediario. La scelta di far recapitare l'avviso all'intermediario di fiducia consente inoltre la verifica da parte di un professionista qualificato degli esiti del controllo effettuato sulla dichiarazione. Il contribuente esercita tale facoltà barrando la casella "INVIO AVVISO TELE-MATICO ALL'INTERMEDIARIO" inserita nel riquadro "FIRMA DELLA DICHIARAZIONE". L'intermediario, a sua volta, accetta di ricevere l'avviso telematico, barrando la casella "RICE-ZIONE AVVISO TELEMATICO" inserita nel riquadro "IMPEGNO ALLA PRESENTAZIONE TE-LEMATICA".

4. della richiesta del contribuente che la comunicazione delle anomalie riscontrate automaticamente nei dati dichiarati ai fini dell'applicazione degli studi di settore sia inviata all'intermediario incaricato della trasmissione telematica della propria dichiarazione.

Il contribuente effettua tale richiesta barrando la casella "Invio comunicazione telematica anomalie dati studi di settore all'intermediario", inserita nel riquadro "FIRMA DELLA DICHIA-RAZIONE". L'intermediario, a sua volta, accetta di ricevere la predetta comunicazione telematica, barrando la casella "Ricezione comunicazione telematica anomalie dati studi di settore", inserita nel riquadro "IMPEGNO ALLA PRESENTAZIONE TELEMATICA".

Eventuali comunicazioni di anomalie da studi di settore sono, inoltre, visualizzabili nel "Cassetto fiscale", l'apposita sezione dell'area riservata dei servizi telematici dell'Agenzia delle Entrate, nella quale ciascun utente abilitato a Entratel o a Fisconline può consultare le proprie informazioni fiscali.

Il contribuente ha la possibilità di evidenziare particolari condizioni che riguardano la dichiarazione, indicando un apposito codice nella casella "Situazioni particolari".

Tale esigenza può emergere con riferimento a fattispecie che si sono definite successivamente alla pubblicazione del presente modello di dichiarazione, ad esempio a seguito di chiarimenti forniti dall'Agenzia delle Entrate in relazione a quesiti posti dai contribuenti e riferiti a specifiche problematiche.

Pertanto, questa casella può essere compilata solo se l'Agenzia delle Entrate comunica (ad esempio con circolare, risoluzione o comunicato stampa) uno specifico codice da utilizzare per indicare la situazione particolare.

La dichiarazione deve essere sottoscritta, a pena di nullità, dal rappresentante legale della società o ente dichiarante e, in mancanza, da chi ne ha l'amministrazione anche di fatto o da un rappresentante negoziale.

Per le società o enti che non hanno in Italia la sede legale o amministrativa né l'oggetto principale dell'attività, la dichiarazione può essere sottoscritta da un rappresentante per i rapporti tributari in Italia.

La dichiarazione deve essere sottoscritta anche dai soggetti che sottoscrivono la relazione di revisione ossia:

- dal revisore contabile iscritto nel Registro istituito presso il Ministero della giustizia (in tal caso va indicato, nella casella "Soggetto", il codice 1);
- dal responsabile della revisione (ad esempio il socio o l'amministratore) se trattasi di società di revisione iscritta nel Registro istituito presso il Ministero della giustizia (in tal caso va indicato nella casella "Soggetto", il codice 2). Occorre compilare, inoltre, un distinto campo nel quale indicare il codice fiscale della società di revisione, avendo cura di riportare nella casella "Soggetto" il codice 3 senza compilare il campo firma;

– dal collegio sindacale (in tal caso va indicato, nella casella "Soggetto" per ciascun membro, il codice 4).

Il soggetto che effettua il controllo contabile deve, inoltre, indicare il proprio codice fiscale.

Ai sensi dell'art. 10, comma 7, del decreto-legge 1º luglio 2009, n. 78, convertito, con modificazioni, dalla legge 3 agosto 2009, n. 102, i contribuenti che intendono utilizzare in compensazione crediti relativi all'imposta sul valore aggiunto per importi superiori a 15.000 euro annui, nonché i contribuenti che, ai sensi dell'art. 1, comma 574, della legge 27 dicembre 2013, n. 147, utilizzano in compensazione, a decorrere dal periodo di imposta in corso al 31 dicembre 2013, i crediti relativi alle imposte sui redditi e alle relative addizionali e alle imposte sostitutive delle imposte sul reddito per importi superiori a 15.000 euro annui, hanno l'obbligo di richiedere l'apposizione del visto di conformità di cui all'art. 35, comma 1, lettera a) del decreto legislativo 9 luglio 1997, n. 241, relativamente alle dichiarazioni dalle quali emerge il credito. In alternativa, la dichiarazione è sottoscritta dai soggetti di cui all'art. 1, comma 5, del citato decreto n. 322 del 1998, relativamente ai contribuenti per i quali è esercitato il controllo contabile di cui all'art. 2409-bis del codice civile, attestante l'esecuzione dei controlli di cui all'art. 2, comma 2, del regolamento di cui al decreto del Ministro delle finanze

31 maggio 1999, n. 164. A tal fine i soggetti che esercitano il controllo qualora sottoscrivano la presente dichiarazione anche ai fini dell'attestazione di cui al predetto decreto n. 164 del 1999, sono tenuti a barrare la relativa casella "**Attestazione**".

Si ricorda che l'infedele attestazione dell'esecuzione dei controlli di cui al precedente periodo comporta l'applicazione della sanzione di cui all'articolo 39, comma 1, lettera a) primo periodo del decreto legislativo 9 luglio 1997, n. 241. In caso di ripetute violazioni, ovvero di violazioni particolarmente gravi, è effettuata apposita segnalazione agli organi competenti per l'adozione di ulteriori provvedimenti.

La nullità della dichiarazione è sanata se il soggetto tenuto a sottoscriverla vi provvede entro 30 giorni dal ricevimento dell'invito da parte del competente ufficio dell'Agenzia delle Entrate.

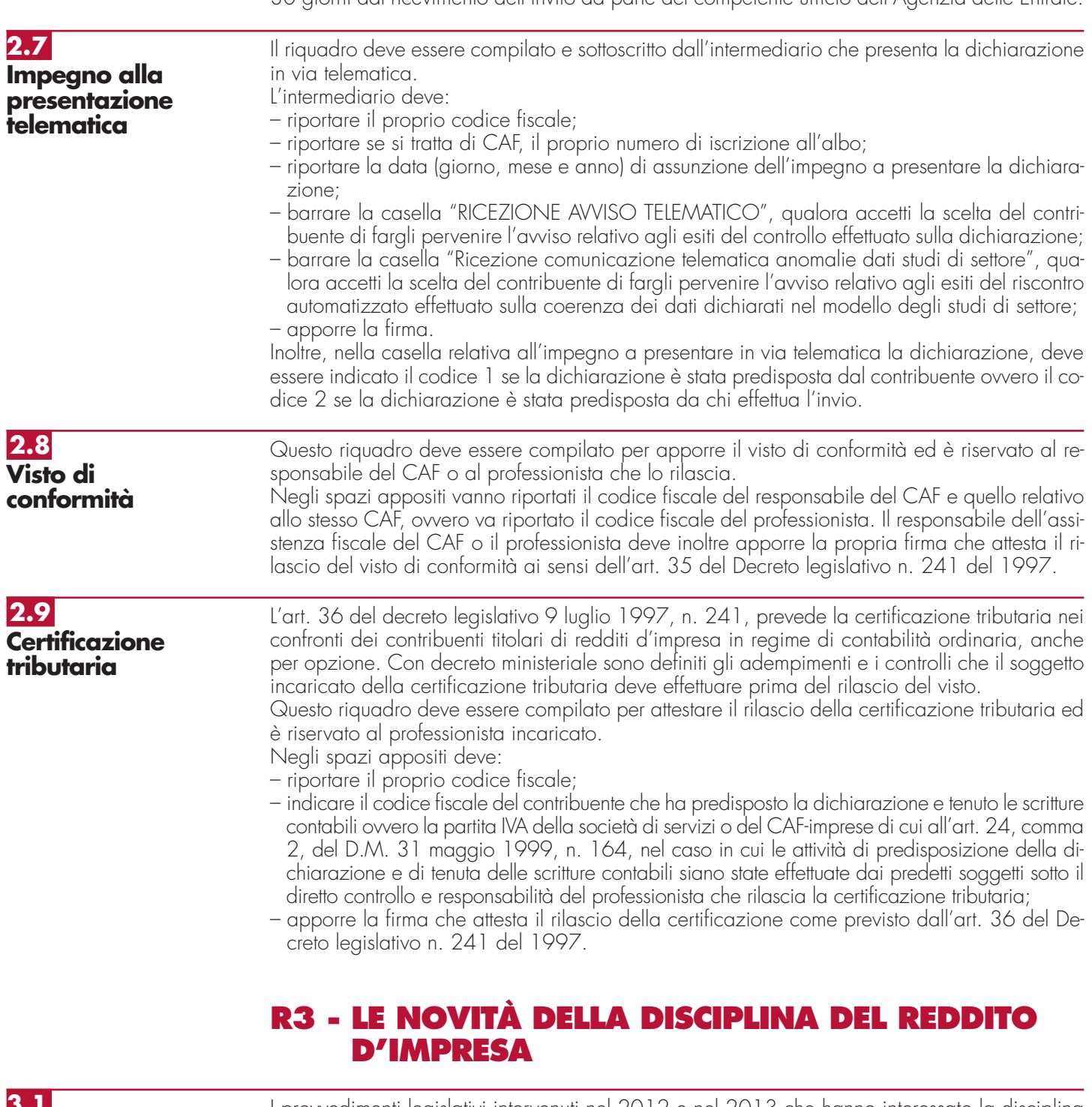

**3.1 Generalità**

- I provvedimenti legislativi intervenuti nel 2012 e nel 2013 che hanno interessato la disciplina del reddito d'impresa e che possono riguardare la presente dichiarazione sono i seguenti: – Legge 12 novembre 2011, n. 183, recante "Disposizioni per la formazione del bilancio an-
- nuale e pluriennale dello Stato" (legge di stabilità 2012);
- Decreto-legge 22 giugno 2012, n. 83 (c.d. "decreto sviluppo"), convertito, con modificazioni, dalla legge 7 agosto 2012, n. 134;

- Decreto-legge 29 dicembre 2011, n. 216, convertito, con modificazioni, dalla legge 24 febbraio 2012, n. 14;
- Decreto-legge 24 gennaio 2012, n. 1 (c.d. "decreto liberalizzazioni"), convertito, con modificazioni, dalla legge 24 marzo 2012, n. 27;
- Decreto-legge 2 marzo 2012, n. 16 (c.d. "decreto semplificazioni fiscali e decreto semplificazioni tributarie"), convertito, con modificazioni, dalla legge 26 aprile 2012, n. 44;
- Decreto-legge 6 giugno 2012, n. 74, convertito, con modificazioni, dalla legge 1° agosto 2012, n. 122;
- Decreto-legge 6 luglio 2012, n. 95, convertito, con modificazioni, dalla legge 7 agosto 2012, n. 135;
- Decreto-legge 18 ottobre 2012, n. 179 (c.d. "decreto crescita"), convertito, con modificazioni, dalla legge 17 dicembre 2012, n. 221;
- Legge 24 dicembre 2012, n. 228 (legge di stabilità 2013);
- Decreto-legge 21 giugno 2013, n. 69, convertito, con modificazioni, dalla legge 9 agosto 2013, n. 98;
- Decreto-legge 28 giugno 2013, n. 76, convertito, con modificazioni, dalla legge 9 agosto 2013, n. 99:
- Decreto del Ministro dell'Economia e delle Finanze del 2 agosto 2013;
- Decreto-legge 30 novembre 2013, n. 133, convertito, con modificazioni, dalla legge 29 gennaio 2014, n. 5;
- Legge 27 dicembre 2013, n. 147;
- Decreto-legge 30 dicembre 2013, n. 150, convertito, con modificazioni, dalla Legge 27 febbraio 2014, n. 15.

#### **3.2**

**Legge 12 novembre 2011, n. 183, recante "Disposizioni per la formazione del bilancio annuale e pluriennale dello Stato" legge di stabilità 2012**

#### L'art. 18 ha previsto misure di compensazione fiscale per il finanziamento di infrastrutture di interesse strategico nazionale. In particolare, al fine di favorire la realizzazione di nuove infrastrutture, incluse in piani o programmi di amministrazioni pubbliche previsti a legislazione vigente, da realizzare con contratti di partenariato pubblico privato di cui all'art. 3, comma 15-ter, del decreto legislativo 12 aprile 2006, n. 163, riducendo ovvero azzerando il contributo pubblico a fondo perduto, in modo da assicurare la sostenibilità economica dell'operazione di partenariato pubblico privato tenuto conto delle condizioni di mercato, può essere previsto, tra l'altro, per le società di progetto costituite ai sensi dell'art. 156 del codice di cui al decreto legislativo 12 aprile 2006, n. 163, e successive modificazioni, nonché, a seconda delle diverse tipologie di contratto, per il soggetto interessato, ivi inclusi i soggetti concessionari, che le imposte sui redditi generate durante il periodo di concessione possano essere compensate totalmente o parzialmente con il predetto contributo a fondo perduto.

#### **3.3**

**Decreto-legge 22 giugno 2012, n. 83, convertito, con modificazioni, dalla legge 7 agosto 2012, n. 134**

Il comma 19, del predetto art. 32, come sostituito dall'art. 36, comma 3, del decreto-legge 18 ottobre 2012, n. 179, convertito, con modificazioni, dalla legge 17 dicembre 2012, n. 221, ha stabilito che le obbligazioni e i titoli similari emessi da società non emittenti strumenti finanziari rappresentativi del capitale quotati in mercati regolamentati o in sistemi multilaterali di negoziazione, diverse dalle banche e dalle micro-imprese, come definite dalla raccomandazione 2003/361/CE della Commissione, del 6 maggio 2003, possono prevedere clausole di partecipazione agli utili d'impresa e di subordinazione, purché con scadenza iniziale uguale o superiore a trentasei mesi.

Il successivo comma 24, come sostituito dal medesimo art. 36, comma 3, da ultimo citato, ha previsto che qualora l'emissione con clausole partecipative contempli anche la clausola di subordinazione e comporti il vincolo di non ridurre il capitale sociale se non nei limiti dei dividendi sull'utile dell'esercizio, la componente variabile del corrispettivo costituisce oggetto di specifico accantonamento per onere nel conto dei profitti e delle perdite della società emittente, rappresenta un costo e, ai fini dell'applicazione delle imposte sui redditi, è computata in diminuzione del reddito dell'esercizio di competenza, a condizione che il corrispettivo non sia costituito esclusivamente da tale componente variabile. Ad ogni effetto di legge, gli utili netti annuali si considerano depurati da detta somma. Per effetto del comma 24-bis (inserito dall'art. 36, comma 3, ult. cit.) la disposizione del precedente comma 24 si applica solamente ai titoli sottoscritti dagli investitori qualificati che non siano, anche per il tramite di società fiduciarie o per interposta persona, direttamente o indirettamente soci della società emittente.

L'art. 42, comma 7, ha stabilito che, ai fini delle imposte sui redditi, le somme accantonate nelle riserve costituenti il patrimonio netto dei consorzi per l'internazionalizzazione concorrono alla formazione del reddito dell'esercizio in cui la riserva è utilizzata per scopi diversi dalla copertura delle perdite o dall'aumento del fondo consortile o del capitale sociale.

L'art. 45 ha previsto alcune modifiche alla disciplina civilistica del contratto di rete tra cui la

possibilità per le reti dotate di fondo patrimoniale comune di acquisire un'autonoma soggettività giuridica mediante l'iscrizione nella sezione ordinaria del registro delle imprese nella cui circoscrizione è stabilita la sede della "rete".

#### **3.4**

**Decreto-legge 29 dicembre 2011, n. 216, convertito, con modificazioni dalla legge 24 febbraio 2012, n. 14**

# **3.5**

**Decreto-legge 24 gennaio 2012, n. 1 (c.d. "decreto liberalizzazioni"), convertito, con modificazioni dalla legge 24 marzo 2012, n. 27**

## **3.6**

**Decreto-legge 2 marzo 2012, n. 16, convertito, con modificazioni, dalla legge 26 aprile 2012, n. 44.**

L'art. 25-bis ha introdotto modifiche alla disciplina relativa all'addizionale all'IRES prevista per le società e gli enti commerciali che operano nel settore della ricerca e della coltivazione di idrocarburi liquidi e gassosi, per i quali ricorrono le condizioni previste dall'art. 3 della legge 6 febbraio 2009, n.7. La disposizione, in particolare, ha previsto che l'importo dell'addizionale non può eccedere il 5,8 per mille del patrimonio netto dall'esercizio che inizia successivamente al 31 dicembre 2012 e fino all'esercizio in corso al 31 dicembre 2015.

L'art. 91 ha aggiunto all'art. 166 del TUIR i commi 2-quater e 2-quinquies, prevedendo la possibilità di richiedere la sospensione della c.d. exit tax di cui al comma 1 del predetto art. 166 per i soggetti che trasferiscono la residenza, ai fini delle imposte sui redditi, in Stati appartenenti all'Unione europea ovvero in Stati aderenti all'Accordo sullo Spazio economico europeo inclusi nella lista di cui al decreto previsto dall'art. 168-bis, comma 1, con i quali l'Italia abbia stipulato un accordo sulla reciproca assistenza in materia di riscossione dei crediti tributari. Con decreto del Ministro dell'economia e delle finanze del 2 agosto 2013 sono state adottate le disposizioni di attuazione della norma, al fine di individuare, tra l'altro, le fattispecie che determinano la decadenza della sospensione, i criteri di determinazione dell'imposta dovuta e le modalità di versamento.

L'art. 4, comma 5-quinquies, ha differito al secondo periodo d'imposta successivo a quello in corso al 17 settembre 2011, data di entrata in vigore della legge n. 148 del 2011, la decorrenza delle novità in tema di determinazione della base imponibile IRES delle banche di credito cooperativo introdotte dall'art. 2, commi 36-bis e 36-ter, del decreto-legge n. 138 del 2011, convertito, con modificazioni dalla citata legge n. 148 del 2011. In particolare, il comma 36-bis del predetto art. 2 ha modificato l'art. 1, comma 460, della legge 30 dicembre 2004, n. 311, disponendo l'incremento della percentuale di utile netto da assoggettare a tassazione come segue: a) per le cooperative "in genere", è previsto l'incremento dal 30 per cento al 40 per cento; b) per le cooperative di consumo, dal 55 per cento al 65 per cento.

Il comma 36-ter ha, invece, modificato il comma 1, dell'art. 6, del decreto-legge 15 aprile 2002, n. 63, convertito, con modificazioni, dalla legge 15 giugno 2002, n. 112, disponendo che l'esenzione relativa agli utili destinati a riserva obbligatoria non si applichi alla quota del 10 per cento dei predetti utili.

L'art. 4-bis ha modificato l'art. 102, comma 7, del TUIR, stabilendo che, ai fini della determinazione del reddito d'impresa, per l'impresa utilizzatrice che imputa a conto economico i canoni di locazione finanziaria, a prescindere dalla durata contrattuale prevista, la deduzione è ammessa per un periodo non inferiore ai due terzi del periodo di ammortamento corrispondente al coefficiente stabilito ai fini della determinazione delle quote di ammortamento deducibili; in caso di beni immobili, qualora l'applicazione della predetta regola determini un risultato inferiore a undici anni o superiore a diciotto anni, la deduzione è ammessa per un periodo, rispettivamente, non inferiore a undici anni ovvero pari almeno a diciotto anni.

Per i mezzi di trasporto a motore diversi da quelli utilizzati esclusivamente come beni strumentali, infine, la deducibilità dei canoni di locazione finanziaria è ammessa per un periodo non inferiore al periodo di ammortamento corrispondente al coefficiente previsto dal comma 2 dell'art. 102. Le disposizioni introdotte dall'art. 4-bis si applicano ai contratti stipulati a decorrere dal 29 aprile 2012, data di entrata in vigore della legge n. 44 del 2012.

## **3.7**

**Decreto-legge 6 giugno 2012, n. 74, convertito, con modificazioni, dalla legge 1° agosto 2012, n. 122**

L'art. 8, comma 1, numero 9), a seguito degli eventi sismici verificatisi il 20 e il 29 maggio 2012, ha stabilito in favore dei contribuenti danneggiati dal sisma la sospensione fino al 30 novembre 2012 del pagamento delle rate dei mutui e dei finanziamenti di qualsiasi genere, ivi incluse le operazioni di credito agrario di esercizio e di miglioramento e di credito ordinario, erogati dalle banche, nonché dagli intermediari finanziari iscritti nell'albo di cui articolo 106 del testo unico delle leggi in materia bancaria e creditizia, di cui al decreto legislativo 1° settembre 1993, n. 385, e successive modificazioni, e dalla Cassa depositi e prestiti S.p.A., comprensivi dei relativi interessi, con la previsione che gli interessi attivi relativi alle rate sospese concorrano alla formazione del reddito d'impresa nell'esercizio in cui sono incassati.

### **3.8**

**Decreto-legge 6 luglio 2012, n. 95, convertito, con modificazioni, dalla legge 7 agosto 2012, n. 135**

## **3.9**

**Decreto-legge 18 ottobre 2012, n. 179, convertito, con modificazioni, dalla legge 17 dicembre 2012, n. 221**

L'art. 3, comma 15, ha modificato il comma 1 dell'art. 33-bis del decreto-legge 6 luglio 2011, n. 98, convertito, con modificazioni, dalla legge 15 luglio 2011, n. 111. Quest'ultima prevede che per la valorizzazione, trasformazione, gestione e alienazione del patrimonio immobiliare pubblico di proprietà dei Comuni, Province, Città metropolitane, Regioni, Stato e degli Enti vigilati dagli stessi, nonché dei diritti reali relativi ai beni immobili, anche demaniali, il Ministero dell'economia e delle finanze - Agenzia del demanio - promuove iniziative idonee per la costituzione di consorzi o fondi immobiliari. A tali società si applicano, ai soli fini fiscali, le disposizioni di cui all'art. 1, commi 131, 134, 137, 138 e 139, della legge 27 dicembre 2006, n. 296.

L'art. 26, comma 4, ha previsto che alle start-up innovative (di cui all'art. 25 comma 2) non si applica la disciplina prevista per le società non operative (di cui all'art. 30 della legge 23 dicembre 1994, n. 724) e in perdita sistematica (di cui all'art. 2, commi da 36-decies a 36 duodecies del decreto-legge 13 agosto 2011, n. 138, convertito, con modificazioni, dalla legge 14 settembre 2011, n. 148).

L'articolo 29, commi da 4 a 8, ha previsto gli incentivi all'investimento in start-up innovative. In particolare, per i periodi d'imposta 2013, 2014, 2015 e 2016 (annualità, quest'ultima, inserita dalla legge di conversione del decreto – legge 28 giugno 2013, n. 76), non concorre alla formazione del reddito dei soggetti passivi dell'imposta sul reddito delle società, diversi da imprese start-up innovative, il 20 per cento della somma investita nel capitale sociale di una o più start-up innovative direttamente ovvero per il tramite di organismi di investimento collettivo del risparmio o altre società che investano prevalentemente in start-up innovative.

L'investimento massimo deducibile ai sensi del comma 4 non può eccedere, in ciascun periodo d'imposta, l'importo di euro 1.800.000 e deve essere mantenuto per almeno due anni. L'eventuale cessione, anche parziale, dell'investimento prima del decorso di tale termine, comporta la decadenza dal beneficio ed il recupero a tassazione dell'importo dedotto, maggiorato degli interessi legali.

Gli organismi di investimento collettivo del risparmio o altre società che investano prevalentemente in imprese start-up innovative non beneficiano dell'agevolazione prevista dai commi 4 e 5.

Per le start-up a vocazione sociale e per le start-up che sviluppano e commercializzano esclusivamente prodotti o servizi innovativi ad alto valore tecnologico in ambito energetico la deduzione di cui al comma 4 è pari al 27 per cento della somma investita.

Con decreto del Ministro dell'economia e delle finanze del 30 gennaio 2014, di concerto con il Ministro dello sviluppo economico sono individuate le modalità di attuazione delle agevolazioni previste dall'articolo 29.

L'art. 36, comma 8, ha modificato l'art. 2, comma 1, del decreto legislativo 29 marzo 2004, n. 99, stabilendo che non costituiscono distrazione dall'esercizio esclusivo delle attività agricole la locazione, il comodato e l'affitto di fabbricati ad uso abitativo, nonché di terreni e di fabbricati ad uso strumentale alle attività agricole di cui all'art. 2135 del codice civile, a condizione che i ricavi derivanti dalla locazione o dall'affitto siano marginali rispetto a quelli derivanti dall'esercizio dell'attività agricola esercitata. Il requisito della marginalità si considera soddisfatto se l'ammontare dei ricavi relativi alle locazioni e affitto dei beni non supera il 10 per cento dell'ammontare dei ricavi complessivi. I predetti ricavi marginali vanno assoggettati a tassazione in base alle regole ordinarie previste dal TUIR.

L'art. 37 ha previsto il finanziamento delle agevolazioni in favore delle imprese delle Zone Urbane ricadenti nell'Obiettivo Convergenza. In particolare, si stabilisce che la riprogrammazione dei programmi cofinanziati dai Fondi strutturali 2007-2013 oggetto del Piano di azione coesione nonché la destinazione di risorse proprie regionali possono prevedere il finanziamento delle tipologie di agevolazioni di cui alle lettere da a) a d) del comma 341 dell'articolo 1 della legge 27 dicembre 2006, n. 296, e successive modificazioni, in favore delle imprese di micro e piccola dimensione localizzate o che si localizzano entro la data fissata dal decreto di cui al comma 4 nelle Zone Urbane individuate dalla delibera CIPE n. 14/2009 dell'8 maggio 2009, nonché in quelle valutate ammissibili nella relazione istruttoria ad essa allegata e nelle ulteriori, rivenienti da altra procedura di cui all'articolo 1, comma 342, della medesima legge n. 296 del 2006 da definire entro novanta giorni dalla data di entrata in vigore della legge di conversione del decreto, ricadenti nelle regioni ammissibili all'obiettivo "Convergenza" ai sensi dell'articolo 5 del regolamento (CE) n. 1083/2006 del Consiglio, dell'11 luglio 2006, e successive modificazioni. Rientrano tra le Zone franche urbane di cui all'articolo 1, comma 340, della legge 27 dicembre 2006, n. 296, le aree industriali ricadenti nelle regioni di cui all'obiettivo "Convergenza" per le quali è stata già avviata una procedura di riconversione industriale, purché siano state precedentemente utilizzate per la produzione di autovetture

e abbiano registrato un numero di addetti, precedenti all'avvio delle procedure per la cassa integrazione guadagni straordinaria, non inferiore a mille unità.

Le misure agevolative si applicano altresì sperimentalmente ai comuni della provincia di Carbonia - Iglesias, nell'ambito dei programmi di sviluppo e degli interventi compresi nell'accordo di programma "Piano Sulcis". La relativa copertura è disposta a valere sulle somme destinate alla attuazione del "Piano Sulcis" dalla delibera CIPE n. 93/2012 del 3 agosto 2012, come integrate dal presente decreto.

Con decreto ministeriale 10 aprile 2013 sono state stabilite le condizioni, i limiti, le modalità e i termini di decorrenza e durata delle agevolazioni in argomento.

**3.10 Legge 24 dicembre 2012, n. 228**

L'articolo 1, comma 189, lett. d), n.2), ha modificato l'art. 51 del d.lgs. n. 159 del 6 settembre 2011 inserendo il comma 3-bis che stabilisce che gli immobili sono esenti da imposte, tasse e tributi durante la vigenza dei provvedimenti di sequestro e confisca e comunque fino alla loro assegnazione o destinazione. Se la confisca è revocata, l'amministratore giudiziario ne dà comunicazione all'Agenzia delle Entrate e agli altri enti competenti che provvedono alla liquidazione delle imposte, tasse e tributi, dovuti per il periodo di durata dell'amministrazione giudiziaria, in capo al soggetto cui i beni sono stati restituiti.

L'articolo 1, comma 412, ha prorogato al 31 dicembre 2013 il termine previsto dall'articolo 1, comma 1, del decreto-legge 20 ottobre 2008, n. 158, convertito, con modificazioni, dalla legge 18 dicembre 2008, n. 199, riguardante l'esecuzione dei provvedimenti di rilascio per finita locazione degli immobili adibiti ad uso abitativo.

L'articolo 1, comma 501, ha modificato l'articolo 164, comma 1, lettera b), del Tuir, come modificato, da ultimo, dall'articolo 4, comma 72, della legge 28 giugno 2012, n. 92, riducendo dal 27,5 per cento al 20 per cento la percentuale di deducibilità dal reddito di impresa e di lavoro autonomo delle spese e degli altri componenti negativi relativi alle autovetture, agli autocaravan, ai ciclomotori e ai motocicli impiegati nell'esercizio di imprese, arti e professioni. L'art. 1, comma 506, ha modificato, in deroga alle disposizioni dell'articolo 3 della legge 27 luglio 2000, n. 212. Il comma 2-bis dell'art.1 del decreto-legge 24 settembre 2002, n. 209, convertito, con modificazioni, dalla legge 22 novembre 2002, n. 265, e successive modificazioni. La percentuale dell'imposta sostitutiva sulle riserve matematiche dei rami vita, indicata nel comma 2 del predetto art. 1 è aumentata, a decorrere dal periodo d'imposta successivo a quello in corso alla data del 31 dicembre 2012, allo 0,45 per cento.

L'art. 1, comma 507, ha modificato l'articolo 1, comma 2, del decreto-legge 24 settembre 2002, n. 209, convertito, con modificazioni, dalla legge 22 novembre 2002, n. 265, prevedendo che qualora l'ammontare del credito d'imposta sulle riserve matematiche non ancora compensato o ceduto, aumentato dell'imposta da versare, eccede il 2,50 per cento delle riserve matematiche dei rami vita iscritte nel bilancio dell'esercizio, l'imposta da versare per l'anno 2013 è corrispondentemente ridotta; in ciascuno degli anni successivi tale percentuale è ridotta di 0,1 punti percentuali fino al 2024 ed è pari all'1,25 per cento a partire dal 2025.

L'art. 1, comma 513, ha previsto l'abrogazione dei commi 1093 e 1094 dell'articolo 1 della legge 27 dicembre 2006, n. 296, e successive modificazioni, e le opzioni esercitate ai sensi dei medesimi commi perdono efficacia con effetto dal periodo d'imposta successivo a quello in corso alla data del 31 dicembre 2014. Ai sensi del successivo comma 514, con decreto del Ministro dell'economia e delle finanze possono essere adottate disposizioni transitorie per l'applicazione del comma 513.

#### **3.11**

**Decreto-legge 21 giugno 2013, n. 69, convertito, con modificazioni, dalla legge 9 agosto 2013, n. 98**

L'articolo 4, comma 7-bis, ha modificato l'articolo 34 della legge 12 novembre 2011, n. 183, stabilendo che la deduzione forfetaria prevista in favore degli esercenti impianti di distribuzione di carburante è determinata applicando le percentuali già fissate dalla norma al volume d'affari di cui all'articolo 20, primo comma, del decreto del Presidente della Repubblica 26 ottobre 1972, n. 633 e non più all'ammontare lordo dei ricavi di cui all'articolo 85, comma 1,lettera a), del testo unico delle imposte sui redditi, di cui al decreto del Presidente della Repubblica 22 dicembre 1986, n. 917

L'art. 5, comma 1, ha modificato il comma 16 dell'articolo 81 del decreto-legge 25 giugno 2008, n. 112, convertito dalla legge 6 agosto 2008, n. 133, e successive modificazioni, riducendo il limite di ricavi e di imponibile per l'assoggettamento alla Robin Tax. In particolare i nuovi limiti sono i seguenti: "volume di ricavi superiore a 3 milioni di euro e reddito imponibile superiore a 300 mila euro".

L'art. 11-bis ha previsto che le somme percepite dalle emittenti televisive locali a titolo risarcitorio a seguito del rilascio volontario delle frequenze di cui al decreto del Ministro dello sviluppo economico 23 gennaio 2012, vanno qualificate come contributi in conto capitale di cui all'articolo 88, comma 3, lettera b), del testo unico delle imposte sui redditi, di cui al decreto del Presidente della Repubblica 22 dicembre 1986, n. 917, e successive modificazioni, e come tali vanno tassati nell'esercizio in cui sono stati incassati o in quote costanti nell'esercizio in cui sono stati incassati e nei successivi esercizi non oltre il quarto.

L'art. 23 ha modificato l'art. 49-bis del decreto legislativo 18 luglio 2005, n. 171 (codice della nautica da diporto). Nel comma 1 del suddetto art. 49-bis è stabilito che i contribuenti che non hanno come oggetto sociale il noleggio o la locazione possano effettuare, in forma occasionale, attività di noleggio dell'unità da diporto e che tale forma di noleggio non costituisce uso commerciale dell'unità.

Il successivo comma 5 dell'art. 49-bis ha previsto che i proventi derivanti dall'attività di noleggio di durata complessiva non superiore a quarantadue giorni, sono assoggettati, a richiesta del percipiente, a un'imposta sostitutiva delle imposte sui redditi e delle relative addizionali, nella misura del 20 per cento, con esclusione della detraibilità o deducibilità dei costi e delle spese sostenute relative all'attività di noleggio.

Con provvedimento del direttore dell'Agenzia delle Entrate sono stabilite modalità semplificate di documentazione e di dichiarazione dei predetti proventi, le modalità di versamento dell'imposta sostitutiva, nonché ogni altra disposizione utile ai fini dell'attuazione del presente comma. La mancata comunicazione all'Agenzia delle Entrate prevista dal comma 3, primo periodo, preclude la possibilità di fruire del regime tributario sostitutivo di cui al presente comma, ovvero comporta la decadenza dal medesimo regime.

L'articolo 9, comma 16, ha modificato alcuni requisiti che, ai sensi dell'articolo 25, comma 2, del decreto legge n. 179/2012, disciplinano le *start up innovative* (società di capitali non quotate, costituite anche in forma cooperativa, di diritto italiano ovvero nella forma di Societas **Europaea**, soggette a tassazione in Italia). Il successivo comma 16-bis ha stabilito che le società già costituite al 19 dicembre 2012 (data di entrata in vigore della legge di conversione del decreto legge n. 179/2012) e in possesso dei requisiti necessari per essere considerate start-up innovative possono ottenere il riconoscimento di start-up depositando presso l'Ufficio del registro delle imprese una dichiarazione sottoscritta dal rappresentante legale attestante il possesso dei requisiti anche oltre l'originario termine di 60 giorni dalla predetta data. L'articolo 11, comma 7, ha abrogato l'articolo 12-bis del decreto-legge 6 giugno 2012, n. 74, che prevede per le imprese con sede o unità locali ubicate nei territori di cui all'articolo 1, comma 1, del medesimo decreto-legge n. 74 del 2012, e per le imprese con sede o unità locali ubicate al di fuori dell'area delimitata che abbiano subito danni, verificati con perizia giurata, per effetto degli eventi sismici del maggio 2012, la non concorrenza alla formazione del reddito imponibile ai fini delle imposte sul reddito delle plusvalenze e delle sopravvenienze derivanti da indennizzi o risarcimenti per danni connessi ai suddetti eventi sismici. L'articolo 11, comma 8, ha sostituito l'articolo 6-novies del decreto-legge 26 aprile 2013, n. 43, prevedendo, nel comma 1, che per i soggetti che hanno sede o unità locali nel territorio dei comuni di cui all'articolo 1 del decreto-legge 6 giugno 2012, n. 74 e di cui all'articolo 67-septies del decreto-legge 22 giugno 2012, n. 83, che abbiano subito danni, verificati con perizia giurata, per effetto degli eventi sismici del maggio 2012, i contributi, gli indennizzi e i risarcimenti connessi agli eventi sismici, di qualsiasi natura e indipendentemente dalle modalità di fruizione e contabilizzazione, non concorrono alla formazione del reddito imponibile ai fini delle imposte sul reddito. La suddetta agevolazione è concessa nei limiti e alle condizioni previste dalle decisioni della Commissione europea C(2012) 9853 final e C(2012) 9471 final del 19 dicembre 2012. Il decreto dà attuazione all'articolo 166, comma 2-quater, del TUIR, in base al quale i soggetti **3.12 Decreto-legge 28 giugno 2013, n. 76, convertito, con modificazioni, dalla legge 9 agosto 2013, n. 99 3.13**

**Decreto del Ministro dell'Economia e delle Finanze del 2 agosto 2013**

che trasferiscono la residenza, ai fini delle imposte sui redditi, in Stati appartenenti all'Unione europea ovvero in Stati aderenti all'Accordo sullo Spazio economico europeo inclusi nella lista di cui al decreto emanato ai sensi dell'articolo 168-bis, comma 1, del TUIR con i quali l'Italia abbia stipulato un accordo sulla reciproca assistenza in materia di riscossione dei crediti tributari comparabile a quella assicurata dalla direttiva 2010/24/UE del Consiglio, del 16 marzo 2010 possono richiedere la sospensione degli effetti del realizzo previsto dal comma 1 del predetto articolo 166 del TUIR.

#### **3.14**

**Decreto-legge 30 novembre 2013, n. 133, convertito, con modificazioni, dalla legge 29 gennaio 2014, n. 5**

#### **3.15**

**Legge 27 dicembre 2013, n. 147**

L'art. 2, comma 2, ha previsto, per il periodo d'imposta in corso al 31 dicembre 2013, l'applicazione di una addizionale all'IRES pari a 8,5 punti percentuali per gli enti creditizi e finanziari di cui al decreto legislativo 27 gennaio 1992, n. 87, per la Banca d'Italia e per le società e gli enti che esercitano attività assicurativa.

#### **Articolo 1**

Il comma 36 prevede che i commi 513 e 514 dell'art. 1 della legge 24 dicembre 2012, n. 228, sono abrogati. I commi 1093 e 1094 dell'art. 1 della legge 27 dicembre 2006, n. 296, e successive modificazioni, riacquistano efficacia dal 1° gennaio 2014. La disposizione interessa le società agricole di cui all'art. 2 del d.lgs. n. 99/2004 che potranno determinare il reddito imponibile su base catastale.

I commi da 140 a 146 prevedono la possibilità, per le imprese che non adottano i principi contabili internazionali nella redazione del bilancio, di rivalutare i beni e le partecipazioni iscritte tra le immobilizzazioni finanziarie risultanti dal bilancio dell'esercizio in corso al 31 dicembre 2012. Il saldo attivo della rivalutazione può essere affrancato, in tutto o in parte, con l'applicazione di un'imposta sostitutiva delle imposte sui redditi, dell'imposta regionale sulle attività produttive e di eventuali addizionali nella misura del 10 per cento.

Il maggior valore attribuito ai beni in sede di rivalutazione si considera riconosciuto ai fini delle imposte sui redditi e dell'imposta regionale sulle attività produttive a decorrere dal terzo esercizio successivo a quello con riferimento al quale la rivalutazione è stata eseguita, mediante il versamento di un'imposta sostitutiva delle imposte sui redditi e dell'imposta regionale sulle attività produttive e di eventuali addizionali nella misura del 16 per cento per i beni ammortizzabili e del 12 per cento per i beni non ammortizzabili.

Il comma 147 estende la disciplina di cui all'art. 14, comma 1, della legge 21 novembre 2000, n. 342 ai soggetti che redigono il bilancio in base ai princìpi contabili internazionali anche con riferimento alle partecipazioni, in società ed enti, costituenti immobilizzazioni finanziarie. La riserva vincolata in sospensione di imposta, per l'importo corrispondente ai maggiori valori oggetto di riallineamento, al netto dell'imposta sostitutiva, può essere affrancata in tutto o in parte, con l'applicazione di un'imposta sostitutiva delle imposte sui redditi, dell'imposta regionale sulle attività produttive e di eventuali addizionali nella misura del 10 per cento.

Il comma 148 prevede l'applicazione dell'art. 4 del decreto del Ministro dell'economia e delle finanze 8 giugno 2011 al trasferimento delle quote di cui al comma 6 dell'art. 6 del decretolegge 30 novembre 2013, n. 133, convertito, con modificazioni, dalla legge 29 gennaio 2014, n. 5, qualunque sia la categoria di provenienza; ai maggiori valori iscritti in bilancio si applica un'imposta sostitutiva delle imposte sui redditi e dell'imposta regionale sulle attività produttive e di eventuali addizionali.

Il comma 149 prevede all'art. 2 del decreto-legge 13 agosto 2011, n. 138, convertito, con modificazioni, dalla legge 14 settembre 2011, n. 148, l'inserimento dopo il comma 22 del comma 22-bis secondo cui i maggiori o minori valori che derivano dall'attuazione di specifiche previsioni contrattuali degli strumenti finanziari non concorrono alla formazione del reddito imponibile degli emittenti ai fini dell'imposta sul reddito delle società e del valore della produzione netta. La disposizione si applica con riferimento agli strumenti finanziari emessi dalla data di entrata in vigore della presente legge.

I commi da 150 a 152 prevedono che le disposizioni di cui ai commi 10- bis e 10-ter dell'art. 15 del decreto-legge 29 novembre 2008, n. 185, convertito, con modificazioni, dalla legge 28 gennaio 2009, n. 2, si applicano anche alle operazioni effettuate a decorrere dal periodo di imposta in corso al 31 dicembre 2012. Il versamento dell'imposta sostitutiva è dovuto in un'unica rata da versare entro il termine di scadenza del saldo delle imposte sui redditi dovute per il periodo di imposta in riferimento al quale l'operazione è effettuata. L'imposta sostitutiva dovuta per le operazioni effettuate nel periodo di imposta in corso al 31 dicembre 2012 è versata entro il termine di scadenza del saldo delle imposte sui redditi dovute per il periodo di imposta in corso al 31 dicembre 2013. Gli effetti del riallineamento decorrono dal secondo periodo di imposta successivo a quello del pagamento dell'imposta sostitutiva. Le modalità di attuazione sono stabilite con provvedimento del direttore dell'Agenzia delle entrate.

Il comma 160, con la lett. a), introduce all'art. 51 del TUIR il nuovo comma 4-bis, secondo cui, nella determinazione del reddito di lavoro dipendente degli atleti professionisti, si considera, nella misura del 15 per cento, anche il costo dell'attività di assistenza sostenuto dalle società sportive professionistiche nell'ambito delle trattative contrattuali con gli atleti, al netto delle somme versate dall'atleta ai propri agenti.

La lettera b) del comma 160 modifica il comma 5 dell'art. 101 del TUIR. Le perdite su crediti diverse da quelle deducibili ai sensi del comma 3 dell'art. 106 del TUIR, sono deducibili se risultano da elementi certi e precisi e in ogni caso se il debitore è assoggettato a procedure concorsuali. Gli elementi certi e precisi sussistono inoltre in caso di cancellazione dei crediti dal bilancio operata in applicazione dei principi contabili.

La lettera c) del comma 160 abroga i commi 3-bis e 5 dell'art. 106 del TUIR, mentre sostituisce il comma 3 e modifica il comma 4. In particolare, per gli enti creditizi e finanziari, le svalutazioni e le perdite su crediti verso la clientela iscritti in bilancio a tale titolo, diverse da quelle realizzate mediante cessione a titolo oneroso, assunte al netto delle rivalutazioni dei crediti risultanti in bilancio, sono deducibili in quote costanti nell'esercizio in cui cono contabilizzate e nei quattro successivi. Le perdite su crediti realizzate mediante cessione a titolo oneroso sono deducibili integralmente nell'esercizio in cui sono rilevate in bilancio. Ai sensi del novellato comma 4, per gli enti creditizi e finanziari nell'ammontare dei crediti rilevanti ai fini dell'art. 106 non si comprende più la rivalutazione delle operazioni "fuori bilancio".

La lettera d) del comma 160 modifica il comma 3 dell'art. 111 del TUIR. A seguito dell'intervento normativo, la variazione della riserva sinistri relativa ai contratti di assicurazione dei rami danni, per la parte riferibile alla componente di lungo periodo, è deducibile in quote costanti nell'esercizio in cui è iscritta in bilancio e nei quattro successivi.

Il comma 162 apporta delle modifiche all'art. 54 e all'art. 102 del TUIR in materia di deduzione dei canoni di leasing per i professionisti e per le imprese. In particolare viene ripristinata la possibilità per le imprese di dedurre i canoni di locazione finanziaria in un arco temporale pari alla metà del periodo di ammortamento per i beni mobili. Per i contratti di leasing immobiliare viene introdotta la possibilità di dedurre i canoni in un periodo non inferiore a 12 anni.

Il comma 568 prevede per le società controllate direttamente o indirettamente dalle pubbliche amministrazioni di cui all'articolo 1, comma 2, del decreto legislativo 30 marzo 2001, n. 165, e successive modificazioni, o dai loro enti strumentali, ad esclusione di quelle emittenti strumenti finanziari quotati nei mercati regolamentati e delle società dalle stesse controllate, al fine di favorire le forme di mobilità del personale, la possibilità di farsi carico, per un periodo massimo di tre anni, di una quota parte non superiore al 30 per cento del trattamento economico del personale interessato dalla mobilità, nell'ambito delle proprie disponibilità di bilancio e senza nuovi o maggiori oneri a carico della finanza pubblica. Le somme a tal fine corrisposte dalla società cedente alla società cessionaria non concorrono alla formazione del reddito imponibile ai fini delle imposte sul reddito.

I commi 627 e 628 prevedono che, ai fini del riassetto economico e finanziario dei soggetti in amministrazione straordinaria, gli interventi di sostegno disposti dal Fondo interbancario di tutela dei depositi non concorrono alla

formazione del reddito dei medesimi soggetti. L'efficacia delle disposizioni è subordinata all'autorizzazione della Commissione europea.

Il comma 715 sostituisce il comma 1 dell'art. 14 del decreto legislativo 4 marzo 2011, n. 23. È stata prevista in particolare, che l'imposta municipale propria (IMU) relativa agli immobili strumentali è deducibile ai fini della determinazione del reddito di impresa e del reddito derivante dall'esercizio di arti e professioni nella misura del 30 per cento per il periodo d'imposta in corso al 31 dicembre 2013 e, ai sensi del comma 716, del 20 per cento a decorrere dal periodo d'imposta in corso al 31 dicembre 2014.

**3.16**

**Decreto-legge 30 dicembre 2013, n. 150, convertito, con modificazioni, dalla Legge 27 febbraio 2014, n. 15** L'art. 4, comma 8, ha prorogato al 31 dicembre 2014 il termine previsto dall'articolo 1, comma 1, del decreto-legge 20 ottobre 2008, n. 158, convertito, con modificazioni, dalla legge 18 dicembre 2008, n. 199, relativo alla sospensione degli sfratti per particolari categorie disagiate.

# **R4 - QUADRO RF - REDDITO DI IMPRESA**

#### **4.1 Generalità**

**Cause di esclusione dall'applicazione dei parametri e degli studi di settore o inutilizzabilità in fase di accertamento delle risultanze degli studi di settore**

Nel **rigo RF1**, **campo 1**, va indicato il codice dell'attività svolta in via prevalente desunto dalla tabella di classificazione delle attività economiche ATECO 2007, consultabile sul sito Internet dell'Agenzia delle Entrate www.agenziaentrate.gov.it, nella sezione "Strumenti", unitamente al volume d'ausilio contenente le note esplicative e le tabelle di raccordo tra i codici ATECOFIN 2004 e ATECO 2007.

#### **24**

In caso di esercizio di più attività, il codice attività da indicare va riferito all'attività prevalente sotto il profilo dell'entità dei ricavi conseguiti.

Per le disposizioni in merito alle cause di esclusione dall'applicazione degli studi di settore e dei parametri, nonché in riferimento alle cause di inapplicabilità dagli studi di settore si rinvia alle istruzioni per la compilazione dei modelli dei dati rilevanti ai fini dell'applicazione degli studi e dei parametri.

Nel predetto rigo RF1, **colonna 2**, i soggetti nei confronti dei quali operano cause di esclusione dall'applicazione degli studi di settore in fase accertativa devono compilare l'apposita casella indicando uno dei seguenti codici:

- **1**  inizio dell'attività nel corso del periodo d'imposta;
- **2**  cessazione dell'attività nel corso del periodo d'imposta (deve, comunque, essere compilato il modello per la comunicazione dei dati rilevanti ai fini dell'applicazione degli studi di settore);
- **3**  ammontare di ricavi dichiarati di cui all'articolo 85, comma 1, esclusi quelli di cui alla lettera c), d) ed e) o compensi di cui all'articolo 54, comma 1, del TUIR, superiore a 5.164.569 e fino a 7,5 milioni di euro (deve, comunque, essere compilato il modello per la comunicazione dei dati rilevanti ai fini dell'applicazione degli studi di settore);
- **4**  ammontare di ricavi dichiarati di cui all'articolo 85, comma 1, esclusi quelli di cui alla lettera c), d) ed e) o compensi di cui all'articolo 54, comma 1, del TUIR, superiore a 7,5 milioni di euro.

Ai fini del riscontro delle condizioni per l'esclusione dall'applicazione degli studi di settore individuate ai punti 3 e 4, si evidenza che i decreti di approvazione degli studi di settore possono prevedere che ai ricavi o ai compensi debbano essere sommati o sottratti ulteriori componenti di reddito. Per maggiori chiarimenti si rinvia ai decreti di approvazione degli studi di settore;

- **5**  periodo di non normale svolgimento dell'attività, in quanto l'impresa è in liquidazione ordinaria (deve, comunque, essere compilato il modello per la comunicazione dei dati rilevanti ai fini dell'applicazione degli studi di settore);
- **6**  periodo di non normale svolgimento dell'attività, in quanto l'impresa è in liquidazione coatta amministrativa o fallimentare;
- **7**  altre situazioni di non normale svolgimento dell'attività (deve, comunque, essere compilato il modello per la comunicazione dei dati rilevanti ai fini dell'applicazione degli studi di settore);
- **8**  determinazione del reddito con criteri "forfetari" (deve, comunque, essere compilato il modello per la comunicazione dei dati rilevanti ai fini dell'applicazione degli studi di settore ad esclusione del quadro relativo agli elementi contabili);
- **9**  incaricati alle vendite a domicilio;
- **10**  classificazione in una categoria reddituale diversa da quella prevista dal quadro degli elementi contabili contenuto nel modello per la comunicazione dei dati rilevanti ai fini dell'applicazione dello studio di settore approvato per l'attività esercitata;
- **11**  modifica nel corso del periodo d'imposta dell'attività esercitata, nel caso in cui quella cessata e quella iniziata siano soggette a due differenti studi di settore (deve, comunque, essere compilato il modello per la comunicazione dei dati rilevanti ai fini dell'applicazione degli studi di settore).
- **12**  inutilizzabilità, in fase di accertamento, delle risultanze degli studi di settore per il periodo di imposta cui si riferisce la presente dichiarazione nei casi previsti dagli artt. 2 e 5 del DM 11 febbraio 2008 e successive modificazioni (deve, comunque, essere compilato il mo-

dello per la comunicazione dei dati rilevanti ai fini dell'applicazione degli studi di settore). Nel rigo RF1, **colonna 4** i soggetti nei confronti dei quali operano cause di esclusione in fase accertativa dall'applicazione dei parametri di cui al D.P.C.M. 29 gennaio 1996, come modificato dal D.P.C.M. 27 marzo 1997, devono compilare l'apposita casella indicando uno dei seguenti codici:

- **1**  inizio dell'attività nel corso del periodo d'imposta;
- **2**  cessazione dell'attività nel corso del periodo d'imposta;
- **3**  ammontare di ricavi dichiarati di cui all'articolo 85, comma 1, esclusi quelli di cui alla lettera c), d) ed e) o compensi di cui all'articolo 54, comma 1, del TUIR, superiore a 5.164.569;
- **4**  periodo di non normale svolgimento dell'attività;
- **5**  periodo di imposta di durata superiore o inferiore a dodici mesi, indipendentemente dalla circostanza che tale arco temporale sia o meno a cavallo di due esercizi;
- **6**  determinazione del reddito con criteri "forfetari";
- **7**  incaricati alle vendite a domicilio;
- **8**  classificazione in una categoria reddituale diversa da quella prevista per lo specifico codice attività ai fini dell'applicazione dei parametri;

**9** – modifica nel corso del periodo d'imposta dell'attività esercitata, quando quella cessata e quella iniziata siano individuate da due differenti codici attività.

#### **Cause di inapplicabilità degli studi di settore**

soggetti nei confronti dei quali operano cause di inapplicabilità degli studi di settore devono barrare l'apposita casella di **colonna 3** del rigo RF1.

La **colonna 5** del rigo RF1 va barrata dai soggetti che non sono tenuti alla compilazione del modello studi di settore e sono dispensati dalla presentazione del modello Indicatori di Normalità Economica. Per ulteriori chiarimenti concernenti la verifica dei soggetti esclusi dalla compilazione del modello Indicatori di Normalità Economica si rinvia alle istruzioni dei relativi modelli. I contribuenti nei confronti dei quali si applicano i parametri o gli studi di settore devono:

- barrare l'apposita casella contenuta nella seconda facciata del frontespizio, riquadro "Tipo di dichiarazione";
- compilare ed allegare gli appositi modelli.

Nel **rigo RF2**, va indicato l'ammontare dei componenti positivi rilevanti ai fini dell'applicazione degli studi di settore annotati nelle scritture contabili (per la determinazione si rimanda al decreto ministeriale di approvazione dello specifico studio di settore).

#### **Adozione dei principi contabili internazionali**

In sede di prima applicazione dei principi contabili internazionali IAS/IFRS, ai sensi dell'art. 13, commi 2, 3 e 4 del Decreto legislativo n. 38 del 28 febbraio 2005, le società che cambiano il criterio di valutazione dei beni fungibili (criterio LIFO), di cui all'art. 92, commi 2 e 3, del TUIR, e delle opere, forniture e servizi di durata ultrannuale (criterio del costo), di cui all'art. 93, dell'abrogato comma 5, del TUIR, passando a quelli previsti dai citati principi contabili, possono continuare ad adottare ai fini fiscali i precedenti criteri di valutazione attraverso l'esercizio di apposite opzioni.

Ai sensi del comma 60, art. 1 della legge 24 dicembre 2007, n. 244 (finanziaria 2008), il decreto del Ministro dell'economia e delle finanze del 1° aprile 2009 n. 48 ha stabilito le disposizioni di attuazione e di coordinamento delle norme contenute nei commi 58 e 59, del predetto art. 1.

In particolare i criteri di neutralità previsti dall'art. 13 del decreto legislativo n. 38 del 2005 rilevano anche in sede di prima applicazione degli IAS/IFRS effettuata successivamente al periodo di imposta in corso al 31 dicembre 2007 assumendo, per le fattispecie per le quali non trovano applicazione i commi da 2 a 6 del predetto art. 13, le disposizioni dell'art. 83 del TUIR nella formulazione vigente sino al periodo di imposta in corso al 31 dicembre 2007. Tali disposizioni si applicano anche in caso di cambiamento degli IAS/IFRS già adottati, rispetto ai valori e alle qualificazioni che avevano in precedenza assunto rilevanza fiscale.

Si ricorda che per i soggetti che redigono il bilancio in base ai principi contabili internazionali a partire da un esercizio successivo a quello in corso al 31 dicembre 2007, le modifiche introdotte dall'art. 1, commi 58, 59, 60 e 62, della legge n. 244 del 2007, esplicano efficacia, con riguardo ai componenti reddituali e patrimoniali rilevati in bilancio a decorrere dall'esercizio di prima applicazione di tali principi contabili. Tuttavia, ai sensi dell'art. 1 del decreto del Ministro dell'economia e delle finanze del 30 luglio 2009, continuano ad essere assoggettati alla disciplina fiscale previgente gli effetti reddituali e patrimoniali sul bilancio di tale esercizio e di quelli successivi delle operazioni pregresse che risultino diversamente qualificate, classificate, valutate e imputate temporalmente ai fini fiscali rispetto alle qualificazioni, classificazioni, valutazioni e imputazioni temporali risultanti dal bilancio dell'esercizio precedente a quello di prima applicazione dei principi contabili internazionali.

Si ricorda che con il decreto del Ministro dell'economia e delle finanze dell'8 giugno 2011 sono state definite le disposizioni di coordinamento tra i principi contabili internazionali, adottati con regolamento UE entrato in vigore nel periodo compreso tra il 1° gennaio 2009 e il 31 dicembre 2010, e le regole di determinazione del reddito d'impresa, previste dall'art. 4, comma 7-quater, del decreto legislativo 28 febbraio 2005, n. 38.

Nel **rigo RF3**, la **casella 1** va barrata dai soggetti che nella redazione del bilancio d'esercizio adottano, i principi contabili internazionali. La **casella 2** va barrata dai soggetti che, si avvalgono della facoltà di continuare ad adottare, ai soli fini fiscali, i criteri di valutazione delle rimanenze di cui all'art. 92, commi 2 e 3, del TUIR; si ricorda che tale opzione è esercitabile dai soggetti che hanno adottato i suddetti criteri per i tre periodi di imposta precedenti a quello di prima applicazione dei principi contabili internazionali o dal minore periodo che intercorre dalla costituzione. La **casella 3** va barrata dai soggetti che, si avvalgono della facoltà

di continuare a valutare, ai soli fini fiscali, le opere, forniture e servizi di durata ultrannuale in corso di esecuzione nell'esercizio di prima applicazione dei principi contabili internazionali, in base al criterio del costo. Si precisa che le opzioni di cui alle predette caselle 2 e 3 non sono revocabili.

Ai sensi dell'art. 92-bis del TUIR la valutazione delle rimanenze finali dei beni indicati all'art. 85, comma 1, lettere a) e b) è effettuata secondo il metodo della media ponderata o del FIFO, anche se non adottati in bilancio, dalle imprese il cui volume di ricavi supera le soglie previste per l'applicazione degli studi di settore, esercenti le attività di:

a) ricerca e coltivazione di idrocarburi liquidi e gassosi;

b) raffinazione petrolio, produzione o commercializzazione di benzine, petroli, gasoli per usi vari, oli lubrificanti e residuati, di gas di petrolio liquefatto e di gas naturale.

Tale disposizione si applica anche ai soggetti che redigono il bilancio in base ai principi contabili internazionali IAS/IFRS e anche a quelli che abbiano esercitato, relativamente alla valutazione dei beni fungibili, l'opzione di cui all'art. 13, comma 4, del decreto legislativo 28 febbraio 2005, n. 38.

Qualora siano state esercitate le opzioni per i valori civili e fiscali delle rimanenze occorre fare riferimento ai dati esposti nel quadro RV, sezione I; se il valore civile della variazione delle rimanenze è maggiore di quello fiscale, la differenza deve essere indicata tra le variazioni in diminuzione nel rigo **RF54**; in caso contrario, la differenza va indicata tra le variazioni in aumento nel rigo **RF13**.

**4.2 Determinazione del reddito**

Il reddito d'impresa è determinato apportando all'utile o alla perdita risultante dal conto economico, da indicare rispettivamente nel **rigo RF4** o **RF5**, le variazioni in aumento e in diminuzione conseguenti all'applicazione delle disposizioni contenute nel TUIR o in altre leggi. La perdita non deve essere preceduta dal segno "meno".

L'art. 83 del TUIR prevede che, per i soggetti che adottano i principi contabili internazionali per la redazione del bilancio valgono, anche in deroga alle disposizioni degli articoli della sezione I, capo II, del TUIR, i criteri di qualificazione, imputazione temporale e classificazione in bilancio previsti da detti principi contabili.

#### **Componenti positivi extracontabili**

L'art. 109, comma 4, lettera b), secondo periodo, del TUIR nella versione precedente alle modifiche apportate dall'art. 1, comma 33, lett. q), della legge 24 dicembre 2007, n. 244 (finanziaria 2008), prevedeva che in caso di imputazione al conto economico di rettifiche di valore e accantonamenti per importi inferiori ai limiti massimi previsti dalla disciplina del reddito di impresa, fosse possibile operare maggiori deduzioni, a condizione che la parte di tali componenti negativi, non imputata a conto economico, fosse indicata in un apposito prospetto della dichiarazione dei redditi, dal quale risultassero anche le conseguenti divergenze tra valori civili e fiscali dei beni e dei fondi.

Con effetto dal periodo d'imposta successivo a quello in corso al 31 dicembre 2007, il predetto art. 1, comma 33, della legge finanziaria 2008 ha previsto la soppressione della facoltà, per il contribuente, di dedurre nell'apposito prospetto gli ammortamenti dei beni materiali e immateriali, le altre rettifiche di valore, gli accantonamenti, le spese relative a studi e ricerche e sviluppo e le differenze tra i canoni di locazione finanziaria di cui all'articolo 102, comma 7, e la somma degli ammortamenti dei beni acquisiti in locazione finanziaria e degli interessi passivi che derivano dai relativi contratti imputati a conto economico.

In via transitoria è fatta salva l'applicazione delle disposizioni dell'art. 109, comma 4, lettera b), terzo, quarto e quinto periodo, nel testo previgente, per il recupero delle eccedenze risultanti alla fine del periodo d'imposta in corso al 31 dicembre 2007.

A tal fine nel presente riquadro sono rilevati gli eventuali riassorbimenti (c.d. "decrementi") delle eccedenze complessivamente indicate nel modello Unico 2013, quadro EC.

Si precisa che è causa di riassorbimento, in tutto o in parte, dell'eccedenza pregressa l'affrancamento della stessa mediante applicazione dell'imposta sostitutiva ai sensi dell'art. 1, comma 48, della legge n. 244 del 2007. In tal caso l'importo affrancato nella precedente dichiarazione dei redditi non va esposto tra i "decrementi" nel presente quadro.

Nel **rigo RF6**, vanno indicati gli importi degli ammortamenti, delle (maggiori) plusvalenze o delle (minori) minusvalenze e delle sopravvenienze che concorrono a formare il reddito ai sensi dello stesso art. 109, comma 4, lett. b), quarto periodo, nel testo previgente le modifiche. In particolare, in **colonna 4**, va indicato l'importo complessivo di tali componenti (c.d. decremento dell'eccedenza pregressa), e la parte di tale importo riferibile, rispettivamente, ai beni materiali e immateriali ammortizzabili in **colonna 1**, agli altri beni in **colonna 2** e agli accantonamenti in **colonna 3**.

#### **Variazioni in aumento**

Con riferimento alla **colonna 1** del **rigo RF7**, si fa presente che, ai sensi dell'art. 86, comma 4, del TUIR, le plusvalenze concorrono a formare il reddito per l'intero ammontare nel periodo di imposta in cui sono realizzate ovvero, se i beni sono stati posseduti per un periodo non inferiore a tre anni (o per i beni che costituiscono immobilizzazioni finanziarie diverse da quelle di cui all'art. 87 del TUIR, se sono iscritti come tali negli ultimi tre bilanci), ridotto ad un anno per le società sportive professionistiche, a scelta del contribuente, in quote costanti nel periodo d'imposta stesso e nei successivi, ma non oltre il quarto.

Il medesimo trattamento si applica ai sensi dell'art. 88, comma 2, del TUIR, alle sopravvenienze attive costituite dalle indennità di cui alla lett. b) del comma 1, dell'art. 86 del TUIR, conseguite per un ammontare superiore a quello che ha concorso a formare il reddito in precedenti esercizi, che devono essere indicate nel **rigo RF7**, **colonna 2**, comprensive dell'importo indicato in colonna 1.

La scelta per la rateazione e per il numero di quote costanti va effettuata nella dichiarazione relativa al periodo di imposta in cui le plusvalenze sono state realizzate o le sopravvenienze attive sono state conseguite, compilando il prospetto delle "Plusvalenze e delle sopravvenienze attive" contenuto nel quadro RS.

In particolare, nella **colonna 1** del **rigo RS126** va indicato l'importo complessivo delle plusvalenze e nella **colonna 2** l'importo complessivo delle sopravvenienze; nel successivo **rigo RS127** va indicato l'importo corrispondente alla quota costante prescelta rispettivamente per le plusvalenze, in **colonna 1**, e per le sopravvenienze in **colonna 2**.

In tal caso, occorre apportare una variazione in diminuzione, da indicare nel **rigo RF34**, **colonna 1 e/o 2**, per l'intero ammontare delle plusvalenze patrimoniali e delle sopravvenienze attive da rateizzare, indicate nel rigo RS126 (colonne 1 e 2) del predetto prospetto e una variazione in aumento, da indicare nel **rigo RF7**, **colonna 2**, per l'ammontare della quota costante evidenziata nel rigo RS127 del prospetto stesso. Ad esempio, in caso di scelta del periodo massimo di rateazione, l'importo da indicare corrisponde ad un quinto dell'ammontare delle plusvalenze e sopravvenienze fiscali, indicate nel suddetto rigo RF34.

Nello stesso rigo RF7 va indicata anche la somma delle quote costanti, imputabili al reddito dell'esercizio, delle plusvalenze realizzate e delle sopravvenienze attive conseguite oggetto di rateazione in precedenti periodi d'imposta.

Ai sensi dei commi 126 e 130 dell'art. 1 della legge n. 296 del 2006, successivamente all'ingresso nel regime speciale delle società di investimento immobiliare (SIIQ e SIINQ) – vedere in Appendice la voce "SIIQ e SIINQ"- l'importo complessivo delle plusvalenze, al netto di eventuali minusvalenze, calcolate in base al valore normale, può essere incluso nel reddito d'impresa del periodo anteriore a quello di decorrenza del regime speciale ovvero, per quote costanti, nel reddito di detto periodo e in quello dei periodi successivi, ma non oltre il quarto, qualificandosi, in tal caso, interamente come reddito derivante da attività diverse da quella esente.

A tal fine nel predetto rigo RF7, colonna 2, con evidenza anche in colonna 1, va indicata anche la quota delle plusvalenze realizzate al valore normale, al netto di eventuali minusvalenze, degli immobili nonché dei diritti reali su immobili destinati alla locazione posseduti dalle predette società alla data di chiusura dell'ultimo esercizio in regime ordinario, qualora, a scelta della società, non assoggettato a imposta sostitutiva dell'IRES, e nel rigo RF34, colonna 2, con evidenza anche in colonna 1, anche l'intero ammontare delle plusvalenze realizzate al valore normale, al netto di eventuali minusvalenze.

Ai sensi dell'art. 5, comma 2, del D.M. 27 settembre 2007, n. 213, le plusvalenze di cui all'art. 86, comma 1, del TUIR, relative ai beni strumentali alla produzione del reddito delle società agricole che abbiano optato per il regime di cui all'art. 1, comma 1093, della legge n. 296 del 2006, acquisiti in periodi d'imposta precedenti a quello di esercizio dell'opzione, concorrono alla formazione del reddito dell'esercizio. In tal caso, le stesse si determinano come differenza tra il corrispettivo conseguito, al netto degli oneri di diretta imputazione, ed il costo non ammortizzato dell'ultimo esercizio antecedente a quello di esercizio dell'opzione.

Con riferimento al **rigo RF8**, ai sensi dell'art. 88, comma 3, lett. b), del TUIR, i proventi in denaro o in natura conseguiti a titolo di contributo o di liberalità, esclusi i contributi di cui alle lett. g) ed h) del comma 1 dell'art. 85 del TUIR, e quelli per l'acquisto di beni ammortizzabili, indipendentemente dal tipo di finanziamento adottato, concorrono a formare il reddito nell'esercizio in cui sono stati incassati ovvero, a scelta del contribuente, in quote costanti in tale esercizio e nei successivi, ma non oltre il quarto.

La scelta per la rateazione e per il numero di quote costanti va effettuata nella dichiarazione relativa al periodo d'imposta in cui i proventi sono stati incassati, compilando il prospetto delle "Plusvalenze e delle sopravvenienze attive" contenuto nel quadro RS.

L'ammontare dei proventi che si intende rateizzare, evidenziato nel rigo RS128 del predetto prospetto, va indicato nel **rigo RF35** e quello della quota costante, evidenziato nel rigo RS129 del prospetto stesso, va indicato nel **rigo RF8** unitamente alle quote costanti, imputabili al reddito dell'esercizio, dei proventi conseguiti a titolo di contributo o di liberalità oggetto di rateazione nei precedenti periodi d'imposta.

Il **rigo RF9** deve essere utilizzato dai soggetti che adottano particolari regimi di determinazione del reddito per indicarne il relativo ammontare. A titolo di esempio, tale rigo va compilato:

- dai soggetti che hanno optato per la determinazione forfetaria del reddito ai sensi dell'art. 155 del TUIR, qualora esercitino anche attività il cui reddito non è incluso nel predetto regime. In tal caso nel rigo va riportato l'importo risultante dal rigo RJ15 del quadro RJ. L'eventuale perdita va esposta nel rigo RF37 non preceduta dal segno meno. Si ricorda che in presenza di opzione per la "tonnage tax" è necessario depurare l'utile d'esercizio dei costi e dei ricavi afferenti le attività rientranti nella determinazione forfetaria del reddito. A tal fine, nel **rigo RF31**, indicando il **codice 99** nell'apposito campo, va riportata la somma dei costi specificamente inerenti dette attività, risultanti da apposita annotazione separata nei registri contabili, e della quota dei costi riferibili indistintamente a tutte le attività non deducibili, determinata nel rigo RJ18, colonna 3. Inoltre, nel **rigo RF55**, indicando il **codice 99** nell'apposito campo, va riportato l'ammontare dei ricavi relativi alle attività i cui redditi sono determinati forfetariamente;
- dalle società agricole di cui all'art. 2 del decreto legislativo 29 marzo 2004, n. 99 che hanno optato per il regime di cui all'art. 1, comma 1093, della legge n. 296 del 2006. A tal fine, nel presente rigo dette società devono indicare il reddito determinato ai sensi dell'art. 32 del TUIR. I costi e i ricavi dell'attività vanno indicati, con il **codice 8**, rispettivamente, nei **righi RF31** e **RF55**;
- dalle società a responsabilità limitata, costituite da imprenditori agricoli, che esercitano esclusivamente le attività dirette alla manipolazione, conservazione, trasformazione, commercializzazione e valorizzazione di prodotti agricoli ceduti dai soci e che hanno optato per il regime di cui all'art. 1, comma 1094, della legge n. 296 del 2006. A tal fine nel presente rigo dette società devono indicare il 25 per cento dei ricavi conseguiti con l'esercizio dell'attività. I costi ed i ricavi dell'attività vanno indicati, con il **codice 8**, rispettivamente, nei **righi RF31** e **RF55**.

I redditi dei terreni e dei fabbricati, che non costituiscono beni strumentali per l'esercizio dell'impresa né beni alla cui produzione o al cui scambio è diretta l'attività dell'impresa, concorrono a formare il reddito secondo le risultanze catastali, per quelli situati nel territorio dello Stato, e a norma dell'art. 70, comma 2, del TUIR, per quelli situati all'estero. Tale disciplina non si applica per i redditi, dominicali e agrari, dei terreni derivanti dall'esercizio delle attività agricole di cui all'art. 32, pur se nei limiti ivi stabiliti.

Non concorrono alla formazione del reddito imponibile i redditi dei fabbricati ubicati nelle zone colpite dagli eventi sismici del 6 aprile 2009, 15 dicembre 2009 e 20 e 29 maggio 2012 alle condizioni previste, rispettivamente, dalle seguenti disposizioni:

- art. 4, comma 5-octies, del decreto-legge 2 marzo 2012, n. 16, convertito, con modificazioni, dalla legge 26 aprile 2012, n. 4;
- art. 1, comma 556, della legge 24 dicembre 2012, n. 228;
- art. 8, comma 3, del decreto-legge 6 giugno 2012, n. 74, convertito, con modificazioni, dalla legge 1° agosto 2012, n. 122.

In caso di immobili locati, qualora il canone di locazione, ridotto fino ad un massimo del 15 per cento dello stesso, delle spese documentate di manutenzione ordinaria, risulti superiore al reddito medio ordinario dell'unità immobiliare, il reddito è determinato in misura pari al canone di locazione al netto di tale riduzione, ai sensi dell'art. 90 del TUIR. I termini riguardanti la sospensione degli sfratti esecutivi, previsti dall'art. 1, comma 1, del decreto-legge 20 ottobre 2008, n. 158, convertito, con modificazioni, dalla legge 18 dicembre 2008, n. 199, sono stati prorogati al 31 dicembre 2013 dall'art. 1, comma 412, della legge 24 dicembre 2012, n. 228. Tali termini sono stati ulteriormente prorogati al 31 dicembre 2014 dall'art. 4, comma 8, del decretolegge 30 dicembre 2013, n. 150 (vedere la voce "decreto-legge 30 dicembre 2013, n. 150" nelle "Novità della disciplina del reddito d'impresa"), (vedere la voce "Legge 24 dicembre 2012, n. 228" nelle "Novità della disciplina del reddito d'impresa").

Pertanto, nei **righi RF11** e **RF39** vanno indicati, rispettivamente, i costi e i proventi contabilizzati e nel **rigo RF10** va indicato il reddito determinato in base alle risultanze catastali o alle norme sopra menzionate, tenendo conto dell'eventuale maggiorazione prevista per le unità immobiliari a disposizione.

Nel **rigo RF12**, **colonna 3**, va indicato l'importo complessivo dei ricavi non annotati nelle scritture contabili, comprensivo dell'importo di colonna 1, anche nel caso in cui la società si avvalga delle seguenti disposizioni:

#### **"Adeguamento ai ricavi determinati in base ai parametri"**,

#### da evidenziare in **colonna 1**.

(Art. 4 del Decreto del Presidente della Repubblica del 31 maggio 1999, n. 195) (Vedere in Appendice la voce "Parametri presuntivi di ricavi e compensi").

#### **"Adeguamento ai ricavi determinati in base agli studi di settore"**,

#### da evidenziare in **colonna 1**.

(Art. 10, della legge 8 maggio 1998, n. 146)

In **colonna 2**, va indicata l'eventuale maggiorazione del 3 per cento prevista dall'art. 2, comma 2-bis, del D.P.R. 31 maggio 1999, n. 195. Tale maggiorazione deve essere versata entro il termine per il versamento a saldo dell'imposta sul reddito.

```
(Vedere in Appendice la voce "Studi di settore").
```
Si precisa che l'adeguamento agli studi di settore "ai fini IVA" deve essere indicato nell'apposita sezione contenuta nel quadro RS denominata "Adeguamento agli studi di settore ai fini IVA".

Nel **rigo RF13**, deve essere indicato l'ammontare delle variazioni delle rimanenze finali che concorrono a formare il reddito a norma degli artt. 92, 92-bis, 93 e 94 del TUIR qualora non imputate al conto economico ovvero imputate per importi inferiori a quelli determinati in base agli stessi articoli, tenendo conto in tal caso della differenza.

Ai soggetti che valutano le rimanenze ai sensi dell'art. 93 del TUIR, è fatto obbligo di predisporre e conservare, distintamente per ciascuna opera, fornitura o servizio, un prospetto recante gli estremi del contratto, delle generalità e della residenza del committente, della scadenza prevista, degli elementi tenuti a base per la valutazione e della loro collocazione nei conti dell'impresa.

Ai sensi dell'art. 94 del TUIR, per i soggetti che redigono il bilancio in base ai principi contabili internazionali, la valutazione dei beni indicati nell'art. 85, comma 1, lettere c), d) ed e), operata in base alla corretta applicazione di tali principi, assume rilievo anche ai fini fiscali.

Nel **rigo RF14**, vanno indicati i compensi spettanti agli amministratori, imputati al conto economico dell'esercizio cui si riferisce la presente dichiarazione, ma non corrisposti entro la data di chiusura dello stesso esercizio; detti compensi, ai sensi dell'art. 95, comma 5, del TUIR, si renderanno deducibili nel periodo d'imposta di effettivo pagamento (vedere le istruzioni al rigo RF40).

Nel **rigo RF15,** in **colonna 1**, va indicato l'importo degli interessi passivi indeducibili ai sensi dell'art. 96 del TUIR; al fine di determinare l'importo dell'eccedenza di tali interessi passivi va compilato l'apposito prospetto posto nel presente quadro RF; in **colonna 2**, va indicato, oltre all'importo di colonna 1, l'ammontare degli altri interessi passivi indeducibili (ad esempio: interessi di mora indeducibili, in quanto non ancora corrisposti, ai sensi dell'art. 109, comma 7, del TUIR; interessi obbligazionari indeducibili, ai sensi dell'art. 3, comma 115, della legge n. 549 del 1995; interessi dovuti dai soggetti che liquidano trimestralmente l'IVA, indeducibili ai sensi dell'art. 66, comma 11, del D.L. n. 331 del 1993). Si precisa che nella presente colonna 2 deve essere indicato l'ammontare indeducibile degli interessi passivi sostenuti dai soggetti di cui al comma 5 dell'art. 96 del TUIR, primo periodo.

Nel **rigo RF16** vanno indicate le imposte indeducibili e quelle deducibili per le quali non è stato effettuato il pagamento. Nel presente rigo occorre anche indicare l'intero ammontare dell'IRAP e dell'imposta municipale propria risultante a conto economico. Nel **rigo RF55** va indicata la quota dell'IRAP versata nel periodo d'imposta oggetto della presente dichiarazione sia a titolo di saldo (di periodi d'imposta precedenti) che di acconto, deducibile dal reddito d'impresa (codici 12 e 33). Gli acconti rilevano nei limiti dell'imposta effettivamente dovuta per il medesimo periodo di imposta. Con gli stessi criteri si potrà tener conto anche dell'IRAP versata a seguito di ravvedimento operoso, ovvero di iscrizione a ruolo di imposte dovute per effetto della riliquidazione della dichiarazione o di attività di accertamento (si vedano le circolari dell'Agenzia delle Entrate n. 16 del 14 aprile 2009 e n. 8 del 3 aprile 2013). Nel medesimo rigo RF55 va indicato, con il **codice 38**, il 30 per cento dell'imposta municipale propria relativa agli immobili strumentali, versata nel periodo d'imposta oggetto della presente dichiarazione (art. 1, commi 715 e 716, della legge 27 dicembre 2013);

Nel **rigo RF17**, **colonna 1**, va indicato l'ammontare di tutte le erogazioni liberali imputate al conto economico, ad esclusione di quelle previste dall'art. 100, comma 2, lett. f), h), se di importo non superiore a euro 2.065,83, lett. l), se di importo non superiore a euro 1.549,37, lett. m), n), o). In **colonna 2**, oltre l'importo di colonna 1, va indicato l'importo delle spese relative ad opere o servizi – forniti direttamente o indirettamente – utilizzabili dalla generalità dei dipendenti o categorie di dipendenti, volontariamente sostenute per specifiche finalità di educazione, istruzione, ricreazione, assistenza sociale e sanitaria o culto, per la parte eccedente l'importo deducibile ai sensi dell'art. 100, comma 1, del TUIR. In tale rigo vanno, altresì, indi-

cate le spese relative all'impiego di lavoratori dipendenti, assunti a tempo indeterminato, utilizzati per prestazioni di servizi erogati a favore delle ONLUS, per la parte eccedente l'importo deducibile ai sensi dell'art. 100, comma 2, lett. i), del TUIR. Per entrambe le categorie di spese indicate, la deduzione è ammessa in misura non superiore al 5 per mille dell'ammontare delle spese per prestazioni di lavoro dipendente risultante dalla dichiarazione dei redditi.

Nel **rigo RF18**, va indicato l'ammontare indeducibile delle spese e degli altri componenti negativi relativi ai mezzi di trasporto a motore utilizzati, in applicazione dei criteri stabiliti dall'art. 164 del TUIR.

Nel **rigo RF19**, **colonna 2**, va indicato l'importo delle svalutazioni delle partecipazioni non deducibili in base agli artt. 94 e 101 del TUIR (ivi incluse quelle riferibili a svalutazioni in società di capitali trasparenti), nonché delle minusvalenze patrimoniali, sopravvenienze passive e perdite, diverse da quelle deducibili ai sensi dell'art. 101 del TUIR,o non ancora deducibili, e/o l'eccedenza di quelle contabilizzate in misura superiore a quella risultante dall'applicazione delle predette disposizioni. Le minusvalenze patrimoniali derivanti dalla destinazione dei beni ai soci o a finalità estranee all'esercizio dell'impresa sono indeducibili. In tale colonna va indicato anche l'importo delle minusvalenze realizzate, a norma dell'art. 101 del TUIR, sulle azioni, quote e strumenti finanziari similari alle azioni che non possiedono i requisiti di cui all'art. 87 del TUIR fino a concorrenza dell'importo non imponibile dei dividendi, ovvero dei loro acconti, percepiti nei trentasei mesi precedenti il realizzo ai sensi dell'art. 109, commi 3-bis e 3 ter, del TUIR.

Tali disposizioni si applicano anche alle differenze negative tra i ricavi dei beni di cui all'art. 85, comma 1, lett. c) e d), del TUIR e i relativi costi.

Le predette disposizioni si applicano alle azioni, quote e strumenti finanziari similari alle azioni acquisite nei trentasei mesi precedenti il realizzo, sempre che soddisfino i requisiti per le esenzione di cui alle lett. c) e d) del comma 1 dell'art. 87 del TUIR.

Per i soggetti che redigono il bilancio in base ai principi contabili internazionali non si applica il comma 3 dell'art. 85 del TUIR, secondo cui le azioni, le quote e gli strumenti finanziari similari alle azioni individuati nelle lettere c), d) ed e) del comma 1 costituiscono immobilizzazioni finanziarie se sono iscritti come tali nel bilancio; per questi soggetti si considerano immobilizzazioni finanziarie gli strumenti finanziari diversi da quelli detenuti per la negoziazione (comma 3-bis dell'art. 85 del TUIR).

La valutazione dei sopra menzionati strumenti finanziari rileva secondo le disposizioni contenute nell'art. 110, comma 1-bis, del TUIR.

Ai sensi del comma 3-quinquies dell'art. 109 del TUIR i commi 3-bis, 3-ter e 3-quater del medesimo art. 109 non si applicano ai predetti soggetti, ad eccezione del caso di cui al comma 4 dell'art. 4 del decreto del Ministro dell'Economia e delle Finanze dell'8 giugno 2011. Le minusvalenze e le differenze negative suddette vanno evidenziate in **colonna 1**.

Nel **rigo RF20**, va indicato la quota indeducibile:

- delle minusvalenze derivanti dal realizzo di partecipazioni aventi i requisiti di cui all'art. 87, comma 1, del TUIR;
- delle minusvalenze realizzate relative alla cessione di strumenti finanziari similari alle azioni di cui all'art. 44 del TUIR e dei contratti di associazione in partecipazione e di cointeressenza, allorché sia previsto un apporto di capitale o misto, ove sussistano i requisiti di esenzione;
- della differenza negativa tra le somme o il valore normale dei beni ricevuti dal socio a titolo di ripartizione del capitale e delle riserve di capitale nelle ipotesi di recesso o esclusione, riscatto delle azioni, riduzione del capitale per esuberanza ovvero liquidazione anche concorsuale di società ed enti e il costo fiscalmente riconosciuto della partecipazione, avente i requisiti di esenzione di cui sopra.

Nel **rigo RF21**, **colonna 1**, vanno indicate le quote di ammortamento dei beni materiali e immateriali eccedenti l'importo deducibile ai sensi degli artt. 102, 102-bis e 103 del TUIR, ivi comprese quelle riferibili alla parte del costo dei beni formata con plusvalenze iscritte a decorrere dal periodo d'imposta in corso alla data del 31 dicembre 1997. Gli ammortamenti e gli altri oneri relativi ad impianti di telefonia dei veicoli utilizzati per il trasporto di merci da parte delle imprese di autotrasporto sono ammessi integralmente in deduzione limitatamente ad un solo impianto per ciascun veicolo.

Per i soggetti che hanno redatto il bilancio in base ai principi contabili internazionali, le quote di ammortamento del costo dell'avviamento e dei marchi d'impresa sono deducibili in misura non superiore a un diciottesimo del costo, a prescindere dall'imputazione al conto economico (comma 3-bis, dell'art. 103, del TUIR).

In **colonna 2**, vanno indicate le quote di ammortamento dei beni gratuitamente devolvibili, per la parte che eccede l'importo deducibile ai sensi dell'art. 104 del TUIR e, in **colonna 3**, va indicato l'ammontare degli ammortamenti indeducibili, comprensivo degli importi indicati nelle colonne 1 e 2.

Nel **rigo RF22**, vanno evidenziate le variazioni in aumento, di cui agli artt. 118 e 123 del TUIR, connesse alla partecipazione alla tassazione di gruppo di cui agli articoli 117 e ss. del TUIR; in particolare vanno indicati gli importi corrispondenti:

- alla rettifica degli ammortamenti civilistici effettuati dalla cessionaria per l'importo corrispondente alla differenza tra la quota di ammortamento calcolata sul valore di libro e quella calcolata sul valore fiscalmente riconosciuto in capo al cedente dei beni che sono stati trasferiti nei precedenti periodi d'imposta in regime di neutralità di cui all'abrogato art. 123 del TUIR **(colonna 1)**; nel caso contrario la variazione in diminuzione va indicata nel rigo RF55;
- alla variazione in aumento pari alla differenza residua tra il valore di libro e il valore fiscale dei beni acquisiti nell'abrogato regime di neutralità e successivamente ceduti al di fuori di tale regime **(colonna 2)**;
- alle somme versate in contropartita dei vantaggi fiscali ricevuti per effetto dell'esercizio dell'opzione per il consolidato ai sensi dell'art. 118, comma 4, del TUIR **(colonna 3)**; per le somme percepite in contropartita dei vantaggi fiscali attribuiti per effetto dell'opzione occorre operare una corrispondente variazione in diminuzione da indicare nel rigo RF55. In caso di interruzione totale della tassazione di gruppo prima del compimento del triennio di cui all'art. 124 e 126, comma 2, del TUIR e dell'art. 13 del DM 9 giugno 2004, la società o ente già consolidante deve operare le variazioni in aumento e in diminuzione del proprio reddito secondo quanto previsto dall'art. 124, comma 1, del TUIR. In tale ipotesi, nel rigo RF22, colonna 4, va indicata la corrispondente variazione in aumento, mentre la variazione in diminuzione va indicata nel rigo RF55. Negli stessi righi vanno indicate le somme percepite o versate di cui all'art. 124, comma 6, del TUIR.

Nel **rigo RF23**, va indicato l'ammontare:

- in **colonna 1**, delle spese relative a prestazioni alberghiere e a somministrazioni di alimenti e bevande, diverse da quelle di cui al comma 3 dell'art. 95 del TUIR; tale importo va indicato anche in colonna 3;
- in **colonna 2,** delle spese di rappresentanza, di cui all'art. 108, comma 2, secondo periodo, del TUIR, diverse dalle precedenti; tale importo va indicato anche in colonna 3.

Ai sensi dell'art. 1, comma 3, del decreto del Ministro dell'economia e delle finanze del 19 novembre 2008, per le imprese di nuova costituzione, le spese di rappresentanza (compreso il 75 per cento delle spese relative a prestazioni alberghiere e a somministrazioni di alimenti e bevande che si qualificano come spese di rappresentanza) sostenute nei periodi d'imposta anteriori a quello in cui sono conseguiti i primi ricavi, possono essere portate in deduzione dal reddito dello stesso periodo e di quello successivo; in tal caso occorre riportare l'importo delle suddette spese non deducibili nel presente periodo d'imposta nel quadro RS, rigo RS101 (vedere in Appendice la voce "Spese di rappresentanza").

– in **colonna 3**, oltre agli importi indicati nelle colonne 1 e 2, vanno indicate le spese di competenza di altri esercizi ai sensi dell'art. 109, comma 4, del TUIR nonché le spese non capitalizzabili per effetto dei principi contabili internazionali, deducibili in quote costanti nell'esercizio in cui sono state sostenute e nei quattro successivi ai sensi dell'art. 108, comma 3, secondo periodo, del TUIR. Le quote delle suddette spese deducibili nell'esercizio vanno indicate nel rigo RF43, colonna 3.

Nel **rigo RF24**, va indicato l'importo delle spese di manutenzione, riparazione, ammodernamento e trasformazione eccedente, ai sensi dell'art. 102, comma 6, del TUIR, la quota deducibile nel periodo d'imposta; l'eccedenza è deducibile per quote costanti nei cinque esercizi successivi. Le quote delle eccedenze pregresse imputabili al reddito dell'esercizio vanno indicate nel rigo RF55, indicando il **codice 6** nell'apposito campo.

Nel **rigo RF25, colonna 1**, va indicato l'importo degli accantonamenti di quiescenza e previdenza eccedente la quota deducibile ai sensi dell'art. 105 del TUIR. In **colonna 2**, va indicato l'ammontare delle svalutazioni e perdite su crediti verso la clientela, iscritte in bilancio a tale titolo, diverse da quelle realizzate mediante cessione a titolo oneroso di cui al comma 3 dell'art. 106 del TUIR (vedere la voce "Legge 27 dicembre 2013, n. 147" nelle "Novità della disciplina del reddito d'impresa"). In **colonna 3**, va indicato l'importo degli altri accantonamenti non deducibili in tutto o in parte ai sensi dell'art. 107 del TUIR, nonché la somma degli importi evidenziati nelle colonne 1 e 2.

#### Nel **rigo RF26**, va indicato:

– in **colonna 1**, l'importo della variazione della riserva sinistri relativa ai contratti di assicurazione dei rami danni, per la parte riferibile alla componente di lungo periodo, indeducibile nel periodo di imposta, ai sensi dell'art. 111, comma 3, del TUIR, come sostituito dall'art. 1, comma 160, lett. d) della legge 27 dicembre 2014, n. 147 (vedere la voce "Legge 27 dicembre 2014, n. 147" nelle "Novità della disciplina del reddito d'impresa");

– in **colonna 2**, oltre all'ammontare di colonna 1, l'importo della variazione delle riserve tecniche obbligatorie relative al ramo vita che eccede la parte deducibile, ai sensi dell'art. 111, comma 1-bis, del TUIR. La variazione di tali riserve concorre a formare il reddito dell'esercizio per la parte corrispondente al rapporto tra l'ammontare dei ricavi e degli altri proventi che concorrono a formare il reddito d'impresa e l'ammontare complessivo di tutti i ricavi e i proventi, anche se esenti o esclusi, ivi compresa la quota non imponibile dei dividendi di cui all'art. 89, comma 2, e delle plusvalenze di cui all'art. 87. In ogni caso, tale rapporto rileva in misura non inferiore al 95 per cento e non superiore al 98,5 per cento.

Nel **rigo RF27**, va indicato l'importo delle spese e degli altri componenti negativi, diversi dagli interessi passivi, tranne gli oneri fiscali, contributivi e di utilità sociale, per la parte indeducibile ai sensi dell'art. 109, comma 5, del TUIR. Con specifico riferimento al secondo periodo di tale comma, le spese e gli altri componenti negativi riferibili indistintamente ad attività o beni produttivi di proventi computabili, o non computabili in quanto esclusi, e ad attività o beni produttivi di proventi non computabili, in quanto esenti, nella determinazione del reddito, sono deducibili per la parte corrispondente al rapporto tra l'ammontare dei ricavi e altri proventi che concorrono a formare il reddito d'impresa o che non vi concorrono in quanto esclusi e l'ammontare complessivo di tutti i ricavi e proventi. Ai fini dell'applicazione di detto secondo periodo, non rilevano le plusvalenze di cui all'art. 87 del TUIR.

Nel **rigo RF28**, vanno indicate le perdite su cambi derivanti dalla valutazione dei crediti e dei debiti, anche sotto forma di obbligazioni, in valuta estera secondo il cambio alla data di chiusura dell'esercizio, qualora il rischio di cambio non sia coperto da contratti di copertura anche essi valutati in modo coerente secondo il cambio di chiusura dell'esercizio (art. 110, comma 3, del TUIR); il disallineamento tra il valore civile e quello fiscale dei crediti e debiti in valuta va evidenziato nel quadro RV, sezione I. In tale rigo va altresì indicato, all'atto del realizzo, il maggior utile o la minor perdita derivante dalla divergenza tra il valore civile e quello fiscale.

Nel **rigo RF29**, vanno indicate le spese e gli altri componenti negativi di cui all'art. 110, commi 10 e 12-bis, del TUIR derivanti da operazioni intercorse con imprese residenti ovvero localizzate in Stati o territori diversi da quelli indicati nella lista di cui al decreto ministeriale da emanarsi ai sensi dell'art. 168-bis ovvero derivanti da prestazioni di servizi rese da professionisti domiciliati in Stati o territori diversi da quelli individuati nella predetta lista.

Nel **rigo RF30** va indicato:

- in **colonna 3**, l'ammontare complessivo di tutti i componenti positivi imputati direttamente a patrimonio e fiscalmente rilevanti, in applicazione dei principi contabili internazionali (si vedano il decreto del Ministro dell'Economia e delle Finanze del 1° aprile 2009 n. 48 e il decreto del Ministro dell'Economia e delle Finanze dell'8 giugno 2011), inclusi i differenziali imputati direttamente a patrimonio e fiscalmente rilevanti ai sensi dell'articolo 4 del D.M. 8 giugno 2011;
- in **colonna 1**, i componenti imputati al patrimonio derivanti dal cambiamento del criterio di valutazione dei beni fungibili, già ricompresi in colonna 3;
- in **colonna 2**, i componenti imputati al patrimonio derivanti dal cambiamento del criterio di valutazione delle opere, forniture e servizi di durata ultrannuale, anch'essi già ricompresi in colonna 3.

Nel **rigo RF31**, vanno indicate le variazioni in aumento diverse da quelle espressamente sopra elencate. Ogni voce è identificata da un codice, da indicare nel campo immediatamente precedente quello che accoglie l'importo.

In particolare, vanno indicati con il:

- **codice 1**, la quota pari al 5 per cento dei dividendi imputati per competenza negli esercizi precedenti ed incassati nel periodo di imposta oggetto della presente dichiarazione;
- **codice 2**, l'ammontare dell'incentivo fiscale derivante dall'applicazione del comma 3-bis dell'art. 5 del decreto-legge 1° luglio 2009, n. 78, convertito, con modificazioni, dalla legge 3 agosto 2009, n. 102, (c.d. Tremonti-ter), pari al corrispettivo o al valore normale dei beni oggetto dell'agevolazione di cui al comma 1 del predetto art. 5 fino a concorrenza della variazione in diminuzione effettuata nel periodo in cui è stato realizzato l'investimento; per effetto della revoca dell'agevolazione il reddito imponibile, relativo al periodo di imposta in cui si verifica la cessione dei beni oggetto dell'investimento a soggetti aventi stabile organizzazione in Paesi non aderenti allo Spazio economico europeo , è aumentato (cfr. Circolare n. 44/E del 27 ottobre 2009 dell'Agenzia delle Entrate) avuto riguardo al corrispettivo dei beni ceduti
- **codice 3**, l'ammontare delle spese di vitto e alloggio sostenute per le trasferte effettuate fuori dal territorio comunale dai lavoratori dipendenti e assimilati per la parte eccedente i limiti stabiliti nell'art.95, comma 3, del TUIR
- **codice 4**, l'ammontare non deducibile dei canoni di locazione, anche finanziaria, e delle spese relative al funzionamento di strutture recettive (art. 95, comma 2, del TUIR);
- **codice 5**, il valore normale dei beni assegnati ai soci o partecipanti o destinati a finalità estranee all'esercizio dell'impresa (vedere in **Appendice** la voce "Beni la cui cessione non è considerata destinazione a finalità estranee all'esercizio dell'impresa");
- **codice 6**, l'ammontare delle svalutazioni delle partecipazioni in società di tipo personale o in GEIE – Gruppo europeo di interesse economico – residenti nel territorio dello Stato ovvero non residenti ma con stabile organizzazione;
- **codice 7**, i redditi imputati da trust trasparenti o misti;
- **codice 8**, l'ammontare dei costi dell'attività propria delle società agricole di cui all'art. 2 del decreto legislativo 29 marzo 2004, n. 99 e delle società costituite da imprenditori agricoli che esercitano esclusivamente le attività dirette alla manipolazione, conservazione, trasformazione, commercializzazione e valorizzazione di prodotti agricoli ceduti dai soci che ha optato, rispettivamente, per i regimi di cui all'art. 1, commi 1093 e 1094, della legge n. 296 del 2006;
- **codice 10**, l'ammontare della differenza positiva risultante dal realizzo entro la fine del terzo periodo d'imposta successivo a quello di esercizio dell'opzione di cui all'art. 1, comma 48, della legge 24 dicembre 2007, n. 244 (finanziaria 2008), dei beni oggetto di riallineamento ai sensi dell'art. 2, comma 2, del decreto del Ministro dell'Economia e delle Finanze 3 marzo 2008;
- **codice 11**, l'ammontare dei maggiori valori assoggettati a imposta sostitutiva ai sensi del comma 2-ter dell'articolo 176 del TUIR in caso di realizzo dei beni anteriormente al quarto periodo d'imposta successivo a quello dell'opzione prevista nel medesimo comma 2-ter;
- **codice 12**, l'ammontare negativo risultante dalla determinazione del reddito esente secondo le disposizioni relative alla disciplina delle SIIQ e delle SIINQ di cui al prospetto del presente quadro RF, rigo RF105 (vedere in appendice la voce "SIIQ e SIINQ");
- **codice 13** l'ammontare delle plusvalenze patrimoniali e le sopravvenienze attive determinate ai sensi degli artt. 86 e 88 del TUIR, qualora non siano state imputate al conto economico o vi siano state imputate in misura inferiore a quella determinata in base agli stessi articoli, tenendo conto in tal caso della differenza;
- **codice 14** la remunerazione corrisposta in dipendenza di contratti di associazione in partecipazione e cointeressenza allorché sia previsto un apporto di capitale o misto, ai sensi dell'art. 109, comma 9, lett. b), del TUIR;
- **codice 15** la differenza negativa tra il valore normale dei beni ceduti e/o dei servizi prestati e il ricavo contabilizzato (ovvero la differenza tra il costo contabilizzato e il valore normale dei beni e/o dei servizi ricevuti), nelle ipotesi di cui all'art. 110, comma 7 e all'art. 160, comma 2, del TUIR;
- **codice 16** l'ottanta per cento delle spese di pubblicità dei medicinali sostenute dalle società farmaceutiche attraverso convegni e congressi e, per effetto della legge n. 289 del 2002, l'intero ammontare degli oneri sostenuti per l'acquisto di beni o servizi destinati, anche indirettamente, a medici, veterinari o farmacisti, allo scopo di agevolare, in qualsiasi modo, la diffusione di specialità medicinali o di ogni altro prodotto ad uso farmaceutico;
- **codice 17,** l'intero ammontare dei costi e delle spese di beni e servizi direttamente utilizzati per il compimento di atti o attività che configurano condotte delittuose non colpose (decreto-legge 2 marzo 2012, n. 16, convertito, con modificazioni, dalla legge 26 aprile 2012, n. 44);
- **codice 19** l'ammontare della differenza positiva risultante dal realizzo, entro la fine del quinto periodo d'imposta successivo a quello nel cui bilancio la rivalutazione è stata eseguita, dei beni oggetto di rivalutazione ai sensi dei commi 16 e seguenti dell'art. 15 del D.L. n. 185 del 2008;
- **codice 23** la quota di reddito delle piccole e medie imprese destinata a investimenti ambientali, di cui all'art. 6 della legge n. 388 del 2000, che non ha concorso nei due periodi d'imposta precedenti a formare il reddito imponibile ai fini delle imposte sul reddito, qualora i beni oggetto di tali investimenti siano stati ceduti nel presente periodo d'imposta;
- **codice 24** per i soggetti che redigono il bilancio in base ai principi contabili internazionali, il 100 per cento degli utili relativi ad azioni, quote e strumenti finanziari similari alle azioni detenuti per la negoziazione imputati per competenza negli esercizi precedenti ed incassati nel periodo d'imposta oggetto della presente dichiarazione;
- **codice 25** l'ammontare, in sede di prima applicazione dei principi contabili internazionali ai sensi dell'art. 13, comma 5, del Decreto legislativo n. 38 del 2005, di costi già imputati al conto economico di precedenti esercizi e di quelli iscritti e non più capitalizzabili e l'ammontare, ai sensi del successivo comma 6, derivante dall'eliminazione nel passivo patrimoniale di fondi di accantonamento considerati dedotti per effetto dell'applicazione delle disposizioni degli artt. 115, comma 11, 128 e 141 del TUIR. Si precisa che resta ferma l'indeducibilità degli oneri a fronte dei quali detti fondi sono stati costituiti, nonché l'imponibilità della relativa

sopravvenienza nel caso del mancato verificarsi degli stessi e che, la suddetta irrilevanza può riguardare anche l'ipotesi di eliminazione di fondi per rischi ed oneri diversi da quelli espressamente menzionati nel citato art. 13, comma 6;

- **codice 26** l'ammontare rideterminato dell'agevolazione spettante sul relativo bene acquistato ai sensi dell'art. 5, comma 1, del decreto-legge 1° luglio 2009, n. 78, convertito, con modificazioni, dalla legge 3 agosto 2009, n. 102, qualora la certezza del diritto a percepire i contributi in conto impianti si verifichi in un esercizio successivo a quello in cui si è effettuato l'investimento agevolabile;
- **codice 29**, l'ammontare dei costi e delle spese sostenute relative all'attività di noleggio occasionale di imbarcazioni e navi da diporto per cui è stata richiesta l'applicazione dell'imposta sostitutiva di cui all'art. 49-bis del decreto legislativo 18 luglio 2005, n. 171 (vedere la voce "Decreto-legge 21 giugno 2013, n. 69, convertito, con modificazioni, dalla legge 9 agosto 2013, n. 98" nelle "Novità della disciplina del reddito d'impresa");
- **codice 30**, gli utili che sono stati oggetto di agevolazione per le imprese che hanno sottoscritto o aderito a un contratto di rete, nell'ipotesi in cui, ai sensi dell'articolo 42, comma 2-quater, del D.L. n. 78 del 2010, nel periodo d'imposta oggetto della presente dichiarazione, la riserva appositamente istituita sia stata utilizzata per scopi diversi dalla copertura di perdite ovvero sia venuta meno l'adesione al contratto di rete;
- **codice 31**, l'ammontare delle riserve iscritte in bilancio, nell'ipotesi di mancato esercizio di diritti connessi a strumenti finanziari rappresentativi di capitale per i soggetti che adottano i principi contabili internazionali IAS/IFRS ai sensi del comma 4 dell'art. 5 del Ministro dell'economia e delle finanze 8 giugno 2011;
- **codice 32,** l'intero importo della spesa per la perizia giurata di stima, predisposta per conto della società o ente, rilevante ai fini della rideterminazione dei valori di acquisto delle partecipazioni non negoziate in mercati regolamentati. Le quote delle suddette spese deducibili nell'esercizio vanno indicate nel rigo RF55 "Altre variazioni in diminuzione" con l'apposito codice identificativo (si veda l'art. 2, comma 2, del decreto-legge 24 dicembre 2002 n. 282, convertito, con modificazioni, dalla legge 21 febbraio 2003, n. 27 come prorogato dall'art. 1, comma 473, della legge 24 dicembre 2012, n. 228);
- **codice 33**, i redditi imputati per trasparenza dai fondi immobiliari, diversi da quelli di cui al comma 3 dell'art. 32 del decreto-legge 31 maggio 2010, n. 78, come modificato dall'art. 8 del decreto-legge 13 maggio 2011, n. 70, qualora il partecipante, diverso dai soggetti indicati nel suddetto comma  $3$ , possieda quote di partecipazione in misura superiore al  $5$  per cento del patrimonio del fondo;
- **codice 34** i costi relativi ai beni dell'impresa, concessi in godimento ai soci, e/o familiari, per un corrispettivo annuo inferiore al valore di mercato del diritto di godimento, non deducibili dal reddito imponibile ai sensi dell'art. 2, comma 36-quaterdecies, del decreto-legge 13 agosto 2011, n. 138, convertito, con modificazioni, dalla legge 14 settembre 2011, n. 148 (si veda la circolare del 15 giugno 2012, n. 24/E);
- **codice 35,** l'ammontare dei canoni di locazione finanziaria indeducibile ai sensi dell'art. 102, comma 7, del TUIR (per l'ammontare deducibile si vedano le istruzioni al codice 34 del rigo RF55 "Altre variazioni in diminuzione").;
- **codice 36,** l'ammontare corrispondente alle maggiori componenti negative di reddito dedotte ovvero alle minori componenti positive di reddito assoggettate a tassazione per effetto delle ulteriori operazioni straordinarie, di cui al titolo III, capi III e IV, del TUIR poste in essere dalla società risultante dall'aggregazione ai sensi dell'art. 4 del decreto-legge 10 febbraio 2009, n. 5, convertito, con modificazioni, dalla legge 9 aprile 2009, n. 33, nei primi quattro periodi d'imposta dalla effettuazione dell'operazione ovvero per effetto della cessione dei beni iscritti o rivalutati ai sensi delle predette disposizioni;
- **codice 37**, l'ammontare dei componenti negativi non imputati nel corretto esercizio di competenza e contabilizzati, per dare evidenza dell'errore, nel conto economico relativo al periodo d'imposta oggetto della presente dichiarazione (circolare dell'Agenzia delle Entrate n. 31/E del 2013);
- **codice 38**, l'ammontare dei componenti positivi non imputati nel corretto esercizio di competenza, corrispondente al periodo d'imposta oggetto della presente dichiarazione integrativa, e contabilizzati, per dare evidenza dell'errore, nel conto economico relativo a periodi d'imposta successivi (circolare dell'Agenzia delle Entrate n. 31/E del 2013);
- **codice 39**, la plusvalenza determinata unitariamente in base al valore normale dei componenti dell'azienda o del complesso aziendale, a seguito del trasferimento all'estero che comporti la perdita della residenza ai fini delle imposte sui redditi, che non siano confluiti in una stabile organizzazione situata nel territorio dello Stato (art. 166 del TUIR);
- **codice 40**,i minori valori che derivano, ai sensi del comma 149, art. 1 della legge 27 dicembre 2013, n. 147, dall'attuazione di specifiche previsioni contrattuali degli strumenti fi-

nanziari di cui al comma 22 dell'art. 2 del decreto-legge 13 agosto 2011, n. 138, relativamente alle società emittenti.

La disposizioni si applica con riferimento agli strumenti finanziari emessi dalla data di entrata in vigore della citata legge di stabilità;

– **codice 41**, l'eccedenza delle svalutazioni dei crediti e degli accantonamenti per rischi su crediti, rispetto all'importo deducibile ai sensi dell'art. 106, comma 1, del TUIR;

– **codice 99**, le altre variazioni in aumento non espressamente elencate.

Nella **colonna 37** va indicato il totale degli importi riportato nei campi 2, 4, 6, 8, 10, 12, 14, 16,18, 20, 22, 24, 26, 28, 30, 32, 34 e 36.

Nel **rigo RF32** va indicato il totale delle variazioni in aumento da RF7 a RF31.

#### **Variazioni in diminuzione**

Nel **rigo RF36** va indicato l'importo degli utili distribuiti, nonché delle eventuali riprese di valore delle partecipazioni in società di tipo personale o in GEIE – Gruppo europeo di interesse economico – residenti nel territorio dello Stato.

Nel **rigo RF37**, va indicata l'eventuale perdita delle imprese marittime determinata forfetariamente nel quadro RJ, indicata nel rigo RJ15.

Nel rigo RF38, va indicato l'intero ammontare dei dividendi ricevuti, imputati al conto economico, formati con utili prodotti nei periodi di applicazione del regime di trasparenza di cui all'art. 115 del TUIR, anche nel caso in cui la distribuzione avvenga successivamente ai periodi di efficacia dell'opzione e a prescindere dalla circostanza che i soci percipienti siano gli stessi cui sono stati imputati i redditi per trasparenza, a condizione che rientrino pur sempre tra i soggetti di cui ai commi 1 e 2, dell'art. 1, del D.M. 23 aprile 2004.

Nel **rigo RF40**, vanno indicate le quote di utili dell'esercizio spettanti ai lavoratori dipendenti e agli associati in partecipazione con apporto esclusivo di opere e servizi, che sono deducibili indipendentemente dalla loro imputazione al conto economico, nonché i compensi corrisposti agli amministratori nel corso del periodo d'imposta oggetto di dichiarazione e imputati al conto economico in un esercizio precedente.

Nel **rigo RF41**, **colonna 2**, va indicata la quota costante imputabile al reddito dell'esercizio delle svalutazioni e delle perdite su crediti effettuate, ai sensi dell'art. 106, comma 3, del TUIR (come modificato dall'art. 1, comma 160, lett. c), n. 1), della legge 27 dicembre 2013, n. 147, vedere la voce "Legge 27 dicembre 2014, n. 147" nelle "Novità della disciplina del reddito d'impresa"), dagli enti creditizi e finanziari e dalle imprese di assicurazione. L'ammontare complessivo delle svalutazioni è deducibile in quote costanti nell'esercizio in cui sono contabilizzate e nei quattro successivi.

Si precisa che:

- ai sensi dell'art. 82, comma 12, del decreto-legge 25 giugno 2008, n. 112, le residue quote dell'ammontare complessivo delle svalutazioni eccedenti la misura deducibile in ciascun esercizio formate negli esercizi precedenti a quello in corso alla data del 25 giugno 2008 e non ancora dedotte, sono deducibili per quote costanti fino al raggiungimento del diciottesimo esercizio successivo a quello in cui esse si sono formate;
- le residue quote dell'ammontare complessivo delle svalutazioni eccedenti la misura deducibile in ciascun esercizio formate negli esercizi precedenti ai sensi dell'art. 106, comma 3, del TUIR, nel testo vigente fino al periodo d'imposta precedente a quello in corso al 31 dicembre 2013 e non ancora dedotte, sono deducibili per quote costanti fino al raggiungimento del diciottesimo esercizio successivo a quello in cui esse si sono formate.

Tali importi vanno indicati anche in **colonna 1**.

Nel **rigo RF42**, vanno indicate:

- in **colonna 1**, le quote costanti imputabili al reddito dell'esercizio relative alle eccedenze della variazione della riserva sinistri delle imprese di assicurazione esercenti i rami danni iscritte nel bilancio degli esercizi precedenti rispetto all'importo deducibile ai sensi dell'art. 111, comma 3, del TUIR, nel testo vigente fino al periodo d'imposta precedente a quello in corso al 31 dicembre 2013.
	- Si precisa che:
	- ai sensi dell'art. 82, comma 7, del decreto-legge 25 giugno 2008, n. 112, le residue quote dell'ammontare complessivo delle variazioni della riserva sinistri che eccede il 60 per cento dell'importo iscritto in bilancio, formate negli esercizi precedenti a quello in corso alla data del 25 giugno 2008 e non ancora dedotte, sono deducibili per quote costanti fino al raggiungimento del diciottesimo esercizio successivo a quello di loro formazione;
	- ai sensi dell'art. 1, comma 160, lett. d), della legge 27 dicembre 2013, n. 147, l'ammontare complessivo della variazione della riserva sinistri relative ai contratti di assicurazione dei rami danni, per la parte riferibile alla componente di lungo periodo, iscritte in bilan-
cio dal periodo d'imposta in corso al 31 dicembre 2013, sono deducibili in quote costanti nell'esercizio in cui è iscritta in bilancio e nei quattro successivi;

– in **colonna 2**, oltre all'ammontare di colonna 1, l'importo della variazione delle riserve tecniche obbligatorie relative al ramo vita che non concorre alla determinazione del reddito, ai sensi dell'art. 111, comma 1-bis, del TUIR. Si ricorda che la variazione di tali riserve concorre a formare il reddito dell'esercizio per la parte corrispondente al rapporto tra l'ammontare dei ricavi e degli altri proventi che concorrono a formare il reddito d'impresa e l'ammontare complessivo di tutti i ricavi e i proventi, anche se esenti o esclusi, ivi compresa la quota non imponibile dei dividendi di cui all'articolo 89, comma 2, e delle plusvalenze di cui all'artico lo 87. In ogni caso, tale rapporto rileva in misura non inferiore al 95 per cento e non superiore al 98,5 per cento.

### Nel **rigo RF43**, va indicato:

- in **colonna 1**, il 75 per cento delle spese di rappresentanza relative a prestazioni alberghiere e a somministrazione di alimenti e bevande di cui al comma 5 dell'art. 109 del TUIR diverse da quelle di cui al comma 3 dell'art. 95 del TUIR (vedere in Appendice la voce "Spese di rappresentanza");
- in **colonna 2**, le spese di rappresentanza di cui all'art. 108, comma 2, secondo periodo, del TUIR, comprensivo delle spese indicate in colonna 1, per l'ammontare deducibile ai sensi dell'art. 1, comma 2, del decreto del Ministro dell'economia e delle finanze del 19 novembre 2008; le predette spese, da indicare anche in colonna 4, non sono deducibili nel periodo d'imposta di sostenimento se non rispondenti ai requisiti di inerenza e congruità stabiliti con il citato decreto ministeriale. Ai sensi dell'art. 1, comma 3, del decreto in commento, per le imprese di nuova costituzione, le spese di rappresentanza sostenute nei periodi d'imposta anteriori a quello in cui sono conseguiti i primi ricavi, possono essere portate in deduzione dal reddito dello stesso periodo (di conseguimento dei primi ricavi) e di quello successivo; in tal caso occorre riportare nella presente colonna anche le spese di rappresentanza sostenute nei periodi d'imposta precedenti, non dedotte nei predetti periodi (evidenziate nel rigo RS101 del modello UNICO SC 2013), qualora deducibili nel presente periodo d'imposta nei limiti stabiliti dall'art. 1, comma 3, del citato decreto ministeriale;

Nella **colonna 3**, oltre all'importo di colonna 2 , va indicato l'importo delle quote delle spese contabilizzate in precedenti esercizi e rinviate ai successivi periodi di imposta, nonché le spese e gli oneri specificamente afferenti ricavi e altri proventi, che pur non risultando imputati al conto economico concorrono a formare il reddito dell'esercizio, se dette spese e oneri risultino da elementi certi e precisi (art. 109, comma 4, del TUIR) e l'importo delle spese relative a prestazioni alberghiere e a somministrazione di alimenti e bevande non qualificabili quali spese di rappresentanza, diverse da quelle di cui al comma 3 dell'art. 95 del TUIR, per la quota deducibile ai sensi del comma 5 dell'art. 109 del TUIR.

Nel **rigo RF44** vanno indicati i proventi imputati al conto economico che, in base all'art. 91 del TUIR comma 1, lett. a) e b), non concorrono alla formazione del reddito d'impresa.

Nel **rigo RF45** vanno indicati gli utili su cambi derivanti dalla valutazione dei crediti e dei debiti, anche sotto forma di obbligazioni, in valuta estera secondo il cambio alla data di chiusura dell'esercizio, qualora il rischio di cambio non sia coperto da contratti di copertura anche essi valutati in modo coerente secondo il cambio di chiusura dell'esercizio (art. 110, comma 3, del TUIR); il disallineamento tra il valore civile e quello fiscale dei crediti e debiti in valuta va evidenziato nel quadro RV, sezione I. In tale rigo va altresì indicato, all'atto del realizzo, il minor utile o la maggior perdita derivante dalla divergenza tra il valore civile e quello fiscale. Nel **rigo RF46** va indicata la quota esente:

- delle plusvalenze derivanti dal realizzo di partecipazioni aventi i requisiti di cui all'art. 87 del TUIR;
- delle plusvalenze realizzate relative alla cessione di strumenti finanziari similari alle azioni di cui all'art. 44 del TUIR e dei contratti di associazione in partecipazione e di cointeressenza, allorché sia previsto un apporto di capitale o misto, ove sussistano i requisiti di cui all'art. 87 del TUIR;
- della differenza positiva tra le somme o il valore normale dei beni ricevuti a titolo di ripartizione del capitale e delle riserve di capitale, anche nelle ipotesi di recesso o esclusione, riscatto delle azioni, riduzione del capitale per esuberanza ovvero liquidazione anche concorsuale di società ed enti, rispetto al costo della partecipazione avente i requisiti di cui all'art. 87 del TUIR (cfr. comma 6 del medesimo articolo). Ai fini della determinazione della quota esente occorre avere riguardo alla data di realizzo della plusvalenza; per effetto dell'art. 1, commi 33, lett. h), e 34, della legge 24 dicembre 2007, n. 244, per le cessioni effettuate a decorrere dal periodo d'imposta successivo a quello in corso al 31 dicembre 2007 la quo-

ta esente è pari all' 95 per cento; l'esenzione in misura pari all'84 per cento è prevista per le plusvalenze realizzate dalla predetta data fino a concorrenza delle svalutazioni dedotte nei periodi d'imposta anteriori a quello in corso al 1° gennaio 2004.

In caso di opzione per il regime di trasparenza fiscale di cui all'art. 116 del TUIR, la quota esente è pari al 50,28 per cento della plusvalenza.

Nel **rigo RF47**, vanno indicati gli utili derivanti dalla partecipazione in società ed enti di cui all'art. 73, comma 1, lett. a), b) e c), del TUIR, esclusi da tassazione, ai sensi dell'art. 89 del TUIR, in misura pari al 95 per cento dell'importo percepito nel periodo d'imposta. In particolare, in tale rigo va indicato il 95 per cento:

- delle somme o del valore normale dei beni ricevuti a titolo di distribuzione di utili o di riserve di utili, anche nelle ipotesi di recesso o esclusione del socio, riscatto, riduzione del capitale per esuberanza ovvero liquidazione anche concorsuale di società ed enti (art. 47, comma
	- 7, del TUIR);
- della remunerazione percepita in dipendenza di contratti di associazione in partecipazione e cointeressenza allorché sia previsto un apporto di capitale o misto;
- degli utili provenienti da soggetti esteri, che non siano residenti in paradisi fiscali, ovvero, se residenti in Stati o territori con regime fiscale privilegiato, qualora il dichiarante abbia dimostrato a seguito di istanza di interpello che dalle partecipazioni non consegue l'effetto di localizzare i redditi in detti Stati o territori a decorrere dall'inizio del periodo di possesso della partecipazione. L'esclusione dalla formazione del reddito per il 95 per cento si applica al verificarsi della condizione prevista dall'art. 44, comma 2, lett. a), del TUIR.

In caso di opzione per il regime di trasparenza fiscale di cui all'art. 116 del TUIR, la misura dell'esclusione degli utili di cui all'art. 89, commi 2 e 3, imputati al conto economico è pari al 50,28 per cento dell'importo percepito nel periodo d'imposta.

Per i soggetti che redigono il bilancio in base ai principi contabili internazionali gli utili distribuiti relativi ad azioni, quote e strumenti finanziari similari alle azioni detenuti per la negoziazione concorrono per il loro intero ammontare alla formazione del reddito nell'esercizio in cui sono percepiti.

Nel **rigo RF48**, vanno indicati, gli utili distribuiti da soggetti residenti in Stati o territori diversi da quelli di cui all'art. 168-bis del TUIR relativi a redditi assoggettati a tassazione separata (quadro RM) ai sensi dell'art. 167, comma 7, del TUIR e dell'art. 3, comma 4, del D.M. n. 429 del 2001, nonché ai sensi dell'art. 3, comma 3, del D.M. n. 268 del 2006.

## Nel **rigo RF50**, **colonna 2**, va indicato:

- l'ammontare del reddito esente ai fini IRES, per il quale deve essere compilato il prospetto delle agevolazioni territoriali e settoriali (cooperative agricole, della piccola pesca e di produzione e lavoro) posto nel quadro RS;
- l'80 per cento del reddito derivante dall'utilizzazione di navi iscritte nel registro internazionale ai sensi dell'art. 4, comma 2, del D.L. 30 dicembre 1997, n. 457, convertito dalla legge 27 febbraio 1998, n. 30 e, ai sensi dell'art. 6-bis della legge n. 30 del 1998, del reddito prodotto dalle imprese armatoriali che esercitano la pesca oltre gli stretti e il 56 per cento, pari al 70 per cento dell'80 per cento, del reddito prodotto dalle imprese che esercitano la pesca mediterranea; ai sensi dell'art.13, comma 3, della legge 23 dicembre 1999, n. 488, l'80 per cento del reddito derivante dall'esercizio, a bordo di navi da crociera, delle attività commerciali complementari, accessorie o comunque relative alla prestazione principale, anche se esercitate da terzi in base a rapporti contrattuali con l'armatore. Per i redditi derivanti dall'attività di escursione comunque realizzata, l'agevolazione si applica solo nei confronti dell'armatore;
- il 64 per cento, pari al 80 per cento dell'80 per cento, del reddito delle imprese che esercitano la pesca costiera o la pesca nelle acque interne e lagunari, ai sensi dell'art. 2, comma 2, della legge 22 dicembre 2008, n. 203;
- l'importo escluso dal reddito, per effetto di quanto previsto dall'art. 42, comma 7, del decreto-legge n. 83 del 2012;
- l'importo escluso dal reddito per effetto di quanto previsto dell'art. 5, comma 3-ter, del decreto-legge n. 78 del 1° luglio 2009, convertito dalla legge n. 102 del 3 agosto 2009 (c.d. bonus capitalizzazione); tale importo va indicato anche in **colonna 1**;

Nel **rigo RF52**, vanno indicate le spese e gli altri componenti negativi derivanti da operazioni intercorse con imprese residenti ovvero localizzate in Stati o territori diversi da quelli individuati nella lista di cui al decreto ministeriale da emanarsi ai sensi dell'art. 168-bis del TUIR ovvero derivante da prestazioni di servizi rese da professionisti domiciliati in Stati o territori diversi da quelli individuati nella predetta lista per le quali, per effetto della esclusione di cui all'art. 110, comma 11, del TUIR, non opera l'indeducibilità prevista dai commi 10 e 12-bis del medesimo articolo.

Nel **rigo RF53**, **colonna 2**, va indicato l'ammontare complessivo di tutti i componenti negativi imputati direttamente a patrimonio, fiscalmente rilevanti, in applicazione dei principi contabili internazionali (si vedano il decreto del Ministro dell'Economia e delle Finanze del 1° aprile 2009 n. 48 e il decreto del Ministro dell'Economia e delle Finanze dell'8 giugno 2011), inclusi i differenziali imputati direttamente a patrimonio e fiscalmente rilevanti ai sensi dell'articolo 4 del D.M. 8 giugno 2011.

In **colonna 1**, vanno evidenziati i componenti imputati al patrimonio derivanti dal cambiamento del criterio di valutazione dei beni fungibili, già ricompresi in colonna 2.

Nel r**igo RF54**, qualora siano state esercitate le opzioni di cui all'art. 13, comma 4, del d.lgs, 28 febbraio 2005, n. 38, per i valori civili e fiscali delle rimanenze occorre fare riferimento ai dati di cui al quadro RV, sezione I; se il valore civile della variazione delle rimanenze è maggiore di quello fiscale, la differenza deve essere indicata nel presente rigo.

Nel **rigo RF55**, vanno indicate le variazioni in diminuzione diverse da quelle espressamente elencate. Ogni voce è identificata da un codice, da indicare nel campo immediatamente precedente quello che accoglie l'importo.

In particolare, vanno indicati con il:

- **codice 1**, l'importo dei dividendi imputati per competenza al conto economico del periodo di imposta oggetto della presente dichiarazione non ancora percepiti;
- **codice 2** l'importo le minusvalenze di cui all'art. 101, comma 1, del TUIR, relative ai beni strumentali alla produzione del reddito delle società agricole che hanno optato per il regime di cui all'art. 1, comma 1093, della legge n. 296 del 2006, acquisiti in periodi d'imposta precedenti a quello di esercizio dell'opzione;
- **codice 3**, l'importo forfetario di euro 59,65 al giorno, elevate a euro 95,80 per le trasferte all'estero, al netto delle spese di viaggio e di trasporto, che le imprese autorizzate all'autotrasporto di merci possono dedurre in luogo della deduzione, anche analitica, delle spese sostenute in relazione alle trasferte effettuate dal proprio dipendente fuori del territorio comunale. Qualora l'impresa sia una società cooperativa autorizzata all'autotrasporto che non fruisce della deduzione dell'importo suindicato, né della deduzione analitica delle spese sostenute, in relazione alle trasferte effettuate dai soci fuori del territorio comunale, il suddetto importo è deducibile ai fini della determinazione del reddito dei soci;
- **codice 4**, l'importo delle quote di accantonamento annuale al TFR destinate a forme pensionistiche complementari, deducibile ai sensi dell'art. 105, comma 3, del TUIR, nonché le somme erogate agli iscritti ai fondi di previdenza del personale dipendente, nella misura percentuale corrispondente al rapporto tra la parte del fondo pensione interno assoggettata a tassazione e la consistenza complessiva del medesimo fondo risultante alla fine dell'esercizio precedente all'erogazione delle prestazioni;
- **codice 5**, l'importo delle somme distribuite da trust;
- **codice 6**, l'importo delle quote delle eccedenze pregresse riferibili alle spese di cui al rigo RF24;
- **codice 7**, per le cooperative edilizie a proprietà indivisa, un importo pari alla rendita catastale di ciascuna unità immobiliare adibita ad abitazione principale dei soci assegnatari e delle relative pertinenze;
- **codice 8**, l'ammontare dei ricavi dell'attività propria delle società agricole di cui all'art. 2 del decreto legislativo 29 marzo 2004, n. 99, ad esclusione dei ricavi derivanti dalla locazione o dall'affitto di fabbricati ad uso abitativo nonché di terreni e di fabbricati ad uso strumentale alle attività agricole qualora marginali rispetto a quelli derivanti dall'esercizio dell'attività agricola esercitata (e l'ammontare dei ricavi delle società costituite da imprenditori agricoli che esercitano esclusivamente le attività dirette alla manipolazione, conservazione, trasformazione, commercializzazione e valorizzazione di prodotti agricoli ceduti dai soci che hanno optato, rispettivamente, per i regimi di cui all'art. 1, commi 1093 e 1094, della legge n. 296 del 2006;
- **codice 11**, la quota dell'ammontare deducibile del saldo negativo riportato nell'apposito prospetto del quadro RQ del modello UNICO SC dell'anno di competenza relativo per i soggetti che, redigendo il bilancio in base ai principi contabili internazionali (IAS/IFRS), di cui al regolamento (CE) n. 1606/2002 del Parlamento europeo e del Consiglio del 19 luglio 2002, hanno applicato le disposizioni di cui all'art. 15, comma 3, lett. a), del decreto-legge 29 novembre 2008, n. 185, convertito, con modificazioni, dalla legge 28 gennaio 2009, n. 2, e di cui ai decreti ministeriali del 30 luglio 2009 e dell'8 giugno 2011 per il riallineamento, ai fini dell'IRES e dell'IRAP, delle divergenze esistenti;
- **codice 12**, l'importo pari al 10 per cento dell'Irap versata nel periodo d'imposta oggetto della presente dichiarazione, sia a titolo di saldo (di periodi d'imposta precedenti) che di acconto, deducibile dal reddito d'impresa (ai sensi dell'art. 6 del decreto-legge n. 185 del

2008). Al fine di determinare l'ammontare degli acconti deducibili si rinvia alle istruzioni di cui al rigo RF16;

- **codice 13**, l'importo relativo alla quota di interessi passivi indeducibili nell'esercizio precedente che può essere dedotto ai sensi dell'art. 96 del TUIR;
- **codice 14**, l'importo della remunerazione spettante in base ai contratti di cui all'art. 109, comma 9, lett. b), contabilizzata per competenza, non ancora percepita;
- **codice 15**, l'importo delle plusvalenze iscritte sui beni patrimoniali e fiscalmente irrilevanti per la parte eccedente le minusvalenze dedotte. I beni patrimoniali di cui all'art. 86 che risultano iscritti in bilancio a valori superiori a quelli riconosciuti ai fini delle imposte sui redditi, vanno indicati nel quadro RV;
- **codice 16** l'importo delle minusvalenze, le sopravvenienze e le perdite determinate ai sensi dell'art. 101 del TUIR, non imputate al conto economico del presente esercizio, ovvero imputate in misura inferiore, tenendo conto in tal caso della differenza; ai sensi del comma 2 bis del predetto art. 101 del TUIR in deroga al comma 2, per i soggetti che redigono il bilancio in base ai principi contabili internazionali, la valutazione dei beni indicati nell'articolo 85, comma 1, lettere c), d) ed e), che si considerano immobilizzazioni finanziarie ai sensi dell'articolo 85, comma 3-bis, rileva secondo le disposizioni dell'articolo 110, comma 1-bis;
- **codice 17**, l'importo deducibile nel presente periodo d'imposta in relazione ai marchi e all'avviamento e altri beni immateriali a vita utile indefinita per coloro che redigono il bilancio in base ai principi contabili internazionali, art. 10 del decreto ministeriale 8 giugno 2011);
- **codice 18**, l'importo degli avanzi di gestione del CONAI e dei consorzi di imballaggio, del Consorzio obbligatorio batterie al piombo esauste e rifiuti piombosi (COBAT) e del Consorzio nazionale di raccolta degli oli e dei grassi vegetali ed animali esausti, se accantonati nelle riserve costituenti il loro patrimonio netto, a condizione che sia rispettato il divieto di distribuzione, sotto qualsiasi forma, ai consorziati di tali avanzi e riserve;
- **codice 19**, per le società cooperative e loro consorzi, le somme ripartite tra i soci sotto forma di restituzione di una parte del prezzo dei beni e servizi acquistati o di maggiore compenso per i conferimenti effettuati, ai sensi dell'art. 12 del D.P.R. n. 601 del 1973, qualora la cooperativa abbia attribuito l'avanzo derivante dall'attività con i soci senza transitare a conto economico;
- **codice 20**, le indennità e i premi per il fermo definitivo dei natanti corrisposti alle imprese di pesca;
- **codice 21**, la differenza positiva tra il valore normale dei beni ceduti e/o dei servizi prestati e il ricavo contabilizzato (ovvero la differenza tra il costo contabilizzato e il valore normale dei beni e/o dei servizi ricevuti), nelle ipotesi di cui all'art. 110, comma 7 e all'art. 160, comma 2, del TUIR;
- **codice 22**, l'ammontare che, ai sensi dell'art. 13, comma 5, del decreto legislativo n. 38 del 2005, in sede di prima applicazione dei principi contabili internazionali, deriva dall'eliminazione nell'attivo patrimoniale di costi iscritti e non più capitalizzabili; resta ferma per questi ultimi la deducibilità sulla base dei criteri applicabili negli esercizi precedenti;
- **codice 23**, l'ammontare dell'effettivo beneficio spettante ai sensi dell'art. 5, comma 1, del decreto-legge 1° luglio 2009, n. 78, convertito, con modificazioni, dalla legge 3 agosto 2009, n. 102 a seguito di successiva revoca dei contributi in conto impianti contabilizzati in diminuzione degli investimenti agevolati;
- **codice 24**, l'ammontare delle imposte anticipate imputate al conto economico;
- **codice 25**, il credito d'imposta sui proventi derivanti dalla partecipazione a OICVM e a fondi di investimento immobiliare chiusi. Per i proventi derivanti dalla partecipazione ai fondi comuni di investimento mobiliare aperti e alle società di investimento a capitale variabile (SI-CAV) di diritto nazionale, e ai fondi comuni esteri di investimento mobiliare autorizzati al collocamento nel territorio dello Stato, ai sensi del D.L. n. 476 del 1956 (cosiddetti "lussemburghesi storici"), spetta un credito d'imposta pari al 15 per cento dei proventi percepiti; per i proventi derivanti dalla partecipazione ai fondi comuni d'investimento mobiliare chiusi, il credito di imposta è riconosciuto nella misura del 15 per cento dei proventi percepiti determinati; per i proventi derivanti dalle quote o azioni degli OICVM possedute alla data del 30 giugno 2011, il credito d'imposta è riconosciuto nella misura del 15 per cento dei proventi percepiti e di quelli che si considerano percepiti dal 1° luglio 2011 fino a concorrenza della differenza positiva eventualmente esistente fra il valore delle predette quote o azioni rilevato dai prospetti periodici alla data del 30 giugno 2011 e quello rilevato dai medesimi prospetti alla data di sottoscrizione o acquisto (art. 2, comma 75, del decreto-legge 29 dicembre 2010, n. 225, convertito, con modificazioni, dalla legge 26 febbraio 2011, n. 10); per i proventi di ogni tipo derivanti dalla partecipazione ai fondi di investimento immobiliare chiusi, il credito di imposta è riconosciuto nella misura del 20 per cento dei proventi imputabili al periodo di possesso delle quote di partecipazione effettivamente assoggettati ad imposizione nei confronti del fondo;

- **codice 27**, l'ammontare del reddito esente di cui al rigo RF105 ai sensi dell'art. 1, commi da 119 a 141, della legge 27 dicembre 2006, n. 296 come determinato nel prospetto del presente quadro RF (vedere in **Appendice** la voce "SIIQ e SINQ");
- **codice 28**, l'importo della deduzione forfetaria prevista dall'art. 34 della legge 12 novembre 2011, n. 183, riconosciuta agli esercenti impianti di distribuzione di carburanti per uso di autotrazione;
- **codice 30**, l'importo della quota deducibile della spesa per la perizia giurata di stima, predisposta per conto della società o ente, di cui all'art. 2 comma 2, del decreto-legge 24 dicembre 2002 n. 282, convertito, con modificazioni, dalla legge 21 febbraio 2003, n. 27, e successive modificazioni. In quest'ultimo rigo vanno altresì indicate le quote delle spese contabilizzate in precedenti esercizi e rinviate ai successivi periodi di imposta;
- **codice 31**, l'importo delle perdite imputate per trasparenza dai fondi immobiliari, diversi da quelli di cui al comma 3 dell'art. 32 del decreto-legge 31 maggio n. 78, come modificato dall'art. 8 del decreto-legge 13 maggio 2011, n. 70, qualora il partecipante, diverso dai soggetti indicati nel suddetto comma 3, possieda quote di partecipazione in misura superiore al 5 per cento del patrimonio del fondo;
- **codice 32**, l'ammontare dei proventi distribuiti dai fondi diversi da quelli di cui al comma 3 dell'art. 32 del decreto-legge 3<sup>'</sup>1 maggio n. 78, come modificato dall'art. 8 del decreto-legge 13 maggio 2011, n. 70, già imputati per trasparenza ai sensi del comma 3-bis del citato art. 32;
- **codice 33**, l'importo dell'IRAP relativo alla quota imponibile delle spese per il personale dipendente e assimilato al netto delle deduzioni spettanti ai sensi dell'art. 11, commi 1, lett. a), 1-bis, 4-bis, 4-bis.1 del decreto legislativo n. 446 del 1997, versato nel periodo d'imposta oggetto della presente dichiarazione, sia a titolo di saldo (di periodi d'imposta precedenti) che di acconto, deducibile dal reddito d'impresa. Al fine di determinare l'ammontare degli acconti deducibili si rinvia alle istruzioni di cui al rigo RF16. Resta fermo che la somma della deduzione di cui al presente codice e di quella individuata dal codice 12 non può eccedere l'IRAP complessivamente versata nel periodo d'imposta oggetto della presente dichiarazione;
- **codice 34**, l'ammontare dei canoni di locazione finanziaria deducibile ai sensi dell'art. 102, comma 7, del TUIR, qualora già imputato a conto economico nei precedenti periodi d'imposta; Per i contratti di locazione finanziaria stipulati a decorrere dal 1º gennaio 2014, la deduzione per l'impresa utilizzatrice che imputa a conto economico i canoni di locazione finanziaria, è ammessa per un periodo non inferiore alla metà del periodo di ammortamento (non inferiore ai due terzi, per contratti stipulati a decorrere dal 29 aprile 2012) corrispondente al coefficiente stabilito con decreto del Ministro dell'economia e delle finanze. In caso di beni immobili, la deduzione è ammessa:
	- per un periodo non inferiore a undici anni, ovvero pari almeno a diciotto anni, qualora l'applicazione della regola di cui al periodo precedente determini un risultato inferiore, rispettivamente, a undici anni ovvero superiore a diciotto anni, per i contratti stipulati a decorrere dal 29 aprile 2012 e fino al 31 dicembre 2013;
	- per un periodo non inferiore a dodici anni, per i contratti di locazione finanziaria stipulati a decorrere dal 1° gennaio 2014 (vedere la voce "Legge 27 dicembre 2013, n. 147" nelle "Novità della disciplina del reddito d'impresa e di lavoro autonomo").
- **codice 35,** l'ammontare dei componenti positivi non imputati nel corretto esercizio di competenza e contabilizzati, per dare evidenza all'errore, nel conto economico relativo al periodo d'imposta oggetto della presente dichiarazione. Tale sterilizzazione è consentita previo assoggettamento a tassazione dei componenti positivi nel corretto periodo d'imposta, secondo le modalità descritte al paragrafo 5 della circolare dell'Agenzia delle Entrate n. 31/E del 2013;
- **codice 36**, l'ammontare dei componenti negativi non imputati nel corretto esercizio di competenza, corrispondente al periodo d'imposta oggetto della presente dichiarazione integrativa, e contabilizzati, per dare evidenza dell'errore, nel conto economico relativo a periodi d'imposta successivi (circolare dell'Agenzia delle Entrate n. 31/E del 2013);
- **codice 37**, i maggiori valori che derivano, ai sensi del comma 149, art. 1 della legge 27 dicembre 2013, n. 147, dall'attuazione di specifiche previsioni contrattuali degli strumenti finanziari di cui al comma 22 art. 2 del decreto-legge 13 agosto 2011, n. 138, relativamente alle società emittenti.

La disposizioni si applica con riferimento agli strumenti finanziari emessi dalla data di entrata in vigore della citata legge di stabilità;

– **codice 38**, il 30 per cento dell'imposta municipale propria, relativa agli immobili strumentali, versata nel periodo d'imposta oggetto della presente dichiarazione (art. 1, commi 715 e 716, della legge 27 dicembre 2013);

– **codice 99**, le altre variazioni in diminuzione non espressamente elencate.

Nella **colonna 37** va indicato il totale degli importi riportato nei campi 2, 4, 6, 8, 10, 12, 14, 16 18, 20, 22, 24, 26, 28, 30, 32, 34, 36.

Nel **rigo RF56** va indicato il totale delle variazioni in diminuzione, risultante dalla somma degli importi indicati nei righi da RF34 a RF55.

Nel **rigo RF57**, va indicato il reddito o la perdita risultante dalla seguente somma algebrica:

 $RFA$  (o - RF5) + RF6, colonna  $4 + RF32 - RF56$ 

Nel caso di partecipazione in società semplici residenti nel territorio dello Stato o in GEIE – Gruppo europeo di interesse economico - residenti nel territorio dello Stato ovvero non residenti con stabile organizzazione, si deve tener conto della quota di reddito (o di perdita) imputata all'impresa dichiarante ai sensi dell'art. 5 del TUIR ovvero ai sensi dell'art. 11, comma 4, del decreto legislativo n. 240 del 1991, da indicare nel **rigo RF58**, **colonna 1** (o, in caso di perdita, nel **rigo RF59**, **colonna 1** ). Nella colonna 1 del rigo RF58, vanno altresì riportati i redditi imputati da società in nome collettivo e in accomandita semplice evidenziati nel rigo RS100 colonna 2, aumentato dell'eventuale reddito minimo indicato nella colonna 3 del rigo RF58. Si ricorda che le perdite attribuite dalle suddette società in nome collettivo e in accomandita semplice sono utilizzabili solo in abbattimento degli utili attribuiti per trasparenza nei successivi cinque periodi d'imposta dalla stessa società che ha generato la perdita. L'ammontare degli utili imputati al conto economico nonché delle riprese di valore delle partecipazioni va indicato nel **rigo RF36**, (le svalutazioni delle partecipazioni detenute in tali soggetti vanno indicate, invece, nel **rigo RF31**, tra le altre variazioni in aumento).

In caso di partecipazione in società di capitali aderenti al regime di cui all'art. 115 del TUIR, nel rigo **RF58**, **colonna 2** (o, in caso di perdita, nel **rigo RF59**, **colonna 2**) va indicato, l'ammontare del reddito (o della perdita) imputato per trasparenza al dichiarante in proporzione alla sua quota di partecipazione agli utili o alle perdite della società partecipata, così come risultante nell'apposito prospetto nel presente quadro.

Nel **rigo RF58**, **colonna 3**, va indicata la quota di reddito "minimo" derivante dalla partecipazione in società considerate "di comodo" (comprese le società in nome collettivo e in accomandita semplice) ai sensi dell'art. 30 della legge 23 dicembre 1994, n. 724 e dell'art. 2 commi 36-decies e 36-undecies del decreto-legge 13 agosto 2011, n. 138, convertito, con modificazioni, dalla legge 14 settembre 2011, n. 148.

Nel **rigo RF58**, **colonna 4**, va indicata la somma dell'importo di colonna 1 e 2 del medesimo rigo.

Nel **rigo RF59**, **colonna 3**, va indicata la somma delle colonne 1 e 2 del medesimo rigo.

Nel **rigo RF60**, **colonna 2**, va indicato l'importo derivante dalla seguente somma algebrica: RF57 + RF58 colonna 4 – RF59 colonna 3

Se il risultato è negativo, l'importo va preceduto dal segno "–".

Nel caso in cui sia stata compilata la colonna 3 del rigo RF58, l'importo da indicare nel rigo RF60 colonna 2 non può essere inferiore al "reddito minimo". In tal caso si dovrà procedere alla compilazione della **colonna 1**, del **rigo RF60** che contiene l'eventuale eccedenza di perdite d'impresa non compensate per effetto dell'applicazione della disciplina delle società "di comodo". Tale eccedenza si determina applicando la seguente formula algebrica:

RF59 colonna 3 – (RF57+ RF58 colonna 4 – RF60 colonna 2)

Tale perdita può essere computata in diminuzione degli altri redditi d'impresa.

L'eccedenza non utilizzata per compensare altri redditi d'impresa, va riportata nel prospetto delle "Perdite d'impresa non compensate" quadro RS. In caso di trust trasparente la perdita o una parte di essa in caso di trust misto va indicata nel quadro PN.

Nel **rigo RF61** va indicato l'importo delle erogazioni liberali commisurate al reddito d'impresa dichiarato. L'ammontare deducibile di tali erogazioni va determinato applicando le percentuali indicate dalle disposizioni che le prevedono al reddito di **rigo RF60**, colonna 2, assunto al netto delle erogazioni stesse. Tale criterio vale anche per le erogazioni di cui all'art. 100, comma 2, lettere h) e l), del TUIR, se effettuate per un importo superiore, rispettivamente, a euro 2.065,83 e a euro 1.549,37. Qualora si determini un importo inferiore a detti limiti, la deduzione è riconosciuta in misura pari ai limiti medesimi. Qualora nel rigo RF60 emerga una perdita, questa va esposta nel rigo **RF63** preceduta dal segno "meno".

Nel **rigo RF66**, **colonna 3**, va indicato il reddito o la perdita di cui al rigo RF63. Nelle **colonne 1** e **2** va indicata, in caso di Trust misto, la quota del predetto reddito o perdita da riportare rispettivamente nel quadro PN e nel quadro RN.

**Istruzioni per la compilazione UNICO 2014** - Società di capitali

Nel **rigo RF67**, **colonna 3**, va indicato l'ammontare delle perdite di periodi d'imposta precedenti utilizzabili in diminuzione del reddito conseguito dal Trust. Nelle **colonne 1** e **2** va indicata, in caso di Trust misto, la quota delle predette perdite da riportare rispettivamente nel quadro PN e nel quadro RN.

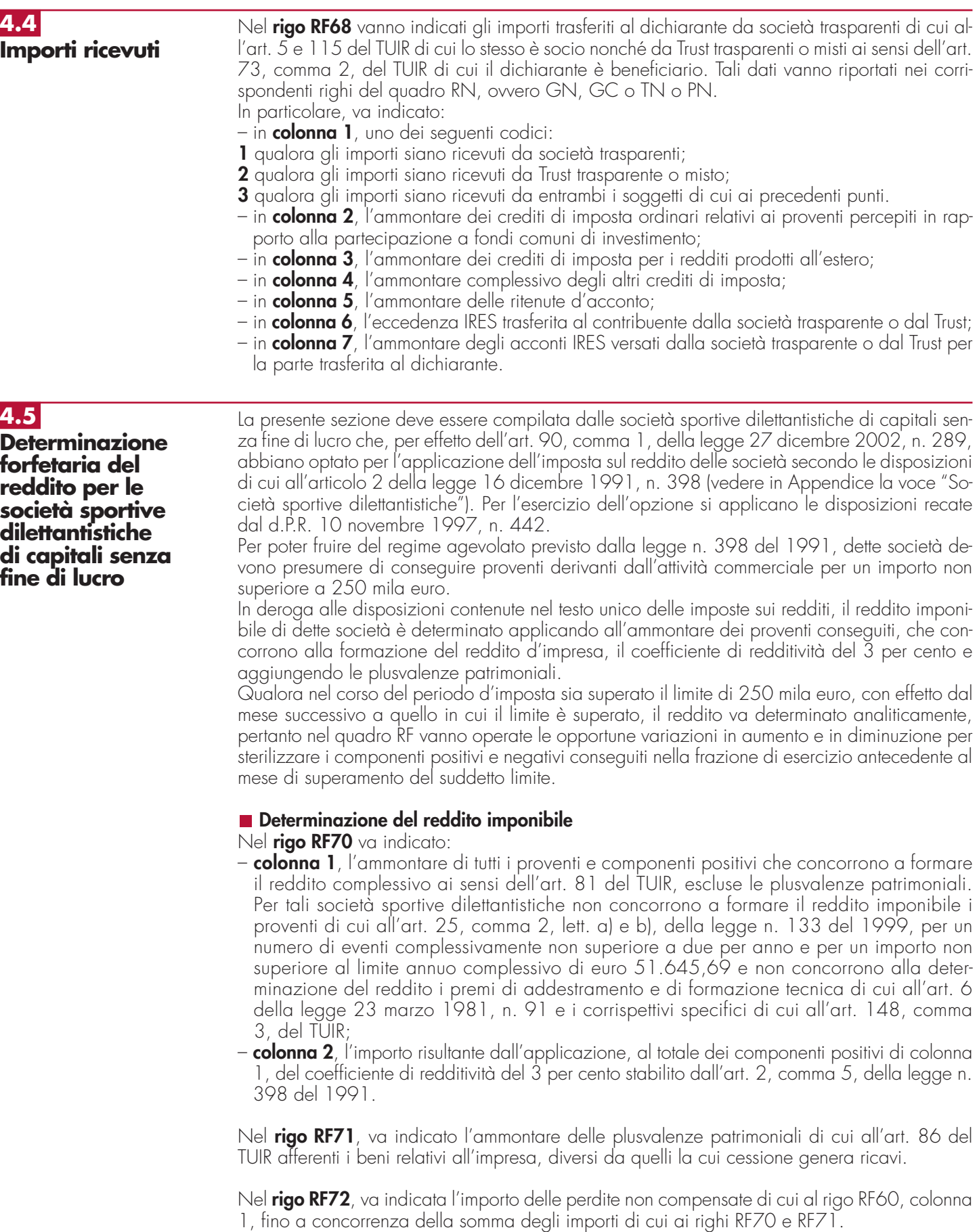

Nel **rigo RF73**, **colonna 2**, va indicata la somma degli importi indicati nei righi RF70, colonna 2, e RF71, meno l'importo di rigo RF72, da riportare nei quadri RN, TN o GN. In **colonna 1** la quota residua delle perdite non compensate pari alla differenza tra l'importo di rigo RF60, colonna 1, se compilato e quello di rigo RF72.

## **4.6 Prospetto dei dati per la rideterminazione del reddito imputato ex art. 115 del TUIR**

I soci di società aderenti al regime opzionale di tassazione per trasparenza di cui all'art. 115 del TUIR, qualora tenuti, ai sensi del comma 11 dello stesso articolo e delle relative disposizioni attuative recate dall'art. 11 del D.M. 23 aprile 2004, alla rideterminazione del reddito imputato per trasparenza, devono compilare il presente schema al fine di confrontare, per ogni periodo d'imposta, la quota di perdita della società partecipata rilevante ai fini del riallineamento e la correlata svalutazione della partecipazione operata dalla società partecipante.

Determinato il minore tra i due importi, il contribuente deve procedere alla somma degli ammontari così individuati per ciascun periodo rilevante; detta somma costituisce l'importo del riallineamento nel limite della quota del totale dei disallineamenti rilevati in capo alla società partecipata al termine del periodo d'imposta antecedente l'esercizio dell'opzione.

- Si precisa che, ai fini del riallineamento, rilevano:
- le perdite che hanno generato riduzioni patrimoniali della società partecipata, legittimanti le svalutazioni operate dal socio, per la parte determinata da rettifiche di valore e da accantonamenti temporaneamente indeducibili. Rilevano le riduzioni patrimoniali connesse all'imputazione a conto economico di rettifiche di valore e di accantonamenti ripresi a tassazione in quanto indeducibili, ma relativi a componenti negativi che possono avere rilevanza fiscale negli esercizi successivi (c.d. differenze temporanee);
- le svalutazioni della partecipazione detenuta nella società trasparente fiscalmente dedotte dal socio nello stesso arco temporale (dieci esercizi anteriori a quello di adozione del regime di tassazione per trasparenza), che il socio non avrebbe effettuato in assenza di tali rettifiche e accantonamenti (art. 11, comma 3, lett. a), - 2) del D.M. 23 aprile 2004). In base a quanto stabilito dal comma 2 dell'art. 11 del citato D.M. 23 aprile 2004, l'importo delle svalutazioni deve essere assunto al netto delle riprese di valore e delle rivalutazioni assoggettate a tassazione (anche con imposta sostitutiva dell'imposta sul reddito) e comprende anche le svalutazioni deducibili pro-quota ai sensi dell'art. 1, comma 1, lett. p), del D. Lgs. n. 344 del 2003. Si ricorda, inoltre, che, ai sensi della lett. b), del comma 3 dell'art. 11 del D.M. 23 aprile 2004, non si tiene comunque conto delle svalutazioni riferibili alle partecipazioni successivamente cedute a società non appartenenti al gruppo; mentre, in caso di cessione delle partecipazioni all'interno del gruppo, vale a dire a società controllate, controllanti o controllate da un medesimo soggetto ai sensi dell'art. 2359 del codice civile, l'obbligo di attuare la disciplina in questione passa alla società cessionaria e le svalutazioni sono ridotte dei maggiori valori assoggettati a tassazione in capo alla cedente.

Nel **rigo RF84** va indicato il codice fiscale della società trasparente.

Nel **rigo RF85** va indicato l'importo del reddito (o della perdita) della società trasparente imputato alla società partecipante.

Nel **rigo RF86** va indicato:

- in **colonna 1**, l'importo complessivo delle svalutazioni operate dalla società dichiarante;
- in **colonna 2**, l'ammontare complessivo dei minori valori tra la quota di perdita della società trasparente di ciascuno dei periodi d'imposta rilevanti e la corrispondente svalutazione della partecipazione operata dalla società dichiarante. Detto dato è rilevabile dallo schema di cui sopra;
- in **colonna 3**, la quota dell'ammontare complessivo delle divergenze tra valore contabile e valore fiscale degli elementi dell'attivo e dei fondi per rischi ed oneri della società trasparente, così come rilevabili alla chiusura del periodo di imposta anteriore a quello di avvio del regime di tassazione per trasparenza; a tal fine, si precisa che assumono rilievo i soli disallineamenti presenti a tale data e che siano stati generati da rettifiche di valore ed accantonamenti temporaneamente indeducibili agli effetti fiscali, anche se diversi da quelli imputati al conto economico degli esercizi in perdita;
- in **colonna 4**, l'ammontare indicato in colonna 2 entro i limiti dell'ammontare esposto in colonna 3.

Agli effetti della procedura di riallineamento delle divergenze tra valori contabili e valori fiscali esistenti presso la società trasparente, assume rilievo l'importo indicato nella colonna 4 del rigo RF86. In particolare, tale importo dovrà essere allocato sugli elementi divergenti in base alla proporzione indicata dall'art. 11 del richiamato D.M. 23 aprile 2004. La procedura di riallineamento dei valori va comunque effettuata dai soci nella dichiarazione riferita al periodo d'imposta di avvio del regime di trasparenza. Per converso, la rideterminazione della quota di red-

dito (o perdita) imputata per trasparenza dovrà essere in concreto operata dal socio, per la quota di sua pertinenza, in ogni periodo d'imposta di validità del regime di trasparenza, in cui le divergenze tra valori contabili e fiscali abbiano dato origine, nella dichiarazione presentata dalla società partecipata a variazioni in diminuzione del reddito.

Ai fini della compilazione dei **righi** da **RF87** a **RF89** il contribuente deve evidenziare nel citato schema (redatto sulla base delle indicazioni fornite nell'allegato tecnico alla circolare dell'Agenzia delle Entrate n. 49 del 22 novembre 2004), il disallineamento tra il valore fiscale e il valore civile di ciascun elemento o fondo interessato, secondo la quota di spettanza. I dati di detto schema vanno riportati per categorie omogenee nei righi da RF87 a RF89. In detti righi va indicato:

- nelle **colonne 1** e **2**, rispettivamente, il valore contabile relativo all'esercizio precedente all'avvio del regime di trasparenza ed il valore fiscale degli elementi considerati, riconosciuto presso la società trasparente;
- nella **colonna 3**, la variazione da apportare ai valori fiscali come determinata nel citato schema, fino al riassorbimento della divergenza tra valore contabile e valore fiscale di ciascun elemento considerato;
- nella **colonna 4**, l'importo delle variazioni in diminuzione operate dalla società trasparente e collegate alla differenza tra valore civile e fiscale dei singoli elementi;
- nella **colonna 5**, l'importo corrispondente alla parte di colonna 4 non ammessa in deduzione per effetto del riallineamento.

Si precisa che le colonne da 1 a 3 vanno compilate non solo nel primo esercizio in cui è valida l'opzione, ma anche per tutto il periodo di adozione del regime. Negli esercizi successivi a quello di prima applicazione l'ammontare da indicare nelle colonne 2 va modificato, tenendo conto di quanto esposto nelle colonne 4 del prospetto dell'esercizio precedente, mentre l'ammontare delle colonne 3 va ridotto di quanto esposto nelle colonne 5 del prospetto dell'esercizio precedente. Tali variazioni saranno desumibili dall'aggiornamento dello schema redatto dal contribuente.

Nel **rigo RF90**, va indicato il reddito (o la perdita) della società trasparente rideterminato di spettanza del socio corrispondente all'importo indicato nel rigo RF85 incrementato della somma degli importi eventualmente esposti nelle colonne 5 dei righi da RF87 a RF89.

Tale importo costituisce il reddito rideterminato, da riportare nel rigo RF58, colonna 2 ovvero, se trattasi di perdita, nel rigo RF59, colonna 2.

Si precisa che tale prospetto va compilato anche nel caso in cui il contribuente non debba applicare la disciplina transitoria di cui al comma 11 del citato art. 115. In tal caso va indicato nel rigo RF84, il codice fiscale della società trasparente partecipata e nel rigo RF90, la relativa quota di reddito (o perdita) imputata.

Si avverte che, in caso di partecipazione a due o più società "trasparenti", si renderà necessario utilizzare più moduli per l'eventuale compilazione dei prospetti in questione, avendo cura di numerare distintamente ciascuno di essi e di riportare la numerazione progressiva nella casella posta in alto a destra. In tal caso, ferma restando l'autonoma procedura di rideterminazione del reddito derivante dalle singole partecipazioni, nel quadro RF andrà riportata la somma algebrica dei redditi così rideterminati.

## **4.7**

**Prospetto dei dati per la rettifica dei valori fiscali ex art. 128 del TUIR**

Il presente prospetto va compilato da parte delle società controllate partecipanti alla tassazione di gruppo (consolidato nazionale), ai fini dell'applicazione della norma transitoria prevista dall'art. 128 del TUIR e delle relative disposizioni attuative recate dall'art. 16 del D.M. 9 giugno 2004, sulla base dei dati comunicati dalla società o ente consolidante (si veda la circolare dell'Agenzia delle Entrate n. 53 del 20 dicembre 2004).

La rettifica dei valori fiscali è volta ad evitare che il beneficio derivante da precedenti svalutazioni delle partecipazioni detenute nella società dichiarante, operate a fronte di componenti negativi fiscalmente non deducibili, si possa duplicare al verificarsi delle condizioni cui risulta subordinata la deducibilità fiscale dei suddetti componenti, mediante la riduzione del reddito della stessa società dichiarante che partecipa al consolidamento degli imponibili.

Nel **rigo RF91**, va indicato il codice fiscale della società o ente consolidante.

Nel **rigo RF92**, vanno indicati i seguenti dati:

– nella **colonna 1**, l'ammontare complessivo delle svalutazioni delle partecipazioni nella stessa società dichiarante, dedotte dalla società o ente consolidante e dagli altri soggetti individuati al comma 1, lett. a), dell'art 16 del citato D.M. 9 giugno 2004, nello stesso arco temporale (dieci esercizi anteriori a quello di decorrenza della tassazione di gruppo), per l'importo di

**45**

esse proporzionalmente riferibile alla quota delle perdite di esercizio della partecipata derivante dall'imputazione al conto economico delle suddette rettifiche e dei suddetti accantonamenti, così come comunicati dalla società o ente consolidante;

- nella **colonna 2**, l'ammontare complessivo dei minori valori tra la perdita della società consolidata di ciascuno dei periodi d'imposta rilevanti e la corrispondente svalutazione della partecipazione. Detto dato è oggetto di comunicazione da parte della società consolidante;
- nella **colonna 3**, l'ammontare complessivo delle divergenze tra valore contabile e valore fiscale degli elementi dell'attivo e dei fondi rischi ed oneri della società dichiarante, così come rilevabili alla chiusura del periodo d'imposta anteriore a quello di avvio della tassazione di gruppo. A tal fine, si precisa che assumono rilievo i soli disallineamenti presenti a tale data e che siano stati generati da rettifiche di valore e accantonamenti temporaneamente indeducibili agli effetti fiscali, anche se diversi da quelli imputati al conto economico degli esercizi in perdita.
- nella **colonna 4**, l'ammontare indicato in colonna 2 entro i limiti dell'importo esposto in colonna 3. Detto valore, che assume rilievo ai fini della procedura di riallineamento, va allocato sugli elementi il cui valore fiscale diverge da quello contabile secondo la proporzione indicata al comma 4 del citato art. 16 del D.M. 9 giugno 2004.

Ai fini della compilazione dei righi da **RF93** a **RF95** il contribuente deve tenere un apposito schema ove evidenziare il disallineamento tra il valore fiscale ed il valore civile di ciascun bene o fondo interessato. I dati di detto schema vanno riportati per categorie omogenee ("Beni ammortizzabili", "Altri elementi dell'attivo", "Fondi per rischi ed oneri") nei righi da RF93 a RF95.

In detti righi va indicato:

- nelle **colonne 1** e **2**, rispettivamente, il valore contabile relativo all'esercizio precedente all'opzione per il consolidato ed il valore fiscale degli elementi considerati;
- nella **colonna 3**, la variazione da apportare ai valori fiscali come determinata nel citato schema fino al riassorbimento della divergenza tra valore contabile e valore fiscale di ciascun elemento considerato;
- nella **colonna 4**, l'importo delle variazioni in diminuzione operate dalla società e collegate alla differenza tra valori civili e fiscali dei singoli elementi;
- nella **colonna 5**, l'importo corrispondente alla parte di colonna 4 non ammessa in deduzione per effetto del riallineamento.

Si precisa che le colonne da 1 a 3 vanno compilate non solo nel primo esercizio in cui è valida l'opzione, ma anche per tutto il periodo di adozione del regime. Negli esercizi successivi a quello di prima applicazione l'ammontare da indicare nelle colonne 2 va modificato, tenendo conto di quanto esposto nelle colonne 4 del prospetto dell'esercizio precedente, mentre l'ammontare delle colonne 3 va ridotto di quanto esposto nelle colonne 5 del prospetto dell'esercizio precedente. Tali variazioni saranno desumibili dall'aggiornamento dello schema redatto dal contribuente.

La somma degli importi esposti alla colonna 5 dei righi da RF93 a RF95, costituisce una variazione in aumento da riportare nel rigo RF31 (Altre variazioni in aumento). Il dichiarante pertanto, compila il quadro RF secondo le modalità ordinarie e solo al verificarsi delle ipotesi che determinano la necessità di eliminare il doppio beneficio, effettua la variazione in aumento pari all'ammontare complessivo non deducibile per effetto dell'applicazione dell'art.128 del TUIR.

La presente sezione deve essere compilata:

– dalle società che abbiano esercitato l'opzione per il regime speciale delle SIIQ (società di investimento immobiliare quotate) e SIINQ (società di investimento immobiliare non quotate) previsto dall'art. 1, commi da 119 a 141, della legge 27 dicembre 2006, n. 296;

– dalle società di cui al comma 1 dell'art. 33-bis del decreto-legge 6 luglio 2011, n. 98, convertito, con modificazioni, dalla legge 15 luglio 2011, n. 111, promosse per la valorizzazione, trasformazione, gestione e alienazione del patrimonio immobiliare pubblico, nonché dei diritti reali relativi ai beni immobili anche demaniali, che applicano le disposizioni di cui al citato art. 1 della legge n. 296 del 2006, commi 131, 134, 137, 138 e 139.

Il predetto regime delle SIIQ e SIINQ comporta l'esenzione dall'IRES:

- del reddito d'impresa derivante dall'attività di locazione immobiliare a decorrere dal periodo d'imposta di efficacia dell'opzione stessa;
- del reddito relativo ai dividendi percepiti su partecipazioni (costituenti immobilizzazioni finanziarie) in altre SIIQ e SIINQ, sempre che siano formati con utili derivanti da attività di locazione immobiliare.

Il reddito derivante dall'attività di locazione immobiliare ed assimilate (c.d. gestione esente) è determinato nella presente sezione mentre quello derivante dalle altre attività svolte dalla SIIQ (c.d. gestione imponibile) è determinato nel presente quadro RF secondo le regole ordinarie.

## **4.8**

**Determinazione del reddito della gestione esente delle SIIQ e delle SIINQ**

La società ha l'obbligo di tenuta della contabilità separata e di fornire distinta indicazione degli utili derivanti dalle diverse gestioni.

L'articolo 11 del decreto del Ministro dell'economia e delle finanze del 7 settembre 2007, n. 174 stabilisce che, nel prospetto del capitale e delle riserve, alle cui istruzioni si rinvia nel presente quadro RF, gli utili e le riserve di utili derivanti dalla gestione esente devono essere annotati separatamente dagli utili e riserve di utili derivanti dalla gestione imponibile, indicando anche le relative movimentazioni.

Si sottolinea che nel risultato della gestione esente devono confluire i costi e i ricavi tipici dell'attività di locazione immobiliare e gli altri oneri amministrativi, finanziari e tributari direttamente riferibili alla medesima attività.

In merito all'imputazione dei costi generali, il comma 121 dell'art. 1 della legge n. 296 del 2006 non detta una regola prestabilita limitandosi a disporre che la società che fruisce del regime speciale è tenuta ad indicare, tra le informazioni integrative al bilancio, i criteri adottati per la ripartizione dei costi e degli altri componenti comuni alle diverse attività. Un criterio idoneo per operare tale ripartizione, analogamente a quanto previsto dall'articolo 144 del TUIR per la determinazione dei redditi degli enti non commerciali, può essere quello secondo cui i componenti comuni sono da attribuire alla gestione esente (o imponibile) sulla base del rapporto tra l'ammontare dei ricavi e altri proventi derivanti dalla gestione esente (o imponibile) e l'ammontare complessivo di tutti i ricavi e proventi.

La società può ricorrere a metodologie diverse, tenendo presente che la ripartizione dei costi comuni non può essere operata in maniera arbitraria e che il criterio utilizzato deve risultare adeguatamente documentato e motivato in nota integrativa al bilancio di esercizio, fermo restando il potere dell'amministrazione finanziaria di sindacarne la correttezza e coerenza (si veda la circolare dell'Agenzia delle Entrate n. 8 del 31 gennaio 2008).

Si precisa che ai sensi del comma 132 dell'art. 1 della legge n. 296 del 2006 le quote dei componenti positivi e negativi di reddito sorti in periodi precedenti a quello da cui decorrono gli effetti dell'opzione e delle quali sia stata rinviata la tassazione o la deduzione in conformità alle norme del TUIR si imputano, per la parte ad esso riferibile, al reddito derivante all'attività di locazione immobiliare e, per la residua parte, al reddito derivante dalle altre attività eventualmente esercitate.

Per effetto dell'art. 3 comma 15 del decreto-legge 6 luglio 2012, n. 95, convertito, con modificazioni, dalla legge 7 agosto 2012, n. 135, è esente dall'IRES il reddito d'impresa derivante dalla valorizzazione, trasformazione, gestione e alienazione del patrimonio immobiliare pubblico, nonché dei diritti reali relativi ai beni immobili anche demaniali, delle società di cui al comma 1 del citato art. 33-bis del decreto-legge n. 98 del 2011, convertito, con modificazioni, dalla legge n. 111 del 2011.

A tal fine nel presente prospetto è determinato il reddito derivante dalle attività sopra indicate (c.d. gestione esente) mentre quello derivante dalle altre attività svolte dalle società (c.d. gestione imponibile) è determinato nel presente quadro RF secondo le regole ordinarie.

### **Determinazione del reddito**

Il reddito derivante dall'attività di locazione immobiliare e assimilate è determinato apportando all'utile o alla perdita della gestione esente (**rigo RF96** o **RF97**) risultante dalla contabilità separata le variazioni in aumento e in diminuzione conseguenti all'applicazione delle disposizioni contenute nel TUIR o in altre leggi, così come previsto per la determinazione del reddito della gestione imponibile come da istruzioni del presente quadro RF. E' inoltre necessario effettuare, sempre pro quota, la variazione derivante dal recupero delle eccedenze pregresse come previsto al rigo RF6, da indicare nel **rigo RF98**.

### **Variazioni in aumento**

Nel **rigo RF99** vanno indicate le variazioni in aumento espressamente previste nelle istruzioni, alle quali si rinvia, del presente quadro RF nei righi da RF7 a RF30 avendo cura di riportare nelle **colonne 1**, **3**, **5** e **7** il numero del rigo corrispondente alle variazioni del reddito della gestione imponibile (per esempio: nel caso di una quota di plusvalenza patrimoniale non imponibile indicare il codice "RF7"); mentre nelle **colonne 2**, **4**, **6** e **8** l'importo delle variazioni. Nella **colonna 9** va indicato il totale dell'importo corrispondente alla somma delle colonne 2, 4, 6 e 8.

Si precisa che ai sensi del comma 1 dell'art. 8 del citato decreto n. 174, le residue quote delle plusvalenze realizzate e dei contributi percepiti in periodi d'imposta anteriori a quello d'inizio del regime speciale, la cui tassazione è stata rinviata rispettivamente ai sensi del comma 4 dell'art. 86 e del comma 3, lettera b), dell'art. 88 del TUIR, continuano ad essere imputate alla gestione imponibile e, per il loro trattamento ai fini della base imponibile dell'IRES, si applicano le regole ordinarie. Inoltre, ai sensi del comma 126 dell'art. 1 della legge n. 296 del 2006, anche in costanza di regime speciale, il reddito della gestione esente non comprende le plusvalenze derivanti dall'alienazione di immobili e diritti reali im-

mobiliari, i quali rilevano ai fini della determinazione del reddito di impresa assoggettato ad imposizione ordinaria.

Nel **rigo RF100** vanno indicate le altre variazioni in aumento avendo cura di esporre nelle **colonne 1**, **3**, **5** e **7** quello desunto dalle istruzioni al rigo RF31; mentre nelle **colonne 2**, **4**, **6** e **8** l'importo delle stesse variazioni. Nella **colonna 9** va indicato il totale dell'importo corrispondente alla somma delle colonne 2, 4, 6 e 8.

Nel **rigo RF101** va indicato il totale delle variazioni in aumento, corrispondente alla somma dei righi RF99, colonna 9, e RF100, colonna 9.

## **Variazioni in diminuzione**

Nel **rigo RF102** vanno indicate le variazioni in diminuzione espressamente previste nelle istruzioni, alle quali si rinvia, del presente quadro RF nei righi da RF34 a RF54 avendo cura di riportare nelle **colonne 1**, **3**, **5** e **7** il numero del rigo corrispondente alle variazioni della gestione imponibile (per esempio: nel caso di una plusvalenza patrimoniale non imponibile indicare il codice "RF34"); mentre nelle **colonne 2**, **4**, **6** e **8** il relativo importo delle stesse variazioni. Nella **colonna 9** va indicato il totale dell'importo corrispondente alla somma delle colonne 2, 4, 6 e 8.

Si precisa che per le quote di componenti negativi di reddito, sorti anch'essi prima dell'entrata nel regime SIIQ e la cui deduzione è stata rinviata in conformità alle norme fiscali contenute nel TUIR, il comma 2 dell'articolo 8 del decreto n. 174 del 2007 individua un criterio di imputazione forfetario da utilizzare nel caso in cui i componenti medesimi non siano specificamente riferibili a determinate attività o beni. In tal caso le predette quote concorrono al 50 per cento alla formazione del risultato della gestione esente e per il restante 50 per cento al risultato della gestione imponibile. Le residue quote di componenti negativi di reddito, specificamente riferibili a determinate attività o beni, sono imputati alla gestione (imponibile o esente) cui le attività o i beni medesimi si riferiscono.

Infine, si ricorda che, ai sensi del comma 3 dell'articolo 8 del decreto n. 174 del 2007, nel caso in cui si verifichi una delle cause di decadenza dal regime speciale per l'imputazione delle quote residue dei componenti negativi di reddito tornano ad applicarsi per i restanti periodi le ordinarie regole di deduzione.

Nel **rigo RF103** vanno indicate le altre variazioni in diminuzione avendo cura di indicare nelle **colonne 1**, **3**, **5** e **7** il codice desunto dalle istruzioni al rigo RF55; mentre nelle **colonne 2**, **4**, **6** e **8** il relativo importo delle stesse variazioni. Nella **colonna 9** va indicato il totale dell'importo corrispondente alla somma delle colonne 2, 4, 6 e 8.

Nel **rigo RF104** va indicato il totale delle variazioni in diminuzione, corrispondente alla somma dei righi RF102, colonna 9, e RF103, colonna 9.

Nel **rigo RF105** va indicato il reddito o la perdita della gestione esente risultante dalla seguente somma algebrica:

RF96 o RF97 + RF98, colonna 4 + RF101 – RF104.

L'eventuale reddito è la quota esente dall'imposta e come tale costituisce una variazione in diminuzione nella determinazione della reddito della gestione imponibile, che va indicato nel rigo RF55, codice 27. Qualora, invece, il risultato sia negativo lo stesso costituisce una variazione in aumento nella determinazione del reddito della gestione imponibile da indicare nel rigo RF31 e la perdita deve essere indicata nell'apposito prospetto del quadro RS, la quale può essere virtualmente compensata con i redditi della stessa gestione esente dei successivi periodi d'imposta, nei limiti previsti dall'articolo 84 del TUIR.

Il presente prospetto deve essere compilato dai soggetti che intendono fruire della deducibilità degli interessi passivi ai sensi dell'art. 96 del Tuir; non si applica il predetto articolo e, quindi, il prospetto non deve essere compilato:

- dalle banche e dagli altri soggetti finanziari indicati nell'articolo 1 del decreto legislativo 27 gennaio 1992, n. 87, con l'eccezione delle società che esercitano in via esclusiva o prevalente l'attività di assunzione di partecipazioni in società esercenti attività diversa da quelle creditizia o finanziaria;
- dalle imprese di assicurazione nonché dalle società capogruppo di gruppi bancari e assicurativi;
- dalle società consortili costituite per l'esecuzione unitaria, totale o parziale, dei lavori, ai sensi dell'art. 96 del D.P.R. 21 dicembre 1999, n. 554;

**4.9**

**Prospetto per la determinazione degli interessi passivi indeducibili** 

- dalle società di progetto costituite ai sensi dell'art. 156 del decreto legislativo 12 aprile 2006, n. 163;
- dalle società costituite per la realizzazione e l'esercizio di interporti di cui alla legge 4 agosto 1990, n. 240, e successive modificazioni.

Ai sensi dell'art. 96 del TUIR gli interessi passivi e gli oneri assimilati, diversi da quelli compresi nel costo dei beni ai sensi del comma 1, lettera b), dell'articolo 110 del TUIR, sono deducibili in ciascun periodo d'imposta fino a concorrenza degli interessi attivi e proventi assimilati. L'eccedenza è deducibile nel limite del 30 per cento del risultato operativo lordo della gestione caratteristica (ROL). L'importo degli interessi passivi e degli oneri finanziari assimilati indeducibili nel precedente periodo d'imposta, ai sensi del comma 4 dell'art. 96 del Tuir, sono deducibili nel presente periodo d'imposta, se e nei limiti in cui l'importo degli interessi passivi e degli oneri assimilati di competenza eccedenti gli interessi attivi e proventi assimilati sia inferiore al 30 per cento del risultato operativo lordo di competenza.

### A tal fine nel **rigo RF118** va indicato:

- in **colonna 1**, l'importo corrispondente agli interessi passivi. Si precisa che in caso di fusione o scissione con retrodatazione degli effetti fiscali, la società dichiarante avente causa (incorporante, beneficiaria, ecc.) deve riportare nella presente colonna gli interessi passivi già al netto degli importi evidenziati nei righi RV31, colonna 2, e RV64, colonna 2;
- in **colonna 2**, l'importo degli interessi passivi e degli oneri finanziari assimilati indeducibili nei precedenti periodi d'imposta. Si precisa che in caso di fusione o scissione, la società dichiarante avente causa (incorporante, beneficiaria, ecc.) può riportare nella presente colonna anche le eccedenze di interessi passivi proprie e quelle trasferite dalle società danti causa (incorporata, scissa, ecc.), evidenziate rispettivamente nei righi RV32, colonna 2, e RV65, colonna 2;
- in **colonna 3**, l'importo degli interessi attivi, compresi quelli impliciti derivanti da crediti di natura commerciale. Nei confronti dei soggetti operanti con la pubblica amministrazione, vanno ricompresi nella presente colonna anche gli interessi attivi virtuali, calcolati al tasso ufficiale di riferimento aumentato di un punto, ricollegabili al ritardato pagamento dei corrispettivi;
- in **colonna 4**, il minor importo tra la somma degli importi indicati nelle colonne 1 e 2 e quello indicato nella colonna 3, corrispondente all'ammontare degli interessi passivi direttamente deducibili; l'importo relativo agli interessi passivi indeducibili pregressi che trova capienza negli interessi attivi di cui in colonna 3 può essere dedotto nel presente periodo indicando l'ammontare nel rigo RF55, utilizzando il codice 13;
- in **colonna 5**, l'eventuale eccedenza degli interessi passivi corrispondente alla differenza, se positiva, tra gli importi di cui alla somma delle predette colonne 1 e 2 con l'importo della colonna 3.

Nel **rigo RF119** va indicato in **colonna 1** l'importo corrispondente all'eccedenza di ROL riportata dal precedente periodo d'imposta indicato nel rigo RF120 del modello UNICO 2013 e in **colonna 2** l'importo corrispondente al ROL del presente periodo d'imposta. Si precisa che per ROL si intende la differenza tra il valore e i costi della produzione di cui alle lettere A) e B) dell'articolo 2425 del codice civile, con esclusione delle voci di cui al numero 10), lettere a) e b), e dei canoni di locazione finanziaria di beni strumentali, così come risultanti dal conto economico dell'esercizio; per i soggetti che redigono il bilancio in base ai principi contabili internazionali si assumono le voci di conto economico corrispondenti. Se il ROL è negativo non va indicato alcun importo in colonna 2. In **colonna 3** va indicata la quota degli interessi passivi deducibili nel limite del 30 per cento del risultato operativo lordo della gestione caratteristica sia pregresso (colonna 1) che di periodo (colonna 2). A tal fine, qualora sia stata compilata la colonna 5 del rigo RF118, riportare il minore tra l'importo indicato nella predetta colonna 5 e la somma dell'importo di colonna 1 e del 30 per cento di colonna 2 del presente rigo che, per il presente periodo d'imposta costituisce il limite di deducibilità degli interessi passivi. L'importo relativo agli interessi passivi indeducibili pregressi che trova capienza nel limite dell'importo del 30 per cento del ROL può essere dedotto indicando l'ammontare nel rigo RF55 col codice 13.

Nel **rigo RF120**, **colonna 3** va indicato l'ammontare relativo al ROL eccedente l'importo che è stato utilizzato pari alla differenza, se positiva, tra la somma dell'importo indicato in colonna 1 ed il 30 per cento di quello indicato in colonna 2 del rigo RF119 e l'importo di colonna 5 del rigo RF118. Si precisa che il mancato utilizzo dell'eccedenza di ROL nel caso siano presenti interessi passivi netti indeducibili comporta l'impossibilità di utilizzare il ROL eccedente negli anni successivi. Non possono essere riportate in avanti con riferimento al medesimo periodo d'imposta sia le eccedenze di ROL inutilizzato che le eccedenze di interessi passivi netti indeducibili.

Nel **rigo RF121**, **colonna 3**, va indicato l'importo delle eccedenze di interessi passivi non deducibili rispetto al 30 per cento del ROL, pari alla differenza, se positiva, tra gli importi indicati in colonna 5 del rigo RF118 e in colonna 3 del rigo RF119. L'ammontare degli interessi passivi di periodo indeducibili è pari alla differenza, se positiva, tra l'importo indicato nella presente colonna 3, e l'importo indicato in colonna 2 del rigo RF118. Il suddetto importo va riportato nel rigo RF15 (variazione in aumento).

Qualora il dichiarante abbia aderito al regime del consolidato nazionale, ai sensi dell'art. 96, comma 7, del Tuir, l'eventuale eccedenza di interessi passivi ed oneri assimilati indeducibili generatasi in capo a un soggetto può essere portata in abbattimento del reddito complessivo di gruppo se e nei limiti in cui altri soggetti partecipanti al consolidato presentino, per lo stesso periodo d'imposta, un ROL capiente non integralmente sfruttato per la deduzione.

Le eccedenze di interessi passivi netti indeducibili riportate in avanti da esercizi precedenti ai sensi del comma 4 dell'art. 96 del Tuir, che si sono generate anteriormente all'ingresso nel regime di consolidato nazionale, non possono essere portate in abbattimento del reddito complessivo di gruppo.

A tal fine l'importo di ROL eccedente, indicato in colonna 3 del rigo RF120, che è trasferito al consolidato, va indicato anche nel **rigo RF120**, **colonna 2**, e l'importo di interessi passivi riportabili, indicati in colonna 3 del rigo RF121, che sono trasferiti al consolidato va indicato anche nel **rigo RF121**, **colonna 2**. Si precisa che l'eccedenza di ROL e di interessi passivi indeducibili non trasferibili al consolidato (ad esempio, in quanto generati in periodi d'imposta antecedenti alla tassazione di gruppo, si veda la circolare del 21 aprile 2009, n. 19) devono essere indicate in **colonna 1**, rispettivamente, dei predetti righi RF120 e RF121.

Gli importi trasferiti al consolidato devono essere indicati nel quadro GN (o GC).

# **5 - QUADRO RJ – REGIME DI DETERMINAZIONE DELLA BASE IMPONIBIILE DELLE IMPRESE MARITTIME DI CUI AGLI ARTT. DA 155 A 161 DEL TUIR**

## **5.1 Tonnage tax**

La Tonnage tax è un regime opzionale di determinazione del reddito imponibile dei soggetti di cui all'art. 73, comma 1, lett. a) del TUIR e dei soggetti di cui alla lett. d) del medesimo articolo che esercitano nel territorio dello Stato un'attività di impresa mediante stabile organizzazione, derivante dall'utilizzo delle navi iscritte al Registro internazionale di cui al decreto-legge 30 dicembre 1997, n. 457, convertito, con modificazioni, dalla legge 27 febbraio 1998, n. 30, e dagli stessi armate, nonché delle navi noleggiate il cui tonnellaggio non sia superiore al 50 per cento di quello complessivamente utilizzato.

Dette navi, aventi un tonnellaggio superiore alle 100 tonnellate di stazza netta, devono essere destinate all'attività di:

- a) trasporto merci;
- b) trasporto passeggeri;
- c) soccorso in mare, rimorchio in mare qualora si tratti di una prestazione di trasporto, trasporto e posa in opera di impianti offshore ed assistenza marittima in alto mare.

Sono incluse nell'imponibile anche i proventi derivanti dalle attività accessorie direttamente connesse, strumentali e complementari a quelle sopra elencate, tassativamente indicate dal comma 2, art. 6, del decreto ministeriale 23 giugno 2005, se svolte dal medesimo soggetto che esercita le attività marittime principali mentre sono in ogni caso esclusi dal regime i proventi derivanti dalla vendita di prodotti di lusso, di prodotti e servizi che non sono consumati a bordo, dai giochi d'azzardo, dalle scommesse e dai casinò, ferma restando l'applicazione dell'agevolazione di cui all'art. 4, comma 2, del decreto-legge 30 dicembre 1997, n. 457, convertito, con modificazioni, dalla legge 27 febbraio 1998, n. 30.

In base a quanto disposto dall'art. 155, comma 1, terzo periodo, del TUIR, l'opzione per la Tonnage tax deve essere esercitata con riferimento a tutte le navi aventi i requisiti di cui sopra, gestite dallo stesso gruppo di imprese alla cui composizione concorrono la società controllante e le controllate ai sensi dell'art. 2359 del codice civile. A tal fine, nel **rigo RJ1** deve essere indicato il codice fiscale della società controllante che ai sensi dell'art. 3, comma 2, del D.M. 23 giugno 2005 è tenuta a trasmettere all'Agenzia delle Entrate la comunicazione per l'esercizio dell'opzione. Nel caso in cui tale adempimento sia stato perfezionato dal soggetto dichiarante, va indicato il codice fiscale di quest'ultimo. Nel caso di cui all'art. 5, comma 1, del

D.M. 23 giugno 2005, va indicato il codice fiscale del soggetto controllante subentrato. Per ulteriori approfondimenti sulla disciplina si rinvia alla circolare dell'Agenzia delle Entrate del 21 dicembre 2007, n. 72.

Per i soggetti che hanno esercitato l'opzione, il reddito derivante dalla gestione delle navi è determinato dalla somma dei redditi forfetariamente determinati e riferibili a ciascuna nave. Nei **righi** da **RJ2** a **RJ7** devono essere indicati i dati identificativi di ciascuna nave avente i re-

quisiti di cui all'art. 155 del TUIR.

In **colonna 1**, va indicato il nome della nave.

In **colonna 2**, va indicato il numero di registrazione del registro internazionale di cui al decreto-legge 30 dicembre 1997, n. 457, convertito, con modificazioni, dalla legge 27 febbraio 1998, n. 30.

In **colonna 3**, va indicato il codice di avviamento postale (CAP) corrispondente alla sede del porto di iscrizione della nave.

In **colonna 4**, va indicato il numero IMO (International Maritime Organization).

In **colonna 5**, con riferimento a ciascuna nave noleggiata, va indicato il codice dello Stato estero in cui risulta immatricolata la nave, desumibile dall'elenco dei paesi e territori esteri allegato in **Appendice**.

In caso di noleggio della nave è necessario compilare anche le colonne 12 e 13.

L'articolo 157, comma 3, del TUIR, prevede che la permanenza nel regime di Tonnage tax venga meno, con effetto dal periodo d'imposta in corso, anche nel caso di mancato rispetto dell'obbligo di formazione dei cadetti. Ai sensi dell'articolo 7, comma 3, del D.M. 23 giugno 2005, tale obbligo si ritiene assolto qualora la società interessata provveda ad imbarcare un allievo ufficiale per ciascuna delle navi in relazione alle quali sia stata esercitata l'opzione o, in alternativa, provveda, al fine di assicurare tale addestramento, a versare al Fondo nazionale marittimi, di cui al D.P.R. 26 novembre 1984, n. 1195, ovvero ad istituzioni aventi analoghe finalità un importo annuo, determinato con decreto del Ministro delle infrastrutture e dei trasporti. Si precisa che, in relazione a ciascuna unità navale agevolata, all'obbligo di formazione e/o versamento al Fondo provvede il noleggiante o, in alternativa, il noleggiatore. A tal fine va indicato:

• in **colonna 8,** il numero dei cadetti imbarcati sulla nave;

- in **colonna 9**, il numero di giorni di imbarco. Con riferimento ai giorni in cui risulta imbarcato più di un cadetto, si precisa che ai fini del computo del numero dei giorni rileva esclusivamente la posizione di un solo cadetto;
- in **colonna 10**, il codice fiscale del predetto Fondo nazionale marittimi ovvero istituzione avente analoghe finalità;

In **colonna 11**, va indicato l'importo annuo determinato secondo le disposizioni contenute nel citato decreto.

In **colonna 12**, uno dei seguenti codici:

**1** – nel caso in cui la nave sia data a noleggio;

**2** – nel caso in cui la nave sia presa a noleggio.

Si precisa che il noleggiatore può determinare in modo forfetario il reddito solo fino a quando il tonnellaggio netto della flotta noleggiata non eccede il 50 per cento del tonnellaggio netto complessivamente utilizzato nel presente periodo d'imposta.

In **colonna 13**, deve essere indicato il codice fiscale:

– del soggetto cui è stata noleggiata la nave, qualora in colonna 12 sia stato indicato il codice 1; – del soggetto noleggiante, qualora in colonna 12 sia stato indicato il codice 2. In tale ultimo caso le colonne 8, 9, 10 e 11 non vanno compilate. Qualora il noleggiatore italiano utilizzi una nave con bandiera estera, l'obbligo di formazione e/o versamento deve essere adempiuto dal predetto noleggiatore.

Nelle **colonne 14** e **15**, vanno indicati rispettivamente, in termini di tonnellaggio, per ogni nave gestita che usufruisce del regime di determinazione forfetaria del reddito imponibile, la stazza lorda e la stazza netta.

In **colonna 16**, va indicato il reddito giornaliero di ciascuna nave, determinato applicando i seguenti coefficienti previsti dall'art. 156 del TUIR per scaglioni di tonnellaggio netto:

1) da 0 a 1.000 tonnellate di stazza netta: 0,0090 euro per tonnellata;

2) da 1.001 a 10.000 tonnellate di stazza netta: 0,0070 euro per tonnellata;

3) da 10.001 a 25.000 tonnellate di stazza netta: 0,0040 euro per tonnellata;

4) da 25.001 tonnellate di stazza netta: 0,0020 euro per tonnellata.

In **colonna 17**, va indicato il numero di giorni di operatività, riferito ad ogni singola nave. I giorni di operatività si determinano sottraendo dal numero dei giorni dell'esercizio i giorni di

mancata utilizzazione a causa di operazioni di manutenzione, riparazione ordinaria o straordinaria, ammodernamento e trasformazione della nave, nonché i giorni in cui la nave è in disarmo temporaneo e quelli in cui è locata a scafo nudo.

Il reddito riferibile alla nave è costituito dal prodotto tra il reddito giornaliero ed i giorni di operatività della nave e va riportato in **colonna 18**.

In **colonna 19**, va indicato il codice relativo all'operazione straordinaria che, ai sensi dell'art. 11 del decreto ministeriale 23 giugno 2005, non comporta la perdita di efficacia dell'opzione

- e, in particolare:
- **1** in caso di fusione;
- **2** in caso di scissione;

**3** in caso di conferimento d'azienda.

Con riferimento a queste ultime ipotesi, in **colonna 20**, va indicato il codice fiscale della società od ente che ha esercitato l'opzione di cui all'art. 155 del TUIR.

Nel **rigo RJ8**, va indicato il totale degli importi esposti nella colonna 18 dei righi da RJ2 a RJ7. Nel caso in cui non sia sufficiente un unico modulo per l'elencazione delle navi gestite, devono essere utilizzati altri moduli, avendo cura di numerare distintamente ciascuno di essi e di riportare la numerazione progressiva nella casella posta in alto a destra.

Se è stato compilato più di un modulo RJ, sezione I, gli importi del rigo RJ8 devono essere indicati solo sul Mod. n.1.

Il **rigo RJ9**, **colonna 2**, va compilato in caso di cessione a titolo oneroso di una o più navi agevolate già di proprietà dell'utilizzatore in un periodo d'imposta precedente a quello di prima applicazione del regime. Dovrà esservi indicato l'importo della differenza tra il corrispettivo conseguito, al netto degli oneri di diretta imputazione, ed il costo non ammortizzato dell'ultimo esercizio antecedente a quello di prima applicazione del regime della Tonnage tax.

Nel caso in cui nel periodo d'imposta precedente quello di prima applicazione del regime forfetario al reddito prodotto dalla nave ceduta si rendeva applicabile l'agevolazione di cui all'art. 145, comma 66, della legge 23 dicembre 2000, n. 388, la differenza sopra determinata dovrà essere riportata nel rigo RJ9 limitatamente al 20 per cento del suo ammontare.

Nel rigo RJ9, **colonna 1**, va indicata la plusvalenza, ricompresa in colonna 2, determinata unitariamente in base al valore normale dei beni di cui all'art. 158 del TUIR, qualora già in proprietà della società in un periodo d'imposta precedente a quello di prima applicazione del regime di cui all'art. 155 del TUIR, a seguito del trasferimento all'estero che comporti la perdita della residenza ai fini delle imposte sui redditi, che non siano confluiti in una stabile organizzazione situata nel territorio dello Stato (art. 166 del TUIR).

Nel caso in cui le navi cedute costituiscano un complesso aziendale, le regole sopra evidenziate per la compilazione del rigo RJ9 devono essere applicate se tali navi rappresentano almeno l'80 per cento del valore dell'azienda, al lordo dei debiti finanziari. Pertanto, qualora la cessione abbia ad oggetto un complesso aziendale con una o più navi già in proprietà dell'utilizzatore in un periodo d'imposta precedente a quello di applicazione del regime della Tonnage tax, all'imponibile determinato ai sensi dell'art. 156 del TUIR va aggiunta la differenza tra il corrispettivo conseguito, al netto degli oneri di diretta imputazione, aumentato dei debiti finanziari e il costo non ammortizzato delle predette navi dell'ultimo esercizio antecedente a quello di applicazione del medesimo regime ferma restando l'applicazione dell'art. 158, comma 2, del TUIR (art. 9 del decreto ministeriale 23 giugno 2005).

In caso di cessione di più navi nel periodo d'imposta deve essere riportata la somma algebrica degli importi risultanti dalle singole cessioni determinate secondo le regole sopra esposte. In caso di valore negativo, va indicato l'importo preceduto dal segno meno.

Nel **rigo RJ10**, va indicata la somma delle quote dei componenti positivi di reddito, relativi ad attività incluse nella base imponibile forfetaria, i cui presupposti di imposizione si sono realizzati nei periodi d'imposta antecedenti all'esercizio dell'opzione ma che partecipano alla formazione del reddito imponibile nel presente periodo d'imposta, la cui tassazione è stata rinviata in conformità alle disposizioni del TUIR che ne hanno consentito o disposto il rinvio. Ad esempio, deve essere indicata la quota di plusvalenza da cessione di un bene strumentale posseduto da più di tre esercizi, effettuata in un periodo d'imposta precedente a quello di applicazione del regime forfetario e per la quale, nella relativa dichiarazione dei redditi, è stata operata l'opzione per la rateazione di cui all'articolo 86, comma 4, del TUIR. La somma dei predetti componenti positivi dovrà essere portata ad incremento del reddito determinato in via forfetaria.

### Nel **rigo RJ11**, **colonna 2**, va indicato:

– il recupero dell'incentivo fiscale derivante dall'applicazione del comma 3 bis dell'art. 5 del D.L. n. 78 del 2009 (c.d. Tremonti-ter), a seguito di cessione dei beni oggetto dell'investimento a soggetti aventi stabile organizzazione in Paesi non aderenti allo Spazio economico europeo;

– gli utili che sono stati oggetto di agevolazione per le imprese che hanno sottoscritto o aderito a un contratto di rete, nell'ipotesi in cui, ai sensi dell'articolo 42, comma 2-quater, del D.L. n. 78 del 2010, nel periodo d'imposta oggetto della presente dichiarazione, la riserva appositamente istituita sia stata utilizzata per scopi diversi dalla copertura di perdite ovvero sia venuta meno l'adesione al contratto di rete. Tale importo va indicato anche in **colonna 1**.

Deve essere, inoltre, indicato il recupero della maggiore agevolazione fruita per effetto di contributi in conto impianti percepiti in un esercizio successivo a quello in cui è stato effettuato l'investimento agevolato.

Nel **rigo RJ12**, va indicata la somma delle quote dei componenti negativi di reddito, relativi ad attività incluse nella base imponibile forfetaria, i cui presupposti di deduzione si sono realizzati in periodi d'imposta precedenti all'esercizio dell'opzione ma che partecipano alla formazione del reddito imponibile nel presente periodo d'imposta, la cui deduzione è stata rinviata in conformità alle disposizioni del TUIR che ne hanno consentito o disposto il rinvio. La somma di detti componenti negativi deve essere portata in diminuzione del reddito determinato in via forfetaria. Nel **rigo RJ13** va indicato l'importo escluso dal reddito per effetto di quanto previsto dall'art. 5, comma 3-ter, del decreto legge n. 78 del 2009 (c.d. bonus capitalizzazione).

Nel **rigo RJ15** va indicato il risultato della somma algebrica:

 $R$ J8 + RJ9, col. 2 + RJ10 + RJ11, col. 2 – RJ12 – RJ13

Se il risultato della descritta operazione è negativo, l'importo da indicare nel rigo RJ14 va preceduto dal segno meno.

Si precisa che il reddito derivante dalle attività diverse da quelle incluse nel regime forfetario dovrà essere determinato nel quadro RF. In tal caso l'importo di rigo RJ15 va riportato nel rigo RF9, ovvero, in caso di perdita, nel rigo RF37. In mancanza di dette attività, invece, tale importo va riportato nel rigo RN1, colonna 2, del quadro RN (o nel rigo RN2 in caso di perdita), ovvero, qualora il soggetto dichiarante abbia optato per il regime di cui all'art. 115 o all'art. 116 del TUIR, nel rigo TN1 del quadro TN (o nel rigo TN2 in caso di perdita).

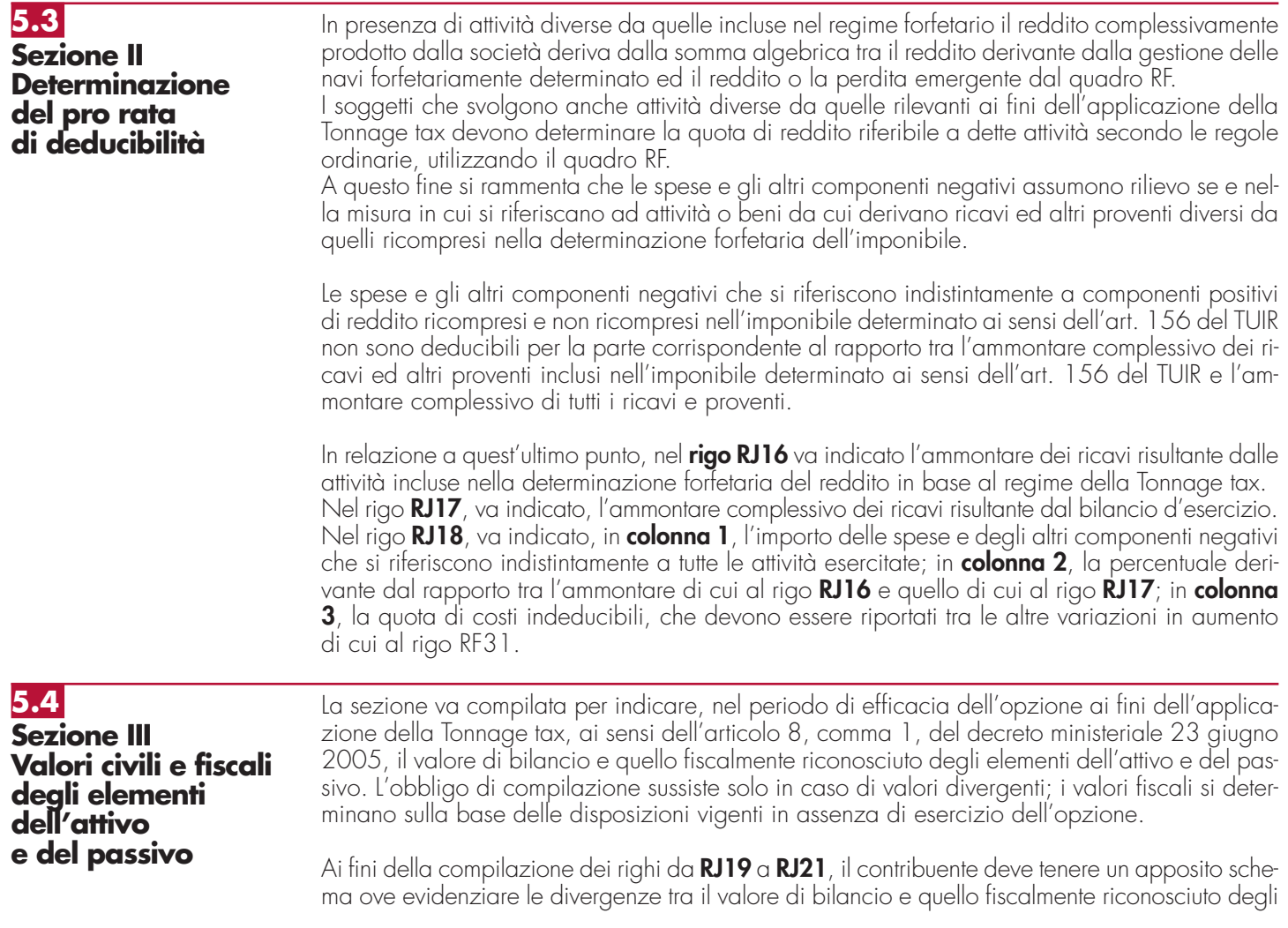

elementi dell'attivo e del passivo. I dati di detto schema vanno riportati per categorie omogenee ("Beni ammortizzabili", "Altri elementi dell'attivo", "Elementi del passivo") nei suddetti righi. In **colonna 1**, va indicato il valore civile degli elementi dell'attivo e del passivo, come risultante alla data di inizio dell'esercizio in cui è esercitata l'opzione ed, in **colonna 5**, il corrispondente

valore fiscale iniziale. Le **colonne 2** e **3**, vanno utilizzate per indicare gli incrementi ed i decrementi del valore civile degli elementi dell'attivo e del passivo.

In **colonna 4**, va indicato il valore civile finale degli elementi dell'attivo e del passivo, come risultante dal bilancio relativo al periodo d'imposta oggetto della presente dichiarazione, scaturente dalla somma algebrica tra l'importo indicato in colonna 1 (valore iniziale) e le variazioni di cui a colonna 2 (incrementi) e 3 (decrementi).

Le **colonne 6** e **7**, vanno utilizzate per indicare gli incrementi ed i decrementi del valore fiscale degli elementi dell'attivo e del passivo, determinato sulla base delle disposizioni vigenti in assenza dell'esercizio dell'opzione per il regime della Tonnage tax.

In **colonna 8**, va indicato il valore fiscale finale degli elementi dell'attivo o del passivo, derivante dalla somma algebrica tra l'importo indicato in colonna 5 (valore iniziale) e le variazioni di cui a colonna 6 (incrementi) e 7 (decrementi).

# **6 - QUADRO FC - REDDITI DEI SOGGETTI RESIDENTI IN STATI O TERRITORI CON REGIME FISCALE PRIVILEGIATO**

L'art. 167 del TUIR, reca una speciale disciplina, cosiddetta CFC (controlled foreign companies), volta a contrastare il fenomeno della dislocazione da parte di soggetti residenti in Italia di imprese partecipate controllate in Paesi o territori caratterizzati da regimi fiscali privilegiati (cc.dd. "paradisi fiscali"), individuati in via preventiva con apposito decreto ministeriale.

Con decreto del Ministro dell'Economia e delle Finanze 21 novembre 2001, n. 429, pubblicato nella G.U. n. 288 del 12 dicembre 2001, sono state inoltre dettate le disposizioni di attuazione della citata disciplina.

Gli stati o territori a regime fiscale privilegiato, di cui al comma 4 dell'art. 167 del TUIR sono stati individuati con il decreto del Ministro dell'economia e delle finanze del 21 novembre 2001, con decreto 27 dicembre 2002 e con il decreto 27 luglio 2010.

Con l'art. 168 del TUIR sono previste specifiche disposizioni in relazione alle ipotesi in cui il soggetto residente in Italia detenga, direttamente o indirettamente, anche tramite società fiduciarie o per interposta persona, partecipazioni di collegamento in un impresa, una società o in un altro ente, residente o localizzato in Stati o territori con regime fiscale privilegiato. Le disposizioni attuative di cui al comma 4 dell'art. 168 del TUIR sono contenute nel decreto 7 agosto 2006, n. 268, pubblicato sulla Gazzetta Ufficiale n. 245 del 20 ottobre 2006. L'art. 6 di tale decreto rinvia al decreto n. 429 del 2001 con riferimento a tutto quanto non espressamente disciplinato nei primi cinque articoli di tale decreto.

Per la veritica dei presupposti applicativi della disciplina contenuta nell'art. 168 del TUIR rileva esclusivamente una partecipazione agli utili non inferiore al venti per cento ovvero al dieci per cento nel caso di società i cui titoli sono negoziati in mercati regolamentati, tenendo conto dell'eventuale demoltiplicazione prodotta dalla catena partecipativa. La norma in esame non si applica per le partecipazioni in soggetti non residenti negli Stati o territori predetti relativamente ai redditi derivanti da loro stabili organizzazioni assoggettati a regimi fiscali privilegiati.

Si precisa che gli artt. 167 e 168 del TUIR, dispongono che, ai fini dell'applicazione della disciplina in argomento, debba farsi riferimento non più agli Stati o territori con regime fiscale privilegiato, ma agli Stati o territori diversi da quelli di cui al decreto del Ministro dell'Economia e delle finanze da emanarsi ai sensi dell'art. 168-bis del medesimo testo unico.

Si precisa, altresì, che con l'art. 13 del decreto-legge del 1° luglio 2009, n. 78, convertito, con modificazioni, dalla legge 3 agosto 2009, n. 102, sono stati aggiunti i commi 8-bis e 8 ter all'articolo 167 del TUIR. In particolare, il comma 8-bis ha esteso l'ambito di applicazione della disciplina in esame anche nell'ipotesi in cui i soggetti controllati siano localizzati in stati o territori diversi da quelli richiamati nel comma 1 dell'art. 167, qualora ricorrano congiuntamente le seguenti condizioni:

a) -sono assoggettati a tassazione effettiva inferiore a più della metà di quella a cui sarebbero stati soggetti ove residenti in Italia;

b) -hanno conseguito proventi derivanti per più del 50% dalla gestione, dalla detenzione o dall'investimento in titoli, partecipazioni, crediti o altre attività finanziarie, dalla cessione o dalla concessione in uso di diritti immateriali relativi alla proprietà industriale, letteraria o artistica nonché dalla prestazione di servizi nei confronti di soggetti che direttamente o indirettamente controllano la società o l'ente non residente, ne sono controllati o sono controllati dalla stessa società che controlla la società o l'ente non residente, ivi compresi i servizi finanziari.

Il successivo comma 8-ter ha, tuttavia, previsto che le disposizioni del comma 8-bis non si applicano se il soggetto residente dimostra che l'insediamento all'estero non rappresenta una costruzione artificiosa volta a conseguire un indebito vantaggio fiscale.

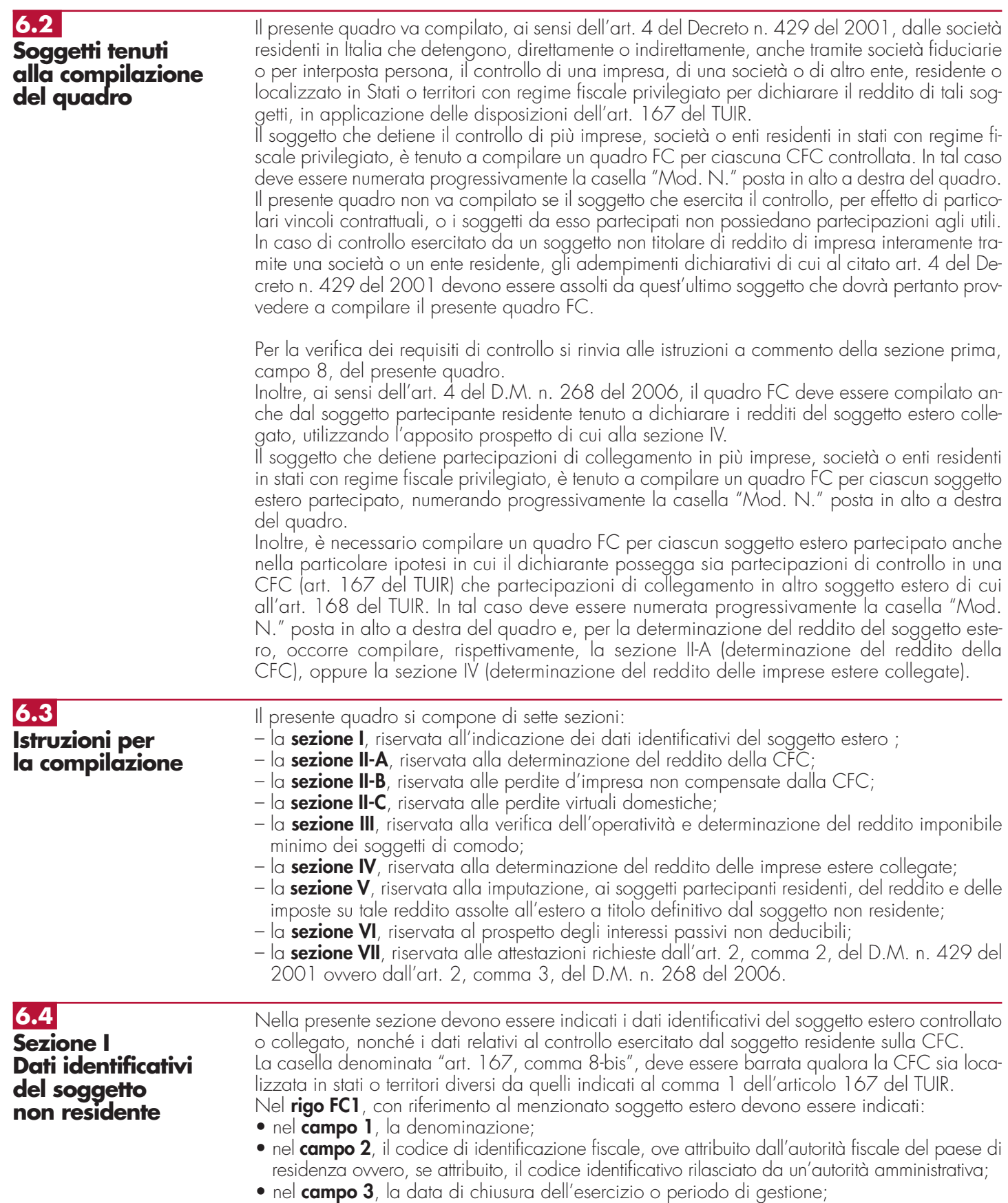

- nel **campo 4**, l'indirizzo completo della sede legale (via, piazza, numero, città). Tale campo deve essere compilato anche quando la società estera controllata svolga la propria attività tramite una stabile organizzazione in uno dei suddetti Paesi. In tal caso devono essere compilati anche i campi 6 e 7 relativamente alla sede della stabile organizzazione; si fa presente che tale ipotesi non è contemplata con riferimento al caso di cui all'art. 168 del TUIR;
- nel **campo 5**, il codice dello Stato o territorio estero (rilevato dalla tabella Elenco dei Paesi e territori esteri riportata in APPENDICE);
- nel **campo 6**, nel caso in cui la società estera controllata operi in uno dei suddetti Paesi esteri attraverso una stabile organizzazione, indicare l'indirizzo completo (via, piazza, numero, città) della sede della stabile organizzazione;
- nel **campo 7**, il codice dello Stato o territorio estero della stabile organizzazione (rilevato dalla Tabella *Elenco dei Paesi e territori esteri* riportata in APPENDICE).

Nel **campo 8**, relativo alla tipologia del controllo, deve essere indicato uno dei seguenti codici:

- "**1**" se il dichiarante dispone della maggioranza dei voti esercitabili nell'assemblea ordinaria della CFC;
- "**2**" se il dichiarante dispone di voti sufficienti per esercitare un'influenza dominante nell'assemblea ordinaria della CFC;
- "**3**" se il dichiarante esercita una influenza dominante in virtù di particolari vincoli contrattuali con la CFC.

Per le ipotesi di cui ai codici "1" e "2", si computano anche i voti spettanti a società controllate, a società fiduciarie e a persona interposta; non si computano invece i voti spettanti per conto di terzi. Si ricorda che, ai sensi dell'art. 1, comma 3, del Decreto n. 429 del 2001, per la verifica della sussistenza del controllo, rileva la situazione esistente alla data di chiusura dell'esercizio o periodo di gestione del soggetto estero controllato. Nel caso in cui né dallo statuto della CFC né dalle disposizioni generali del Paese estero sia dato individuare una data di chiusura dell'esercizio o periodo di gestione, si dovrà fare riferimento alla data di chiusura del periodo d'imposta del soggetto residente controllante.

Nel **campo 9**, riservato alle ipotesi di controllo indiretto sulla CFC, deve essere indicato uno dei seguenti codici:

- **"1"** se il controllo è esercitato tramite soggetti residenti (ai quali va imputato il reddito);
- **"2"** se il controllo è esercitato tramite soggetti non residenti;
- **"3"** se il controllo è esercitato sia tramite soggetti residenti (ai quali va imputato il reddito) sia tramite soggetti non residenti;
- **"4"** se il controllo è esercitato tramite un soggetto non residente che ha una stabile organizzazione in Italia la quale possiede partecipazioni nella CFC;
- **"5"** se il controllo sulla CFC è esercitato da un soggetto non titolare di reddito d'impresa interamente tramite una società o ente residente a cui compete l'obbligo dichiarativo. In tal caso nel campo 10 va indicato il codice fiscale del soggetto controllante;
- **"7"** nei casi di controllo indiretto diversi da quelli sopra elencati.

Il **campo 10**, deve essere compilato esclusivamente nel caso in cui nel campo 9 sia stato indicato il codice 5, riferibile all'ipotesi ivi commentata, riportando il codice fiscale del soggetto non titolare di reddito d'impresa.

I campi **8**, **9** e **10** non devono essere compilati in caso di applicazione dell'art. 168 del TUIR. Nel **campo 11**, riservato alle ipotesi di partecipazioni di collegamento indiretto, deve essere indicato uno dei seguenti codici:

**1** in caso di partecipazione per il tramite di soggetti residenti;

- **2** in caso di partecipazione per il tramite di soggetti non residenti;
- **3** in caso di partecipazione per il tramite di soggetti residenti e di soggetti non residenti;
- **4** nei casi diversi da quelli sopra elencati

**6.5 Sezione II-A Determinazione del reddito della CFC**

Per la determinazione del reddito, si applicano le disposizioni del titolo II, capo II del TUIR, ad eccezione di quella dell'articolo 86, comma 4, nonché le disposizioni comuni del titolo III e quelle degli artt. 84, 89, 111 e 112 del TUIR. Se risulta una perdita, questa è computata in diminuzione dei redditi della stessa CFC ai sensi dell'art. 84 del TUIR (e non dei redditi dei soggetti partecipanti). I redditi devono essere determinati tenendo conto della conversione di cambio del giorno di chiusura dell'esercizio o periodo di gestione della CFC.

## **6.6**

**Variazioni in aumento e in diminuzione** Per quanto attiene ai "valori di partenza fiscali" degli elementi patrimoniali dell'impresa estera controllata, dovrà farsi riferimento al bilancio o altro documento riepilogativo della contabilità di esercizio della CFC, redatti secondo le norme dello Stato o territorio in cui essa risiede o è localizzata; tale bilancio o rendiconto, che costituisce parte integrante del presente prospetto, dovrà essere tenuto a disposizione dell'Amministrazione finanziaria dal soggetto residente controllante per i necessari controlli.

Il riconoscimento integrale dei valori emergenti dal bilancio relativo all'esercizio della CFC anteriore a quello cui si rende applicabile la speciale disciplina di cui all'art. 167 del TUIR, è subordinato alla circostanza che i valori di partenza risultino conformi a quelli derivanti dall'applicazione dei criteri contabili adottati nei precedenti esercizi, ovvero che ne venga attestata la congruità da uno o più soggetti che siano in possesso dei requisiti previsti dall'art. 11 del Decreto legislativo 27 gennaio 1992, n. 88 (Registro dei Revisori contabili).

A tal fine deve essere barrata la prima o la seconda casella della **Sezione VII** del presente quadro, a seconda del tipo di attestazione predisposta.

Nel caso di CFC non soggette alla tenuta della contabilità secondo le disposizioni locali, il soggetto residente sarà comunque tenuto alla redazione di un apposito prospetto in conformità alle norme contabili vigenti in Italia (in proposito si veda la circolare 12 febbraio 2002, n. 18/E).

In ogni caso il soggetto controllante deve essere in grado di fornire idonea documentazione dei costi di acquisizione dei beni relativi all'attività esercitata nonché delle componenti reddituali rilevanti ai fini della determinazione dei redditi o delle perdite, entro 30 giorni dalla richiesta dell'Amministrazione finanziaria.

Il reddito è determinato, quindi, apportando all'utile o alla perdita dell'esercizio o periodo di gestione della CFC – da indicare nel **rigo FC2** o **FC3** del presente quadro e risultante dal bilancio o da altro documento riepilogativo della contabilità, redatto secondo le disposizioni dello Stato o territorio di residenza della CFC, o dall'apposito prospetto redatto in conformità alle norme contabili vigenti in Italia (nel caso di CFC non obbligata alla tenuta di una contabilità di esercizio) – le relative variazioni in aumento e in diminuzione.

L'eventuale perdita va indicata senza il segno meno.

Per quanto concerne le istruzioni alla compilazione dei righi relativi alle variazioni in aumento e in diminuzione compresi nella presente Sezione, si fa rinvio alle istruzioni a commento dei corrispondenti righi del quadro RF del presente Modello, ad eccezione dei righi sottoelencati, interessati in modo peculiare dalla disciplina di cui all'art. 167 del TUIR.

Pertanto nei seguenti righi deve essere indicato:

- nel **rigo FC20**, le variazioni in aumento diverse da quelle espressamente elencate.
	- In tale rigo vanno indicate, tra l'altro:
	- la differenza tra il valore normale dei beni ceduti e/o dei servizi prestati e il ricavo contabilizzato (ovvero la differenza tra il costo contabilizzato e il valore normale dei beni e/o dei servizi ricevuti), nell'ipotesi di cui all'art. 110, comma 7, del TUIR;
	- l'ammontare indeducibile delle spese e degli altri componenti negativi relativi a mezzi di trasporto a motore utilizzati, in applicazione dei criteri stabiliti dall'art. 164 del TUIR;
- nel **rigo FC31**, le variazioni in diminuzione diverse da quelle espressamente elencate.
	- In tale rigo vanno indicate, tra l'altro:
	- l'importo delle imposte anticipate, se imputate tra i proventi;
	- le spese e gli oneri specificamente afferenti ricavi e altri proventi, che pur non risultando imputati al conto economico concorrono a formare il reddito d'esercizio, se dette spese e oneri risultino da elementi certi e precisi (art., 109, comma 4, del TUIR);
	- le quote costanti imputabili al reddito dell'esercizio relative alle eccedenze della variazione della riserva sinistri delle imprese di assicurazione esercenti i rami danni iscritte nel bilancio degli esercizi precedenti rispetto all'importo deducibile (art. 111, comma 3, del TUIR);
	- l'importo della variazione delle riserve tecniche obbligatorie relative al ramo vita che non concorre alla determinazione del reddito (art. 111, comma 1-bis, del TUIR);
- nel **rigo FC33**, il reddito o la perdita, risultante dalla somma algebrica tra l'utile (o la perdita) di rigo FC2 (o FC3) e la differenza tra le variazioni in aumento e le variazioni in diminuzione. Nell'ipotesi in cui nel rigo FC33 sia stato indicato un reddito, tale importo, al netto delle eventuali erogazioni liberali di cui al **rigo FC34**, va riportato nel **rigo FC35**.

Nel caso in cui nel rigo FC33 risulti una perdita essa va riportata nel **rigo FC38** senza essere preceduta dal segno "–";

- nel **rigo FC36** va indicato:
- in **colonna 1**, l'ammontare delle perdite di periodi di imposta precedenti (comprese quelle virtuali) computabili in diminuzione del reddito di cui al rigo FC35 in misura limitata (art. 84, comma 1, del TUIR) e per l'intero importo che trova capienza nella differenza, se positiva, tra l'importo del rigo FC35 e l'importo del rigo FC53;
- in **colonna 2**, l'ammontare delle perdite di periodi di imposta precedenti (comprese quelle virtuali) computabili in diminuzione del reddito di cui al rigo FC35 in misura piena (art. 84, comma 2, del TUIR) e per l'intero importo che trova capienza nella differenza, se positiva, tra l'importo del rigo FC35 e l'importo del rigo FC53;
- in **colonna 3**, la somma delle perdite di cui alle colonne 1 e 2. Si precisa che detta somma non può eccedere la differenza, se positiva, tra l'importo del rigo FC35 e l'importo del rigo FC53.

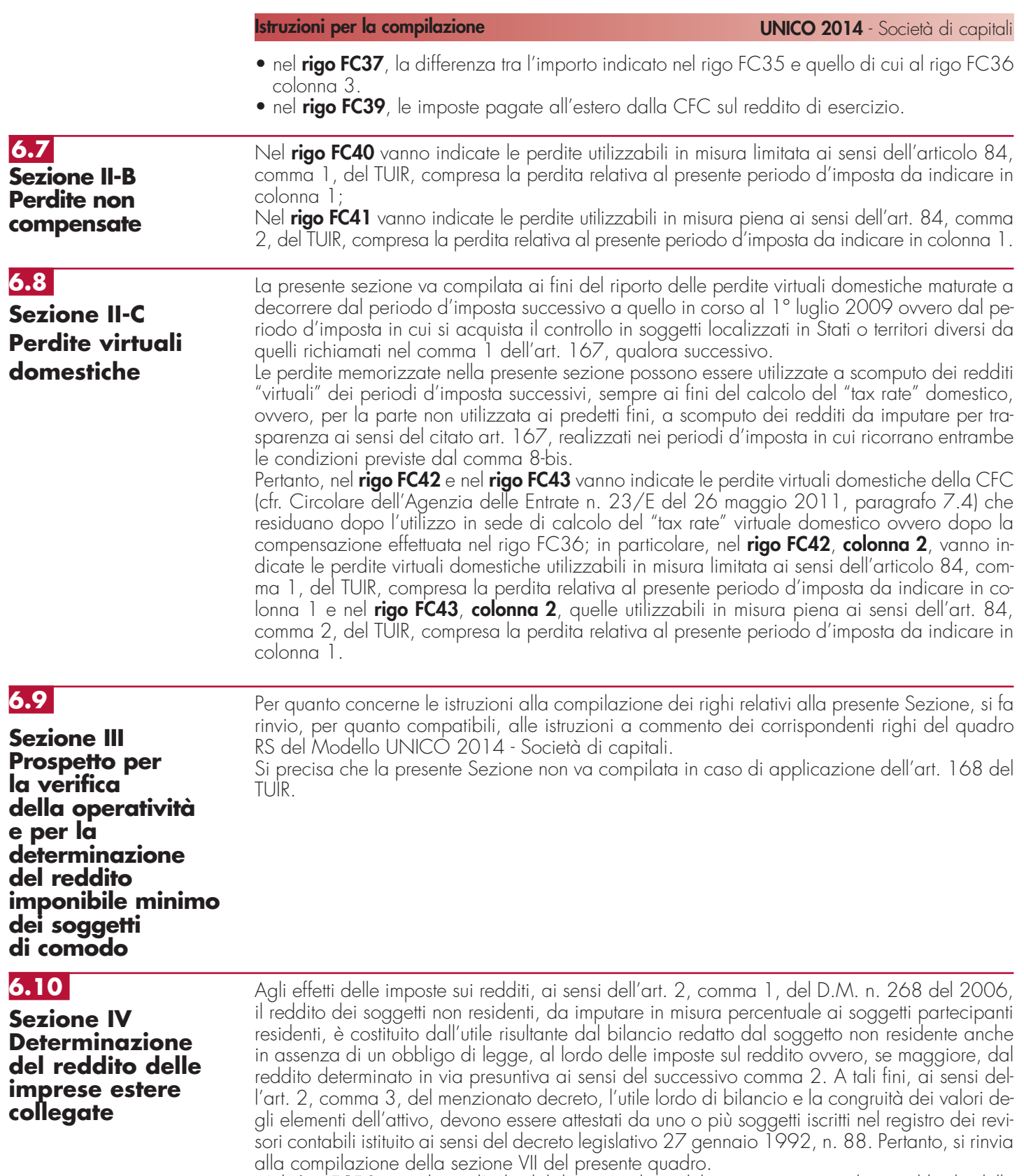

Per la determinazione in via presuntiva dei componenti positivi utili al raffronto di cui al comma 1, art. 2, del D.M. n. 268 del 2006 è necessario applicare al valore degli elementi dell'attivo, anche se detenuti in locazione finanziaria, indicati nella colonna 1 di cui ai righi da FC55 a FC57, le percentuali prestampate sul prospetto.

Pertanto, nel *rigo FC55, colonna 1, va indicato il valore dei beni di cui all'art. 85, comma 1,* lettera c), d) ed e) del TUIR, anche se classificati nelle immobilizzazioni finanziarie, nonché dei crediti.

Nel **rigo FC56, colonna 1**, va indicato il valore delle immobilizzazioni costituite da beni immobili e beni di cui articolo 8-bis, comma 1, lett. a) del D.P.R. n. 633 del 1972. Nel **rigo FC57, colonna 1**, va indicato il valore delle altre immobilizzazioni.

Nel rigo FC54 va indicato l'utile di bilancio redatto del soggetto non residente, al lordo delle imposte sul reddito.

Nella **colonna 2**, dei righi FC55, FC56 ed FC57 vanno indicati i componenti positivi determinati in via presuntiva, applicando al valore di cui a colonna 1, rispettivamente, una percentuale pari all'1%, al 4% ed al 15%.

Nel **rigo FC58**, va indicato l'importo risultante dalla somma dei valori indicati nella colonna 2 dei righi da FC55 a FC57.

Nel **rigo FC59**, va riportato il reddito del soggetto non residente, determinato ai sensi dell'art. 168, comma 2, del TUIR, dato dal maggiore tra gli importi indicati nel rigo FC54 ed FC58. Nel **rigo FC60**, vanno indicate le imposte pagate all'estero sul reddito di esercizio dall'impresa estera collegata.

**6.11**

**Sezione V Imputazione del reddito ai soggetti partecipanti residenti** 

I redditi conseguiti dal soggetto estero partecipato

- nel caso di cui all'art. 167 del TUIR, sono imputati al soggetto residente che esercita il controllo alla data di chiusura dell'esercizio o periodo di gestione della CFC, in proporzione alla sua quota di partecipazione agli utili diretta o indiretta. In caso di partecipazione agli utili per il tramite di soggetti residenti o di stabili organizzazioni nel territorio dello Stato di soggetti non residenti, il reddito della CFC è ad essi imputato in proporzione alle rispettive quote di partecipazione;
- nel caso di cui all'art. 168 del TUIR, sono assoggettati a tassazione separata dai soggetti partecipanti residenti, nel periodo d'imposta in corso alla data di chiusura dell'esercizio o periodo di gestione dell'impresa, società o ente non residente.

Relativamente a ciascuno dei soggetti residenti ai quali va imputato il reddito della CFC (compreso eventualmente anche il soggetto controllante che dichiara il reddito della CFC come determinato nella Sezione II-A del presente quadro), deve essere indicato:

- in **colonna 1**, il codice fiscale;
- in **colonna 2**, la quota percentuale di partecipazione diretta e/o indiretta agli utili della CFC.

Si riportano di seguito alcuni esempi:

- soggetto residente che possiede una partecipazione pari al 60% nella CFC: indicare 60%;
- soggetto residente che possiede una partecipazione pari al 15 per cento in una società residente in uno stato o territorio a fiscalità privilegiata, i cui titoli sono negoziati in un mercato regolamentato: indicare il 15 per cento;
- soggetto residente che possiede una partecipazione pari al 90% in una società non residente che a sua volta possiede una partecipazione del 70% in una CFC: indicare 63%;
- soggetto residente che possiede partecipazioni in due società non residenti (60% e 70%), che a loro volta possiedono partecipazioni, pari al 60% ciascuna, in una CFC: indicare 78%;
- in **colonna 3**, la quota di reddito determinata applicando il coefficiente di colonna 2, a seconda dei casi, al rigo FC37, al rigo FC59 o al maggior valore tra il reddito indicato al rigo FC37 ed il reddito minimo di cui al rigo FC53;
- in **colonna 4**, la quota di imposte pagate all'estero a titolo definitivo che il soggetto residente può detrarre dall'imposta sul reddito ad esso imputato, determinata applicando, a seconda dei casi, il coefficiente di colonna 2 all'imposta di rigo FC39 o di rigo FC60.

Ognuno di tali soggetti dovrà riportare la quota di reddito ad esso imputata e quella dell'imposta pagata all'estero dal soggetto estero nel quadro RM del Mod. UNICO 2014 - SC o del Mod. UNICO SP o del Mod. UNICO ENC o del Mod. UNICO PF.

**6.12**

**Sezione VI Prospetto per la determinazione degli interessi passivi indeducibili**

Il presente prospetto deve essere compilato dai soggetti a cui si applica, ai fini del calcolo dell'ammontare deducibile degli interessi passivi, l'art. 96 del TUIR.

Ai sensi dell'art. 96 del TUIR gli interessi passivi e gli oneri assimilati, diversi da quelli compresi nel costo dei beni ai sensi del comma 1, lettera b), dell'articolo 110 del TUIR, sono deducibili in ciascun periodo d'imposta fino a concorrenza degli interessi attivi e proventi assimilati. L'eccedenza è deducibile nel limite del 30 per cento del risultato operativo lordo della gestione caratteristica (ROL). L'importo degli interessi passivi e degli oneri finanziari assimilati indeducibili nel precedente periodo d'imposta, ai sensi del comma 4 dell'art. 96 del Tuir, sono deducibili nel presente periodo d'imposta, se e nei limiti in cui l'importo degli interessi passivi e degli oneri assimilati di competenza eccedenti gli interessi attivi e proventi assimilati sia inferiore al 30 per cento del risultato operativo lordo di competenza.

- A tal fine nel **rigo FC71** va indicato:
- in **colonna 1**, l'importo corrispondente agli interessi passivi di periodo;
- in **colonna 2**, l'importo degli interessi passivi e degli oneri finanziari assimilati indeducibili nei precedenti periodi d'imposta;
- in **colonna 3**, l'importo degli interessi attivi, compresi quelli impliciti derivanti da crediti di natura commerciale. Nei confronti dei soggetti operanti con la pubblica amministrazione, vanno ricompresi nella presente colonna anche gli interessi attivi virtuali, calcolati al tasso ufficiale di riferimento aumentato di un punto, ricollegabili al ritardato pagamento dei corrispettivi;
- in **colonna 4**, il minor importo tra la somma degli importi indicati nelle colonne 1 e 2 e quello indicato nella colonna 3, corrispondente all'ammontare degli interessi passivi direttamente deducibili. L'importo relativo agli interessi passivi indeducibili pregressi che trova capienza negli interessi attivi di cui a colonna 3, può essere dedotto nel periodo indicando l'ammontare nel rigo FC31;
- in **colonna 5**, l'eventuale eccedenza degli interessi passivi corrispondente alla differenza, se positiva, tra gli importi di cui alla somma delle predette colonne 1 e 2 con l'importo della colonna 3.

Nel **rigo FC72** va indicato in **colonna 1** l'importo corrispondente all'eccedenza di ROL riportata dal precedente periodo d'imposta indicato nel rigo FC73 del modello UNICO 2013 e in colonna<sup>2</sup> l'importo corrispondente al ROL del presente periodo d'imposta. Si precisa che per ROL si intende la differenza tra il valore e i costi della produzione di cui alle lettere A) e B) dell'articolo 2425 del codice civile, con esclusione delle voci di cui al numero 10), lettere a) e b), e dei canoni di locazione finanziaria di beni strumentali, così come risultanti dal conto economico dell'esercizio; per i soggetti che redigono il bilancio in base ai principi contabili internazionali si assumono le voci di conto economico corrispondenti. Se il ROL è negativo non va indicato alcun importo in colonna 2. In **colonna 3** va indicata la quota degli interessi passivi deducibili nel limite del 30 per cento del risultato operativo lordo della gestione caratteristica sia pregresso (colonna 1) che di periodo (colonna 2). A tal fine, qualora sia stata compilata la colonna 5 del rigo FC71, riportare il minore tra l'importo indicato nella predetta colonna 5 e la somma dell'importo di colonna 1 e del 30 per cento di colonna 2 del presente rigo, che, per il presente periodo d'imposta, costituisce il limite di deducibilità degli interessi passivi. L'importo relativo agli interessi passivi indeducibili pregressi che trova capienza nel limite dell'importo del 30 per cento del ROL può essere dedotto nel periodo indicando l'ammontare nel rigo FC31.

Nel **rigo FC73** va indicato l'ammontare relativo al ROL eccedente l'importo che è stato utilizzato pari alla differenza, se positiva, tra la somma dell'importi indicato in colonna 1 ed il 30 per cento di quello indicato in colonna 2 del rigo FC72 e l'importo di colonna 5 del rigo FC71. Si precisa che il mancato utilizzo dell'eccedenza di ROL nel caso siano presenti interessi passivi netti indeducibili comporta l'impossibilità di utilizzare il ROL eccedente negli anni successivi. Non possono essere riportate in avanti con riferimento al medesimo periodo d'imposta sia le eccedenze di ROL inutilizzato che le eccedenze di interessi passivi netti indeducibili.

Nel **rigo FC74** va indicato l'importo delle eccedenze di interessi passivi non deducibili rispetto al 30 per cento del ROL, pari alla differenza, se positiva, tra gli importi indicati in colonna 5 del rigo FC71 e in colonna 3 del rigo FC72. L'ammontare degli interessi passivi di periodo indeducibili è pari alla differenza, se positiva, tra l'importo indicato nel presente rigo, e l'importo indicato in colonna 2 del rigo FC71. Il suddetto importo va riportato nel rigo FC6 (variazione in aumento).

## **6.13**

**Sezione VII Attestazioni sulla conformità o congruità dei valori di bilancio**

- La presente sezione va compilata solo:
- nel primo esercizio a decorrere dal quale si applicano le disposizioni contenute nel decreto 21 novembre 2001, n. 429, con riferimento alla società estera controllata indicata nel rigo FC1. Ciò al fine di dichiarare che i valori risultanti dal bilancio dell'esercizio precedente (cosiddetti valori "di partenza") risultino conformi a quelli derivanti dall'applicazione dei criteri contabili adottati nei precedenti esercizi (**casella 1**) ovvero che ne sia stata attestata la congruità da uno o più soggetti di cui all'art. 11 del Decreto legislativo 27 gennaio 1992, n. 88 **(casella 2)**;
- nell'ipotesi disciplinata dall'art. 168 del TUIR **(casella 3)**: tale casella va compilata per dichiarare che l'utile lordo di bilancio e la congruità dei valori degli elementi dell'attivo sono stati attestati da uno o più soggetti iscritti nel registro dei revisori contabili istituito ai sensi del Decreto legislativo 27 gennaio 1992, n. 88.

# **7 - QUADRO RN - DETERMINAZIONE DELL'IRES**

**ATTENZIONE**: I soggetti che fruiscono, ai fini delle imposte sui redditi, dell'agevolazione per le Zone Franche Urbane devono compilare il presente quadro tenendo conto anche delle istruzioni riportate nell'apposito prospetto del quadro RS.

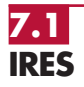

Nel **rigo RN1**, va indicato:

– in **colonna 1**, l'importo delle liberalità in denaro o in natura erogate in favore dei soggetti indicati dall'art. 14, comma 1, del decreto-legge 14 marzo 2005, n. 35, qualora non sia stata esercitata la facoltà di cui al comma 3 del suddetto articolo [vedere in **Appendice** la voce "Liberalità in favore del Terzo settore"];

– in **colonna 2**, il reddito di rigo RF63 (e/o RF73, col. 2), al netto dell'importo indicato in colonna 1.

Nel **rigo RN2**, va indicata la perdita di rigo RF63 (al netto di quanto indicato nel rigo RF73, col. 2). Se il valore assoluto del rigo RF63 (se negativo) è inferiore a quello indicato nel rigo RF73, col. 2, la differenza tra il medesimo valore di rigo RF63 e RF73, col. 2, va riportata nel rigo RN1, colonna 2, non preceduta dal segno meno.

Nel **rigo RN3**, va indicato l'ammontare del credito di imposta sui proventi percepiti in rapporto alla partecipazione a fondi comuni di investimento e quello previsto sui proventi derivanti dalla partecipazione a OICVM. Nel **rigo RN4**, **colonna 3**, va indicato l'importo delle perdite non compensate di cui al quadro RF, rigo RF60, colonna 1, o RF73, colonna 1 (qualora sia compilata la sezione delle società sportive dilettantistiche) nonché l'ammontare delle perdite di periodi di imposta precedenti, da evidenziare anche nella **colonna 1** e nella **colonna 2.** In particolare va indicato, nella **colonna 1**, l'ammontare delle perdite di periodi di imposta precedenti computabili in diminuzione del reddito in misura non superiore all'ottanta per cento del suddetto reddito (art. 84, comma 1, del TUIR) e, nella **colonna 2**, l'ammontare delle perdite di periodi di imposta precedenti computabili in diminuzione del reddito in misura piena (art. 84, comma 2, del TUIR). Si precisa che l'ammontare delle perdite indicate in colonna 3 non può eccedere la somma algebrica dei righi da RN1, colonna 2 a RN3. Nel caso in cui la società risulti non operativa per la compilazione della suddetta colonna si rimanda alle istruzioni del rigo RS125. Detto ammontare può tuttavia essere computato in diminuzione del reddito in misura tale che l'imposta corrispondente al reddito imponibile risulti compensata da eventuali crediti di imposta, ritenute alla fonte a titolo di acconto, versamenti in acconto ed eccedenze di imposta del precedente periodo.

Resta fermo l'utilizzo delle perdite pregresse con riferimento ai crediti d'imposta sui fondi comuni di investimento di cui al rigo RN3. Qualora la società dichiarante abbia optato per la trasparenza fiscale, ai sensi dell'art. 115 del TUIR, in qualità di partecipante, le perdite pregresse relative agli esercizi anteriori all'inizio della tassazione per trasparenza non possono essere utilizzate in diminuzione dei redditi imputati dalle società partecipate (art. 115, comma 3, del TUIR).

Ai sensi dell'art. 30, comma 3, della legge 23 dicembre 1994, n. 724, le perdite possono essere computate soltanto in diminuzione della parte di reddito eccedente quello minimo proprio o derivante dalla partecipazione in società non operative di cui al comma citato.

Nel **rigo RN5**, va indicato:

– in **colonna 1**, le perdite non compensate derivanti dal quadro RF (come sopra individuate), al netto della quota eventualmente utilizzata nel rigo RN4. A tal fine, riportare le perdite non compensate di cui al quadro RF al netto del risultato della seguente somma algebrica, se positiva:

rigo RN1, col. 2 + rigo RN3 – rigo RN6, col. 1

– in **colonna 3**, la perdita risultante dalla somma algebrica tra gli importi dei righi da RN1, colonna 2 a RN4, colonna 3, ovvero la perdita di cui alla colonna 1 se compilata. Dette perdite vanno diminuite dei proventi esenti dall'imposta, diversi da quelli di cui all'art. 87 del TUIR, per la parte del loro ammontare – da indicare in **colonna 2** – che eccede i componenti negativi non dedotti per effetto dell'applicazione dell'art. 109, commi 5 del TUIR. In colonna 3, va indicato zero qualora i proventi esenti siano di ammontare maggiore della perdita.

Le perdite residue devono essere riportate nell'apposito prospetto del quadro RS "perdite d'impresa non compensate".

Si precisa che ai sensi del comma 56-bis dell'art. 2 del decreto-legge n. 225 del 2010, introdotto dall'art. 9 del decreto-legge n. 201 del 2011, la perdita del presente periodo d'imposta è computata in diminuzione del reddito dei periodi d'imposta successivi per un ammontare pari alla suddetta perdita ridotto dei componenti negativi di reddito che hanno dato luogo alla quota di attività per imposte anticipate trasformata in crediti d'imposta ai sensi del citato comma 56-bis.

Nel **rigo RN6**, va indicato:

– in **colonna 1** il reddito minimo di cui al rigo RS125 o se maggiore il reddito minimo derivante dalla partecipazione in società di comodo indicato nel rigo RF58, colonna 3;

- in **colonna 2**, l'ammontare risultante dalla somma algebrica, se positiva, tra gli importi dei righi da RN1, colonna 2, a RN4, colonna 3; qualora risulti compilata la colonna 1 del presente rigo indicare il maggiore tra l'importo della predetta colonna e la somma algebrica tra gli importi dei righi da RN1, colonna 2, a RN4, colonna 3;
- in **colonna 3**, l'ammontare indicato nel rigo RS173, colonna 4, fino a concorrenza dell'importo indicato in colonna 2;
- in **colonna 4**, l'ammontare indicato nel rigo RS113, colonna 12, fino a concorrenza della differenza tra l'importo indicato nella colonna 2 e nella colonna 3;
- in **colonna 5**, il reddito imponibile pari alla seguente somma algebrica:

## colonna 2 – colonna 3 – colonna 4

Nel **rigo RN7**, **colonna 1**, va indicato il reddito soggetto ad aliquota ridotta per effetto di provvedimenti agevolativi e, **colonna 3**, la relativa imposta.

Nel **rigo RN8**, **colonna 1**, va indicato il reddito soggetto ad aliquota ordinaria del 27,5 per cento e, **colonna 2**, la relativa imposta.

Nel rigo **RN9**, va indicata l'imposta corrispondente al reddito imponibile di cui ai righi **RN7** e **RN8**. Nel **rigo RN10**, vanno indicate le detrazioni di imposta, fino a concorrenza dell'importo di rigo RN9:

- il 19 per cento delle erogazioni liberali in denaro effettuate dalle società e dagli enti di cui all'art. 73, comma 1, lett. a) e b), in favore dei partiti e movimenti politici per importi compresi tra euro 51,65 e euro 103.291,38 mediante versamento bancario o postale;
- il 19 per cento delle erogazioni liberali in denaro, per un importo complessivo in ciascun periodo d'imposta non superiore a euro 1.500, effettuate in favore delle società e delle associazioni sportive dilettantistiche, mediante versamento bancario o postale ovvero secondo altre modalità stabilite con decreto del Ministro dell'economia e delle finanze;
- l'importo corrispondente alla rata indicata nel quadro RS, rigo RS85 relativamente alle spese di riqualificazione energetica del patrimonio edilizio esistente, ai sensi dell'articolo 1, commi da 344 a 349, della legge 27 dicembre 2006, n. 296;
- l'importo corrispondente alla rata indicata nel quadro RS, rigo RS152, relativamente alle spese per interventi su edifici ricadenti nelle zone sismiche, ai sensi dell'art. 16, comma 1-bis, decreto-legge 4 giugno 2013, n. 63, convertito, con modificazioni, dalla legge 3 agosto 2013, n. 90;
- L'ammontare della detrazione spettante per investimenti in start-up a vocazione sociale, pari al 25 per cento di colonna 1 del rigo RS174, e per investimenti in altre start-up innovative, pari al 19 per cento di colonna 2 del medesimo rigo RS174;
- L'ammontare della detrazione per erogazioni liberali in denaro in favore di partiti politici di cui al rigo RS156, colonna 2.

I soggetti di cui all'art. 73, comma 1, lett. a) e b), del TUIR devono comprendere nel medesimo rigo l'ammontare delle donazioni effettuate in favore dell'ente ospedaliero "Ospedale Galliera" di Genova ai sensi dell'art. 8 della legge 6 marzo 2001, n. 52, per un importo non superiore al 30 per cento dell'imposta lorda dovuta.

Nel **rigo RN11**, **colonna 2**, va indicata l'imposta netta, costituita dalla differenza tra i righi RN9 e RN10. In **colonna 1**, va indicato l'ammontare dell'imposta la cui tassazione è sospesa per effetto della disciplina di cui all'art. 166 del TUIR, riportato nel rigo TR4, colonna 3, fino a concorrenza dell'importo di colonna 2.

Nel **rigo RN12**, va indicato l'importo di rigo RN3.

Nel **rigo RN13**, va indicata la somma dei crediti per imposte pagate all'estero, come già esposti nel rigo CE26 del quadro CE, nelle colonne 8 e 9 dei righi RS75 e RS76 (art. 167, comma 6 e comma 7 del TUIR ed art. 3, comma 3, del D.M. n. 268 del 2006), nonché nel rigo RF68, colonna 3.

Nel **rigo RN14**, **colonna 2**, vanno indicati, tra gli altri:

- nei limiti dell'imposta netta, i crediti d'imposta per gli immobili colpiti dal sisma in Abruzzo, indicati nel rigo RS102; tale importo va indicato anche in **colonna 1**;
- il credito d'imposta di cui all'art. 4, comma 5, della legge n. 408 del 1990, all'art. 26, comma 5, della legge n. 413 del 1991, all'art. 3, comma 142, della legge n. 662 del 1996, all'art. 13, comma 5, della legge n. 342 del 2000, e all'art. 4, comma 2, del D.M. n. 86 del 2002 nel caso in cui il saldo attivo di rivalutazione o la riserva di regolarizzazione previsti da tali leggi vengano attribuiti ai soci o partecipanti;
- il credito d'imposta previsto dall'art. 26, comma 1, del TUIR ;
- il credito d'imposta spettante in caso di alienazione degli immobili o dei diritti reali immobiliari anteriormente al quarto esercizio successivo a quello anteriore all'ingresso nel regime speciale previsto dai commi 119 e seguenti dell'art. 1 della legge n. 296 del 2006, pari all'imposta sostitutiva assolta proporzionalmente imputabile agli immobili e ai diritti reali immobiliari alienati;

– il credito d'imposta spettante ai sensi dell'art. 15 del decreto del Ministro dell'economia e delle finanze del 7 settembre 2007 n. 174, in caso di realizzo degli immobili e dei diritti reali immobiliari ricevuti in conferimento prima della scadenza del termine triennale previsto dal comma 137 dell'art. 1 della legge n. 296 del 2006.

In tale rigo vanno altresì indicate le riduzioni d'imposta collegate all'applicazione nei pregressi esercizi della maggiorazione di conguaglio, ai sensi dell'abrogato art. 107 del TUIR.

Nel **rigo RN17**, va indicata la differenza tra gli importi dei righi RN11, colonna 2, al netto dell'importo di colonna 1 del medesimo rigo, e RN16.

Nel **rigo RN18**, va indicato, fino a concorrenza dell'imposta dovuta del rigo RN17, l'ammontare dei crediti di imposta di cui al quadro RU.

Nel **rigo RN19**, va indicato l'ammontare delle eccedenze dell'imposta, delle quali il contribuente ha chiesto, nella precedente dichiarazione, l'utilizzo in compensazione, compresa l'eccedenza trasferita dalla società trasparente ex art. 115, di cui al rigo RF68, colonna 6, nonché, con riferimento alla società già consolidante l'eccedenza IRES risultante dal modello CNM 2013 nell'ipotesi di interruzione della tassazione di gruppo.

Nel **rigo RN20**, va indicato l'importo dell'eccedenza di cui al rigo RN19 utilizzato entro la data di presentazione della dichiarazione per compensare tributi e contributi mediante il modello di pagamento F24, ai sensi dell'art. 17 del decreto legislativo n 241 del 1997.

Nel **rigo RN21**, va indicata, in caso di Trust misto, la quota dell'eccedenza di cui al rigo RN19, al netto dell'importo indicato al rigo RN20, attribuita ai beneficiari del Trust e riportata nel quadro PN, rigo PN12.

Nel **rigo RN22**, **colonna 1**, va indicato l'importo delle eccedenze che sono state cedute al dichiarante da enti o società appartenenti allo stesso gruppo, per effetto dell'applicazione dell'art. 43-ter del d.P.R. n. 602 del 1973 e che il dichiarante ha utilizzato per la prima e la seconda rata di acconto dell'IRES. In **colonna 2**, va indicato l'importo degli acconti versati (aumentato dell'ammontare esposto nel rigo RF68, colonna 7 nonché degli importi di cui al quadro RK, righi da RK17 a RK19); i soggetti partecipanti in società fuoriuscite dal regime di cui all'articolo 115 del TUIR che hanno ceduto alla società già trasparente quota dell'acconto versato, devono evidenziare in **colonna 3**, l'importo di cui ai righi RK10 e RK11. In **colonna 4** deve essere indicato l'importo, relativo al versamento di eventuali imposte sostitutive, che può essere scomputato dall'imposta dovuta ai sensi dell'art. 79 del TUIR.

Nella **colonna 5** va indicato l'ammontare corrispondente al credito riversato, al netto delle somme versate a titolo di sanzione e interessi, qualora nel corso del periodo d'imposta oggetto della presente dichiarazione siano state versate somme richieste con appositi atti di recupero emessi a seguito dell'indebito utilizzo in compensazione di crediti IRES esistenti ma non disponibili (ad es. utilizzo di crediti in misura superiore al limite annuale di 516.456,90 euro, previsto dall'art. 34 della legge n. 388 del 2000). Attraverso tale esposizione, la validità del credito oggetto di riversamento viene rigenerata ed equiparata a quella dei crediti formatisi nel periodo d'imposta relativo alla presente dichiarazione.

Nella **colonna 6** va indicato il risultato della seguente somma algebrica (RN22, col. 1 + RN22, col. 2 – RN22, col. 3 + RN22, col. 4 + RN22, col. 5).

Nel **rigo RN23**, **colonna 1**, va indicato l'ammontare dell'imposta la cui tassazione è rateizzata per effetto della disciplina di cui all'art. 166 del TUIR, riportato nel rigo TR5, colonna 3.

Nel **rigo RN23**, **colonna 2**, va indicato l'importo delle eccedenze dell'IRES che sono state cedute al dichiarante da enti o società appartenenti allo stesso gruppo, e che il dichiarante utilizza per il saldo dell'IRES.

L'importo di rigo RN24, per la parte dell'IRES che il contribuente cede a società o ente appartenenti allo stesso gruppo, ai sensi dell'art. 43-ter del D.P.R. n. 602 del 1973, va indicato nel **rigo RN25**. Nel **rigo RN23**, **colonna 3** o nel **rigo RN24** va indicato l'importo dell'IRES dovuta o a credito, corrispondente alla seguente somma algebrica: RN17 – RN18 – RN19 + RN20 + RN21 – RN22, col. 6.

Si ricorda che, l'imposta sul reddito delle società risultante dalla dichiarazione annuale non è dovuta o non è rimborsabile né compensabile, se il relativo importo non supera euro 12,00.

# **8 - QUADRO RM - REDDITI ASSOGGETTATI A TAS-SAZIONE SEPARATA DERIVANTI DA PARTECIPA-ZIONI IN IMPRESE ESTERE**

**8.1 Generalità**

Il presente quadro deve essere compilato:

1) nel caso in cui al dichiarante siano stati imputati i redditi di una CFC dichiarati nel quadro FC, sezione II-A, del Mod. UNICO 2014 dal soggetto che detiene, direttamente o indiret-

### **Istruzioni per la compilazione UNICO 2014** - Società di capitali

tamente, anche tramite società fiduciarie o per interposta persona, il controllo di una impresa, di una società o di altro ente, residente o localizzato in Stati o territori con regime fiscale privilegiato (c.d. Controlled foreign companies o CFC), in dipendenza della sua partecipazione, diretta o indiretta, agli utili di tale CFC;

- 2) nel caso di cui all'art. 168 del TUIR, in cui al dichiarante siano imputati i redditi del soggetto estero collegato, determinati nella sezione IV, quadro FC, del Mod. Unico 2014, in dipendenza della sua partecipazione agli utili del soggetto estero;
- 3) nel caso in cui al dichiarante sia stata imputata, in qualità di socio, una quota di reddito di una società trasparente ex art. 115 del TUIR, alla quale, a sua volta, sia stato attribuito il reddito di una CFC o di un impresa estera collegata. In tal caso il dichiarante deve indicare il reddito ad esso attribuito in relazione alla propria partecipazione agli utili;

4) -nel caso in cui al dichiarante sia stato attribuita, in qualità di socio o associato, una quota di reddito di un soggetto di cui all'art. 5 del TUIR al quale, a sua volta, sia stato imputato il reddito di una CFC o di un impresa estera collegata. In tal caso il dichiarante deve indicare il reddito ad esso attribuito in relazione alla propria partecipazione agli utili;

5) -nel caso in cui al dichiarante, in regime di trasparenza fiscale, ex artt. 115 e 116 del TUIR, sia stato imputato il reddito di una CFC o di un impresa estera collegata in dipendenza della sua partecipazione, diretta o indiretta, agli utili del soggetto estero. In tal caso la compilazione del quadro RM è limitata alle colonne 1, 2 e 5 di ciascuno dei righi da RM1 a RM4, senza procedere alla liquidazione dell'imposta (rigo RM5).

I predetti redditi sono assoggettati a tassazione separata nel periodo d'imposta in corso alla data di chiusura dell'esercizio o periodo di gestione dell'impresa, società od ente non residente, con l'aliquota media applicata sul reddito complessivo netto e comunque non inferiore al 27 per cento.

Nel caso in cui al dichiarante siano stati imputati redditi di più soggetti esteri dei quali possiede partecipazioni, deve essere compilato in ogni suo campo un rigo per la tassazione del reddito di ogni società estera partecipata.

Pertanto, per ciascun soggetto estero cui il dichiarante partecipi, nei **righi da RM1 a RM4**, deve essere indicato:

- in **colonna 1**, il codice fiscale del soggetto che ha dichiarato il reddito del soggetto non residente nella sezione II-A o nella sezione IV del quadro FC; qualora vi sia coincidenza tra il soggetto che determina i redditi dell'impresa, società od ente non residente ed il dichiarante, quest'ultimo deve indicare il proprio codice fiscale;
- in **colonna 2**, il reddito imputato al dichiarante in proporzione alla propria partecipazione, diretta o indiretta, nel soggetto estero, come determinato nella sezione II-A o nella sezione IV del quadro FC del modello UNICO 2014. Nei casi sub 3) e 4), va indicato il reddito imputato dal soggetto trasparente di cui all'art. 115 del TUIR o dal soggetto di cui all'art. 5 del TUIR, cui il dichiarante partecipa in qualità di socio o associato, per la parte proporzionale alla sua partecipazione agli utili;
- in **colonna 3**, l'aliquota media di tassazione applicata sul reddito complessivo netto, corrispondente al rapporto tra l'imposta di cui al rigo RN9 e il reddito risultante dalla somma degli importi dei righi da RN7 a RN8, colonne 1, comunque non inferiore al 27 per cento;
- in **colonna 4**, l'imposta risultante dall'applicazione dell'aliquota di colonna 3 al reddito di cui alla colonna 2;
- in **colonna 5**, le imposte pagate all'estero a titolo definitivo dal soggetto estero partecipato sul reddito indicato in colonna 2, fino a concorrenza dell'importo di colonna 4. Se il reddito del soggetto estero è stato imputato ad un soggetto trasparente di cui all'art. 115 del TUIR o ad un soggetto di cui all'art. 5 del TUIR al quale il dichiarante partecipa, in tale colonna va indicata la quota parte di imposta pagata all'estero a titolo definitivo, riferibile al dichiarante;
- in **colonna 6**, l'imposta dovuta, risultante dalla differenza tra l'importo di colonna 4 e quello di colonna 5.

Nel **rigo RM5**, da compilare esclusivamente nel modulo n. 1 in caso di utilizzo di più moduli, deve essere indicato:

- in **colonna 1**, la somma degli importi di colonna 6 dei righi da RM1 a RM4;
- in **colonna 2**, il credito di imposta del quale il contribuente ha chiesto, nella precedente dichiarazione, l'utilizzo in compensazione;
- in **colonna 3**, l'importo dell'eccedenza di cui a colonna 2, utilizzato in compensazione ai sensi del decreto legislativo n. 241 del 1997;
- in **colonna 4**, l'importo degli acconti versati con il mod. F24 (Per il calcolo degli acconti, si veda il paragrafo 26.2 – Acconti);
- in **colonna 5**, l'importo da versare, corrispondente alla somma algebrica, se positiva, degli importi indicati nelle colonne da 1 a 4.

Se il risultato di tale operazione è negativo, indicare l'importo a credito in **colonna 6** (senza farlo precedere dal segno meno) e riportare lo stesso nel rigo, RX5 quadro RX, della presente dichiarazione.

Nel caso in cui il dichiarante abbia esercitato l'opzione di cui agli artt. da 117 a 129 del TUIR l'importo corrispondente al totale dei crediti esposti nei campi 8 e 9 dei righi RS75 e RS76 del quadro RS (art. 167, commi 6 e 7 del TUIR o art. 3, commi 2 e 3, del D.M. n. 268 del 2006) può essere utilizzato a scomputo dell'imposta da versare di cui a colonna 5 e/o ad incremento dell'imposta a credito di cui a colonna 6.

I versamenti delle imposte relative ai redditi del presente quadro devono essere effettuati entro i termini e con le modalità previsti per il versamento delle imposte sui redditi risultanti dalla presente dichiarazione. Per il versamento dell'imposta dovuta a saldo è stato istituito il codice tributo 2114 e per quello relativo al primo acconto il codice tributo 2115.

# **9 - QUADRO RQ - IMPOSTE ADDIZIONALI E SOSTITUTIVE ALL'IRES E ALL'IRAP**

Nel **rigo RQ1** vanno indicate le plusvalenze derivanti da conferimento di beni o aziende a favore di CAF di cui all'art. 32 del Decreto legislativo n. 241 del 1997. A tal fine si considera valore di realizzo quello attribuito alle partecipazioni ricevute in cambio dell'oggetto conferito ovvero, se superiore, quello attribuito all'azienda o ai beni conferiti nelle scritture contabili del CAF (soggetto conferitario).

Nel **rigo RQ2** vanno indicate le plusvalenze derivanti da cessioni di beni, di aziende o di rami aziendali effettuate dalle società di servizi il cui capitale sociale sia posseduto a maggioranza assoluta dalle associazioni o dalle organizzazioni di cui all'art. 32, comma 1, lett. a), b), c), d), e) e f), del Decreto legislativo n. 241 del 1997, nei confronti dei CAF di cui al medesimo articolo. Nel **rigo RQ3** va indicato il totale delle plusvalenze indicate nei righi RQ1 e RQ2. Nel **rigo RQ4** va indicata l'imposta sostitutiva, risultante dall'applicazione dell'aliquota del 19 per cento sull'ammontare indicato nel rigo precedente, che può essere compensata, in tutto o in parte, con:

- i crediti di imposta concessi alle imprese, da indicare al **rigo RQ5**;
- le eccedenze ricevute, ai sensi dell'art. 43-ter del D.P.R. n. 602 del 1973, da indicare al **rigo RQ6**;
- l'eccedenza dell'IRES, da indicare al **rigo RQ7**.

Nel **rigo RQ8** va riportata la differenza tra il rigo RQ4 e la somma dei righi da RQ5 a RQ7. Per il versamento dell'imposta sostitutiva va utilizzato il codice tributo - 2728 - "Imposta sostitutiva delle imposte sui redditi sulle plusvalenze derivanti da conferimenti o cessioni di beni o aziende a favore dei CAF - Art. 8 della legge 21 novembre 2000, n. 342".

## **9.2**

**9.1**

**Sezione I**

**342/2000)**

**Conferimenti o cessioni di beni o di aziende in favore di CAF (art. 8 della L. n.**

**Sezione II Imposta d'ingresso nel regime SIIQ e SIINQ (commi da 119 a 141-bis, art. 1, legge 27 dicembre 2006, n. 296)**

La presente sezione va compilata dalle società per azioni fiscalmente residenti nel territorio dello Stato svolgenti in via prevalente l'attività di locazione immobiliare (SIIQ), i cui titoli di partecipazione siano negoziati in mercati regolamentati degli Stati membri dell'Unione europea e degli Stati aderenti all'Accordo sullo spazio economico europeo che sono inclusi nella lista di cui al comma 1 dell'art. 168-bis del TUIR, che abbiano le caratteristiche soggettive previste dal comma 119 dell'art. 1 della legge 27 dicembre 2006, n. 296 (legge Finanziaria 2007) e che abbiano esercitato l'opzione ivi prevista attraverso l'apposita comunicazione; inoltre la sezione va compilata dalle società per azioni residenti nel territorio dello Stato non quotate (SIINQ), svolgenti anch'esse attività di locazione immobiliare in via prevalente, che abbiano le caratteristiche soggettive previste dal comma 125 dell'art. 1 della legge n. 296 del 2006 e che abbiano esercitato l'opzione congiunta ivi prevista attraverso la medesima comunicazione. Ai sensi dell'art.12 del decreto-legge 25 settembre 2009 n. 135, convertito, con modificazioni, dalla legge 20 novembre 2009, n. 166 (che ha inserito il comma 141-bis all'art. 1 della predetta legge finanziaria 2007), possono, inoltre, compilare il prospetto le società residenti negli Stati membri dell'Unione europea e degli Stati aderenti all'Accordo sullo spazio economico europeo che sono inclusi nella lista di cui al comma 1 dell'art. 168-bis del TUIR, con riferimento alle stabili organizzazioni svolgenti in via prevalente la predetta attività di locazione immobiliare. Si ricorda che il riferimento alla predetta lista di cui al comma 1 del citato art. 168-bis si renderà applicabile a decorrere dal periodo di imposta che inizia successivamente a quello in corso alla data di pubblicazione nella Gazzetta Ufficiale dell'emanando decreto del Ministro dell'economia e delle finanze.

L'ingresso nel regime speciale comporta il realizzo a valore normale degli immobili nonché dei diritti reali su immobili destinati alla locazione posseduti dalla società alla data di chiusura dell'ultimo esercizio in regime ordinario.

Ai sensi del comma 129 dell'art. 1 della legge n. 296 del 2006 e dell'art. 4, comma 1, del decreto del Ministro dell'economia e delle finanze del 7 settembre 2007 n. 174, possono essere assoggettati ad imposta sostitutiva anche gli immobili destinati alla vendita, a condizione che siano conseguentemente riclassificati in bilancio tra quelli destinati alla locazione.

In ambedue i casi il valore normale costituisce il nuovo valore fiscalmente riconosciuto a decorrere dal quarto periodo d'imposta successivo a quello anteriore all'ingresso nel regime speciale. Si precisa infine che, per effetto dell'art. 4 del decreto citato, tra gli immobili vi rientrano anche quelli destinati alla locazione detenuti in base a contratto di locazione finanziaria.

L'importo complessivo delle plusvalenze così realizzate, al netto di eventuali minusvalenze, è assoggettato a imposta sostitutiva dell'IRES e dell'IRAP con l'aliquota del 20 per cento.

Si rammenta che, la presente sezione non deve essere compilata qualora la società, in luogo dell'applicazione dell'imposta sostitutiva, abbia incluso nel reddito d'impresa del periodo anteriore a quello di decorrenza del regime speciale ovvero, per quote costanti, nel reddito di detto periodo e in quello dei periodi successivi, ma non oltre il quarto, l'importo complessivo delle plusvalenze, al netto delle eventuali minusvalenze, calcolate in base al suddetto valore normale. A tal fine nel **rigo RQ9** va indicato:

- in **colonna 1**, l'importo delle plusvalenze realizzate su immobili nonché sui diritti reali su immobili destinati alla locazione;
- in **colonna 2**, l'importo delle minusvalenze sui medesimi beni e diritti;
- in **colonna 3**, l'importo imponibile delle plusvalenze residue dato dalla differenza delle due precedenti colonne 1 e 2;
- in **colonna 4**, l'importo relativo alle perdite fiscali utilizzate, secondo le regole ordinarie, in abbattimento della base imponibile dell'imposta sostitutiva d'ingresso. L'eventuale importo residuo può essere utilizzato a compensazione dei redditi imponibili di cui al quadro RN, quadro GN o GC derivanti dalle attività diverse da quella esente;
- in **colonna 5**, l'ammontare imponibile netto risultante dallo scomputo delle predette perdite di colonna 4 dall'importo di colonna 3;
- in **colonna 6**, l'imposta sostitutiva d'ingresso al regime speciale pari al 20 per cento dell'importo di colonna 5 da versare.

L'imposta sostitutiva deve essere versata in un massimo di cinque rate annuali di pari importo: la prima con scadenza entro il termine previsto per il versamento a saldo dell'IRES relativa al periodo d'imposta anteriore a quello dal quale viene acquisita la qualifica di SIIQ o SIINQ; le altre con scadenza entro il termine rispettivamente previsto per il versamento a saldo dell'IRES relativa ai periodi d'imposta successivi.

Nel **rigo RQ9**, **colonna 7**, va indicato l'importo relativo alla rata annuale.

L'importo da versare può essere compensato ai sensi del decreto legislativo 9 luglio 1997, n. 241. Si precisa che in caso di rateazione, sull'importo delle rate successive alla prima si applicano gli interessi, nella misura del tasso di sconto aumentato di un punto percentuale, da versare contestualmente al versamento di ciascuna delle predette rate.

## **9.3**

**Sezione III Imposta sostitutiva per conferimenti in SIIQ e SIINQ (commi da 119 a 141-bis, art. 1, legge 27 dicembre 2006, n. 296)**

La presente sezione va compilata dalle società conferenti che abbiano scelto, ai sensi del comma 137 dell'art. 1 della legge 27 dicembre 2006, n. 296, in alternativa alle ordinarie regole di tassazione, l'applicazione di un'imposta sostitutiva delle imposte sui redditi e dell'imposta regionale sulle attività produttive in caso di plusvalenze realizzate all'atto del conferimento di immobili e di diritti reali su immobili in società che abbiano optato o che, entro la chiusura del periodo d'imposta del conferente nel corso del quale è effettuato il conferimento, optino per il regime speciale di cui ai commi da 119 a 141-bis dell'art. 1 della legge n. 296 del 2006 citata, come modificata dall'art. 12 del decreto-legge 25 settembre 2009 n. 135, convertito, con modificazioni, dalla legge 20 novembre 2009, n. 166.

Tra i soggetti conferitari vanno incluse anche le società per azioni residenti nel territorio dello Stato non quotate, svolgenti anch'esse attività di locazione immobiliare in via prevalente, di cui al comma 125, art. 1 della Legge 27 dicembre 2006, n. 296 e le stabili organizzazioni svolgenti in via prevalente la predetta attività di locazione immobiliare delle società residenti negli Stati membri dell'Unione europea e degli Stati aderenti all'Accordo sullo spazio economico europeo che sono inclusi nella lista di cui al comma 1 dell'art. 168-bis del TUIR. Si ricorda che il riferimento alla predetta lista di cui al comma 1 del citato art. 168-bis si renderà applicabile a decorrere dal periodo di imposta che inizia successivamente a quello in corso alla data di pubblicazione nella Gazzetta Ufficiale dell'emanando decreto del Ministro dell'economia e delle finanze.

Le disposizioni del citato comma 137 si applicano, inoltre:

- agli apporti ai fondi comuni di investimento immobiliare istituiti ai sensi dell'articolo 37 del testo unico di cui al decreto legislativo 24 febbraio 1998, n. 58;
- ai conferimenti di immobili e di diritti reali su immobili in società per azioni residenti nel territorio dello Stato svolgenti in via prevalente l'attività di locazione immobiliare, i cui titoli di parteci-

pazione siano ammessi alla negoziazione in mercati regolamentati entro la data di chiusura del periodo d'imposta del conferente nel corso del quale è effettuato il conferimento e sempre che, entro la stessa data, le medesime società abbiano optato per il regime speciale.

Ai sensi dell'art. 15 del decreto del Ministro dell'economia e delle finanze del 7 settembre 2007 n. 174, la suddetta imposta sostitutiva può applicarsi anche in relazione a immobili non destinati alla locazione.

Si ricorda che, l'applicazione dell'imposta sostitutiva è subordinata al mantenimento, da parte della società conferitaria, della proprietà o di altro diritto reale sugli immobili per almeno tre anni.

A tal fine nei **righi** da **RQ10** a **RQ12** va indicato:

- in **colonna 1** il codice fiscale del soggetto conferitario di immobili e/o di diritti reali su immobili;
- in **colonna 2**, l'importo delle plusvalenze realizzate all'atto del conferimento di immobili e di diritti reali su immobili.

Nel rigo **RQ13**, **colonna 1**, va indicato l'importo da assoggettare ad imposta sostitutiva del 20 per cento sulle plusvalenze realizzate all'atto del conferimento, dato dalla somma degli importi di cui alle colonne 2 dei righi da RQ10 a RQ12; l'imposta da versare va indicata in **colonna 2**.

L'imposta sostitutiva deve essere versata in un massimo di cinque rate annuali di pari importo, la prima delle quali entro il termine previsto per il versamento a saldo delle imposte sui redditi relative al periodo d'imposta nel quale avviene il conferimento.

In tal caso nel **rigo RQ14**, va indicato l'importo della prima rata.

L'importo da versare può essere compensato ai sensi del decreto legislativo 9 luglio 1997, n. 241. Si precisa che in caso di rateazione, sull'importo delle rate successive alla prima si applicano gli interessi, nella misura del tasso di sconto aumentato di un punto percentuale, da versare contestualmente al versamento di ciascuna delle predette rate.

Nel caso in cui i righi non siano sufficienti ai fini dell'indicazione di tutti i conferimenti effettuati, deve essere utilizzato un ulteriore quadro RQ, avendo cura di numerarlo progressivamente compilando la casella "Mod. N." posta in alto a destra.

La sezione deve essere compilata dai soggetti che:

– ai sensi dell'art. 1, comma 48, della legge 24 dicembre 2007, n. 244 (finanziaria 2008) optano nella presente dichiarazione per il riallineamento delle differenze tra il valore civile e il valore fiscale dei beni e degli altri elementi la cui deduzione (avvenuta in apposito prospetto della dichiarazione dei redditi, quadro EC) non è più ammessa a seguito della soppressione della facoltà ai sensi dell'art. 1, comma 33, lett. q), della legge finanziaria 2008 (che ha modificato l'art. 109, comma 4, lett. b) del Tuir;

– redigono per l'esercizio successivo a quello in corso al 31 dicembre 2013 il primo bilancio in base ai principi contabili internazionali, di cui al regolamento (CE) n. 1606/2002 del Parlamento europeo e del Consiglio del 19 luglio 2002 (IAS/IFRS) e che, per effetto dell'art. 15, commi 7 e 8, lett. b), del decreto-legge 29 novembre 2008, n. 185, convertito dalla legge 28 gennaio 2009, n. 2, e dell'art. 1, comma 2, del decreto del Ministro dell'economia e delle finanze del 30 luglio 2009, optano per il riallineamento, ai fini dell'IRES, dell'IRAP e di eventuali addizionali, delle divergenze esistenti all'inizio di tale esercizio ai sensi del decreto del Ministro dell'economia e delle finanze del 30 luglio 2009 che derivano dall'eliminazione di ammortamenti, di rettifiche di valore e di fondi di accantonamento, per effetto dei commi 5 e 6 dell'art. 13 del decreto legislativo 28 febbraio 2005, n. 38. Tale opzione può essere esercitata, ai sensi dei commi 7 e 8, lett. a), dello stesso art. 15, e dell'art. 1, comma 4, del decreto del 30 luglio 2009 anche per riallineare le divergenze che derivano da variazioni che intervengono nei principi IAS/IFRS adottati.

Ai fini dell'applicazione delle sopra indicate disposizioni, qualora le variazioni decorrono dall'inizio dell'esercizio nel corso del quale è intervenuta l'omologazione, il riallineamento può riguardare le divergenze esistenti all'inizio del periodo di imposta successivo a quello da cui decorrono le variazioni, con effetto a partire da tale inizio. In tal caso, l'opzione è esercitata nella dichiarazione dei redditi di prima applicazione delle variazioni e l'imposta sostitutiva è versata in un'unica soluzione entro il termine di versamento a saldo delle relative imposte.

Ai sensi del comma 12-bis dell'articolo 15 del decreto-legge n. 185 del 2008 l'opzione di cui all'art. 1, comma 48, della legge finanziaria 2008, si considera validamente esercitata anche per riallineare i valori fiscali ai maggiori valori contabili emersi per effetto dell'art. 13, commi 2, 5 e 6, del decreto legislativo 28 febbraio 2005, n. 38.

Le predette divergenze possono essere recuperate a tassazione, con conseguente cessazione del vincolo fiscale su utili e patrimonio netto), mediante l'applicazione di un'imposta sostitutiva delle imposte sui redditi e dell'IRAP, con aliquota del 12 per cento sulla parte dei maggiori va-

**Sezione IV Imposta sostituiva sulle deduzioni extracontabili (art. 1, comma 48, legge 24 dicembre 2007, n. 244) e riallineamento delle divergenze derivanti dall'eliminazione di ammortamenti, di rettifiche di valore e di fondi di accantonamento per i soggetti IAS/IFRS (art. 15, commi 7, 8 e 8-bis del decreto legge 29 novembre 2008, n. 185)**

**9.4**

lori ricompresi nel limite di 5 milioni di euro, del 14 per cento sulla parte dei maggiori valori che eccede 5 milioni di euro e fino a 10 milioni di euro e del 16 per cento sulla parte dei maggiori valori che eccede i 10 milioni di euro.

Si precisa che nel caso in cui l'opzione per l'imposta sostitutiva sia esercitata dal contribuente in più periodi d'imposta in relazione a classi distinte di beni e altri elementi, ai fini della determinazione delle aliquote progressive applicabili, assumono rilevanza anche le differenze di valori assoggettate a imposta sostitutiva nei precedenti periodi d'imposta.

L'applicazione dell'imposta sostitutiva, può essere anche parziale e, in tal caso, deve essere richiesta per classi omogenee di deduzioni extracontabili corrispondenti alle colonne da 1 a 6 dei righi RQ15, RQ16 e RQ17.

L'assoggettamento a imposta sostitutiva riguarda comunque, l'intero ammontare delle differenze tra i relativi valori civili e fiscali risultanti dalla dichiarazione dei redditi relativa al periodo d'imposta in corso.

Con decreto del Ministro dell'economia e delle finanze del 3 marzo 2008 sono state adottate le disposizioni attuative per la definizione delle modalità, dei termini e degli effetti dell'esercizio dell'opzione.

Ai sensi dell'art. 2 comma 3 del citato decreto l'opzione per l'imposta sostitutiva comporta la disapplicazione, in relazione alle differenze di valore ad essa assoggettate, delle disposizioni di cui al comma 51, secondo periodo, dell'articolo 1 della legge finanziaria 2008, concernenti il recupero a tassazione in quote costanti delle medesime differenze agli effetti dell'Irap e il corrispondente svincolo delle riserve in sospensione d'imposta.

Nei righi successivi vanno indicati gli ammontari delle deduzioni extracontabili ricompresi nelle colonne da 1 a 3 del rigo RF6 (ammortamenti, altre rettifiche dei beni diversi da quelli ammortizzabili e accantonamenti ai fondi per rischi ed oneri la cui deduzione sia stata espressamente ammessa dalla disciplina del reddito d'impresa) e precisamente gli importi relativi:

- nel **rigo RQ15**, **colonna 1**, ai beni materiali, **colonna 2**, a impianti e macchinari, **colonna 3**, ai fabbricati strumentali, **colonna 4**, ai beni immateriali, **colonna 5**, alle spese di ricerca e sviluppo e, **colonna 6**, all'avviamento; i soggetti che redigono il bilancio in base ai principi IAS/IFRS possono non assoggettare ad imposta sostitutiva le differenze di valore attinenti ai marchi.
- nel **rigo RQ16**, **colonna 3**, alle opere e servizi ultrannuali, **colonna 4**, ai titoli obbligazionari e similari, **colonna 5**, alle partecipazioni immobilizzate e, **colonna 6**, alle partecipazioni del circolante;
- nel **rigo RQ17 colonna 1**, al fondo rischi e svalutazione crediti, **colonna 2**, al fondo spese lavori ciclici, **colonna 3**, al fondo spese ripristino e sostituzione, **colonna 4**, al fondo operazioni e concorsi a premio, **colonna 5**, al fondo per imposte deducibili e, **colonna 6**, ai fondi di quiescenza.

Per il riallineamento delle divergenze relative ai soggetti IAS/IFRS si applicano le disposizioni dell'art. 1, comma 48, della legge n. 244 del 2007. Pertanto, nelle medesime colonne vanno indicati gli importi relativi alle divergenze esistenti all'inizio del periodo d'imposta di prima applicazione dei principi IAS/IFRS (FTA) o alle divergenze derivanti dalle variazioni che intervengono nei principi IAS/IFRS adottati.

Nella **colonna 7** dei righi da **RQ15** a **RQ17** va indicato l'importo corrispondente alla somma delle **colonne** da **1** a **6** dei predetti singoli righi.

L'importo dell'imposta sostitutiva va determinato complessivamente applicando le aliquote del 12, 14 e 16 per cento agli scaglioni previsti al comma 48, art. 1, legge n. 244 del 2007 e va indicato nel **rigo RQ18**, **colonna 3**; si precisa che tali scaglioni vanno applicati al totale, indicato in **colonna 1** del predetto rigo RQ18, risultate dalla somma degli importi indicati alla colonna 7 dei predetti righi da RQ15 a RQ17. Nel caso in cui l'opzione per l'imposta sostitutiva sia esercitata dal contribuente in più periodi d'imposta in relazione a classi distinte di beni e altri elementi, ai fini della determinazione delle aliquote progressive applicabili, assumono rilevanza anche le differenze di valori precedentemente assoggettate a imposta sostitutiva e indicate in **colonna 2** del citato rigo RQ18.

Se l'applicazione dell'imposta sostitutiva riguarda i beni materiali e immateriali indicati nel rigo RQ15 e gli stessi sono ceduti nel corso dello stesso periodo d'imposta di esercizio dell'opzione, anteriormente al versamento della prima rata dovuta, le differenze tra valori civili e fiscali relativi ai beni ceduti sono escluse dalla base imponibile dell'imposta sostitutiva.

L'imposta sostitutiva sulle differenze tra il valore civile e il valore fiscale dei beni e degli altri elementi deve essere versata obbligatoriamente in tre rate annuali utilizzando il codice tributo

### **Istruzioni per la compilazione UNICO 2014** - Società di capitali

1123, la prima, pari al 30 per cento, entro il termine previsto per il versamento a saldo delle imposte sui redditi relative al periodo d'imposta con riferimento al quale è stata esercitata l'opzione; la seconda, pari al 40 per cento, e la terza, pari al 30 per cento, entro il termine rispettivamente previsto per il versamento a saldo delle imposte sui redditi relative ai due periodi d'imposta successivi; sulla seconda e sulla terza rata sono dovuti gli interessi nella misura del 2,5 per cento annuali. Nella **colonna 4**, va indicata la quota dell'imposta di cui alla colonna 3 (relativa al riallineamento da IAS/IFRS) e nella **colonna 5** la quota relativa al riallineamento dei valori dedotti extracontabilmente. Nel **rigo RQ19** va indicata la prima rata annuale pari al 30 per cento dell'importo di colonna 5 del rigo RQ18.

Ai sensi del comma 2 dell'art. 1 del decreto 30 luglio 2009, per il riallineamento dei valori in sede di prima applicazione dei principi IAS/IFRS e di successiva variazione degli stessi, l'imposta sostitutiva è versata in unica soluzione entro il termine di versamento a saldo delle imposte relative all'esercizio precedente a quello di prima applicazione dei principi contabili internazionali utilizzando il codice tributo 1819.

A tal fine nel rigo RQ18, colonna 4, va indicata la quota d'imposta per il riallineamento dei valori IAS/IFRS.

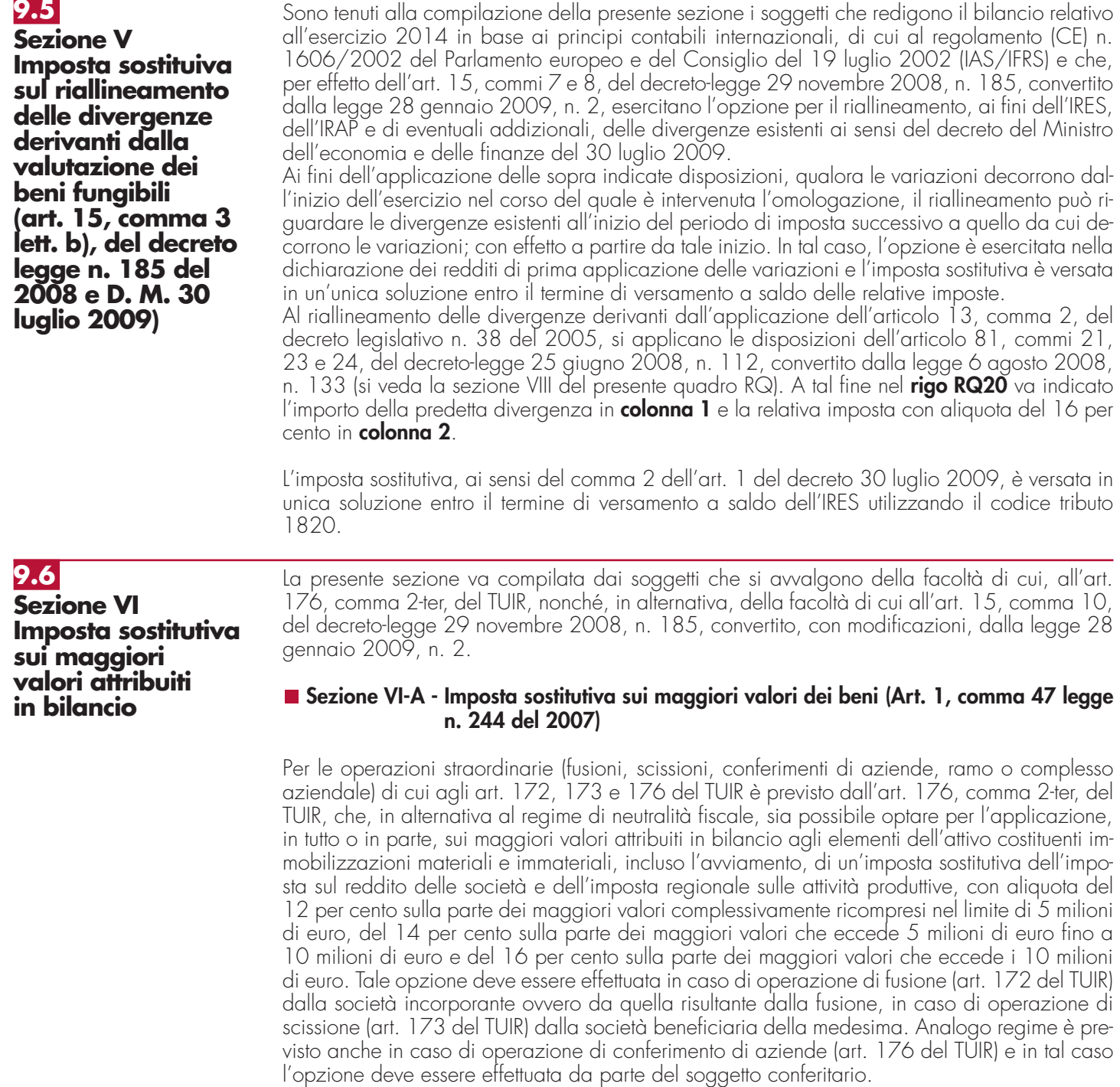

L'opzione per l'affrancamento dei maggiori valori può essere esercitata nel primo o, al più tardi, nel secondo periodo d'imposta successivo a quello di effettuazione dell'operazione, mediante opzione da esercitare, rispettivamente, nella dichiarazione dei redditi relativa all'esercizio nel corso del quale è posta in essere l'operazione ovvero in quella del periodo d'imposta successivo.

E' possibile ottenere, quindi, il riallineamento dei valori fiscali ai maggiori valori di bilancio iscritti in occasione di operazioni perfezionate entro il periodo d'imposta nel corso del quale è stata posta in essere l'operazione o, al più tardi, entro il periodo d'imposta successivo nei limiti dei disallineamenti ancora esistenti alla chiusura dei predetti periodi.

Con decreto di natura non regolamentare del Ministro dell'economia e delle finanze del 25 luglio 2008 sono state adottate le disposizioni attuative per l'esercizio e gli effetti dell'opzione. Ai sensi dell'art. 1, comma 3, del predetto decreto per la parte delle differenze tra valori civili e valori fiscali originatasi presso il soggetto conferente, incorporato, fuso o scisso per effetto delle deduzioni extracontabili e trasferita al soggetto beneficiario dell'operazione deve essere prioritariamente applicato il regime dell'imposta sostitutiva previsto dall'art. 1, comma 48, della legge 24 dicembre 2007, n. 244, e dalle relative disposizioni di attuazione recate dal decreto 3 marzo 2008 del Ministro dell'economia e delle finanze.

Le differenze tra il valore civile e il valore fiscale possono essere assoggettate a imposta sostitutiva anche in misura parziale; tuttavia, l'applicazione dell'imposta sostitutiva deve essere richiesta per categorie omogenee di immobilizzazioni.

Per le immobilizzazioni immateriali, incluso l'avviamento, l'imposta sostitutiva può essere applicata anche distintamente su ciascuna di esse.

L'opzione è esercitata distintamente in relazione a ciascuna operazione.

L'applicazione dell'imposta sostitutiva può essere richiesta in entrambi i periodi di esercitabilità dell'opzione anche in relazione alla medesima categoria omogenea di immobilizzazioni. In tal caso, in relazione alla medesima operazione, per il soggetto conferitario, incorporato, fuso o scisso, ai fini della determinazione dell'aliquota applicabile nel secondo dei suddetti periodi, assumono rilevanza anche le differenze di valore assoggettate a imposta sostitutiva nel primo periodo.

Qualora si sia destinatari di più operazioni straordinarie, ai fini delle aliquote applicabili, occorre considerare la totalità dei maggiori valori che si intendono affrancare, cumulando tutte le operazioni effettuate nel medesimo periodo d'imposta (si veda la circolare dell'Agenzia delle Entrate del 25 settembre 2008, n. 57).

A tal fine nella presente sezione va data evidenza dei valori affrancati di ciascuna operazione e dell'imposta complessiva relativa al periodo d'imposta in cui è stata effettuata la singola operazione straordinaria, indicando nel **rigo RQ21** e nel **rigo RQ22**:

– in **colonna 1**, l'ammontare dei maggiori valori attribuiti ai beni materiali;

- in **colonna 2**, l'ammontare dei maggiori valori attribuiti ai beni immateriali;
- in **colonna 3**, l'importo complessivo derivante dalla somma di colonna 1 e colonna 2 costituente la base imponibile dell'imposta sostitutiva; si precisa che sono escluse dalla suddetta base imponibile, ai sensi del comma 6 dell'art. 1 del decreto 25 luglio 2008, le differenze tra i valori civili e fiscali relative alle immobilizzazioni cedute nel corso dello stesso periodo d'imposta di esercizio dell'opzione, anteriormente al versamento della prima rata dovuta. Qualora in relazione alla medesima operazione il soggetto conferitario si avvalga del presente regime in entrambi i periodi di esercitabilità dell'opzione, nel secondo periodo - ai fini della determinazione dell'aliquota applicabile - assumono rilevanza anche le differenze di valore assoggettate complessivamente a imposta sostitutiva nel primo periodo. A tal fine in **colonna 4** va indicato l'imponibile del precedente periodo d'imposta cui si riferisce l'operazione.
- in **colonna 5**, l'importo dell'imposta sostitutiva determinato applicando le aliquote del 12, 14 e 16 per cento in relazione agli scaglioni previsti dal comma 2-ter dell'art. 176 del TUIR pari alla somma della colonna 3 e, eventualmente, della colonna 4. L'aliquota così determinata deve essere applicata sull'importo di colonna 3.

Il versamento dell'imposta sostitutiva deve avvenire obbligatoriamente in tre rate; la prima, pari al 30 per cento dell'importo complessivamente dovuto, entro il termine per il versamento a saldo dell'imposta sul reddito relative al periodo d'imposta dell'operazione di conferimento ovvero, in caso di opzione ritardata o reiterata, a quello successivo; la seconda, pari al 40 per cento, e la terza, pari al 30 per cento, entro il termine per il versamento a saldo dell'imposta sul reddito relative, rispettivamente, al primo e al secondo ovvero al secondo e al terzo periodo successivi a quello dell'operazione.

L'opzione si considera perfezionata con il versamento della prima delle tre rate dell'imposta dovuta. Sulla seconda e sulla terza rata sono dovuti gli interessi nella misura del 2,5 per cento.

A tal fine nel **rigo RQ23**, va indicato l'importo complessivo dell'imposta sostitutiva dovuta pari alla somma degli importi della colonna 5 dei righi da RQ21 a RQ22 e nel **rigo RQ24** l'importo della prima rata annuale pari al 30 per cento dell'imposta dovuta.

## **Sezione VI-B - Imposta sostitutiva sui maggiori valori dei beni (Art. 15, commi 10, 11 e 12 del decreto legge n. 185 del 2008)**

In deroga alle disposizioni del comma 2-ter dell'art. 176 del TUIR e del relativo decreto di attuazione, il soggetto beneficiario dell'operazione straordinaria che eserciti l'opzione prevista dall'art. 15, comma 10, del decreto-legge 29 novembre 2008, n. 185, convertito dalla legge 28 gennaio 2009, n. 2, è tenuto a compilare la presente **Sezione VI-B**.

L'opzione consiste nell'assoggettare, in tutto o in parte, ad imposta sostitutiva di cui al medesimo comma 2-ter dell'art. 176, con l'aliquota del 16 per cento, i maggiori valori attribuiti in bilancio all'avviamento, ai marchi d'impresa e alle altre attività immateriali.

Con tale opzione il soggetto beneficiario potrà effettuare nella dichiarazione, ai fini IRES e IRAP, del periodo di imposta successivo a quello nel corso del quale è versata l'imposta sostitutiva, la deduzione di cui all'art. 103 del TUIR e agli articoli 5, 6 e 7 del decreto legislativo 15 dicembre 1997, n. 446, del maggior valore dell'avviamento e dei marchi d'impresa in misura non superiore ad un decimo, a prescindere dall'imputazione al conto economico. Allo stesso modo, a partire dal medesimo periodo di imposta di cui sopra saranno deducibili le quote di ammortamento del maggior valore delle altre attività immateriali nel limite della quota imputata a conto economico.

Il comma 11 dell'articolo 15 stabilisce che le predette disposizioni sono applicabili anche per riallineare i valori fiscali ai maggiori valori attribuiti in bilancio ad attività diverse da quelle indicate nell'art. 176, comma 2-ter, del Tuir (ad esempio, le rimanenze di magazzino, i titoli immobilizzati e non, ecc.). In questo caso tali maggiori valori sono assoggettati a tassazione con aliquota ordinaria, ed eventuali maggiorazioni, rispettivamente dell'IRES e dell'IRAP separatamente dall'imponibile complessivo.

La presente opzione può essere esercitata anche con riguardo a singole fattispecie, come definite dal comma 5, dell'art. 15 del decreto-legge n. 185 del 2008. Per singole fattispecie si intendono i componenti reddituali e patrimoniali delle operazioni aventi la medesima natura ai fini delle qualificazioni di bilancio e dei relativi rapporti di copertura.

I maggiori valori assoggettati ad imposta sostitutiva si considerano riconosciuti fiscalmente a partire dall'inizio del periodo d'imposta nel corso del quale è versata l'imposta sostitutiva.

Nel **rigo RQ25** devono essere indicati gli importi dei maggiori valori derivanti dalle differenze tra importi civili e fiscali relativi all'avviamento, **colonna 1**, ai marchi d'impresa, **colonna 2**, e alle altre attività immateriali (tra le quali si intende compresa qualsiasi immobilizzazione immateriale a vita utile indefinita), **colonna 3**. In **colonna 4** va indicato l'importo corrispondente all'imposta sostitutiva dovuta, determinato applicando l'aliquota del 16 per cento alla somma degli importi indicati nelle colonne 1, 2 e 3. La predetta imposta va versata utilizzando il codice tributo 1821.

Se i maggiori valori sono relativi ai crediti, l'importo del disallineamento va indicato in **colonna 5** e l'imposta sostitutiva dovuta in **colonna 6**, calcolata applicando l'aliquota del 20 per cento all'importo di colonna 5. La predetta imposta va versata utilizzando il codice tributo 1823.

Tali importi devono essere versati in unica soluzione entro il termine di versamento a saldo delle imposte relative all'esercizio nel corso del quale è stata posta in essere l'operazione.

Nei **righi RQ26** e **RQ27** devono essere indicati, **colonna 1**, la denominazione delle componenti reddituali e patrimoniali relative ad attività diverse da quelle indicate nell'art. 176, comma 2-ter del TUIR per le quali si è optato per il riallineamento dei valori fiscali ai maggiori valori attribuiti in bilancio e, **colonna 2**, il corrispondente importo del disallineamento rilevante ai fini dell'IRES e in **colonna 3** il corrispondente importo del disallineamento rilevante ai fini dell'IRAP. In tale ultimo caso nel **rigo RQ28**, **colonna 1**, va indicato l'importo dei maggiori valori rilevanti ai fini IRES corrispondente alla somma della colonna 2 dei righi RQ26 e RQ27, mentre in **colonna 2** la somma dei maggiori valori rilevanti ai fini IRAP corrispondente alla somma della colonna 3 dei righi RQ26 e RQ27. Diversamente, qualora si sia optato per assoggettare a tassazione il valore complessivo delle divergenze civili e fiscali, non vanno compilati i righi RQ26 e RQ27 e va indicato nel rigo RQ28 in **colonna 1** l'importo totale del riallineamento ai fini IRES e in **colonna 2** l'imposta corrispondente all'applicazione dell'aliquota ordinaria del 27,5 per cento e in **colonna 4** l'imposta corrispondente all'applicazione dell'eventuale maggiorazione (la cui percentuale va indicata in **colonna 3**); in **colonna 5**, l'importo totale del riallineamento ai fini IRAP e, in **colonna 7**, l'imposta corrispondente all'applicazione dell'aliquota ordinaria dell'IRAP (la cui percentuale va indicata in **colonna 6**) e in **colonna 9** l'imposta corrispondente all'eventuale maggiorazione dell'I-

**Istruzioni per la compilazione UNICO 2014** - Società di capitali

RAP (la cui percentuale va indicata in **colonna 8**); in **colonna 10**, l'importo complessivo dell'imposta dovuta, pari alla somma degli importi delle colonne 2, 4, 7 e 9 del rigo RQ28, che deve essere versata in unica soluzione entro il termine di versamento a saldo delle imposte relative all'esercizio nel corso del quale è stata posta in essere l'operazione utilizzando il codice tributo 1822.

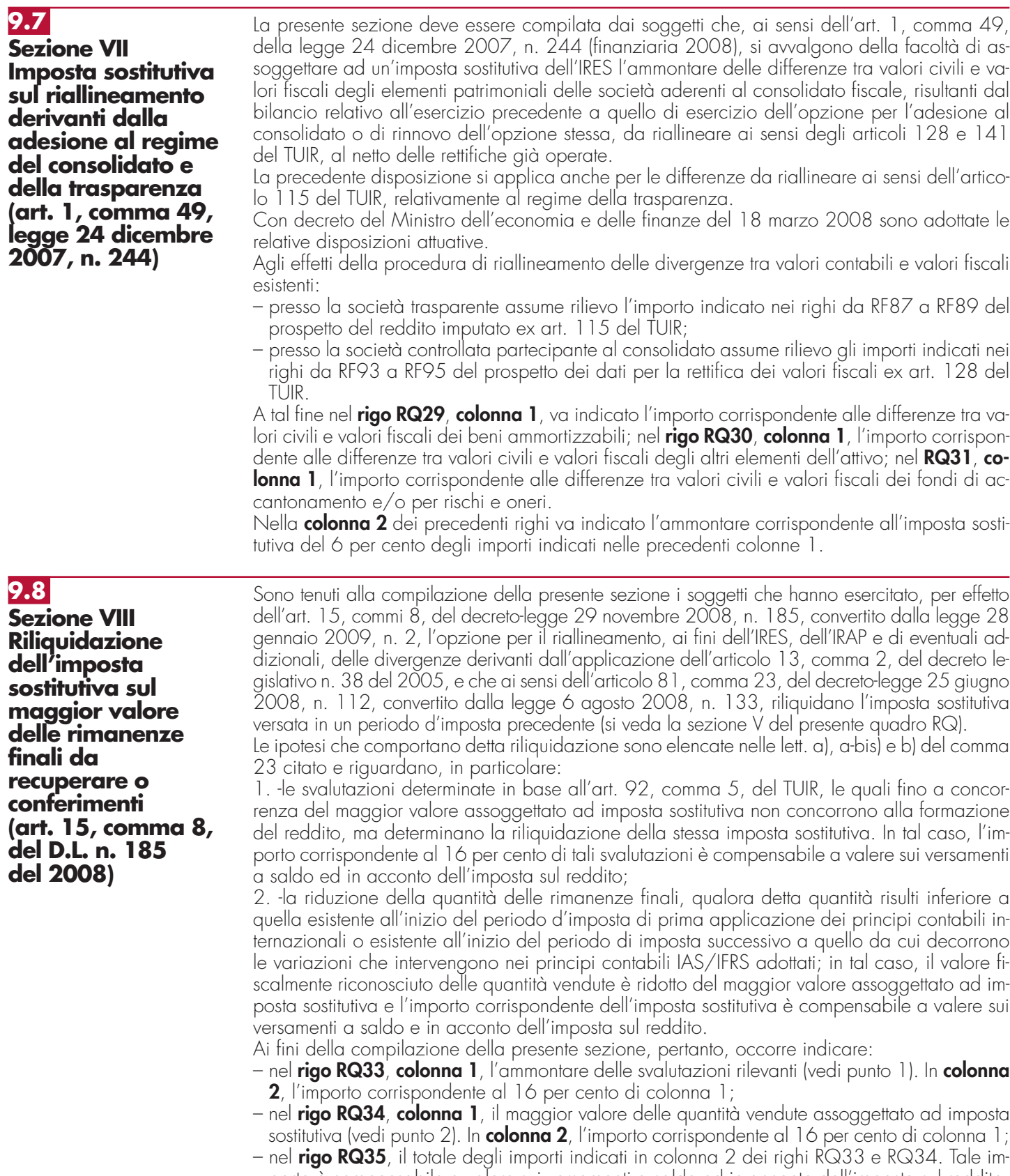

porto è compensabile a valere sui versamenti a saldo ed in acconto dell'imposta sul reddito. Si precisa, infine, che in caso di conferimento dell'azienda comprensiva di tutte o parte delle rimanenze dei beni per i quali è stato effettuato il riallineamento , il diritto alla riliquidazione e l'obbligo di versamento dell'imposta sostitutiva si trasferiscono sul conferitario. In tale ipotesi,

**72**
nel **rigo RQ36** occorre indicare il codice fiscale del soggetto conferitario. In presenza di più conferimenti è necessario compilare tante sezioni quanti sono i soggetti conferitari, riportando in ciascuna sezione il relativo codice fiscale.

Qualora a seguito del conferimento siano trasferite tutte le rimanenze , occorre anche barrare l'apposita casella **"Conferimento"** posta a margine della presente sezione. In caso di compilazione di più moduli, detta casella va barrata solo nel primo modulo.

La presente sezione va compilata dai contribuenti che hanno esercitato, per effetto dell'art. 15, comma 8, del decreto-legge 29 novembre 2008, n. 185, convertito dalla legge 28 gennaio 2009, n. 2, l'opzione per il riallineamento, ai fini dell'IRES, dell'IRAP e di eventuali addizionali (si veda la sezione V del presente quadro RQ), delle divergenze derivanti dall'applicazione dell'art. 13, comma 2, del decreto legislativo n. 38 del 2005, che nel periodo d'imposta oggetto della presente dichiarazione hanno ceduto l'azienda comprensiva di tutte o parte delle rimanenze.

In tali ipotesi, il comma 24 del art. 81 del decreto-legge 25 giugno 2008, n. 112, convertito dalla legge 6 agosto 2008, n. 133, dispone che l'imposta sostitutiva in misura corrispondente al maggior valore delle rimanenze cedute, così come risultante dall'ultima riliquidazione effettuata dal cedente, si ridetermina con l'aliquota del 27,5 per cento.

A tal fine nel **rigo RQ37**, **colonna 1**, va indicato l'importo corrispondente al maggior valore delle rimanenze cedute con l'azienda, assoggettato alla predetta imposta sostitutiva; in **colon**na 2 va indicato l'importo risultante dall'applicazione dell'aliquota dell'11,5 per cento all'importo di colonna 1 (tale aliquota è pari dalla differenza tra l'aliquota del 27,5 per cento, prevista dal citato comma 24, e quella originariamente assolta del 16 per cento).

**9.10**

**n. 2)**

**9.9**

**Sezione IX Riliquidazione dell'imposta sostitutiva sul maggior valore delle rimanenze finali (art. 15, comma 8, del decreto legge 29 novembre 2008, n. 185, convertito, con modificazioni, dalla legge 28 gennaio 2009,** 

**Sezione X Imposte sulle divergenze derivanti dall'applicazione dei principi contabili IAS/IFRS ai sensi dell'articolo 15, comma 3, lett. a) e del D.M. 30 luglio 2009**

Sono tenuti alla compilazione della presente sezione i soggetti che per l'esercizio successivo a quello in corso al 31 dicembre 2013 redigono il primo bilancio in base ai principi contabili internazionali (IAS/IFRS), di cui al regolamento (CE) n. 1606/2002 del Parlamento europeo e del Consiglio del 19 luglio 2002 e che, per effetto dell'art. 15, commi 7 e 8, lett. b), del decreto-legge 29 novembre 2008, n. 185, convertito dalla legge 28 gennaio 2009, n. 2, e dell'art. 1, comma 2, del decreto del Ministro dell'economia e delle finanze del 30 luglio 2009 (emanato, ai sensi del comma 8-bis del citato art. 15, per l'attuazione delle disposizioni del comma 8 dello stesso articolo), optano nella presente dichiarazione per il riallineamento, ai fini dell'IRES, dell'IRAP e di eventuali addizionali, delle divergenze delle operazioni pregresse che dal bilancio dell'esercizio precedente a quello di prima applicazione degli IAS/IFRS risultino diversamente qualificate, classificate, valutate e imputate temporalmente (ai fini fiscali) rispetto alle qualificazioni, classificazioni, valutazioni e imputazioni temporali risultanti.

L'opzione per il riallineamento delle divergenze è esercitata nella dichiarazione dei redditi relativa all'esercizio precedente a quello di prima applicazione degli IAS/IFRS.

Ai sensi dell'art. 15, comma 8, lett. a), del decreto-legge n. 185 del 2008 e del comma 4 dell'art. 1 del decreto ministeriale citato possono essere riallineate le divergenze esistenti all'inizio del periodo d'imposta di prima applicazione della variazione dei principi IAS/IFRS, con effetto a partire da tale inizio.

L'opzione è esercitata in relazione all'esercizio precedente a quello di prima applicazione della variazione dei principi IAS/IFRS.

Ai sensi del predetto comma 4, per le variazioni che decorrono dall'inizio dell'esercizio nel corso del quale è intervenuta l'omologazione del principio IAS/IFRS sostituito, il riallineamento può riguardare le divergenze esistenti all'inizio del periodo d'imposta successivo a quello da cui decorrono le suddette variazioni, con effetto a partire da tale inizio.

Sono esclusi i disallineamenti emersi in sede di prima applicazione dei principi contabili internazionali derivanti dalla valutazione dei beni fungibili e dall'eliminazione di ammortamenti, di rettifiche di valore e di fondi di accantonamento per effetto dei commi 2, 5 e 6 dell'articolo 13 del Decreto legislativo n. 38 del 2005, nonché quelli che sono derivati dalle deduzioni extracontabili operate per effetto della soppressa disposizione della lettera b) dell'art. 109, comma 4, del TUIR e quelli che si sarebbero, comunque, determinati anche a seguito dell'applicazione delle disposizioni dello stesso TUIR, così come modificate dalla legge finanziaria per il 2008. Il riallineamento delle predette divergenze può essere attuato, a scelta del contribuente:

– sulla totalità delle differenze positive e negative;

– con riguardo a singole fattispecie.

Si precisa che per singole fattispecie si intendono i componenti reddituali e patrimoniali delle operazioni aventi la medesima natura ai fini delle qualificazioni di bilancio e dei relativi rapporti di copertura.

Soltanto in ipotesi di operazioni straordinarie (di cui agli artt. 172, 173 e 176 del TUIR), come previsto dal comma 6 dell'art. 15 del decreto-legge n. 185 del 2008 deve essere compilata la **colonna 1** del **rigo RQ38**, **RQ39**, **RQ40** e **RQ41**, avendo cura di indicare il codice fiscale del soggetto fuso o incorporato, conferente o scisso.

Nel **rigo RQ38** va indicata in **colonna 2** e in **colonna 5** la somma algebrica delle differenze da riallineare. Se l'importo di colonna 2 è positivo, in **colonna 3** va indicata l'aliquota IRES eventualmente aumentata delle maggiorazioni e in colonna 4 l'importo dovuto.

Se l'importo di colonna 5 è positivo, in **colonna 6** va indicata l'aliquota IRAP ordinaria e in **colonna 8** l'eventuale maggiorazione e rispettivamente in **colonna 7** e in **colonna 9** gli importi dovuti.

L'imposta risultante dalla somma degli importi delle colonne 4, 7 e 9 deve essere indicata in **colonna 10** e versata in unica soluzione entro il termine di versamento a saldo delle imposte relative all'esercizio utilizzando il codice tributo 1817.

Qualora il saldo da indicare nelle colonne 2 e/o 5 sia negativo, la relativa deduzione concorre, per quote costanti, alla formazione dell'imponibile sia IRES che IRAP dell'esercizio in cui è esercitata l'opzione per il riallineamento e nei successivi fino ad un numero di periodi d'imposta pari alla maggiore durata residua delle operazioni oggetto di riallineamento. Resta fermo che se tale numero è inferiore a quanto previsto nell'ultimo periodo del comma 4 dell'articolo 15 del decreto-legge n. 185 del 2008, il saldo negativo concorre alla formazione dell'imponibile secondo le modalità indicate nel medesimo comma.

Nei **righi** da **RQ39** a **RQ41** devono essere indicati i dati relativi alle medesime divergenze qualora il soggetto opti per il riallineamento con riguardo a singole fattispecie.

Ciascun saldo oggetto di riallineamento è assoggettato a imposta sostitutiva dell'IRES, dell'IRAP e di eventuali addizionali, con aliquota del 16 per cento del relativo importo.

Si precisa che qualora emerga un saldo negativo non è comunque ammessa alcuna deduzione dall'imponibile degli esercizi successivi.

A tal fine nei predetti righi, in **colonna 2**, va indicata la denominazione delle componenti reddituali e patrimoniali delle operazioni aventi la medesima natura ai fini delle qualificazioni di bilancio e dei relativi rapporti di copertura, in **colonna 3**, l'ammontare relativo ai disallineamenti esistenti all'inizio del periodo d'imposta successivo a quello in corso al 31 dicembre 2012, in caso di prima applicazione dei principi IAS/IFRS ovvero del periodo d'imposta successivo a quello da cui decorrono le variazioni dei predetti principi IAS/IFRS.

Nel **rigo RQ42**, **colonna 1**, va indicato il totale dei saldi positivi oggetto di riallineamento derivante dalla somma della colonna 3 dei righi da RQ39 a RQ41. Tale saldo è assoggettato ad imposta sostitutiva dell'IRES, dell'IRAP e di eventuali addizionali, con aliquota del 16 per cento del relativo importo; l'imposta dovuta va indicata in **colonna 2**.

L'imposta sostitutiva è versata in unica soluzione entro il termine di versamento a saldo delle imposte relative all'esercizio utilizzando il codice tributo 1818.

## **9.11 Sezione XI Addizionali IRES**

Questa **sezione** va compilata dai soggetti che devono assolvere a una addizionale IRES prevista per il settore petrolifero e dell'energia elettrica e per il settore creditizio e finanziario nonché assicurativo.

### **Sezione XI-A**

### **Addizionale per il settore petrolifero e dell'energia elettrica**

L'art. 81, comma 16, del decreto-legge 25 giugno 2008, n. 112 convertito, con modificazioni, dalla legge 6 agosto 2008, n. 133 ha previsto un'addizionale all'IRES per i soggetti che svolgono attività nel settore petrolifero e dell'energia elettrica. L'aliquota della addizionale è pari a 10,5 per cento come previsto dall'art. 7 del decreto-legge 13 agosto 2011, n. 138, convertito, con modificazioni, dalla legge 14 settembre 2011, n. 148. L'aliquota, incrementata al 10,5 per cento, si applica per i tre periodi d'imposta successivi a quello in corso al 31 dicembre 2010.

Devono compilare la Sezione XI-A i soggetti che, ai sensi dell' art. 81, comma 16, del decreto-legge n. 112 del 2008, abbiano conseguito, nel periodo di imposta precedente, un volume di ricavi superiore a 10 milioni di euro e un reddito imponibile superiore a 1 milione di euro. L'articolo, 5, comma 1, del decreto-legge 21 giugno 2013, n. 69, convertito, con modificazioni, dalla legge 9 agosto 2013, n. 98, ha ampliato l'ambito applicativo dell'addizionale riducendo il volume di ricavi che deve essere superiore a 3 milioni di euro e il reddito imponibile che deve essere superiore a 300 mila euro.

L'addizionale è dovuta dalle imprese che operano nei settori di seguito indicati: a) ricerca e coltivazione di idrocarburi liquidi e gassosi;

- b) raffinazione petrolio, produzione o commercializzazione di benzine, petroli, gasoli per usi vari, oli lubrificanti e residuati, gas di petrolio liquefatto e gas naturale;
- c) produzione, trasmissione e dispacciamento, distribuzione o commercializzazione di energia elettrica) trasporto o distribuzione del gas naturale.

È stata estesa, altresì, alle società di produzione di energia elettrica mediante l'impiego prevalente di biomasse e di fonte solare fotovoltaica o eolica (art. 7 del decreto-legge n. 138 del 2011).

In caso di periodo d'imposta di durata inferiore o superiore ai dodici mesi, la soglia minima di ricavi deve essere ragguagliata ad anno.

Si precisa che nel caso di soggetti operanti anche in settori diversi da quelli precedentemente indicati l'addizionale si applica qualora i ricavi relativi ad attività riconducibili ai predetti settori siano prevalenti rispetto all'ammontare complessivo dei ricavi conseguiti.

Per ogni approfondimento si rinvia alla circolare n. 35/E del 18 giugno 2010 dell'Agenzia delle Entrate, per quanto compatibile con le modifiche apportate alla predetta disciplina dall'art. 7 del decreto-legge n. 138 del 2011 e dall'art 5, comma 1, del decreto-legge 21 giugno 2013, n. 69.

### **Addizionale per il settore creditizio e finanziario nonché assicurativo**

L'art. 2, comma 2, del decreto-legge 30 novembre 2013, n. 133, convertito, con modificazioni, dalla legge 29 gennaio 2014, n. 5, ha previsto, per il periodo d'imposta in corso al 31 dicembre 2013, l'applicazione di una addizionale all'IRES per gli enti creditizi e finanziari di cui al decreto legislativo 27 gennaio 1992, n. 87, per la Banca d'Italia e per le società e gli enti che esercitano attività assicurativa, L'aliquota dell'addizionale è pari a 8,5 punti percentuali.

I soggetti che hanno esercitato l'opzione per la tassazione di gruppo di cui all'art. 117 del TUIR e i soggetti che hanno esercitato, in qualità di partecipati, l'opzione per la trasparenza fiscale di cui all'articolo 115 assoggettano autonomamente il proprio reddito imponibile alle addizionali e provvedono al relativo versamento; i soggetti che hanno esercitato, in qualità di partecipanti, l'opzione per la trasparenza fiscale di cui al medesimo art. 115 del TUIR assoggettano il proprio reddito imponibile alle addizionali, senza tener conto, del reddito imputato dalla società partecipata.

### Nel **rigo RQ43** va indicato:

- in **colonna 1**, l'importo corrispondente al reddito (o alla perdita, preceduta dal segno meno) determinato nel quadro RF, rigo RF57, aumentato del reddito di partecipazione indicato nel rigo RF58, colonna 1, diminuito della perdita di partecipazione indicata nel rigo RF59, colonna 1, e delle erogazioni liberali di cui al rigo RF61; in tale importo, inoltre, va compreso il credito d'imposta sui proventi percepiti in rapporto alla partecipazione a fondi comuni d'investimento. Per i soggetti di cui all'art. 2, comma 2, del decreto-legge n. 133 del 2013, l'importo da indicare non tiene conto delle variazioni in aumento derivanti dall'applicazione dell'art. 106, comma 3, del TUIR;
- in **colonna 2**, il reddito minimo imputato da società di persone già compreso nel rigo RF58, colonna 3;
- in **colonna 3**, la perdita non compensabile, per effetto della disciplina di cui all'art. 30 della legge n. 724 del 23 dicembre 1994, derivante dalla differenza, se positiva, tra l'importo di colonna 2 e quello di colonna 1;
- in **colonna 4**, l'ammontare dei proventi esenti dall'imposta che eccede i componenti negativi non dedotti per effetto dell'applicazione dell'art. 109, comma 5, del TUIR;
- in **colonna 5**, la perdita riportabile nei periodi d'imposta successivi, pari alla differenza tra l'importo di colonna 3 e quello di colonna 4, se la colonna 3 è stata compilata, altrimenti alla somma algebrica, non preceduta dal segno "meno", dell'importo di colonna 1 (se negativo) e di quello di colonna 4; va indicato "zero" qualora i proventi esenti siano di ammontare maggiore della perdita; tale importo va indicato nell'apposito prospetto delle "perdite d'impresa non compensate";
- in **colonna 6,** il reddito al lordo della perdite pregresse, pari al maggiore tra l'importo indicato in colonna 1 e quello indicato in colonna 2;
- in **colonna 7**, l'ammontare delle perdite di periodi di imposta precedenti computabili in diminuzione del reddito in misura non superiore all'ottanta per cento del reddito di colonna 6 (art. 84, comma 1, del TUIR);
- in **colonna 8**, l'ammontare delle perdite di periodi di imposta precedenti computabili in diminuzione del reddito in misura piena (art. 84, comma 2, del TUIR); si precisa che la somma dell'importo di colonna 7 e di quello di colonna 8 non può essere superiore alla differenza, se positiva, tra gli importi di colonna 1 e di colonna 2;

– in **colonna 9**, l'ammontare indicato nel rigo RS173, colonna 4, fino a concorrenza del risultato della seguente operazione:

[colonna 6] – [colonna 7] – [colonna 8]

– in **colonna 10**, l'ammontare indicato nel rigo RS114, colonna 2, fino a concorrenza del risultato della seguente operazione:

[colonna 6] – [colonna 7] – [colonna 8] – [colonna 9]

– in **colonna 11**, l'imponibile pari al risultato della seguente operazione:

[colonna 6] – [colonna 7] – [colonna 8] – [colonna 9] – [colonna 10]

- in **colonna 12**, l'imposta addizionale sul reddito imponibile, pari al 10,5 per cento (per i soggetti del settore petrolifero e dell'energia elettrica) ovvero all'8,5 per cento (per i soggetti del settore creditizio e finanziario nonché assicurativo dell'importo della colonna 11;
- in **colonna 13**, l'importo delle detrazioni d'imposta (si vedano le istruzioni al quadro RN) al netto di quanto utilizzato nel quadro RN a scomputo dell'IRES "ordinaria", fino a concorrenza dell'importo di colonna 12;
- in **colonna 14**, l'ammontare dell'imposta sospesa di cui in colonna 12 al netto delle detrazioni di cui in colonna 13, a seguito di trasferimento della residenza all'estero nei limiti dell'importo dell'imposta sospesa utilizzabile di cui al quadro TR;
- in **colonna 15**, l'ammontare dell'imposta netta pari alla differenza tra la colonna 12 e la colonna 13;
- in **colonna 16**, gli importi, tra gli altri, dei crediti d'imposta per i proventi da fondi comuni di investimento, dei crediti per le imposte pagate all'estero e delle ritenute subite (si vedano le istruzioni al quadro RN);
- in **colonna 17**, fino a concorrenza della differenza tra le colonne 15 e 14, al netto dell'importo indicato in colonna 16, l'ammontare dei crediti d'imposta di cui al quadro RU;
- in **colonna 18**, l'ammontare delle eccedenze d'imposta, delle quali il contribuente ha chiesto, nella precedente dichiarazione, l'utilizzo in compensazione;
- in **colonna 19**, l'importo dell'eccedenza di cui alla colonna 18 utilizzato entro la data di presentazione della dichiarazione per compensare tributi e contributi mediante il modello di pagamento F24, ai sensi dell'art. 17 del decreto legislativo n. 241 del 1997;
- in **colonna 20**, l'importo degli acconti versati. I soggetti del settore petrolifero e dell'energia elettrica utilizzano per il primo acconto il codice tributo "2010" e per il secondo acconto il "2011";
- in **colonna 21**, l'imposta rateizzata a seguito del trasferimento della residenza all'estero indicata nel quadro TR.

L'importo dell'addizionale IRES va indicato in **colonna 22**, se dovuto, o in **colonna 23**, se a credito, corrispondente alla seguente somma algebrica:

colonna 15 – colonna 14 – colonna 16 – colonna 17 – colonna 18 + colonna 19 – colonna 20 – colonna 21;

per il versamento del saldo relativo al settore petrolifero e dell'energia elettrica va utilizzato il codice tributo "2012"; per il versamento del saldo relativo al settore creditizio e assicurativo va utilizzato l'apposito codice tributo.

I successivi righi da RQ44 a RQ47 devono essere compilati ai fini del calcolo dell'ammontare deducibile degli interessi passivi (art. 96 del TUIR).

Gli interessi passivi e gli oneri assimilati, diversi da quelli compresi nel costo dei beni ai sensi del comma 1, lettera b), dell'art. 110 del TUIR, sono deducibili in ciascun periodo d'imposta fino a concorrenza degli interessi attivi e proventi assimilati. L'eccedenza è deducibile nel limite del 30 per cento del risultato operativo lordo della gestione caratteristica (ROL). L'importo degli interessi passivi e degli oneri finanziari assimilati indeducibili nel precedente periodo d'imposta, ai sensi del comma 4 dell'art. 96 del TUIR, sono deducibili nel presente periodo d'imposta, se e nei limiti in cui l'importo degli interessi passivi e degli oneri assimilati di competenza eccedenti gli interessi attivi e proventi assimilati sia inferiore al 30 per cento del risultato operativo lordo di competenza. A tal fine nel **rigo RQ44** va indicato:

- in **colonna 1**, l'importo corrispondente agli interessi passivi di periodo;
- in **colonna 2**, l'importo degli interessi passivi e degli oneri finanziari assimilati indeducibili nei precedenti periodi d'imposta;
- in **colonna 3**, l'importo degli interessi attivi, compresi quelli impliciti derivanti da crediti di natura commerciale. Nei confronti dei soggetti operanti con la pubblica amministrazione, vanno ricompresi nella presente colonna anche gli interessi attivi virtuali, calcolati al tasso ufficiale di riferimento aumentato di un punto, ricollegabili al ritardato pagamento dei corrispettivi;
- in **colonna 4**, il minor importo tra la somma degli importi indicati nelle colonne 1 e 2 e quello indicato nella colonna 3, corrispondente all'ammontare degli interessi passivi direttamente deducibili. L'importo relativo agli interessi passivi indeducibili pregressi che trova capienza negli interessi attivi di cui a colonna 3, può essere dedotto nel periodo considerando l'ammontare nel rigo RQ43, colonna 1;
- in **colonna 5**, l'eventuale eccedenza degli interessi passivi corrispondente alla differenza, se positiva, tra gli importi di cui alla somma delle predette colonne 1 e 2 con l'importo della colonna 3.

Nel **rigo RQ45** va indicato in **colonna 1** l'importo corrispondente all'eccedenza di ROL riportata dal precedente periodo d'imposta indicato nel rigo RQ46 del modello UNICO SC 2013 e in **colonna 2** l'importo corrispondente al ROL del presente periodo d'imposta. Si precisa che per ROL si intende la differenza tra il valore e i costi della produzione di cui alle lettere A) e B) dell'articolo 2425 del codice civile, con esclusione delle voci di cui al numero 10), lettere a) e b), e dei canoni di locazione finanziaria di beni strumentali, così come risultanti dal conto economico dell'esercizio; per i soggetti che redigono il bilancio in base ai principi contabili internazionali si assumono le voci di conto economico corrispondenti. Se il ROL è negativo non va indicato alcun importo in colonna 2. In **colonna 3** va indicata la quota degli interessi passivi deducibili nel limite del 30 per cento del risultato operativo lordo della gestione caratteristica sia pregresso (colonna 1) che di periodo (colonna 2). A tal fine, qualora sia stata compilata la colonna 5 del rigo RQ44, riportare il minore tra l'importo indicato nella predetta colonna 5 e la somma dell'importo di colonna 1 e del 30 per cento di colonna 2 del presente rigo, che, per il presente periodo d'imposta, costituisce il limite di deducibilità degli interessi passivi.

L'importo relativo agli interessi passivi indeducibili pregressi che trova capienza nel limite dell'importo del 30 per cento del ROL può essere dedotto nel periodo; a tal fine l'importo di cui alla colonna 1 del rigo RQ43 va considerato al netto del predetto ammontare e al lordo dell'eventuale importo indicato nel rigo RF55 con il codice 13.

Nel **rigo RQ46** va indicato l'ammontare relativo al ROL eccedente l'importo che è stato utilizzato pari alla differenza, se positiva, tra la somma dell'importo indicato in colonna 1 ed il 30 per cento di quello indicato in colonna 2 del rigo RQ45 e l'importo di colonna 5 del rigo RQ44. Si precisa che il mancato utilizzo dell'eccedenza di ROL nel caso siano presenti interessi passivi netti indeducibili comporta l'impossibilità di utilizzare il ROL eccedente negli anni successivi. Non possono essere riportate in avanti con riferimento al medesimo periodo d'imposta sia le eccedenze di ROL inutilizzato che le eccedenze di interessi passivi netti indeducibili.

Nel **rigo RQ47** va indicato l'importo delle eccedenze di interessi passivi non deducibili rispetto al 30 per cento del ROL, pari alla differenza, se positiva, tra gli importi indicati in colonna 5 del rigo RQ44 e in colonna 3 del rigo RQ45. L'ammontare degli interessi passivi di periodo indeducibili è pari alla differenza, se positiva, tra l'importo indicato nel presente rigo, e l'importo indicato in colonna 2 del rigo RQ44. Pertanto, il predetto ammontare va considerato in aumento dell'importo da indicare in colonna 1 del rigo RQ43; tale ultimo importo va considerato al netto dell'eventuale importo indicato nel rigo RF15, colonna 1.

### **Sezione XI-B - Imposta addizionale per il settore idrocarburi**

La **Sezione XI-B** va compilata dalle società e enti commerciali residenti nel territorio dello Stato ai sensi della L. 6 febbraio 2009, n. 7:

- a) che operano nel settore della ricerca e della coltivazione di idrocarburi liquidi e gassosi, con partecipazioni di controllo e di collegamento e con immobilizzazioni materiali e immateriali nette dedicate a tale attività con valore di libro superiore al 33 per cento della corrispondente voce del bilancio di esercizio;
- b) emittenti azioni o titoli equivalenti ammessi alla negoziazione in un mercato regolamentato;
- c) con una capitalizzazione superiore a 20 miliardi di euro determinata sulla base della media delle capitalizzazioni rilevate nell'ultimo mese di esercizio sul mercato regolamentato con i maggiori volumi negoziati.

I predetti soggetti sono tenuti al versamento di un'addizionale all'imposta sul reddito delle società (IRES) pari al 4 per cento dell'utile prima delle imposte risultante dal conto economico qualora dallo stesso risulti un'incidenza fiscale inferiore al 19 per cento.

Per gli esercizi in perdita l'addizionale non è dovuta.

L'importo dell'addizionale non può eccedere il minore tra: a) l'importo determinato applicando all'utile prima delle imposte la differenza tra il 19 per cento e l'aliquota di incidenza fiscale risultante dal conto economico; b) l'importo corrispondente al 5,8 per mille del patrimonio netto, per l'esercizio che inizia successivamente al 31 dicembre 2012 ai sensi del comma 2, lett. b)

**77**

dell'art. 3 della legge n. 7 del 2009, modificato dal decreto-legge 29 dicembre 2011, n. 216, convertito, con modificazioni, dalla legge 24 febbraio 2012, n. 14). Al fine di calcolare l'imposta dovuta è necessario indicare nel **rigo RQ48** l'importo dell'onere netto per l'IRES corrente, differita e anticipata, per le eventuali imposte sostitutive, come risultante dal medesimo conto economico. Si precisa che il riferimento all'IRES deve intendersi comprensivo dell'addizionale istituita dall'articolo 81, comma 16, del decreto-legge 25 giugno 2008, n. 112, convertito, con modificazioni, dalla legge 6 agosto 2008, n. 133. Non rileva ai fini della determinazione dell'onere netto per l'IRES l'addizionale che qui si sta determinando. Dall'importo dell'onere netto per l'IRES sono esclusi gli effetti di imposta corrente, differita e anticipata, relativi alle società incluse nello stesso consolidato fiscale nazionale o mondiale o insieme con le quali è stata esercitata l'opzione per la trasparenza fiscale. Tuttavia tali effetti devono essere mantenuti, o, qualora non siano rilevati, l'onere netto per l'IRES deve essere corrispondentemente rettificato, nel caso in cui le partecipazioni in tali società siano oggetto di svalutazione. In ogni caso tali effetti rilevano in misura non superiore al 27,5 per cento della svalutazione della partecipazione alla quale si riferiscono, come risultante dal conto economico. A tal fine in **colonna 1**, va indicato l'importo corrispondente all'onere netto per l'IRES che deve essere rapportato all'utile prima delle imposte. In **colonna 2**, l'importo corrispondente all'utile prima delle imposte come rilevato dal conto economico; in **colonna 3**, la percentuale che risulta dalla differenza tra il 19 per cento e il rapporto degli importi indicati in colonna 1 e in colonna 2 del presente rigo, quest'ultimo corrispondente all'aliquota d'incidenza fiscale; in **colonna 4**, l'importo derivante dall'applicazione della percentuale indicata in colonna 3 sull'ammontare indicato in colonna 2; in **colonna 5**, il valore del patrimonio netto risultante dal bilancio di esercizio diminuito dell'utile di esercizio e aumentato degli acconti sul dividendo eventualmente deliberati; in **colonna 6**, l'importo corrispondente al 5,8 per mille dell'importo di colonna 5. Infine, in **colonna 7** va indicato l'importo dell'imposta addizionale dovuta risultante dall'applicazione dell'aliquota del 4 per cento all'utile prima delle imposte riportato in colonna 2. Si precisa che qualora tale importo calcolato eccede il minore degli importi indicati rispettivamente in colonna 4 e in colonna 6, nella predetta colonna 7 deve essere indicato tale minore valore. In **colonna 10** va indicato l'ammontare degli acconti versati e nelle **colonne 11** e **12** gli importi rispettivamente a debito e a credito pari al risultato della seguente formula:

colonna 7 – colonna 8 + colonna 9 – colonna 10

In **colonna 13** va indicato l'imponibile relativo al periodo d'imposta precedente rideterminato e in **colonna 14** l'imposta del periodo d'imposta precedente rideterminata.

L'imposta addizionale così determinata deve essere versata con i seguenti codici tributo: "2013" per l'acconto prima rata, "2014" per l'acconto seconda rata o unica soluzione e "2015" per il saldo.

La presente sezione va compilata dai soggetti che esercitano le attività di produzione, distribuzione, vendita e rappresentazione di materiale pornografico e di incitamento alla violenza, ai fini della determinazione dell'addizionale alle imposte sui redditi istituita con il comma 466 dell'articolo 1 della legge 23 dicembre 2005, n. 266 (finanziaria 2006), come da ultimo modificato dall'art. 31, comma 3, del decreto-legge 29 novembre 2008, n. 185, convertito, con modificazioni, dalla legge 28 gennaio 2009 n. 2.

Il medesimo art. 31 del predetto decreto-legge ha, inoltre, modificato il citato comma 466, disponendo che per materiale pornografico si intendono i giornali quotidiani o periodici, con i relativi supporti integrativi, e ogni opera teatrale, letteraria, cinematografica, audiovisiva o multimediale, anche realizzata o riprodotta su supporto informatico o telematico, in cui siano presenti immagini o scene contenenti atti sessuali espliciti e non simulati tra adulti consenzienti, come determinati con il decreto del Presidente del Consiglio dei Ministri 13 marzo 2009, su proposta del Ministro per i beni e le attività culturali.

A tal fine alla **colonna 1** del **rigo RQ49** va indicato l'ammontare del reddito complessivo netto proporzionalmente corrispondente all'ammontare dei ricavi derivanti dalle predette attività. Si ricorda che ai fini della determinazione della predetta quota di reddito, le spese e gli altri componenti negativi relativi a beni e servizi adibiti promiscuamente alle predette attività e ad altre attività, sono deducibili in base al rapporto tra l'ammontare dei ricavi e degli altri proventi e l'ammontare complessivo di tutti i ricavi e proventi. Nella **colonna 2** va indicato l'ammontare dell'addizionale, pari al 25 per cento dell'importo di cui alla colonna 1. Nella **colonna 3** va indicata l'eccedenza di imposta risultante dalla dichiarazione relativa al periodo d'imposta precedente che non è stata chiesta a rimborso, ma riportata in compensazione e in **colonna 4** l'eccedenza indicata in colonna 3 e utilizzata in compensazione con il modello F24 entro la data di presentazione della dichiarazione.

Nella **colonna 5**, va indicata la somma degli acconti versati.

## **9.12**

**Sezione XII Tassa etica (comma 466, art. 1, legge 23 dicembre 2005, n. 266)**

La **colonna 6** e la **colonna 7** vanno compilate per indicare l'imposta a debito o a credito, pari al risultato della seguente somma algebrica :

colonna 2 - colonna 3 + colonna 4 – colonna 5

Se il risultato è positivo, tale importo va indicato nella colonna 6 (imposta a debito). Se il risultato è negativo, tale importo va indicato nella colonna 7 (imposta a credito). Tale eccedenza è utilizzabile in compensazione ai sensi dell'art. 17 del Decreto legislativo n. 241 del 1997, pertanto deve essere riportata nel quadro RX, rigo RX21, colonna 1. I versamenti vanno effettuati coi seguenti codici tributo: "2004" per l'acconto prima rata;

"2005" per l'acconto seconda rata o acconto in unica soluzione; "2006" per il saldo.

## **9.13**

**Sezione XIII Fondi per rischi su crediti trasferiti al "Fondo rischi bancari generali"**

I soggetti che abbiano trasferito, ai sensi dell'art. 22 della legge n. 342 del 2000, in tutto o in parte, il fondo per rischi su crediti iscritto nel bilancio relativo all'esercizio in corso al 1° gennaio 1999 al fondo per rischi bancari generali di cui all'art. 11, comma 2, del decreto legislativo n. 87 del 1992 devono assoggettare il relativo importo ad imposta sostitutiva dell'IRES e dell'IRAP nella misura del 19 per cento. Tale imposta è indeducibile e può essere computata in tutto o in parte in diminuzione delle riserve iscritte in bilancio.

L'imposta sostitutiva è versata in tre rate annuali di pari importo: la prima con scadenza entro il termine previsto per il versamento a saldo delle imposte sui redditi relative al periodo d'imposta in cui viene effettuato il trasferimento; le altre con scadenza entro il termine rispettivamente previsto per il versamento a saldo delle imposte sui redditi relative ai periodi d'imposta successivi. Sull'importo delle rate successive alla prima si applicano gli interessi nella misura del 6 per cento annuo da versarsi contestualmente al versamento di ciascuna rata successiva alla prima. La suddetta imposta sostitutiva può essere applicata anche ai fondi di cui al citato art. 11, comma 2, del Decreto legislativo n. 87 del 1992, per la parte trasferita ai sensi dell'art. 42, comma 2, del medesimo decreto legislativo.

### Nel **rigo RQ50**, va indicato:

- in **colonna 1**, l'ammontare del fondo iscritto nel bilancio relativo all'esercizio in corso al 1° gennaio 1999;
- in **colonna 2**, l'importo trasferito al fondo per rischi bancari generali;
- in **colonna 3**, l'imposta sostitutiva dell'IRES e dell'IRAP, pari al 19 per cento dell'importo di colonna 2.
- Nel **rigo RQ51**, va indicato:
- in **colonna 2**, l'importo trasferito al fondo per rischi bancari generali;
- in **colonna 3**, l'imposta sostitutiva dell'IRES e dell'IRAP, pari al 19 per cento dell'importo di colonna 2.
- Nel **rigo RQ52**, va indicato:
- in **colonna 3**, la somma dei righi RQ50 e RQ51;
- in **colonna 4**, l'importo, pari ad un terzo di colonna 3, da versare entro il termine per il versamento a saldo delle imposte relative al presente periodo d'imposta.

Per il versamento dell'imposta sostitutiva va utilizzato il seguente codice tributo: 2729 – "Imposta sostitutiva dell'IRES e dell'IRAP sui fondi trasferiti al fondo rischi bancari generali – Art. 22 della legge 21 novembre 2000, n. 342".

## **9.14**

**Sezione XIV Riserve matematiche dei rami vita**

La presente sezione va compilata dalle società di assicurazione per dichiarare l'imposta di cui all'art. 1, commi 2 e 2-bis, del decreto-legge 24 settembre 2002, n. 209, convertito dalla legge 22 novembre 2002, n. 265, e successive modificazioni, applicata sulle riserve matematiche dei rami vita, iscritte nel bilancio dell'esercizio cui si riferisce la dichiarazione. Detta imposta è versata entro il termine di versamento a saldo delle imposte sui redditi con il codice tributo 1682. Sono escluse le riserve relative ai contratti aventi per oggetto il rischio di morte o di invalidità permanente da qualsiasi causa derivante ovvero di non autosufficienza nel compimento degli atti della vita quotidiana, nonché quelle relative ai fondi pensione (compresi quelli che risultavano istituiti alla data di entrata in vigore della legge n. 421 del 1992, di cui all'art. 14-quater del decreto legislativo 21 aprile 1993, n. 124), ai contratti di assicurazione di cui all'art. 9-ter del decreto legislativo n. 124 del 1993 e alle polizze aventi funzione previdenziale in corso di costituzione indicate nell'art. 13, comma 2-bis, del decreto legislativo 18 febbraio 2000, n. 47. L'aliquota di imposta è stabilita nella misura dello 0,45 per cento (per effetto dell'art. 1, comma 506, della legge 24 dicembre 2012, n. 228, che ha modificato il comma 2-bis dell'art. 1 del decreto-legge n. 209 del 2002).

Le imposte versate sono recuperate quale credito da utilizzare per il versamento delle ritenute di cui all'art. 6 della legge 26 settembre 1985, n. 482, applicate sui rendimenti dei capitali corrisposti in dipendenza di contratti di assicurazione sulla vita, e delle imposte sostitutive di cui all'art. 26-ter del d.P.R. 29 settembre 1973, n. 600, gravanti sui redditi di capitale indicati nell'art. 44, comma 1, lett. g-quater) e g-quinquies), del TUIR. Se l'ammontare complessivo delle

**79**

**Istruzioni per la compilazione UNICO 2014** - Società di capitali

predette imposte sostitutive e ritenute da versare in ciascun anno è inferiore all'imposta versata per il quinto anno precedente, la differenza può essere computata, in tutto o in parte, in compensazione delle imposte e dei contributi ai sensi dell'art. 17 del decreto legislativo 9 luglio 1997, n. 241, anche oltre il limite previsto dall'art. 34, comma 1, della legge 23 dicembre 2000, n. 388, ovvero ceduta a società o enti appartenenti al gruppo con le modalità previste dall'art. 43-ter del d.P.R. 29 settembre 1973, n. 602. Se nel 2013 l'ammontare del credito d'imposta non ancora compensato o ceduto a norma delle disposizioni precedenti, aumentato dell'imposta da versare, eccede il 2,50 per cento delle riserve matematiche dei rami vita iscritte nel bilancio dell'esercizio, l'imposta da versare per tale anno è corrispondentemente ridotta (ai sensi dell'ultimo periodo del comma 2 dell'art. 1 del decreto-legge n. 209 del 2002, introdotto dal comma 507 dell'art. 1 della legge n. 228 del 2012).

In particolare, va indicato:

– nel **rigo RQ53**, **colonna 1**, l'importo delle riserve del lavoro diretto, al lordo della riassicurazione, di cui alle voci CII, n. 1, e DI dello schema di stato patrimoniale contenuto nel decreto legislativo 26 maggio 1997, n. 173, relative a polizze i cui rendimenti sono potenzialmente assoggettabili alle menzionate ritenute e imposte sostitutive, in **colonna 2**, l'imposta dovuta, pari allo 0,45 per cento dell'importo di colonna 1. Se l'ammontare del credito di imposta derivante dal versamento dell'imposta sulle riserve matematiche, non ancora compensato o ceduto, aumentato dell'importo di colonna 2, eccede il limite del 2,50 per cento delle predette riserve, l'imposta da versare, che va indicata in **colonna 3**, è pari all'importo di colonna 2 ridotto di tale eccedenza (si veda la circolare n. 12/E del 3 maggio 2013 dell'Agenzia delle Entrate).

Nel presente prospetto, le società di gestione del risparmio (SGR) devono indicare, per ciascun fondo da esse istituito, i dati relativi a quei fondi per i quali sia stata deliberata, entro il 31 dicembre 2011, la liquidazione ai sensi del comma 5 dell'art. 32 del decreto-legge n. 78 del 2010, convertito, con modificazioni, dalla legge n. 122 del 2010, come sostituito dal comma 9 dell'art. 8 del decreto-legge n. 70 del 13 maggio 2011, convertito, con modificazioni, dalla legge n. 106 del 12 luglio 2011.

Si precisa che la liquidazione deve essere conclusa nel termine massimo di cinque anni. Sui risultati conseguiti dal 1° gennaio 2011 e fino alla conclusione della liquidazione la SGR applica un'imposta sostitutiva delle imposte sui redditi e dell'IRAP nella misura del 7 per cento. Non si applicano le disposizioni dei commi 3-bis e 4-bis dell'art. 32 del decreto-legge n. 78 del 2010.

L'imposta sostitutiva è versata dalla SGR il 16 febbraio dell'anno successivo rispetto a ciascun anno di durata della liquidazione.

### A tal fine nei predetti **righi RQ55** e **RQ56** va indicato:

- in **colonna 1**, la denominazione dell'organismo di investimento, come risultante dal relativo regolamento;
- in **colonna 2**, il numero attribuito dalla Banca d'Italia all'organismo di investimento;
- in **colonna 3**, l'importo relativo al risultato della gestione conseguito nel 2013;
- in **colonna 4**, l'ammontare dell'imposta sostitutiva pari al 7 per cento dell'importo di colonna 3. L'imposta va versata con il modello F24, utilizzando il codice tributo 1835. In caso di risultato della gestione negativo la colonna non va compilata.

Nel rigo **RQ57**, va riportata la somma della colonna 4 dei precedenti righi

## **9.17**

**9.16**

**Sezione XVI** 

**del 2010 e successive modificazioni)**

**Imposta sostitutiva sulla liquidazione del fondo comune d'investimento immobiliare** 

**(art. 32 del decreto legge n. 78 del 2010, convertito, con modificazioni, dalla legge n. 122**

**Sezione XVII Rideterminazione del valore dei terreni e delle partecipazioni (art. 7, comma 2, lettera dd-bis), del decreto legge 13 maggio 2011, n. 70 convertito, con modificazioni, dalla legge 12 luglio 2011, n. 106)**

Il presente prospetto deve essere compilato dalle società che, ai sensi dell'art. 7, comma 2, lettera dd-bis), del decreto-legge 13 maggio 2011, n. 70 convertito, con modificazioni, dalla legge 12 luglio 2011, n. 106, intendono avvalersi della facoltà di rideterminare il valore delle partecipazioni non negoziate in mercati regolamentati e di terreni edificabili e con destinazione agricola che, per il periodo di applicazione delle disposizioni di cui agli articoli 5 e 7 della legge n. 448 del 2001, e successive modificazioni, siano stati oggetto di misure cautelari e che all'esito del giudizio ne abbiano riacquistato la piena titolarità.

Possono essere oggetto di rivalutazione i valori delle partecipazioni e dei terreni posseduti alla data del 1° gennaio 2013 (ai sensi del comma 473 dell'art. 1 della legge 24 dicembre 2012 n. 228) o alla data del 1° gennaio 2014 (ai sensi del comma 156 dell'art. 1 della legge 27 dicembre 2013, n. 147); il valore delle partecipazioni e dei terreni deve risultare da un'apposita perizia giurata di stima redatta da professionisti abilitati, entro il termine, rispettivamente, del 30 giugno 2013 e del 30 giugno 2014; l'efficacia della procedura è condizionata al versamento di un'imposta sostitutiva dell'imposta sui redditi che va effettuata, rispettivamente, entro il 30 giugno 2013 e il 30 giugno 2014, in un'unica soluzione oppure può essere rateizzato fino ad un massimo di tre rate annuali di pari importo, a decorrere dalla medesima data. L'imposta sostitutiva è versata nella misura del:

**80**

• 2 per cento del valore risultante dalla perizia, per le partecipazioni non qualificate;

• 4 per cento del valore risultante dalla perizia, per le partecipazioni qualificate e per i terreni. Sull'importo delle rate successive alla prima sono dovuti gli interessi nella misura del 3 per cento annuo da versare contestualmente a ciascuna rata.

Il maggior valore attribuito in sede di rivalutazione si considera fiscalmente riconosciuto ai fini delle imposte sui redditi a decorrere dall'esercizio in cui è effettuato il versamento dell'intera imposta sostitutiva ovvero della prima rata (si veda la Circolare dell'Agenzia delle Entrate n. 47 del 24 ottobre 2011).

A tal fine nei righi **RQ58** e **RQ59** devono essere distintamente indicate le operazioni relative alla rideterminazione del valore dei terreni edificabili e con destinazione agricola, per i quali il valore di acquisto è stato rideterminato sulla base di una perizia giurata di stima ed è stato effettuato il relativo versamento dell'imposta sostitutiva del 4 per cento su tale importo.

Nel caso di comproprietà di un terreno o di un'area rivalutata sulla base di una perizia giurata di stima, ciascun comproprietario deve dichiarare il valore della propria quota per la quale ha effettuato il versamento dell'imposta sostitutiva dovuta.

Nel caso di versamento cumulativo dell'imposta per più terreni o aree deve essere distintamente indicato il valore del singolo terreno o area con la corrispondente quota dell'imposta sostitutiva dovuta su ciascuno di essi.

Per la compilazione dei predetti righi, in particolare, indicare:

• in **colonna 1**, il valore del terreno rivalutato risultante della perizia giurata di stima;

• in **colonna 2**, l'imposta sostitutiva dovuta pari al 4 per cento dell'importo di colonna 1.

La **colonna 3** deve essere barrata se l'importo dell'imposta sostitutiva dovuta è stato rateizzato e la **colonna 4** deve essere barrata se l'importo dell'imposta sostitutiva dovuta indicata nella colonna 2 è parte di un versamento cumulativo.

Nei **righi RQ60** e **RQ61** devono essere indicate le operazioni relative alla rideterminazione del valore delle partecipazioni, quote o diritti non negoziate nei mercati regolamentati.

Nel caso di versamento cumulativo dell'imposta sostitutiva con riferimento a più partecipazioni, quote o diritti deve essere distintamente indicato il valore della singola partecipazione, quota o diritto, con la corrispondente imposta sostitutiva dovuta su ciascuno di essi.

In particolare, indicare nei predetti righi:

- in **colonna 1**, il valore della partecipazione rivalutato risultante dalla perizia giurata di stima;
- in **colonna 2**, l'aliquota del 2 per cento per le partecipazioni non qualificate o del 4 per cento per le partecipazioni qualificate;
- in **colonna 3**, l'imposta sostitutiva dovuta dell'importo di colonna 1 applicando l'aliquota indicata in colonna 2.

La **colonna 4** deve essere barrata se l'importo dell'imposta sostitutiva dovuta è stato rateizzato e la **colonna 5** deve essere barrata se l'importo dell'imposta sostitutiva dovuta indicata nella colonna 3 è parte di un versamento cumulativo.

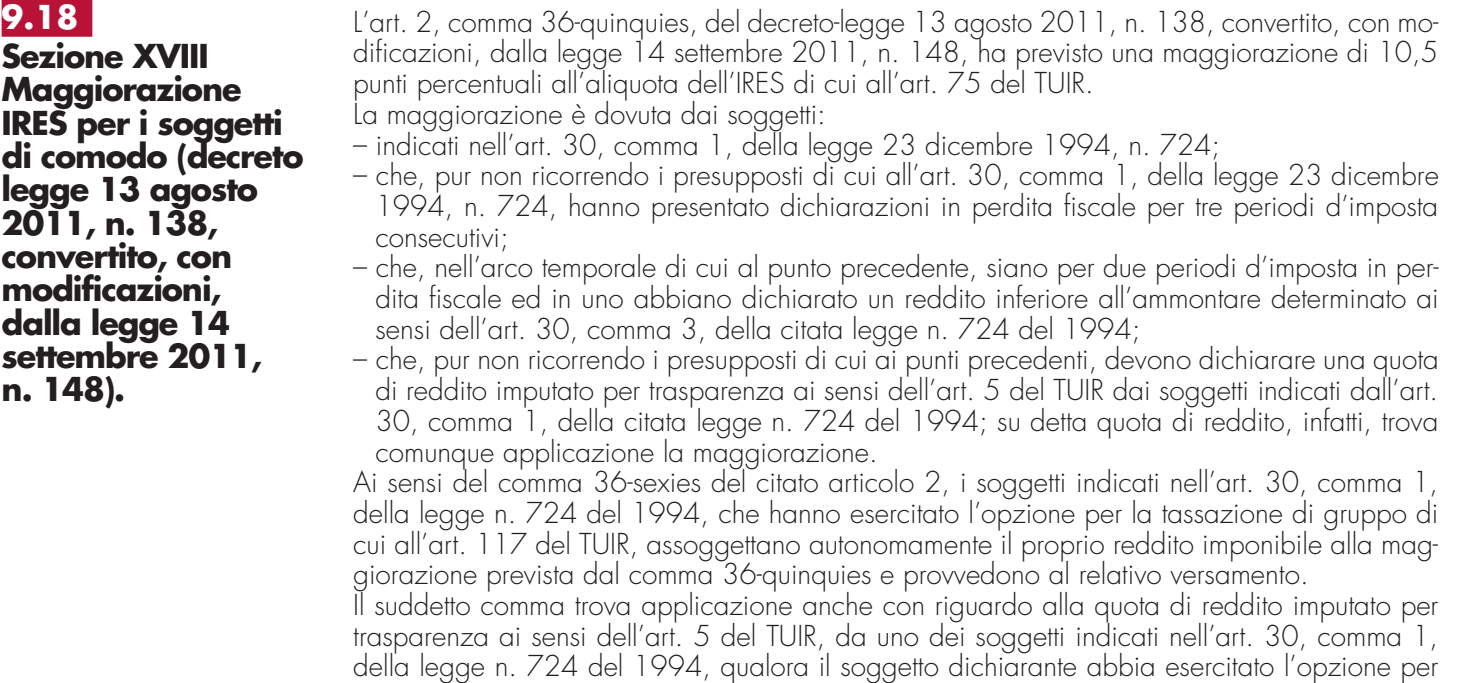

la tassazione di gruppo ai sensi dell'art. 117 del TUIR. Inoltre, il successivo comma 36-octies prevede che i soggetti indicati nell'art. 30, comma 1, della legge n. 724 del 1994, che hanno esercitato, in qualità di partecipati, l'opzione per la

## **Istruzioni per la compilazione UNICO 2014** - Società di capitali

trasparenza fiscale di cui all'art. 115 o 116 del TUIR, assoggettano autonomamente il proprio reddito imponibile alla maggiorazione prevista dal comma 36-quinquies e provvedono al relativo versamento. I soggetti indicati nell'art. 30, comma 1, della legge n. 724 del 1994, che abbiano esercitato, in qualità di partecipanti, l'opzione per la trasparenza fiscale di cui al citato art. 115 del TUIR assoggettano il proprio reddito imponibile alla maggiorazione prevista dal comma 36-quinquies, senza tener conto del reddito imputato dalla società partecipata.

Nel **rigo RQ62** va indicato:

- in **colonna 1**, il reddito d'impresa da assoggettare alla maggiorazione del 10,5 per cento, compreso il reddito imputato per trasparenza ai sensi dell'art. 5 del TUIR dai soggetti indicati dall'articolo 30, comma 1, della legge n. 724 del 1994; in tale importo, inoltre, va considerato l'ammontare del credito d'imposta sui proventi percepiti in rapporto alla partecipazione a fondi comuni d'investimento e quello previsto sui proventi derivanti dalla partecipazione a OICVM. Ai fini della determinazione dell'importo da indicare relativo al credito d'imposta sui proventi derivanti dalla partecipazione a OICVM, si rinvia a quanto previsto dall'art. 2, comma 75, del decreto-legge 29 dicembre 2010, n. 225, convertito, con modificazioni, dalla legge 26 febbraio 2011, n. 10;
- in **colonna 2**, la quota delle perdite di periodi di imposta precedenti computabili in diminuzione del reddito di cui a colonna 1, in misura non superiore all'ottanta per cento del reddito di cui in colonna 1 (art. 84, comma 1, del TUIR);
- in **colonna 3**, la quota delle perdite di periodi di imposta precedenti computabili in diminuzione del reddito di cui a colonna 1, in misura piena (art. 84, comma 2, del TUIR); si precisa che la somma degli importi di colonna 2 e di colonna 3 non può eccedere la quota di reddito di colonna 1 che è possibile ridurre tenendo conto della disposizione di cui all'art. 30, comma 3, ultimo periodo, della legge 23 dicembre 1994, n. 724;
- in **colonna 4,** l'ammontare indicato nel rigo RS173, colonna 4, fino a concorrenza del risultato della seguente operazione:

[colonna 1] – [colonna 2] – [colonna 3]

– in **colonna 5**, l'ammontare indicato nel rigo RS115, colonna 2, fino a concorrenza del risultato della seguente operazione:

[colonna 1] – [colonna 2] – [colonna 3] – [colonna 4]

– in **colonna 6**, l'imponibile pari al risultato della seguente operazione:

[colonna 1] – [colonna 2] – [colonna 3] – [colonna 4] - [colonna 5]

- in **colonna 7**, l'imposta corrispondente al reddito imponibile, pari al 10,5 per cento dell'importo della colonna 6;
- in **colonna 8**, gli importi delle detrazioni d'imposta (si vedano le istruzioni al quadro RN), fino a concorrenza dell'importo di colonna 7, al netto di quanto utilizzato nel quadro RN a scomputo dell'IRES "ordinaria";
- in **colonna 9**, l'ammontare dell'imposta sospesa di cui in colonna 7 al netto delle detrazioni di cui in colonna 8, a seguito di trasferimento della residenza all'estero nei limiti dell'importo dell'imposta sospesa utilizzabile di cui al quadro TR;
- in **colonna 10**, l'ammontare dell'imposta netta pari alla differenza tra la colonna 7 e la colonna 8;
- in **colonna 11**, gli importi corrispondenti, tra gli altri, ai crediti d'imposta per i proventi da fondi comuni di investimento, ai crediti per le imposte pagate all'estero e alle ritenute subite (si vedano le istruzioni al quadro RN), al netto di quanto utilizzato nel quadro RN a scomputo dell'IRES "ordinaria";
- in **colonna 12**, fino a concorrenza della differenza tra le colonne 10 e 9, al netto dell'importo della colonna 11, l'ammontare utilizzabile di crediti d'imposta di cui al quadro RU, al netto di quanto utilizzato nel quadro RN a scomputo dell'IRES "ordinaria";
- in **colonna 13**, l'ammontare delle eccedenze dell'imposta, delle quali il contribuente ha chiesto, nella precedente dichiarazione, l'utilizzo in compensazione;
- in **colonna 14**, l'importo dell'eccedenza di cui alla colonna 13 utilizzato entro la data di presentazione della dichiarazione per compensare tributi e contributi mediante il modello di pagamento F24, ai sensi dell'art. 17 del decreto legislativo n. 241 del 1997;
- in **colonna 15**, l'importo degli acconti versati;
- in **colonna 16**, l'ammontare dell'imposta rateizzata a seguito del trasferimento della residenza all'estero indicata nel quadro TR;
- 
- in **colonna 17**, l'importo della maggiorazione IRES, se dovuta, corrispondente alla seguente somma algebrica, qualora positiva:

colonna 10 – colonna 9 – colonna 11 – colonna12 – colonna 13 + colonna 14 – colonna 15 – colonna 16

L'eventuale credito, corrispondente alla predetta somma algebrica, qualora negativa, va riportato nella **colonna 18**, senza essere preceduto dal segno meno.

I successivi righi da RQ63 a RQ66 devono essere compilati ai fini del calcolo dell'ammontare deducibile degli interessi passivi (art. 96 del TUIR).

Gli interessi passivi e gli oneri assimilati, diversi da quelli compresi nel costo dei beni ai sensi del comma 1, lettera b), dell'articolo 110 del TUIR, sono deducibili in ciascun periodo d'imposta fino a concorrenza degli interessi attivi e proventi assimilati. L'eccedenza è deducibile nel limite del 30 per cento del risultato operativo lordo della gestione caratteristica (ROL). L'importo degli interessi passivi e degli oneri finanziari assimilati indeducibili nel precedente periodo d'imposta, ai sensi del comma 4 dell'art. 96 del TUIR, sono deducibili nel presente periodo d'imposta, se e nei limiti in cui l'importo degli interessi passivi e degli oneri assimilati di competenza eccedenti gli interessi attivi e proventi assimilati sia inferiore al 30 per cento del risultato operativo lordo di competenza.

- A tal fine nel **rigo RQ63** va indicato:
- in **colonna 1**, l'importo corrispondente agli interessi passivi di periodo;
- in **colonna 2**, l'importo degli interessi passivi e degli oneri finanziari assimilati indeducibili nei precedenti periodi d'imposta;
- in **colonna 3**, l'importo degli interessi attivi, compresi quelli impliciti derivanti da crediti di natura commerciale. Nei confronti dei soggetti operanti con la pubblica amministrazione, vanno ricompresi nella presente colonna anche gli interessi attivi virtuali, calcolati al tasso ufficiale di riferimento aumentato di un punto, ricollegabili al ritardato pagamento dei corrispettivi;
- in **colonna 4**, il minor importo tra la somma degli importi indicati nelle colonne 1 e 2 e quello indicato nella colonna 3, corrispondente all'ammontare degli interessi passivi direttamente deducibili. L'importo relativo agli interessi passivi indeducibili pregressi che trova capienza negli interessi attivi di cui a colonna 3, può essere dedotto nel periodo considerando l'ammontare nel rigo RQ62, colonna 1;
- in **colonna 5**, l'eventuale eccedenza degli interessi passivi corrispondente alla differenza, se positiva, tra gli importi di cui alla somma delle predette colonne 1 e 2 con l'importo della colonna 3.

Nel **rigo RQ64** va indicato in **colonna 1** l'importo corrispondente all'eccedenza di ROL riportata dal precedente periodo d'imposta e in **colonna 2** l'importo corrispondente al ROL del presente periodo d'imposta. Si precisa che per ROL si intende la differenza tra il valore e i costi della produzione di cui alle lettere A) e B) dell'articolo 2425 del codice civile, con esclusione delle voci di cui al numero 10), lettere a) e b), e dei canoni di locazione finanziaria di beni strumentali, così come risultanti dal conto economico dell'esercizio; per i soggetti che redigono il bilancio in base ai principi contabili internazionali si assumono le voci di conto economico corrispondenti. Se il ROL è negativo non va indicato alcun importo in colonna 2. In **colonna 3** va indicata la quota degli interessi passivi deducibili nel limite del 30 per cento del risultato operativo lordo della gestione caratteristica sia pregresso (colonna 1) che di periodo (colonna 2). A tal fine, qualora sia stata compilata la colonna 5 del rigo RQ63, riportare il minore tra l'importo indicato nella predetta colonna 5 e la somma dell'importo di colonna 1 e del 30 per cento di colonna 2 del presente rigo, che, per il presente periodo d'imposta, costituisce il limite di deducibilità degli interessi passivi.

L'importo relativo agli interessi passivi indeducibili pregressi che trova capienza nel limite dell'importo del 30 per cento del ROL può essere dedotto nel periodo; a tal fine l'importo di cui alla colonna 1 del rigo RQ62 va considerato al netto del predetto ammontare e al lordo dell'eventuale importo indicato nel rigo RF55 con il codice 13.

Nel **rigo RQ65** va indicato l'ammontare relativo al ROL eccedente l'importo che è stato utilizzato pari alla differenza, se positiva, tra la somma dell'importo indicato in colonna 1 ed il 30 per cento di quello indicato in colonna 2 del rigo RQ64 e l'importo di colonna 5 del rigo RQ63. Si precisa che il mancato utilizzo dell'eccedenza di ROL nel caso siano presenti interessi passivi netti indeducibili comporta l'impossibilità di utilizzare il ROL eccedente negli anni successivi. Non possono essere riportate in avanti con riferimento al medesimo periodo d'imposta sia le eccedenze di ROL inutilizzato che le eccedenze di interessi passivi netti indeducibili.

Nel **rigo RQ66** va indicato l'importo delle eccedenze di interessi passivi non deducibili rispetto al 30 per cento del ROL, pari alla differenza, se positiva, tra gli importi indicati in colonna 5 del rigo RQ63 e in colonna 3 del rigo RQ64. L'ammontare degli interessi passivi di periodo indeducibili è pari alla differenza, se positiva, tra l'importo indicato nel presente rigo, e l'im-

**Istruzioni per la compilazione UNICO 2014** - Società di capitali

porto indicato in colonna 2 del rigo RQ63. Pertanto, il predetto ammontare va considerato in aumento dell'importo da indicare in colonna 1 del rigo RQ62; tale ultimo importo va considerato al netto dell'eventuale importo indicato nel rigo RF15, colonna 1.

**9.19**

**Sezione XIX Imposta sostitutiva sui maggiori valori delle partecipazioni (art. 15, comma 10-bis e 10-ter, del decreto-legge 29 novembre 2008, n. 185, convertito, con modificazioni, dalla legge 28 gennaio 2009, n. 2)**

La presente sezione va compilata dai soggetti che si avvalgono della facoltà di cui ai commi 10-bis e 10-ter dell'art. 15 del decreto legge 29 novembre 2008, n. 185, convertito, con modificazioni, dalla legge 28 gennaio 2009, n. 2, per le operazioni straordinarie o traslative effettuate a decorrere dal periodo d'imposta in corso al 31 dicembre 2012 (ai sensi dell'art. 1, comma 150, della legge 27 dicembre 2013, n. 147).

Ai maggiori valori delle partecipazioni di controllo iscritti nel bilancio individuale a seguito dell'operazione straordinaria o traslativa - ed attribuiti, nel bilancio consolidato, alle voci avviamento, marchi d'impresa e altre attività immateriali - si applica, in tutto o in parte, un'imposta sostitutiva delle imposte sui redditi e dell'IRAP con aliquota del 16 per cento.

Si ricorda che per partecipazioni di controllo si intendono quelle incluse nel consolidamento ai sensi del capo III del decreto legislativo 9 aprile 1991, n. 127.

Per le imprese tenute ad applicare i principi contabili internazionali di cui al regolamento n 1606/2002 del Parlamento europeo e del Consiglio, del 19 luglio 2002, per partecipazioni di controllo si intendono quelle incluse nel consolidamento ai sensi delle relative previsioni.

A regime, il versamento dell'imposta sostitutiva è dovuto in un'unica rata da versare entro il termine di scadenza dei versamenti del saldo delle imposte sui redditi dovute per il periodo d'imposta in riferimento al quale l'operazione è effettuata.

L'imposta sostitutiva dovuta per le operazioni effettuate nel periodo d'imposta in corso al 31 dicembre 2012 è versata entro il termine di scadenza del saldo delle imposte sui redditi dovute per il periodo d'imposta in corso al 31 dicembre 2013.

Con particolare riferimento alle operazioni poste in essere nel periodo d'imposta in corso al 31 dicembre 2012, si ha riguardo ai valori residui di avviamento, marchi d'impresa ed altre attività immateriali iscritti nel bilancio consolidato riferibile all'esercizio in corso al 31 dicembre 2013.

Gli effetti del riallineamento decorrono dal secondo periodo d'imposta successivo a quello del pagamento dell'imposta sostitutiva.

L'importo assoggettato ad imposta sostitutiva non rileva ai fini del valore fiscale della partecipazione stessa.

Gli effetti fiscali prodotti in virtù dell'esercizio dell'opzione s'intendono revocati in presenza di atti di realizzo riguardanti sia le partecipazioni di controllo, sia i marchi d'impresa, le altre attività immateriali o l'azienda cui si riferisce l'avviamento affrancato, anteriormente al quarto periodo d'imposta successivo a quello del pagamento dell'imposta sostitutiva.

L'esercizio dell'opzione per il riallineamento non è consentito sui valori oggetto delle opzioni per i regimi previsti dagli artt. 172, comma 10-bis, 173, comma 15-bis e 176, comma 2-ter, del TUIR e dall'art. 15, commi 10, 11 e 12 del decreto-legge 29 novembre 2008, n. 185, convertito, con modificazioni, dalla legge 28 gennaio 2009, n. 2 e viceversa.

Con provvedimento del Direttore dell'Agenzia delle Entrate sono stabilite le modalità di attuazione dei commi 150 e 151 dell'art. I della legge 27 dicembre 2013, n. 147.

A tal fine, i **righi** da **RQ67** a **RQ68** devono essere utilizzati per indicare i dati relativi ad ogni singola partecipazione, avendo cura di compilare più moduli in caso di più partecipazioni; nei predetti righi va indicato:

– nella **colonna 1**, casella **"Anno operazione"**, uno dei seguenti codici a seconda che l'operazione straordinaria o traslativa a seguito della quale è stata iscritta nel bilancio la partecipazione per cui si esercita l'opzione sia stata effettuata:

1 – nel periodo di imposta in corso al 31 dicembre 2012;

2 – nel periodo di imposta in corso al 31 dicembre 2013;

– nella **colonna 2**, casella **"Tipo operazione"**, il codice identificativo dell'operazione straordinaria o traslativa a seguito della quale è stata iscritta nel bilancio individuale la partecipazione per cui si esercita l'opzione. In particolare va indicato uno dei seguenti codici:

- 1) fusione;
- 2) scissione;
- 3) conferimento d'azienda;
- 4) compravendita di partecipazione di controllo;
- 5) compravendita d'azienda, che includa partecipazioni di controllo;
- 6) altro.

- nella **colonna 3**, la casella **"Soggetto subentrato"** va barrata qualora l'opzione per il regime dell'imposta sostitutiva è esercitata dal soggetto dichiarante subentrato, a seguito di fusione o scissione;
- nella **colonna 4**, il maggior valore contabile della partecipazione di controllo iscritto nel bilancio individuale a seguito di una delle operazioni di cui alla colonna 2;
- nelle **colonne 5, 6 e 7** , rispettivamente, il corrispondente valore di avviamento, marchi d'impresa ed altre attività immateriali, in proporzione alla percentuale di partecipazione acquisita per effetto di una delle operazioni sopra richiamate, iscritto nel bilancio consolidato riferibile all'esercizio in corso al 31 dicembre 2013;
- nella **colonna 8**, il minore tra l'importo indicato nella colonna 4 e la somma degli importi indicati nelle colonne 5, 6 e 7;
- nella **colonna 9**, la base imponibile da assoggettare all'imposta sostitutiva, anche in misura parziale, che non deve essere superiore all'importo di colonna 8;
- nella **colonna 10**, l'ammontare dell'imposta sostitutiva dovuta, pari al 16 per cento dell'importo indicato nella colonna 9.

Nel **rigo RQ69**, va indicato:

- nella **colonna 1**, la somma degli importi di cui alla colonna 10 dei righi da RQ67 a RQ68 di tutti i moduli compilati per i quali sia stato indicato nella colonna 1 il codice 1;
- nella **colonna 2**, la somma degli importi di cui alla colonna 10 dei righi da RQ67 a RQ68 di tutti i moduli compilati per i quali sia stato indicato nella colonna 1 il codice 2.

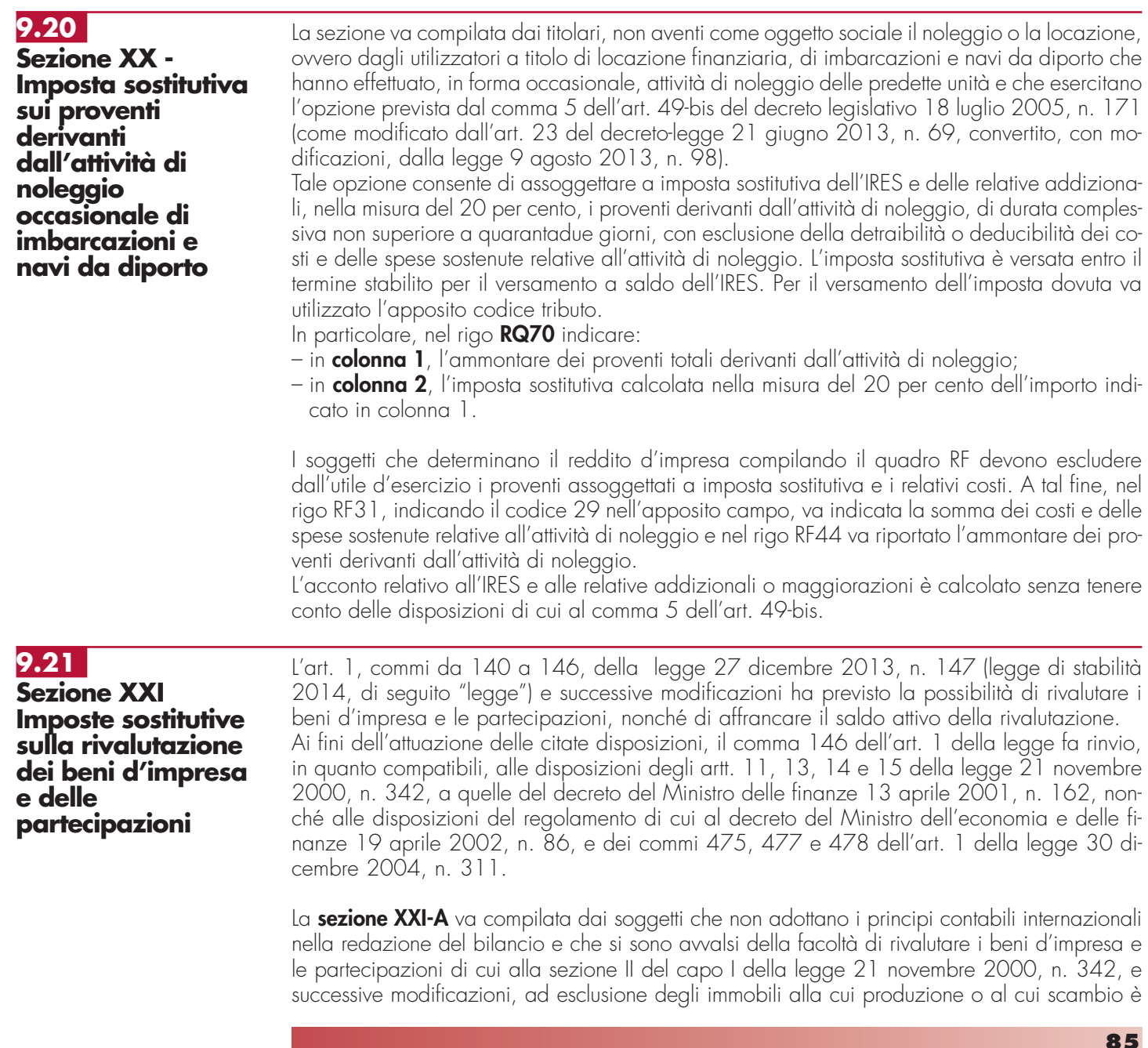

diretta l'attività di impresa, risultanti dal bilancio dell'esercizio in corso al 31 dicembre 2012. La rivalutazione, che deve riguardare tutti i beni appartenenti alla medesima categoria omogenea, va eseguita nel bilancio o rendiconto dell'esercizio successivo a quello in corso al 31 dicembre 2012.

Il saldo attivo risultante dalle rivalutazioni deve essere imputato al capitale o accantonato in una speciale riserva designata con riferimento alla legge in esame.

Il maggior valore attribuito ai beni in sede di rivalutazione si considera riconosciuto ai fini delle imposte sui redditi e dell'IRAP a decorrere dal terzo esercizio successivo a quello con riferimento al quale la rivalutazione è stata eseguita, mediante il versamento di un'imposta sostitutiva delle imposte sui redditi e dell'IRAP e di eventuali addizionali nella misura del 16 per cento per i beni ammortizzabili e del 12 per cento per i beni non ammortizzabili.

Nel **rigo RQ71** va indicato, in **colonna 1**, l'ammontare dei maggiori valori attribuiti ai beni ammortizzabili e, in **colonna 2**, l'imposta sostitutiva pari al 16 per cento dell'ammontare di colonna 1.

Nel **rigo RQ72** va indicato, in **colonna 1**, l'ammontare dei maggiori valori attribuiti ai beni non ammortizzabili diversi dalle partecipazioni e, in **colonna 2**, l'imposta sostitutiva pari al 12 per cento dell'ammontare di colonna 1.

Nel **rigo RQ73** va indicato, in **colonna 1**, l'ammontare dei maggiori valori attribuiti alle partecipazioni in società controllate o collegate e, in **colonna 2**, l'imposta sostitutiva pari al 12 per cento dell'ammontare di colonna 1.

La **sezione XXI-B** va compilata dai soggetti che, ai sensi del comma 146 dell'art. 1 della legge, si sono avvalsi della facoltà di cui all'art. 14 della legge 21 novembre 2000, n. 342 di affrancare ai fini fiscali i maggiori valori che risultano iscritti nel bilancio dell'esercizio in corso al 31 dicembre 2012, a condizione che i relativi beni, purché ricompresi tra quelli previsti dall'art. 10 della legge n. 342 del 2000, siano ancora presenti nel bilancio in cui è operato il riallineamento.

Le previsioni di cui all'art. 14, comma 1, della legge 21 novembre 2000, n. 342, si applicano anche ai soggetti che redigono il bilancio in base ai principi contabili internazionali di cui al regolamento (CE) n. 1606/2002 del Parlamento europeo e del Consiglio, del 19 luglio 2002, anche con riferimento alle partecipazioni, in società ed enti, costituenti immobilizzazioni finanziarie ai sensi dell'art. 85, comma 3-bis, del TUIR.

Nel **rigo RQ74** va indicato, in **colonna 1**, l'ammontare dei maggiori valori attribuiti ai beni ammortizzabili e, in **colonna 2**, l'imposta sostitutiva pari al 16 per cento dell'ammontare di colonna 1.

Nel **rigo RQ75** va indicato, in **colonna 1**, l'ammontare dei maggiori valori attribuiti ai beni non ammortizzabili diversi dalle partecipazioni e, in **colonna 2**, l'imposta sostitutiva pari al 12 per cento dell'ammontare di colonna 1.

Nel **rigo RQ76** va indicato, in **colonna 1**, l'ammontare dei maggiori valori attribuiti alle partecipazioni in società controllate o collegate e, in **colonna 2**, l'imposta sostitutiva pari al 12 per cento dell'ammontare di colonna 1.

Nel **rigo RQ77**, **colonna 2**, va indicato il totale delle imposte versate, risultante dalla somma degli importi di cui alla colonna 2 dei righi da RQ71 a RQ76. Le imposte sostitutive sono versate nei termini e con le modalità previste dalla normativa vigente. Nel caso di versamento rateale, l'importo della prima rata è indicato in **colonna 1**. Gli importi da versare possono essere compensati ai sensi del decreto legislativo 9 luglio 1997, n. 241.

Per il versamento dell'imposta sostitutiva va utilizzato il codice tributo 1811.

### La **sezione XXI-C** è riservata:

- ai soggetti che abbiano proceduto alla rivalutazione dei beni di impresa e delle partecipazioni, i quali possono affrancare, in tutto o in parte, il saldo di rivalutazione risultante;
- ai soggetti che abbiano proceduto al riallineamento dei valori, inclusi i soggetti che hanno redatto il bilancio in base ai principi contabili internazionali di cui al regolamento (CE) n. 1606/2002 del Parlamento europeo e del Consiglio, del 19 luglio 2002, i quali possono affrancare la riserva vincolata in sospensione d'imposta ai fini fiscali.

L'affrancamento è effettuato con l'applicazione di un'imposta sostitutiva delle imposte sui redditi, dell'IRAP e di eventuali addizionali, nella misura del 10 per cento.

L'imposta sostitutiva è versata nei termini e con le modalità previste dalla normativa vigente. Gli importi da versare possono essere compensati ai sensi del decreto legislativo 9 luglio 1997, n. 241.

Nel **rigo RQ78**, in **colonna 1**, va indicato l'importo da assoggettare ad imposta sostitutiva e, in **colonna 2**, l'imposta sostitutiva pari al 10 per cento dell'importo di colonna 1. Nel caso di versamento rateale, l'importo della prima rata è indicato nel **rigo RQ79**. Per il versamento dell'imposta sostitutiva va utilizzato il codice tributo 1813.

## **9.22**

**Sezione XXII Imposta sostitutiva sui maggiori valori delle quote di partecipazione al capitale della Banca d'Italia derivante dalla riclassificazione contabile** 

La sezione va compilata dai soggetti che detengono quote di partecipazione al capitale della Banca d'Italia ai sensi del comma 148 dell'art. 1 della legge 27 dicembre 2013, n. 147 e successive modificazioni. Tali quote, a partire dall'esercizio in corso alla data di entrata in vigore del decreto-legge 30 novembre 2013, n. 133, convertito, con modificazioni, dalla legge 29 gennaio 2014, n. 5, sono trasferite, ove già non incluse, nel comparto delle attività finanziarie detenute per la negoziazione, ai medesimi valori di iscrizione del comparto di provenienza.

Al trasferimento delle quote si applica l'articolo 4 del decreto del Ministro dell'economia e delle finanze 8 giugno 2011, qualunque sia la categoria di provenienza.

In particolare, nel passaggio da immobilizzazioni finanziarie ad attività detenute per la negoziazione - che implica il transito ad un diverso regime fiscale dello strumento riclassificato - il valore dello strumento finanziario iscritto nella nuova categoria assume rilievo fiscale; la differenza tra il nuovo valore ed il valore fiscale precedentemente riconosciuto sarà considerato secondo la disciplina tributaria applicabile allo strumento finanziario prima della riclassificazione.

I maggiori valori iscritti nel bilancio relativo all'esercizio in corso al 31 dicembre 2013, per effetto del comma 6 dell'art. 6 del predetto decreto-legge, sono assoggettati ad una imposta sostitutiva delle imposte sui redditi e dell'imposta regionale sulle attività produttive e di eventuali addizionali con l'aliquota del 26 per cento. L'imposta si applica al valore nominale della quota della suddetta data, al netto del valore fiscalmente riconosciuto.

A tal fine, **RQ80** deve essere indicato:

- in **colonna 1**, l'ammontare dei maggiori valori delle quote di partecipazione al capitale della Banca d'Italia derivante dalla riclassificazione contabile;
- in **colonna 3**, l'ammontare dell'imposta sostitutiva determinata applicando l'aliquota indicata in **colonna 2** sull'importo di colonna 1.

L'imposta sostitutiva è versata nei termini e con le modalità previste dalla normativa vigente. Nel caso di versamento rateale, l'importo della prima rata è indicato in **colonna 4**.

Gli importi da versare possono essere compensati ai sensi del decreto legislativo 9 luglio 1997, n. 241.

# **10 - QUADRO RI - IMPOSTA SOSTITUTIVA PER I FONDI PENSIONE APERTI E INTERNI E PER I CONTRATTI DI ASSICURAZIONE (ART. 13, COMMA 1 LETT. D), D.LGS. N. 252/2005 E ART. 13, COMMA 2-BIS, D.LGS. N. 47/2000)**

## **10.1 Generalità**

L'art. 17 del decreto legislativo 5 dicembre 2005, n. 252 (di seguito decreto legislativo n. 252) prevede un sistema di tassazione per maturazione dei rendimenti finanziari prodotti dalle forme pensionistiche complementari. Tale sistema, già introdotto dal decreto legislativo 18 febbraio 2000, n. 47 (di seguito decreto legislativo n. 47), prevede l'applicazione dell'imposta sostitutiva nella misura dell'11 per cento sul risultato netto della gestione maturato in ciascun periodo d'imposta.

La determinazione del predetto risultato di gestione segue tuttavia criteri diversi, in funzione del meccanismo di capitalizzazione adottato (a contribuzione definita ovvero a prestazioni differite) e della tipologia di forma pensionistica complementare.

La Sezione I va utilizzata:

- dai soggetti istitutori di fondi pensione aperti di cui all'art. 12 del decreto legislativo n. 252 (società di gestione del risparmio, imprese di assicurazione, banche, società di intermediazione mobiliare);
- dai soggetti al cui interno sono costituiti fondi accantonati per fini previdenziali ai sensi dell'art. 2117 del cod. civ. se costituiti in conti individuali dei singoli dipendenti.

La Sezione II va utilizzata dalle imprese di assicurazione relativamente ai contratti di cui all'art. 13, comma 1, lett. b), del Decreto legislativo n. 252 e all'art. 13, comma 2-bis, del Decreto legislativo n. 47 e successive modificazioni.

I fondi pensione diversi da quelli sopra indicati presentano la dichiarazione dell'imposta sostitutiva utilizzando il quadro RI, del modello UNICO 2014 "Enti non commerciali ed equiparati".

La dichiarazione dei fondi pensione aperti e quella dei predetti fondi interni è presentata contestualmente alla dichiarazione dei redditi propri dei soggetti istitutori di tali fondi e dei soggetti al cui interno sono costituiti i fondi ai sensi dell'art. 2117 del Codice Civile.

Per i contratti di assicurazione sulla vita di cui all'art. 13, comma 1, lett. b), del Decreto legislativo n. 252 e all'art. 13, comma 2-bis, del Decreto legislativo n. 47, la dichiarazione è presentata dalle imprese di assicurazione contestualmente alla dichiarazione dei redditi propri. L'imposta sostitutiva è versata entro il 16 febbraio di ciascun anno. A tale versamento si ren-

dono applicabili le disposizioni contenute nel capo III del Decreto legislativo 9 luglio 1997, n. 241.

I fondi pensione per i quali va dichiarata l'imposta sostitutiva per l'anno 2013 nella Sezione I possono assumere la seguente configurazione:

A) fondi pensione aperti di cui all'art. 12 del Decreto legislativo n. 252;

- B) forme pensionistiche complementari già istituite alla data di entrata in vigore della legge 23 ottobre 1992, n. 421 (di seguito "vecchi fondi") in regime di contribuzione definita, gestite in via prevalente secondo il sistema tecnico-finanziario della capitalizzazione, comprese quelle gestite da imprese di assicurazione con contratti di capitalizzazione;
- C) "vecchi fondi" in regime di prestazione definita, gestiti in via prevalente secondo il sistema tecnico-finanziario della capitalizzazione sempre che siano determinabili nella fase di gestione le singole posizioni previdenziali degli iscritti;
- D) fondi pensione il cui patrimonio, alla data del 28 aprile 1993, sia direttamente investito in beni immobili, sempre che siano determinabili nella fase di gestione le singole posizioni previdenziali degli iscritti;
- E) "vecchi fondi" gestiti mediante convenzioni con imprese di assicurazione, sempre che siano determinabili nella fase di gestione le singole posizioni previdenziali degli iscritti;
- F) "vecchi fondi", in regime di prestazioni definite, gestiti in via prevalente secondo il sistema tecnico-finanziario della ripartizione, se costituiti in conti individuali;

Per i fondi pensione indicati sub A), B) e C) l'imposta sostitutiva è applicata, nella misura dell'11 per cento, sul risultato netto determinato ai sensi dell'art. 17 comma 2 del Decreto legislativo n. 252, costituito dalla differenza tra:

- il valore del patrimonio netto al termine di ciascun anno solare, al lordo dell'imposta sostitutiva, aumentato delle erogazioni effettuate per il pagamento dei riscatti, delle prestazioni previdenziali e delle somme trasferite ad altre forme pensionistiche o ad altre linee di investimento e diminuito dei contributi versati, delle somme ricevute da altre forme pensionistiche o da altre linee di investimento, nonché dei redditi soggetti a ritenuta, dei redditi esenti o comunque non soggetti ad imposta;
- e il valore del patrimonio stesso all'inizio dell'anno.

Per i fondi pensione di cui alla lett. B), gestiti con contratti assicurativi di capitalizzazione, in luogo del patrimonio netto, si assume il valore della riserva matematica.

I proventi derivanti da quote o azioni di OICR soggetti ad imposta sostitutiva concorrono a formare il risultato della gestione e su di essi compete un credito d'imposta nella misura del 15 per cento (si tratta delle quote dei fondi mobiliari aperti italiani, delle Sicav italiane, degli organismi di investimento cosiddetti "lussemburghesi storici" e dei fondi mobiliari chiusi italiani); tale credito d'imposta concorre a formare il risultato della gestione ed è detratto dall'imposta sostitutiva dovuta.

Si precisa che, in base alle disposizioni dell'art.2, comma 77, del decreto-legge 29 dicembre 2010, n. 225, convertito, con modificazioni, dalla legge 26 febbraio 2011, n. 10, sui proventi derivanti da quote o azioni dei predetti OICR, possedute alla data del 30 giugno 2011,

il credito d'imposta è riconosciuto nella misura del 15 per cento sui proventi percepiti o iscritti nel rendiconto del fondo pensione dal 1° luglio 2011 fino a concorrenza della differenza positiva eventualmente esistente fra il valore delle predette quote o azioni rilevato dai prospetti periodici alla data del 30 giugno 2011 e quello rilevato dai medesimi prospetti alla data di sottoscrizione o acquisto.

Per i fondi avviati in corso d'anno, in luogo del patrimonio all'inizio dell'anno, si assume il patrimonio alla data di avvio del fondo, mentre per i fondi cessati in corso d'anno si assume, in luogo del patrimonio alla fine dell'anno, il patrimonio alla data di cessazione del fondo.

Il risultato negativo maturato nel periodo d'imposta è computato in diminuzione del risultato della gestione dei periodi d'imposta successivi, per l'intero importo che trova in essi capienza o utilizzato, in tutto o in parte, dal fondo in diminuzione del risultato di gestione di altre linee di investimento da esso gestite, a partire dal medesimo periodo d'imposta in cui è maturato il risultato negativo, riconoscendo il relativo importo a favore della linea di investimento che ha maturato il risultato negativo.

I fondi pensione indicati sub D) sono soggetti – fino a quando non si saranno adeguati alle disposizioni di cui al decreto legislativo n. 252 – ad un'imposta sostitutiva nella misura dello 0,50 per cento del valore corrente degli immobili. Il valore corrente degli immobili è determinato secondo i criteri previsti dalla Banca d'Italia nel provvedimento del 14 aprile 2005 ed è calcolato come media dei valori risultanti dai prospetti periodici obbligatori previsti per i fondi comuni d'investimento immobiliare chiusi. Sul patrimonio riferibile al valore degli immobili per il quale il fondo pensione abbia optato per la libera determinazione dei canoni di locazione ai sensi della legge 9 dicembre 1998, n. 431, l'imposta sostitutiva dovuta è aumentata all'1,50 per cento.

I predetti fondi sono altresì soggetti ad imposta sostitutiva dell'11 per cento sul risultato netto maturato in ciascun periodo d'imposta derivante dal restante patrimonio (ossia sul patrimonio diverso da quello investito in immobili). A tal fine si applicano le disposizioni contenute nell'art. 17 comma 2 del decreto legislativo n. 252.

Per i fondi indicati sub E), l'imposta sostitutiva si applica sul risultato netto maturato in ciascun periodo d'imposta, nella misura dell'11 per cento. Tale risultato si determina ai sensi dell'art. 17 comma 5 del decreto legislativo n. 252, avendo riguardo alla situazione di ciascun iscritto, sottraendo, cioè, dal valore attuale della rendita in via di costituzione, alla data della ricorrenza annuale della polizza – ovvero alla data di accesso alla prestazione – determinato tenendo conto anche dei premi versati a partire dall'ultima decorrenza, diminuito dei premi versati nel medesimo periodo, il valore attuale della rendita stessa calcolato alla data della precedente ricorrenza annuale (corrispondente al valore attuale della rendita calcolato a tale data, al netto dell'imposta sostitutiva).

Nel caso in cui al termine dell'anno solare siano noti tutti gli elementi utili per determinare il valore effettivo della polizza, il valore attuale della rendita andrà calcolato a tale data con riferimento alla rivalutazione da attribuire al contratto e, quindi, non alla ricorrenza annuale della polizza (tale situazione si verifica, ad esempio, nei contratti espressi in quote o in parti, quando risulta noto il valore unitario della quota o della parte al termine di ciascun anno solare).

Per i fondi indicati sub F), l'imposta sostitutiva si applica, in base all'art. 17 comma 7 del decreto legislativo n. 252, sulla differenza, determinata alla data di accesso alla prestazione, tra il valore attuale della rendita e i contributi versati.

Le operazioni di addebitamento ed accreditamento tra linee di investimento di pertinenza del medesimo fondo devono essere effettuate con le seguenti modalità:

- l'accreditamento a favore di ciascuna linea che ha conseguito, nel periodo d'imposta, un risultato negativo, può essere effettuato nel limite massimo dell'11 per cento dell'ammontare del risultato negativo medesimo. L'accreditamento è ammesso per l'intero ammontare ovvero anche per una sua parte;
- la misura dell'importo, da prelevare dalle linee che hanno maturato un risultato positivo, che va accreditato alle linee che hanno conseguito un risultato negativo, è stabilita discrezionalmente dal fondo, tenuto conto dei risultati conseguiti dal complesso delle linee gestite;
- le somme necessarie per l'accreditamento sono prelevate dalle linee con debito d'imposta sostitutiva e accreditate, con pari valuta, alle linee che hanno maturato un risultato della gestione negativo;
- nel caso in cui la linea di investimento abbia ricevuto, in tutto o in parte, gli importi corrispondenti al risparmio d'imposta derivante dal conseguimento di un risultato negativo, il risparmio d'imposta così conseguito – evidenziato nel campo 13 e/o 23 – non potrà più essere utilizzato per diminuire gli importi dovuti a titolo d'imposta sostitutiva nei successivi esercizi.

### **Modalità di compilazione**

Nel **rigo RI1** va indicato, in **colonna 1**, la data di costituzione del fondo e, in **colonna 2**, il numero di iscrizione all'albo.

Nella compilazione della presente sezione, il fondo pensione deve compilare un rigo per ogni linea di investimento.

Nel caso di utilizzo di più moduli, su ciascuno di essi deve essere compilato il rigo RI1 con i dati del fondo al quale le linee di investimento si riferiscono.

Nei **righi da RI2 a RI3**, va indicato:

- nel **campo 1**, la denominazione della linea di investimento, come risultante dallo statuto o dal regolamento del fondo;
- nel **campo 2**, il patrimonio netto alla fine del periodo d'imposta, al lordo dell'imposta sostitutiva accantonata a tale data;
- nel **campo 3**, l'ammontare complessivo delle erogazioni effettuate per il pagamento dei riscatti, delle prestazioni previdenziali e delle somme trasferite ad altre forme pensionistiche o ad altre linee di investimento nel periodo d'imposta;
- nel **campo 4**, l'ammontare dei contributi versati, delle somme ricevute da altre forme pensionistiche nel periodo d'imposta o da altre linee di investimento;
- nel **campo 5**, il patrimonio netto all'inizio del periodo d'imposta;
- nel **campo 6**, l'ammontare complessivo dei redditi soggetti a ritenuta, dei redditi esenti o comunque non soggetti ad imposta nonché dei redditi di capitale che non concorrono a formare il risultato della gestione in quanto assoggettabili a ritenuta a titolo d'imposta o ad imposta sostitutiva ma sui quali il prelievo non è stato effettuato. Questi ultimi redditi sono soggetti, ai sensi dell'art. 17 comma 4 del decreto legislativo n. 252, ad imposta sostitutiva delle imposte sui redditi con la stessa aliquota della ritenuta o dell'imposta sostitutiva
- nel **campo 7**, l'ammontare del credito d'imposta pari al 15 per cento dei proventi, realizzati o iscritti, derivanti da quote o azioni di OICR soggetti ad imposta sostitutiva
- nel **campo 8**, il risultato della gestione maturato nel periodo d'imposta, se positivo. Tale risultato si ottiene sottraendo dai valori indicati nei campi 2, 3 e 7 quelli riportati nei campi 4, 5 e 6. I fondi pensione indicati nelle lett. E) ed F), i quali devono omettere la compilazione dei precedenti campi da 2 a 7, riportano in tale campo, rispettivamente, l'importo complessivo dei risultati positivi maturati nell'anno, determinati ai sensi dell'art. 17 comma 5 del Decreto legislativo n. 252 e le differenze positive determinate ai sensi dell'art. 17 comma 7 del Decreto legislativo n. 252;
- nel **campo 9**, il risultato della gestione maturato nel periodo d'imposta, se negativo. Tale risultato si ottiene sottraendo dai valori indicati nei campi 4, 5 e 6 quelli riportati nei campi 2, 3 e 7. I fondi pensione indicati nella lett. E) devono indicare l'importo complessivo dei risultati negativi maturati nell'anno, determinati ai sensi dell'art. 17 comma 5 del Decreto legislativo n. 252;
- nel **campo 10**, l'ammontare dell'imposta sostitutiva dovuta, pari all'11 per cento dell'importo di campo 8. Per i fondi di cui alla lett. E) l'importo rilevante ai fini dell'applicazione dell'imposta sostitutiva è assunto al netto dell'importo di campo 9;
- nel **campo 11**, l'ammontare complessivo delle imposte sostitutive dovute in relazione ai redditi indicati nel campo 6 (con i codici tributo previsti per i singoli redditi);
- nel **campo 12**, l'ammontare dell'imposta sostitutiva dovuta sulle somme percepite dal singolo iscritto in dipendenza della garanzia (di un rendimento minimo del rimborso dei contributi prestati) prestata allo stesso;
- nel **campo 13**, l'ammontare del risparmio d'imposta risultante dall'esercizio precedente;
- nel **campo 14**, l'ammontare dell'imposta sostitutiva pari allo 0,50 per cento applicata dai fondi pensione indicati nella lett. D) sul patrimonio riferibile agli immobili;
- nel **campo 15**, l'ammontare dell'imposta sostitutiva pari all'1,50 per cento applicata dai fondi pensione indicati nella lett. D) sul patrimonio riferibile al valore degli immobili per i quali il fondo abbia optato per la libera determinazione dei canoni di locazione;
- nel **campo 16**, l'ammontare dell'imposta, fino a concorrenza della differenza positiva tra l'importo di campo 10 (al netto dell'importo del credito d'imposta indicato al campo 7) e quello di campo 13, che è stata utilizzata per accreditare altre linee di investimento gestite dal fondo che nel periodo d'imposta hanno conseguito risultati negativi;
- nel **campo 17**, l'ammontare del credito d'imposta, indicato nel rigo RX4 del quadro RX del Mod. UNICO 2013 "Società di capitali, Enti commerciali ed equiparati" non utilizzato in compensazione;
- nel **campo 18**, l'ammontare delle imposte a credito trasferito da altre linee di investimento e utilizzato in compensazione delle imposte sostitutive dovute fino a concorrenza della differenza positiva tra gli importi indicati nei campi 10, 14 e 15 e quelli riportati nei campi 7, 13 (assunto fino a concorrenza dell'importo di campo 10), 16 e 17;

- nel **campo 19**, l'eventuale saldo versato all'Erario risultante dalla differenza tra gli importi indicati nei campi 10, 14 e 15 e quelli riportati nei campi 7, 13 (assunto fino a concorrenza dell'importo di campo 10), 16, 17 e 18. Se la differenza tra i predetti importi è negativa la stessa costituisce un credito che può essere utilizzato in compensazione ovvero per il pagamento dell'imposta dovuta per il periodo successivo;
- nel **campo 20**, l'ammontare delle imposte eventualmente a credito (indicato nel campo 19) utilizzato in compensazione dell'imposta sostitutiva dovuta da altre linee di investimento;
- nel **campo 21**, la differenza tra l'importo eventualmente a credito di campo 19 e quello di campo 20; tale differenza costituisce credito da riportare nel quadro RX;
- nel **campo 22**, la differenza tra l'importo di campo 13 e quello di campo 10, qualora l'imposta sostitutiva sia inferiore al risparmio d'imposta dell'anno precedente;
- nel **campo 23**, l'ammontare del risparmio d'imposta corrispondente all'11 per cento del risultato negativo maturato nel periodo d'imposta indicato nel campo 9, assunto al netto dell'importo di campo 8 eventualmente compensato ai fini dell'applicazione dell'imposta sostitutiva;
- nel **campo 24**, l'ammontare del risparmio d'imposta accreditato ad altre linee di investimento che nel periodo d'imposta hanno conseguito risultati positivi, fino a concorrenza della somma degli importi indicati nei campi 22 e 23;
- nel **campo 25**, l'ammontare del risparmio d'imposta da utilizzare negli esercizi successivi. Tale ammontare è costituito dalla differenza tra la somma degli importi indicati nei campi 22 e 23 e l'importo indicato nel campo 24.

La sezione II va utilizzata dalle imprese di assicurazione per dichiarare per l'anno 2013 l'imposta sostitutiva relativa ai contratti di assicurazione con i quali vengono attuate le forme pensionistiche individuali di cui all'art. 13, comma 1, lett.b), del decreto legislativo n. 252 e ai contratti di rendita vitalizia avente funzione previdenziale in via di costituzione di cui all'art. 13, comma 2-bis, del decreto legislativo n. 47.

Per ciascun assicurato l'imposta sostitutiva è dovuta sul risultato netto maturato nel periodo d'imposta. Tale risultato si determina, ai sensi dell'art. 17 comma 5 del decreto legislativo n. 252, sottraendo dal valore attuale della rendita in via di costituzione, alla data della ricorrenza annuale della polizza – ovvero alla data di accesso alla prestazione – determinato tenendo conto anche dei premi versati a decorrere dall'ultima ricorrenza, diminuito dei premi versati nel medesimo periodo, il valore attuale della rendita stessa calcolato alla data della precedente ricorrenza annuale (corrispondente al valore attuale della rendita calcolato a tale data, al netto dell'imposta sostitutiva). Per ciascun assicurato il risultato negativo è computato in riduzione del risultato dei periodi d'imposta successivi, sull'intero importo che trova in esso capienza.

Nel caso in cui al termine dell'anno solare siano noti tutti gli elementi utili per determinare il valore effettivo dei contratti di cui all'art. 13 comma 1 lett. b) del decreto legislativo n. 252, il valore attuale della rendita andrà calcolato a tale data con riferimento alla rivalutazione da attribuire al contratto e, quindi, non alla ricorrenza annuale del contratto (tale situazione si verifica, ad esempio, nei contratti espressi in quote o in parti, quando risulta noto il valore unitario della quota o della parte al termine di ciascun anno solare).

Nel **rigo RI4** vanno indicati i dati relativi ai contratti di cui all'art. 13 comma 1 lett.b) del decreto legislativo n. 252 e, nel **rigo RI5**, quelli relativi ai contratti di cui all'art. 13, comma 2 bis, del decreto legislativo n. 47.

In particolare, indicare:

- nel **campo 1**, l'importo complessivo dei risultati positivi maturati nell'anno. Si precisa che ciascun risultato va assunto al netto dell'eventuale risultato negativo degli anni precedenti non compensato nel 2013, relativo allo stesso assicurato;
- nel **campo 2**, l'importo complessivo dei risultati negativi maturati nell'anno;
- nel **campo 3**, l'ammontare dell'imposta sostitutiva dovuta;
- nel **campo 4**, l'importo di campo 2, aumentato dei risultati negativi degli anni precedenti che non hanno trovato compensazione.

# **11 – QUADRO PN – IMPUTAZIONE DEL REDDITO DEL TRUST**

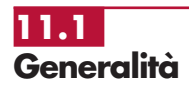

**10.2 Sezione II**

> Il presente quadro va compilato dai Trust con beneficiari individuati (cd. "Trust trasparenti") che ai sensi dell'art. 73, comma 2, del TUIR devono imputare in ogni caso i redditi conseguiti ai beneficiari in proporzione alla quota di partecipazione individuata nell'atto di costituzione del Trust o in altri documenti successivi ovvero, in mancanza, in parti uguali. Pertanto, i Trust traspa-

renti determinano il reddito complessivo senza dover liquidare l'imposta. In presenza di Trust senza beneficiari individuati (cd. "Trust opachi") i redditi conseguiti restano nella disponibilità del Trust stesso che deve provvedere a liquidare l'imposta dovuta mediante la compilazione del quadro RN.

Non è escluso, tuttavia, che un Trust sia contemporaneamente opaco e trasparente (cd. " Trust misto") qualora, ad esempio, l'atto istitutivo preveda che una parte del reddito resti nella disponibilità del Trust e una parte invece sia attribuita ai beneficiari individuati. In tal caso, il Trust è soggetto ad IRES per la parte di reddito non attribuita ai beneficiari, per la quale deve compilare il quadro RN, mentre per la parte di reddito e degli altri importi attribuiti ai beneficiari deve essere compilato anche il presente quadro PN.

Il quadro si compone delle seguenti sezioni:

**sezione I** – Reddito o perdita da imputare;

**sezione II** – Importi da attribuire ai beneficiari;

**sezione III** – Utilizzo eccedenza IRES della precedente dichiarazione;

**sezione IV** – Crediti d'imposta concessi al Trust e trasferiti ai beneficiari;

**sezione V** – Redditi prodotti all'estero e relative imposte;

**sezione VI** – Eccedenze d'imposta di cui all'art. 165, comma 6, del TUIR;

**sezione VII** – Reddito o perdita imputato ai beneficiari;

**sezione VIII** – Redditi derivanti da imprese estere partecipate.

# **11.2**

**Sezione I Reddito o perdita da imputare**

Nella presente sezione è determinato, ai sensi dell'art. 83 del TUIR, il reddito conseguito dal Trust senza liquidazione dell'imposta. Il reddito del Trust è imputato ai beneficiari nel periodo d'imposta in corso alla data di chiusura del periodo di gestione del Trust in proporzione alla quota di partecipazione individuata nell'atto di costituzione del Trust o in altri documenti successivi ovvero, in mancanza, in parti uguali. Le eventuali perdite fiscali attribuite ai beneficiari possono essere utilizzate dai beneficiari che partecipano al trust in regime d'impresa.

Si precisa che in caso di "Trust misto" solo la parte del reddito complessivo e degli altri importi che sono attribuiti ai beneficiari vanno indicati nel presente quadro, la parte che resta nella disponibilità del Trust va riportata nel quadro RN.

Nel **rigo PN1**, **colonna 1**, va indicato l'importo delle liberalità in denaro o in natura erogate in favore dei soggetti indicati dall'art. 14, comma 1, del decreto-legge 14 marzo 2005, n. 35, qualora non sia stata esercitata la facoltà di cui al comma 3 del suddetto articolo (vedere in **Appendice** la voce "Liberalità in favore del Terzo settore").

In **colonna 2**, va indicato il reddito di cui al rigo RF63 o in caso di Trust misto il reddito di cui al rigo RF66 colonna 1, al netto dell'importo indicato in colonna 1 del presente rigo.

Nel **rigo PN2** va indicata, non preceduta dal segno meno, la perdita, di rigo RF63, o in caso di Trust misto, la perdita indicata al rigo RF66, colonna 1.

Nel **rigo PN3** va indicato:

- nella **colonna 1**, l'ammontare delle perdite di periodi di imposta precedenti computabili in diminuzione del reddito in misura limitata (art. 84, comma 1, del TUIR);
- nella **colonna 2**, l'ammontare delle perdite di periodi di imposta precedenti computabili in diminuzione del reddito in misura piena (art. 84, comma 2, del TUIR);
- nella **colonna 3**, l'ammontare delle perdite di periodi d'imposta precedenti (pari alla somma della colonna 1 e della colonna 2) che non può eccedere l'importo di cui al rigo PN1, colonna 2.

In caso di Trust misto l'importo da indicare è quello di cui al rigo RF67, colonna 1.

Nel **rigo PN4**, va indicato:

- in **colonna 1**, l'ammontare indicato nel rigo RS173, colonna 4, fino a concorrenza della differenza tra l'importo di rigo PN1, colonna 2, e quello di rigo PN3, colonna 3;
- in **colonna 2**, l'ammontare indicato nel rigo RS113, colonna 12, fino a concorrenza della differenza tra l'importo di rigo PN1, colonna 2, e la somma di rigo PN3, colonna 3, e rigo PN4, colonna 1;
- in **colonna 4**, il reddito imponibile da imputare ai beneficiari risultante dalla seguente operazione:

PN1, colonna 2 – PN3, colonna 3 – PN4, colonna 1 – PN4, colonna 2

oppure la perdita di rigo PN2 diminuita dei proventi esenti dall'imposta, diversi da quelli di cui all'art. 87 del TUIR, per la parte del loro ammontare – da indicare in **colonna 3** – che eccede i componenti negativi non dedotti per effetto dell'applicazione dell'art. 109, comma 5, del TUIR. In colonna 4, va indicato zero qualora i proventi esenti siano di ammontare maggiore della perdita.

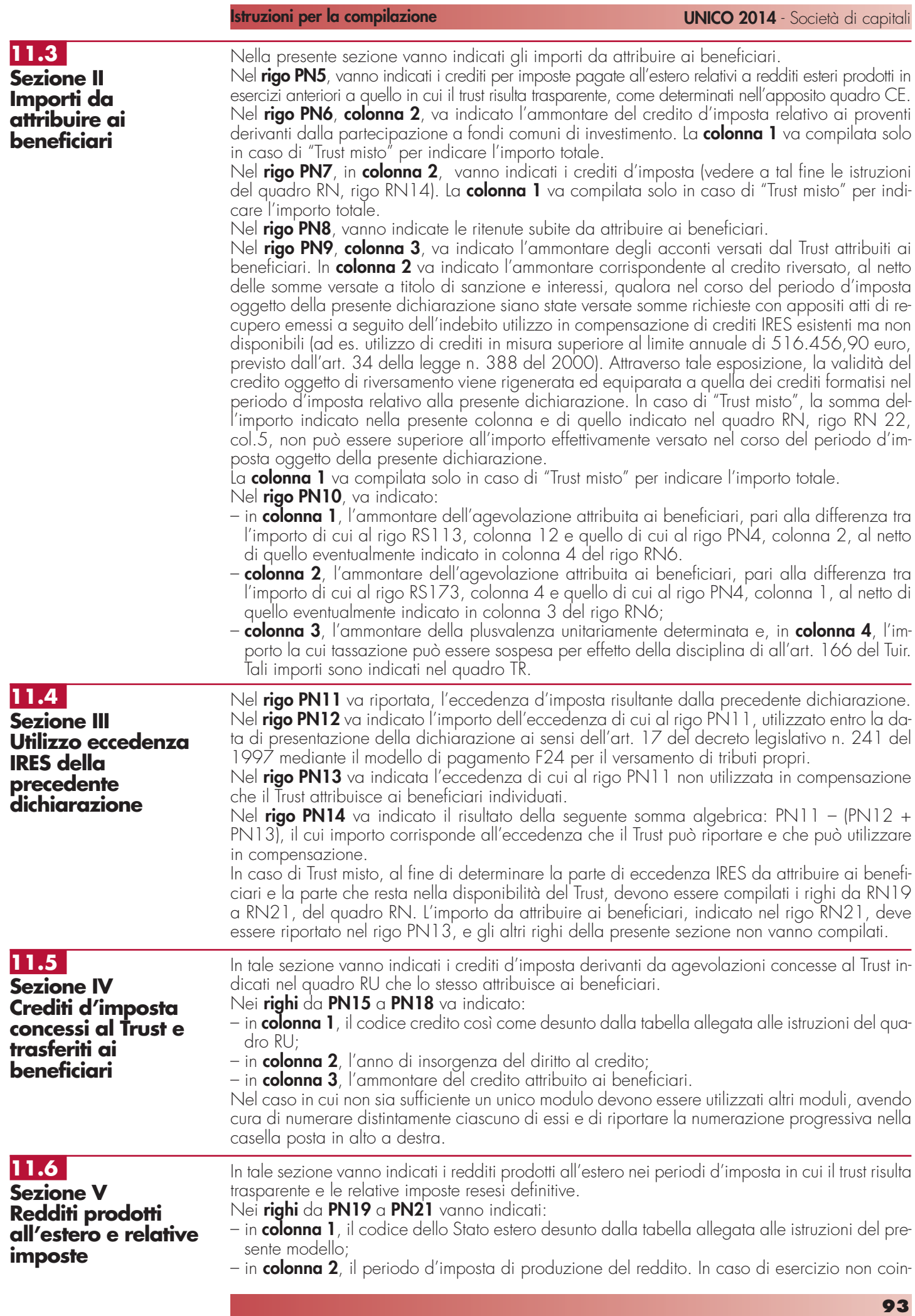

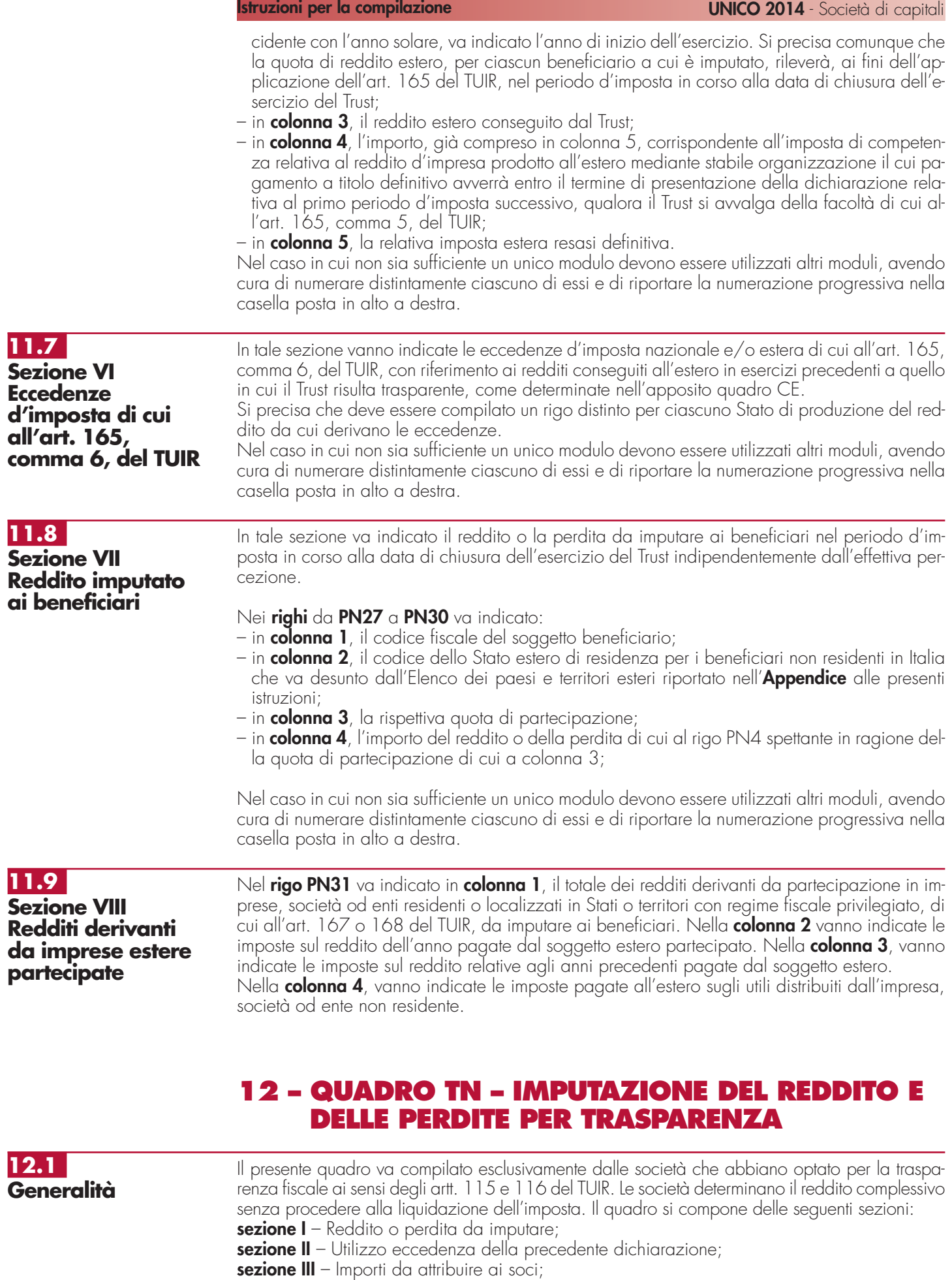

**sezione IV** – Crediti d'imposta concessi alle imprese trasferiti ai soci;

**sezione V** – Redditi prodotti all'estero e relative imposte;

**Istruzioni per la compilazione UNICO 2014** - Società di capitali

**sezione VI** – Eccedenza di imposta di cui all'art. 165, comma 6, del TUIR; **sezione VII** – Reddito (o perdita) imputato ai soci; **sezione VIII** – Redditi derivanti da imprese estere partecipate.

ATTENZIONE: I soggetti che fruiscono, ai fini delle imposte sui redditi, dell'agevolazione per le Zone Franche Urbane devono compilare il presente quadro tenendo conto anche delle istruzioni riportate nell'apposito prospetto del quadro RS. Nella presente sezione è determinato il reddito o la perdita senza liquidazione dell'imposta. Dal reddito, determinato secondo le disposizioni dell'art. 83 del TUIR, sono computate in diminuzione le perdite di cui all'art. 84 del TUIR relative ad esercizi anteriori a quello in cui è stata esercitata l'opzione per la trasparenza fiscale, nonché, a partire dal primo esercizio successivo a quello in cui è stata esercitata l'opzione, le eventuali eccedenze di perdite di cui all'art. 7, comma 2, del D.M. 23 aprile 2004. Il reddito (o la perdita) della società partecipata è imputato ai soci nel periodo d'imposta in corso alla data di chiusura dell'esercizio della medesima società in proporzione alle rispettive quote di partecipazione agli utili. Le perdite fiscali della società partecipata sono imputate ai soci in proporzione alle quote di partecipazione alle perdite dell'esercizio entro il limite delle rispettive quote del patrimonio netto contabile della società partecipata, determinate senza considerare la perdita dell'esercizio e tenendo conto dei conferimenti effettuati entro la data di approvazione del relativo bilancio. Nella casella "Tipo trasparenza" va indicato: – il **codice 1**, in caso di opzione esercitata ai sensi dell'art. 115 del TUIR; – il **codice 2**, in caso di opzione esercitata ai sensi dell'art. 116 del TUIR. Nel **rigo TN1**, va indicato: – in **colonna 1**, l'importo delle liberalità in denaro o in natura erogate in favore dei soggetti indicati dall'art. 14, comma 1, del decreto-legge 14 marzo 2005, n. 35, qualora non sia stata esercitata la facoltà di cui al comma 3 del suddetto articolo (vedere in **Appendice** la voce "Liberalità in favore del Terzo settore"); – in **colonna 2**, il reddito di rigo RF61 (e/o RF73, colonna 2 ), al netto dell'importo indicato in colonna 1. Nel **rigo TN2** va indicato: – in **colonna 2**, la perdita di cui al rigo RF63 (al netto di quanto indicato nel rigo RF73, colonna 2); se il valore assoluto del RF63 (se negativo) è inferiore a quello indicato nel rigo RF73, colonna 2, la differenza tra il medesimo valore di rigo RF63 e RF73, colonna 2, va riportata nel rigo TN1, colonna 2, non preceduta dal segno meno, nonché l'importo delle perdite non compensate di cui al quadro RF, rigo RF60, colonna 1 o RF73, colonna 1. L'ammontare delle perdite indicate nella presente colonna va diminuito dei proventi esenti dall'imposta diversi da quelli di cui all'art. 87 del TUIR, per la parte del loro ammontare, da indicare in **colonna 1**, che eccede i componenti negativi non dedotti per effetto dell'applicazione dell'art. 109, commi 5, del TUIR; – in **colonna 3**, l'importo del patrimonio netto contabile alla data di chiusura del periodo d'imposta determinato senza tener conto della perdita dell'esercizio e aumentato dei conferimenti in denaro e in natura effettuati entro la data di approvazione del bilancio. Ai fini della compilazione della **colonna 4**, per ogni socio va determinato l'importo inferiore tra la quota di patrimonio netto come specificato nelle istruzioni alla colonna 3 e la quota di perdita spettante. Nella colonna 4 pertanto va indicata la somma degli importi determinati per ciascun socio. Se la quota di partecipazione al patrimonio è per tutti i soci uguale alla quota di partecipazione alle perdite, nella colonna 4 va riportato il minore tra l'importo di colonna 2 e colonna 3. L'eventuale differenza tra colonna 2 e colonna 4 va riportata nel prospetto relativo alle perdite non compensate del quadro RS. Nel **rigo TN3** va indicato: – nella **colonna 1**, l'ammontare delle perdite di periodi di imposta precedenti computabili in diminuzione del reddito in misura limitata (art. 84, comma 1, del TUIR); – nella **colonna 2**, l'ammontare delle perdite di periodi di imposta precedenti computabili in diminuzione del reddito in misura piena (art. 84, comma 2, del TUIR); – nella **colonna 3,** l'ammontare delle perdite di periodi d'imposta precedenti (pari alla somma della colonna 1 e della colonna 2) che non può eccedere l'importo di cui al rigo TN1, colonna 2. **12.2 Sezione I Reddito o perdita da imputare**

Qualora la società dichiarante abbia optato per la trasparenza fiscale, ai sensi dell'art. 115 del TUIR, in qualità di partecipante, le perdite pregresse relative agli esercizi anteriori all'inizio della tassazione per trasparenza non possono essere utilizzate in diminuzione dei redditi imputati dalle società partecipate (art. 115, comma 3, del TUIR).

Nel **rigo TN4**, indicare:

- in **colonna 1**, il reddito minimo indicato nel rigo RS125 o se maggiore il reddito minimo derivante dalla partecipazione in società di comodo indicato nel rigo RF58, colonna 3;
- in **colonna 2**, l'ammontare risultante dalla differenza tra l'importo di rigo TN1, col. 2 e quello di rigo TN3, colonna 3; qualora risulti compilata la colonna 1 del presente rigo indicare il maggiore tra l'importo indicato nella predetta colonna e la differenza tra gli importi dei righi TN1, colonna 2, e TN3, colonna 3;
- in **colonna 3**, l'ammontare indicato nel rigo RS173, colonna 4, fino a concorrenza dell'importo indicato in colonna 2;
- in **colonna 4**, l'ammontare indicato nel rigo RS113, colonna 12, fino a concorrenza dell'importo indicato nella colonna 2;
- in **colonna 5**, il reddito imponibile pari alla seguente operazione:

colonna 2 – colonna 3 – colonna 4

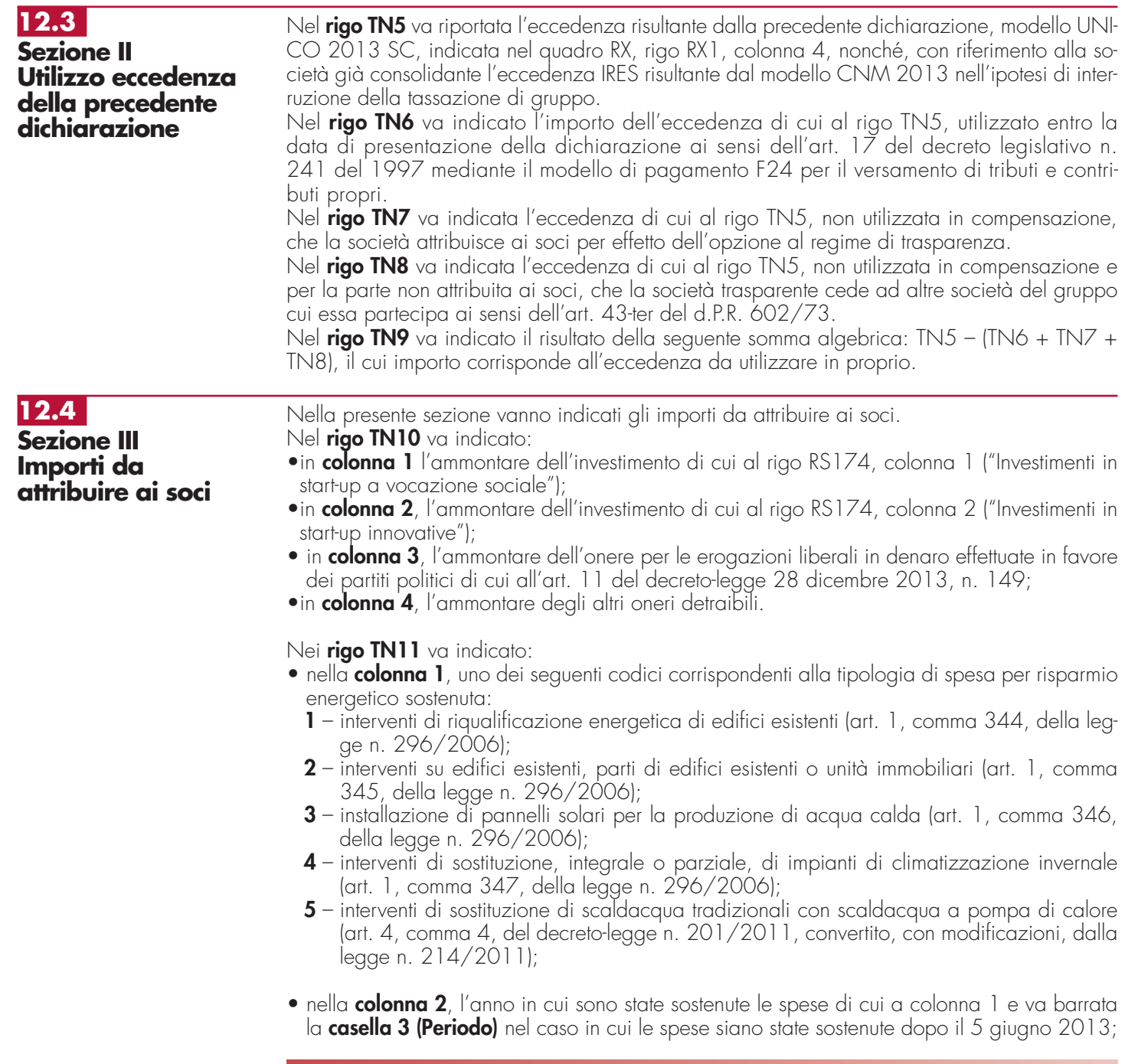

- nella **colonna 4**, l'importo della spesa corrispondente al codice riportato in colonna 1;
- nella **colonna 5**, l'anno in cui sono state sostenute le spese di cui a colonna 7 e va barrata la **casella 6 (Periodo)** nel caso in cui le spese siano state sostenute fino al 31 dicembre 2013;
- nella **colonna 7**, l'importo delle spese per interventi, su edifici ricadenti nelle zone sismiche (art. 16, comma 1-bis, decreto-legge n.63 del 2013, convertito, con modificazioni, dalla legge n. 90 del 2013)

Si precisa, inoltre, che la singola tipologia di spesa deve intendersi riferita all'unità immobiliare oggetto dell'intervento (si veda la circolare n. 36 del 31 maggio 2007 dell'Agenzia delle Entrate); in tal caso, qualora i righi non siano sufficienti, in riferimento alla singola unità immobiliare per il singolo intervento, dovrà essere utilizzato un ulteriore rigo avendo cura di numerare progressivamente la casella "Mod. N." posta in alto a destra del presente quadro.

Nel **rigo TN12** vanno indicati i crediti per imposte pagate all'estero relativi a redditi esteri prodotti in esercizi anteriori all'inizio della trasparenza, come determinati nell'apposito quadro CE. Nel **rigo TN13**, va indicato l'ammontare del credito d'imposta relativo ai proventi derivanti dalla partecipazione a fondi comuni di investimento.

Nel **rigo TN14**, **colonna 2** vanno indicati gli altri crediti d'imposta (vedere a tal fine le istruzioni del quadro RN, rigo RN14), in **colonna 1**, va indicato l'importo del credito d'imposta riconosciuto in relazione agli interventi di riparazione o ricostruzione degli immobili danneggiati o distrutti a seguito del sisma del 6 aprile 2009 in Abruzzo (vedere istruzioni dell'apposita sezione del quadro RS); detto ammontare va ricompreso anche nella colonna 2.

Nel **rigo TN15** vanno indicate le ritenute subite.

Nel **rigo TN16** va indicato l'ammontare degli acconti effettuati dalla società. In particolare, in **colonna 1** va indicato l'importo delle eccedenze che sono state cedute al dichiarante da enti o società appartenenti allo stesso gruppo, per effetto dell'applicazione dell'art. 43-ter del d.P.R. n. 602 del 1973 e che il dichiarante ha utilizzato per la prima e la seconda rata di acconto dell'IRES. In **colonna 2**, va indicato l'importo degli acconti versati (aumentato dell'ammontare esposto nel rigo RF65, colonna 7 nonché degli importi di cui al quadro RK, righi da RK17 a RK19). I soggetti partecipanti in società fuoriuscite dal regime di cui all'articolo 115 del TUIR che hanno ceduto alla società già trasparente quota dell'acconto versato, devono evidenziare in **colonna 3**, l'importo di cui ai righi RK10 e RK11. Nella **colonna 4** va indicato l'ammontare corrispondente al credito riversato, al netto delle somme versate a titolo di sanzione e interessi, qualora nel corso del periodo d'imposta oggetto della presente dichiarazione siano state versate somme richieste con appositi atti di recupero emessi a seguito dell'indebito utilizzo in compensazione di crediti IRES esistenti ma non disponibili (ad es. utilizzo di crediti in misura superiore al limite annuale di 516.456,90 euro, previsto dall'art. 34 della legge n. 388 del 2000). Attraverso tale esposizione, la validità del credito oggetto di riversamento viene rigenerata ed equiparata a quella dei crediti formatisi nel periodo d'imposta relativo alla presente dichiarazione. Nella **colonna 5** va indicato il risultato della seguente somma algebrica

(TN16, col. 1 + TN16, col. 2 – TN16, col. 3 + TN16, col. 4).

Nel **rigo TN17**, va indicato:

- in **colonna 1**, l'ammontare dell'agevolazione c.d. ACE attribuita ai soci, pari alla differenza tra l'importo di cui al rigo RS113, colonna 12, e quello di cui al rigo TN4, colonna 4;
- in **colonna 2**, l'ammontare dell'agevolazione c.d. Start up attribuita ai soci, pari alla differenza tra l'importo di cui al rigo RS173, colonna 4, e quello di cui al rigo TN4, colonna 3;
- in **colonna 3**, l'ammontare della plusvalenza unitariamente determinata e, in **colonna 4**, il relativo importo la cui tassazione può essere sospesa per effetto della disciplina di cui all'art. 166 del TUIR. Tali importi sono indicati nel quadro TR.

**12.5 Sezione IV Crediti d'imposta concessi alle imprese trasferiti ai soci**

In tale sezione vanno indicati i crediti d'imposta derivanti da agevolazioni concesse alle imprese indicati nel quadro RU che la società attribuisce ai soci.

- Nei **righi** da **TN18** a **TN21** va indicato:
- in **colonna 1**, il codice credito così come desunto dalla tabella allegata alle istruzioni del quadro RU;
- in **colonna 2**, l'anno di insorgenza del diritto al credito;
- in **colonna 3**, l'ammontare del credito attribuito ai soci.

Nel caso in cui non sia sufficiente un unico modulo devono essere utilizzati altri moduli, avendo cura di numerare distintamente ciascuno di essi e di riportare la numerazione progressiva nella casella posta in alto a destra.

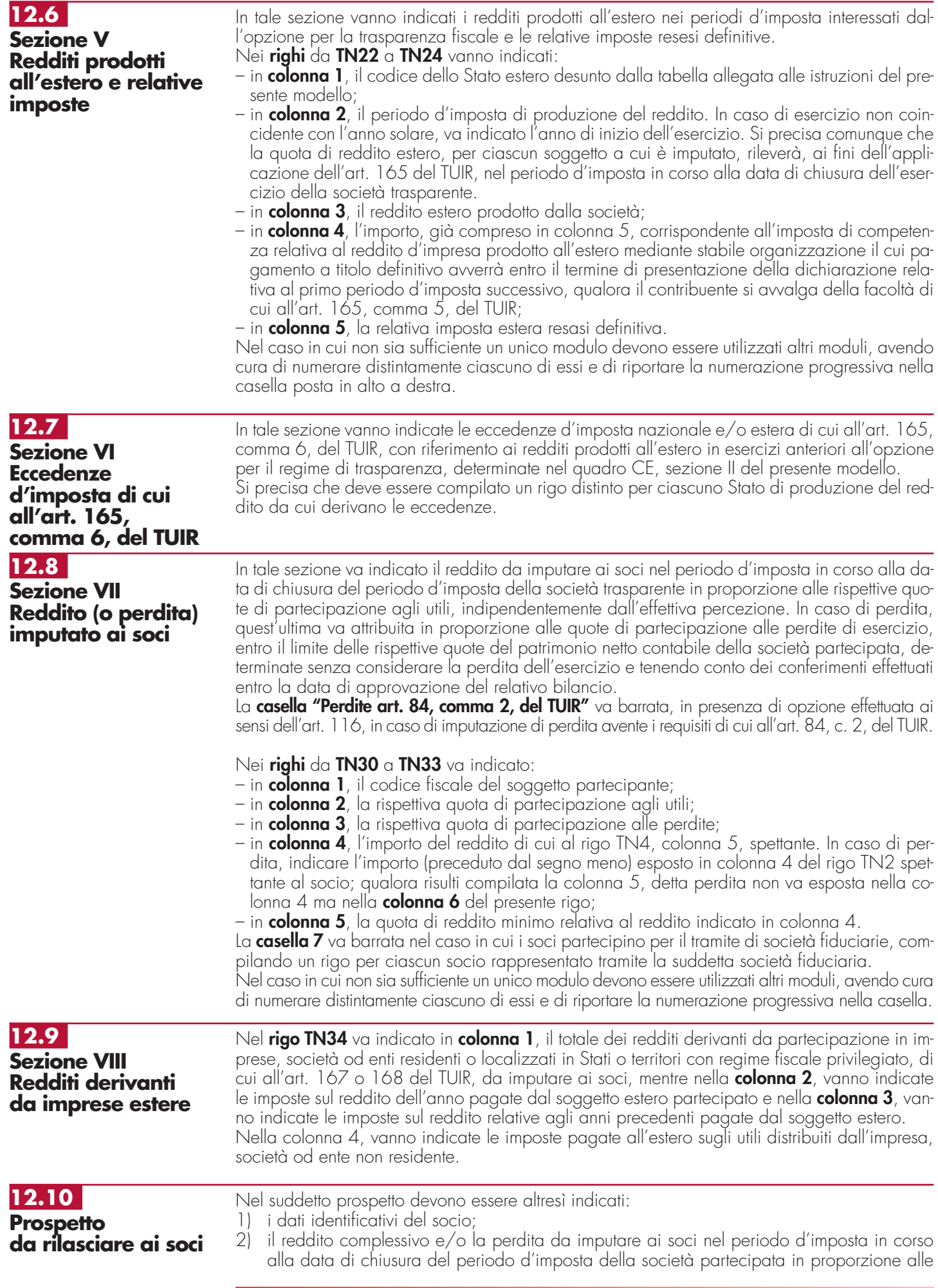

### **Istruzioni per la compilazione UNICO 2014** - Società di capitali

rispettive quote di partecipazione agli utili. In caso di perdita, quest'ultima va attribuita in proporzione alle quote di partecipazione alle perdite di esercizio, entro il limite delle rispettive quote del patrimonio netto contabile della società partecipata, determinate senza considerare la perdita dell'esercizio e tenendo conto dei conferimenti effettuati entro la data di approvazione del relativo bilancio, specificando se trattasi di reddito prodotto in relazione ad uno esercizio che inizia successivamente alla data del 4 luglio 2006 (data di entrata in vigore del decreto legislativo n. 223 del 2006). In caso di opzione per il regime di trasparenza ai sensi dell'art. 116 del TUIR, va comunicato se la perdita sia riportabile ai sensi dell'art. 84, comma 2, del TUIR.

- 3) la quota percentuale di partecipazione agli utili spettante al socio;
- 4) la quota di partecipazione alla perdita;
- 5) qualora la società sia "non operativa", o abbia ricevuto redditi da partecipazione in società non operative, la quota di reddito minimo calcolato ai sensi dell'art. 30 della legge 23 dicembre 1994, n. 724, già ridotta della quota degli importi che non concorrono a formare il reddito;
- 6) le ritenute d'acconto;
- 7) le imposte pagate all'estero. Al fine di consentire al socio di fruire del credito d'imposta per i redditi prodotti all'estero è necessario indicare: lo Stato di produzione del reddito, l'anno di percezione del reddito estero, l'ammontare del reddito prodotto in ciascun Stato estero e la relativa imposta pagata con riferimento alla quota di partecipazione del singolo socio. I crediti per imposte pagate all'estero e le eccedenze di imposta nazionale ed estera determinati dalla società trasparente relativamente a redditi esteri prodotti anteriormente al periodo d'imposta di esercizio dell'opzione;
- la quota dell'importo degli oneri detraibili;
- la quota degli acconti attribuita;
- 10) la quota dell'eccedenza IRES attribuita;
- 11) le quote dei crediti d'imposta sui fondi comuni di investimento nonché degli altri crediti d'imposta;
- 12) distintamente per ciascun soggetto di cui all'art. 167 o 168 del TUIR cui la società trasparente partecipa:
	- i dati indicati nelle colonne 2, 3 e 4 del prospetto del quadro RS della presente dichiarazione relativa agli "utili distribuiti da imprese estere partecipate", nonché quelli indicati nelle colonne 13 dei righi RS75 e RS76 del Modello UNICO 2013 SC;
	- la quota di reddito attribuibile al socio o associato di cui ai righi da RM1 a RM4;
	- le quote delle imposte pagate all'estero in via definitiva dal soggetto estero partecipato sul reddito prodotto nel periodo di imposta oggetto della presente dichiarazione assoggettabile a tassazione separata;
	- le quote delle imposte pagate all'estero in via definitiva dal soggetto estero partecipato sul reddito prodotto in periodi di imposta precedenti all'applicazione della trasparenza e già assoggettato a tassazione separata;
	- le imposte pagate all'estero sugli utili distribuiti limitatamente alla quota riferibile al reddito già assoggettato a tassazione separata (per l'importo degli utili occorre fare riferimento agli importi esposti nella colonna 5 dei righi del prospetto relativo ai "crediti d'imposta per le imposte pagate all'estero" del quadro RS);
- 13) dati necessari per l'eventuale rideterminazione del reddito qualora ricorrano i presupposti per l'applicazione dell'art. 115, comma 11 del TUIR;
- 14) l'ammontare dei proventi derivanti dall'attività di noleggio in forma occasionale di imbarcazioni e navi da diporto assoggettati all'imposta sostitutiva di cui al comma 5 dell'art. 49 bis del d.gs. n. 171 del 2005; di tale importo i soci devono tenerne conto ai fini del calcolo dell'acconto relativo all'imposta sul reddito.
- 15) l'ammontare dei redditi esenti prodotti nelle zone agevolate evidenziati nell'apposito prospetto del quadro RS, nonché l'ammontare delle eventuali perdite indicate nella colonna 3 del rigo RS184.

# **13 – QUADRO GN – DETERMINAZIONE DEL REDDITO COMPLESSIVO AI FINI DEL CONSOLIDATO**

**13.1 Sezione I Determinazione del reddito complessivo**

**ATTENZIONE**: I soggetti che fruiscono, ai fini delle imposte sui redditi, dell'agevolazione per le Zone Franche Urbane devono compilare il presente quadro tenendo conto anche delle istruzioni riportate nell'apposito prospetto del quadro RS.

Per effetto dell'opzione di cui agli artt. da 117 a 129 del TUIR ciascun soggetto facente parte della tassazione di gruppo determina il proprio reddito complessivo netto senza liquidazione

dell'imposta; dal reddito complessivo, determinato secondo le disposizioni dell'art. 83 del TUIR, sono computate in diminuzione le perdite di cui all'art. 84 del TUIR relative agli esercizi anteriori all'inizio della tassazione di gruppo.

Si precisa che il presente quadro va compilato anche dalla società o ente consolidante.

La casella "Operazioni straordinarie" va barrata nel caso sia stata realizzata, nel periodo d'imposta, una delle operazioni per le quali si rende necessario la compilazione del quadro GC. Nel campo "Codice fiscale della società consolidante" va indicato il relativo codice fiscale; nel caso di compilazione del modello da parte della società o ente consolidante va comunque indicato il proprio codice fiscale.

Il reddito complessivo netto, determinato nei **righi da GN1 a GN6** deve essere comunicato alla società o ente consolidante al fine di determinare il reddito complessivo globale del consolidato nazionale.

Nel **rigo GN1**, indicare:

- nella **colonna 1**, l'importo delle liberalità in denaro o in natura erogate in favore dei soggetti indicati dall'art. 14, comma 1, del decreto-legge 14 marzo 2005, n. 35, qualora non sia stata esercitata la facoltà di cui al comma 3 del suddetto articolo (vedere in **Appendice** la voce Liberalità in favore del Terzo settore");
- nella **colonna 2**, il reddito di rigo RF63 (e/o RF73, colonna 2), al netto dell'importo indicato in colonna 1.

Nel **rigo GN2**, va indicata la perdita di rigo RF63 (al netto di quanto indicato nel rigo RF73, colonna 2). Se il valore assoluto del rigo RF63 (se negativo) è inferiore a quello indicato nel rigo RF73, colonna 2, la differenza tra il medesimo valore di rigo RF63 e RF73, colonna 2, va riportata nel rigo GN1, colonna 2, non preceduta dal segno meno.

Nel **rigo GN3**, va indicato l'ammontare del credito di imposta sui proventi percepiti in rapporto alla partecipazione a fondi comuni di investimento.

Nel **rigo GN4**, **colonna 3**, va indicato l'importo delle perdite non compensate di cui al quadro RF, rigo RF60, colonna 1, o RF73, colonna 1, nonché l'ammontare delle perdite di periodi di imposta precedenti, da evidenziare anche nella **colonna 1** e nella **colonna 2.** In particolare va indicato, nella **colonna 1**, l'ammontare delle perdite di periodi di imposta precedenti computabili in diminuzione del reddito in misura limitata (art. 84, comma 1, del TUIR) e, nella **colonna**

**2**, l'ammontare delle perdite di periodi di imposta precedenti computabili in diminuzione del reddito in misura piena (art. 84, comma 2, del TUIR). Si precisa che l'ammontare delle perdite indicate in colonna 3 non può eccedere la somma algebrica dei righi da GN1, colonna 2, a GN3. Nel caso in cui la società risulti non operativa per la compilazione della suddetta colonna si rimanda alle istruzioni del rigo RS125.

Detto ammontare può tuttavia essere computato in diminuzione del reddito in misura tale che l'imposta corrispondente al reddito imponibile risulta compensata da eventuali crediti di imposta, ritenute, versamenti in acconto e eccedenze.

Si precisa che, qualora la società dichiarante in qualità di consolidante del gruppo abbia incorporato un'altra società consolidante, la perdita prodotta da quest'ultima nel periodo d'imposta ante incorporazione non può considerarsi perdita di periodo ma perdita pregressa ai sensi dell'art. 118, comma 2, del TUIR. Pertanto, tale perdita non può essere trasferita al consolidato ma può essere utilizzata dalla società dichiarante già nel presente periodo d'imposta, ai sensi dell'art 84, comma 1, del TUIR.

Si fa presente che qualora la società dichiarante abbia optato anche per la trasparenza fiscale, ai sensi dell'art. 115 del TUIR, in qualità di partecipante, le perdite pregresse relative agli esercizi anteriori all'inizio della tassazione per trasparenza non possono essere utilizzate in diminuzione dei redditi imputati dalle società partecipate (art. 115, comma 3, del TUIR).

Inoltre, le perdite pregresse relative agli esercizi anteriori all'inizio della tassazione di gruppo non possono essere utilizzate a scomputo dell'ammontare indeducibile degli interessi passivi (art. 96 del TUIR) per i quali è effettuata una variazione in diminuzione nella determinazione dell'imponibile di gruppo. Resta fermo l'utilizzo delle perdite pregresse con riferimento ai crediti d'imposta sui fondi comuni di investimento di cui al rigo GN3.

Infine, le perdite del presente rigo non possono essere utilizzate per abbattere il reddito minimo proprio o derivante dalla partecipazione in società non operative da indicare nel rigo GN6, colonna 1.

Nel **rigo GN5**, indicare:

– nella **colonna 1**, le perdite non compensate derivanti dal quadro RF (come sopra individuate), al netto della quota eventualmente utilizzata nel rigo GN4. A tal fine, riportare le perdite non compensate di cui al quadro RF al netto del risultato della seguente somma algebrica, se positiva:

GN1, col. 2 + GN3 – GN6, col. 1

### **Istruzioni per la compilazione UNICO 2014** - Società di capitali

– nella **colonna 3**, la perdita risultante dalla somma algebrica tra gli importi dei righi da GN1, colonna 2, a GN4, ovvero la perdita di cui alla colonna 1 se compilata. Dette perdite vanno diminuite dei proventi esenti dall'imposta diversi da quelli di cui all'art. 87 del TUIR, per la parte del loro ammontare da indicare in **colonna 2** che eccede i componenti negativi non dedotti ai sensi dell'art. 109, comma 5, del TUIR. In colonna 3, qualora i proventi esenti siano di ammontare maggiore della perdita, va indicato zero.

Nel **rigo GN6**, va indicato :

- in **colonna 1**, il reddito minimo di cui al rigo RS125 o se maggiore il reddito minimo derivante dalla partecipazione in società di comodo indicato nel rigo RF58, colonna 3;
- in **colonna 2**, l'ammontare risultante dalla somma algebrica, se positiva, tra gli importi dei righi da GN1, colonna 2 a GN4, colonna 3; qualora risulti compilata la colonna 1 del presente rigo indicare il maggiore tra l'importo indicato nella predetta colonna e la somma algebrica tra gli importi dei righi da GN1, colonna 2, a GN4, colonna 3; si rammenta che anche per la società che ha optato per il consolidato trovano applicazione le regole stabilite per i soggetti non operativi, secondo le modalità di compilazione ordinariamente previste;
- in **colonna 3**, l'ammontare indicato nel rigo RS173, colonna 4, fino a concorrenza dell'importo indicato nella colonna 2;
- in **colonna 4**, l'ammontare indicato nel rigo RS113, colonna 12, fino a concorrenza della differenza tra colonna 2 e colonna 3;
- in **colonna 5**, il reddito imponibile pari alla seguente operazione:

colonna 2 – colonna 3 – colonna 4

### **Consolidato mondiale**

Con riferimento al consolidato mondiale, valgono, salvo diversa previsione, le disposizioni sopra richiamate.

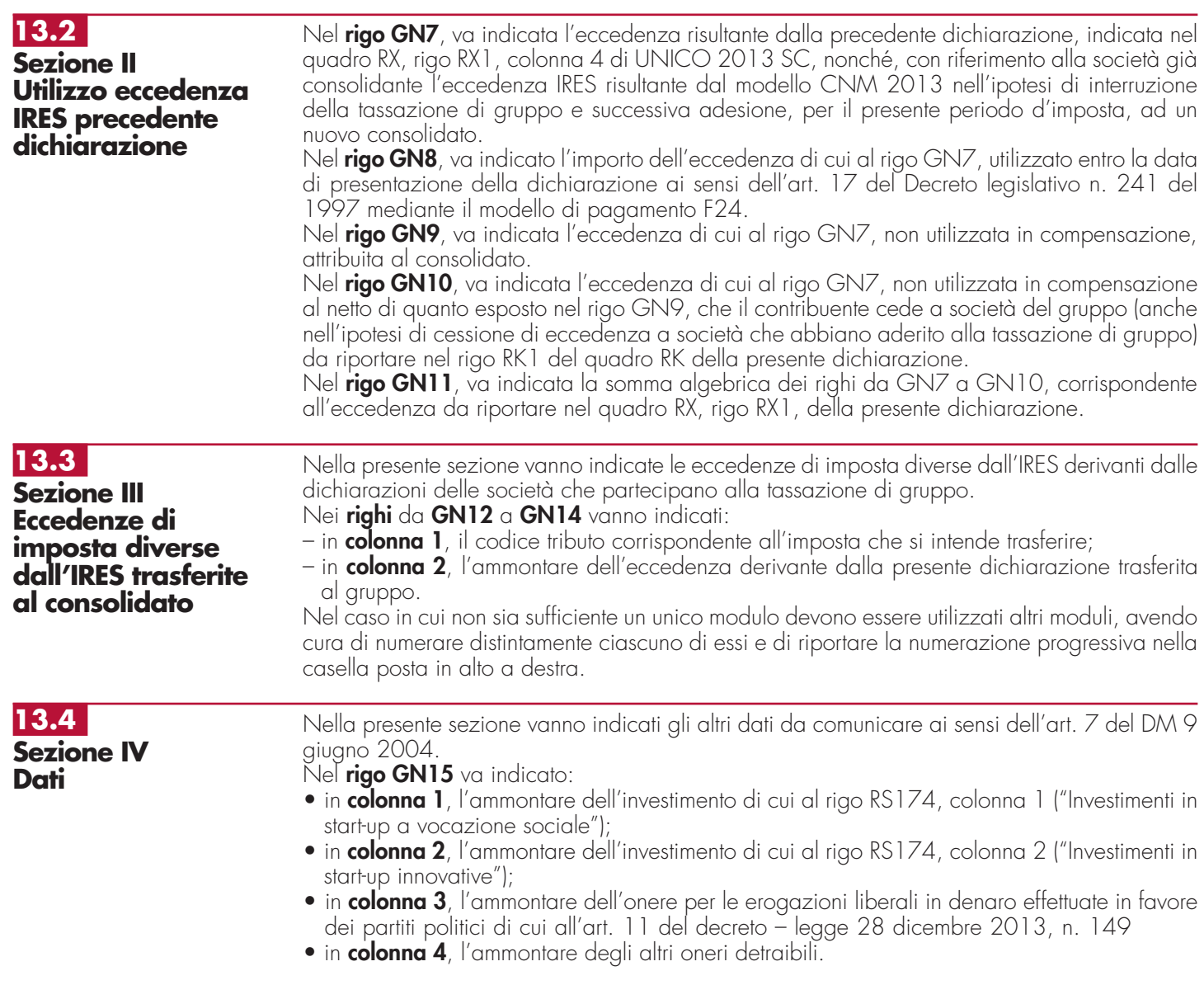

### Nei *rigo GN16*, va indicato:

- nella **colonna 1**, uno dei seguenti codici corrispondenti alla tipologia di spesa per risparmio energetico sostenuta:
- **1**  interventi di riqualificazione energetica di edifici esistenti (art. 1, comma 344, della legge n. 296/2006);
- **2**  interventi su edifici esistenti, parti di edifici esistenti o unità immobiliari (art. 1, comma 345, della legge n. 296/2006);
- **3**  installazione di pannelli solari per la produzione di acqua calda (art. 1, comma 346, della legge n. 296/2006);
- **4**  interventi di sostituzione, integrale o parziale, di impianti di climatizzazione invernale (art. 1, comma 347, della legge n. 296/2006);
- **5**  interventi di sostituzione di scaldacqua tradizionali con scaldacqua a pompa di calore (art. 4, comma 4, del decreto-legge n. 201/2011, convertito, con modificazioni, dalla legge n. 214/2011).
- nella **colonna 2**, l'anno in cui sono state sostenute le spese di cui a colonna 1 e va barrata la **casella 3 (Periodo)** nel caso in cui le spese siano state sostenute dopo il 5 giugno 2013;
- nella **colonna 4**, l'importo della spesa corrispondente al codice riportato in colonna 1;
- nella colonna 5, l'anno in cui sono state sostenute le spese di cui a colonna 7 e va barrata la **casella 6 (Periodo)** nel caso in cui le spese siano state sostenute fino al 31 dicembre 2013;
- nella **colonna 7**, l'importo delle spese per interventi su edifici ricadenti nelle zone sismiche (art. 16 comma 1-bis, decreto-legge n. 63 del 2013, convertito, con modificazioni, dalla legge n. 90 del 2013).

Si precisa, inoltre, che la singola tipologia di spesa deve intendersi riferita all'unità immobiliare oggetto dell'intervento (si veda la circolare n. 36 del 31 maggio 2007 dell'Agenzia delle Entrate); in tal caso, qualora i righi non siano sufficienti, in riferimento alla singola unità immobiliare per il singolo intervento, dovrà essere utilizzato un ulteriore rigo avendo cura di numerare progressivamente la casella "Mod. N." posta in alto a destra del presente quadro.

Nel **rigo GN17**, vanno indicati i crediti d'imposta per redditi prodotti all'estero relativi ad esercizi anteriori all'inizio della tassazione di gruppo, come determinati nell'apposito prospetto di cui al quadro CE, del presente modello.

Nel **rigo GN18**, **colonna 1**, va indicato l'importo del credito d'imposta riconosciuto in relazione agli interventi di riparazione o ricostruzione degli immobili danneggiati o distrutti a seguito del sisma del 6 aprile 2009 in Abruzzo (vedere istruzioni dell'apposita sezione del quadro RS). In **colonna 2**, vanno indicati gli altri crediti d'imposta (vedere le istruzioni del quadro RN, rigo RN14).

Nel **rigo GN19**, vanno indicate le ritenute subite.

Nel **rigo GN20**, vanno indicate le eccedenze relative al quadro RK della presente dichiarazione, cedute al consolidato. Tale importo va riportato nel quadro RX, rigo RX2, colonna 5.

Nel **rigo GN21**, va indicato l'ammontare degli acconti effettuati dalla società. In particolare, in **colonna 1** va indicato l'importo delle eccedenze che sono state cedute al dichiarante da enti o società appartenenti allo stesso gruppo, per effetto dell'applicazione dell'art. 43- ter del D.P.R. n. 602 del 1973 e che il dichiarante ha utilizzato per la prima e la seconda rata di acconto dell'IRES. In **colonna 2**, va indicato l'importo degli acconti versati (aumentato dell'ammontare esposto nel rigo RF68, colonna 7 nonché degli importi di cui al quadro RK, righi da RK17 a RK19). I soggetti partecipanti in società fuoriuscite dal regime di cui all'articolo 115 del TUIR che hanno ceduto alla società già trasparente quota dell'acconto versato, devono evidenziare in **colonna 3**, l'importo di cui ai righi RK10 e RK11. Nella **colonna 4** va indicato l'ammontare corrispondente al credito riversato, al netto delle somme versate a titolo di sanzione e interessi, qualora nel corso del periodo d'imposta oggetto della presente dichiarazione siano state versate somme richieste con appositi atti di recupero emessi a seguito dell'indebito utilizzo in compensazione di crediti IRES esistenti ma non disponibili (ad es. utilizzo di crediti in misura superiore al limite annuale di 516.456,90 euro, previsto dall'art. 34 della legge n. 388 del 2000). Attraverso tale esposizione, la validità del credito oggetto di riversamento viene rigenerata ed equiparata a quella dei crediti formatisi nel periodo d'imposta relativo alla presente dichiarazione. Nella **colonna 5** va indicato il risultato della seguente somma algebrica:

GN21, col. 1 + GN21, col. 2 – GN21, col. 3 + GN21, col. 4

### Nel **rigo GN22**, va indicato:

• in **colonna 1**, l'ammontare utilizzabile a scomputo del reddito complessivo netto di gruppo, non superiore alla differenza tra l'importo di cui al rigo RS113, colonna 12, e quello di cui al rigo GN6, colonna 4. L'eventuale importo che non trova capienza nel suddetto reddito va indicato nella colonna 13 del citato rigo RS113;

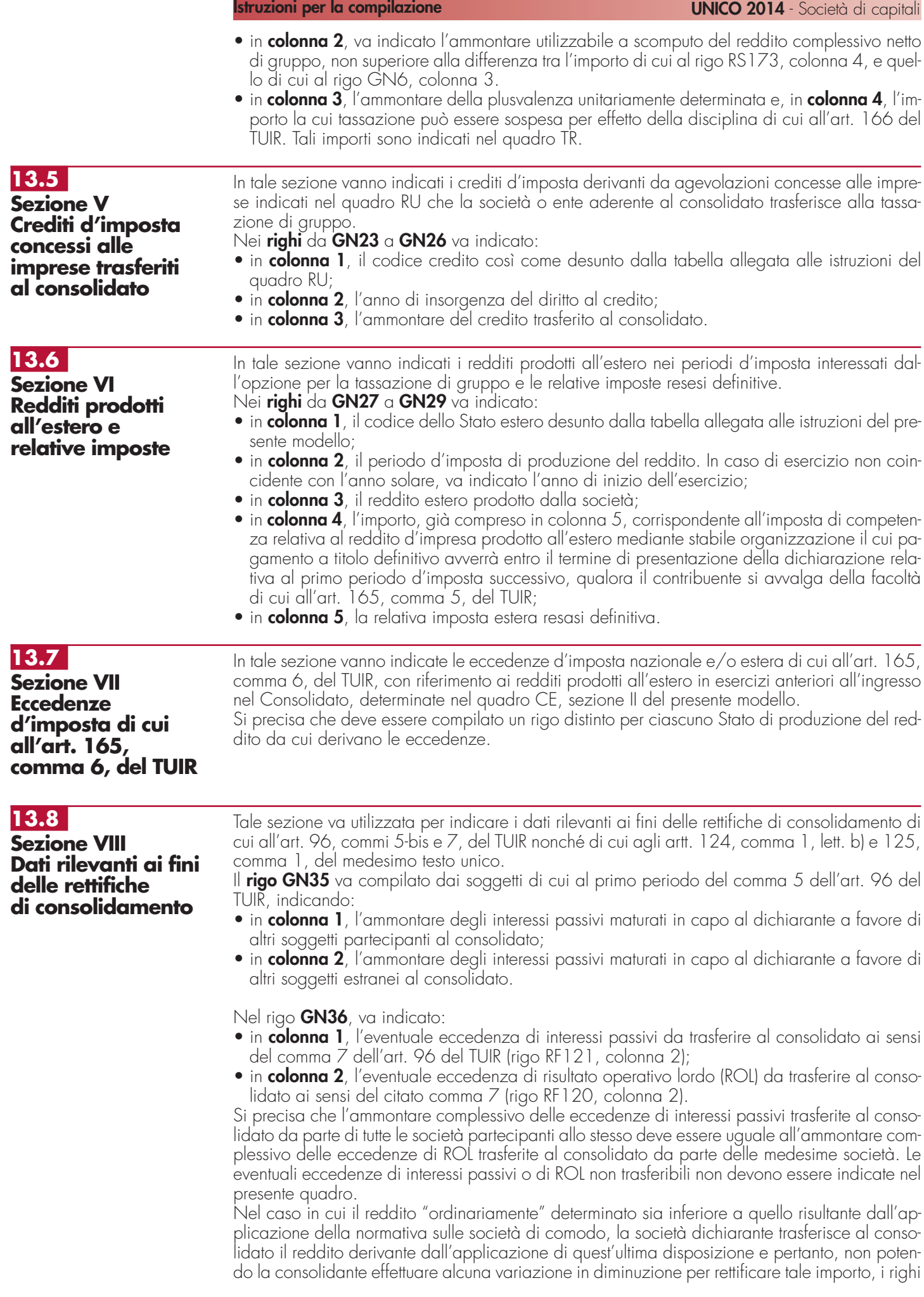

GN35 e GN36 non devono essere compilati. Nella diversa ipotesi in cui il reddito "ordinariamente" determinato sia maggiore rispetto a quello risultante dall'applicazione della normativa sulle società di comodo, la società dichiarante trasferisce al consolidato il reddito determinato ordinariamente e la consolidante ha diritto ad operare la rettifica in diminuzione solo fino a concorrenza dell'eccedenza del reddito ordinariamente determinato rispetto a quello "minimo".

Nel caso in cui in periodi d'imposta precedenti siano stati acquistati beni in regime di neutralità, nel **rigo GN37** va indicato:

- in **colonna 1**, il valore di libro dei beni acquisiti in regime di neutralità ai sensi dell'abrogato art. 123 del TUIR rilevato al termine di ogni esercizio;
- in **colonna 2**, il valore fiscale degli stessi beni.

# **14 – QUADRO GC – DETERMINAZIONE DEL REDDITO COMPLESSIVO IN PRESENZA DI OPERAZIONI STRAORDINARIE**

Il presente quadro va compilato nel caso in cui abbiano avuto luogo operazioni straordinarie che non interrompono la tassazione di gruppo, intervenute tra soggetti aderenti al consolidato secondo quanto previsto dal D.M. 9 giugno 2004.

La società dichiarante, risultante dall'operazione straordinaria, nel presente quadro deve aggregare i dati esposti nel proprio quadro GN e quelli esposti dalle società fuse o scisse nei rispettivi quadri GN, desumibili dalle dichiarazioni presentate da tali società per il periodo d'imposta antecedente l'operazione straordinaria. In caso di scissione, va ricordato che tale adempimento spetta alla società beneficiaria designata ai sensi dell'art. 173, c. 12, del TUIR. In caso di liquidazione volontaria la società deve aggregare i dati esposti nei quadri GN relativi alle dichiarazioni presentate per ciascun esercizio compreso nel periodo d'imposta del consolidato. In particolare, nella sezione "Determinazione del reddito complessivo" va indicato il reddito dell'intero esercizio risultante dalla somma algebrica dei redditi e delle perdite delle società partecipanti all'operazione per il periodo d'imposta antecedente a quello da cui ha avuto effetto l'operazione straordinaria nonché del reddito o della perdita relativa al periodo d'imposta da cui ha effetto la medesima operazione.

Inoltre nella sezione IX "Operazioni straordinarie" nei righi da **GC38** a **GC40** va indicato:

- in colonna 1, il codice fiscale della società fusa o scissa. In caso di liquidazione volontaria di cui all'art. 11, comma 7, del D.M. 9 giugno 2004, va indicato il codice fiscale del soggetto dichiarante;
- in colonna 2, la data in cui ha avuto effetto l'operazione straordinaria.

# **R15 – QUADRO RU – CREDITI D'IMPOSTA**

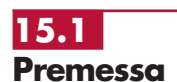

Il presente quadro deve essere compilato dai soggetti che fruiscono dei crediti d'imposta derivanti da agevolazioni concesse alle imprese.

- Il quadro è composto da sei sezioni:
- la **sezione I** è riservata all'indicazione di tutti i crediti d'imposta da riportare nella dichiarazione dei redditi, escluso il credito d'imposta "Caro petrolio" (da indicare nella sezione II), il credito d'imposta "Finanziamenti agevolati sisma Abruzzo/Banche" (da esporre nella sezione III) e il credito d'imposta "Nuovi investimenti nelle aree svantaggiate ex art. 1, comma 271, L. 296/2006" (da esporre nella sezione IV). La sezione I è "multi modulo" e va compilata tante volte quanti sono i crediti di cui il contribuente ha beneficiato nel periodo d'imposta cui si riferisce la dichiarazione dei redditi. In particolare, per ciascuna agevolazione fruita devono essere indicati nella sezione I il codice identificativo del credito stesso (desumibile dalla tabella riportata in calce alle istruzioni del presente quadro) ed i relativi dati. Inoltre, nella casella "Mod. N." posta in alto a destra del quadro, va indicato il numero del modulo compilato. Si evidenzia che la sezione contiene le informazioni relative a tutti i crediti d'imposta da indicare nella medesima, con la conseguenza che alcuni righi e/o colonne possono essere compilati solamente con riferimento a taluni crediti d'imposta. Per ciascun credito d'imposta, le relative istruzioni contengono indicazioni sui campi da compilare;
- la **sezione II** è destinata al credito d'imposta a favore degli autotrasportatori per il consumo di gasolio (Caro petrolio);
- la **sezione III** è riservata al credito d'imposta a favore delle Banche per il recupero del finanziamento agevolato concesso per la ricostruzione degli immobili danneggiati dal sisma in Abruzzo;
- la **sezione IV** è destinata al credito d'imposta per nuovi investimenti nelle aree svantaggiate di cui alla legge n. 296/2006;
- la **sezione V** è riservata all'indicazione dei crediti d'imposta residui non più riportati specificatamente nel presente quadro (Altri crediti d'imposta);
- la **sezione VI** è suddivisa in tre sotto sezioni riguardanti i crediti d'imposta ricevuti (VI-A), i crediti trasferiti (VI-B) e i crediti eccedenti il limite annuale di utilizzo (VI-C).

I soggetti aderenti al consolidato e alla tassazione per trasparenza nonché i Trust devono riportare gli importi ricevuti e trasferiti negli appositi righi presenti in ciascuna sezione del quadro. In particolare, i soggetti aderenti alla tassazione di gruppo ai sensi degli artt. da 117 a 142 del TUIR devono indicare, con riferimento a ciascuna agevolazione fruita, la quota trasferita al gruppo consolidato e indicata nel quadro GN, sezione V, ovvero nel quadro GC sezione V. Si ricorda che l'importo ceduto al consolidato non può essere superiore all'importo dell'IRES dovuta dal gruppo consolidato.

Del pari, i soggetti che hanno optato, in qualità di partecipata, per la tassazione per trasparenza ai sensi dell'art. 115 del TUIR devono indicare la quota imputata ai soci e indicata nel quadro TN, sezione IV.

Ugualmente, i Trust con beneficiari individuati ("Trust trasparenti" e "Trust misti") devono indicare la quota imputata ai beneficiari e riportata nel quadro PN, sezione IV.

I soggetti che hanno optato, in qualità di soci partecipanti, per la tassazione per trasparenza e i soggetti beneficiari di Trust devono indicare i crediti d'imposta imputati, rispettivamente, dalla società partecipata e dal Trust, oltre che nell'apposito rigo presente nella sezione, anche nella sezione VI-A.

### **Novità del quadro**

Nel quadro sono state inserite le seguenti agevolazioni:

credito d'imposta per la promozione di opere musicali, istituito dall'art. 7 del decreto-legge n. 91/2013;

credito d'imposta per attività di ricerca e sviluppo, istituito dall'art. 3 del decreto-legge n. 145/2013;

credito d'imposta per le bonifiche di siti di interesse nazionale, istituito dall'art. 4, commi da 2 a 10 e 14, del decreto-legge n. 145/2013;

credito d'imposta per la connessione digitale, istituito dall'art. 6, commi da 10 a 14, del decreto-legge n. 145/2013;

credito d'imposta per la diffusione della lettura, istituito dall'art. 9, commi da 1 a 7, del decreto-legge n. 145/2013;

credito d'imposta per il finanziamento dei versamenti dei tributi dovuti dai soggetti che hanno subito danni dall'alluvione di novembre 2013, istituito dall'art. 7, commi da 1 a 11, del decreto-legge n. 151/2013;

misure fiscali per il finanziamento di nuove infrastrutture di cui all'art. 18 della legge n. 183/2011.

Inoltre, nel quadro sono state recepite le novità di seguito riportate relative ai crediti d'imposta già previsti nel modello UNICO 2013:

- proroga per l'anno 2013 del credito d'imposta a favore degli autotrasportatori per il recupero del contributo versato al SSN sui premi di assicurazione per la responsabilità civile auto (art. 23, comma 1, del decreto-legge n. 95/2012);
- proroga del termine di fruizione del credito d'imposta per nuovo lavoro stabile nel Mezzogiorno (art. 2, comma 9, del decreto-legge n. 76/2013);
- previsione in via permanente dei crediti d'imposta per il settore cinematografico ed estensione delle agevolazioni anche ai produttori indipendenti di opere audiovisive (art. 8, commi 1 e 2, del decreto-legge n. 91/2013);
- modifica della disciplina del credito d'imposta derivante dalla trasformazione delle attività per imposte anticipate di cui all'art. 2, commi da 55 a 58, del decreto-legge n. 225/2010, prevista dall'art. 1, commi 167 e seguenti, della legge n. 147/2013;
- proroga del credito d'imposta per la modernizzazione del sistema di distribuzione e vendita dei prodotti editoriali, istituito dall'art. 4, comma 1, del decreto-legge n. 63/2012, convertito dalla legge n. 103/2012, disposta dall'art. 1, comma 334, della legge n. 147/2013;

– proroga del credito d'imposta istituito dalla legge della Regione Siciliana n. 11/2009, disposta dalla legge regionale n. 21/2013.

Si evidenzia che nel quadro non è più riportato il credito d'imposta "Investimenti imprese editrici (codice credito 04)", in quanto si è concluso il periodo di utilizzo previsto dalla norma istitutiva

(il credito poteva essere fruito entro il periodo d'imposta in corso al 31 dicembre 2012); l'eventuale importo non compensato in quanto eccedente il limite annuale di utilizzo va riportato nella sezione VI-C.

### **Limite di utilizzo dei crediti d'imposta del quadro RU**

Si ricorda che per effetto di quanto disposto dall'art. 1, commi da 53 a 57, della legge n. 244 del 2007, a decorrere dall'anno 2008, i crediti d'imposta da indicare nel presente quadro possono essere utilizzati, anche in deroga alle disposizioni previste dalle singole norme istitutive, in misura non superiore a euro 250.000 annui. L'ammontare eccedente è riportato in avanti anche oltre il limite temporale eventualmente previsto dalle singole leggi istitutive ed è comunque compensabile per l'intero importo residuo a partire dal terzo anno successivo a quello in cui si genera l'eccedenza. Con la risoluzione n. 9/DF del 3 aprile 2008, il Ministero dell'economia e delle finanze – Dipartimento delle Finanze ha precisato che il limite di 250.000 euro si cumula con il limite generale alle compensazioni previsto dall'art. 25, comma 2, del decreto legislativo 9 luglio 1997, n. 241 (516.456,90 euro). La medesima risoluzione, inoltre, ha specificato che, qualora in un determinato anno siano effettuate compensazioni per un importo inferiore al limite di euro 516.456,90, i crediti da quadro RU possono essere utilizzati anche oltre lo specifico limite dei 250.000 euro, fino a colmare la differenza non utilizzata del limite generale.

A decorrere dal 1° gennaio 2014, il limite massimo dei crediti d'imposta e dei contributi compensabili ai sensi dell'art. 17 del decreto legislativo n. 241/1997 è aumentato a euro 700.000 (art. 9, comma 2, del decreto-legge n. 35/2013).

Il limite di utilizzo di cui all'art. 1, comma 53, della legge n. 244/2007 non si applica, per espressa previsione normativa, ai seguenti crediti d'imposta:

- credito d'imposta di cui all'art. 1, commi da 280 a 283, della legge n. 296 del 2006 (Ricerca e sviluppo);
- credito d'imposta previsto dall'art. 1, commi da 271 a 279, della legge n. 296/2006 (Nuovi investimenti nella aree svantaggiate), al quale il limite non si applica a partire dal 1º gennaio 2010;
- crediti d'imposta di cui all'art. 29 del decreto legge 31 dicembre 2007, n. 248 (Incentivi per la rottamazione e per l'acquisto, con rottamazione, di autoveicoli e motocicli);
- crediti d'imposta per il settore cinematografico istituiti dalla legge n. 244/2007;
- credito d'imposta derivante dalla trasformazione di attività per imposte anticipate iscritte in bilancio di cui all'art. 2, comma 55, del decreto legge n. 225/2010;
- credito d'imposta per la ricerca scientifica, istituito dall'art. 1 del decreto-legge n. 70/2011;
- credito d'imposta a favore degli autotrasportatori (Caro petrolio) istituito dall' art. 1 del decreto-legge n. 265 del 2000. Il limite non si applica al credito d'imposta riferito ai consumi effettuati a partire dal 2012;
- credito d'imposta a favore delle imprese che assumono lavoratori dipendenti altamente qualificati, di cui all'art. 24 del citato decreto-legge n. 83/212, convertito dalla legge n. 134/2012.

Ai sensi dell'art. 1, comma 10, del decreto-legge 10 febbraio 2009, n. 5, convertito, con modificazioni, dalla legge 9 aprile 2009, n. 9, il tetto previsto dal citato comma 53 non si applica ai crediti d'imposta spettanti a titolo di rimborso di contributi anticipati sotto forma di sconto sul prezzo di vendita di un bene o servizio.

Inoltre, il citato limite non trova applicazione nei confronti delle imprese che, in possesso dei requisiti previsti dall'art. 1, comma 54, della legge n. 244/2007, presentano all'Agenzia delle Entrate un'apposita istanza preventiva ai sensi dell'art. 11 della legge n. 212 del 2000.

Ai fini della verifica del limite di utilizzo nonché della determinazione dell'ammontare eccedente relativo all'anno 2013, deve essere compilata la sezione VI-C.

### **Regole di carattere generale applicabili ai crediti d'imposta del quadro RU**

Si riportano di seguito le regole di carattere generale applicabili ai crediti d'imposta:

- salvo espressa deroga, non danno diritto a rimborso anche qualora non risultino completamente utilizzati;
- possono essere utilizzati, secondo le modalità previste dalle norme istitutive delle singole agevolazioni, in compensazione ai sensi del D.Lgs. n. 241 del 1997 e/o in compensazione, in sede di dichiarazione, delle imposte e delle ritenute specificatamente individuate dalle norme istitutive;
- in caso di utilizzo in compensazione di crediti inesistenti, si rende applicabile, ai sensi dell'art. 27, comma 18, del decreto legge 29 novembre 2008, n. 185, convertito dalla legge 28 gennaio 2009, n. 2, la sanzione dal 100 al 200 per cento dell'importo indebitamente fruito. A decorrere dall'11 febbraio 2009 (data di entrata in vigore del decreto-legge 10 febbraio 2009, n. 5, convertito, con modificazioni, dalla legge 9 aprile 2009, n. 9), nell'ipo-

tesi di utilizzo di crediti inesistenti per un ammontare superiore a cinquantamila euro per anno solare, è applicata la sanzione nella misura massima del 200 per cento. Si rammenta che l'importo del credito indebitamente utilizzato può essere versato entro il trentesimo giorno successivo alla data della violazione oppure entro il termine di presentazione della dichiarazione relativa all'anno in cui la violazione è stata commessa, unitamente ai relativi interessi, beneficiando della riduzione della sanzione (ravvedimento ex art. 13 del D.Lgs. n. 472 del 1997).

**Attenzione**: per agevolare la compilazione del quadro, la numerazione delle sezioni e dei righi è identica in tutti i modelli UNICO 2014 e la stessa non è consecutiva.

# **15.2 Sezione I Crediti di imposta**

Nella presente sezione devono essere indicati i crediti d'imposta sotto riportati. Per ciascuna agevolazione deve essere compilato un apposito modulo nel quale vanno esposti il codice identificativo del credito vantato (codice credito) nonché i dati previsti nei righi da RU2 a RU12. Il codice credito è indicato a margine della descrizione di ciascun credito d'imposta e nella tabella riportata in calce.

Attenzione: alcuni righi e/o colonne possono essere compilati solo con riferimento a taluni crediti d'imposta. Nella parte delle istruzioni relativa a ciascun credito sono indicati i righi e le colonne che possono o meno essere compilati e sono fornite dettagliate indicazioni sulla modalità di compilazione di alcuni righi. Tale modalità di compilazione della sezione deriva dalla disciplina di ciascuna agevolazione.

In particolare, nella sezione I va indicato:

- nel **rigo RU1**, **colonna 1**, il codice identificativo del credito d'imposta. Tale codice è indicato in corrispondenza della descrizione di ciascun credito nonché nella tabella riportata in calce alle istruzioni del presente quadro. Nel rigo è presente un campo per riportare la descrizione del credito d'imposta (il dato non va trasmesso all'Agenzia delle Entrate);
- nel **rigo RU1**, **colonna 2**, da compilare esclusivamente con riferimento al credito d'imposta "Nuovo lavoro stabile nel Mezzogiorno (codice credito "82")", il codice della Regione che ha rilasciato il provvedimento di assenso, indicato nella parte delle istruzioni dedicata alla descrizione del credito;
- nel **rigo RU1**, **colonna 3**, da compilare esclusivamente con riferimento al credito d'imposta "Investimenti Regione Siciliana" (codice credito 79), l'anno di presentazione dell'istanza di attribuzione del credito. Per la compilazione del rigo, si rinvia alla parte delle istruzioni dedicata alla descrizione del credito;
- nel **rigo RU2**, l'ammontare del credito d'imposta residuo, relativo all'agevolazione indicata nel rigo RU1, risultante dal rigo RU12 della precedente dichiarazione Mod. UNICO 2013. Il rigo non può essere compilato per i crediti contraddistinti dai codici "06", "38", "78", "84", "86" "87", "90", "92", da "93" a "98" e "A1";
- nel **rigo RU3**, l'ammontare del credito d'imposta ricevuto. Il rigo va compilato esclusivamente dai soggetti che hanno ricevuto in veste di soci di società "trasparenti", di beneficiari di Trust o di cessionari il credito d'imposta indicato nel rigo RU1 (per la puntuale individuazione dei soggetti tenuti alla compilazione del rigo, si rinvia alla sezione VI-A, riservata all'indicazione dei dati del credito d'imposta ricevuto);
- nel **rigo RU4**, **colonna 1**, l'ammontare complessivo dei costi sostenuti nel periodo d'imposta di riferimento della presente dichiarazione per l'acquisizione dei beni agevolati e nella **colonna 2** l'ammontare complessivo dell'investimento agevolabile. Il rigo deve essere compilato esclusivamente con riferimento ai crediti contraddistinti dai codici "50" Agricoltura 2007, "79" Investimenti Regione Siciliana e "83" Carta per editori, qualora risulti compilato il rigo RU5 relativo al credito spettante nel periodo. Nella parte esplicativa relativa ai citati crediti sono fornite indicazioni puntuali sulla compilazione del rigo;
- nel **rigo RU5**, **colonne 1** e **2**, da compilare con riferimento ai crediti d'imposta "01" Teleriscaldamento con biomassa ed energia geotermica e "80" Imposte anticipate (DTA), l'ammontare del credito maturato nel periodo d'imposta cui si riferisce la presente dichiarazione in relazione alle particolari ipotesi illustrate nella descrizione dei citati crediti . La **colonna 2** può essere compilata unicamente in presenza del credito d'imposta "80" Imposte anticipate (DTA);
- nel **rigo RU5**, **colonna 3**, l'ammontare complessivo del credito maturato nel periodo d'imposta cui si riferisce la presente dichiarazione, compresi gli importi delle colonna 1 e 2. Il rigo non può essere compilato con riferimento ai crediti d'imposta non più operativi nel periodo di riferimento della presente dichiarazione, contraddistinti dai codici "03", "09", "VS", "TS", da "41" a "45", "48", "49", "51", "53", "54", "55", da "57" a "60", "63", da "69" a "75" "77" e "81";

- nel **rigo RU6**, l'ammontare del credito utilizzato in compensazione ai sensi del D.Lgs. n. 241 del 1997 nel periodo d'imposta cui si riferisce la presente dichiarazione, avendo cura di riportare gli utilizzi effettuati con il codice tributo relativo al credito indicato nel rigo RU1. Con riferimento al credito d'imposta identificato con il codice "06" Giovani calciatori, va riportato l'ammontare del credito utilizzato entro il termine per il versamento del saldo delle imposte sui redditi dovute per il periodo di riferimento della presente dichiarazione. Relativamente al credito d'imposta identificato con il codice "80" Imposte anticipate (DTA), va riportato l'ammontare del credito utilizzato entro la data di presentazione della presente dichiarazione. Il rigo non può essere compilato in relazione alle agevolazioni contraddistinte dai codici "90", e "94"
- nel **rigo RU7**, **colonne 1**, **2**, **3**, **4**, **5**, **6** e **7,** l'ammontare del credito utilizzato in dichiarazione in diminuzione delle imposte e ritenute indicate nelle predette colonne.

**Attenzione**: l'importo del credito indicato nella colonna "importi a credito" del modello di pagamento F24, utilizzato in compensazione per il versamento delle imposte e ritenute previste nelle colonne da 1 a 7, non deve essere riportato in questo rigo ma va indicato esclusivamente nel rigo RU6.

Questo rigo può essere compilato con riferimento alle agevolazioni contraddistinte dai codici "02" Esercenti sale cinematografiche, "17" Incentivi per la ricerca scientifica, "20" Veicoli elettrici, a metano o a GPL, "85" Incentivi sostituzione veicoli ex D.L. 83/2012, "90" Nuove infrastrutture, "91" Offerta on line opere ingegno e "94" Misure fiscali per nuove infrastrutture ex art. 18 L 183/2011. In particolare, indicare:

- nella **colonna 1**, l'ammontare del credito utilizzato in diminuzione delle ritenute alla fonte sulle retribuzioni dei lavoratori dipendenti dovute per l'anno 2013. La colonna può essere compilata con riferimento ai crediti contraddistinti dai codici "20" e "85";
- nelle **colonne 2** e **3**, l'ammontare del credito utilizzato in diminuzione, rispettivamente, dei versamenti periodici e dell'acconto e del versamento del saldo dell'IVA dovuta per l'anno 2013. Le colonne possono essere compilate con riferimento ai crediti contraddistinti dai codici "02", "17", "20", "85" e "94";
- nelle **colonne 4** e **5**, l'ammontare del credito utilizzato in diminuzione dei versamenti, rispettivamente, degli acconti e del saldo dell'IRES relativa al periodo d'imposta cui si riferisce la presente dichiarazione. Le colonne possono essere compilate con riferimento ai crediti contraddistinti dai codici "17", "20", "85, "90", "91" e "94";
- nella **colonna 6**, l'ammontare del credito utilizzato in diminuzione dell'imposta sostitutiva di cui alla legge n. 342 del 2000 relativa al periodo di imposta cui si riferisce la presente dichiarazione. La colonna può essere compilata con riferimento ai crediti contraddistinti dai codici "17" e "20";
- nella **colonna 7**, l'ammontare del credito utilizzato in diminuzione dell'IRAP relativa al periodo di imposta cui si riferisce la presente dichiarazione. La colonna può essere compilata con riferimento ai crediti contraddistinti dai codici "90", "91" e "94";
- nel **rigo RU8**, l'ammontare del credito di cui al rigo RU6 versato a seguito di ravvedimento, con il modello di pagamento F24, nel periodo d'imposta cui si riferisce la presente dichiarazione e fino alla data di presentazione della medesima, al netto dei relativi interessi e sanzioni. Il rigo non può essere compilato in relazione alle agevolazioni contraddistinte dai codici "90", e "94";
- nel **rigo RU9**, **colonna 1**, l'ammontare del credito d'imposta ceduto ai sensi dell'art. 1260 c.c. e nella **colonna 2** l'importo del credito ceduto ai sensi dell'art. 43-ter del D.P.R. 602/1997. I dati identificativi dei soggetti cessionari nonché l'importo del credito ceduto devono essere esposti nella sezione VI-B. Il rigo può essere compilato con riferimento alle seguenti agevolazioni:
	- crediti d'imposta per l'acquisto e la rottamazione di veicoli contraddistinti dai codici da 41 a 45, da 57 a 60, da 69 a 73 e 85. Con la risoluzione n. 15 del 5 marzo 2010, l'Agenzia delle Entrate ha precisato che il credito d'imposta di cui all'art. 1, comma 231, della legge n. 296 del 2006 spettante alle imprese costruttrici e importatrici di veicoli può essere ceduto secondo le disposizioni di cui agli artt. 1260 e segg. del codice civile;
	- credito d'imposta a favore delle imprese di esercizio cinematografico per la digitalizzazione delle sale, identificato con il codice "68". A norma dell'art. 51 del decreto-legge 22 giugno 2012, n. 83, il credito può essere ceduto ai sensi dell'art. 1260 c.c. agli intermediari bancari, finanziari e assicurativi nonché al fornitore dell'impianto;
	- credito d'imposta per la trasformazione delle attività per imposte anticipate (DTA) identificato con il codice "80". Nella colonna 2 del presente rigo va indicato l'importo del credito ceduto a norma dell'art. 43-ter del D.P.R. n. 602 del 1973 entro la data di presentazione della presente dichiarazione;
- credito d'imposta a favore delle banche per il recupero delle rate del finanziamento agevolato concesso per la ricostruzione ai soggetti colpiti dagli eventi sismici del 20 e 29 maggio 2012 di cui all'art. 3-bis D.L. 95/2012 (codice credito "88"), cedibile sia ai sensi dell'art. 43-ter del D.P.R. n. 602 del 1973 sia ai sensi dell'art. 1260 c.c.;
- credito d'imposta per il finanziamento dei versamenti dei tributi, contributi e premi assicurativi dovuti dai soggetti danneggiati dal sisma del 20 e 29 maggio 2012, di cui all'art. 11 del decreto-legge n. 174/2012 e all'art. 1, commi da 365 a 375, della legge n. 228/2012 (codice credito "89"), cedibile sia ai sensi dell'art. 43-ter del D.P.R. n. 602 del 1973 sia ai sensi dell'art. 1260 c.c..
- credito d'imposta per il finanziamento dei versamenti dei tributi dovuti dai soggetti danneggiati dall'alluvione verificatasi in Sardegna nel mese di novembre 2013, istituito dall' art. 7, commi da 1 a 11, D.L. 151/2013 (codice credito "A1"), cedibile sia ai sensi dell'art. 43-ter del D.P.R. n. 602 del 1973 sia ai sensi dell'art. 1260 c.c..

Ai sensi del comma 2 dell'art. 43-ter del D.P.R. n. 602 del 1973 l'indicazione da parte del cedente nella dichiarazione dei redditi degli estremi dei cessionari e dell'importo ceduto è condizione di efficacia della cessione del credito d'imposta (per maggiori informazioni, si rinvia alla parte descrittiva dei citati crediti);

– nel **rigo RU10**, l'ammontare del credito d'imposta trasferito da parte dei soggetti aderenti al consolidato e alla tassazione per trasparenza nonché da parte dei Trust.

I soggetti aderenti alla tassazione di gruppo ai sensi degli artt. da 117 a 142 del TUIR devono indicare nel presente rigo, con riferimento al credito esposto nel rigo RU1 , la quota trasferita al gruppo consolidato, da riportare nel quadro GN, sezione V, ovvero nel quadro GC sezione V. Del pari, i soggetti che hanno optato, in qualità di partecipata, per la tassazione per trasparenza ai sensi dell'art. 115 del TUIR devono indicare la quota imputata ai soci, da riportare nel quadro TN, sezione IV. Ugualmente, i Trust con beneficiari individuati ("Trust trasparenti" e "Trust misti") devono indicare la quota imputata ai beneficiari, da riportare nel quadro PN, sezione IV;

- nel **rigo RU11**, l'importo del credito richiesto a rimborso. Il rigo può essere compilato con riferimento ai crediti d'imposta "01" Teleriscaldamento con biomassa ed energia geotermica, "05" Esercizio di servizio di taxi, "80" Imposte anticipate DTA e "90" Nuove infrastrutture. Per quanto riguarda il credito d'imposta per gli esercenti del servizio taxi, nel rigo va indicato l'importo dei buoni d'imposta di cui si chiede il rilascio alla competente circoscrizione doganale;
- nel **rigo RU12**, l'ammontare del credito residuo da riportare nella successiva dichiarazione, risultante dalla differenza tra la somma degli importi indicati nei righi RU2, RU3, RU5, colonna 3, e RU8 e la somma degli importi indicati nei righi RU6, RU7, RU9, colonne 1 e 2, RU10 e RU11. Per le modalità e termini di utilizzo del credito residuo si rinvia alle istruzioni relative a ciascun credito d'imposta. Il rigo non può essere compilato con riferimento ai crediti contraddistinti dai codici "06" Giovani calciatori, "38" Recupero contributo SSN e "83" (Carta per editori).

Si riportano di seguito i crediti d'imposta da indicare nella sezione I.

## **TELERISCALDAMENTO CON BIOMASSA ED ENERGIA GEOTERMICA Codice credito 01**

## **Teleriscaldamento alimentato con biomassa ed energia geotermica (art. 8, c. 10, lett. f), L. 448/1998; art. 4, D.L. 268/2000; art. 60, L. 342/2000; art. 29, L. 388/2000; art. 6, D.L. 356/2001; art. 1, c. 394, lett. d), L. 296/2006; art. 1, c. 240, L. 244/2007; art. 2, c. 12, L. 203/2008)**

L'art. 8, comma 10, lett. f), della legge 23 dicembre 1998, n. 448, come modificato dall'art. 60 della legge 21 novembre 2000, n. 342, ha istituito un credito d'imposta per i gestori di reti di teleriscaldamento alimentato con biomassa e con energia geotermica. A favore dei medesimi gestori, l'art. 29 della legge n. 388 del 2000 ha riconosciuto un ulteriore credito d'imposta per il collegamento alle reti di teleriscaldamento.

Il credito d'imposta è fruibile, ai sensi di quanto disposto con il D.L. n. 268 del 2000, previa presentazione di un'autodichiarazione del credito maturato agli uffici locali dell'Agenzia delle entrate. Il credito non utilizzato in compensazione può essere richiesto a rimborso nella dichiarazione dei redditi oppure utilizzato successivamente in compensazione ai sensi dell'art. 17 del D.Lgs. n. 241 del 1997.

Per le modalità di utilizzazione di detti crediti, si fa rinvio alla circolare dell'Agenzia delle Entrate n. 95 del 31 ottobre 2001.

Il credito d'imposta è utilizzabile in F24 mediante il **codice tributo** "**6737**". In particolare, nella sezione va indicato:

- nel **rigo RU5**, **colonna 1**, l'ammontare del credito maturato nel periodo d'imposta cui si riferisce la presente dichiarazione ai sensi dell'art. 29 della legge n. 388 del 2000, già compreso nell'importo di colonna 3;
- nel **rigo RU5**, **colonna 3**, l'ammontare complessivo del credito maturato nel periodo d'imposta cui si riferisce la presente dichiarazione, compreso l'importo di colonna 1;

– nel **rigo RU11**, l'ammontare del credito d'imposta richiesto a rimborso.

I righi RU4, RU7 e RU9 non possono essere compilati.

## **ESERCENTI SALE CINEMATOGRAFICHE Codice credito 02**

## **Credito d'imposta per esercenti sale cinematografiche (art. 20, D.Lgs. 60/99; D.I. 310/2000)**

Con il codice credito "02" deve essere indicato nella presente sezione il credito d'imposta a favore degli esercenti delle sale cinematografiche istituito dall'art. 20 del D.Lgs. 26 febbraio 1999, n. 60. Le modalità applicative dell'agevolazione sono disciplinate con decreto interministeriale n. 310 del 22 settembre 2000.

Detto credito, commisurato ai corrispettivi al netto dell'IVA, può essere utilizzato, nei periodi successivi al trimestre o semestre solare di riferimento, in diminuzione dell'IVA dovuta in sede di liquidazione o mediante compensazione ai sensi dell'art. 17 del D.Lgs. n. 241 del 1997. Il credito d'imposta è utilizzabile in F24 mediante il **codice tributo "6604"**.

In particolare, nel **rigo RU7**, **colonne 2** e **3**, va indicato l'ammontare del credito utilizzato in diminuzione, rispettivamente, dei versamenti periodici e dell'acconto e del versamento del saldo dell'IVA dovuta per l'anno 2013.

I righi RU4, RU5, colonne 1 e 2, RU7 colonne 1, 4, 5, 6 e 7, RU9 e RU11 non possono essere compilati.

## **INCENTIVI OCCUPAZIONALI EX ART. 7 L. 388/2000 E ART. 63 L. 289/2002 Codice credito 03**

## **Incentivi occupazionali (art. 7, L. 388/2000; art. 2, D.L. 209/2002; art. 63, L. 289/2002; art. 1, c. 412, lett. b), L. 266/2005)**

Con il codice credito "03", deve essere indicato nella presente sezione l'importo residuo relativo:

– al credito d'imposta previsto dall'art. 7 della legge n. 388 del 2000 e dall'art. 63, comma 1, lett. a), primo periodo, della legge n. 289 del 2002, fruibile in forma automatica;

– al credito d'imposta di cui all'art. 63, comma 1, lett. a), secondo e terzo periodo, e lett. b) della legge n. 289 del 2002, fruibile previo assenso dell'Agenzia delle entrate.

Il credito residuo può essere utilizzato entro i limiti temporali previsti dalla sopra citata normativa (si veda al riguardo la circolare n. 16 del 9 aprile 2004).

Si rammenta che il credito d'imposta per le assunzioni nelle aree svantaggiate era fruibile nel rispetto della normativa comunitaria in materia di aiuti "de minimis".

Il credito d'imposta "automatico" è utilizzabile in F24 mediante i **codici tributo** "**6732**" – "**6733**" – "**6744**" – "**6745**" – "**6751**" – "**6758**"; il credito fruibile ad istanza è utilizzabile tramite i **codici tributo** "**6752**" – "**6753**" – "**6754**" – "**6755**" – "**6756**" – "**6757**".

Nella sezione possono essere compilati solamente i righi RU2, RU6, RU8, RU10 e RU12 ed, in particolare, nel **rigo RU6**, va indicato l'ammontare complessivo del credito utilizzato in compensazione ai sensi del D.Lgs. n. 241 del 1997 nel periodo d'imposta cui si riferisce la presente dichiarazione tramite i codici tributo sopra indicati.

#### **ESERCIZIO DI SERVIZIO DI TAXI Codice credito 05**

## **Credito d'imposta concesso ai titolari di licenza per l'esercizio del servizio taxi (art. 20, D.L. 331/93; D.Lgs. 504/95; art. 1, D.L. 265/2000; art. 23, L. 388/2000)**

Con il codice credito "05", va indicato nella presente sezione il credito d'imposta a favore delle imprese titolari di licenza per l'esercizio del servizio di taxi o di autorizzazione per l'esercizio del servizio di noleggio con conducente. L'agevolazione, prima limitata ai veicoli alimentati a benzina o GPL, è stata estesa, dal 1° gennaio 2001, anche a quelli alimentati a gasolio e a metano.

Le modalità di attribuzione del credito d'imposta sono disciplinate dai decreti ministeriali 29 marzo 1994 e 27 settembre 1995.

Il credito d'imposta concesso per l'anno 2013 deve essere indicato, a pena di decadenza, nella presente dichiarazione dei redditi.

Il credito d'imposta concesso dal 1° gennaio 2001 può essere utilizzato esclusivamente in compensazione ai sensi dell'art. 17 del D.Lgs. n. 241 del 1997, salvo che non si richieda il rilascio di buoni d'imposta alle circoscrizioni doganali competenti per territorio ai sensi del D.M. 27 settembre 1995.

Nella sezione va indicato:

- nel **rigo RU6**, l'ammontare del credito utilizzato in compensazione ai sensi del D.Lgs. n. 241 del 1997 nel periodo d'imposta cui si riferisce la presente dichiarazione tramite il **codice tributo** "**6715**";
- nel **rigo RU11**, l'ammontare del credito d'imposta per il quale si chiede il rilascio del buono d'imposta.

I righi RU4, RU5, colonne 1 e 2 , RU7 e RU9 non possono essere compilati.

## **GIOVANI CALCIATORI Codice credito 06**

## **Credito d'imposta per giovani calciatori (art. 145, c. 13, L. 388/2000; art. 52, c. 86, L. 448/2001; D.M. 98/2003; art. 4, c. 196, L. 350/2003)**

Nella presente sezione va indicato con il codice credito "06" il credito d'imposta a favore delle società sportive militanti nei campionati nazionali di serie C1 e C2, per l'assunzione di giovani calciatori, istituito a decorrere dal 1° gennaio 2001 dall'art. 145, comma 13, della legge 23 dicembre 2000, n. 388. Le modalità di applicazione dell'agevolazione sono stabilite dal decreto del Ministro dell'economia e delle finanze del 31 gennaio 2003, n. 98. Il credito spetta nella misura pari al 30 per cento del reddito di lavoro dipendente corrisposto ai giovani calciatori, con un limite massimo di euro 5.164,57 per dipendente ed è utilizzabile esclusivamente in compensazione ai sensi del D.Lgs. n. 241 del 1997 fino ai versamenti a saldo relativi al periodo d'imposta di riferimento.

Nella sezione possono essere compilati esclusivamente i righi RU5, colonna 3, RU6, RU8 e RU10 ed, in particolare, nel **rigo RU6**, va indicato l'ammontare del credito utilizzato in compensazione ai sensi del D.Lgs. n. 241 del 1997 entro il termine per il versamento a saldo delle imposte risultanti dalla presente dichiarazione, tramite il **codice tributo** "**6767**".

## **INVESTIMENTI IN AGRICOLTURA EX ART. 11 D.L. 138/2002 E ART. 69 L. 289/2002 Codice credito 09**

## **Credito d'imposta per investimenti in agricoltura (art. 11, D.L. 138/2002; art. 69, L. 289/2002)**

Nella presente sezione deve essere indicato con il codice credito "09" il credito d'imposta residuo relativo agli investimenti in agricoltura realizzati entro il 31 dicembre 2006 ed indicati nell'istanza accolta dall'Agenzia delle Entrate negli anni 2002, 2003 e/o 2004. Si rammenta che il credito d'imposta residuo riferito agli investimenti avviati anteriormente alla data dell'8 luglio 2002 va esposto nella presente sezione indicando il codice credito "VS".

Il credito d'imposta è utilizzabile in F24 mediante il **codice tributo** "**6743**".

Nella sezione possono essere compilati solamente i righi RU2, RU3, RU6, RU8, RU10 e RU12.

## **INVESTIMENTI EX ART. 8 L. 388/2000 Codice credito VS**

## **Credito d'imposta per gli investimenti nelle aree svantaggiate (art. 8, L. 388/2000; art. 10, D.L. 138/2002; art. 62, L. 289/2002; art. 1, c. 412 L. 266/2005)**

Con il codice credito "VS" va indicato l'importo residuo del credito d'imposta previsto dall'art. 8 della legge n. 388 del 2000, relativo agli investimenti nelle aree svantaggiate avviati anteriormente alla data dell'8 luglio 2002.

Il credito d'imposta è fruibile, in via automatica, nelle misure determinate con i decreti del Ministero dell'economia e delle finanze 2 aprile 2003 e 6 agosto 2003 e con le delibere del CIPE n. 19 del 29 settembre 2004 e n. 34 del 27 maggio 2005, utilizzando il **codice tributo** "**6734**". Per ulteriori approfondimenti in ordine alle misure di utilizzo del credito, si rinvia alla circolare dell'Agenzia delle Entrate n. 51 del 29 novembre 2005.

Si ricorda che il codice credito "VS" identifica anche il credito residuo relativo agli investimenti in agricoltura, limitatamente a quelli avviati prima dell'8 luglio 2002 (il credito residuo relativo agli investimenti in agricoltura indicati nell'istanza accolta dall'Agenzia delle Entrate negli anni 2002, 2003 e/o 2004 deve essere riportato nella presente sezione utilizzando il codice credito "09").

Con il codice credito "VS" possono essere compilati esclusivamente i righi RU2, RU3, RU6, RU8, RU10 e RU12.

#### **INVESTIMENTI EX ART. 10 D.L. 138/2002 Codice credito TS**

## **Credito d'imposta per gli investimenti nelle aree svantaggiate (art. 10, D.L. 138/2002; art. 62, L. 289/2002; art. 1, c. 412 L. 266/2005)**

Con il codice credito "TS" va indicato l'importo residuo del credito d'imposta relativo agli investimenti realizzati ai sensi dell'art. 10 del D.L. n. 138 del 2002 convertito, con modificazioni, dalla legge n. 178 del 2002. Trattasi del credito d'imposta per gli investimenti avviati a decorrere dall'8 luglio 2002 ed indicati nell'istanza presentata nel 2002. Il credito d'imposta è fruibile utilizzando il **codice tributo** "**6742**".

Con il codice credito "TS" possono essere compilati solamente i righi RU2, RU3, RU6, RU8, RU10 e RU12.

### **INCENTIVI PER LA RICERCA SCIENTIFICA Codice credito 17**

#### **Credito di imposta per la ricerca scientifica (art. 5, L. 449/97; D.I. 275/98; D.Lgs. 297/99; art. 14, D.M. 593/2000;)**

L'art. 5 della legge 27 dicembre 1997, n. 449, al fine di potenziare l'attività di ricerca, prevede a favore delle piccole e medie imprese un contributo le cui modalità di concessione sono state disciplinate con regolamento n. 275 del 1998 e con decreto del Ministro dell'Università e della Ricerca Scientifica e Tecnologica n. 593 del 2000.

Il credito di imposta deve essere indicato, a pena di decadenza, nella dichiarazione dei redditi relativa al periodo d'imposta nel quale il credito è concesso.

Per la compensazione in F24 è utilizzabile il **codice tributo** "**6701**".

I righi RU4, RU5, colonne 1 e 2, RU7, colonne 1 e 7, RU9 e RU11 non possono essere compilati.

#### **VEICOLI ELETTRICI, A METANO O A GPL Codice credito 20**

**Credito di imposta per l'acquisto di veicoli a trazione elettrica, alimentati a metano o GPL e per l'installazione di impianti di alimentazione a metano o GPL (art. 1, c. 2, D.L. 324/97; D.M. 256/98; art. 6, c. 4, L. 140/99; art. 145, c. 6, L. 388/2000; D.M. 5 aprile 2001; art. 28, L. 273/2002; D.M. 183/2003; art. 1, c. 53 e 54, L. 239/2004; art. 5 sexies, D.L. 203/2005; D.I. 2 marzo 2006; art. 2, c. 59, D.L. 262/2006, come sostituito dall'art. 1, c. 238, L. 296/2006)** 

Con il codice credito "20", va indicato il credito d'imposta previsto dall'art. 1, comma 2, del D.L. n. 324/1997 a favore delle imprese costruttrici o importatrici e degli installatori di impianti di alimentazione a gas metano o a GPL per il recupero dell'importo del contributo statale riconosciuto alle persone fisiche per l'acquisto di autoveicoli elettrici, a metano o a GPL, motocicli e ciclomotori elettrici e biciclette a pedalata assistita ovvero per l'installazione di impianti alimentati a metano o GPL. L'art. 1, comma 54, della legge 23 agosto 2004, n. 239 ha esteso l'erogazione del contributo anche a favore delle persone giuridiche. Il contributo previsto per l'installazione di impianti a metano o GPL può essere recuperato, per effetto di quanto previsto dall'art. 5 sexies del decreto-legge 30 settembre 2005, n. 203, anche dai soggetti appartenenti alla filiera di settore, secondo le modalità definite con accordo di programma tra il Ministero delle Attività Produttive e le associazioni di settore maggiormente rappresentative allegato al decreto interministeriale 2 marzo 2006.

Per la compensazione in F24 è utilizzabile il **codice tributo** "**6709**".

I righi RU4, RU5, colonne 1 e 2, RU7, colonna 7, RU9 e RU11 non possono essere compilati.

## **ASSUNZIONE DETENUTI Codice credito 24**

## **Credito d'imposta assunzione lavoratori detenuti (art. 4, L. 193/2000; D.L. 78/2013; D.L. 101/2013; D.L. 146/2013; D.I. 87/2002)**

Con il codice credito "24", va indicato il credito d'imposta previsto dalla legge 22 giugno 2000, n. 193, e successive modificazioni, per le assunzioni di lavoratori detenuti. Le modalità di fruizione dell'agevolazione sono disciplinate dal decreto del Ministro della giustizia n. 87 del 25 febbraio 2002, pubblicato nella G.U. del 9 maggio 2002.

Il credito in questione, cumulabile con altri benefici, è utilizzabile in compensazione ai sensi del D.Lgs. n. 241 del 1997 mediante il **codice tributo** "**6741**".

Nella sezione possono essere compilati esclusivamente i righi RU2, RU3, RU5, colonna 3, RU6, RU8, RU10 e RU12.

#### **MEZZI ANTINCENDIO E AUTOAMBULANZE Codice credito 28**

## **Acquisto di autoambulanze e mezzi antincendio da parte di associazioni di volontariato ed ONLUS (art. 20, D.L. 269/2003)**

L'art. 20 del DL 30 settembre 2003, n. 269, convertito, con modificazioni, dalla legge 24 novembre 2003, n. 326, ha stabilito modalità alternative per il conseguimento del contributo di cui all'art. 96, c. 1, della legge n. 342 del 2000, prevedendo a favore delle associazioni di volontariato e delle ONLUS un contributo per l'acquisto di autoambulanze e mezzi antincendio nella misura del 20 per cento del prezzo complessivo di acquisto, mediante corrispondente riduzione del medesimo prezzo praticata dal venditore.

Il venditore, a sua volta, recupera le somme corrispondenti alla riduzione praticata mediante compensazione ai sensi dell'art. 17 del D.Lgs. n. 241 del 1997, utilizzando il **codice tributo** "**6769**". Nella sezione possono essere compilati esclusivamente i righi RU2, RU3, RU5, colonna 3, RU6, RU8, RU10 e RU12.

#### **SOFTWARE PER FARMACIE Codice credito 34**

#### **Credito d'imposta a favore delle farmacie private e pubbliche per l'acquisto del software (art. 50, c. 6, D.L. 269/2003; art. 9, D.L. 282/2004)**

L'art. 50, comma 6, del D.L. 30 settembre 2003, n. 269, convertito, con modificazioni, dalla legge 24 novembre 2003, n. 326, come modificato dall'art. 9 del D.L. n. 282 del 29 novembre 2004 ha previsto a favore delle farmacie private e pubbliche un credito d'imposta, in misura pari a euro 250, per l'acquisto del software certificato da utilizzare per la trasmissione dei dati delle ricette mediche. Il credito d'imposta è utilizzabile in compensazione ai sensi del D.Lgs n. 241 del 1997, successivamente alla data di comunicazione dell'avviso di corretta installazione e funzionamento del software da parte del Ministero dell'economia e delle finanze, mediante il **codice tributo** "**6779**".

Nella sezione possono essere compilati esclusivamente i righi RU2, RU3, RU5 colonna 3, RU6, RU8, RU10 e RU12.

## **RECUPERO CONTRIBUTO S.S.N. Codice credito 38**

## **Credito d'imposta per il recupero del contributo versato al S.S.N. dagli autotrasportatori (art. 1, comma 103, L. 266/2005; art. 1, comma 396, L. 296/2006; art. 1, comma 169, L. 244/2007; art. 2, comma 3, L. 203/2008)**

La legge 23 dicembre 2005, n. 266, all'art. 1, comma 103, ha riconosciuto agli autotrasportatori il diritto di recuperare, mediante compensazione ai sensi dell'art. 17 del decreto legislativo 9 luglio 1997, n. 241, sui versamenti effettuati dal 1° gennaio al 31 dicembre 2006, le somme pagate nel periodo d'imposta 2005 a titolo di contributo al Servizio Sanitario Nazionale sui premi di assicurazione per la responsabilità civile per i danni derivanti dalla circolazione dei veicoli a motore, adibiti al trasporto di merci aventi massa complessiva a pieno carico non inferiore a 11,5 tonnellate e omologati ai sensi del decreto del Ministro dell'Ambiente 23 marzo 1992 (G.U. n. 77 del 1 aprile 1992), fino a concorrenza di euro 300 per ciascun veicolo.

Con il decreto del Ministro dell'economia e delle finanze, di concerto con il Ministro delle infrastrutture e dei trasporti, 13 marzo 2013, n. 92, recante la ripartizione delle risorse destinate al settore dell'autotrasporto di merci dall'art. 23, comma 1, del decreto-legge 6 luglio 2012, n. 95, è stata rifinanziata la misura agevolativa per l'anno 2013, per il recupero delle somme versate nel 2012. Nella sezione possono essere compilati esclusivamente i righi RU5 colonna 3, RU6, RU8 e RU10 ed, in particolare, va indicato:

nel **rigo RU5**, **colonna 3**, l'ammontare del credito spettante in relazione alle somme versate nell'anno 2012;

nel **rigo RU6**, l'ammontare del credito utilizzato in compensazione ai sensi del D.Lgs. n. 241 del 1997 nell'anno 2013 tramite il **codice tributo** "**6793**".

I soggetti con periodo d'imposta 2013/2014 devono indicare l'ammontare del credito spettante nel 2013 e le compensazioni esercitate nel medesimo anno, anche se ricadenti nel periodo d'imposta 2012/2013.

## **ROTTAMAZIONE AUTOVEICOLI PER IL TRASPORTO PROMISCUO EX ART. 1, C. 224, L. 296/2006 Codice credito 41**

#### **Credito d'imposta per la rottamazione di autoveicoli per il trasporto promiscuo (art. 1, comma 224, L. 296/2006; art. 13, D.L. 7/2007)**

Nella sezione va indicato, con il codice credito "41", l'importo residuo relativo al credito d'imposta istituito dalla legge 27 dicembre 2006, n. 296, art. 1, comma 224, per la rottamazione di autoveicoli per il trasporto promiscuo, immatricolati come «euro 0» o «euro 1», consegnati ad un demolitore dal 1° gennaio 2007 al 31 dicembre 2007.

Il contributo è stato anticipato dal centro autorizzato che ha effettuato la rottamazione il quale recupera il corrispondente importo mediante credito d'imposta da utilizzare in compensazione ai sensi dell'art. 17 del decreto legislativo 9 luglio 1997, n. 241. Per la compensazione in F24 è utilizzabile il **codice tributo** "**6794**".

Nella sezione possono essere compilati esclusivamente i righi RU2, RU3, RU6, RU8, RU9, colonna 1, RU10 e RU12.

# **ACQUISTO E ROTTAMAZIONE AUTOVETTURE ED AUTOVEICOLI EX ART. 1, C. 226, L. 296/2006**

**Codice credito 42**

## **Credito d'imposta per l'acquisto e la rottamazione di autovetture ed autoveicoli per il trasporto promiscuo (art. 1, comma 226, L. 296/2006)**

Nella sezione va indicato, con il codice credito "42", l'importo residuo relativo al credito d'imposta istituito dalla legge 27 dicembre 2006, n. 296, art. 1, comma 226, per la sostituzione, realizzata attraverso la demolizione, di autovetture ed autoveicoli per il trasporto promiscuo immatricolati come «euro 0» o «euro 1», con autovetture nuove immatricolate come «euro 4» o «euro 5», che emettono non oltre 140 grammi di CO2 al chilometro.

L'agevolazione spettava per l'acquisto, risultante da contratto stipulato a decorrere dal 3 ottobre 2006 e fino al 31 dicembre 2007, di veicoli nuovi da immatricolare entro il 31 marzo 2008. Il contributo veniva riconosciuto all'acquirente del veicolo dal venditore, il quale ne otteneva il rimborso dall'impresa costruttrice o importatrice del veicolo nuovo. Questi ultimi recuperano il contributo mediante credito d'imposta da utilizzare in compensazione ai sensi dell'art. 17 del decreto legislativo 9 luglio 1997, n. 241.

L'agevolazione competeva nel rispetto della normativa comunitaria in materia di aiuti «de minimis».

Per la compensazione in F24 è utilizzabile il **codice tributo** "**6795**".

Nella sezione possono essere compilati esclusivamente i righi RU2, RU3, RU6, RU8, RU9, colonna 1, RU10 e RU12.

## **ACQUISTO E ROTTAMAZIONE AUTOCARRI EX ART. 1, C. 227, L. 296/2006 Codice credito 43**

## **Credito d'imposta per l'acquisto e la rottamazione di autocarri (art. 1, comma 227, L. 296/2006)**

Nella sezione va indicato, con il codice credito "43", l'importo residuo relativo al credito d'imposta istituito dalla legge 27 dicembre 2006, n. 296, art. 1, comma 227, per la sostituzione, realizzata attraverso la demolizione, di veicoli immatricolati come «euro 0» o «euro 1» con veicoli nuovi a minore impatto ambientale, di peso complessivo non superiore a 3,5 tonnellate, immatricolati come «euro 4» o «euro 5».

L'agevolazione spettava per l'acquisto, risultante da contratto stipulato a decorrere dal 3 ottobre 2006 e fino al 31 dicembre 2007, di veicoli nuovi da immatricolare entro il 31 marzo 2008.

Il contributo veniva riconosciuto all'acquirente del veicolo dal venditore, il quale ne otteneva il rimborso dall'impresa costruttrice o importatrice del veicolo nuovo. Questi ultimi recuperano il contributo mediante credito d'imposta da utilizzare in compensazione ai sensi dell'art. 17 del decreto legislativo 9 luglio 1997, n. 241.

L'agevolazione competeva nel rispetto della normativa comunitaria in materia di aiuti «de minimis».

Per la compensazione in F24 è utilizzabile il **codice tributo** "**6796**".

Nella sezione possono essere compilati esclusivamente i righi RU2, RU3, RU6, RU8, RU9, colonna 1, RU10 e RU12.

## **ACQUISTO VEICOLI ECOLOGICI EX ART. 1, C. 228, L. 296/2006 Codice credito 44**

## **Credito d'imposta per l'acquisto di autovetture ed autocarri elettrici, ovvero alimentati ad idrogeno, a metano o a GPL (art. 1, comma 228, L. 296/2006)**

Nella sezione va indicato, con il codice credito "44", l'importo residuo relativo al credito d'imposta istituito dalla legge 27 dicembre 2006, n. 296, art. 1, comma 228, per l'acquisto di autovetture e di autocarri, nuovi ed omologati dal costruttore per la circolazione mediante alimentazione, esclusiva o doppia, del motore con gas metano o GPL, nonché mediante alimentazione elettrica ovvero ad idrogeno.

L'agevolazione spettava per l'acquisto, risultante da contratto stipulato a decorrere dal 3 ottobre 2006 e fino al 31 dicembre 2009, di veicoli nuovi immatricolati entro il 31 marzo 2010. Il contributo veniva riconosciuto all'acquirente del veicolo dal venditore, il quale ne otteneva il rimborso dall'impresa costruttrice o importatrice del veicolo nuovo. Questi ultimi recuperano il contributo mediante credito d'imposta da utilizzare in compensazione ai sensi dell'art. 17 del decreto legislativo 9 luglio 1997, n. 241.

L'agevolazione competeva nel rispetto della normativa comunitaria in materia di aiuti «de minimis».

Per la compensazione in F24 è utilizzabile il **codice tributo** "**6797**".

Nella sezione possono essere compilati esclusivamente i righi RU2, RU3, RU6, RU8, RU9, colonna 1, RU10 e RU12.

## **ACQUISTO E ROTTAMAZIONE MOTOCICLI EX ART. 1, C. 236, L. 296/2006 Codice credito 45**

**Credito d'imposta per l'acquisto e la rottamazione di motocicli (art. 1, comma 236, L. 296/2006)**

## **Credito d'imposta per l'acquisto e la rottamazione di motocicli (art. 1, comma 236, L. 296/2006)**

Nella sezione va indicato, con il codice credito "45", l'importo residuo relativo al credito d'imposta istituito dalla legge 27 dicembre 2006, n. 296, art. 1, comma 236, per l'acquisto di un motociclo nuovo di categoria «euro 3», con contestuale sostituzione, realizzata attraverso la demolizione, di un motociclo appartenente alla categoria «euro 0».

L'agevolazione spettava per l'acquisto, risultante da contratto stipulato a decorrere dal 1° dicembre 2006 e fino al 31 dicembre 2007, di motocicli nuovi immatricolati entro il 31 marzo 2008.

Tale contributo è stato anticipato dal venditore, il quale lo recupera mediante credito d'imposta da utilizzare in compensazione ai sensi dell'art. 17 del decreto legislativo 9 luglio 1997, n. 241.

L'agevolazione competeva nel rispetto della normativa comunitaria in materia di aiuti «de minimis».

Per la compensazione in F24 è utilizzabile il **codice tributo "6798"**.

Nella sezione possono essere compilati esclusivamente i righi RU2, RU3, RU6, RU8, RU9, colonna 1, RU10 e RU12.

## **PROMOZIONE PUBBLICITARIA IMPRESE AGRICOLE Codice credito 48**

## **Credito d'imposta per investimenti delle imprese agricole ed agroalimentari in attività di promozione pubblicitaria in mercati esteri (art. 1, commi da 1088 a 1090, L. 296/2006; art. 42 D.L. 159/2007; art. 1 D.L. 171/2008)**

Nella sezione va indicato, con il codice credito "48", l'importo residuo relativo al credito d'imposta riconosciuto dall'art. 1, commi da 1088 a 1090, della legge n. 296 del 2006, come sostituito dall'art. 1 del decreto legge n. 171 del 2008, convertito con modificazioni dalla legge 30 dicembre 2008, n. 205, come modificata dal decreto legge 30 dicembre 2008, n. 207, a favore delle imprese agricole ed agroalimentari, per gli anni 2008 e 2009, per la promozione all'estero dei prodotti di qualità. Alle imprese diverse dalle piccole e medie imprese che producono prodotti agroalimentari non ricompresi nell'allegato I del Trattato istitutivo della Comunità europea, il credito di imposta è riconosciuto nei limiti del regolamento (CE) n. 1998/2006 della Commissione, del 15 dicembre 2006, relativo agli aiuti di importanza minore "de minimis".

Il decreto del Ministro dell'economia e delle finanze di concerto con il Ministro delle politiche agricole alimentari e forestali 24 luglio 2009 (pubblicato nella Gazzetta Ufficiale del 5 gennaio 2010) ha disciplinato le modalità di accesso all'agevolazione, prevedendo l'obbligo della presentazione al Ministero delle politiche agricole alimentari e forestali di un'apposita istanza per la richiesta di attribuzione del credito d'imposta.

Il credito d'imposta è utilizzabile in compensazione ai sensi dell'art. 17 del D.lgs. n. 241 del 1997, tramite il **codice tributo** "**6825**", successivamente alla comunicazione di riconoscimento del medesimo.

Il credito d'imposta deve essere indicato, a pena di decadenza, sia nella dichiarazione dei redditi relativa al periodo d'imposta nel corso del quale il contributo è concesso sia nelle dichiarazioni relative ai periodi d'imposta nei quali il credito è utilizzato.

Nella sezione possono essere compilati esclusivamente i righi RU2, RU3, RU6, RU8, RU10 e RU12.

#### **RICERCA E SVILUPPO Codice credito 49**

**Credito d'imposta d'imposta per investimenti in attività di ricerca e sviluppo (art. 1, commi da 280 a 283, L. 296/2006; art. 1, comma 66, L. 244/2007; D.L. 185/2008; D.I. 4 marzo 2011)** Con il codice credito "49", va indicato il credito residuo relativo al credito d'imposta istituito dall'art. 1, commi da 280 a 283, della legge 27 dicembre 2006, n. 296, per gli investimenti in attività di ricerca e sviluppo realizzati a decorrere dal periodo d'imposta successivo a quello in corso al 31 dicembre 2006 e fino alla chiusura del periodo d'imposta in corso alla data del 31 dicembre 2009.

Il credito d'imposta è utilizzabile in compensazione ai sensi del D.Lgs. n. 241 del 1997 mediante il **codice tributo** "**6808**". Il credito di imposta fruibile ai sensi del decreto interministeriale 4 marzo 2011 va esposto nel modello F24 indicando, quale anno di riferimento, sempre l'anno 2011 (cfr. Comunicato Stampa del 15 aprile 2011 dell'Agenzia delle entrate).

Si ricorda che il credito d'imposta deve essere indicato, a pena di decadenza, nella dichiarazione dei redditi e che lo stesso non è assoggettato al limite di utilizzo annuale previsto dall'art. 1, comma 53, della legge n. 244 del 2007.

Nella sezione possono essere compilati esclusivamente i righi RU2, RU3, RU6, RU8, RU10 e RU12.

**AGRICOLTURA 2007 EX ART. 1, C.1075, L. 296/2006 Codice credito 50**

#### **Credito d'imposta in agricoltura – anno 2007 (art. 1, comma 1075, L. 296/2006; D.M. 6 luglio 2007)**

Nella presente sezione va indicato con il codice credito "50" il credito d'imposta previsto dall'art. 1, comma 1075, della legge 27 dicembre 2006, n. 296, a favore degli imprenditori agricoli di cui all'art. 1 del decreto legislativo 18 maggio 2001, n. 228, per gli investimenti in agricoltura. Il medesimo art. 1 ha disposto che il credito si applichi con le modalità di cui all'art. 11 del decreto-legge 8 luglio 2002, n. 138, convertito, con modificazioni, dalla legge 8 agosto 2002, n. 178.

Il decreto del Ministro delle politiche agricole alimentari e forestali 6 luglio 2007 ha disciplinato le modalità di riconoscimento della agevolazione per l'anno 2007 ed ha stabilito, tra l'altro, un limite massimo di accesso al credito d'imposta di euro 200.000 per ciascun imprenditore. Inoltre, il citato decreto ha previsto l'obbligo della presentazione di un'apposita istanza all'Agenzia delle entrate.

Possono, pertanto, beneficiare del credito d'imposta i soggetti che hanno ottenuto dall'Agenzia delle Entrate l'accoglimento dell'istanza di attribuzione del credito (Mod. IIA).

Il contributo è utilizzabile esclusivamente in compensazione ai sensi del decreto legislativo 9 luglio 1997, n. 241, successivamente alla comunicazione di avvenuto riconoscimento del medesimo.

Nel **rigo RU4** della presente sezione va indicato:

– nella **colonna 1**, l'ammontare complessivo degli investimenti lordi realizzati, costituito dal costo sostenuto per l'acquisizione dei beni agevolati;

– nella **colonna 2**, l'ammontare complessivo dell'investimento agevolabile.

I righi RU5, colonne 1 e 2, RU7, RU9 e RU11 non possono essere compilati.

## **IMPRESE DI AUTOTRASPORTO MERCI Codice credito 51**

## **Credito d'imposta a favore delle imprese di autotrasporto merci (art. 12 D.L. 81/2007; D.P.R. 227/2007)**

Con il codice credito "51", va indicato in questa sezione l'importo residuo relativo al contributo previsto dall'art. 2, comma 2, del regolamento di cui al D.P.R. 27 settembre 2007, n. 227, per gli investimenti realizzati dalle imprese di autotrasporto merci, fruibile ai sensi dell'art. 12 del decreto legge 2 luglio 2007, n. 81, mediante credito d'imposta. Il credito è utilizzabile in compensazione ai sensi dell'art. 17 del decreto legislativo 9 luglio 1997, n. 241, e successive modificazioni, tramite il **codice tributo** "**6810**".

Nella sezione possono essere compilati esclusivamente i righi RU2, RU3, RU6, RU8, RU10 e RU12.

#### **MISURE SICUREZZA PMI Codice credito 53**

#### **Credito d'imposta per l'adozione di misure di prevenzione degli atti illeciti (art. 1, commi da 228 a 232, L. 244/ 2007)**

Nella sezione va indicato, con il codice credito "53", l'importo residuo relativo al credito d'imposta previsto dall'art. 1, commi da 228 a 232, della legge 24 dicembre 2007, n. 244, per i periodi d'imposta 2008, 2009 e 2010, a favore delle piccole e medie imprese commerciali di vendita al dettaglio e all'ingrosso e di quelle di somministrazione di alimenti e bevande per le spese sostenute per l'adozione di misure finalizzate a prevenire il rischio del compimento di atti illeciti da parte di terzi, compresa l'installazione di apparecchi di videosorveglianza. Il decreto del Ministro dell'economia e delle finanze 6 febbraio 2008 disciplina le modalità di riconoscimento del credito d'imposta.

L'agevolazione competeva nel rispetto della regola "de minimis" di cui al regolamento (CE) n. 1998/2006 della Commissione, del 15 dicembre 2006.

Hanno diritto al contributo le imprese che hanno ottenuto l'assenso dell'Agenzia delle Entrate in relazione all'apposita istanza presentata utilizzando il modello "IMS".

Il credito deve essere indicato, a pena di decadenza, sia nella dichiarazione dei redditi relativa al periodo d'imposta nel quale è stato concesso sia nelle dichiarazioni relative ai periodi d'imposta nei quali il credito è stato utilizzato.

Il credito d'imposta è utilizzabile in compensazione ai sensi dell'art. 17 del D.lgs. n. 241 del 1997, mediante il **codice tributo** "**6804**".

Nella sezione possono essere compilati esclusivamente i righi RU2, RU3, RU6, RU8, RU10 e RU12.

## **MISURE SICUREZZA RIVENDITORI GENERI MONOPOLIO Codice credito 54**

## **Credito d'imposta a favore dei rivenditori di generi di monopolio per le spese relative agli impianti di sicurezza (art. 1, commi da 233 a 237, L n. 244/ 2007)**

Nella sezione va indicato, con il codice credito "54", l'importo residuo relativo al credito d'imposta previsto dall'art. 1, commi da 233 a 237, della legge 24 dicembre 2007, n. 244,

per i periodi d'imposta 2008, 2009 e 2010, a favore degli esercenti attività di rivendita di generi di monopolio, operanti in base a concessione amministrativa, per le spese sostenute per l'acquisizione e l'installazione di impianti e attrezzature di sicurezza e per favorire la diffusione degli strumenti di pagamento con moneta elettronica, al fine di prevenire il compimento di atti illeciti ai loro danni.

Il decreto del Ministro dell'economia e delle finanze 6 febbraio 2008 disciplina le modalità di riconoscimento del credito d'imposta.

L'agevolazione competeva nel rispetto della regola "de minimis" di cui al regolamento (CE) n. 1998/2006 della Commissione, del 15 dicembre 2006.

Hanno diritto al contributo i rivenditori di generi di monopolio che hanno ottenuto l'assenso dell'Agenzia delle Entrate in relazione all'apposita istanza presentata utilizzando il modello "IMS".

Il credito d'imposta deve essere indicato, a pena di decadenza, sia nella dichiarazione dei redditi relativa al periodo d'imposta nel quale è stato concesso sia nelle dichiarazioni relative ai periodi d'imposta nei quali il credito è stato utilizzato.

Il credito d'imposta è utilizzabile in compensazione ai sensi dell'art. 17 del D.lgs. n. 241 del 1997 mediante il **codice tributo** "**6805**".

Nella sezione possono essere compilati esclusivamente i righi RU2, RU3, RU6, RU8, RU10 e RU12.

## **INCREMENTO OCCUPAZIONE EX ART. 2 L. 244/2007 Codice credito 55**

#### **Credito d'imposta a favore dei datori di lavoro per l'incremento dell'occupazione (art. 1, commi da 539 a 547, L n. 244/ 2007)**

Nella sezione va indicato, con il codice credito "55", l'importo residuo relativo al credito d'imposta istituito dall'art. 1, commi da 539 a 547, della legge 24 dicembre 2007, n. 244, come modificata dal decreto legge n. 248 del 2007, convertito con modificazioni dalla legge n. 31 del 2008, a favore dei datori di lavoro che, nel periodo compreso tra il 1° gennaio 2008 e il 31 dicembre 2008, hanno incrementato il numero di lavoratori dipendenti con contratto di lavoro a tempo indeterminato, nelle aree delle regioni Calabria, Campania, Puglia, Sicilia, Basilicata, Sardegna, Abruzzo e Molise ammissibili alle deroghe previste dall'art. 87, paragrafo 3, lettere a) e c), del Trattato che istituisce la Comunità europea. Il decreto del Ministro dell'economia e delle finanze 12 marzo 2008 disciplina le modalità di riconoscimento dell'agevolazione.

Beneficiano dell'agevolazione i datori di lavoro che hanno trasmesso all'Agenzia delle Entrate l'apposita istanza (utilizzando i modelli "IAL" e "R/IAL") e ne hanno ottenuto l'accoglimento. Il credito d'imposta concesso per gli anni 2009 e 2010 è fruibile solo dai beneficiari che hanno presentato, dal 1° febbraio al 31 marzo di ciascuno degli anni 2009, 2010 e 2011, la comunicazione (mod. C/IAL) attestante il mantenimento del livello occupazionale annuale.

Il credito d'imposta è utilizzabile in compensazione ai sensi dell'art. 17 del D.lgs. n. 241 del 1997, mediante il **codice tributo** "**6807**".

Nella sezione possono essere compilati esclusivamente i righi RU2, RU3, RU6, RU8, RU10 e RU12.

## **ROTTAMAZIONE AUTOVEICOLI 2008 EX ART. 29, C. 1, D.L. 248/2007 Codice credito 57**

## **Credito d'imposta per la rottamazione di autoveicoli per il trasporto promiscuo 2008 (art. 29, c. 1, D.L. 248/2007)**

Il decreto legge 31 dicembre 2007, n. 248, all'art. 29, comma 1, ha prorogato fino al 31 dicembre 2008 l'agevolazione prevista dall'art. 1, comma 224, della legge n. 296 del 2006 ed ha esteso il contributo alla rottamazione di autovetture ed autoveicoli per il trasporto promiscuo di categoria «euro 2», immatricolati prima del 1° gennaio 1999. Inoltre, il predetto decreto legge ha elevato a 150 euro la misura del contributo. L'agevolazione competeva nel rispetto della normativa comunitaria in materia di aiuti «de minimis».

Il contributo è stato anticipato dal centro autorizzato che ha effettuato la rottamazione, il quale recupera il corrispondente importo mediante credito d'imposta da utilizzare in compensazione ai sensi dell'art. 17 del decreto legislativo 9 luglio 1997, n. 241, tramite il **codice tributo** "**6800**".

Nella sezione possono essere compilati esclusivamente i righi RU2, RU3, RU6, RU8, RU9, colonna 1, RU10 e RU12.

## **ACQUISTO E ROTTAMAZIONE MOTOCICLI 2008 EX ART. 29, C. 2, D.L. 248/2007 Codice credito 58**

## **Credito d'imposta per l'acquisto e la rottamazione di motocicli 2008 (art. 29, c. 2, D.L. 248/2007)**

Il decreto legge 31 dicembre 2007, n. 248, convertito con modificazioni dalla legge n. 31 del 2008, all'art. 29, comma 2, ha prorogato fino alla data di entrata in vigore della legge di conversione del medesimo decreto legge l'agevolazione prevista dall'art. 1, comma 236, della legge n. 296 del 2006 per l'acquisto di un motociclo nuovo di categoria «euro 3», con contestuale sostituzione di un motociclo appartenente alla categoria «euro 0», realizzata attraverso la demolizione. Inoltre, il citato decreto legge ha previsto, a decorrere dalla data di entrata in vigore della legge di conversione dello stesso e fino al 31 dicembre 2008, la concessione di un contributo di euro 300 per l'acquisto di un motociclo fino a 400 centimetri cubici di cilindrata nuovo di categoria "euro 3", con contestuale sostituzione di un motociclo o di un ciclomotore di categoria "euro 0".

L'agevolazione competeva nel rispetto della normativa comunitaria in materia di aiuti «de minimis».

Il contributo è stato anticipato dal venditore, il quale lo recupera mediante credito d'imposta da utilizzare in compensazione ai sensi dell'art. 17 del decreto legislativo 9 luglio 1997, n. 241, tramite il **codice tributo** "**6801**".

Nella sezione possono essere compilati esclusivamente i righi RU2, RU3, RU6, RU8, RU9, colonna 1, RU10 e RU12.

## **ACQUISTO E ROTTAMAZIONE AUTOVETTURE ED AUTOVEICOLI 2008 EX ART. 29, C. 3, D.L. 248/2007 Codice credito 59**

## **Credito d'imposta per l'acquisto e la rottamazione di autovetture ed autoveicoli per il trasporto promiscuo (art. 29, c. 3, D.L. 248/2007)**

Il decreto legge 31 dicembre 2007, n. 248, convertito con modificazioni dalla legge n. 31 del 2008, all'art. 29, comma 3, ha previsto la concessione di un contributo per la sostituzione, realizzata attraverso la demolizione, di autovetture ed autoveicoli per il trasporto promiscuo di categoria «euro 0», «euro 1» o «euro 2», immatricolati prima del 1° gennaio 1997, con autovetture nuove di categoria «euro 4» o «euro 5», che emettono non oltre 140 grammi di CO2 per chilometro oppure non oltre 130 grammi di CO2 per chilometro se alimentati a diesel. L'agevolazione competeva nel rispetto della normativa comunitaria in materia di aiuti «de minimis». Il contributo spettava per l'acquisto, risultante da contratto stipulato a decorrere dal 1° gennaio 2008 e fino al 31 dicembre 2008, di veicoli nuovi da immatricolare entro il 31 marzo 2009. Il contributo veniva riconosciuto all'acquirente del veicolo dal venditore, il quale ne otteneva il

rimborso dall'impresa costruttrice o importatrice del veicolo nuovo. Questi ultimi recuperano il contributo mediante credito d'imposta da utilizzare in compensazione ai sensi dell'art. 17 del decreto legislativo 9 luglio 1997, n. 241, tramite il **codice tributo** "**6802**".

Nella sezione possono essere compilati esclusivamente i righi RU2, RU3, RU6, RU8, RU9, colonna 1, RU10 e RU12.

## **ACQUISTO E ROTTAMAZIONE AUTOCARRI 2008 EX ART. 29, C. 4, D.L. 248/2007 Codice credito 60**

## **Credito d'imposta per l'acquisto e la rottamazione di autocarri 2008 (art. 29, c. 4, D.L. 248/2007)**

Il decreto legge 31 dicembre 2007, n. 248, convertito con modificazioni dalla legge n. 31 del 2008, all'art. 29, comma 4, ha previsto la concessione di un contributo per la sostituzione, realizzata attraverso la demolizione, dei veicoli di cui all'art. 54, comma 1, lettere c), d), f), g), ed m), del decreto legislativo 30 aprile 1992, n. 285, di massa massima fino a 3.500 chilogrammi, di categoria «euro 0» o «euro 1» immatricolati prima del 1° gennaio 1999, con veicoli nuovi, di categoria «euro 4», della medesima tipologia ed entro il medesimo limite di massa.

L'agevolazione spettava per l'acquisto, risultante da contratto stipulato a decorrere dal 1° gennaio 2008 e fino al 31 dicembre 2008, di veicoli nuovi ed immatricolati non oltre il 31 marzo 2009. Il contributo competeva nel rispetto della normativa comunitaria in materia di aiuti «de minimis». Il contributo veniva riconosciuto all'acquirente del veicolo dal venditore, il quale ne otteneva il rimborso dall'impresa costruttrice o importatrice del veicolo nuovo. Questi ultimi recuperano il

contributo mediante credito d'imposta da utilizzare in compensazione ai sensi dell'art. 17 del decreto legislativo 9 luglio 1997, n. 241, tramite il **codice tributo** "**6803**". Nella sezione possono essere compilati esclusivamente i righi RU2, RU3, RU6, RU8, RU9, colonna 1, RU10 e RU12.

#### **TASSA AUTOMOBILISTICA Codice credito 63**

#### **Credito d'imposta a favore delle imprese di autotrasporto merci per il recupero della tassa automobilistica (art. 83-bis, comma 26, D.L. 112/2008)**

L'art. 83-bis, comma 26, del decreto-legge 25 giugno 2008, n. 112, convertito, con modificazioni, dalla legge 6 agosto 2008, n. 133, ha previsto la concessione alle imprese autorizzate all'autotrasporto di merci di un credito d'imposta corrispondente a quota parte dell'importo pagato quale tassa automobilistica per l'anno 2008 per ciascun veicolo di massa complessiva non inferiore a 7,5 tonnellate, posseduto e utilizzato per la predetta attività. Con il provvedimento del Direttore dell'Agenzia delle Entrate8 ottobre 2008 n. 146981/2008 è stata determinata la misura del credito d'imposta spettante in relazione alla tassa pagata per l'anno 2008.

Il credito d'imposta competeva nel rispetto del Regolamento (CE) n. 1998/2006 della Commissione del 15 dicembre 2006 relativo agli aiuti d'importanza minore «de minimis», entro il limite complessivo di euro 100.000 nell'arco di tre esercizi finanziari.

Il credito d'imposta è fruibile in compensazione ai sensi dell'art. 17 del D.lgs. n. 241 del 1997, mediante il **codice tributo** "**6809"**.

Con il codice credito "63" va riportato in questa sezione l'ammontare residuo del credito maturato nel 2008. Il credito d'imposta spettante per le tasse automobilistiche versate per gli anni 2009 e 2010 va, invece, indicato in questa sezione utilizzando i codici credito "74" e "77", relativi, rispettivamente, al credito maturato nel 2009 e al credito maturato nel 2010.

Nella sezione possono essere compilati esclusivamente i righi RU2, RU3, RU6, RU8, RU10 e RU12.

#### **IMPRESE DI PRODUZIONE CINEMATOGRAFICA Codice credito 64**

#### **Credito d'imposta a favore delle imprese di produzione cinematografica (art. 1, c. 327, lett. a), L. 244/2007; D.L. 91/2013)**

L'art. 1, comma 327, lett. a), della legge n. 244 del 2007 prevede l'attribuzione alle imprese di produzione cinematografica di un credito d'imposta in misura pari al 15 per cento del costo complessivo di produzione di opere cinematografiche riconosciute di nazionalità italiana, fino all'ammontare massimo annuo di euro 3.500.000.

Le modalità di riconoscimento e la decorrenza del contributo sono disciplinate dal decreto del Ministro per i beni e le attività culturali 7 maggio 2009.

L'agevolazione, prorogata fino al 31 dicembre 2013 dalla legge 4 febbraio 2011, n. 10, di conversione del decreto-legge 29 dicembre 2010, n. 225, è resa permanente dall'art. 8 del decreto-legge n. 91 del 2013.

Il credito d'imposta va indicato, a pena di decadenza, sia nella dichiarazione dei redditi relativa al periodo di imposta di riconoscimento del contributo, sia nella dichiarazione dei redditi relativa al periodo in cui il credito è utilizzato.

Per effetto di quanto disposto dal decreto-legge n. 225/2010, il credito d'imposta non è assoggettato al limite di utilizzo di cui all'art. 1, commi da 53 a 57, della legge n. 244 del 2007. Il credito d'imposta è utilizzabile in compensazione ai sensi dell'art. 17 del D.lgs. n. 241 del 1997, mediante il **codice tributo** "**6823**".

Nella sezione possono essere compilati esclusivamente i righi RU2, RU3, RU5, colonna 3, RU6, RU8, RU10 e RU12.

#### **IMPRESE DI PRODUZIONE ESECUTIVA E DI POST PRODUZIONE Codice credito 65**

#### **Credito d'imposta a favore delle imprese di produzione esecutiva e di post produzione (art. 1, comma 335, L. 244/2007; D.L. 91/2013)**

L'art. 1, comma 335, della legge n. 244 del 2007 prevede l'attribuzione alle imprese di produzione esecutiva e di post produzione di un credito d'imposta per la realizzazione sul territorio nazionale, su commissione di produzioni estere, di film o parti di film, girati sul territorio nazionale, utilizzando mano d'opera italiana.

Il credito spetta in misura pari al 25 per cento del costo di produzione della singola opera e con un limite massimo per ciascun film di euro 5.000.000.

Le modalità di riconoscimento e la decorrenza del contributo sono disciplinate dal decreto del Ministro per i beni e le attività culturali 7 maggio 2009.

L'agevolazione, prorogata fino al 31 dicembre 2013 dalla legge 4 febbraio 2011, n. 10, di conversione del decreto-legge 29 dicembre 2010, n. 225, è resa permanente dall'art. 8 del decreto-legge n. 91 del 2013.

Il credito d'imposta va indicato, a pena di decadenza, sia nella dichiarazione dei redditi relativa al periodo di imposta di riconoscimento del contributo, sia nella dichiarazione dei redditi relativa al periodo in cui il credito è utilizzato.

Per effetto di quanto disposto dal citato decreto-legge n. 225/2010, il credito d'imposta non è assoggettato al limite di utilizzo di cui all'art. 1, commi da 53 a 57, della legge n. 244 del 2007.

Il credito d'imposta è utilizzabile in compensazione ai sensi dell'art. 17 del D.Lgs. n. 241 del 1997, mediante il **codice tributo** "**6824**".

Nella sezione possono essere compilati esclusivamente i righi RU2, RU3, RU5, colonna 3, RU6, RU8, RU10 e RU12.

## **APPORTI IN DENARO PER LA PRODUZIONE DI OPERE CINEMATOGRAFICHE Codice credito 66**

## **Credito d'imposta per gli apporti in denaro per la produzione di opere cinematografiche (art. 1, commi 325 e 327, lett. b), n. 3, e lett. c), n. 2, L. 244/2007; D.L. 91/2013)**

L'art. 1, commi 325 e 327, lett. b), n. 3, e lett. c), n. 2, della legge n. 244 del 2007 prevede l'attribuzione di un credito d'imposta per gli apporti in denaro eseguiti per favorire la produzione di opere cinematografiche, nella misura del:

- 40 per cento degli apporti in denaro eseguiti dai soggetti di cui all'art. 73 del TUIR e dai titolari di reddito di impresa ai fini dell'imposta sul reddito delle persone fisiche, non appartenenti al settore cinematografico e audiovisivo, per la produzione di opere cinematografiche riconosciute di nazionalità italiana ai sensi dell'art. 5 del decreto legislativo n. 28/2004, fino all'importo massimo per ciascun periodo d'imposta di euro 1.000.000;
- 20 per cento degli apporti in denaro eseguiti dalle imprese di distribuzione e di esercizio cinematografico per la produzione di opere cinematografiche di nazionalità italiana riconosciute di interesse culturale ai sensi dell'art. 7 del decreto legislativo n. 28/2004, fino all'importo massimo annuo di euro 1.000.000 per ciascun periodo d'imposta.

Il decreto del Ministro per i beni e le attività culturali di concerto con il Ministro dell'economia e delle finanze 21 gennaio 2010 disciplina le modalità applicative del contributo.

L'agevolazione, prorogata fino al 31 dicembre 2013 dalla legge 4 febbraio 2011, n. 10, di conversione del decreto-legge 29 dicembre 2010, n. 225, è resa permanente dall'art. 8 del decreto-legge n. 91 del 2013.

Il credito d'imposta va indicato, a pena di decadenza, sia nella dichiarazione dei redditi relativa al periodo di imposta di riconoscimento del contributo, sia nella dichiarazione dei redditi relativa al periodo in cui il credito è utilizzato.

Per effetto di quanto disposto dal citato decreto-legge n. 225/2010, il credito d'imposta non è assoggettato al limite di utilizzo di cui all'art. 1, commi da 53 a 57, della legge n. 244 del 2007.

Il credito d'imposta è utilizzabile in compensazione ai sensi dell'art. 17 del D.lgs. n. 241 del 1997, mediante il **codice tributo** "**6826**".

Nella sezione possono essere compilati esclusivamente i righi RU2, RU3, RU5, colonna 3, RU6, RU8, RU10 e RU12.

## **IMPRESE DI DISTRIBUZIONE CINEMATOGRAFICA Codice credito 67**

## **Credito d'imposta a favore delle imprese di distribuzione cinematografica (art. 1, comma 327, lett. b), nn. 1 e 2, L. 244/2007; D.L. 91/2013)**

L'art. 1, comma 327, lett. b), numeri 1 e 2, della legge n. 244 del 2007 riconosce alle imprese di distribuzione cinematografica un credito d'imposta in misura pari al:

– 15 per cento delle spese complessivamente sostenute per la distribuzione nazionale di opere di nazionalità italiana riconosciute di interesse culturale, con un limite massimo di euro 1.500.000 per ciascun periodo d'imposta;

– 10 per cento delle spese complessivamente sostenute per la distribuzione nazionale di opere di nazionalità italiana espressione di lingua originale italiana, con un limite massimo di euro 2.000.000 per ciascun periodo d'imposta.

Il decreto del Ministro per i beni e le attività culturali, di concerto con il Ministro dell'economia e delle finanze, 21 gennaio 2010 disciplina le modalità di riconoscimento del contributo.

L'agevolazione, prorogata fino al 31 dicembre 2013 dalla legge 4 febbraio 2011, n. 10, di conversione del decreto-legge 29 dicembre 2010, n. 225, è resa permanente dall'art. 8 del decreto-legge n. 91 del 2013.

Il credito d'imposta va indicato, a pena di decadenza, sia nella dichiarazione dei redditi relativa al periodo di imposta di riconoscimento del contributo, sia nella dichiarazione dei redditi relativa al periodo in cui il credito è utilizzato.

Per effetto di quanto disposto dal citato decreto-legge n. 225/2010, il credito d'imposta non è assoggettato al limite di utilizzo di cui all'art. 1, commi da 53 a 57, della legge n. 244 del 2007.

Il credito d'imposta è utilizzabile in compensazione ai sensi dell'art. 17 del D.lgs. n. 241 del 1997, mediante il **codice tributo** "**6827**".

Nella sezione possono essere compilati esclusivamente i righi RU2, RU3, RU5, colonna 3, RU6, RU8, RU10 e RU12.

## **IMPRESE DI ESERCIZIO CINEMATOGRAFICO Codice credito 68**

#### **Credito d'imposta a favore delle imprese di esercizio cinematografico (art. 1, comma 327, lett. c), n. 1, L. 244/2007: D.L. 91/2013)**

A favore delle imprese di esercizio cinematografico, l'art. 1, comma 327, lett. c), n. 1, della legge n. 244 del 2007 riconosce un credito d'imposta in misura pari al 30 per cento delle spese complessivamente sostenute per l'introduzione e acquisizione di impianti e apparecchiature per la digitalizzazione delle sale, con un limite massimo annuo di euro 50.000 per ciascuno schermo.

Il decreto del Ministro per i beni e le attività culturali, di concerto con il Ministro dell'economia e delle finanze, 21 gennaio 2010 ha disciplinato le modalità applicative del contributo. L'agevolazione, prorogata fino al 31 dicembre 2013 dalla legge 4 febbraio 2011, n. 10, di conversione del decreto-legge 29 dicembre 2010, n. 225, è resa permanente dall'art. 8 del decreto-legge n. 91 del 2013.

Il credito d'imposta va indicato, a pena di decadenza, sia nella dichiarazione dei redditi relativa al periodo di imposta di riconoscimento del contributo, sia nella dichiarazione dei redditi relativa al periodo in cui il credito è utilizzato.

Per effetto di quanto disposto dal citato decreto-legge n. 225/2010, il credito d'imposta non è assoggettato al limite di utilizzo di cui all'art. 1, comma 53, della legge n. 244 del 2007. Il credito d'imposta è utilizzabile in compensazione ai sensi dell'art. 17 del D.lgs. n. 241 del 1997, mediante il **codice tributo** "**6828**". Esso può essere ceduto ad intermediari bancari, finanziari e assicurativi o al fornitore dell'impianto secondo le disposizioni degli articoli 1260 e seguenti del codice civile, così come disposto dall'art. 51 del decreto-legge 22 giugno 2012, n.83, convertito dalla legge 7 agosto 2012, n. 134. I cessionari possono utilizzare il credito ceduto solo in compensazione con i propri debiti d'imposta o contributivi ai sensi dell'art. 17 del decreto legislativo n. 241 del 1997.

Nella sezione possono essere compilati esclusivamente i righi RU2, RU3, RU5, colonna 3, RU6, RU8, RU9, colonna 1, RU10 e RU12. In particolare, nel **rigo RU9**, **colonna 1**, va indicato l'ammontare del credito d'imposta ceduto ai sensi degli articoli 1260 e segg. del codice civile. I dati identificativi dei soggetti cessionari nonché l'importo del credito ceduto devono essere esposti nella sezione VI-B.

#### **SOSTITUZIONE AUTOVETTURE ED AUTOVEICOLI PER TRASPORTO PROMISCUO EX ART. 1, C. 1, D.L. 5/2009 Codice credito 69**

#### **Credito d'imposta per la sostituzione di autovetture ed autoveicoli per trasporto promiscuo 2009 (art. 1, comma 1, D.L. 5/2009)**

Il decreto legge 10 febbraio 2009, n. 5, convertito, con modificazioni, dalla legge 9 aprile 2009, n. 33, ha previsto all'art. 1, comma 1, un contributo di euro 1.500, per la sostituzione, realizzata attraverso la demolizione, di autovetture ed autoveicoli per il trasporto promiscuo di categoria euro 0, euro 1 o euro 2, immatricolati fino al 31 dicembre 1999, con autovetture

nuove di categoria euro 4 o euro 5 che emettono non oltre 140 grammi di CO2 per chilometro oppure non oltre 130 grammi di CO2 per chilometro se alimentate a gasolio. L'agevolazione spettava per i veicoli nuovi acquistati con contratto stipulato a decorrere dal 7 febbraio 2009 e fino al 31 dicembre 2009, purché immatricolati non oltre il 31 marzo 2010, e competeva nel rispetto della normativa comunitaria in materia di aiuti «de minimis». Le imprese costruttrici o importatrici del veicolo nuovo recuperano l'importo del contributo rimborsato al venditore mediante credito d'imposta da utilizzare in compensazione ai sensi del decreto legislativo 9 luglio 1997, n. 241. Il credito è fruibile in F24 con il **codice tributo "6812"**. Nella sezione possono essere compilati esclusivamente i righi RU2, RU3, RU6, RU8, RU9, colonna 1, RU10 e RU12.

## **SOSTITUZIONE AUTOVEICOLI ED AUTOCARAVAN 2009 EX ART. 1, C. 2, D.L. 5/2009 Codice credito 70**

## **Credito d'imposta per la sostituzione di autoveicoli ed autocaravan 2009 (art. 1, comma 2, D.L. 5/2009)**

Il decreto legge 10 febbraio 2009, n. 5, convertito, con modificazioni, dalla legge 9 aprile 2009, n. 33, ha previsto all'art. 1, comma 2, un contributo di euro 2.500, per la sostituzione, realizzata attraverso la demolizione, di veicoli di cui all'art. 54, comma 1, lettera c), d), f), g), ed m), del decreto legislativo 30 aprile 1992, n. 285, di massa massima fino a 3.500 chilogrammi e di categoria euro 0, euro 1 o euro 2, immatricolati fino al 31 dicembre 1999, con veicoli nuovi di cui all'art. 54, comma 1, lettera c), d), f), g), ed m) del decreto legislativo 30 aprile 1992, n. 285, di categoria euro 4 o euro 5. L'agevolazione spettava per i veicoli nuovi acquistati con contratto stipulato a decorrere dal 7 febbraio 2009 e fino al 31 dicembre 2009, purché immatricolati non oltre il 31 marzo 2010, e competeva nel rispetto della normativa comunitaria in materia di aiuti «de minimis».

Le imprese costruttrici o importatrici del veicolo nuovo recuperano l'importo del contributo rimborsato al venditore mediante credito d'imposta da utilizzare in compensazione ai sensi del decreto legislativo 9 luglio 1997, n. 241. Il credito è fruibile in F24 con il **codice tributo "6813"**. Nella sezione possono essere compilati esclusivamente i righi RU2, RU3, RU6, RU8, RU9, colonna 1, RU10 e RU12.

#### **ACQUISTO AUTOVETTURE A GAS METANO, AD IDROGENO, OVVERO CON ALIMENTAZIONE ELETTRICA 2009 EX ART. 1, C. 3, D.L. 5/2009 Codice credito 71**

#### **Credito d'imposta per l'acquisto di autovetture a gas metano, ad idrogeno, ovvero con alimentazione elettrica 2009 (art. 1, comma 3, D.L. 5/2009)**

Il decreto legge 10 febbraio 2009, n. 5, convertito, con modificazioni, dalla legge 9 aprile 2009, n. 33, ha previsto all'art. 1, comma 3, per l'acquisto di autovetture nuove di fabbrica ed omologate dal costruttore per la circolazione mediante alimentazione, esclusiva o doppia, del motore con gas metano, nonché mediante alimentazione elettrica ovvero ad idrogeno, fermo restando quanto disposto dall'art. 1, commi 228 e 229, della legge 27 dicembre 2006, n. 296, un aumento del contributo di 1.500 euro nel caso in cui il veicolo acquistato abbia emissioni di CO2 non superiori a 120 grammi per chilometro.

L'agevolazione spettava per i veicoli nuovi acquistati con contratto stipulato a decorrere dal 7 febbraio 2009 e fino al 31 dicembre 2009, purché immatricolati non oltre il 31 marzo 2010, e competeva nel rispetto della normativa comunitaria in materia di aiuti «de minimis».

Le imprese costruttrici o importatrici del veicolo nuovo recuperano l'importo del contributo rimborsato al venditore mediante credito d'imposta da utilizzare in compensazione ai sensi del decreto legislativo 9 luglio 1997, n. 241. Il credito è fruibile in F24 con il **codice tributo "6814"**. Nella sezione possono essere compilati esclusivamente i righi RU2, RU3, RU6, RU8, RU9, colonna 1, RU10 e RU12.

## **ACQUISTO AUTOCARRI ALIMENTATI A GAS METANO 2009 EX ART. 1, C. 4, D.L. 5/2009 Codice credito 72**

## **Credito d'imposta per l'acquisto di autocarri alimentati a gas metano (art. 1, comma 4, D.L. 5/2009)**

Il decreto legge 10 febbraio 2009, n. 5, convertito, con modificazioni, dalla legge 9 aprile 2009, n. 33, all'art. 1, comma 4, ha previsto, fermo restando quanto disposto dall'art. 1, com-

mi 228 e 229, della legge 27 dicembre 2006, n. 296, un incremento del contributo fino ad euro 4.000 per l'acquisto di veicoli di cui all'art. 54, comma 1, lettera d), del decreto legislativo 30 aprile 1992, n. 285, di massa massima fino a 3.500 chilogrammi, di categoria euro 4 o euro 5, nuovi di fabbrica ed omologati dal costruttore per la circolazione mediante alimentazione, esclusiva o doppia, del motore con gas metano.

L'agevolazione spettava per i veicoli nuovi acquistati con contratto stipulato a decorrere dal 7 febbraio 2009 e fino al 31 dicembre 2009, purché immatricolati non oltre il 31 marzo 2010, e competeva nel rispetto della normativa comunitaria in materia di aiuti «de minimis».

Le imprese costruttrici o importatrici del veicolo nuovo recuperano l'importo del contributo rimborsato al venditore mediante credito d'imposta da utilizzare in compensazione ai sensi del decreto legislativo 9 luglio 1997, n. 241. Il credito è fruibile in F24 tramite il **codice tributo** "**6815**".

Nella sezione possono essere compilati esclusivamente i righi RU2, RU3, RU6, RU8, RU9, colonna 1, RU10 e RU12.

## **SOSTITUZIONE MOTOCICLI E CICLOMOTORI 2009 EX ART. 1, C. 5, D.L. 5/2009 Codice credito 73**

## **Credito d'imposta per la sostituzione di motocicli e ciclomotori 2009 (art. 1, comma 5, D.L. 5/2009)**

Il decreto legge 10 febbraio 2009, n. 5, convertito, con modificazioni, dalla legge 9 aprile 2009, n. 33, all'art. 1, comma 5, ha previsto la concessione di un contributo di euro 500 per l'acquisto di un motociclo fino a 400 c.c. di cilindrata nuovo di categoria "euro 3" con contestuale rottamazione di un motociclo o di un ciclomotore di categoria "euro 0" o "euro 1".

L'agevolazione spettava per i veicoli nuovi acquistati con contratto stipulato a decorrere dal 7 febbraio 2009 e fino al 31 dicembre 2009, purché immatricolati non oltre il 31 marzo 2010, e competeva nel rispetto della normativa comunitaria in materia di aiuti «de minimis».

Il venditore recupera l'importo riconosciuto al compratore mediante credito d'imposta da utilizzare in compensazione ai sensi del decreto legislativo 9 luglio 1997, n. 241. Il credito è fruibile in F24 tramite il **codice tributo** "**6816**".

Nella sezione possono essere compilati esclusivamente i righi RU2, RU3, RU6, RU8, RU9, colonna 1, RU10 e RU12.

## **TASSA AUTOMOBILISTICA AUTOTRASPORTATORI 2009 Codice credito 74**

#### **Credito d'imposta a favore delle imprese di autotrasporto merci per il recupero della tassa automobilistica anno 2009 (art. 15, c. 8-septies, D.L. 78/2009)**

Nella presente sezione va indicato con il codice credito "74" l'ammontare residuo del credito d'imposta riconosciuto alle imprese di autotrasporto merci per il recupero della tassa automobilistica pagata per l'anno 2009, previsto dall'art. 15, comma 8-septies, del decreto-legge 1° luglio 2009, n. 78, convertito, con modificazioni, dalla legge 3 agosto 2009, n. 102.

La misura del credito d'imposta è stata stabilita con provvedimento del Direttore dell'Agenzia delle Entrate n. 117722 del 6 agosto 2009.

Il credito d'imposta competeva nel rispetto dei limiti ed alle condizioni previsti per gli "aiuti di importo limitato" dalla Comunicazione della Commissione europea del 22 gennaio 2009, come modificata dalla Comunicazione del 25 febbraio 2009, e dalla decisione C(2009)2477 del 28 maggio 2009 della Commissione europea relativa all'aiuto di Stato N 248/2009 nonché dal decreto del Presidente del Consiglio dei Ministri del 3 giugno 2009. Possono beneficiare dell'agevolazione i soggetti che, prima della fruizione del credito, hanno presentato all'Agenzia delle Entrate apposita dichiarazione sostitutiva di atto di notorietà, utilizzando il modello allegato al citato provvedimento dell'Agenzia delle Entrate n. 117722 del 6 agosto 2009.

Il credito d'imposta è utilizzabile in compensazione ai sensi dell'art. 17 del D.Lgs. n. 241 del 1997, mediante il **codice tributo** "**6819**".

Il credito d'imposta spettante per le tasse automobilistiche versate per gli anni 2008 e 2010 va, invece, riportato nella presente sezione utilizzando i codici credito "63" e "77" relativi, rispettivamente, al credito maturato nel 2008 e al credito maturato nel 2010.

Nella sezione possono essere compilati esclusivamente i righi RU2, RU3, RU6, RU8, RU10 e RU12.

## **MEZZI PESANTI AUTOTRASPORTATORI Codice credito 75**

## **Credito d'imposta per l'acquisto di mezzi pesanti da parte delle imprese di autotrasporto (art. 17, commi 35 undecies e 35 duodecies, D.L. 78/2009)**

Nella presente sezione va indicato con il codice credito "75" l'ammontare residuo del credito d'imposta istituito dall'art. 17, commi 35 undecies e 35 duodecies, del decreto legge 1 luglio 2009, n. 78, convertito con modificazioni dalla legge 3 agosto 2009, n. 102. L'anzidetta norma ha previsto quale modalità di fruizione dei contributi concessi alle imprese di autotrasporto per l'acquisto di mezzi pesanti di ultima generazione, di cui al decreto del Presidente della Repubblica 29 dicembre 2007, n. 273, quella del credito d'imposta da utilizzare in compensazione ai sensi dell'art. 17 del decreto legislativo 9 luglio 1997, n. 241, e successive modificazioni, riconoscendo ai beneficiari la facoltà di chiedere la corresponsione del contributo diretto.

Il credito d'imposta è utilizzabile in compensazione mediante il **codice tributo** "**6822"**. Nella sezione possono essere compilati esclusivamente i righi RU2, RU3, RU6, RU8, RU10 e RU12.

#### **TASSA AUTOMOBILISTICA AUTOTRASPORTATORI Codice credito 77**

## **Credito d'imposta a favore delle imprese di autotrasporto merci per il recupero della tassa automobilistica anno 2010 (art. 2, c. 250, L. 191/2009)**

Nella presente sezione va indicato con il codice credito "77" l'ammontare residuo del credito d'imposta riconosciuto alle imprese di autotrasporto merci per il recupero della tassa automobilistica pagata per l'anno 2010.

La misura del credito d'imposta spettante è stata stabilita con provvedimento del Direttore dell'Agenzia delle Entrate n. 121369 del 13 agosto 2010.

Il credito d'imposta competeva nel rispetto dei limiti ed alle condizioni previsti per gli "aiuti di importo limitato" dalla Comunicazione della Commissione europea del 22 gennaio 2009, come modificata dalla Comunicazione del 25 febbraio 2009, e dalla decisione C(2009)2477 del 28 maggio 2009 della Commissione europea relativa all'aiuto di Stato N 248/2009 nonché dal decreto del Presidente del Consiglio dei Ministri del 3 giugno 2009. Possono beneficiare dell'agevolazione i soggetti che, prima della fruizione, hanno presentato all'Agenzia delle Entrate apposita dichiarazione sostitutiva di atto di notorietà, utilizzando il modello allegato al citato provvedimento dell'Agenzia delle Entrate n. 121369 del 13 agosto 2010.

Il credito d'imposta è utilizzabile in compensazione ai sensi dell'art. 17 del D.lgs. n. 241 del 1997, mediante il **codice tributo** "**6829**".

Il credito d'imposta residuo relativo alle tasse automobilistiche versate per gli anni 2008 e 2009 va, invece, indicato nella presente sezione utilizzando i codici credito "63" e "74" relativi, rispettivamente, al credito maturato nel 2008 e al credito maturato nel 2009.

Nella sezione possono essere compilati esclusivamente i righi RU2, RU3, RU6, RU8, RU10 e RU12.

#### **INDENNITÀ DI MEDIAZIONE Codice credito 78**

## **Credito d'imposta per l'indennità di mediazione finalizzata alla conciliazione delle controversie civili e commerciali (art. 60 L. 69/2009; art. 20, D.Lgs. 28/2010; art. 84 D.L. 69/2013)**

L'art. 20 del decreto legislativo 4 marzo 2010, n. 28, emanato in attuazione dell'art. 60 della legge 18 giugno 2009, n. 69, riconosce alle parti che corrispondono l'indennità ai soggetti abilitati a svolgere il procedimento di mediazione presso gli organismi un credito d'imposta commisurato, in caso di successo della mediazione, all'indennità corrisposta, fino a concorrenza di euro cinquecento (la misura del credito d'imposta è ridotta della metà in caso di insuccesso della mediazione).

A decorrere dall'anno 2011, con decreto del Ministro della giustizia è determinato, entro il 30 aprile di ciascun anno, l'ammontare del credito d'imposta effettivamente spettante per ciascuna mediazione, in misura proporzionale alle risorse stanziate.

Possono beneficiare dell'agevolazione i soggetti che hanno ricevuto dal Ministero della giustizia la comunicazione attestante l'importo del credito d'imposta spettante.

Il credito d'imposta è utilizzabile, a decorrere dalla data di ricevimento della predetta comunicazione, in compensazione ai sensi dell'art. 17 del D.lgs. n. 241 del 1997 e deve essere indicato, a pena di decadenza, nella dichiarazione dei redditi.

Per la compensazione mediante il modello F24 è utilizzabile il codice tributo appositamente istituito dall'Agenzia delle entrate.

La sezione va compilata solo dai soggetti con periodo d'imposta 2013/2014 che hanno ricevuto dal Ministero della giustizia, entro la fine del predetto periodo d'imposta, la comunicazione di riconoscimento del credito.

Nella sezione possono essere compilati esclusivamente i righi RU3, RU5, colonna 3, RU6, RU8, RU10 e RU12.

#### **INVESTIMENTI REGIONE SICILIANA Codice credito 79**

#### **Credito d'imposta per nuovi investimenti e per la crescita dimensionale delle imprese, istituito dalla Regione Siciliana (L. R. 11/2009; D.A. 536/2012; L.R. 21/2013)**

Con il codice credito "79", nella presente sezione va indicato il credito d'imposta istituito dalla Regione Siciliana con la legge 17 novembre 2009, n. 11, per favorire la realizzazione di nuovi investimenti nel territorio regionale nonché la crescita dimensionale delle imprese. La legge regionale 5 dicembre 2013, n. 21, ha prorogato il regime di aiuti fino al 30 giugno 2014. Possono beneficiare dell'agevolazione i soggetti che, avendo presentato apposita richiesta, hanno ricevuto dall'Agenzia delle Entrate il provvedimento di accoglimento dell'istanza adottato dalla Regione Siciliana.

Il credito d'imposta è utilizzabile in compensazione ai sensi dell'art. 17 del D.lgs. n. 241 del 1997, nel rispetto dei limiti massimi previsti dalla legge istitutiva, pari al 30 per cento nell'anno di presentazione dell'istanza e al 70 per cento nell'anno successivo. La parte di credito eccedente i predetti massimali annui può essere fruita entro il secondo anno successivo a quello di accoglimento dell'istanza. In caso d'incapienza, il contribuente può utilizzare il credito residuo anche successivamente ma, comunque, non oltre il 31 dicembre 2015.

La Regione Siciliana con la circolare n. 1 del 4 marzo 2011 ha precisato che "il contribuente dovrà realizzare gli investimenti nell'anno di accoglimento e nei due anni solari successivi secondo le richiamate percentuali, anche nel caso in cui abbia il periodo d'imposta non coincidente con l'anno solare".

Il credito d'imposta concorre alla formazione del reddito e della base imponibile dell'imposta regionale sulle attività produttive e rileva ai fini del rapporto di cui agli articoli 96 e 109, comma 5, del TUIR.

Per la compensazione del credito mediante il modello F24 è utilizzabile il **codice tributo** "**3897**".

Nella presente sezione deve essere indicato:

- nel **rigo RU1**, **colonna 3**, l'anno di presentazione dell'istanza di attribuzione del credito d'imposta (modelli ICIS e RICIS), riportando uno dei seguenti anni 2011, 2012 o 2013. Nell'ipotesi in cui siano state presentate istanze in anni diversi, per ciascun anno va compilato un distinto modulo;
- nel **rigo RU2**, che può essere compilato solo se nella colonna 3 del rigo RU1 sia stato indicato l'anno 2011 o 2012, l'ammontare del credito d'imposta residuo risultante dal rigo RU12 della precedente dichiarazione Mod. UNICO 2013 relativo al medesimo anno indicato nella colonna 3 del rigo RU1;
- nel **rigo RU4**, **colonna 1**, l'ammontare complessivo dell'investimento lordo realizzato nel periodo d'imposta di riferimento della presente dichiarazione e indicato nell'istanza accolta dalla Regione;
- nel **rigo RU4**, **colonna 2**, l'ammontare complessivo dell'investimento netto realizzato nel periodo d'imposta di riferimento della presente dichiarazione e indicato nell'istanza accolta dalla Regione.
- I righi RU5, colonne 1 e 2, RU7, RU9 e RU11 non possono essere compilati.

## **TRASFORMAZIONE ATTIVITÀ PER IMPOSTE ANTICIPATE Codice credito 80**

## **Credito d'imposta derivante dalla trasformazione delle attività per imposte anticipate iscritte in bilancio (art. 2, c. 55, D.L. 225/2010; art. 9 D.L. 201/2011; L. 147/2013)**

Con il codice credito "80", nella presente sezione va indicato il credito d'imposta risultante dalla trasformazione delle attività per imposte anticipate iscritte in bilancio, previsto dall'art. 2,

commi da 55 a 58, del decreto-legge 29 dicembre 2010, n. 225, convertito dalla legge 26 febbraio 2011, n. 10, così come modificato dall'art. 9 del decreto-legge 6 dicembre 2011, n. 201, convertito dalla legge 22 dicembre 2011, n. 214.

L'art. 1, commi 167 e seguenti, della legge di stabilità 2014 ha esteso, con decorrenza dal periodo d'imposta in corso al 31 dicembre 2013, l'ambito applicativo della disciplina.

Il credito d'imposta, secondo quanto disposto dal citato D.L. n. 201/2011, può essere utilizzato, senza limiti di importo, in compensazione ai sensi dell'art. 17 del decreto legislativo 9 luglio 1997, n. 241, ovvero può essere ceduto al valore nominale ai sensi dell'art. 43-ter del decreto del Presidente della Repubblica 29 settembre 1973, n. 602 (cessione alle società del gruppo). L'eventuale credito che residua dopo aver effettuato le compensazioni è rimborsabile.

Il credito d'imposta non è assoggettato al limite di utilizzo di cui all'art. 1, comma 53, della legge 24 dicembre 2007, n. 244. Per quanto riguarda la modalità di utilizzo del credito d'imposta da parte del cessionario, si rinvia alla circolare dell'Agenzia delle Entrate n. 37 del 28 settembre 2012.

Il credito è fruibile tramite modello F24, utilizzando il **codice tributo** "**6834**". In particolare, nella sezione va indicato:

- nel **rigo RU5**, **colonna 1**, l'importo del credito relativo alla quota delle attività per imposte anticipate iscritte in bilancio riferita alle perdite fiscali. La trasformazione decorre dalla data di presentazione della dichiarazione dei redditi in cui è rilevata la perdita (art. 56-bis D.L. 225/2010);
- **rigo RU5**, **colonna 2**, l'importo del credito relativo alla quota delle attività per imposte anticipate iscritte in bilancio riferita ai componenti negativi che hanno concorso alla formazione del valore della produzione netta negativo. La trasformazione decorre dalla data di presentazione della dichiarazione IRAP in cui è rilevato il valore della produzione netta negativo (art. 56-bis.1 D.L. 225/2010);
- nel **rigo RU5**, **colonna 3**, l'ammontare complessivo del credito d'imposta spettante per il periodo d'imposta cui si riferisce la presente dichiarazione, compresi gli importi delle colonne 1 e 2. La quota del credito d'imposta derivante dalla trasformazione delle attività per imposte anticipate relative alle ipotesi diverse da quelle indicate nelle colonne 1 e 2 è utilizzabile dalla data di approvazione del bilancio d'esercizio;
- nel **rigo RU6**, l'importo del credito utilizzato in compensazione ai sensi del D.Lgs. n. 241 del 1997 successivamente alla presentazione della precedente dichiarazione e fino alla data di presentazione della presente dichiarazione;
- nel **rigo RU9**, **colonna 2**, l'ammontare del credito d'imposta di cui ai righi RU2 e RU5, colonna 3, ceduto a norma dell'art. 43-ter del D.P.R. n. 602 del 1973 entro la data di presentazione della presente dichiarazione. L'importo del credito ceduto nonché i dati identificativi dei soggetti cessionari devono essere indicati nella sezione V-B del presente quadro. Si ricorda che a norma del comma 2 dell'art. 43-ter del D.P.R. n. 602 del 1973 l'indicazione da parte del cedente nella dichiarazione dei redditi degli estremi dei cessionari e dell'importo ceduto è condizione di efficacia della cessione del credito d'imposta.

**Attenzione**: in caso di cessione del credito d'imposta ai sensi dell'art. 43-ter del D.P.R. n. 602/1973, il cessionario e il cedente non devono compilare il quadro RK ma devono esporre i dati relativi al credito ceduto, rispettivamente, nelle sezioni VI-A e VI-B del presente quadro;

– nel **rigo RU11**, l'importo del credito di cui si chiede il rimborso. Si evidenzia che la compilazione del presente rigo costituisce richiesta di rimborso.

I righi RU4 e RU7 non possono essere compilati.

## **RICERCA SCIENTIFICA EX ART. 1 D.L. 70/2011 Codice credito 81**

#### **Credito d'imposta per la ricerca scientifica (art. 1 D.L. 70/2011)**

Con il codice credito "81", nella presente sezione va indicato l'importo residuo del credito d'imposta previsto dall'art. 1 del decreto-legge 13 maggio 2011, n. 70, convertito, con modificazioni, dalla legge 12 luglio 2011, n. 106. La citata legge ha istituito per gli anni 2011 e 2012 un credito d'imposta a favore delle imprese che finanziano progetti di ricerca in Università ovvero enti pubblici di ricerca (per le modalità applicative dell'agevolazione, si vedano il provvedimento del Direttore dell'Agenzia delle Entrate 9 settembre 2011 e la circolare n. 51 del 28 novembre 2011).

Il credito d'imposta deve essere indicato nella dichiarazione dei redditi ed è utilizzabile esclusivamente in compensazione ai sensi dell'art. 17 del d.lgs. n 241/1997, con esclusione delle fattispecie di cui al comma 2, lettere e), f), g), h-ter) e h-quater) del medesimo art. 17 (per l'individuazione delle fattispecie escluse, si veda il provvedimento dell'Agenzia delle Entrate del

9 settembre 2011). Il credito d'imposta è utilizzabile con il modello F24 mediante il **codice tributo** "**6835**".

Il credito non è soggetto al limite annuale di utilizzo di cui all'art. 1, comma 53, della legge n. 244/2007.

Nella presente sezione i righi RU4, RU5, RU7, RU9 e RU11 non possono essere compilati.

## **NUOVO LAVORO STABILE NEL MEZZOGIORNO**

## **Codice credito 82**

## **Credito d'imposta per nuovo lavoro stabile nel Mezzogiorno (art. 2 D.L. 70/2011; art. 2 D.L. 76/2013)**

Con il codice "82", nella presente sezione va indicato il credito d'imposta istituito dall'art. 2 del decreto-legge 13 maggio 2011, n. 70, convertito, con modificazioni, dalla legge 12 luglio 2011, n. 106, per incentivare le assunzioni di lavoratori dipendenti a tempo indeterminato nelle regioni del Mezzogiorno. Beneficiari del credito d'imposta sono i soggetti che, in qualità di datori di lavoro, nel periodo compreso tra il 14 maggio 2011 e il 13 maggio 2013, hanno incrementato il numero di lavoratori a tempo indeterminato nelle predette Regioni. Sono esclusi dall'agevolazione i soggetti di cui all'art. 74 del TUIR nonché le persone fisiche che non esercitano né attività d'impresa né arti e professioni.

Il credito d'imposta è utilizzabile - a partire dalla data di comunicazione dell'accoglimento dell'istanza e nei limiti degli importi comunicati dalla Regione alla quale è stata presentata la domanda di ammissione al beneficio - presentando il modello di pagamento F24 esclusivamente all'agente della riscossione presso il quale il beneficiario è intestatario del conto fiscale di cui al decreto ministeriale 28 dicembre 1993 n. 567 (decreto del Ministro dell'economia e delle finanze, di concerto con il Ministro del lavoro e delle politiche sociali e con il Ministro per la coesione territoriale, 24 maggio 2012 e provvedimento dell'Agenzia delle Entrate14 settembre 2012).

Ai sensi dell'art. 2, comma 9, del D.L. n. 76 del 2013, convertito, con modificazioni, dalla L. n. 99 del 2013, il credito è utilizzabile fino al 15 maggio 2015.

Il credito d'imposta è fruibile con il modello F24 mediante il **codice tributo** "**3885**".

Nella presente sezione possono essere compilati esclusivamente i righi RU2, RU3, RU5, colonna 3, RU6, RU8, RU10 e RU12.

Per l'esposizione dei dati che si riferiscono al credito d'imposta maturato in ciascuna Regione occorre compilare un distinto modulo. A tal fine, nel **rigo RU1** va compilata la **colonna 2**, riportando uno dei seguenti codici: "01" Abruzzo; "02" Basilicata; "04" Calabria; "05"Campania; "12" Molise; "14" Puglia; "15" Sardegna; "16" Sicilia.

Nel **rigo RU2**, va riportato l'ammontare del credito d'imposta residuo risultante dal rigo RU12 della precedente dichiarazione Mod. UNICO 2013, relativo al credito d'imposta maturato nella medesima Regione indicata nella colonna 2 del rigo RU1.

Nel **rigo RU5**, **colonna 3**, va indicato l'ammontare del credito maturato nel periodo d'imposta cui si riferisce la presente, nei limiti dell'importo riconosciuto dalla Regione alla quale è stata presentata l'istanza di attribuzione del contributo.

#### **CARTA PER EDITORI 2011 Codice credito 83**

## **Credito d'imposta a favore delle imprese editrici per l'acquisto della carta nell'anno 2011 (art. 1, c. 40, L. 220/2010; art. 4, commi da 181 a 186, L. 350/2003; DPCM 318/2004)**

Con il codice credito "83", deve essere indicato nella presente sezione il credito d'imposta a favore delle imprese editrici di quotidiani e periodici iscritte al ROC e delle imprese editrici di libri per l'acquisto della carta, previsto dall'art. 4, commi da 181 a 186, della legge 24 dicembre 2003, n. 350, rifinanziato per l'anno 2011 dall'art. 1, comma 40, della legge 13 dicembre 2010, n. 220. Con la circolare del 29 dicembre 2011, il Dipartimento per l'informazione e l'editoria ha fornito indicazione per la fruizione del credito d'imposta relativo alla spesa per l' acquisto della carta sostenuta nell'anno 2011.

Si rammenta che il credito d'imposta è utilizzabile, esclusivamente, in compensazione ai sensi del D.Lgs. n. 241 del 1997 nel periodo d'imposta in cui è concesso e in quello successivo e deve essere indicato nella dichiarazione dei redditi presentata nel periodo d'imposta in corso alla data di concessione, ovvero, se non utilizzato nel predetto periodo, nella dichiarazione relativa al periodo d'imposta successivo. Il credito d'imposta è assoggettato al limite di utilizzo annuale previsto dall'art. 1, comma 53, della legge n. 244 del 2007.

La presente sezione va compilata dai soggetti che vantano un importo residuo risultante dalla

precedente dichiarazione UNICO 2013 oppure dai soggetti che hanno utilizzato il credito unicamente nel periodo d'imposta successivo a quello in corso alla data di concessione e non hanno esposto il credito nelle precedenti dichiarazioni dei redditi. In particolare, nella sezione va indicato:

- nel **rigo RU2**, l'ammontare del credito residuo risultante dal rigo RU12 del modello UNICO 2013. Se compilato il presente rigo, non possono essere compilati i righi RU4 e RU5;
- nel **rigo RU4**, **colonna 2**, l'ammontare della spesa sostenuta nell'anno 2011 per l'acquisto della carta. La colonna 1 non può essere compilata;
- nel **rigo RU5**, **colonna 3**, l'ammontare del credito d'imposta spettante, risultante dal provvedimento di ammissione al beneficio adottato nel corso del 2012 dal Dipartimento per l'informazione e l'editoria. Le colonne 1 e 2 non vanno compilate;
- nel **rigo RU6**, l'ammontare del credito d'imposta utilizzato in compensazione ai sensi del D.Lgs. n. 241 del 1997, tramite il **codice tributo** "**6837**", nel periodo d'imposta cui si riferisce la presente dichiarazione.

I righi RU3, RU7, RU9, RU11 e RU12 non possono essere compilati.

## **MODERNIZZAZIONE SISTEMA DISTRIBUZIONE PRODOTTI EDITORIALI Codice credito 84**

## **Credito d'imposta per la modernizzazione del sistema di distribuzione e vendita dei prodotti editoriali (art. 4 D.L. 63/2012; art. 1, c. 334, L. 147/2013)**

L'articolo 4, comma 1, del decreto-legge 18 maggio 2012, n. 63, convertito dalla legge 16 luglio 2012, n. 103, ha istituito un credito d'imposta per sostenere l'adeguamento tecnologico degli operatori della filiera distributiva, editori, distributori e rivenditori, finalizzato alla modernizzazione del sistema di distribuzione e vendita della stampa quotidiana e periodica. L'agevolazione, originariamente prevista per l'anno 2012, è stata differita al 2014 dall'art. 1, comma 334, della legge n. 147/2013. Il credito è attribuito nel rispetto della regola "de minimis" di cui al Regolamento (CE) n. 1998/2006 della Commissione, del 15 dicembre 2006, Con decreto del Presidente del Consiglio dei Ministri, di concerto con il Ministro dell'economia e delle finanze, saranno stabilite le condizioni, i termini e le modalità di applicazione del credito di imposta. Il credito va indicato nella dichiarazione dei redditi relativa al periodo d'imposta per il quale è concesso ed è utilizzabile esclusivamente in compensazione ai sensi dell'articolo 17 del decreto legislativo 9 luglio 1997, n. 241.

Per la compensazione con il modello F24 è utilizzabile l'apposito codice tributo.

La sezione può essere compilata solo dai soggetti con periodo d'imposta 2013/2014, sempre che l'agevolazione abbia avuto attuazione entro la fine dell'esercizio.

Nella sezione possono essere compilati esclusivamente i righi RU3, RU5, colonna 3, RU6, RU8, RU10 e RU12.

## **INCENTIVI SOSTITUZIONE VEICOLI EX D.L. 83/2012 Codice credito 85**

## **Credito d'imposta per l'acquisto e la rottamazione di veicoli (art. 17-decies D.L. 83/2012)**

L'art. 17-decies del decreto-legge 22 giugno 2012, n. 83, convertito dalla legge 7 agosto 2012, n. 134, ha previsto per gli anni 2013, 2014 e 2015 un contributo a favore dei soggetti che acquistano un veicolo nuovo e consegnano per la rottamazione un veicolo usato. Ai sensi del comma 422 della legge 24 dicembre 2012, n. 228, il contributo spetta per i veicoli acquistati e immatricolati a partire dal trentesimo giorno successivo alla data di entrata in vigore del decreto attuativo e fino al 31 dicembre 2015. Il contributo è corrisposto all'acquirente del veicolo dal venditore mediante compensazione con il prezzo di acquisto. Le imprese costruttrici o importatrici del veicolo nuovo rimborsano al venditore l'importo del contributo e recuperano detto importo quale credito di imposta per il versamento delle ritenute dell'imposta sul reddito delle persone fisiche operate in qualità di sostituto d'imposta sui redditi da lavoro dipendente, dell'imposta sul reddito delle persone fisiche, dell'imposta sul reddito delle società e dell'imposta sul valore aggiunto, dovute, anche in acconto, per l'esercizio in cui viene richiesto al pubblico registro automobilistico l'originale del certificato di proprietà e per i successivi, nonché in compensazione ai sensi dell'art. 17 del decreto legislativo n. 241/1997 (risoluzione dell'Agenzia delle Entrate n. 32 del 15 maggio 2013).

Il decreto del Ministro dello sviluppo economico, di concerto con il Ministro dell'economia e delle finanze, 11 gennaio 2013 detta le disposizioni applicative per l'attuazione dell'agevolazione.

Nel **rigo RU6** va indicato l'ammontare complessivo del credito utilizzato in compensazione con il modello F24 mediante i **codici tributo "6832**", "**6838**" e "**6839**" nel periodo d'imposta cui si riferisce la presente dichiarazione L'importo compensato con il modello F24 va riportato unicamente nel rigo RU6 e non deve essere esposto anche nel rigo RU7. In quest'ultimo rigo, va indicato l'importo del credito che si intende utilizzare in dichiarazione in diminuzione delle imposte e ritenute risultanti dalle dichiarazioni medesime e non compensato con il modello F24. I righi RU4, RU5, colonne 1 e 2, RU7, colonne 6 e 7, e RU11 non possono essere compilati.

## **NUOVE ASSUNZIONI PERSONALE ALTAMENTE QUALIFICATO Codice credito 86**

## **Credito d'imposta per nuove assunzioni di personale altamente qualificato (art. 24 D.L. 83/2012; D.I. 23/10//2013)**

L'art. 24 del decreto-legge 22 giugno 2012, n. 83, convertito dalla legge 7 agosto 2012, n. 134, ha istituito, a decorrere dalla data della sua entrata in vigore, un credito d'imposta a favore di tutti i soggetti, persone fisiche e persone giuridiche, titolari di reddito d'impresa, che assumono, con contratto di lavoro a tempo indeterminato, lavoratori dipendenti altamente qualificati. Le modalità applicative dell'agevolazione sono definite dal decreto del Ministro dello sviluppo economico, di concerto con il Ministro dell'economia e delle finanze 23 ottobre 2013. Beneficiano del credito, per un ammontare massimo per ciascun anno pari a 200 mila euro, i soggetti che presentano apposita istanza al Ministero dello sviluppo economico.

L'art. 27-bis del decreto-legge 18 ottobre 2012, n. 179, convertito con modificazioni dalla legge 17 dicembre 2012, n. 221, ha previsto misure di semplificazione per l'accesso alla agevolazione da parte delle start-up innovative e degli incubatori certificati.

Il credito d'imposta deve essere indicato nella dichiarazione dei redditi relativa al periodo d'imposta di maturazione del contributo e nelle dichiarazioni dei redditi relative ai periodi d'imposta nei quali è utilizzato. Esso è utilizzabile esclusivamente in compensazione ai sensi dell'art. 17 del decreto legislativo 9 luglio 1997, n. 241, e non è soggetto al limite annuale di cui all'art. 1, comma 53, della legge 24 dicembre 2007, n. 244.

Il credito è compensabile presentando il modello F24 esclusivamente attraverso i servizi telematici messi a disposizione dall'Agenzia delle Entrate.

La sezione può essere compilata solo dai soggetti con periodo d'imposta 2013/2014, sempre che l'agevolazione abbia avuto attuazione entro la fine dell' esercizio. Detti soggetti devono indicare il credito d'imposta maturato dalla data di entrata in vigore del decreto legge n. 83/2012 alla fine del periodo d'imposta cui si riferisce la presente dichiarazione, nei limiti dell'importo concesso dal Ministero dello sviluppo economico a seguito della presentazione dell'apposita domanda di ammissione al beneficio

Nella sezione possono essere compilati esclusivamente i righi RU3, RU5, colonna 3, RU6, RU8, RU10 e RU12.

## **INCENTIVI RICOSTRUZIONE/SISMA MAGGIO 2012/IMPRESE E LAVORATORI AUTONOMI Codice credito 87**

#### **Credito d'imposta a favore delle imprese e dei lavoratori autonomi per la ricostruzione, il ripristino o la sostituzione dei beni danneggiati dal sisma del 20 e 29 maggio 2012 (art. 67-octies D.L. 83/2012)**

L'art. 67-octies del decreto-legge 22 giugno 2012, n. 83, convertito dalla legge 7 agosto 2012, n. 134, ha previsto a favore delle imprese e dei lavoratori autonomi danneggiati dagli eventi sismici del 20 e 29 maggio 2012 la concessione di contributi, sotto forma di credito d'imposta, per i costi sostenuti entro il 30 giugno 2014 per la ricostruzione, il ripristino o la sostituzione dei beni utilizzati nella attività d'impresa o di lavoro autonomo distrutti, inagibili o danneggiati dal sisma. Con decreto del Ministro dell'economia e delle finanze saranno disciplinate le modalità di accesso al contributo.

Il credito di imposta deve essere indicato nella dichiarazione dei redditi relativa al periodo di imposta in cui lo stesso è maturato e nelle dichiarazioni dei redditi relative ai periodi di imposta nei quali il credito è utilizzato ed è fruibile esclusivamente in compensazione ai sensi dell'art. 17 del decreto legislativo 9 luglio 1997, n. 241.

Per beneficiare del contributo, i soggetti interessati devono presentare istanza all'Agenzia delle Entrate, utilizzando il modello approvato con provvedimento del Direttore della medesima Agenzia.

Il credito è compensabile con il modello F24 mediante l'apposito codice tributo. La sezione può essere compilata solo dai soggetti con periodo d'imposta 2013/2014, sempre che l'agevolazione abbia avuto attuazione entro la fine del periodo d'imposta. Nella sezione possono essere compilati esclusivamente i righi RU3, RU5, colonna 3, RU6, RU8, RU10 e RU12.

## **FINANZIAMENTI AGEVOLATI RICOSTRUZIONE/SISMA MAGGIO 2012/BANCHE Codice credito 88**

## **Credito d'imposta a favore delle banche per il recupero delle rate del finanziamento agevolato concesso per la ricostruzione ai soggetti colpiti dagli eventi sismici del 20 e 29 maggio 2012 (art. 3-bis D.L. 95/2012; art. 1, c. 374, L. 228/2012)**

L'art. 3-bis del decreto-legge 6 luglio 2012, n. 95, convertito, con modificazioni, dalla legge 7 agosto 2012, n. 135, ha previsto che i contributi ai soggetti danneggiati dal sisma del 20 e 29 maggio 2012, destinati ad interventi di riparazione, ripristino o ricostruzione di immobili di edilizia abitativa e ad uso produttivo, siano concessi, su domanda del soggetto interessato, con le modalità del finanziamento agevolato. Il beneficiario del finanziamento matura un credito di imposta fruibile esclusivamente in compensazione in misura pari, per ciascuna scadenza di rimborso, all'importo del capitale e degli gli interessi dovuti nonché delle spese strettamente necessarie alla gestione dei finanziamenti. Il credito d'imposta è utilizzato dal beneficiario per corrispondere le rate di rimborso del finanziamento ed è recuperato dai soggetti finanziatori attraverso l'istituto della compensazione di cui all'art. 17 del D.Lgs. n. 241/1997, ovvero mediante la cessione del credito sia ai sensi dall'art. 43-ter del D.P.R. n. 602/1973 sia ai sensi dell'art. 1260 del codice civile (si vedano i provvedimenti del Direttore dell'Agenzia delle Entrate 11 gennaio 2013 e 4 febbraio 2013 con i quali sono state definite le modalità di fruizione del credito di imposta).

Il credito è compensabile con il modello F24 mediante il **codice tributo** "**6840**".

Nella sezione i righi RU4, RU5, colonne 1 e 2, RU7 e RU11 non possono essere compilati. In particolare, nel **rigo RU9** indicare:

– nella **colonna 1**, l'importo del credito ceduto ai sensi dell'art. 1260 del codice civile;

– nella **colonna 2**, l'importo del credito ceduto ai sensi dell'art. 43-ter del D.P.R. n. 602/1973.

**Attenzione**: il cessionario e il cedente devono riportare i dati relativi al credito ceduto, rispettivamente, nelle sezioni VI-A e VI-B del presente quadro e, in caso di cessione ai sensi dell'art. 43-ter del D.P.R. n. 602/1973, non devono compilare il quadro RK.

## **FINANZIAMENTO PAGAMENTO TRIBUTI/SISMA MAGGIO 2012/BANCHE Codice credito 89**

**Credito d'imposta a favore delle banche per il recupero degli interessi e delle spese relativi al finanziamento agevolato concesso ai soggetti danneggiati dagli eventi sismici del 20 e 29 maggio 2012 per il pagamento dei tributi, contributi e premi assicurativi (art. 11 D.L. 174/2012; D.L. 194/2012; D.L. 43/2013 )**

Con il codice credito "89", va indicato nella presente sezione il credito d'imposta riconosciuto ai soggetti autorizzati all'esercizio del credito per i finanziamenti agevolati erogati ai soggetti danneggiati dal sisma del 20 e 29 maggio 2012 per il pagamento dei tributi, contributi previdenziali e premi per l'assicurazione obbligatoria, previsto:

– dall'art. 11, commi da 7 a 13, del decreto-legge 10 ottobre 2012, n. 174, convertito dalla legge 7 dicembre 2012, n. 213;

– dall' art. 1, commi da 365 a 373, della legge 24 dicembre 2012, n. 228.

**Attenzione**: il credito d'imposta di cui all'art. 1, commi da 365 a 373, della legge n. 228/2012, contemplato distintamente nel modello UNICO 2013 con il codice tributo "93", va indicato nella presente sezione unitamente al credito maturato ai sensi dell'art. 11, commi da 7 a 13, del D.L. n. 174/2012, utilizzando il codice "89".

Gli interessi relativi ai finanziamenti erogati e le spese strettamente necessarie alla loro gestione sono corrisposti ai soggetti finanziatori mediante credito di imposta di importo pari, per ciascuna scadenza di rimborso, agli interessi e alle spese dovuti. Il credito è recuperato dai soggetti finanziatori in compensazione ai sensi dell'art. 17 del decreto legislativo 9 luglio 1997, n. 241, nonché mediante cessione sia ai sensi dall'art. 43-ter del D.P.R. n. 602/1973 sia ai sensi dell'art. 1260 del codice civile (si vedano i provvedimenti del Direttore dell'Agenzia delle Entrate 16 maggio 2013 e 12 luglio 2013).

Il credito è compensabile con il modello F24 mediante il **codice tributo** "**6841**".

I righi RU4, RU5, colonne 1 e 2, RU7 e RU11 non possono essere compilati. In particolare, va indicato:

- nel **rigo RU2**, l'importo del credito d'imposta residuo risultante dalla somma degli importi indicati nel rigo RU12 del modello UNICO 2013 relativo ai crediti contraddistinti dai codici "88" e "89";
- nel **rigo RU9**, nella **colonna 1**, l'importo del credito ceduto ai sensi dell'art. 1260 del codice civile;
- nel **rigo RU9**, nella **colonna 2**, il credito ceduto ai sensi dell'art. 43-ter del D.P.R. n. 602/1973.

**Attenzione**: il cessionario e il cedente devono riportare i dati relativi al credito ceduto, rispettivamente, nelle sezioni VI-A e VI-B del presente quadro e, in caso di cessione ai sensi dell'art. 43-ter del D.P.R. n. 602/1973, non devono compilare il quadro RK.

## **NUOVE INFRASTRUTTURE Codice credito 90**

## **Credito d'imposta per la realizzazione di nuove infrastrutture (art. 33 D.L. 179/2012; D.L. 69/2013)**

Con il codice credito "90", va indicato nella presente sezione il credito d'imposta istituito dall'art. 33 del decreto-legge 18 ottobre 2012, n. 179, convertito con modificazioni dalla legge 17 dicembre 2012, n. 221, come modificato dall'art. 19, comma 3, lett. a), b), c) e d), del decretolegge n. 69/2013, per la realizzazione di nuove opere infrastrutturali di importo superiore a 200 milioni di euro mediante l'utilizzazione dei contratti di partenariato pubblico-privato. Il credito è utilizzato a valere sull'IRES e sull'IRAP generate in relazione alla costruzione e gestione dell'opera. Il credito d'imposta è alternativo alle misure previste dall'art. 18 della legge n. 183/2011.

Con delibera del CIPE saranno individuati i criteri e le modalità per l'accertamento, la determinazione e il monitoraggio del credito d'imposta.

La sezione può essere compilata solo dai soggetti con periodo d'imposta 2013/2014 sempre che il credito d'imposta abbia avuto attuazione entro la fine dell'esercizio.

Nella sezione possono essere compilati esclusivamente i righi RU3, RU5, colonna 3, RU7, colonne 4, 5 e 7, RU10, RU11 e RU12.

## **OFFERTA ON LINE OPERE INGEGNO Codice credito 91**

## **Credito d'imposta per l'offerta on line di opere dell'ingegno (art. 11-bis D.L. 179/2012; art. 1, c. 335, L. 179/2012)**

Con il codice credito "91" deve essere indicato nella presente sezione il credito d'imposta istituito dall'art. 11-bis del decreto-legge 18 ottobre 2012, n. 179, convertito con modificazioni dalla legge 17 dicembre 2012, n. 221, per promuovere l'offerta legale di opere dell'ingegno mediante le reti di comunicazione elettronica. Il credito d'imposta è riconosciuto nella misura del 25 per cento dei costi sostenuti per lo sviluppo nel territorio italiano di piattaforme telematiche per la distribuzione, la vendita e il noleggio di opere dell'ingegno digitali. L'art. 1, comma 335, della legge n. 147/2013 ha disposto l'abolizione della misura agevolativa, con decorrenza dalla data di entrata in vigore del DPCM previsto dal comma 577 della medesima legge. Il credito d'imposta è utilizzabile ai fini dei versamenti delle imposte sui redditi e dell'imposta regionale sulle attività produttive dovute per il periodo d'imposta in cui le spese sono state sostenute. L'eventuale eccedenza è utilizzabile in compensazione ai sensi dell'art. 17 del D.Lgs. 9 luglio 1997, n. 241, a decorrere dal mese successivo al termine per la presentazione della dichiarazione dei redditi relativa al periodo d'imposta con riferimento al quale il credito è concesso. Nella sezione possono essere compilati esclusivamente i righi RU2, RU3, RU5, colonna 3, RU6, RU7 colonne 4, 5 e 7, RU8, RU10 e RU12.

# **BORSE DI STUDIO**

## **Codice credito 92**

## **Credito d'imposta per l'erogazione di borse di studio a studenti universitari (art. 1, comma 285, L. 228/2012)**

Con il codice credito "92" va indicato nella presente sezione I il credito d'imposta previsto dall'art. 1, commi da 285 a 287, della legge 24 dicembre 2012 , n. 228, per i soggetti che erogano borse di studio a favore degli studenti delle università e degli istituti universitari statali nonché delle università non statali legalmente riconosciute.

Il credito d'imposta è previsto per gli anni 2013 e 2014 ed è attribuito secondo i criteri che saranno definiti con decreto del Ministro dell'istruzione, dell'università e della ricerca, di concerto con il Ministro dell'economia e delle finanze.

La sezione può essere compilata solo dai soggetti con periodo d'imposta 2013/2014, sempre che l'agevolazione abbia avuto attuazione entro la fine del periodo d'imposta.

Nella sezione possono essere compilati i righi RU3, RU5, colonna 3, RU6, RU8, RU10 e RU12. Nel **rigo RU6** va indicato l'ammontare del credito utilizzato in compensazione con il modello F24, tramite l'apposito codice tributo che sarà istituito dall'Agenzia delle entrate, qualora tale modalità di fruizione del credito verrà individuata dalla normativa di attuazione.

#### **PROMOZIONE OPERE MUSICALI Codice credito 93**

**Credito d'imposta per la promozione del sistema musicale italiano (art. 7 D.L. 91/2013)**

Con il codice credito "93" deve essere indicato nella presente sezione il credito d'imposta istituito dall'art. 7 del decreto-legge n. 91/2013, convertito con modificazioni dalla legge 112/2013, a favore delle imprese produttrici di fonogrammi e di videogrammi musicali. Il credito d'imposta è riconosciuto per gli anni 2014, 2015 e 2016 nella misura del 30 per cento dei costi sostenuti per attività di sviluppo, produzione, digitalizzazione e promozione di registrazioni fonografiche o videografiche musicali, fino all'importo massimo di 200.000 euro nei tre anni d'imposta. L'agevolazione compete nel rispetto del regolamento (CE) n. 1998/2006 della Commissione, del 15 dicembre 2006 relativo agli aiuti di importanza minore "de minimis".

Le modalità di attuazione dell'agevolazione saranno definite con decreto del Ministro del Ministro dei beni e delle attività' culturali e del turismo, di concerto con il Ministro dell'economia e delle finanze, sentito il Ministro dello sviluppo economico,

Il credito d'imposta è utilizzabile esclusivamente in compensazione ai sensi dell'art. 17 del D.Lgs. 9 luglio 1997, n. 241, mediante l'apposito codice tributo.

La sezione può essere compilata solo dai soggetti con periodo d'imposta 2013/2014, sempre che l'agevolazione abbia avuto attuazione entro la fine del periodo d'imposta.

Nella sezione possono essere compilati solamente i righi RU3, RU5, colonna 3, RU6, RU8, RU10 e RU12.

## **MISURE FISCALI PER NUOVE INFRASTRUTTURE EX ART. 18 L. 183/2011 Codice credito 94**

## **Misure fiscali per il finanziamento di nuove infrastrutture (art. 18 L. 183/2011; Delibera CIPE 1/2013)**

Con il codice credito "94", vanno indicate nella presente sezione le misure di compensazione fiscale previste dall'art. 18, lett. a) e b), della legge 12 novembre 2011, n. 183, e successive modificazioni e integrazioni, per il finanziamento di nuove opere infrastrutturali da realizzare, già affidate o in corso di affidamento, con contratti di partenariato pubblico privato. Ai sensi del citato art. 18:

a) le imposte sui redditi e l'IRAP generate durante il periodo di concessione possono essere compensate totalmente o parzialmente con il contributo a fondo perduto;

b) il versamento dell'imposta sul valore aggiunto dovuta ai sensi dell'art. 27 del D.P.R. n. 633/1972 può essere assolto mediante compensazione con il contributo pubblico a fondo perduto, nonché, limitatamente alle grandi infrastrutture portuali, per un periodo non superiore ai 15 anni, con il 25% dell'incremento del gettito di imposta sul valore aggiunto relativa alle operazioni di importazione riconducibili all'infrastruttura oggetto dell'intervento.

La delibera del CIPE n. 1/2013 ha definito le linee guida per l'applicazione delle misure agevolative.

Le predette misure fiscali sono alternative al credito d'imposta di cui all'art. 33 del decreto-legge n. 179/2012.

Nella sezione possono essere compilati solamente i righi RU5, colonna 3, RU7, colonne 2, 3, 4, 5, e 7, e RU12. In particolare, i beneficiari delle anzidette misure di compensazione indicano in questa sezione:

- nel **rigo RU5**, **colonna 3**, l'ammontare delle misure agevolative riconosciute dal CIPE con apposita delibera;
- nel **rigo RU7**, **colonne 2**, **3**, **4**, **5**, e **7** gli importi relativi all'IVA all'IRES e all'IRAP compensati con il contributo di cui al rigo RU5, colonna 3.

## **RICERCA & SVILUPPO EX D.L. 145/2013 Codice credito 95**

## **Credito d'imposta per attività di ricerca e sviluppo (art. 3 D.L. 145/2013)**

Con il codice credito "95" deve essere indicato nella presente sezione il credito d'imposta istituito dall'art. 3 del decreto-legge n. 145/2013, a favore delle imprese che investono in attività di ricerca e sviluppo.

Il credito d'imposta è riconosciuto, fino ad un importo massimo annuale di euro 2.500.000 per ciascun beneficiario e nel limite complessivo di spesa delle risorse stanziate per ciascun anno del triennio 2014-2016, nella misura del 50 per cento degli incrementi annuali di spesa nelle attività di ricerca e sviluppo registrati in ciascuno dei periodi d'imposta, con decorrenza dal periodo di imposta determinato con il decreto attuativo e fino alla chiusura del periodo di imposta in corso al 31 dicembre 2016, a condizione che siano sostenute spese per attività di ricerca e sviluppo almeno pari a euro 50.000 in ciascuno dei suddetti periodi di imposta. Le modalità di attuazione dell'agevolazione saranno definite con decreto del Ministro dello sviluppo economico, di concerto con il Ministro dell'economia e delle finanze. Per fruire del contributo le imprese presentano un'istanza telematica al Ministero dello sviluppo economico.

Il credito d'imposta è utilizzabile esclusivamente in compensazione ai sensi dell'art. 17 del D.Lgs. n. 241/1997, mediante l'apposito codice tributo.

La sezione può essere compilata solo dai soggetti con periodo d'imposta 2013/2014, sempre che l'agevolazione abbia avuto attuazione entro la fine del periodo d'imposta.

Nella sezione possono essere compilati solamente i righi RU3, RU5, colonna 3, RU6, RU8, RU10 e RU12.

## **BONIFICHE DEI SITI DI INTERESSE NAZIONALE Codice credito 96**

#### **Credito d'imposta per le bonifiche dei siti di interesse nazionale (art. 4 D.L. 145/2013)**

Con il codice credito "96" deve essere indicato nella presente sezione il credito d'imposta istituito dall'art. 4, commi da 2 a 10 e 14, del decreto-legge n. 145/2013, a favore delle imprese sottoscrittrici degli accordi di programma di cui all'articolo 252-bis del decreto legislativo  $3$  aprile 2006, n. 152, aventi ad  $\log$ getto la realizzazione di interventi di messa in sicurezza e bonifica dei siti di interesse nazionale. Il credito spetta, a decorrere dal periodo d'imposta successivo a quello in corso alla data di entrata in vigore del predetto decreto-decreto e fino alla chiusura del periodo d'imposta in corso alla data del 31 dicembre 2015, per l'acquisizione di beni strumentali nuovi nell'ambito di unità produttive comprese in siti inquinati di interesse nazionale localizzati nelle aree ammissibili alle deroghe previste dall'articolo 107, paragrafo 3, lettere a) e c), del Trattato sul funzionamento dell'Unione europea, ovvero nelle restanti aree qualora riferibili a piccole e medie imprese.

Le modalità di attuazione dell'agevolazione saranno definite con decreto del Ministro dello sviluppo economico, di concerto con il Ministro dell'economia e delle finanze. La fruizione del beneficio è subordinata alla presentazione di apposita istanza telematica al Ministero dello sviluppo economico.

Il credito d'imposta è utilizzabile in compensazione ai sensi dell'art. 17 del D.Lgs. n. 241/1997, con il modello di pagamento F24 da presentare unicamente attraverso i servizi telematici messi a disposizione dall'Agenzia delle Entrate, pena lo scarto della operazione di versamento, secondo modalità che saranno definite con provvedimento dell'Agenzia delle Entrate. La sezione può essere compilata solo dai soggetti con periodo d'imposta 2013/2014, sempre che l'agevolazione abbia avuto attuazione entro la fine del periodo d'imposta.

Nella sezione possono essere compilati solamente i righi RU3, RU5, colonna 3, RU6, RU8, RU10 e RU12.

# **CONNESSIONE DIGITALE**

**Codice credito 97**

#### **Credito d'imposta per promuovere la connessione digitale (art. 6 D.L. 145/2013)**

Con il codice credito "97" deve essere indicato nella presente sezione il credito d'imposta istituito dall'art. 6, commi da 10 a 14, del decreto-legge n. 145/2013, a favore delle piccole e medie imprese, ovvero da consorzi da reti di piccole e medie imprese, per le spese sostenute

per interventi di rete fissa e mobile che consentano l'attivazione dei servizi di connettività digitale con capacità uguale o superiore a 30 Mbps.

Il credito d'imposta è riconosciuto, a decorrere dalla data individuata con il decreto attuativo e fino al 2016, nella misura del 65 per cento degli importi rimasti a carico del contribuente, nel limite massimo di 20.000 euro.

Le modalità di attuazione dell'agevolazione saranno definite con decreto del Ministro dello sviluppo economico, di concerto con il Ministro dell'economia e delle finanze, con il Ministro per la coesione territoriale e con il Ministro per gli affari regionali e le autonomie.

Il credito d'imposta è utilizzabile esclusivamente in compensazione ai sensi dell'art. 17 del D.Lgs. n. 241/1997, mediante l'apposito codice tributo.

La sezione può essere compilata solo dai soggetti con periodo d'imposta 2013/2014, sempre che l'agevolazione abbia avuto attuazione entro la fine del periodo d'imposta.

Nella sezione possono essere compilati solamente i righi RU3, RU5, colonna 3, RU6, RU8, RU10 e RU12.

#### **DIFFUSIONE DELLA LETTURA Codice credito 98**

## **Credito d'imposta per la diffusione della lettura (art. 9 D.L. 145/2013)**

Con il codice credito "98" deve essere indicato nella presente sezione il credito d'imposta istituito dall'art. 9, commi da 1 a 7, del decreto-legge n. 145/2013 per l'acquisto di libri muniti di codice ISBN.

Il credito è riconosciuto alle persone giuridiche e alle persone fisiche, a decorrere dal periodo d'imposta determinato con il decreto attuativo e fino al periodo d'imposta in corso al 31 dicembre 2016, nella misura del 19 per cento della spesa effettuata nel corso dell'anno solare per un importo massimo, per ciascun soggetto, di euro 2000, di cui euro 1000 per i libri di testo scolastici ed universitari ed euro 1000 per tutte le altre pubblicazioni. Sono esclusi gli acquisti di libri in formato digitale, o comunque già deducibili nella determinazione dei singoli redditi che concorrono a formare il reddito complessivo.

Le modalità di attuazione dell'agevolazione saranno definite con decreto del Ministro dello sviluppo economico, di concerto con il Ministro dell'economia e delle finanze.

Il credito d'imposta è utilizzabile esclusivamente in compensazione ai sensi dell'art. 17 del D.Lgs. n. 241/1997, mediante l'apposito codice tributo.

La sezione può essere compilata solo dai soggetti con periodo d'imposta 2013/2014, sempre che l'agevolazione abbia avuto attuazione entro la fine del periodo d'imposta.

Nella sezione possono essere compilati solamente i righi RU3, RU5, colonna 3, RU6, RU8, RU10 e RU12.

## **FINANZIAMENTO PAGAMENTO TRIBUTI/ ALLUVIONE SARDEGNA 2013/BANCHE Codice credito A1**

## **Credito d'imposta a favore delle banche per il recupero degli interessi e delle spese relativi al finanziamento agevolato per il pagamento dei tributi concesso ai soggetti danneggiati dall'alluvione verificatasi in Sardegna nel mese di novembre 2013 (art. 7, commi da 1 a 11, D.L. 151/2013)**

L'articolo 7, commi da 1 a 11, del decreto-legge 30 dicembre 2013, n. 151, ha disposto a favore dei soggetti danneggiati dall'alluvione verificatasi in Sardegna nel mese di novembre 2013 la concessione di un finanziamento, assistito dalla garanzia dello Stato e della durata massima di due anni, per il pagamento dei tributi sospesi in seguito dell'alluvione.

Gli interessi relativi ai finanziamenti erogati e le spese strettamente necessarie alla loro gestione sono corrisposti ai soggetti finanziatori mediante credito di imposta di importo pari, per ciascuna scadenza di rimborso, agli interessi e alle spese dovuti.

Il credito di imposta è utilizzabile in compensazione ai sensi dell'art. 17 del decreto legislativo n. 241/1997, senza applicazione di limiti di importo, ovvero può essere ceduto sia ai sensi dall'art. 43-ter del D.P.R. n. 602/1973 sia ai sensi dell'art. 1260 del codice civile (provvedimento del Direttore dell'Agenzia delle Entrate 17 gennaio 2014).Il cessionario utilizza il credito ceduto in compensazione ai sensi dell'art. 17 del decreto legislativo n. 241/1997. Il credito ceduto deve essere indicato nella dichiarazione dei redditi del soggetto cessionario.

Il credito è compensabile con il modello F24 mediante l'apposito codice tributo. La sezione può essere compilata solo dai soggetti con periodo d'imposta 2013/2014. Nella sezione possono essere compilati esclusivamente i righi RU3, RU5, colonna 3, RU6, RU8, RU9, RU10 e RU12. In particolare, va indicato:

- nel **rigo RU9**, nella **colonna 1**, l'importo del credito ceduto ai sensi dell'art. 1260 del codice civile;
- nel **rigo RU9**, nella **colonna 2**, il credito ceduto ai sensi dell'art. 43-ter del D.P.R. n. 602/1973

**Attenzione**: il cessionario e il cedente devono riportare i dati relativi al credito ceduto, rispettivamente, nelle sezioni VI-A e VI-B del presente quadro e, in caso di cessione ai sensi dell'art. 43-ter del D.P.R. n. 602/1973, non devono compilare il quadro RK.

**Credito d'imposta per il gasolio per autotrazione (Caro petrolio) (art. 1, D.L. 265/2000; art. 25, L. 388/2000; art. 8, D.L. 356/2001; art. 5, D.L. 452/2001; art. 1, D.L. 138/2002; art. 16, c. 1, D.L. 269/2003; art. 1, commi 515, 516 e 517 L. 311/2004; art. 1, c. 10, D.L. 16/2005; art. 7, c. 14, D.L. 262/2006; art. 6, D.Lgs. 26/2007; D.L. 1/2012; D.L. 16/2012 )** Nella presente sezione deve essere indicato il credito d'imposta previsto dal D.L. 26 settembre 2000, n. 265, convertito con modificazioni dalla legge n. 343 del 2000, a favore di esercenti alcune attività di trasporto merci, enti e imprese pubbliche di trasporto, esercenti autoservizi e trasporti a fune, con riferimento ai consumi di gasolio.

Il credito in questione può essere utilizzato in compensazione ai sensi dell'art. 17 del D.Lgs. n. 241 del 1997 ovvero richiesto a rimborso secondo le modalità e con gli effetti previsti dal D.P.R. 9 giugno 2000, n. 277.

L'art. 61, comma 1, del decreto-legge 24 gennaio 2012, n. 1, convertito con modificazioni dalla legge 24 marzo 2012, n. 27, (come modificato dall'art. 3 del D.L. 2 marzo 2012, n. 16, nel testo integrato dalla legge di conversione 26 aprile 2012, n. 44), ha anticipato il termine di presentazione all'Agenzia delle Dogane dell'apposita dichiarazione e ha ampliato il periodo di utilizzo in compensazione del credito d'imposta. In particolare, ha previsto che l'istanza debba essere presentata entro il mese successivo alla scadenza di ciascun trimestre solare e che il credito possa essere utilizzato in compensazione entro il 31 dicembre dell'anno solare successivo a quello in cui è sorto. Eventuali eccedenze non compensate possono essere richieste a rimborso entro il semestre solare successivo al periodo di utilizzo in compensazione. A titolo esemplificativo, il credito sorto con riferimento ai consumi relativi al primo trimestre del 2013 potrà essere utilizzato in compensazione entro il 31 dicembre 2014 ed il rimborso in denaro dell'eventuale eccedenza non compensata potrà essere richiesto entro il 30 giugno 2015; il credito sorto con riferimento ai consumi relativi al quarto trimestre 2013 potrà, invece, essere utilizzato in compensazione fino al 31 dicembre 2015 ed il rimborso dell'eventuale eccedenza potrà essere richiesto entro il 30 giugno 2016.

Inoltre, il comma 2 del citato art. 61 ha stabilito che a partire dai crediti riconosciuti con riferimento ai consumi di gasolio effettuati nel corso dell'anno 2012, non trova applicazione la limitazione prevista dall'art. 1, comma 53,della legge n. 244 del 2007 (cfr. nota Agenzia delle Dogane prot. n. R.U. 22756 del 24 febbraio 2012).

Per la compensazione in F24 è utilizzabile il **codice tributo** "**6740**".

Nella sezione sono previste due colonne: la colonna 1 è riservata all'indicazione dei dati relativi all'importo residuo del credito d'imposta riconosciuto nell'anno 2012; la colonna 2 va, invece, utilizzata per l'esposizione dei dati del credito d'imposta riconosciuto nell'anno 2013. In particolare, indicare:

- nel **rigo RU21**, **colonna 1**, l'ammontare del credito residuo risultante dal rigo RU28, colonna 2, della precedente dichiarazione Mod. UNICO 2013;
- nel **rigo RU22**, **colonna 2**, l'ammontare del credito d'imposta ricevuto. I soci che detengono una partecipazione in una o più società di persone ovvero in uno degli altri soggetti di cui all'art. 5 del TUIR, i soci che hanno optato per la trasparenza fiscale ai sensi dell'art. 115 del TUIR e i beneficiari di "Trust trasparenti" e "Trust misti" devono indicare nel presente rigo l'importo del credito ricevuto, che deve essere altresì riportato nella sezione VI-A;
- nel **rigo RU23**, **colonna 2**, l'ammontare del credito concesso nell'anno 2013 con riferimento ai consumi effettuati nel quarto trimestre del 2012 e nei primi tre trimestri del 2013. In questa colonna va indicato anche il credito riconosciuto nel 2013 a seguito della presentazione tardiva della dichiarazione da parte degli esercenti (nota dell'Agenzia delle Dogane prot. n. R.U. 62488 del 31 maggio 2012);
- nel **rigo RU24**, **colonna 1**, l'ammontare del credito di cui al rigo RU21 utilizzato in compensazione ai sensi del D.Lgs. n. 241 del 1997 nell'anno 2013;
- nel **rigo RU24**, **colonna 2**, l'ammontare del credito di cui ai righi RU22 e RU23 utilizzato in compensazione ai sensi del D.Lgs. n. 241 del 1997 nell'anno 2013;

**15.3 Sezione II**

**CARO PETROLIO Codice credito 23**

- nel **rigo RU25**, **colonne 1** e **2**, l'ammontare del credito di cui al rigo RU24 della medesima colonna versato, a seguito di ravvedimento, nel periodo d'imposta cui si riferisce la presente dichiarazione e fino alla data di presentazione della medesima, al netto dei relativi interessi e sanzioni;
- nel **rigo RU26**, **colonna 1**, l'ammontare del credito trasferito alla consolidante in caso di tassazione di gruppo di cui agli articoli 117 e segg. del TUIR e nella **colonna 2**, l'ammontare del credito d'imposta trasferito da parte dei soggetti aderenti al consolidato e alla tassazione per trasparenza nonché da parte dei Trust.

I soggetti aderenti alla tassazione di gruppo ai sensi degli artt. da 117 a 142 del TUIR devono indicare nel presente rigo la quota trasferita al gruppo consolidato, da riportare nel quadro GN, sezione V, ovvero nel quadro GC sezione V. Del pari, i soggetti che hanno optato, in qualità di partecipata, per la tassazione per trasparenza ai sensi dell'art. 115 del TUIR devono indicare nella colonna 2 la quota imputata ai soci, da riportare nel quadro TN, sezione IV. Ugualmente, i Trust con beneficiari individuati ("Trust trasparenti" e "Trust misti") devono indicare nella colonna 2 la quota imputata ai beneficiari e indicata nel quadro PN, sezione IV;

- nel **rigo RU27**, **colonna 1**, l'ammontare del credito chiesto a rimborso entro il 30 giugno 2014;
- nel **rigo RU28**, **colonna 2**, l'ammontare del credito residuo, costituito dalla differenza tra la somma degli importi indicati nei righi RU22, RU23 e RU25 e la somma degli importi dei righi RU24 e RU26 della medesima colonna. Tale credito è utilizzabile in compensazione entro il 31 dicembre 2014.

# **15.4 Sezione III**

**FINANZIAMENTO AGEVOLATO SISMA ABRUZZO/BANCHE Codice credito 76**

**Credito d'imposta a favore delle banche per il recupero delle rate del finanziamento agevolato concesso ai soggetti titolari di immobili distrutti e/o danneggiati dagli eventi sismici del 6 aprile 2009 (OPCM n. 3779/2009 e n. 3790/2009)**

L'art. 3 del decreto-legge 28 aprile 2009, n. 39, convertito, con modificazioni, dalla legge 24 giugno 2009, n. 77, ha disposto, a seguito degli eventi sismici verificatisi nella regione Abruzzo il 6 aprile 2009, la concessione di contributi a fondo perduto, anche con le modalità, su base volontaria, di finanziamenti agevolati, per la ricostruzione o riparazione di immobili adibiti ad abitazione principale distrutti, dichiarati inagibili o danneggiati ovvero per l'acquisto di nuove abitazioni sostitutive dell'abitazione principale distrutta. Le ordinanze del Presidente del Consiglio dei Ministri n. 3779 del 6 giugno 2009, n. 3790 del 9 luglio 2009 e n 3803 del 15 agosto 2009 disciplinano le modalità di accesso al contributo.

I provvedimenti del Direttore dell'Agenzia delle Entrate 10 luglio 2009 e 3 agosto 2009 hanno stabilito le modalità di fruizione del credito d'imposta, prevedendo che il pagamento delle rate del finanziamento avvenga mediante il credito d'imposta e che il credito venga recuperato dalle banche attraverso l'istituto della compensazione di cui all'art. 17 del decreto legislativo n. 241 del 1997.

Il credito d'imposta è utilizzabile in compensazione mediante i **codici tributo** "**6820**" per la quota capitale e **"6821"** per la quota interessi.

Nella sezione va indicato:

- nel **rigo RU31**, **colonne 1** e **2**, l'ammontare del credito d'imposta residuo risultante dalle rispettive colonne del rigo RU37 del mod. UNICO 2013, avendo cura di riportare nella colonna 1 l'importo residuo del credito relativo alla quota interessi e nella colonna 2 l'importo residuo riferito alla quota capitale;
- nel **rigo RU32**, **colonne 1** e **2**, l'ammontare del credito d'imposta ricevuto. I soci che detengono una partecipazione in una o più società di persone ovvero in uno degli altri soggetti di cui all'art. 5 del TUIR, i soci che hanno optato per la trasparenza fiscale ai sensi dell'art. 115 del TUIR e i beneficiari di "Trust trasparenti" e "Trust misti" devono indicare nel presente rigo l'importo del credito ricevuto, che deve essere altresì riportato nella sezione VI-A;
- nel **rigo RU33**, **colonne 1** e **2**, l'ammontare del credito spettante nel periodo d'imposta cui si riferisce la presente dichiarazione, riportando nella colonna 1 l'importo del credito spettante relativo alla quota interessi e nella colonna 2 l'importo del credito corrispondente alla quota capitale;
- nel **rigo RU34**, **colonne 1** e **2**, l'ammontare del credito utilizzato in compensazione ai sensi del D.Lgs. n. 241 del 1997 nel periodo d'imposta cui si riferisce la presente dichiarazione, esponendo nella colonna 1 le compensazioni esercitate tramite il **codice tributo** "**6821**" e nella colonna 2 quelle esercitate con il **codice tributo** "**6820**";
- nel **rigo RU35**, **colonne 1** e **2**, l'ammontare del credito di cui alle corrispondenti colonne del rigo RU34 versato, a seguito di ravvedimento, nel periodo d'imposta cui si riferisce la presente dichiarazione e fino alla data di presentazione della medesima, al netto dei relativi interessi e sanzioni;
- nel **rigo RU36**, **colonne 1** e **2**, l'ammontare del credito d'imposta trasferito da parte dei soggetti aderenti al consolidato e alla tassazione per trasparenza. I soggetti aderenti alla tassazione di gruppo ai sensi degli artt. da 117 a 142 del TUIR devono indicare nel presente rigo la quota trasferita al gruppo consolidato, da riportare nel quadro GN, sezione V, ovvero nel quadro GC sezione V. Del pari, i soggetti che hanno optato, in qualità di partecipata, per la tassazione per trasparenza ai sensi dell'art. 115 del TUIR devono indicare la quota imputata ai soci, da riportare nel quadro TN, sezione IV;
- nel **rigo RU37, colonne 1** e **2**, la differenza fra la somma degli importi di cui ai righi RU31, RU32, RU33 e RU35 e la somma degli importi indicati nei righi RU34 e RU36 della medesima colonna, che potrà essere utilizzato in compensazione ai sensi del D.Lgs. n. 241 del 1997 successivamente alla chiusura del periodo d'imposta cui si riferisce la presente dichiarazione.

#### **Credito d'imposta per nuovi investimenti nelle aree svantaggiate (art. 1, commi 271- 279, L. 296/2006; D.L. 97/2008)**

L'art. 1, commi da 271 a 279, della legge 27 dicembre 2006, n. 296, ha previsto l'attribuzione di un credito d'imposta alle imprese che effettuano nuovi investimenti destinati alle strutture produttive situate nelle aree ammissibili alle deroghe previste dall'art. 87, paragrafo 3, lettere a) e c), del Trattato istitutivo della Comunità europea (di seguito Trattato CE), ubicate nelle regioni della Calabria, Campania, Puglia, Sicilia, Basilicata, Sardegna, Abruzzo e Molise.

L'agevolazione è riconosciuta nel rispetto degli Orientamenti in materia di aiuti di Stato a finalità regionale 2007-2013 e spetta per gli investimenti facenti parte di un progetto d'investimento iniziale realizzati nel periodo dal 1° gennaio 2007 al 31 dicembre 2013. Sono agevolabili i beni strumentali nuovi, espressamente individuati dal comma 273 della citata legge, appartenenti alle seguenti categorie: macchinari, impianti diversi da quelli infissi al suolo, attrezzature varie, brevetti concernenti nuove tecnologie di prodotti e processi produttivi, e programmi informatici, limitatamente alle piccole e medie imprese.

Per effetto di quanto disposto dall'art. 2 del decreto legge 3 giugno 2008 n. 97, convertito, con modificazioni, dalla legge 2 agosto 2008 n. 129, possono beneficiare del credito d'imposta i soggetti che hanno presentato il formulario contenente i dati degli investimenti agevolabili, utilizzando il modello FAS, ed hanno ottenuto dall'Agenzia delle Entrate il nulla-osta alla fruizione del credito. I soggetti ammessi al beneficio possono utilizzare il credito d'imposta, secondo le modalità previste dalla norma istitutiva, a decorrere dall'anno indicato nel nulla-osta rilasciato dall'Agenzia delle entrate.

Il credito d'imposta è utilizzabile per il versamento, mediante compensazione "interna", delle imposte sui redditi dovute, in acconto e a saldo, per il periodo d'imposta in cui sono effettuati gli investimenti e per i periodi d'imposta successivi; l'eventuale eccedenza può essere fruita in compensazione ai sensi dell'art. 17 del decreto legislativo 9 luglio 1997, n. 241, e successive modificazioni, a decorrere dal sesto mese successivo al termine per la presentazione della dichiarazione dei redditi relativa al periodo d'imposta nel quale l'investimento è realizzato.

A partire dal 1° gennaio 2010, al credito d'imposta non si applica il limite di utilizzo previsto dall'art. 1, comma 53, della legge n. 244 del 2007.

La sezione deve essere compilata:

- dai soggetti con periodo d'imposta coincidente con l'anno solare, per gli investimenti realizzati negli anni dal 2007 al 2012 per i quali il nulla-osta alla fruizione del credito decorre dall'anno 2014 e per gli investimenti realizzati nell'anno 2013 per i quali il credito riconosciuto è fruibile a partire dal 2013 e/o dal 2014;
- dai soggetti con periodo d'imposta 2013/2014, per gli investimenti realizzati nei periodi d'imposta in corso al 31 dicembre degli anni dal 2007 al 2012 per i quali il nulla-osta alla fruizione del credito decorre dal 2014 e/o 2015 e per gli investimenti realizzati nel periodo d'imposta in corso al 31 dicembre 2013 per i quali il credito è fruibile a partire dal 2013 e/o dal 2014 e/o dal 2015.

Si riportano di seguito le istruzioni per la compilazione della sezione.

Nel **rigo RU41**, **colonne 1**, **2**, **3**, **4**, **5, 6** e 7, va indicato nella colonna relativa al periodo d'imposta nel corso del quale è stato realizzato l'investimento, l'ammontare complessivo dei costi di acquisto o di costruzione effettivamente sostenuti riferiti ai beni ammessi a fruire dell'agevolazione. Si segnala che nel rigo deve essere riportato il costo complessivo degli investimenti effettivamente realizzati nell'anno di riferimento anche nel caso in cui una parte del credito maturato sia utilizzabile in anni diversi da quelli indicati nei righi da RU43 a RU45 della presente dichiarazione. I soggetti che hanno esposto gli investimenti nella precedente dichiarazione dei redditi devono riportare nelle colonne 1, 2, 3, 4, 5 e 6 l'importo indicato, rispettivamente, nelle colonne 1, 2, 3, 4, 5 e 6 del rigo RU41 del Mod. UNICO 2013.

# **15.5 Sezione IV**

**NUOVI INVESTIMENTI NELLE AREE SVANTAGGIATE EX ART. 1, COMMA 271, L. 296/2006 Codice credito 62**

Nel **rigo RU42**, colonne **1**, **2**, **3**, **4**, **5**, **6** e 7, va indicato l'ammontare complessivo dei costi agevolabili, riferiti agli investimenti indicati, rispettivamente, nelle colonne 1, 2, 3, 4, 5, 6 e 7 del rigo RU41. Si rammenta che il costo agevolabile è costituito dal costo complessivo delle acquisizioni dei beni agevolabili, decurtato degli ammortamenti dedotti relativi ai medesimi beni appartenenti alla struttura produttiva nella quale è stato realizzato il nuovo investimento. Sono esclusi dal computo gli ammortamenti dei beni che formano oggetto dell'investimento agevolato effettuati nel periodo d'imposta della loro entrata in funzione. I soggetti che hanno esposto gli investimenti nella precedente dichiarazione dei redditi devono riportare nelle colonne 1, 2, 3, 4, 5 e 6 l'importo indicato, rispettivamente, nelle colonne 1, 2, 3, 4, 5 e 6 del rigo RU42 del Mod. UNICO 2013.

Nei **righi RU43**, **RU44** e **RU45**, **colonne 1**, **2**, **3**, **4**, **5**, **6** e 7, va indicato l'ammontare del credito d'imposta maturato con riferimento agli investimenti indicati nel rigo RU42 della medesima colonna. Tale ammontare è determinato applicando all'investimento agevolabile i massimali di aiuto stabiliti dalla Carta italiana degli aiuti a finalità regionale per il periodo 2007-2013. In particolare, indicare:

- nel **rigo RU43**, **colonna 7**, l'ammontare del credito maturato con riferimento agli investimenti indicati nel rigo RU42, colonna 7, fruibile a decorrere dall'anno 2013. Le colonne 1, 2, 3, 4, 5 e 6 non sono presenti in quanto il credito fruibile dal 2013, relativo ad investimenti realizzati negli anni dal 2007 al 2012, ha trovato esposizione nella dichiarazione dei redditi modello UNICO 2013;
- nel **rigo RU44**, **colonne 1**, **2**, **3**, **4**, **5**, **6** e 7, l'ammontare del credito maturato con riferimento agli investimenti indicati nel rigo RU42 della medesima colonna, fruibile a decorrere dall'anno 2014. I soggetti con periodo d'imposta 2013/2014, per i quali il termine per il versamento dell'imposta a saldo cade nel 2015, non devono compilare le colonne 1, 2, 3, 4, 5 e 6, in quanto il credito fruibile dal 2014 ha già trovato esposizione nella precedente dichiarazione dei redditi (rigo RU45 del modello UNICO 2013;
- nel **rigo RU45**, **colonne 1**, **2**, **3**, **4**, **5**, **6** e **7**, l'ammontare del credito maturato con riferimento agli investimenti indicati nel rigo RU42 della medesima colonna fruibile a decorrere dall'anno 2015. Il rigo può essere compilato esclusivamente dai soggetti con periodo d'imposta 2013/2014 qualora il termine per il versamento dell'IRES a saldo cada nel 2015.

Nel **rigo RU46**, **colonne 1**, **2**, **3**, **4**, **5** e 6, va indicato l'ammontare del credito d'imposta residuo della precedente dichiarazione, risultante, rispettivamente, dalle colonne 1, 2, 3, 4, 5 e 6 del rigo RU53 del modello UNICO 2013.

Nel **rigo RU47**, **colonne 1**, **2**, **3**, **4**, **5**, **6** e **7**, l'ammontare del credito d'imposta ricevuto. I soci che hanno una partecipazione in una o più società di persone ovvero in uno degli altri soggetti di cui all'art. 5 del TUIR, i soci che hanno optato per la trasparenza fiscale ai sensi dell'art. 115 del TUIR e i beneficiari di "Trust trasparenti" e "Trust misti" devono indicare nella colonna corrispondente all'anno di realizzazione degli investimenti l'importo del credito ricevuto, che deve essere altresì riportato nella sezione VI-A.

Nel **rigo RU48**, **colonne 1**, **2**, **3**, **4**, **5** e **6**, va indicato l'ammontare del credito d'imposta di cui al rigo RU46 della medesima colonna utilizzato in diminuzione dei versamenti degli acconti IRES dovuti per il periodo d'imposta cui si riferisce la presente dichiarazione. I soggetti con periodo d'imposta 2013/2014 per i quali il termine per il versamento dell'IRES a saldo cade nel 2014 devono indicare anche gli utilizzi relativi al credito d'imposta esposto nel rigo RU44.

Nel **rigo RU48**, **colonna 7**, va indicato l'ammontare del credito d'imposta di cui al rigo RU43, colonna 7, utilizzato in diminuzione dei versamenti degli acconti IRES dovuti per il periodo d'imposta cui si riferisce la presente dichiarazione. I soggetti con periodo d'imposta 2013/2014 per i quali il termine per il versamento dell'IRES a saldo cade nel 2014 devono indicare anche gli utilizzi relativi al credito d'imposta esposto nel rigo RU44.

Nel **rigo RU49**, **colonne 1**, **2**, **3**, **4**, **5**, **6** e **7**, va indicato l'ammontare del credito d'imposta di cui ai righi RU43, RU44 e RU46 della medesima colonna utilizzato in diminuzione del versamento del saldo IRES dovuto per il periodo d'imposta cui si riferisce la presente dichiarazione. I soggetti con periodo d'imposta 2013/2014 per i quali il termine per il versamento dell'IRES a saldo cade nel 2015 devono indicare anche gli utilizzi relativi al credito d'imposta esposto nel rigo RU45.

Nel **rigo RU50**, **colonne 1**, **2**, **3**, **4** e **5**, indicare l'importo del credito di cui al rigo RU46 della medesima colonna utilizzato in compensazione ai sensi del D.Lgs. n. 241 del 1997 nel periodo d'imposta cui si riferisce la presente dichiarazione, tramite il **codice tributo** "**6817**".

Nel **rigo RU51**, **colonne 1**, **2**, **3**, **4** e **5**, indicare l'ammontare del credito di cui al rigo RU50 della medesima colonna, versato a seguito di ravvedimento nel periodo d'imposta cui si riferisce la presente dichiarazione e fino alla data di presentazione della medesima, al netto dei relativi interessi e sanzioni.

Nel **rigo RU52**, **colonne 1**, **2**, **3**, **4**, **5**, **6** e **7**, l'ammontare del credito d'imposta trasferito da parte dei soggetti aderenti al consolidato e alla tassazione per trasparenza nonché da parte dei Trust. I soggetti aderenti alla tassazione di gruppo ai sensi degli artt. da 117 a 142 del TUIR devono indicare nel presente rigo la quota trasferita al gruppo consolidato, da riportare nel quadro GN, sezione V, ovvero nel quadro GC sezione V. Del pari, i soggetti che hanno optato, in qualità di partecipata, per la tassazione per trasparenza ai sensi dell'art. 115 del TUIR devono indicare la quota imputata ai soci, da riportare nel quadro TN, sezione IV. Ugualmente, i Trust con beneficiari individuati ("Trust trasparenti" e "Trust misti") devono indicare la quota imputata ai beneficiari e indicata nel quadro PN, sezione IV;

Nel **rigo RU53**, **colonne 1**, **2**, **3**, **4** e **5**, va indicato l'ammontare del credito residuo da riportare nella successiva dichiarazione, risultante dalla differenza tra la somma degli importi indicati nei righi RU44, RU45, RU46, RU47 e RU51 e la somma degli importi indicati righi RU48, RU49, RU50 e RU52 della medesima colonna. Tale credito è utilizzabile ai fini dei versamenti dell'imposta sui redditi dovuta per i periodi d'imposta successivi a quello di riferimento della presente dichiarazione nonché in compensazione ai sensi del D.Lgs. n. 241 del 1997.

Nel **rigo RU53**, **colonna 6**, va indicato l'ammontare del credito residuo da riportare nella successiva dichiarazione, risultante dalla differenza tra la somma degli importi indicati nella colonna 6 dei righi RU44, RU45, RU46 e RU47 e la somma degli importi indicati nella medesima colonna 6 dei righi RU48, RU49 e RU52. Tale credito è utilizzabile ai fini dei versamenti dell'imposta sui redditi dovuta per i periodi d'imposta successivi a quello di riferimento della presente dichiarazione nonché in compensazione ai sensi del D.Lgs. n. 241 del 1997 a decorrere dal sesto mese successivo al termine per la presentazione della precedente dichiarazione (mod. UNICO 2013).

Nel **rigo RU53**, **colonna 7**, va indicato l'ammontare del credito residuo da riportare nella successiva dichiarazione, risultante dalla differenza tra la somma degli importi indicati nella colonna 7 dei righi RU43, RU44, RU45 e RU47, e la somma degli importi indicati nella medesima colonna 7 dei righi RU48, RU49 e RU52. Tale credito è utilizzabile ai fini dei versamenti delle imposte sui redditi nonché, a decorrere dal sesto mese successivo al termine per la presentazione della presente dichiarazione, in compensazione ai sensi del D.Lgs. n. 241 del 1997.

**15.6 Sezione V**

## **ALTRI CREDITI D'IMPOSTA Codice credito 99**

Questa sezione è riservata all'indicazione di eventuali importi residui relativi a crediti di imposta che, non essendo più vigenti, non sono riportati in modo distinto nel presente quadro. Si riporta di seguito un elenco, non necessariamente esaustivo, di crediti d'imposta da indicare

- nella presente sezione: • credito relativo ai compensi in natura, previsto dall'art. 6 della legge n. 488 del 1999, utilizzabile tramite il **codice tributo** "**6606**";
- credito concesso ai datori di lavoro per l'incremento della base occupazionale di cui al D.L. 357 del 1994, utilizzabile tramite il **codice tributo** "**6716**";
- credito per la promozione dell'imprenditoria femminile, previsto dall'art. 5 della legge n. 215 del 1992, utilizzabile tramite il **codice tributo** "**6718**";
- credito d'imposta per l'acquisto e la rottamazione di veicoli, ciclomotori e motoveicoli, previsto dall'art. 29 della legge n. 669 del 1996, utilizzabile tramite i **codici tributo** "**6710**" e "**6712**";
- credito per l'acquisto e la rottamazione di macchine e attrezzature agricole, previsto dall'art. 17, c. 34 della legge n. 449 del 1997, utilizzabile tramite il **codice tributo** "**6711**";
- credito per la mancata metanizzazione della Sardegna, previsto dall'art. 6 della legge n. 73 del 1998, utilizzabile tramite il **codice tributo** "**6708**";
- credito alle piccole e medie imprese per le nuove assunzioni, previsto dall'art. 4 della legge n. 449 del 1997, utilizzabile tramite il **codice tributo "6700**";
- credito per incentivi occupazionali di cui all'art. 4 della legge n. 448 del 1998, utilizzabile tramite il **codice tributo** "**6705**";
- credito per la cessione di attività regolarizzate, previsto dall'art. 14, comma 6, della legge n. 289 del 2002, come sostituito dall'art. 5-bis del decreto legge n. 282 del 2002, convertito dalla legge n. 27 del 2003, utilizzabile esclusivamente ai fini dei versamenti dell'IR-PEF e dell'IRES;
- credito a favore delle società sportive operanti nei campionati di calcio di serie C1 e C2 e nel campionato di pallacanestro di serie A1 e A2 per le assunzioni di giovani sportivi, previsto dall'art. 4, commi da 200 a 203, della legge 24 dicembre 2003, n. 350, utilizzabile tramite i **codici tributo** "**6777**"e "**6778**";
- credito d'imposta a favore delle piccole e medie imprese per investimenti innovativi (artt. 5 e 6 L. n. 317/91), utilizzabile in F24 tramite il **codice tributo** "**6713**";
- credito d'imposta per spese di ricerca (art 8 L. n. 317/91), utilizzabile tramite il **codice tributo** "**6714**";
- credito per il settore del commercio e del turismo per l'acquisto di beni strumentali (art. 11, L. 449/97), fruibile in F24 con i **codici tributo** "**6703**" e "**3887**";
- credito per l'acquisto di strumenti per la pesatura (art. 1, L. 77/97), utilizzabile tramite il **codice tributo** "**6717**";
- credito d'imposta per le operazioni di concentrazione tra micro, piccole e medie imprese (art. 9 D.L., n. 35/2005), utilizzabile tramite i **codici tributo** "**6786**", "**6792**" e "**6799**". Nella sezione va indicato:
- nel **rigo RU401**, l'ammontare dei crediti residui della precedente dichiarazione risultante dal rigo RU407 del modello UNICO 2013;
- nel **rigo RU402**, l'ammontare dei crediti d'imposta ricevuti. I soci che hanno una partecipazione in una o più società di persone ovvero in uno degli altri soggetti di cui all'art. 5 del TUIR, i soci che hanno optato per la trasparenza fiscale ai sensi dell'art. 115 del TUIR e i beneficiari di "Trust trasparenti" e "Trust misti" devono indicare nel presente rigo l'importo complessivo dei crediti residui ricevuti, da riportare nella sezione VI-A, indicando il codice credito "99".
- nel **rigo RU403**, l'ammontare dei crediti d'imposta spettanti a seguito dell'accoglimento di ricorsi nel periodo d'imposta cui si riferisce la presente dichiarazione;
- nel **rigo RU404**, **colonne 1**, **2**, **3**, **4**, **5**, **6** e **7**, l'importo del credito di cui alla somma degli importi indicati nei righi RU401, RU402 e RU403 utilizzato, rispettivamente, in diminuzione delle ritenute alla fonte operate sulle retribuzioni dei dipendenti e sui compensi da lavoro autonomo, dei versamenti periodici e in acconto dell'IVA, del versamento a saldo dell'IVA, dei versamenti in acconto dell'IRES, del versamento a saldo dell'IRES e dell'imposta sostitutiva ex legge n. 342 del 2000 dovute per l'anno 2013 nonché l'ammontare del credito d'imposta utilizzato in compensazione ai sensi del D.Lgs. n. 241 del 1997 nel periodo d'imposta cui si riferisce la presente dichiarazione;
- nel **rigo RU405**, l'ammontare del credito di cui al rigo RU404, colonna 7, versato a seguito di ravvedimento nel periodo d'imposta cui si riferisce la presente dichiarazione e fino alla data di presentazione della medesima, al netto dei relativi interessi e sanzioni;
- nel **rigo RU406**, l'ammontare del credito d'imposta trasferito da parte dei soggetti aderenti al consolidato e alla tassazione per trasparenza nonché da parte dei Trust. I soggetti aderenti alla tassazione di gruppo ai sensi degli artt. da 117 a 142 del TUIR devono indicare nel presente rigo la quota trasferita al gruppo consolidato, da riportare nel quadro GN, sezione V, ovvero nel quadro GC sezione V. Del pari, i soggetti che hanno optato, in qualità di partecipata, per la tassazione per trasparenza ai sensi dell'art. 115 del TUIR devono indicare la quota imputata ai soci, da riportare nel quadro TN, sezione IV. Ugualmente, i Trust con beneficiari individuati ("Trust trasparenti" e "Trust misti") devono indicare la quota imputata ai beneficiari e indicata nel quadro PN, sezione IV;
- nel **rigo RU407**, l'importo del credito residuo risultante dalla differenza fra la somma degli importi indicati nei righi RU401, RU402, RU403 e RU405 e la somma degli importi indicati nei righi RU404, colonne 1, 2, 3, 4, 5, 6 e 7, e RU406 utilizzabile in diminuzione delle suddette imposte dovute per i periodi d'imposta successivi, ovvero in compensazione ai sensi del D.Lgs. n. 241 del 1997 successivamente alla chiusura del periodo d'imposta cui si riferisce la presente dichiarazione, se consentito dalla disciplina della singola agevolazione.

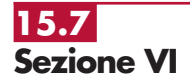

## **SEZIONE VI-A Crediti d'imposta ricevuti**

- La sezione VI-A va compilata:
- dai soggetti che, avendo una partecipazione in una o più società di persone ovvero in uno degli altri soggetti di cui all'art. 5 del TUIR, hanno ricevuto dagli stessi uno o più crediti d'imposta. Si ricorda che i soci potranno utilizzare la quota di credito loro assegnata solo dopo averla indicata nella propria dichiarazione (cfr. risoluzione n. 163/E del 31 luglio 2003);
- dai soci che, avendo optato per la trasparenza fiscale ai sensi dell'art. 115 del TUIR, hanno ricevuto dalla società partecipata uno o più crediti d'imposta (si veda al riguardo la circolare n. 49 del 22 novembre 2004);
- dai soggetti beneficiari di Trust per l'indicazione dei crediti d'imposta imputati dal Trust;
- dai cessionari dei crediti d'imposta di cui all'art. 1, comma 231, della legge n. 296 del 2006 e all'art. 17-decies del decreto-legge n. 83 del 2012 (incentivi per l'acquisto e la rottamazione di veicoli) per l'indicazione dell'importo ricevuto dall'impresa venditrice o importatrice (si veda al riguardo la risoluzione n. 15 del 5 marzo 2010);
- dai cessionari del credito d'imposta derivante dalla trasformazione delle attività per imposte anticipate iscritte in bilancio (DTA), istituito all'art. 2, comma 55, del d.l. n. 225 del 2010, cedibile ai sensi dell'art. 43-ter del D.P.R. n. 602 del 1973;

**141**

- dai cessionari del credito d'imposta per la digitalizzazione delle sale cinematografiche, istituito dall'art. 1, comma 327, lett. c), n. 1, della legge n. 244 del 2007. Si ricorda che i cessionari possono utilizzare il credito ricevuto ai sensi dell'art. 17 del decreto legislativo n. 241 del 1997 solo in compensazione con i propri debiti d'imposta o contributivi;
- dai cessionari del credito d'imposta a favore delle banche per il recupero delle rate del finanziamento agevolato concesso per la ricostruzione ai soggetti colpiti dagli eventi sismici del 20 e 29 maggio 2012 di cui all'art. 3-bis D.L. 95/2012 (codice credito "88"), cedibile ai sensi dell'art. 43-ter del D.P.R. n. 602 del 1973 e ai sensi dell'art. 1260 c.c.;
- dai cessionari del credito d'imposta per il finanziamento dei versamenti dei tributi, contributi e premi assicurativi dovuti dai soggetti danneggiati dal sisma del 20 e 29 maggio 2012, previsto dall'art. 11 del decreto-legge n. 174/2012 e dall'art. 1, commi da 365 a 375, della legge n. 228/2012 (codice credito "89"), cedibile ai sensi dell'art. 43-ter del D.P.R. n. 602 del 1973 e ai sensi dell'art. 1260 c.c.;
- dai cessionari del credito d'imposta per il finanziamento dei versamenti dei tributi dovuti dai soggetti danneggiati dall'alluvione verificatasi in Sardegna nel mese di novembre 2013, istituito dall' art. 7, commi da 1 a 11, D.L. 151/2013 (codice credito "A1"), cedibile sia ai sensi dell'art. 43-ter del D.P.R. n. 602 del 1973 sia ai sensi dell'art. 1260 c.c..

In particolare, nei **righi** da **RU501** a **RU505**, vanno riportati, per ogni credito d'imposta, per ogni anno di riferimento e per ciascun soggetto cedente, i seguenti dati:

- nella **colonna 1**, il codice del credito ricevuto, indicato a margine della descrizione di ciascun credito e nella tabella sotto riportata;
- nella **colonna 3**, l'anno d'insorgenza del credito;

– nella **colonna 4**, il codice fiscale del soggetto cedente;

– nella **colonna 5**, l'ammontare del credito ricevuto.

Nella **colonna 2**, che deve essere compilata solo dai cessionari dei crediti d'imposta contraddistinti dai codici credito "88", "89" e "A1", va riportato:

il codice "1", in caso di cessione del credito ai sensi dell'art. 1260 c.c.;

il codice "2", in caso di cessione del credito ai sensi dell'art. 43-ter del D.P.R. n. 602 del 1973.

L'importo del credito indicato nella presente sezione deve essere, altresì, riportato nella sezione relativa al credito ricevuto, nel rigo "Credito d'imposta ricevuto". Nella sezione IV l'importo ricevuto va indicato nella colonna relativa all'anno di realizzazione dell'investimento agevolato, mentre nella sezione III l'importo ricevuto va indicato nella colonna cui si riferisce il credito.

Se nel quadro RU non è presente la sezione relativa al credito d'imposta ricevuto oppure non ne è consentita la compilazione, l'importo ricevuto va indicato nella sezione V "Altri crediti d'imposta", rigo RU402.

Nel caso in cui il numero dei righi della presente sezione non sia sufficiente per l'indicazione dei dati relativi ai crediti ricevuti, il contribuente deve utilizzare ulteriori moduli del quadro RU, numerandoli progressivamente e riportando il relativo numero nella casella in alto a destra.

## **SEZIONE VI-B**

## **Crediti d'imposta trasferiti**

La sezione VI-B va compilata in caso di cessione dei seguenti crediti d'imposta:

- credito d'imposta derivante dalla trasformazione delle attività per imposte anticipate (DTA), istituito all'art. 2, comma 55, del D.L. n. 225 del 2010 (contraddistinto dal codice credito 80), cedibile ai sensi dell'art. 43-ter del D.P.R. n. 602/1973;
- crediti d'imposta per l'acquisto e la rottamazione di veicoli previsti dalla legge n. 296 del 2006 e dal decreto-legge n. 83 del 2012 (contraddistinti dai codici da 41 a 45, da 57 a 60, da 69 a 73 e 85);
- credito d'imposta per la digitalizzazione delle sale cinematografiche di cui all'art. 1, comma 327, lett. c), n. 1, della legge n. 244 del 2007 (contraddistinto dal codice credito 68);
- credito d'imposta a favore delle banche per il recupero delle rate del finanziamento agevolato concesso per la ricostruzione ai soggetti colpiti dagli eventi sismici del 20 e 29 maggio 2012 di cui all'art. 3-bis D.L. 95/2012 (codice credito "88"), cedibile ai sensi dell'art. 43 ter del D.P.R. n. 602 del 1973 e ai sensi dell'art. 1260 c.c.;
- credito d'imposta per il finanziamento dei versamenti dei tributi, contributi e premi assicurativi dovuti dai soggetti danneggiati dal sisma del 20 e 29 maggio 2012, previsto dall'art. 11 del decreto-legge n. 174/2012 e dall'art. 1, commi da 365 a 375, della legge n. 228/2012 (codice credito "89"), cedibile ai sensi dell'art. 43-ter del D.P.R. n. 602 del 1973 e ai sensi dell'art. 1260 c.c.;

• credito d'imposta per il finanziamento dei versamenti dei tributi dovuti dai soggetti danneggiati dall'alluvione verificatasi in Sardegna nel mese di novembre 2013, istituito dall' art.  $\bar{Z}$ commi da 1 a 11, D.L. 151/2013 (codice credito "A1"), cedibile sia ai sensi dell'art. 43 ter del D.P.R. n. 602 del 1973 sia ai sensi dell'art. 1260 c.c..

In particolare, nei righi **RU506** a **510**, il soggetto cedente deve riportare, per ogni credito d'imposta e per ogni anno di maturazione del credito ceduto nonché per ogni cessionario, i seguenti dati:

- nella **colonna 1**, il codice del credito ceduto, indicato a margine della descrizione di ciascun credito e nella tabella sotto riportata;
- nella **colonna 3**, l'anno d'insorgenza del credito in capo all'avente diritto;
- nella **colonna 4**, il codice fiscale del soggetto cessionario;
- nella **colonna 5**, l'ammontare del credito ceduto dal dichiarante al cessionario indicato nella colonna 4.

Nella **colonna 2**, da compilare solo in caso di cessione dei crediti d'imposta contraddistinti dai codici credito "88", "89" e "A1", va riportato:

il codice "1", in caso di cessione del credito ai sensi dell'art. 1260 c.c.;

il codice "2", in caso di cessione del credito ai sensi dell'art. 43-ter del D.P.R. n. 602 del 1973.

L'importo del credito esposto nella presente sezione deve essere, altresì, indicato nella sezione I, relativa al credito ceduto, nel rigo RU9 "Credito d'imposta ceduto".

Qualora il numero dei righi della presente sezione non sia sufficiente all'indicazione dei dati relativi ai crediti ceduti, il contribuente deve utilizzare ulteriori moduli del quadro RU, numerandoli progressivamente e riportando il relativo numero nella casella in alto a destra.

## **SEZIONE VI-C**

## **Limite di utilizzo**

La sezione VI-C deve essere compilata ai fini della verifica del rispetto del limite di utilizzo dei crediti d'imposta, previsto dall'art. 1, commi da 53 a 57, della legge n. 244 del 2007, nonché ai fini della determinazione dell'ammontare eccedente il predetto limite (si veda al riguardo la premessa al quadro RU).

La sezione è suddivisa in cinque parti:

- la **parte I** contiene i dati di carattere generale e deve essere compilata da tutti i contribuenti, esclusi i soggetti che beneficiano solamente di agevolazioni per le quali non opera il limite di utilizzo;
- la **parte II** deve essere compilata solo dai soggetti che intendono utilizzare in compensazione "interna" (ovvero, senza esporre la compensazione nel modello F24) i crediti d'imposta indicati nel presente quadro;
- la **parte III** deve essere compilata dai contribuenti che hanno indicato nei righi da RU523 a RU530 del quadro RU del modello UNICO 2013 importi residui relativi a eccedenze 2008, 2009, 2010 e 2011;
- la **parte IV** deve essere compilata dai contribuenti che hanno esposto crediti eccedenti il limite di utilizzo (Eccedenza 2012) nei righi da RU531 a RU534 del quadro RU del modello UNICO 2013;
- la **parte V** deve essere compilata dai contribuenti che, relativamente all'anno 2013, vantano crediti d'imposta per un importo complessivo superiore al limite di utilizzo.

Se i righi delle parti III, IV e V non sono sufficienti per l'indicazione dei dati ivi previsti, è necessario utilizzare un ulteriore modulo del presente quadro, previa numerazione dello stesso da apporre nella casella posta in alto. In tal caso, le parti I e II vanno compilate solo sul primo modulo.

## **Parte I – Dati generali**

La **casella 1** del **rigo RU511** deve essere barrata dai soggetti esonerati dal rispetto del limite di utilizzo a seguito della presentazione dell'istanza preventiva, ai sensi dell'art. 1, commi 54 e 55 della citata legge n. 244/2007; detti soggetti non devono compilare i restanti righi della presente sezione VI-C.

Il **rigo RU512** deve essere compilato da tutti i soggetti, diversi da quelli esonerati ai sensi dei commi 54 e 55 dell'art. 1 della legge n. 244/2007, che vantano crediti d'imposta assoggettati al limite di utilizzo. Non sono, pertanto, tenuti alla compilazione del presente rigo oltre ai contribuenti esonerati dal rispetto del limite anche quelli che beneficiano solamente di agevolazioni per le quali non opera il limite di utilizzo. In particolare, va indicato:

- nella **colonna 1**, l'ammontare complessivo dei crediti residui al 1° gennaio 2013. Tale valore è determinato, con riferimento ai soggetti con periodo d'imposta coincidente con l'anno solare, dalla somma degli importi indicati nei righi o nelle colonne "Credito d'imposta residuo della precedente dichiarazione" del presente quadro relativi ai crediti assoggettati al limite, aumentata degli importi dei crediti utilizzati in compensazione interna nel 2013, esposti nelle relative sezioni del quadro RU del modello UNICO 2013, nonché degli importi dei crediti residui non riportabili nelle singole sezioni del presente quadro, in quanto riferiti a crediti le cui norme istitutive prevedono limiti temporali di utilizzo (detti importi sono indicati nella parte III, colonna 6, parte IV, colonna 5, e nella parte V, colonna 3 della sezione VI-C del quadro RU del modello UNICO 2013). I soggetti con periodo d'imposta 2013/2014 devono calcolare il valore da indicare nella presente colonna sulla base della documentazione in loro possesso;
- nella **colonna 2**, l'ammontare complessivo dei crediti spettanti nel 2013. Tale valore è determinato, con riferimento ai soggetti con periodo d'imposta coincidente con l'anno solare, dalla somma degli importi indicati nei righi o nelle colonne "Credito d'imposta spettante" del presente quadro, relativi ai crediti assoggettati al limite di utilizzo. I soggetti con periodo d'imposta 2013/2014 devono calcolare il valore da indicare nella presente colonna sulla base della documentazione in loro possesso;
- nella **colonna 3**, l'ammontare complessivo dei crediti relativi all'anno 2013, risultante dalla somma degli importi indicati nelle colonne 1 e 2. Se l'importo indicato nella presente colonna è superiore ad euro 250.000 devono essere compilate le colonne 4 e 5 del presente rigo;
- nella **colonna 4**, l'ammontare complessivo dei crediti eccedenti il limite di utilizzo relativo agli anni dal 2008 al 2012, non fruiti alla data del 1° gennaio 2013. Tale ammontare è pari alla somma degli importi indicati nel modello UNICO 2013, righi da,RU523 a RU526 colonna 6, righi da RU527 a RU530 colonna 5, e righi da RU531 a RU534 colonna 3, di tutti i moduli compilati, con l'esclusione del credito d'imposta di cui all'art. 1, comma 271, della legge n. 296/2006 e dei crediti per il settore cinematografico di cui alla legge n. 244/2007, non più assoggettati al limite di utilizzo;

– -nella **colonna 5**, la differenza, se positiva, tra l'importo indicato nella colonna 3 e quello indicato nella colonna 4. Se l'importo indicato nella presente colonna è superiore ad euro 250.000 devono essere compilati i righi da RU513 a RU515 e da RU531 a RU534.

Nel **rigo RU513**, indicare l'ammontare complessivo dei crediti d'imposta (diversi da quelli del quadro RU) e contributi utilizzati in compensazione con il mod. F24 nell'anno 2013.

Nel **rigo RU514**, indicare l'ammontare complessivo dei crediti d'imposta del quadro RU utilizzabile nel 2013, calcolato nel seguente modo:

250.000,00 + la differenza, se positiva, tra 516.457,00 e l'importo indicato nel rigo RU513.

Nel **rigo RU515**, indicare l'ammontare complessivo dei crediti d'imposta eccedenti il limite di utilizzo per l'anno 2013. Tale valore è pari alla differenza, se positiva, tra l'importo indicato nel rigo RU512, colonna 5, e quello indicato nel rigo RU514. L'ammontare eccedente indicato nel presente rigo deve essere imputato ai crediti d'imposta che hanno generato l'eccedenza. A tal fine, deve essere compilata la parte V della presente sezione VI-C.

#### **Parte II – Verifica del limite ai fini dell'utilizzo dei crediti in compensazione interna**

La parte II della sezione VI-C deve essere compilata dai soggetti che intendono utilizzare in compensazione interna (ovvero, senza esporre la compensazione nel modello F24) i crediti d'imposta indicati nel presente quadro, ai fini dei versamenti, dovuti a saldo, dell'IRES e dell'I-VA, in caso di dichiarazione annuale IVA compresa nel modello UNICO 2014, nonché in diminuzione dell'imposta sostitutiva di cui alla legge n. 342 del 2000, sempre che le suddette modalità di utilizzo siano previste dalle norme istitutive delle singole agevolazioni.

Si riportano di seguito le istruzioni per la compilazione della sezione.

Si precisa che nei righi da RU516 a RU519 devono essere indicati, oltre agli utilizzi dei crediti d'imposta che hanno trovato esposizione nel presente quadro RU, anche gli utilizzi relativi ai crediti non previsti nel presente quadro RU in quanto istituiti da norme emanate successivamente all'approvazione del modello UNICO 2014 oppure concessi per periodi d'imposta successivi a quelli in corso al 31 dicembre 2013. Devono, invece, essere esclusi dal computo i crediti d'imposta per i quali non sussiste il limite di utilizzo (si veda al riguardo la premessa al presente quadro).

#### **Righi** da **RU516** a **RU519**

Ai fini della compilazione dei righi da RU516 a RU519 e del rigo RU521, è necessario distinguere se il periodo d'imposta cui si riferisce la dichiarazione coincide con l'anno so-
lare oppure non è coincidente con l'anno solare e comprende due distinti anni; ciò in quanto può risultare diverso l'anno solare con riferimento al quale verificare il limite di utilizzo dei crediti.

### **Soggetti con periodo d'imposta coincidente con l'anno solare**

Nel rigo RU516, indicare l'ammontare complessivo dei crediti da quadro RU utilizzati in compensazione con il mod. F24 dal 1° gennaio 2014 e fino alla data di presentazione della presente dichiarazione.

Nel **rigo RU517**, indicare l'ammontare complessivo dei crediti da quadro RU utilizzati in compensazione interna per il versamento delle ritenute operate dal sostituto d'imposta effettuato dal 1° gennaio 2014 e fino alla data di presentazione della presente dichiarazione (quadro ST del modello 770).

Nel **rigo RU518**, indicare l'ammontare complessivo dei crediti da quadro RU utilizzati in compensazione interna per i versamenti ai fini IVA effettuati dal 1° gennaio 2014 e fino alla data di presentazione della presente dichiarazione (quadro VL del modello IVA).

Il rigo **RU519** deve essere compilato esclusivamente dai soggetti con periodo d'imposta 2013/2014.

## **Soggetti con periodo d'imposta 2013/2014**

Per i soggetti con periodo d'imposta 2013/2014 è necessario distinguere l'anno in cui deve essere effettuato il versamento dell'imposta sui redditi dovuta a saldo.

- Se il termine in cui deve essere effettuato il versamento dell'imposta dovuta a saldo cade nel 2014:
	- 1) se la dichiarazione è presentata entro il 31dicembre 2014, gli utilizzi dei crediti da considerare sono quelli avvenuti dal 1° gennaio 2014 fino alla data di presentazione della dichiarazione;
	- 2) se la dichiarazione è presentata nel corso del 2015, gli utilizzi dei crediti da considerare sono quelli avvenuti dal 1° gennaio 2014 fino al 31dicembre.2014
- Se, invece, il termine in cui deve essere effettuato il versamento dell'imposta dovuta a saldo cade nel 2015, il periodo cui fare riferimento per gli utilizzi dei crediti è quello compreso tra il 1°gennaio 2015 e la data di presentazione della dichiarazione.

Per la compilazione dei righi da RU516 a RU518 si deve, pertanto, fare riferimento al periodo di utilizzo dei crediti come sopra precisato.

Nel **rigo RU519**, deve essere indicato l'ammontare dei crediti utilizzati in compensazione interna nella presente dichiarazione per il versamento della seconda rata di acconto dovuto ai fini IRES qualora il termine per il versamento della seconda rata di acconto cada nello stesso anno solare nel quale cade il termine per il versamento del saldo (ad esempio soggetto con periodo d'imposta 1/7/2013-30/6/2014).

#### **Righi** da **RU520 a RU522**

Nel **rigo RU520**, indicare la somma degli importi indicati nei righi RU516, RU517, RU518 e RU519.

Nel **rigo RU521**, indicare l'ammontare complessivo dei crediti d'imposta (diversi da quelli del quadro RU) e contributi utilizzati in compensazione con il modello F24 dal 1° gennaio 2014 alla data di presentazione della presente dichiarazione. Per l'individuazione del periodo di riferimento delle compensazioni relativamente ai soggetti con periodo d'imposta a cavallo, si rinvia al precedente paragrafo "Soggetti con periodo d'imposta 2013/2014".

Nel **rigo RU522**, indicare l'ammontare complessivo dei crediti da utilizzare in compensazione interna nella presente dichiarazione per il versamento del saldo IRES, del saldo IVA, nel caso di dichiarazione IVA presentata in forma unificata, e per il versamento dell'imposta sostitutiva di cui alla legge n. 342 del 2000; detto ammontare, da riportare nella **colonna 4** del presente rigo, non può essere superiore alla differenza tra l'importo di euro 950.000,00, aumentato degli importi indicati nella colonna 6 dei righi da RU523 a RU526 (eccedenze 2008, 2009, 2010 e 2011 interamente utilizzabili nell'anno 2014), e la somma degli importi indicati nei righi RU520 e RU521. Nell'ipotesi in cui l'importo indicato nel rigo RU521 sia superiore a euro 700.000,00, l'ammontare da utilizzare in compensazione interna non può essere superiore alla differenza se positiva tra l'importo di euro 250.000,00, aumentato degli importi indicati nella colonna 6 dei righi da RU523 a RU526 (eccedenze 2008, 2009, 2010 e 2011 interamente utilizzabili nell'anno 2014) e l'importo di rigo RU520. In particolare, riportare:

– nella **colonna 1**, l'ammontare complessivo dei crediti da utilizzare in compensazione interna per il saldo IRES. Tale ammontare è pari alla somma degli importi indicati nelle colonne "IRES

(Saldo)" di tutte le sezioni compilate, esclusi i crediti d'imposta "62" Nuovi investimenti nelle aree svantaggiate ex art. 1, comma 271, L. 296/2006 e "85" Incentivi sostituzione veicoli ex D.L. 83/2012;

- nella **colonna 2**, l'ammontare complessivo dei crediti da utilizzare in compensazione interna per il saldo IVA nel caso di dichiarazione IVA presentata in forma unificata. Tale ammontare è pari alla somma degli importi indicati nelle colonne "IVA (Saldo)" di tutte le sezioni compilate;
- nella **colonna 3**, l'ammontare complessivo dei crediti da utilizzare in compensazione interna per il versamento dell'imposta sostitutiva di cui alla legge n. 342 del 2000. Tale ammontare è pari alla somma degli importi indicati nelle colonne "Imposta sostitutiva" di tutte le sezioni compilate;
- nella **colonna 4**, la somma degli importi indicati nelle colonne 1, 2 e 3.

### **Parte III – Eccedenze 2008 – 2009 – 2010 - 2011**

La parte III deve essere compilata dai soggetti che hanno esposto importi residui nella colonna 6 dei righi da RU523 a RU526 e/o nella colonna 5 dei righi da RU527 a RU530 del quadro RU del modello UNICO 2013. Tali contribuenti devono riportare nei **righi** da **RU523** a **RU526** della presente sezione i dati esposti nei righi da RU523 a RU530 del modello UNICO 2013, unitamente agli utilizzi dei crediti residui effettuati nel 2013. In particolare, indicare:

- nella **colonna 1**, l'anno in cui si è generata l'eccedenza, risultante dalla colonna 1 dei righi da RU523 a RU526 del modello UNICO 2013, per le eccedenze 2008, 2009 e 2010. Relativamente ai crediti esposti nei righi da RU527 a RU530 del modello UNICO 2013 va indicato l'anno 2011;
- nella **colonna 2**, il codice credito, risultante dalla colonna 2 dei righi da RU523 a RU526, per le eccedenze 2008, 2009 e 2010, e dalla colonna 1 dei righi da RU527 a RU530 del modello UNICO 2013 per le eccedenze 2011;
- nella **colonna 3**, l'anno di insorgenza del credito, risultante dalla colonna 3 dei righi da RU523 a RU526, per le eccedenze 2008, 2009 e 2010, e dalla colonna 2 dei righi da RU527 a RU530 del modello UNICO 2013 per le eccedenze 2011;
- nella **colonna 4**, l'ammontare del credito d'imposta residuo al 31 dicembre 2012, risultante dalla colonna 6 dei righi da RU523 a RU526, per le eccedenze 2008, 2009 e 2010, e dalla colonna 5 dei righi RU527 a RU530 del modello UNICO 2013 per le eccedenze 2011;
- nella **colonna 5**, l'ammontare del credito d'imposta di cui alla colonna 4 utilizzato nell'anno 2013 sia in compensazione interna sia tramite modello F24;
- -nella **colonna 6**, l'ammontare residuo al 31 dicembre 2013, costituito dalla differenza tra l'importo della colonna 4 e quello della colonna 5. Si ricorda che il credito eccedente il limite di utilizzo è fruibile per l'intero importo residuo a partire dal terzo anno successivo a quello in cui si è generata l'eccedenza.

### **Parte IV – Eccedenza 2012**

La parte IV deve essere compilata dai contribuenti che hanno esposto crediti eccedenti il limite di utilizzo nei righi da RU531 a RU534 "Eccedenza 2012" del modello UNICO 2013.

In particolare, nei **righi** da **RU527** a **RU530** della presente sezione vanno riportati:

- nelle **colonne 1**, **2** e **3**, i dati indicati, rispettivamente, nelle colonne 1, 2 e 3 dei righi da RU531 a RU534 del modello UNICO 2013;
- nella **colonna 4**, l'ammontare del credito d'imposta di cui alla colonna 3 utilizzato nell'anno 2013 sia in compensazione interna sia tramite modello F24;
- nella **colonna 5**, l'ammontare residuo al 31 dicembre 2013, costituito dalla differenza tra l'importo della colonna 3 e quello della colonna 4.

### **Parte V – Eccedenza 2013**

La parte V deve essere compilata nel caso in cui l'ammontare complessivo dei crediti d'imposta spettanti nell'anno 2013 sia superiore al limite di utilizzo e risulti, quindi, compilato il rigo RU515.

L'ammontare eccedente di cui al rigo RU515 deve essere imputato ai crediti d'imposta che hanno generato l'eccedenza. A tal fine, nei **righi** da **RU531** a **RU534** indicare:

- nella **colonna 1**, il codice relativo al credito d'imposta cui si riferisce l'eccedenza;
- nella **colonna 2**, l'anno di insorgenza (maturazione) del credito d'imposta;
- nella **colonna 3**, l'ammontare eccedente.

# **TABELLA CODICI CREDITI D'IMPOSTA**

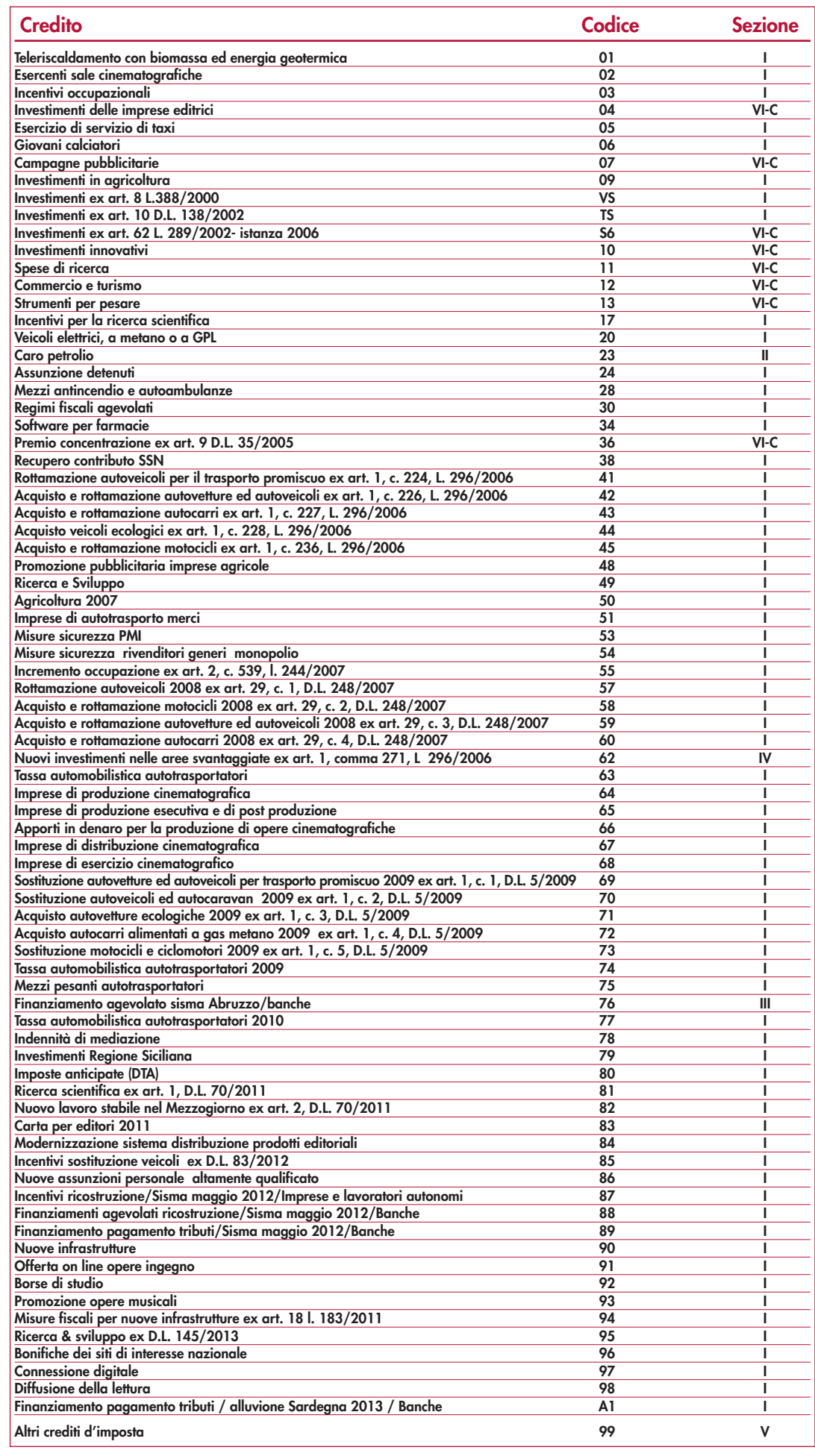

# **16 - QUADRO RV - RICONCILIAZIONE DATI DI BILANCIO E FISCALI - OPERAZIONI STRAORDINARIE**

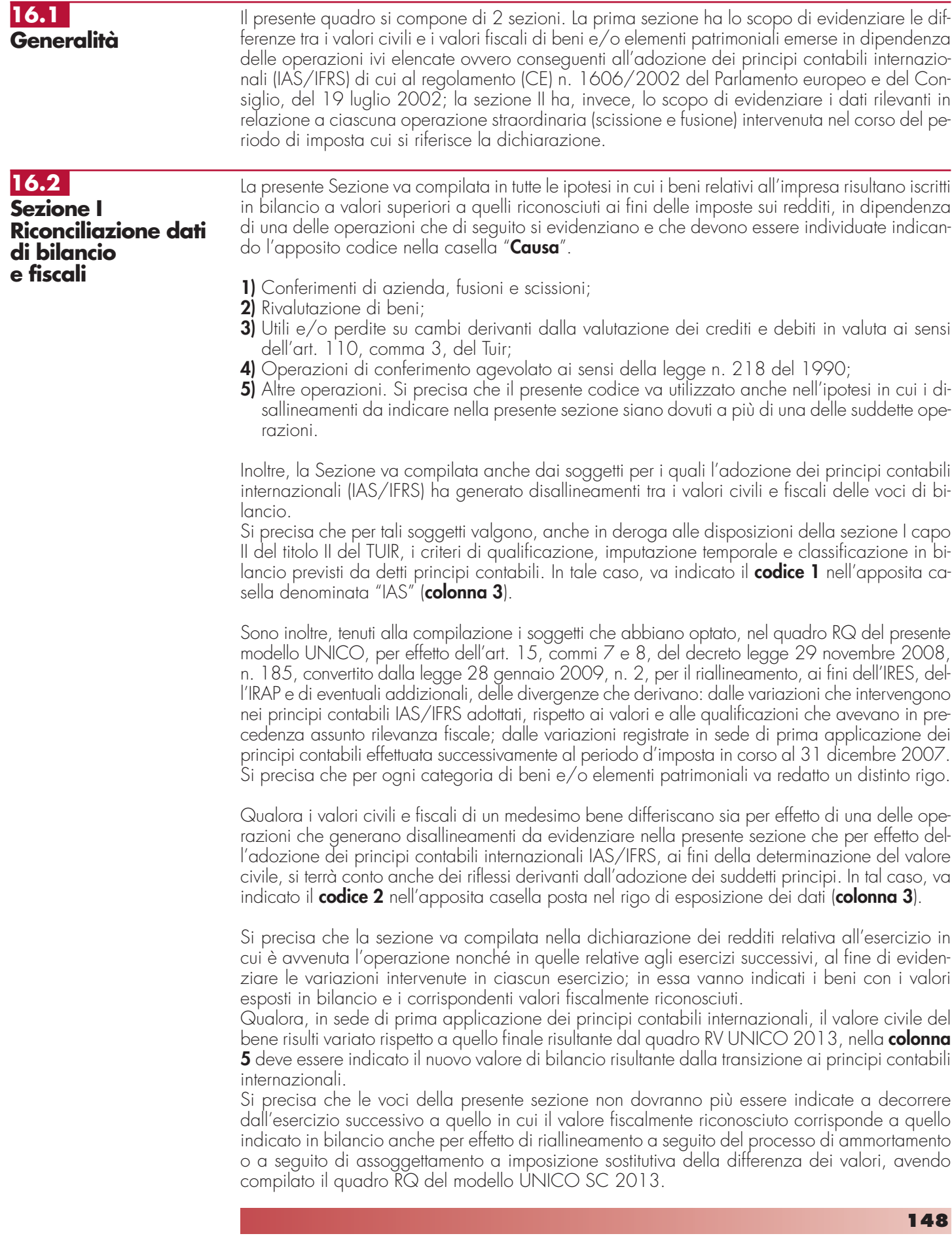

Per il primo esercizio nel quale viene redatto il quadro, il valore iniziale di bilancio corrisponde al valore al quale i beni sono iscritti in contabilità.

Nella **colonna 1**, va indicata la voce di bilancio che accoglie i valori disallineati (esempio, per le banche, la voce 100 "**Partecipazioni",** voce 50 **"Passività finanziarie valutate al fair va** $l$ ue", ecc.).

Nella **colonna 4**, va indicato il corrispondente valore contabile risultante dal bilancio chiuso prima della transizione ai principi contabili internazionali.

Nella **colonna 5**, va indicato il valore contabile della voce di bilancio rilevabile all'inizio dell'esercizio.

Nelle **colonne 6** e **7**, vanno indicati gli incrementi/decrementi che la voce di bilancio ha subito nel corso dell'esercizio.

Nella **colonna 8**, va indicato il valore contabile della voce rilevabile alla fine dell'esercizio, pari alla somma algebrica dell'importo di colonna 5 e degli importi indicati nelle colonne 6 e 7.

Nella **colonna 10**, va indicato il valore fiscale della voce di bilancio rilevabile all'inizio dell'esercizio.

Nelle **colonne 11** e **12**, vanno indicati gli incrementi/decrementi della voce di bilancio rilevanti ai fini fiscali.

Nella **colonna 13**, va indicato il valore fiscale alla data di chiusura dell'esercizio, pari alla somma algebrica dell'importo di colonna 10 e degli importi indicati nelle colonne 11 e 12.

Anche per i soggetti che applicano i principi contabili internazionali a decorrere dall'esercizio successivo a quello in corso al 31 dicembre 2007, resta ferma l'applicazione dell'art. 13, comma 5, del D.Lgs. n. 38 del 2005 (si veda, art. 1, comma 59, della legge n. 244 del 2007); l'eliminazione nell'attivo patrimoniale di costi iscritti e non più capitalizzabili genera un disallineamento tra il valore civile (non più esistente a seguito dell'eliminazione) e quello fiscale. In tale caso, in colonna 1, va indicata la descrizione della posta eliminata dal bilancio a seguito dell'applicazione dei principi contabili internazionali; in colonna 4, va indicato il corrispondente valore contabile risultante dal bilancio prima della transizione ai principi contabili internazionali; le colonne da 5 a 8 non devono essere compilate.

Nella colonna 10, va indicato il valore fiscale esistente alla data di apertura del primo bilancio di esercizio redatto secondo i principi contabili internazionali della voce di bilancio eliminata. Nelle colonne 11 e 12, vanno indicati gli incrementi/decrementi rilevanti ai fini fiscali della voce di bilancio eliminata o non più iscrivibile.

Nella colonna 13, va indicato il valore fiscale esistente alla data di chiusura dell'esercizio. Le medesime istruzioni si rendono applicabili all'eliminazione nel passivo patrimoniale di fondi di accantonamento considerati dedotti, in sede di prima applicazione dei principi contabili internazionali, ai sensi dell'art. 13, comma 6 del D.Lgs. n. 38 del 2005. Tali modalità si applicano anche alle ipotesi di eliminazione di fondi per rischi ed oneri diversi da quelli "considerati dedotti per effetto delle disposizioni di cui agli articoli 115, comma 11, 128 e 141" del TUIR, per effetto dell'adozione dei criteri di valutazione previsti dai principi contabili internazionali. Ad esempio, la presente sezione va utilizzata per evidenziare il disallineamento tra valore civile e fiscale scaturente dall'eliminazione del fondo TFR per effetto dell'adozione dei criteri previsti dallo IAS 19.

## **16.3**

**Sezione II Operazioni straordinarie**

La presente sezione va compilata da ciascun soggetto beneficiario della scissione, incorporante o risultante dalla fusione in relazione a ciascuna operazione di scissione e/o di fusione intervenuta nel corso del periodo di imposta cui si riferisce la dichiarazione.

Se nello stesso periodo d'imposta la società è stata beneficiaria di più scissioni, dovrà compilare più sezioni II.

Se, sempre nello stesso periodo, il soggetto incorporante o risultante dalla fusione viene poi incorporato o si fonde con altri, il quadro relativo alla prima operazione va compilato, per il soggetto cessato e con riferimento alla sua posizione nella prima operazione, dalla società successivamente incorporante o risultante dalla fusione.

La **parte I** è riservata ai dati relativi alla società beneficiaria, incorporante o risultante dalla fusione, la **parte II** ai dati relativi alla società scissa, incorporata o fusa, la **parte III** ai dati relativi alle altre società beneficiarie della scissione. Se queste ultime sono in numero superiore agli spazi disponibili, l'elenco proseguirà su un altro quadro utilizzando solo la parte III della sezione II.

Al fine di identificare l'utilizzo della presente sezione è necessario indicare nell'apposito **campo denominato "Utilizzo"** il codice "1" qualora l'utilizzo sia relativo ad operazioni di scissione e il codice "2" qualora sia relativo ad operazioni di fusione. Se nel medesimo periodo sono state effettuate più operazioni straordinarie è necessario compilare più moduli avendo cura di numerarli progressivamente.

**16.4 Società beneficiaria della scissione, incorporante o risultante dalla fusione**

I righi riguardanti i dati relativi alla società beneficiaria della scissione, incorporante o risultante dalla fusione vanno compilati solo se tale società è diversa dal dichiarante.

Nel **rigo RV13**, **campo "Tipo di operazione"**, va indicato, in caso di scissione, rispettivamente, il codice "1" o "2", a seconda che la scissione sia totale o parziale, e in caso di fusione il codice "1" o "2", a seconda che la fusione sia propria o per incorporazione; nei **campi 2** e **3** vanno indicati, rispettivamente, il numero di soggetti beneficiari, fusi o incorporati e la data dell'atto di scissione o di fusione.

Nel **rigo RV14**, va indicata la quota percentuale del patrimonio netto contabile della società scissa acquisita dalla beneficiaria.

Nel **rigo RV15**, va indicata la quota percentuale del capitale sociale assegnato dalla società beneficiaria in concambio ai soci della società scissa.

Nel **rigo RV16**, vanno specificate, barrando le relative caselle, le categorie cui appartengono i beni acquisiti con la scissione.

Nel rigo RV17, va indicato, rispettivamente, il codice "1" o "2", a seconda che le azioni o quote assegnate ai singoli soci della società scissa siano o non siano in proporzione con le loro originarie partecipazioni nella stessa società.

Nel **rigo RV18**, **colonne 1**, **2** e **3**, vanno indicati, con riguardo alla società beneficiaria della scissione, incorporante o risultante dalla fusione, rispettivamente, la data immediatamente anteriore a quella di unificazione dei conti patrimoniali, la data di tale unificazione e la data di chiusura dell'esercizio in cui l'unificazione è avvenuta.

Nel **rigo RV19**, **colonne 1**, **2** e **3**, vanno indicati i corrispondenti importi del patrimonio netto secondo le risultanze contabili relativi alle date di cui alle colonne 1, 2 e 3 del rigo RV18.

Nei **righi RV20** e **RV21**, va indicato, rispettivamente, l'importo relativo all'aumento del capitale per il concambio e l'importo del nuovo capitale sociale.

Nel **rigo RV22** la quota percentuale della partecipazione a detto capitale dei vecchi soci della società incorporata.

Nel **rigo RV27**, **colonna 1**, vanno indicate le perdite fiscali della società beneficiaria o incorporante, relative ai periodi d'imposta ante scissione o fusione, utilizzabili in misura limitata ai sensi dell'art. 84, comma 1, del TUIR , e nel **rigo RV28**, **colonna 1**, quelle utilizzabili in misura piena ai sensi dell'art. 84, comma 2, del TUIR. In **colonna 2** vanno indicate le perdite fiscali riportabili secondo il criterio previsto dall'art. 172, comma 7, o dall'art. 173, comma 10, del TUIR.

Nel rigo **RV30**, **colonna 1**, va indicato, in caso di retrodatazione degli effetti fiscali della scissione o della fusione, il risultato negativo, determinato applicando le regole ordinarie, generato dalla beneficiaria o incorporante in relazione al periodo che intercorre tra l'inizio del periodo d'imposta e la data antecedente a quella di efficacia giuridica della scissione o della fusione. In **colonna 2**, va indicato l'ammontare del predetto risultato negativo non riportabile secondo il criterio previsto dall'art. 172, comma 7, del TUIR o dall'art. 173, comma 10, del TUIR. Si precisa che l'importo di cui a colonna 2 deve essere ripreso a tassazione previa esposizione nel quadro RF tra le altre variazioni in aumento con il codice 99.

Nel **rigo RV31**, **colonna 1**, va indicato, in caso di retrodatazione degli effetti fiscali della scissione o della fusione, l'eccedenza di interessi passivi indeducibili (art. 96 del TUIR), determinata applicando le regole ordinarie, generata dalla beneficiaria o incorporante in relazione al periodo che intercorre tra l'inizio del periodo d'imposta e la data antecedente a quella di efficacia giuridica della scissione o della fusione. In **colonna 2**, va indicato l'ammontare della predetta eccedenza non riportabile secondo il criterio previsto dall'art. 172, comma 7, del TUIR o dall'art. 173, comma 10, del TUIR. Si precisa che l'importo di cui a colonna 2 deve andare a diminuire l'ammontare degli interessi passivi eventualmente esposti nel rigo RF118, del quadro RF che, pertanto, vanno indicati già al netto di detto importo.

Nel rigo **RV32**, **colonna 1**, va indicato l'ammontare complessivo delle eccedenze di interessi passivi indeducibili, oggetto di riporto in avanti ai sensi del comma 4 dell'articolo 96 del TUIR, della società beneficiaria o incorporante e relative ai periodi d'imposta ante scissione o fusione. In **colonna 2**, va indicato l'ammontare delle predette eccedenze riportabili secondo il criterio previsto dall'art. 172, comma 7, del TUIR o dall'art. 173, comma 10, del TUIR. A tal proposito, la circolare n. 12 del 2008 ha chiarito che non si applica agli interessi passivi oggetto di riporto in avanti la disposizione che limita il riporto delle perdite fiscali pregresse fino a concorrenza dell'ammontare complessivo della svalutazione effettuata, ai sensi del terzo periodo del comma 7 dell'articolo 172 del TUIR.

L'importo di cui a colonna 2 va indicato nel rigo RF118, colonna 2.

Nell'ipotesi in cui la società partecipante alla scissione o alla fusione abbia in dote sia perdite fiscali pregresse riportabili che eccedenze di interessi passivi anch'essi oggetto di riporto in avanti, il limite del patrimonio netto di cui al richiamato comma 7 dell'art. 172 del TUIR deve essere confrontato con la somma di interessi passivi indeducibili e delle perdite fiscali pregres-

se. La società beneficiaria o incorporante può decidere, sulla base di propri calcoli di convenienza, a quale dei due importi (perdite o interessi indeducibili) imputare l'eventuale eccedenza non utilizzabile (cfr. la Circolare dell'Agenzia delle Entrate n. 19 del 21 aprile 2009).

**16.5 Società scissa, incorporata o fusa**

Se i soggetti fusi o incorporati sono più di uno, occorre compilare altri quadri utilizzando solo la parte II della presente sezione.

Con riguardo alla società scissa va indicata la quota percentuale del patrimonio netto contabile non trasferita **(rigo RV36)**, ove si tratti di scissione parziale.

Nel **rigo RV37,** va indicato:

- in **colonna 2**, il codice 1 in caso di disavanzo da annullamento, il codice 2 in caso di disavanzo da concambio, il codice 3 in caso di compresenza di entrambe le tipologie di disavanzo;
- in **colonna 3**, l'ammontare complessivo del disavanzo di scissione o di fusione.

Nel **rigo RV38,** va indicata la parte del predetto disavanzo imputata al conto economico. Nei **righi da RV39 a RV42**, va indicato:

- in **colonna 1**, le voci dell'attivo patrimoniale alle quali è stato imputato il disavanzo;
- in **colonna 2**, il codice **1**, qualora si tratti di beni ammortizzabili, e il codice **2**, qualora si tratti di beni non ammortizzabili;
- in **colonna 3**, i relativi importi.

Nel **rigo RV43**, **colonne 2 e 3**, va indicato l'importo dell'avanzo da annullamento e quello da concambio.

Nei **righi** da **RV44** a **RV47** vanno indicati: in **colonna 1**, le voci del patrimonio netto alle quali è stato imputato l'avanzo da annullamento e/o da concambio e, in **colonna 2** o in **colonna 3**, gli importi ad esse relativi.

Si ricorda che ai sensi dell'art. 172, comma 5, del TUIR, l'avanzo di fusione deve essere prioritariamente utilizzato rispetto alle altre voci del patrimonio netto, per la ricostituzione delle riserve in sospensione di imposta che risultano iscritte nell'ultimo bilancio delle società fuse o incorporate; l'omessa ricostituzione comporta la tassazione delle stesse in capo alla società risultante dalla fusione (detta disposizione non si applica con riferimento alle riserve tassabili solo in caso di distribuzione). L'eventuale avanzo residuo dovrà essere proporzionalmente attribuito alle altre voci del patrimonio netto della società fusa o incorporata. Ai sensi dell'art. 172, comma 6, del TUIR, all'eventuale avanzo residuo si applica il regime fiscale del capitale e delle riserve della società incorporata o fusa; si considerano non concorrenti alla formazione dell'avanzo da annullamento il capitale e le riserve di capitale fino a concorrenza del valore della partecipazione annullata. Ai fini della ricostituzione delle riserve in sospensione d'imposta e delle altre riserve si applicano nei riguardi della beneficiaria della scissione, per le rispettive quote, le disposizioni dettate per le fusioni dai commi 5 e 6 dell'art. 172 del TUIR per la società incorporante o risultante dalla fusione (comma 9 dell'art. 173 del TUIR).

Nei **righi RV48 e RV49**, vanno indicate, per importi complessivi, le riserve e fondi in sospensione d'imposta, tassabili solo in caso di distribuzione, risultanti dall'ultimo bilancio della società scissa, ovvero fusa o incorporata, ricostituite pro-quota (solo per i casi di scissione) e quelle ricostituite per intero.

Nel **rigo RV50**, vanno indicate, per importi complessivi, le poste di cui trattasi non ricostituite. Nei **righi RV51, RV52 e RV53** vanno indicati i predetti dati relativi alle altre riserve e fondi in sospensione d'imposta, diverse da quelli tassabili solo in caso di distribuzione.

Nei **righi RV54** e **RV55**, vanno indicate le partecipazioni nella società fusa o incorporata, annullate per effetto della fusione, specificando la quota percentuale (**colonna 1**) e il costo (**colonna 2**), rispettivamente per quelle possedute dalla incorporante (rigo RV54) e per quelle possedute dalle altre società partecipanti alla fusione (rigo RV55).

Nel **rigo RV60, colonna 1,** vanno indicate le perdite fiscali trasferibili alla società beneficiaria, con criteri analoghi a quelli utilizzati con riguardo alle perdite fiscali della beneficiaria, o parimenti, vanno indicate le perdite fiscali trasferibili alla società incorporante o risultante dalla fusione e utilizzabili in misura limitata ai sensi dell'art. 84, comma 1, del TUIR e nel **rigo RV61**, **colonna 1**, quelle utilizzabili in misura piena ai sensi dell'art. 84, comma 2, del TUIR. In **colonna 2** vanno indicate le perdite fiscali riportabili secondo il criterio previsto dall'art. 172, comma 7, del TUIR o dall'art. 173, comma 10, del TUIR.

Nel rigo **RV63**, **colonna 1**, va indicato, in caso di retrodatazione degli effetti fiscali della scissione o della fusione, il risultato negativo, determinato applicando le regole ordinarie, generato dalla società scissa, incorporata o fusa in relazione al periodo che intercorre tra l'inizio del periodo d'imposta e la data antecedente a quella di efficacia giuridica della scissione o della fusione. In **colonna 2**, va indicato l'ammontare del predetto risultato negativo non riportabile secondo il criterio previsto dall'art. 172, comma 7, del TUIR o dall'art. 173, comma 10, del TUIR Si precisa che l'importo di cui a colonna 2 deve essere ripreso a tassazione previa esposizione nel quadro RF tra le altre variazioni in aumento con il codice 99.

Nel **rigo RV64**, **colonna 1**, va indicato, in caso di retrodatazione degli effetti fiscali della scissione o della fusione, l'eccedenza di interessi passivi indeducibili (art. 96 del TUIR), determinata applicando le regole ordinarie, generata dalla società scissa, incorporata o fusa in relazione al periodo che intercorre tra l'inizio del periodo d'imposta e la data antecedente a quella di efficacia giuridica della scissione o della fusione. In **colonna 2**, va indicato l'ammontare della predetta eccedenza non riportabile secondo il criterio previsto dall'art. 172, comma 7, del TUIR o dall'art. 173, comma 10, del TUIR. Si precisa che l'importo di cui a colonna 2 deve andare a diminuire l'ammontare degli interessi passivi eventualmente esposti nel rigo RF118, del quadro RF che, pertanto, vanno indicati già al netto di detto importo.

Nel rigo **RV65**, **colonna 1**, va indicato l'ammontare complessivo delle eccedenze di interessi passivi indeducibili oggetto di riporto in avanti ai sensi del comma 4 dell'art. 96 del TUIR, trasferibili alla società beneficiaria o alla società incorporante o risultante dalla fusione e relativa ai periodi d'imposta ante scissione o fusione. In **colonna 2**, va indicato l'ammontare delle predette eccedenze riportabili secondo il criterio previsto dall'art. 172, comma 7, del TUIR o dall'art. 173, comma 10, del TUIR. A tal proposito, la Circolare dell'Agenzia delle Entrate n. 12 del 2008 ha chiarito che non si applica agli interessi passivi oggetto di riporto in avanti la disposizione che limita il riporto delle perdite fiscali pregresse fino a concorrenza dell'ammontare complessivo della svalutazione effettuata, ai sensi del terzo periodo del comma 7 dell'articolo 172 del TUIR.

L'importo di cui alla colonna 2 va indicato nel **rigo RF118**, **colonna 2**.

Nel **rigo RV66**, va indicato:

- in **colonna 1**, l'importo dell'eccedenza IRES maturata dalla società fusa, incorporata o scissa trasferito, a seguito dell'operazione straordinaria, alla società risultante dalla fusione, incorporante o beneficiaria della scissione. Tale importo va riportato nel rigo RN19 o GN7 o TN5;
- in **colonna 2**, l'importo delle eccedenze ricevute, ai sensi dell'art. 43 del d.P.R. n. 602 del 1973, dalla società fusa, incorporata o scissa (rigo RK27 per il modello UNICO SC) trasferito, a seguito dell'operazione straordinaria, alla società risultante dalla fusione, incorporante o beneficiaria della scissione. Tale importo va riportato nel rigo RK21;
- in **colonna 3**, l'importo dell'eccedenza relativa al reddito assoggettato a tassazione separata ai sensi degli artt. 167 e 168 del TUIR (rigo RM5, colonna 7, per il modello UNICO SC) maturata dalla società fusa, incorporata o scissa trasferito, a seguito dell'operazione straordinaria, alla società risultante dalla fusione, incorporante o beneficiaria della scissione. Tale importo va riportato nel rigo RM5, colonna 2;
- in **colonna 4**, l'importo dell'eccedenza dell'addizionale di cui all'art. 81 del decreto-legge n. 112 del 2008 (c.d. "Robin Hood Tax") o dell'eccedenza dell'addizionale di cui all'art. 2, comma 2, del decreto-legge n. 133 del 2013, maturata dalla società fusa, incorporata o scissa trasferito, a seguito dell'operazione straordinaria, alla società risultante dalla fusione, incorporante o beneficiaria della scissione. Tale importo va riportato nel rigo RQ43, colonna 18;
- in **colonna 5**, l'importo dell'eccedenza dell'addizionale di cui all'art. 3 della legge n. 7 del 2009 (c.d. "Libyan Tax") maturata dalla società fusa, incorporata o scissa trasferito, a seguito dell'operazione straordinaria, alla società risultante dalla fusione, incorporante o beneficiaria della scissione. Tale importo va riportato nel rigo RQ48, colonna 8;
- in **colonna 6**, l'importo dell'eccedenza dell'addizionale di cui all'art. 1, comma 466, della legge n. 266 del 2005 (c.d. "Tassa etica") maturata dalla società fusa, incorporata o scissa trasferito, a seguito dell'operazione straordinaria, alla società risultante dalla fusione, incorporante o beneficiaria della scissione. Tale importo va riportato nel rigo RQ49, colonna 3;
- in **colonna 7**, l'importo dell'eccedenza della maggiorazione di cui all'art. 2, comma 36-quinquies, del decreto legge n. 138 del 2011, maturata dalla società fusa, incorporata o scissa trasferito, a seguito dell'operazione straordinaria, alla società risultante dalla fusione, incorporante o beneficiaria della scissione. Tale importo va riportato nel rigo RQ62, colonna 13.

Si fa presente che gli importi di cui alle colonne da 2 a 7 del rigo RV66 vanno riportati nella sezione II del quadro RX qualora il soggetto avente causa dell'operazione straordinaria a cui sono stati trasferiti non è assoggettato alle relative imposte e, pertanto, non è tenuto a compilare i corrispondenti prospetti della presente dichiarazione.

Nel **rigo RV67**, va indicato l'importo del rendimento nozionale che la società fusa, incorporata o scissa non ha utilizzato ai sensi del comma 4 dell'art. 1 del decreto-legge n. 201 del 2011, in deduzione dal reddito complessivo netto dichiarato ai fini IRES, trasferito, a seguito dell'operazione straordinaria, alla società risultante dalla fusione, incorporante o beneficiaria della scissione. Tale importo va indicato nella colonna 10 del rigo RS113.

Nella parte III vanno indicati i dati relativi alle eventuali altre società beneficiarie della scissione.

# **17 - QUADRO RK - CESSIONE DELLE ECCEDENZE DELL'IRES NELL'AMBITO DEL GRUPPO**

# **17.1 Generalità**

Il presente quadro deve essere utilizzato:

- dalla società o dall'ente appartenente ad un gruppo, come definito dal comma 4 dell'art. 43-ter del d.P.R. n. 602 del 1973, in caso di cessione della eccedenza dell'IRES, risultante dalla dichiarazione dei redditi presentata dal soggetto cedente;
- dalla società o dall'ente appartenente ad un gruppo, come definito dal predetto comma 4, cessionario delle eccedenze dell'IRES, risultanti dalla dichiarazione dei redditi di altra società o ente appartenente al medesimo gruppo;
- dal soggetto partecipante alla tassazione di gruppo che, ai sensi dell'art. 118, comma 2, del TUIR, cede le eccedenze d'imposta maturate prima dell'esercizio dell'opzione di cui all'art. 117 del TUIR a una società o a un ente appartenente ad un gruppo, come definito dal comma 4 dell'art. 43-ter del d.P.R. n. 602 del 1973.

A norma del comma 2 dell'art. 43-ter del d.P.R. n. 602 del 1973, la compilazione del presente quadro da parte del cedente è condizione di efficacia della cessione delle eccedenze di cui trattasi. Il cessionario acquisisce irreversibilmente la titolarità delle eccedenze con la presentazione della dichiarazione da parte del cedente, ancorché, per effetto della clausola di retroattività prevista dalla legge, tali eccedenze possono essere utilizzate in diminuzione dei versamenti di imposte a decorrere dall'inizio del periodo d'imposta successivo a quello con riferimento al quale l'eccedenza si genera in capo al soggetto cedente (1° gennaio 2014, in caso di periodo d'imposta coincidente con l'anno solare).

Nel caso in cui non sia sufficiente un unico quadro per l'elencazione dei soggetti cessionari o cedenti, dovranno essere utilizzati altri quadri, avendo cura di numerare distintamente ciascuno di essi e riportare la numerazione progressiva nella casella posta in alto a destra.

La cessione può riguardare anche solo parte dell'eccedenza dell'IRES; le quote delle eccedenze non cedute possono essere portate in compensazione secondo le regole del decreto legislativo n. 241 del 1997, in diminuzione dei versamenti d'imposta relativi agli esercizi successivi e/o chieste a rimborso. La società o l'ente cedente deve, a pena d'inefficacia della cessione, indicare nella dichiarazione dei redditi (quadro RK) da cui emergono le eccedenze oggetto della cessione stessa, i dati dei soggetti cessionari e gli importi ceduti a ciascuno di essi. Il presente quadro va altresì utilizzato nei seguenti casi:

dal soggetto partecipante in società fuoriuscite dal regime di cui all'art.115 del TUIR che, ai sensi dell'art. 9, comma 3, del D.M. 23 aprile 2004:

- cede alla società già trasparente l'acconto versato in relazione ai redditi imputati per trasparenza, secondo le modalità dell'art. 43-ter del d.P.R. n. 602 del 1973;
- integra il maggiore acconto dovuto per effetto della fuoriuscita della società partecipata dal regime di trasparenza;

dalla società fuoriuscita dal consolidato che, ai sensi dell'art. 13, comma 7, del D.M. 9 giugno 2004:

– riceve dalla società o ente consolidante il versamento da questo effettuato per quanto eccedente il proprio obbligo secondo le modalità dell'art. 43-ter del d.P.R. n. 602 del 1973;

– versa l'acconto dovuto per effetto della fuoriuscita dal regime del consolidato;

dalla società partecipata fuoriuscita dal regime di cui all'art. 115 o 116 del TUIR che, ai sensi dell'art. 9, comma 3, del D.M. 23 aprile 2004, riceve dai soci il maggior acconto versato in relazione all'adesione al regime di trasparenza, secondo le modalità dell'art. 43-ter del D.P.R. n. 602 del 1973.

Se è stato compilato più di un quadro RK, gli importi dei righi RK1, RK17 e da RK20 a RK27 devono essere indicati solo sul Mod. n. 1.

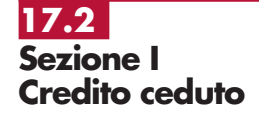

La società o l'ente cedente deve indicare nel **rigo RK1** l'ammontare dell'eccedenza dell'IRES, indicata nel rigo RN25 del quadro RN, oggetto di cessione ovvero, nel caso di adesione al consolidato, nel rigo GN10 o, nel caso di opzione per la trasparenza, nel rigo TN8.

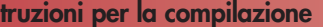

In ciascuno dei righi da **RK2** a **RK9**, va indicato:

– in **colonna 1**, il codice fiscale del soggetto cessionario;

– in **colonna 2**, gli importi ceduti a ciascun soggetto.

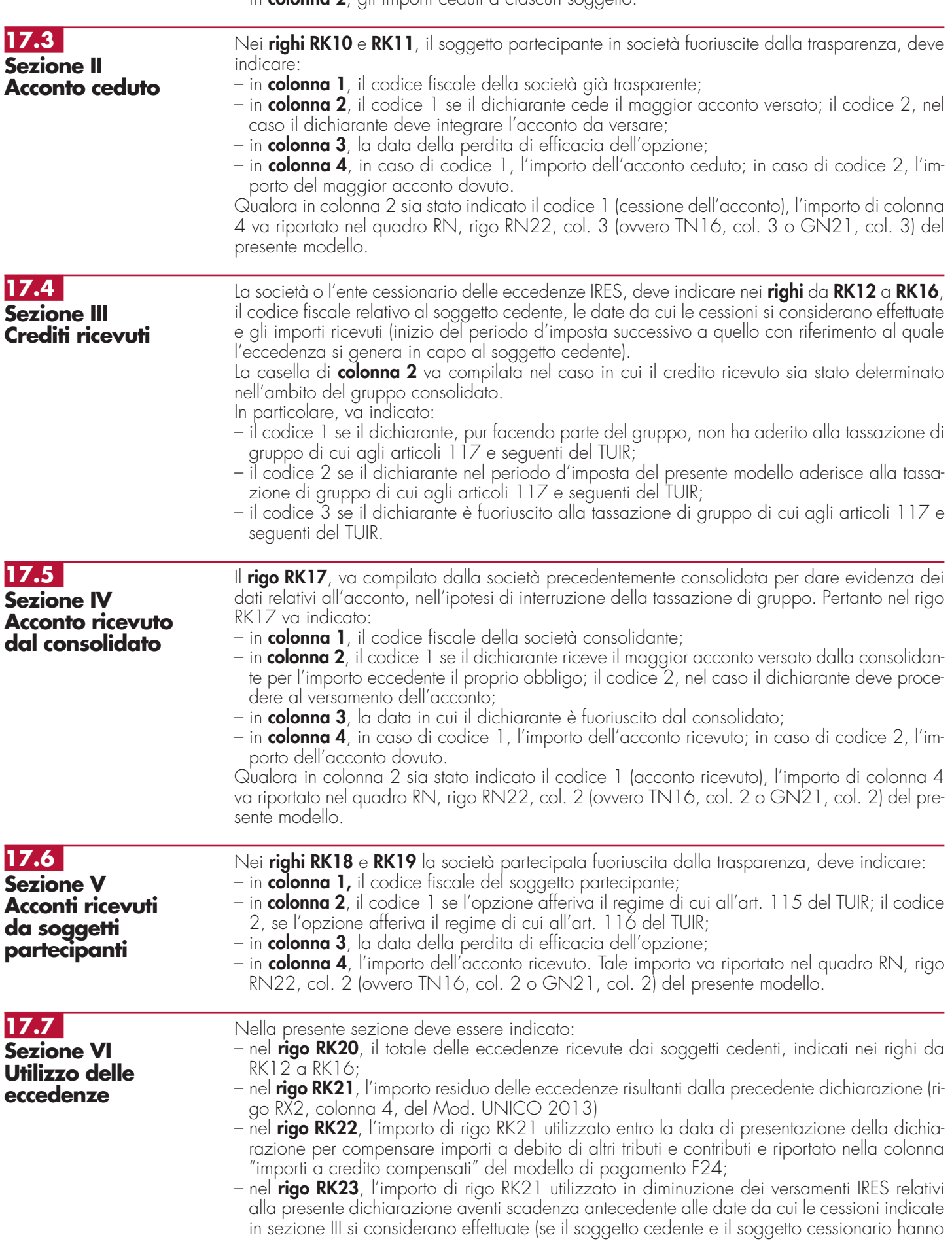

**154**

periodo d'imposta coincidente, va indicato l'importo utilizzato in diminuzione degli acconti IRES relativi alla presente dichiarazione);

- nel **rigo RK24**, la somma degli importi dei righi RK20 e RK21, al netto degli utilizzi indicati nei righi RK22 e RK23;
- nel **rigo RK25**, l'importo di rigo RK24 utilizzato in diminuzione dei versamenti IRES relativi alla presente dichiarazione aventi scadenza successiva alle date da cui le cessioni indicate in sezione III si considerano effettuate (se il soggetto cedente e il soggetto cessionario hanno periodo d'imposta coincidente, va indicato l'importo utilizzato in diminuzione del saldo IRES relativo alla presente dichiarazione). Si consideri, ad esempio, una cessione avvenuta tra un soggetto cedente avente periodo d'imposta 1/4/2012 – 31/3/2013 ed un soggetto cessionario avente periodo d'imposta coincidente con l'anno solare 2013. Il cessionario (dichiarante) può utilizzare l'eccedenza ricevuta a partire dal 1/4/2013 (inizio del periodo d'imposta successivo a quello con riferimento al quale l'eccedenza si genera in capo al soggetto cedente), quindi anche in occasione del versamento degli acconti IRES relativi alla presente dichiarazione. In tal caso, l'importo utilizzato in diminuzione degli acconti IRES deve essere indicato nel presente rigo e non nel rigo RK23;
- nel **rigo RK26**, l'importo di rigo RK24 utilizzato in diminuzione dell'imposta sostitutiva di cui all'art. 8 della legge n. 342 del 2000 indicato nel quadro RQ, rigo RQ6;
- nel **rigo RK27**, l'importo di rigo RK24 che residua dopo l'utilizzo indicato nei righi RK25 e RK26, da riportare nel rigo RX2, colonna 1, del quadro RX.

# **18 - QUADRO RO - ELENCO DEGLI AMMINISTRATORI, DEI RAPPRESENTANTI E DEI COMPONENTI DEL COLLEGIO SINDACALE O DI ALTRO ORGANO DI CONTROLLO**

### Il presente quadro contiene l'elenco nominativo: – degli amministratori della società o dell'ente; – dei componenti del collegio sindacale o di altro organo di controllo della società o dell'ente; – dei rappresentanti della società o dell'ente diversi da quello i cui dati sono indicati nel frontespizio. Per gli amministratori ed i componenti del collegio sindacale o di altro organo di controllo devono essere riportati: i dati anagrafici; il codice fiscale; la qualifica. Con riguardo alla qualifica va indicato: **A** se trattasi di socio amministratore; **B** se trattasi di amministratore non socio; **C** -se trattasi di componente del collegio sindacale o altro organo di controllo della società o dell'ente. Per quanto riguarda i rappresentanti della società o dell'ente vanno indicati anche: – la residenza anagrafica o, se diverso, il domicilio fiscale; – il codice e la data di assunzione della carica. Con riguardo alla carica va indicato il relativo codice. A tal proposito si precisa che la "Tabella generale dei codici di carica" di cui al paragrafo 2.5 (vedi R2 - Compilazione del Frontespizio) è comprensiva di tutti i codici relativi alla diversa modulistica dichiarativa. Quindi, si avrà cura di individuare il codice riferibile in relazione alla carica rivestita tra i seguenti: **1** Rappresentante legale, negoziale o di fatto; **3** Curatore fallimentare; **4** Commissario liquidatore (liquidazione coatta amministrativa ovvero amministrazione straordinaria); **5** Commissario giudiziale (amministrazione controllata) ovvero custode giudiziario (custodia giudiziaria), ovvero amministratore giudiziario in qualità di rappresentante dei beni sequestrati; **6** Rappresentante fiscale di soggetto non residente; **8** Liquidatore (liquidazione volontaria); **9** Rappresentante della società beneficiaria (scissione) ovvero della società incorporante (fusione). **19 - QUADRO RS – PROSPETTI VARI** Il presente quadro si compone dei seguenti prospetti: – "Dati di bilancio IAS/IFRS"; – "Perdite di impresa non compensate"; – "Crediti"; **18.1 Generalità 19.1 Generalità**

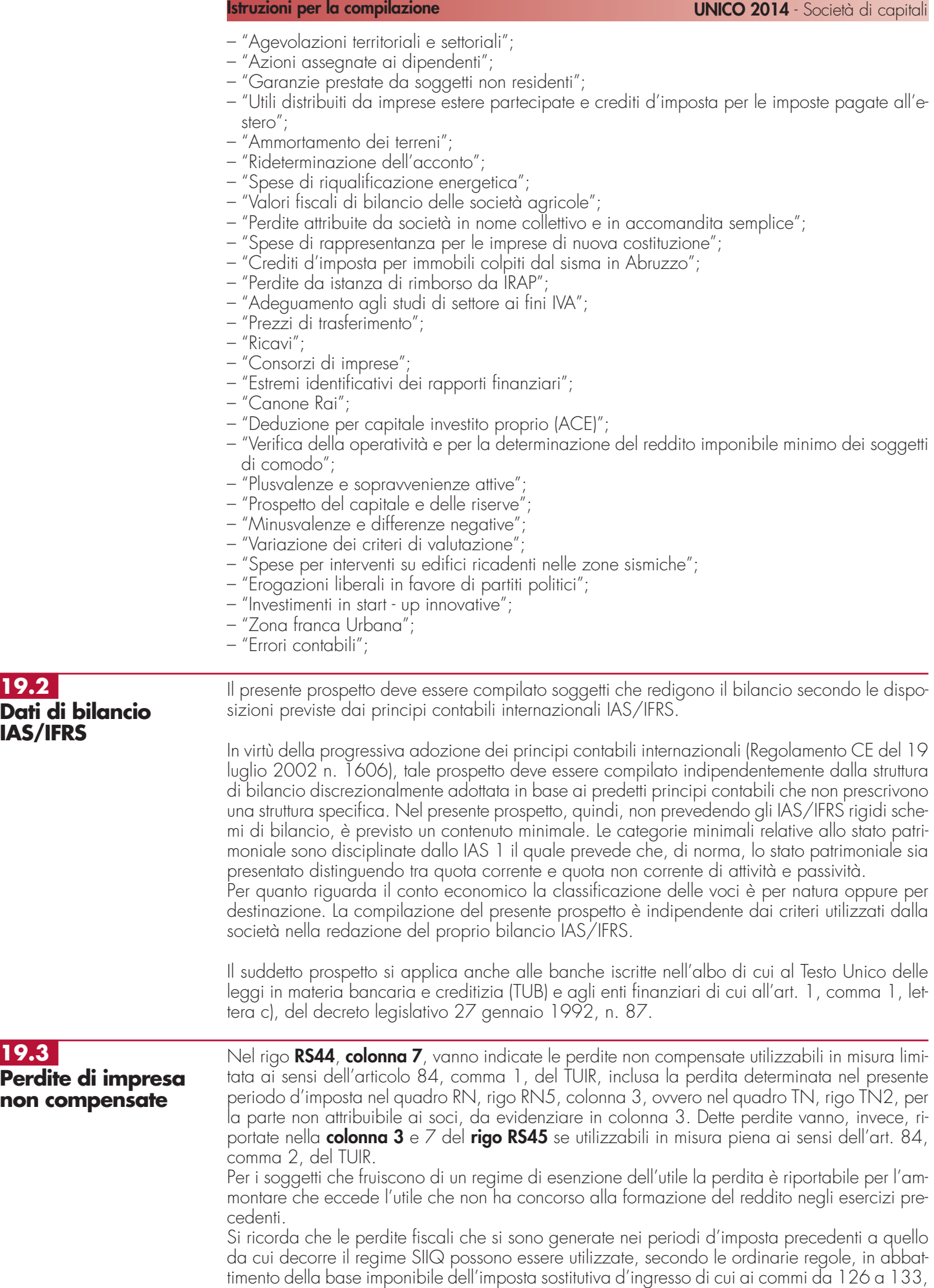

art. 1, della legge n. 296 del 24 dicembre 2006 e a compensazione dei redditi imponibili

# **156**

## **Istruzioni per la compilazione UNICO 2014** - Società di capitali

derivanti dalle eventuali attività diverse da quella esente. L'art. 9, comma 1, del decreto del Ministro dell'economia e delle finanze del 7 settembre 2007, n. 174, precisa che le perdite della gestione esente si considerano virtualmente compensate con i redditi della stessa gestione esente dei successivi periodi d'imposta, nei limiti previsti dall'art. 84 del TUIR. A tal fine, nel presente prospetto nella **colonna 1e 5** del rigo RS44 e nella **colonna 1** e **5** del rigo RS45 (per le perdite utilizzabili in misura piena) ciascuna SIIQ o SIINQ è tenuta ad indicare l'utilizzo "virtuale", operato nei periodi d'imposta successivi, delle relative perdite generatesi durante il regime speciale, per l'importo che trova capienza nei redditi della medesima gestione.

Il riporto delle perdite residue della gestione esente al di fuori del regime speciale è subordinato al rispetto dei limiti fissati dal citato art. 84 del TUIR. L'art. 9 del decreto n. 174 prevede che le perdite della gestione esente non compensate ai sensi del comma 1 con i redditi della stessa gestione esente sono utilizzabili, nei suddetti limiti , in compensazione dei redditi imponibili prodotti a partire dal periodo d'imposta successivo a quello di ultima applicazione del regime speciale.

La **colonna 6** (e **colonna 2**, in caso di perdite prodotte nel presente periodo d'imposta ) va compilata a partire dalla dichiarazione relativa al primo periodo d'imposta in cui il contribuente è assoggettato all'imposta di cui alla sezione XI-A del quadro RQ al fine di evidenziare le perdite utilizzabili nei successivi periodi d'imposta in diminuzione dell'imponibile relativo alla predetta imposta. La colonna 2 e colonna 6 devono continuare ad essere compilate anche se successivamente al predetto periodo il contribuente non risulti più tenuto ad applicare l'art. 81, comma 16, del DL n. 112 del 2008.

In particolare, nella colonna 6 del rigo RS45, vanno indicate le perdite non compensate utilizzabili in misura piena ai sensi dell'articolo 84, comma 2, del TUIR, inclusa l'eventuale perdita relativa al periodo d'imposta cui si riferisce la presente dichiarazione da riportare in colonna 2, evidenziata nella colonna 5 del rigo RQ43 del quadro RQ; detta perdita va, invece, indicata nella **colonna 2** e **6** del rigo RS44 se utilizzabile in misura limitata.

La **colonna 4** e la **colonna 8** dei predetti righi RS44 e RS45 vanno compilate a partire dalla dichiarazione relativa al primo periodo d'imposta in cui il contribuente è assoggettato alla maggiorazione IRES del 10,5 per cento di cui all'art. 2, comma 36-quinquies, del decreto-legge 13 agosto 2011, n. 138, convertito, con modificazioni, dalla legge 14 settembre 2011, n. 148, al fine di evidenziare le perdite utilizzabili nei successivi periodi d'imposta in diminuzione dell'imponibile relativo alla predetta maggiorazione. Le predette colonne devono essere compilate anche con riferimento ai periodi d'imposta in cui il contribuente non risulti tenuto ad applicare il citato art. 2, comma 36-quinquies, del decreto-legge n. 138 del 2011.

In particolare, nella colonna 8 (e colonna 4, in caso di perdite prodotte nel presente periodo d'imposta) del rigo RS45, vanno indicate le perdite non compensate utilizzabili in misura piena ai sensi dell'articolo 84, comma 2, del TUIR. Dette perdite vanno, invece, indicate nella colonna 8 e nella colonna 4 del rigo RS44 se utilizzabili in misura limitata ai sensi dell'art. 84, comma 1, del TUIR.

In dipendenza del diverso trattamento fiscale delle svalutazioni dei crediti previsto dall'art. 106 del TUIR, a seconda dei soggetti che operano le svalutazioni, il prospetto dei crediti è suddiviso in tre sezioni, da compilare nel modo seguente.

#### **Enti creditizi e finanziari**

La **Sezione I** è riservata agli enti creditizi e finanziari per l'indicazione dei dati rilevanti ai fini dell'applicazione delle disposizioni di carattere transitorio dettate dal comma 108 dell'art. 3 della legge n. 549 del 1995.

Nel **rigo RS51**, **colonna 1**, va indicato il valore dei crediti iscritti nel bilancio relativo al periodo d'imposta anteriore a quello di decorrenza delle predette modifiche (1995, per i soggetti che hanno l'esercizio coincidente con l'anno solare) e ancora esistenti nel bilancio relativo al periodo d'imposta precedente a quello cui si riferisce la dichiarazione e, in **colonna 2**, il valore nominale o di acquisizione di detti crediti, al netto delle svalutazioni, effettuate a partire dal primo esercizio di applicazione delle medesime modifiche, dedotte ai sensi dell'art. 106, comma 3, del TUIR.

Nel **rigo RS52**, **colonna 2**, va indicato l'ammontare complessivo delle svalutazioni e degli accantonamenti dedotti negli esercizi precedenti a quello di decorrenza delle predette modifiche e ancora esistenti al termine del periodo d'imposta precedente a quello cui si riferisce la dichiarazione.

Nel **rigo RS53**, **colonna 1**, va indicato l'ammontare delle perdite su crediti imputate al conto economico dell'esercizio relative ai crediti indicati nel rigo RS51, colonna 1, e, nella **colonna 2**, quello delle perdite computate con riferimento al valore fiscale (indicato al rigo RS51, co-

## **19.4 Crediti**

lonna 2), per la parte che eccede l'importo imputato al conto economico dell'esercizio; tali perdite sono comprensive di quelle che sono state imputate al conto economico di precedenti esercizi, per le quali la deduzione è stata rinviata in conformità alle disposizioni dell'art. 101, comma 5, del TUIR.

Nel **rigo RS54**, **colonna 2**, va indicata la differenza degli importi dei righi RS52 e RS53. Se tale differenza è negativa, la stessa è deducibile tra le altre variazioni in diminuzione (rigo RF55 del quadro RF) e nel rigo va indicato zero.

### **Enti creditizi e finanziari - Imprese di assicurazione**

L'art. 106 del TUIR, prevede due distinti meccanismi di deducibilità delle svalutazioni dei crediti e degli accantonamenti ai fondi per rischi su crediti nonché delle perdite sui crediti stessi:

– ai commi 1 e 2 sono disciplinati i criteri applicabili dai soggetti diversi dagli enti creditizi e finanziari;

– ai commi 3 e 4 sono disciplinati i criteri applicabili dagli enti creditizi e finanziari.

In particolare, per gli enti creditizi e finanziari, per effetto delle modifiche apportate al comma 3 dell'art. 106 del TUIR, ai sensi del comma 160, lett. c), numero 1, dell'art. 1 della legge 27 dicembre 2013, n. 147, le svalutazioni e le perdite su crediti verso la clientela iscritti in bilancio a tale titolo, diverse da quelle realizzate mediante cessione a titolo oneroso, sono deducibili in quote costanti nell'esercizio in cui sono contabilizzate e nei quattro successivi. Le perdite su crediti realizzate mediante cessione a titolo oneroso sono, invece, deducibili integralmente nell'esercizio in cui sono rilevate in bilancio.

La **Sezione II** va compilata dagli enti creditizi e finanziari per indicare i dati relativi alle svalutazioni e alle perdite su crediti verso la clientela iscritti in bilancio a tale titolo, diverse da quelle realizzate mediante cessione a titolo oneroso rilevanti ai fini dell'applicazione della disciplina prevista nel comma 3 dell'art. 106 del TUIR. Per effetto dell'art. 16, comma 9, del decreto legislativo 26 maggio 1997, n. 173, le disposizioni del comma 3 dell'art. 106 del TUIR sono applicate anche alle imprese di assicurazione per le svalutazioni dei crediti nei confronti degli assicurati.

Nel **rigo RS55**, vanno indicate, in **colonna 1**, le svalutazioni dei crediti dirette dell'esercizio e, in **colonna 2**, l'importo delle svalutazioni fiscalmente deducibile nel periodo d'imposta (e nei quattro successivi).

Nel **rigo RS56**, **colonna 1**, va indicato l'ammontare delle perdite su crediti imputate al conto economico dell'esercizio e, in **colonna 2**, l'importo delle perdite fiscalmente deducibile nel periodo d'imposta (e nei quattro successivi).

Le svalutazioni e le perdite predette si assumono al netto delle rivalutazioni dei crediti risultanti in bilancio. L'ammontare fiscalmente deducibile nell'esercizio, è assunto:

– al netto dei risconti passivi e al lordo dei ratei attivi calcolati sui crediti stessi;

– al lordo dei crediti impliciti nei contratti di locazione finanziaria.

Nel **rigo RS57** va indicata la somma degli importi delle colonne 2 dei righi da RS55 a RS56 che va riportato nel quadro RF.

### **Soggetti diversi dagli enti creditizi e finanziari e dalle imprese di assicurazione**

La **Sezione III** va compilata dai Soggetti diversi dagli enti creditizi e finanziari e dalle imprese di assicurazione. Per tali soggetti, il parametro da assumere per il computo del limite delle svalutazioni fiscalmente deducibili, che comprende anche gli eventuali accantonamenti per rischi su crediti effettuati in conformità a disposizioni di legge, è il valore nominale o di acquisizione dei crediti stessi, ancorché lo schema di bilancio introdotto dal decreto legislativo n. 127 del 1991 preveda che i crediti devono essere iscritti secondo il valore presumibile di realizzazione.

Pertanto, nella Sezione III occorre indicare gli elementi richiesti, che consentono di esporre le svalutazioni e gli accantonamenti operati in bilancio e la loro parte deducibile.

Nel **rigo RS64**, va indicato, in **colonna 1**, l'ammontare complessivo delle svalutazioni dirette e quello complessivo degli accantonamenti per rischi su crediti risultanti al termine dell'esercizio precedente e, in **colonna 2**, l'ammontare fiscalmente dedotto (rigo RS68, colonne 1 e 2, del prospetto dei crediti del Mod. UNICO 2013, quadro RS).

Nel **rigo RS65**, vanno indicate, in **colonna 1**, le perdite su crediti dell'esercizio computate con riferimento al valore di bilancio e, in **colonna 2**, quelle deducibili ai sensi dell'art. 101, comma 5, del TUIR, computate con riferimento al valore nominale o di acquisizione dei crediti stessi; tali perdite sono comprensive di quelle che sono state imputate al conto economico di precedenti esercizi, per le quali la deduzione è stata rinviata in conformità alle disposizioni del medesimo art. 101.

La perdita realizzata va prioritariamente imputata al fondo svalutazione crediti e la determinazione della quota fiscalmente deducibile delle svalutazioni dell'esercizio, così come la valutazione dell'eventuale eccedenza imponibile rispetto alla soglia globale del 5 per cento, deve essere calcolata sull'ammontare dei crediti al netto della perdita (si veda la circolare n. 26/E del 1° agosto 2013).

Nel **rigo RS66**, va indicata, in **colonna 2**, la differenza degli importi dei righi RS64 e RS65. Se detta differenza è negativa, nel rigo va indicato zero.

Nel **rigo RS67**, va indicato, in **colonna 1**, l'importo delle svalutazioni dei crediti e degli accantonamenti per rischi su crediti dell'esercizio e, in **colonna 2**, quello fiscalmente dedotto. A tal fine l'importo delle svalutazioni e degli accantonamenti va assunto al netto delle rivalutazioni dei crediti iscritti in bilancio. Si fa presente che l'importo di colonna 2 non può eccedere il limite dello 0,50 per cento del valore dei crediti indicati nel rigo RS69, colonna 2.

Nel **rigo RS68**, va indicato, in **colonna 1**, l'ammontare complessivo delle svalutazioni dirette e degli accantonamenti per rischi su crediti risultanti al termine dell'esercizio e, in **colonna 2**, l'importo fiscalmente dedotto ai sensi dell'art. 106, comma 1, del TUIR.

Si fa presente che l'importo di colonna 2, non può eccedere il limite del 5 per cento dei crediti risultanti in bilancio, indicati nel rigo RS69, colonna 2.

Nel **rigo RS69** va indicato, in **colonna 1**, il valore dei crediti iscritti in bilancio e, in **colonna 2**, il valore nominale o di acquisizione dei crediti per i quali è ammessa, ai sensi del comma 1 dell'art. 106 del TUIR, la deducibilità delle svalutazioni e degli accantonamenti per rischi su crediti.

In questo prospetto vanno indicati i dati riguardanti le agevolazioni territoriali e settoriali con esclusione delle esenzioni relative ai redditi dei terreni e dei fabbricati.

# **19.5**

**Agevolazioni territoriali e settoriali**

- I righi da **RS70** a **RS72** vanno compilati tenendo presente che:
- nella **colonna 1**, le società o gli enti che richiedono l'agevolazione o che l'hanno già richiesta devono indicare la disposizione legislativa che la prevede, apponendo nell'apposita casella il codice "Tipo di agevolazione". Le società o gli enti che hanno più attività agevolate devono indicare per ciascuna di esse le disposizioni agevolative anche nell'ipotesi in cui si tratti delle medesime disposizioni;
- nella **colonna 2**, va indicato lo stato dell'agevolazione, utilizzando i codici "Stato dell'agevolazione";
- nella **colonna 3**, va indicato l'anno a decorrere dal quale opera l'agevolazione.
- nella **colonna 4**, va indicato l'anno in cui è stata richiesta l'agevolazione. I contribuenti che richiedono l'agevolazione per la prima volta nella presente dichiarazione indicheranno l'anno 2013;
- nella **colonna 5**, va indicata la provincia (sigla) nel cui territorio viene prodotto il reddito agevolato;
- nella **colonna 6**, va indicato l'ammontare del reddito agevolato.
- **Tipo di agevolazione**

### **Zone colpite dalla catastrofe del Vajont**

**– Codice 60 -**Esenzione IRES (legge 10 maggio 1983, n. 190)

### **Cooperative agricole, della piccola pesca e di produzione e lavoro**

**– Codice 70 -**Esenzione IRES (artt. 10 e 11 D.P.R. 29 settembre 1973, n. 601)

L'esenzione dall'IRES è prevista per le cooperative agricole e della piccola pesca, e loro consorzi, qualora provvedano alla commercializzazione dei prodotti, agricoli e zootecnici, e degli animali conferiti prevalentemente dai soci, previa attività di manipolazione, lavorazione e trasformazione; tale esenzione è estesa anche ai casi in cui le cooperative stesse abbiano sottoposto detti beni a processi di conservazione e valorizzazione (art. 10 del D.P.R. n. 601 del 1973). L'agevolazione in esame spetta inoltre nei casi in cui:

- le attività di trasformazione non rispettino i limiti previsti dall'art. 32 del TUIR;
- i prodotti lavorati dalla cooperativa non siano conferiti dai soci, essendo sufficiente che l'apporto dei soci sia prevalente;
- i prodotti conferiti dai soci non rispettino i limiti della potenzialità dei loro terreni, fermo restando che qualora il socio acquisti presso terzi dei beni e li conferisca in cooperativa realizza un'operazione commerciale che non può rientrare per il socio stesso nel reddito agrario.

### **Stato dell'agevolazione**

Codice

- **A** Agevolazione richiesta in dichiarazione per la prima volta;
- **B** Agevolazione richiesta nelle precedenti dichiarazioni dei redditi;<br>C Agevolazione richiesta con apposita istanza:
	- Agevolazione richiesta con apposita istanza;

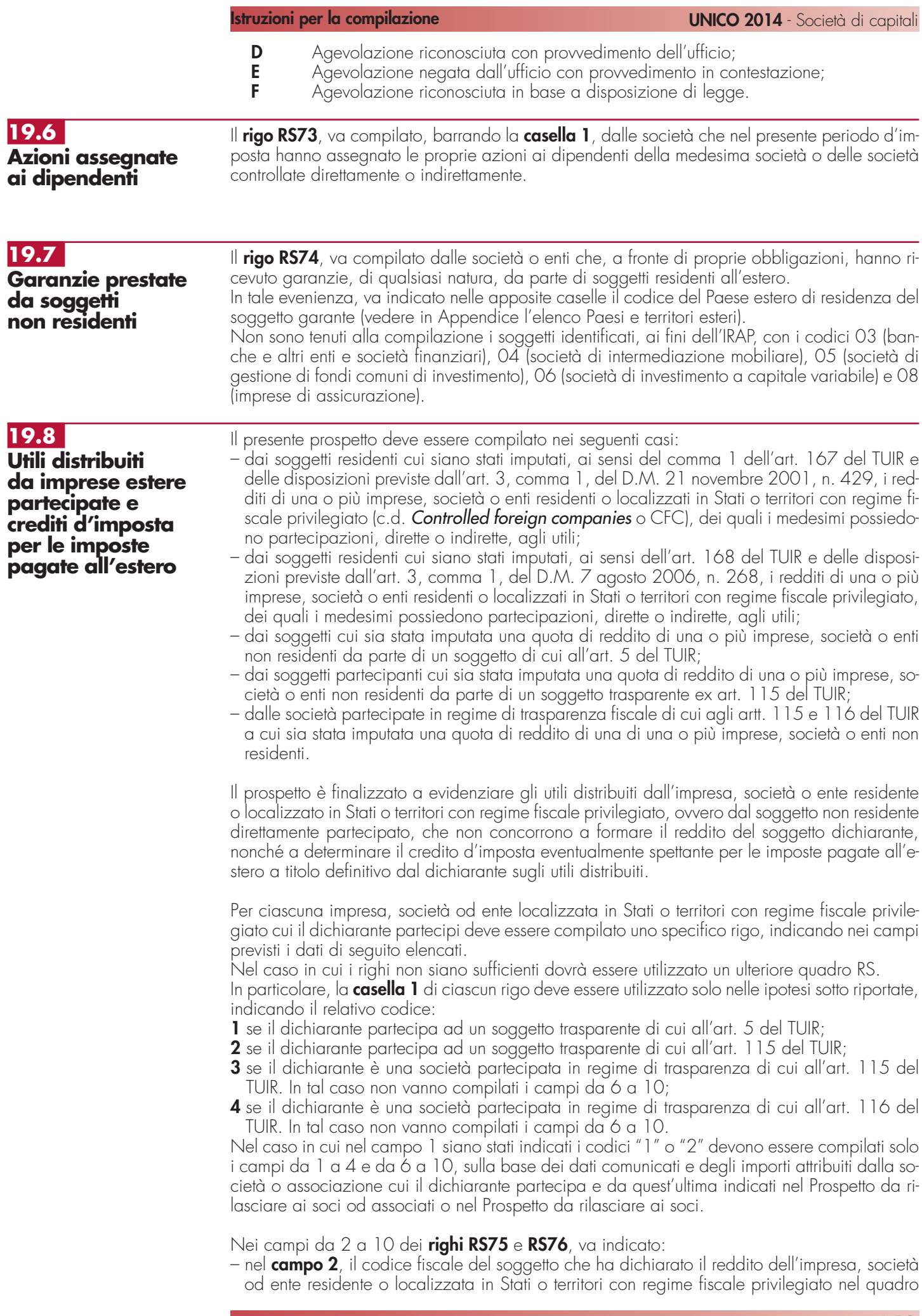

FC; qualora vi sia coincidenza tra il soggetto che determina i redditi dell'impresa, società od ente non residente ed il soggetto dichiarante, quest'ultimo deve indicare il proprio codice fiscale;

- nel **campo 3**, la denominazione dell'impresa, società od ente residente o localizzata in Stati o territori con regime fiscale privilegiato;
- la **casella 4**, deve essere barrata nel particolare caso di partecipazione agli utili per il tramite di soggetti non residenti;
- nella **colonna 5**, gli utili distribuiti dal soggetto estero ovvero dal soggetto non residente direttamente partecipato che non concorrono a formare il reddito; tale importo va indicato nel rigo RF48 della presente dichiarazione.

Gli utili distribuiti dall'impresa, società od ente localizzata in Stati o territori con regime fiscale privilegiato non concorrono a formare il reddito complessivo del soggetto partecipante se originano da un reddito precedentemente tassato per trasparenza (si veda la circolare dell'Agenzia delle Entrate n. 23/E del 26 maggio 2011, paragrafo 7.5).

Nella particolare ipotesi di partecipazione agli utili tramite soggetti non residenti (casella 4), occorre fare riferimento agli utili distribuiti da tali ultimi soggetti dopo la data di delibera di distribuzione da parte dell'impresa, società od ente localizzata in Stati o territori con regime fiscale privilegiato;

- nella **colonna 6**, l'importo di campo 10 del corrispondente rigo del quadro RS del Mod. UNI-CO 2013 SC; nell'ipotesi in cui nel campo 1 sia stato indicato il codice "2", dovrà essere riportato, pro quota, l'importo eventualmente risultante dal campo 10 del Mod. UNICO 2013 SC della società partecipata, come comunicato al dichiarante nel Prospetto da rilasciare ai soci;
- nella **colonna 7**, l'importo di colonna 6 di ciascun rigo (da RM1 a RM4) del quadro RM della presente dichiarazione;
- nella **colonna 8**, le imposte sul reddito, pagate all'estero dall'impresa, società od ente localizzata in Stati o territori con regime fiscale privilegiato, relative al periodo di imposta precedente e divenute definitive nel 2013 ammesse in detrazione in relazione alla propria quota di partecipazione nel soggetto estero, fino a concorrenza dell'imposta della colonna 6;
- nel **campo 9**, le imposte pagate all'estero a titolo definitivo dal soggetto dichiarante sugli utili percepiti, indicati nella colonna 5; l'importo di tali imposte deve essere indicato fino a concorrenza dell'importo risultante dalla seguente somma algebrica: colonna 6 + colonna 7 – colonna 8; le predette imposte costituiscono infatti credito d'imposta nei limiti delle imposte complessivamente applicate a titolo di tassazione separata, detratte le imposte sul reddito pagate all'estero a titolo definitivo dal soggetto localizzato in Stati o territori con regime fiscale privilegiato.

Il totale dei crediti esposti nelle colonne 8 e 9 di ciascuno dei righi RS75 ed RS76, deve essere riportato nel rigo RN13, quadro RN, della presente dichiarazione.

Nel caso in cui il soggetto dichiarante abbia optato per la tassazione di gruppo prevista dagli artt. da 117 a 129 del TUIR i predetti crediti vanno riportati nel quadro RM.

– nella **colonna 10**, la differenza, da riportare all'anno successivo, tra la somma degli importi delle colonne 6 e 7 e la somma delle colonne 8 e 9.

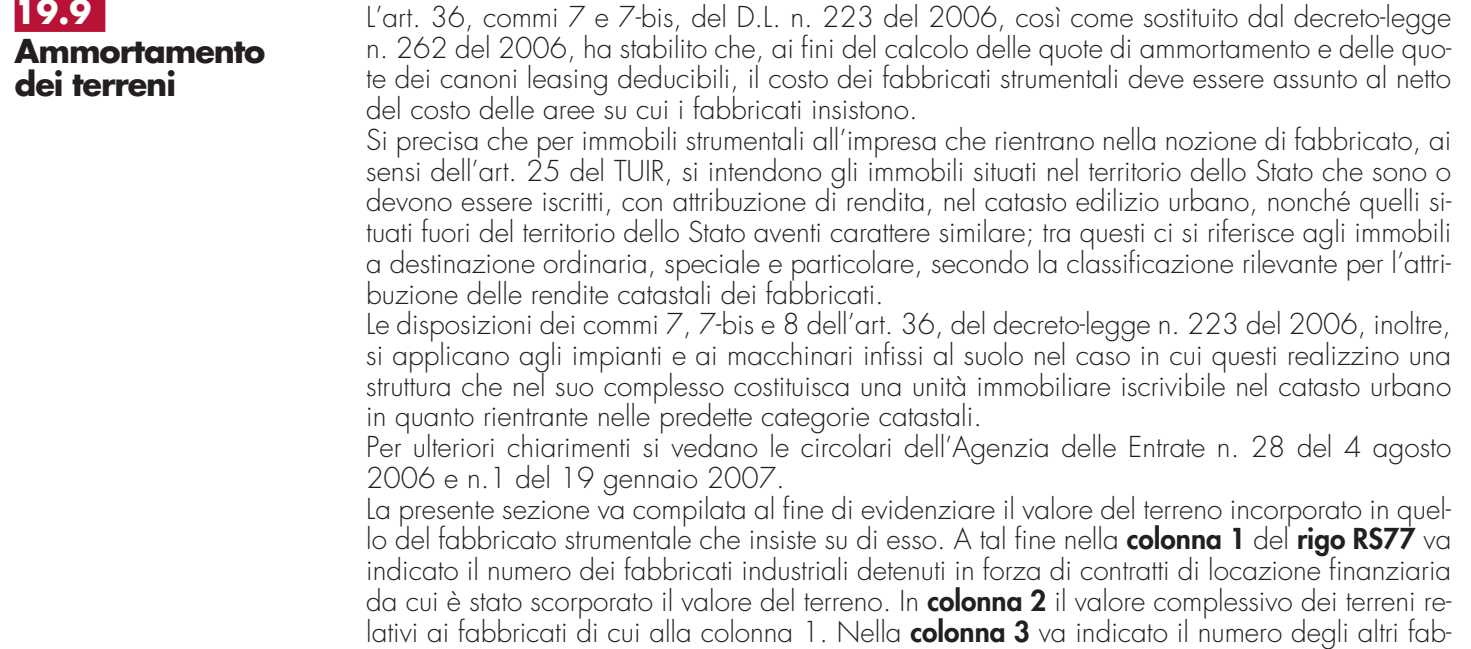

bricati industriali da cui è stato scorporato il valore del terreno e nella **colonna 4** il valore complessivo dei terreni su cui i predetti fabbricati insistono.

Nella **colonna 1 del rigo RS78** va indicato il numero dei fabbricati non industriali detenuti in forza di contratti di locazione finanziaria da cui è stato scorporato il valore del terreno. In **colonna 2** il valore complessivo dei terreni relativi ai fabbricati di cui alla colonna 1. Nella **colonna 3** va indicato il numero degli altri fabbricati non industriali da cui è stato scorporato il valore del terreno e nella **colonna 4** il valore complessivo dei terreni su cui i predetti fabbricati insistono.

## **19.10 Rideterminazione dell'acconto**

Nella presente sezione va indicato l'ammontare dell'acconto rideterminato relativo al periodo d'imposta 2013, utilizzando il metodo storico tenendo conto, tra le altre, delle seguenti disposizioni:

- dell'art. 42, comma 2-quinquies, del decreto-legge 31 maggio 2010, n. 78, convertito, con modificazioni, dalla legge 30 luglio 2010, n. 122, che prevede che l'agevolazione, di cui al comma 2-quater del citato art. 42 del decreto-legge n. 78 del 2010 (c.d. Rete di imprese), può essere fruita esclusivamente in sede di versamento del saldo delle imposte sui redditi dovute per il periodo di imposta relativo all'esercizio cui si riferiscono gli utili destinati al fondo patrimoniale comune o al patrimonio destinato all'affare;
- –- dell'art. 34, comma 2, della legge n. 183 del 2011, che ha previsto che le disposizioni del comma 1 del citato art. 34 (in materia di deduzione forfetaria in favore degli esercenti impianti di distribuzione di carburante) si applicano a decorrere dal periodo d'imposta successivo a quello in corso al 31 dicembre 2011. Nella determinazione degli acconti dovuti per ciascun periodo di imposta si assume quale imposta del periodo precedente quella che si sarebbe determinata senza tenere conto della deduzione forfetaria di cui al medesimo comma 1;
- dell'art. 1, comma 501, ultimo periodo, della legge n. 228 del 2012, che ha previsto che le disposizioni del citato comma 501 (in materia di limiti di deduzione delle spese e degli altri componenti negativi relativi a taluni mezzi di trasporto a motore, utilizzati nell'esercizio di impresa) si applicano a decorrere dal periodo d'imposta successivo a quello in corso alla data di entrata in vigore della legge n. 92 del 2012. Nella determinazione degli acconti dovuti per il periodo di imposta di prima applicazione si assume, quale imposta del periodo precedente, quella che si sarebbe determinata applicando le disposizioni di cui al comma 501;
- dell'art. 1, comma 512, della legge 24 dicembre 2012, n. 228, che ha previsto l'ulteriore rivalutazione del 15 per cento dei redditi dominicali e agrari.

Ai fini della determinazione dell'acconto con il metodo storico, si assume quale imposta del periodo precedente quella rideterminata in base alle disposizioni citate.

- In particolare nel **rigo RS79**, va indicato:
- in **colonna 1** il reddito relativo al periodo d'imposta precedente rideterminato;
- in **colonna 2** l'imposta del periodo d'imposta precedente rideterminata. L'imposta da rideterminare è quella indicata nel rigo RN17 del modello UNICO SC 2013;
- in **colonna 3** l'importo dell'acconto relativo al presente periodo d'imposta, calcolato con il metodo storico, sulla base dell'imposta indicata in colonna 2;
- in **colonna 4**, l'importo del maggior acconto dovuto, versato in sede di seconda rata a titolo di conguaglio della prima rata di acconto in applicazione:
- dell'art. 11, comma 20, del decreto-legge 28 giugno 2013, n. 76, convertito, con modificazioni, dalla legge 9 agosto 2013, n. 99;
- dell'art. 11, comma 20-bis, del decreto-legge n. 76 del 2013 (come modificato dall'art. 2 del decreto-legge 30 novembre 2013, n. 133), per gli enti creditizi e finanziari di cui al decreto legislativo 27 gennaio 1992, n. 87, per la Banca d'Italia e per le società e gli enti che esercitano attività assicurativa;
- del decreto del Ministro dell'economia e delle finanze del 30 novembre 2013.

**19.11 Spese di riqualificazione energetica (articolo 1, commi 344-349, della legge 27 dicembre 2006, n. 296)**

L'art. 1, commi da 344 a 349, della legge 27 dicembre 2006, n. 296 (finanziaria 2007) dispone, in materia di spese di riqualificazione energetica del patrimonio edilizio esistente, determinate detrazioni d'imposta.

Con decreto del Ministro dell'economia e delle finanze 19 febbraio 2007 sono stabilite le modalità per il riconoscimento dei benefici.

L'art. 11, comma 2, del decreto-legge 22 giugno 2012, n. 83, convertito, con modificazioni, dalla legge 7 agosto 2012, n. 134, ha modificato l'art. 1, comma 48, della legge n. 220 del 2010, prevedendo che le disposizioni di cui all'art. 1, commi da 344 a 347, della legge 27 dicembre 2006, n. 296, si applicano, nella misura ivi prevista, anche alle spese sostenute entro il 30 giugno 2013. Ai sensi dell'art. 14, del decreto-legge 4 giugno 2013, n. 63, con-

#### **Istruzioni per la compilazione UNICO 2014** - Società di capitali

vertito, con modificazioni, dalla legge 3 agosto 2013, n. 90, e modificato dall'art. 1, comma 139, della legge 27 dicembre 2013, n. 147, le disposizioni di cui all'art. 1, comma 48, della legge n. 220 del 2010, si applicano nella misura del 65 per cento anche alle spese sostenute dalla data di entrata in vigore del citato decreto-legge n. 63 del 2013 (6 giugno 2013) al 31 dicembre 2014. Le predette disposizioni si applicano alle spese sostenute fino al 30 giugno 2014 per interventi relativi a parti comuni degli edifici condominiali di cui agli artt. 1117 e 1117-bis del codice civile o che interessino tutte le unità immobiliari di cui si compone il singolo condominio.

La detrazione spettante è ripartita in dieci quote annuali di pari importo.

Possono usufruire della agevolazione i soggetti titolari di reddito d'impresa che sostengono le spese per la esecuzione degli interventi di cui all'art 1, commi da 2 a 5, del predetto decreto del 19 febbraio 2007 sugli edifici esistenti, su parti di edifici esistenti o su unità immobiliari esistenti di qualsiasi categoria catastale, anche rurali, posseduti o detenuti.

L'agevolazione è prevista per:

- a) le spese documentate relative ad interventi di riqualificazione energetica di edifici esistenti, che conseguono un valore limite di fabbisogno di energia primaria annuo per la climatizzazione invernale inferiore di almeno il 20 per cento rispetto ai valori riportati nell'allegato C, numero 1), tabella 1, annesso al decreto legislativo 19 agosto 2005, n. 192;
- b) le spese documentate relative ad interventi su edifici esistenti, parti di edifici esistenti o unità immobiliari, riguardanti strutture opache verticali, strutture opache orizzontali (coperture e pavimenti), finestre comprensive di infissi;
- c) le spese documentate relative all'installazione di pannelli solari per la produzione di acqua calda per usi domestici o industriali e per la copertura del fabbisogno di acqua calda in piscine, strutture sportive, case di ricovero e cura, istituti scolastici e università;
- d) le spese documentate per interventi di sostituzione di impianti di climatizzazione invernale con impianti dotati di caldaie a condensazione e contestuale messa a punto del sistema di distribuzione.

Con l'art. 4, comma 4, del citato decreto-legge n. 201 del 2011, come modificato dalla legge n. 214 del 2011, è stato previsto che le disposizioni del predetto comma 347 si applicano anche alle spese per interventi di sostituzione di scaldacqua tradizionali con scaldacqua a pompa di calore dedicati alla produzione di acqua calda sanitaria.

Inoltre, ai sensi dell'art. 1, comma 24, lett. a), della legge finanziaria 2008 i valori limite di fabbisogno di energia primaria annuo per la climatizzazione invernale ai fini dell'applicazione del comma 344 dell'art. 1 della legge finanziaria 2007 (di cui al precedente punto b) delle agevolazioni), e i valori di trasmittanza termica ai fini dell'applicazione del comma 345 del medesimo articolo 1 (di cui al precedente punto c) delle agevolazioni) sono definiti con decreto del Ministro dello sviluppo economico 11 marzo 2008.

Per le ulteriori condizioni al fine di poter godere dell'agevolazione si rinvia al comma 348 dell'art. 1 della legge finanziaria 2007 e al Decreto del Ministro dell'economia e delle finanze 19 febbraio 2007.

Nel caso in cui gli interventi di recupero siano eseguiti mediante contratti di locazione finanziaria, la detrazione compete all'utilizzatore ed è determinata in base al costo sostenuto dalla società concedente. Qualora la società dichiarante abbia aderito al regime del consolidato o al regime della trasparenza ex articolo 115 o 116 del TUIR tale sezione non deve essere compilata.

A tal fine, il contribuente nel presente prospetto nei **righi** da **RS80** a **RS84** in corrispondenza del singolo intervento, deve:

- in **colonna 1**, indicare l'anno in cui sono sostenute le spese e barrare la **colonna 2** nel caso in cui le spese siano state sostenute dopo il 5 giugno 2013;
- in **colonna 3**, l'importo delle spese sostenute per ciascuna agevolazione;
- in **colonna 4**, la detrazione spettante per una quota pari al 55 o al 65 per cento (in tal ultimo caso barrare la colonna 2) degli importi rimasti a carico del contribuente indicati in colonna 3; si ricorda che l'importo spettante indicato nella colonna 4 dei predetti righi deve essere nei limiti rispettivamente di: 100.000 euro, 60.000 euro, 60.000 euro, 30.000 euro e 30.000 euro. Il limite massimo di detrazione deve intendersi riferito all'unità immobiliare oggetto dell'intervento e, pertanto, andrà suddiviso tra i soggetti detentori o possessori dell'immobile che partecipano alla spesa, in ragione dell'onere da ciascuno effettivamente sostenuto (circolare n. 36 del 31 maggio 2007 dell'Agenzia delle Entrate), in tal caso, qualora i righi non siano sufficienti, in riferimento alla singola unità immobiliare per il singolo rigo relativo all'intervento, dovrà essere utilizzato un ulteriore quadro RS avendo cura di numerarlo progressivamente compilando la casella "Mod. N." posta in alto a destra;
- in **colonna 5**, il numero di rate in cui è ripartita la detrazione e, in **colonna 6**, il numero della rata corrispondente di cui si beneficia per il periodo d'imposta in corso;

**164**

– in **colonna 7**, l'importo della rata che si determina dividendo l'ammontare della detrazione spettante per il numero delle rate di colonna 5.

Nel **rigo RS85** indicare la somma degli importi evidenziati nella colonna 7 dei righi precedenti. Le detrazioni di cui al presente prospetto non sono cumulabili con altre agevolazioni fiscali previste da altre disposizioni di legge nazionali per i medesimi interventi di cui ai precedenti righi.

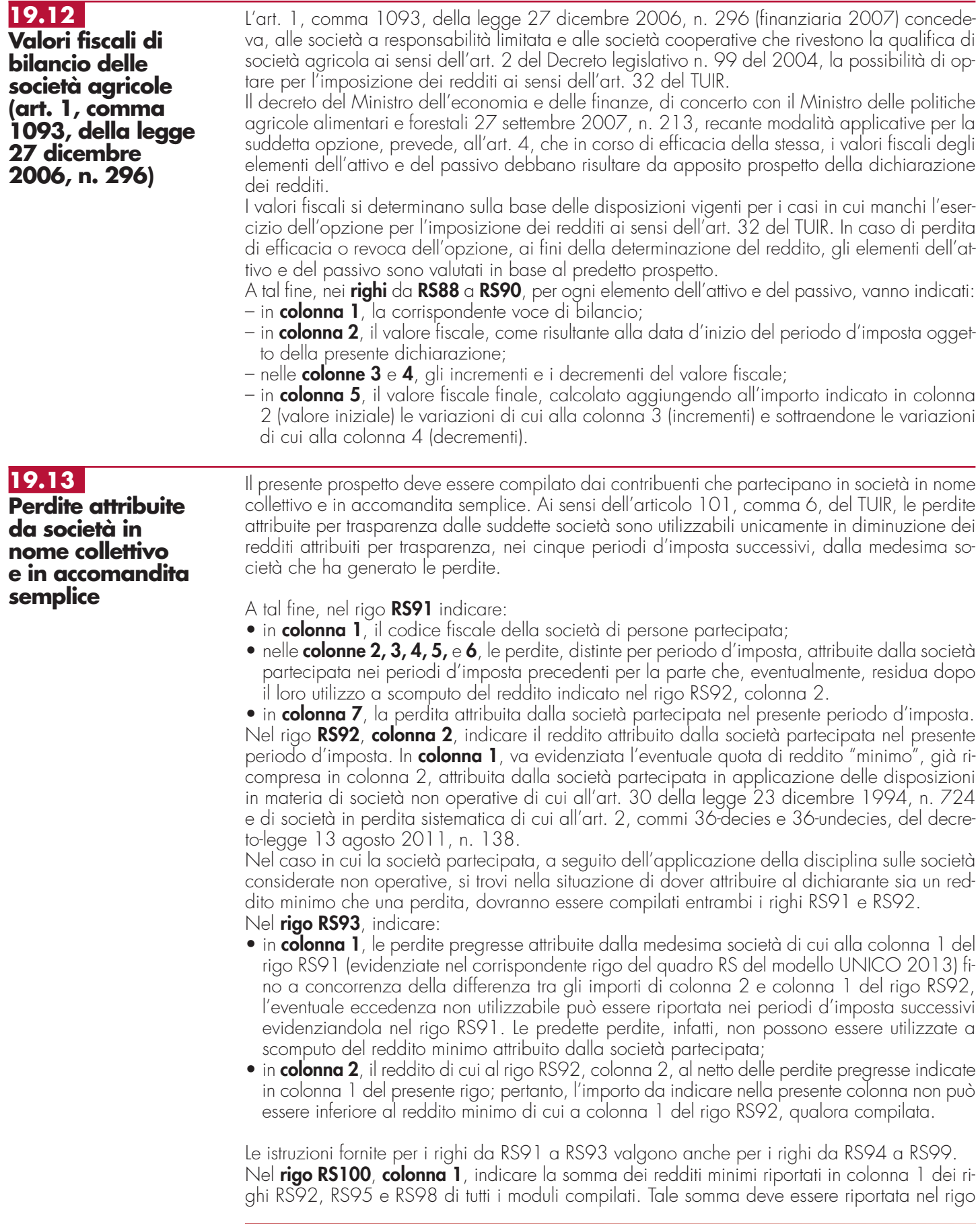

RF58, colonna 3. In **colonna 2**, indicare la somma dei redditi al netto delle perdite riportati nella colonna 2 dei righi RS93, RS96 e RS99 di tutti i moduli compilati. Tale somma deve essere riportata nel rigo RF58, colonna 1.

Nel caso in cui non sia sufficiente un unico modulo per l'elencazione delle società partecipate, devono essere utilizzati altri moduli, avendo cura di numerare distintamente ciascuno di essi e riportare la numerazione progressiva nella casella posta in alto a destra.

In tal caso, il rigo RS100 deve essere compilato solo sul modulo n.01 tenendo presente i dati indicati in ciascun modulo.

# **19.14**

**Spese di rappresentanza per le imprese di nuova costituzione**

Nel **rigo RS101** vanno indicate le spese di rappresentanza di cui all'art. 108, comma 2, del TUIR sostenute dalle imprese di nuova costituzione non deducibili dal reddito d'impresa per assenza di ricavi e che ai sensi dell'art. 1, comma 3, decreto del Ministro dell'economia e delle finanze del 19 novembre 2008, possono essere portate in deduzione dal reddito d'impresa del periodo d'imposta in cui sono conseguiti i primi ricavi e di quello successivo se, e nella misura in cui, le spese sostenute in tali periodi siano inferiori all'importo deducibile.

Nel presente rigo, pertanto, qualora nel periodo d'imposta oggetto della presente dichiarazione non siano stati ancora conseguiti i primi ricavi, vanno indicate le spese indeducibili sostenute nel presente periodo d'imposta sommate alle spese non dedotte sostenute nei periodi d'imposta precedenti. Si precisa che le spese per prestazioni alberghiere e per somministrazioni di alimenti e bevande qualificate spese di rappresentanza vanno ivi indicate per il 75 per cento del loro ammontare.

Qualora, invece, nel periodo d'imposta oggetto della presente dichiarazione siano stati sostenuti i primi ricavi vanno riportate le spese non dedotte sostenute nei periodi d'imposta precedenti (indicate nel rigo RS101 del Modello UNICO SC 2013) al netto di quelle eventualmente deducibili nella presente dichiarazione, da indicare nella colonna 3 del rigo RF43 (da evidenziare anche in colonna 2 del predetto rigo).

# **19.15**

**Crediti d'imposta per immobili colpiti dal sisma in Abruzzo**

Il presente prospetto è riservato ai soggetti colpiti dal sisma del 6 aprile 2009 in Abruzzo ai quali è stato riconosciuto, a seguito di apposita domanda presentata al Comune del luogo dove è situato l'immobile, un credito d'imposta per le spese sostenute relative agli interventi di riparazione o ricostruzione degli immobili danneggiati o distrutti (art. 3, comma 1 del decretolegge 28 aprile 2009 n. 39, convertito, con modificazioni, dalla legge 24 giugno 2009, n. 77; Ordinanze del Presidente del Consiglio dei Ministri del 6 giugno 2009 n. 3779, del 9 luglio 2009 n. 3790 e del 15 agosto 2009 n. 3803, e successive modificazioni). Qualora la società dichiarante abbia aderito al regime del Consolidato o al regime della tra-

sparenza ovvero in caso di Trust trasparente tale sezione non deve essere compilata.

Gli interventi riguardano sia immobili ad uso abitativo che immobili ad uso non abitativo, compresi quelli destinati all'esercizio d'impresa o professione.

Il credito d'imposta può essere ripartito, a scelta del contribuente, in 5 ovvero in 10 quote costanti e non può eccedere, in ciascuno dei periodi d'imposta, l'imposta netta.

Nel caso in cui sia stato riconosciuto il credito con riferimento a più immobili deve essere compilato un rigo per ciascun immobile utilizzando quadri aggiuntivi e ricordando di numerare progressivamente la casella "Mod. N." posta in alto del presente modello.

Si ricorda che il credito spetta nel limite complessivo di euro 80.000.

Nel **rigo RS102** la casella di **colonna 1** (Impresa) deve essere barrata se l'immobile, per il quale è stato riconosciuto il credito, è adibito all'esercizio d'impresa anche se tale attività è svolta da soggetti diversi dal titolare del diritto reale sull'immobile.

Nella **colonna 2** indicare il codice fiscale del soggetto che ha presentato, anche per conto del dichiarante, l'apposito domanda per l'accesso al contributo, secondo quanto previsto dall'art. 2 delle citate ordinanze n. 3779 e n. 3790. La colonna non va compilata se la domanda è stata presentata dal dichiarante. Per gli interventi su parti comuni di edifici residenziali va indicato il codice fiscale del condominio. Per gli interventi su unità immobiliari appartenenti a cooperative edilizie a proprietà indivisa va indicato il codice fiscale della cooperativa.

Nella **colonna 3** indicare il numero della rata che il contribuente utilizza nel periodo d'imposta cui si riferisce la presente dichiarazione.

Nella **colonna 4** (Rateazione) indicare il numero di quote (5 o 10) in cui si è scelto di ripartire il credito d'imposta.

Nella **colonna 5** (Totale credito) indicare l'importo del credito d'imposta riconosciuto.

Nella **colonna 6** (Quota annuale) indicare la quota del credito d'imposta fruibile nel periodo d'imposta oggetto della presente dichiarazione. Tale importo si ottiene dividendo l'importo indicato nella colonna 5 per il numero delle quote indicato nella colonna 4.

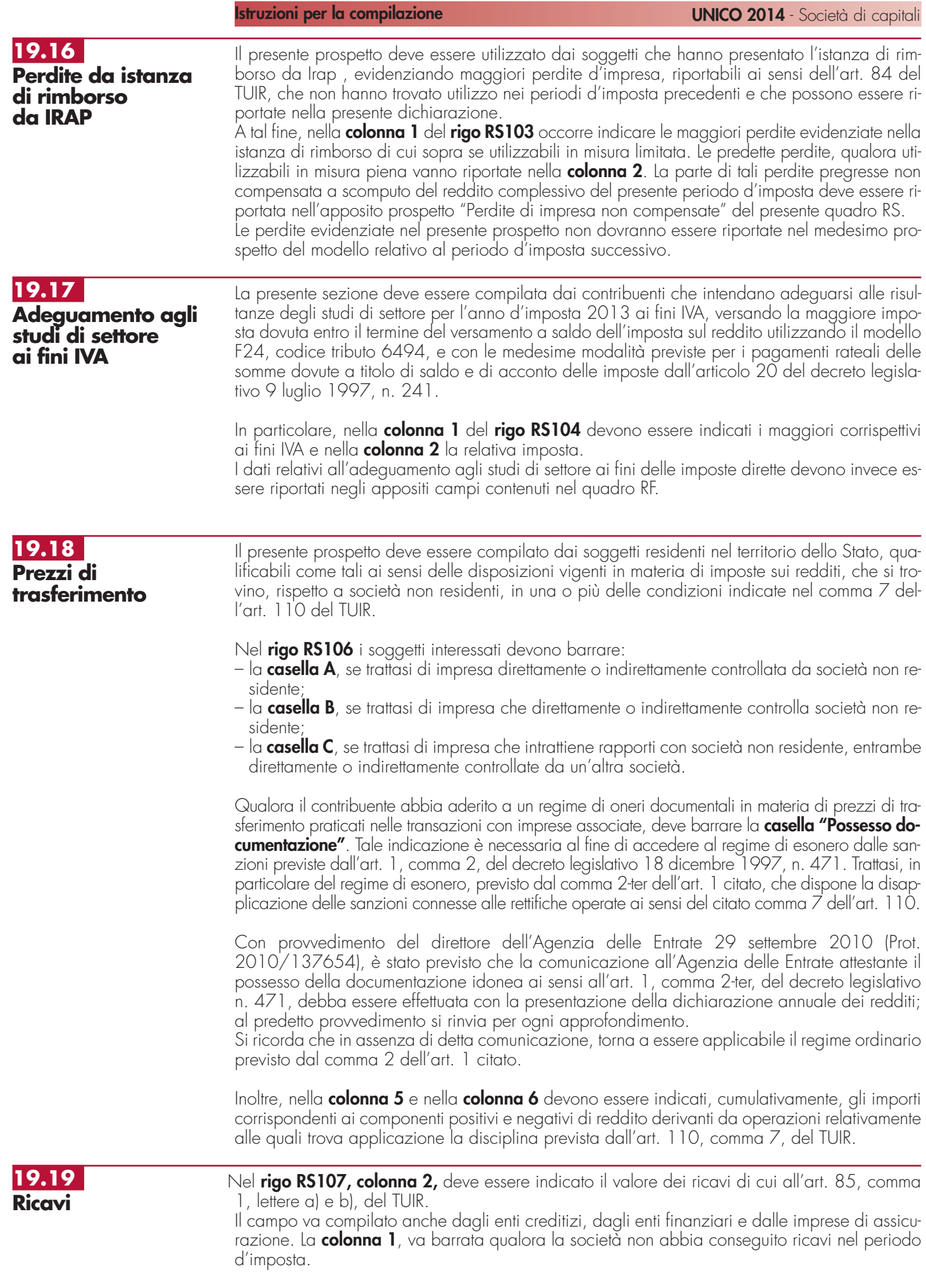

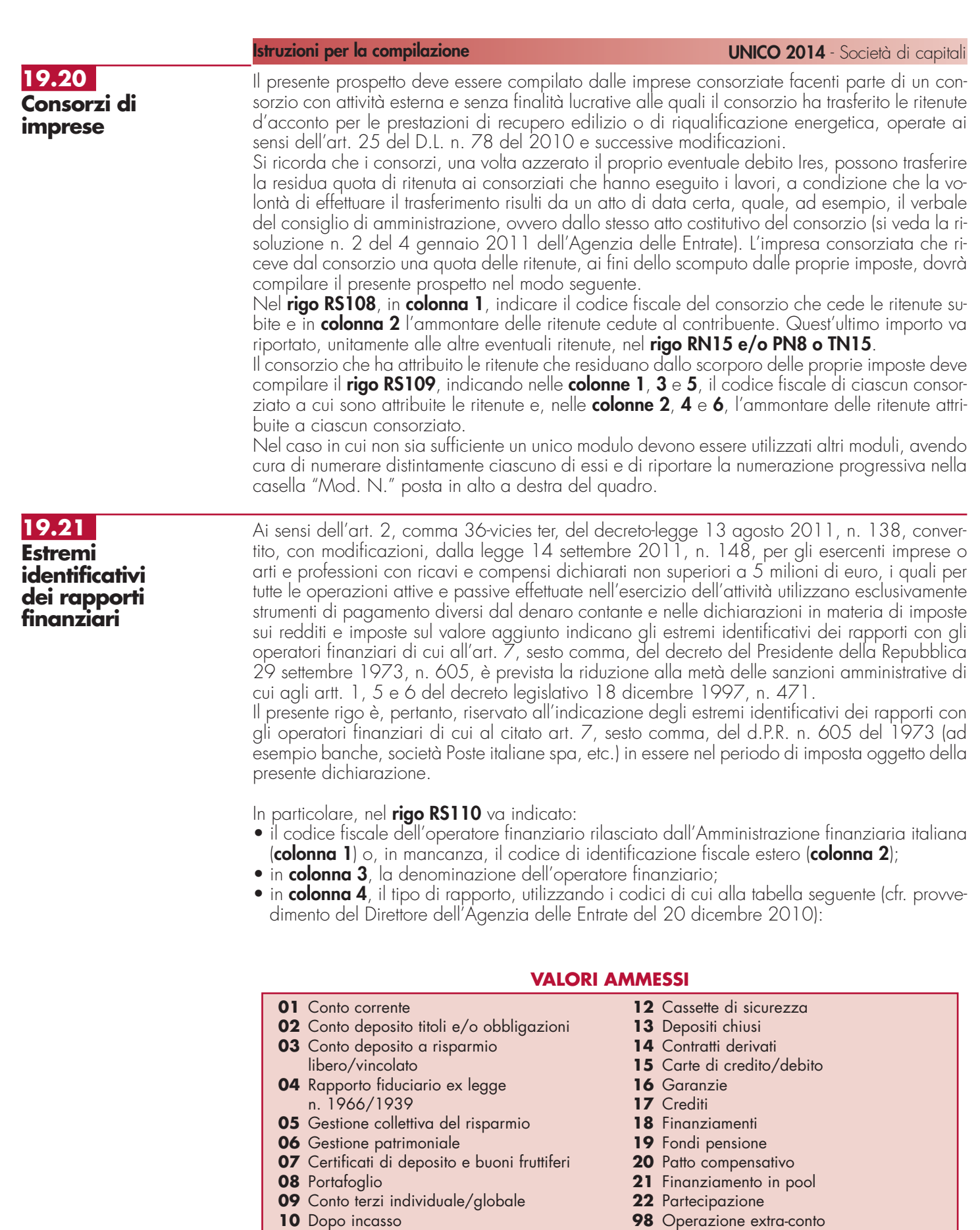

**11** Cessione indisponibile

Nel caso in cui il contribuente intrattenga più rapporti con gli operatori finanziari deve essere utilizzato un modulo per ogni rapporto, avendo cura di numerare distintamente ciascuno di essi e riportare la numerazione progressiva nella casella posta in alto a destra.

**99** Altro rapporto

# **19.22 Canone Rai**

La presente sezione, ai sensi dell'art. 17 del decreto-legge 6 dicembre 2011, n. 201, convertito, con modificazioni, dalla legge 22 dicembre 2011, n. 214, deve essere compilata dalle società o imprese che abbiano detenuto nell'anno 2013 o che detengano per la prima volta nell'anno 2014 uno o più apparecchi atti o adattabili alla ricezione delle trasmissioni radio televisive in esercizi pubblici, in locali aperti al pubblico o comunque fuori dell'ambito familiare, o che li impiegano a scopo di lucro diretto o indiretto per i quali si è versato l'importo fissato annualmente per l'abbonamento speciale alla Rai ai sensi e per gli effetti del R.D.L. 21 febbraio 1938, n.246, e D.L.Lt. 21 dicembre 1944, n.458.

Il contribuente deve compilare, qualora detenga più apparecchi atti o adattabili alla ricezione delle trasmissioni radio televisive in unità locali diverse, un rigo per ogni singolo abbonamento speciale alla radio o alla televisione.

A tal fine indicare nei **righi** da **RS111** a **RS112:**

- nella **colonna 1**, la denominazione dell'intestatario dell'abbonamento; si precisa che il predetto campo va compilato laddove l'intestatario dell'abbonamento risulti diverso dal soggetto dichiarante;
- nella **colonna 2**, il numero di abbonamento speciale intestato al soggetto dichiarante;
- nelle **colonne** da **3** a **7**, rispettivamente, il Comune (senza alcuna abbreviazione), la sigla della provincia (per Roma: RM), il codice catastale del comune, la frazione, la via, il numero civico, il codice di avviamento postale per cui è stipulato il suddetto abbonamento; si precisa che l'indirizzo deve essere quello indicato nel libretto di iscrizione. Il codice catastale del comune, da indicare nel campo "Codice Comune", può essere rilevato dall'elenco reso disponibile sul sito internet dell'Agenzia delle Entrate www.agenziaentrate.gov.it;
- nella **colonna 8 ("Categoria")**, la categoria di appartenenza ai fini dell'applicazione della tariffa di abbonamento, desunta dalla seguente tabella generale, avendo cura di indicare la corrispondente lettera:
- **"A"** CATEGORIA A (alberghi con 5 stelle e 5 stelle lusso con un numero di camere pari a o superiore a cento);
- **"B"** CATEGORIA B (alberghi con 5 stelle e 5 stelle lusso con un numero di camere inferiore a cento e superiore a venticinque; residence turistico-alberghieri con 4 stelle; villaggi turistici e campeggi con 4 stelle; esercizi pubblici di lusso e navi di lusso);
- **"C"** CATEGORIA C (alberghi con 5 stelle e 5 stelle lusso con un numero di camere pari o inferiore a venticinque; alberghi con 4 e 3 stelle e pensioni con 3 stelle con un numero di televisori superiore a dieci; residence turistico-alberghieri con 3 stelle; villaggi turistici e campeggi con 3 stelle; esercizi pubblici di prima e seconda categoria; sportelli bancari);
- **"D"** CATEGORIA D (alberghi con 4 e 3 stelle e pensioni con 3 stelle con un numero di televisori pari o inferiore a dieci; alberghi, pensioni e locande con 2 e 1 stella; residenze turistiche alberghiere e villaggi turistici con 2 stelle; campeggi con 2 e 1 stella; affittacamere; esercizi pubblici di terza e quarta categoria; altre navi; aerei in servizio pubblico; ospedali; cliniche e case di cura; uffici);
- **"E"** CATEGORIA E (strutture ricettive alberghi, motels, villaggi-albergo, residenze turistico-alberghiere, ecc., DPCM 13/09/2002<sup>-</sup> di cui alle lettere A), B), C) e D) con un numero di televisori non superiore ad uno; circoli ; associazioni; sedi di partiti politici; istituti religiosi; studi professionali; botteghe; negozi e assimilati; mense aziendali; scuole, istituti scolastici non esenti dal canone ai sensi della legge 2 dicembre 1951, n 1571, come modificata dalla legge del 28 dicembre 1989, n. 421.
- nella **colonna 9**, la data del primo versamento per un nuovo abbonamento speciale, qualora sia stato effettuato nell'anno 2014.

# **19.23 Deduzione per capitale investito proprio (ACE)**

Il presente prospetto deve essere compilato dai soggetti che si avvalgono delle disposizioni previste dall'art. 1 del decreto-legge 6 dicembre 2011, n. 201, convertito, con modificazioni, dalla legge 22 dicembre 2011, n. 214, al fine di determinare l'importo ammesso in deduzione dal reddito complessivo netto, corrispondente al rendimento nozionale del nuovo capitale proprio.

Le disposizioni di attuazione dell'agevolazione sono state emanate con il decreto del Ministro dell'Economia e delle Finanze 14 marzo 2012. Con lo stesso provvedimento sono state stabilite disposizioni aventi finalità antielusiva specifica.

Il rendimento nozionale del nuovo capitale proprio è valutato mediante l'applicazione dell'aliquota del 3 per cento alla variazione in aumento del suddetto capitale rispetto a quello esistente alla chiusura dell'esercizio in corso al 31 dicembre 2010.

La parte del rendimento nozionale che supera il reddito complessivo netto dichiarato è computata in aumento dell'importo deducibile dal reddito dei periodi d'imposta successivi.

Il capitale proprio esistente alla chiusura dell'esercizio in corso al 31 dicembre 2010 è costituito dal patrimonio netto risultante dal relativo bilancio, senza tener conto dell'utile del medesimo esercizio.

Rilevano come variazioni in aumento i conferimenti in denaro (compresi quelli versati per acquisire la qualificazione di soci o partecipanti, la rinuncia incondizionata dei soci al diritto alla restituzione dei crediti verso la società e la compensazione dei crediti in sede di sottoscrizione di aumenti del capitale) nonché gli utili accantonati a riserva ad esclusione di quelli destinati a riserve non disponibili; come variazioni in diminuzione: a) le riduzioni del patrimonio netto con attribuzione, a qualsiasi titolo, ai soci o partecipanti; b) gli acquisti di partecipazioni in società controllate; c) gli acquisti di aziende o di rami di aziende.

Per le aziende e le società di nuova costituzione si considera incremento tutto il patrimonio conferito.

Gli incrementi derivanti da conferimenti in denaro rilevano a partire dalla data del versamento; quelli derivanti dalla rinuncia ai crediti dalla data dell'atto di rinuncia; quelli derivanti dalla compensazione dei crediti in sede di sottoscrizione di aumenti del capitale sociale dalla data in cui assume effetto la compensazione; quelli derivanti dall'accantonamento di utili a partire dall'inizio dell'esercizio in cui le relative riserve sono formate. I decrementi rilevano a partire dall'inizio dell'esercizio in cui si sono verificati.

In ciascun esercizio la variazione in aumento non può comunque eccedere il patrimonio netto risultante dal relativo bilancio, ad esclusione delle riserve per acquisto di azioni proprie.

Se il periodo di imposta è superiore o inferiore a un anno, la variazione in aumento va ragguagliata alla durata del periodo stesso.

Per le società e gli enti commerciali non residenti di cui all'art. 73, comma 1, lettera d), del TUIR, l'agevolazione è fruibile dalle stabili organizzazioni nel territorio dello Stato con riguardo alla variazione in aumento del fondo di dotazione rispetto a quello esistente alla chiusura dell'esercizio in corso al 31 dicembre 2010.

Per le imprese e le stabili organizzazioni di imprese non residenti costituite successivamente al 31 dicembre 2010 si assume come incremento anche il patrimonio di costituzione o il fondo di dotazione, per l'ammontare derivante da conferimenti in denaro.

A tal fine nel **rigo RS113** va indicato:

- in **colonna 1**, l'importo degli incrementi del capitale proprio pari all'ammontare dei conferimenti in denaro e degli utili accantonati a riserva, ad esclusione di quelli destinati a riserve non disponibili;
- in **colonna 2**, l'importo dei decrementi del capitale proprio pari all'ammontare delle riduzioni del patrimonio netto con attribuzione, a qualsiasi titolo (sia in denaro che in natura), ai soci o partecipanti;
- in **colonna 3,** l'ammontare delle riduzioni pari agli acquisti di partecipazioni in società controllate e agli acquisti di aziende o di rami di aziende. In tale colonna vanno, altresì, indicate le altre riduzioni derivanti dalle disposizioni aventi finalità antielusiva stabilite dal predetto decreto del Ministro dell'economia e delle finanze del 14 marzo 2012 di cui all'art. 1, comma 8, del decreto-legge n. 201 del 2011;
- in **colonna 4**, la differenza tra l'importo di colonna 1 e la somma degli importi di colonna 2 e di colonna 3; qualora il risultato sia pari o inferiore a zero, le successive colonne non vanno compilate, in quanto non sussiste alcuna variazione in aumento del capitale proprio;
- in **colonna 5**, l'importo del patrimonio netto risultante dal bilancio dell'esercizio ad esclusione delle riserve per acquisto di azioni proprie. L'importo del patrimonio netto include l'utile o la perdita dell'esercizio. In considerazione del fatto che in taluni casi la determinazione del patrimonio netto risente del calcolo dell'imposta che è influenzata a sua volta dall'agevolazione ACE, si ritiene che, per esigenze di semplificazione, il contribuente debba includere nel patrimonio netto l'utile o la perdita dell'esercizio determinati ipotizzando un carico fiscale teorico che non tenga conto dell'effetto dell'agevolazione ACE. Se il patrimonio netto assume valore negativo o zero, le successive colonne non vanno compilate, in quanto non sussiste alcuna variazione in aumento del capitale proprio;
- in **colonna 6**, il minore tra l'importo di colonna 4 e quello di colonna 5;
- in **colonna 7**, il rendimento nozionale del nuovo capitale proprio, pari al 3 per cento dell'importo di colonna 6, se positivo;
- in **colonna 8**, il codice fiscale del soggetto partecipato (artt. 5 e/o 115 del TUIR) ovvero del Trust trasparente o misto di cui il dichiarante risulta beneficiario che ha attribuito per traspa-

renza il rendimento nozionale eccedente il proprio reddito d'impresa o il proprio reddito complessivo netto dichiarato, e in **colonna 9** il relativo importo. Nel caso in cui il dichiarante abbia ricevuto il rendimento nozionale da più soggetti deve compilare più moduli, avendo cura di numerare distintamente ciascuno di essi e di riportare la numerazione progressiva nella casella posta in alto a destra del presente quadro;

- in **colonna 10**, l'importo del rendimento nozionale riportato dal precedente periodo d'imposta indicato nel rigo RS113, colonna 11, del modello UNICO SC 2013; nella presente colonna va riportato anche l'eventuale importo indicato nel rigo RV67;
- in **colonna 11**, la quota dell'importo indicato in colonna 10 non attribuibile ai soci (in caso di opzione per la trasparenza fiscale di cui agli artt. 115 e 116 del TUIR) o al consolidato fiscale, in quanto generato anteriormente all'opzione per la trasparenza o per il consolidato;
- in **colonna 12**, l'importo del rendimento nozionale complessivo pari alla somma tra l'importo indicato in colonna 7, quello indicato in colonna 9 e quello indicato in colonna 10, di tutti i moduli compilati. In caso di compilazione di più moduli i dati di cui alle colonne da 1 a 7 e da 10 a 13, nonché dei righi RS114 e RS115, vanno riportati soltanto sul modulo numero 1. Detto ammontare va riportato, fino a concorrenza del reddito complessivo netto dichiarato, nel rigo RN6, colonna 4, e/o nel rigo PN4, colonna 2, ovvero nel rigo GN6, colonna 4, ovvero nel rigo TN4, colonna 4. Si precisa che qualora il dichiarante sia un soggetto che abbia optato per la trasparenza fiscale ai sensi degli artt. 115 o 116 del TUIR, ovvero sia un Trust trasparente, l'ammontare del rendimento nozionale non utilizzato nei suddetti righi a scomputo del proprio reddito complessivo netto dichiarato, è attribuito a ciascun socio in misura proporzionale alla sua quota di partecipazione agli utili ovvero ai beneficiari del Trust trasparente (vedi righi TN17 e PN10). In caso di Trust misto la quota non utilizzata nel rigo PN4, colonna 2, e non attribuita ai beneficiari va riportata nel quadro RN. Qualora, invece, il dichiarante abbia aderito al regime del consolidato fiscale l'ammontare del rendimento nozionale non utilizzato nel rigo GN6 a scomputo del proprio reddito complessivo netto dichiarato è ammesso in deduzione dal reddito complessivo globale netto di gruppo dichiarato fino a concorrenza dello stesso (vedi rigo GN22). L'eccedenza che non trova capienza nel suddetto reddito complessivo globale netto di gruppo è computata in aumento dell'importo deducibile dal reddito dei periodi d'imposta successivi;
- in **colonna 13**, l'importo del rendimento nozionale di cui a colonna 12 che non è stato possibile utilizzare in deduzione dal reddito complessivo netto dichiarato nel quadro RN, ovvero dal reddito complessivo netto dichiarato di gruppo; tale importo è computato in aumento dell'importo deducibile dal reddito dei periodi d'imposta successivi;

Nel **rigo RS114**, ai fini delle addizionali IRES (di cui all'articolo 81 del D.L. n. 112 del 2008, c.d. "Robin Hood Tax" e di cui all'art. 2, comma 2, del decreto-legge n. 133 del 2013), va indicato:

- in **colonna 1**, l'importo del rendimento nozionale riportato dal precedente periodo d'imposta indicato nel rigo RS114, colonna 3, del modello UNICO SC 2013;
- in **colonna 2**, l'importo del rendimento nozionale complessivo pari alla somma tra gli importi indicati in colonna 7 e colonna 9 del rigo RS113 e quello indicato in colonna 1 del presente rigo;
- in **colonna 3**, l'importo del rendimento nozionale di cui a colonna 2 che non è stato possibile utilizzare in deduzione dal reddito complessivo netto dichiarato assoggettato alle addizionali IRES (rigo RQ43), tale importo è computato in aumento dell'importo deducibile dal reddito dei periodi d'imposta successivi.

Nel **rigo RS115**, ai fini della maggiorazione di cui all'articolo 2, comma 36-quinquies, del D.L. n. 138 del 2011, va indicato:

- in **colonna 1**, l'importo del rendimento nozionale riportato dal precedente periodo d'imposta indicato nel rigo RS115, colonna 3, del modello UNICO SC 2013;
- in **colonna 2**, l'importo del rendimento nozionale complessivo pari alla somma tra gli importi indicati in colonna 7 e colonna 9 del rigo RS113 e quello indicato in colonna 1 del presente rigo;
- in **colonna 3**, l'importo del rendimento nozionale di cui a colonna 2 che non è stato possibile utilizzare in deduzione dal reddito complessivo netto dichiarato assoggettato alla maggiorazione di cui all'articolo 2, comma 36-quinquies, del decreto-legge n. 138 del 2011 (rigo RQ62); tale importo è computato in aumento dell'importo deducibile dal reddito dei periodi d'imposta successivi.

# **19.24**

**Verifica della operatività e per la determinazione del reddito imponibile minimo dei soggetti di comodo**

Il presente prospetto deve essere compilato dalle società di capitali per la verifica delle condizioni di operatività, secondo le previsioni dell'art. 30 della legge n. 724 del 1994, nonché, ai sensi dell'art. 2 commi 36-decies e 36-undecies, del decreto-legge n. 138 del 2011, convertito, con modificazioni, dalla legge n. 148 del 2011, per la determinazione del reddito minimo dei soggetti in "perdita sistematica".

La casella **"Esclusione"** di cui al **rigo RS116, colonna 1**, va compilata dai soggetti non tenuti all'applicazione della disciplina. In particolare, nella suddetta casella va indicato, il codice:

**1** – per i soggetti obbligati a costituirsi sotto forma di società di capitali; **2** – per i soggetti che si trovano nel primo periodo d'imposta;

- **3**  per le società in amministrazione controllata o straordinaria;
- **4**  per le società e gli enti che controllano società ed enti i cui titoli sono negoziati in mercati regolamentati italiani ed esteri, nonché per le stesse società ed enti quotati e per le società da essi controllate, anche indirettamente;
- **5**  per le società esercenti pubblici servizi di trasporto;
- **6**  per le società con un numero di soci non inferiore a 50;
- **7**  per le società che nei due esercizi precedenti hanno avuto un numero di dipendenti mai inferiore alle dieci unità;
- **8**  per le società in stato di fallimento, assoggettate a procedure di liquidazione giudiziaria, di liquidazione coatta amministrativa ed in concordato preventivo;
- **9**  per le società che presentano un ammontare complessivo del valore della produzione (raggruppamento A del conto economico) superiore al totale attivo dello stato patrimoniale;
- **10**  per le società partecipate da enti pubblici almeno nella misura del 20 per cento del capitale sociale;
- **11**  per le società che risultano congrue e coerenti ai fini degli studi di settore;
- **12**  per le società consortili.

La casella "start-up" va barrata dalle società "start-up innovative", di cui all'articolo 25 comma 2 del decreto-legge 18 ottobre 2012, n. 179, che, ai sensi dell'art. 26, comma 4, del citato decreto-legge n. 179 del 2012, non applicano le discipline previste per le società di comodo e per i soggetti in perdita sistematica.

Ai sensi del comma 4-ter dell'art. 30 della legge n. 724 del 1994 sono state individuate situazioni oggettive di disapplicazione della disciplina di cui all'art. 30 della citata legge n. 724. Nella casella "**Disapplicazione società non operative**" va indicato, in base alla propria situazione, così come rappresentata al punto 1 del provvedimento del Direttore dell'Agenzia delle Entrate del 14 febbraio 2008, uno dei codici di seguito elencati:

- **2** ipotesi di cui alla lett. b), come sostituita dal provvedimento del Direttore dell'Agenzia delle Entrate del 11 giugno 2012;
- **3** ipotesi di cui alla lett. c);
- **4** ipotesi di cui alla lett. d);
- **5** ipotesi di cui alla lett. e);
- **6** ipotesi di cui alla lett. f);
- **7** ipotesi di cui alla lett. f), in caso di esonero dall'obbligo di compilazione del prospetto.

Nella predetta casella va indicato il codice "**99**" nel caso in cui il soggetto abbia assunto, in una delle precedenti dichiarazioni dei redditi, l'impegno di cui alla lett. a), punto 1, del citato provvedimento.

Per le ipotesi di disapplicazione parziale di cui ai codici "4", "5" e "6", il presente prospetto va compilato non tenendo conto dei relativi valori ai fini della determinazione dei ricavi e del reddito presunti. Tuttavia, qualora non si abbiano altri beni, diversi da quelli di cui ai predetti codici, da indicare nelle colonna 1 e/o 4 dei righi da RS117 a RS122, occorre compilare anche la casella "Casi particolari".

Con provvedimento del Direttore dell'Agenzia delle Entrate dell'11 giugno 2012 sono state individuate, ulteriori situazioni oggettive di disapplicazione della disciplina.

A tal fine, nella casella "Disapplicazione società non operative" va indicato, in base alla propria situazione, come rappresentata al punto 3 del provvedimento citato, uno dei codici di seguito elencati:

- **8** ipotesi di cui alla lett. a);
- **9** ipotesi di cui alla lett. b).

L'art. 2, commi 36-decies e 36-undecies del decreto-legge 13 agosto 2011, n. 138, convertito, con modificazioni, dalla legge 14 settembre 2011, n. 148, ha stabilito che, pur non ricorrendo i presupposti di cui all'art. 30, comma 1, della legge 23 dicembre 1994, n. 724, le società e gli enti ivi indicati che presentano dichiarazioni in perdita fiscale per tre periodi d'imposta consecutivi, ovvero, che nello stesso arco temporale, sono per due periodi d'imposta in perdita fiscale ed in uno hanno dichiarato un reddito inferiore all'ammontare determinato ai sensi dell'art. 30, comma 3, della citata legge n. 724 del 1994, sono considerati non operativi a decorrere dal successivo quarto periodo d'imposta.

Pertanto, qualora il contribuente si trovi in una delle situazioni sopra illustrate, occorre indicare il codice **"1"** nella casella "**Soggetto in perdita sistematica**" e compilare le colonne 4 e 5 dei

righi da **RS117** a **RS125** (sempre che la casella "Casi particolari" di rigo RS116 non sia stata compilata, ) mentre il resto del prospetto non va compilato.

Restano, in ogni caso, ferme le cause di esclusione della disciplina in materia di società di società non operative di cui al predetto art. 30 della legge n. 724 del 1994. In tal caso, occorre compilare esclusivamente la colonna 1 "Esclusione".

Con provvedimento del Direttore dell'Agenzia delle Entrate dell'11 giugno 2012 sono state, inoltre, individuate particolari situazioni oggettive di disapplicazione della disciplina riguardante i soggetti in perdita sistematica.

A tal fine, nella casella "Soggetto in perdita sistematica", va indicato, in base alla propria situazione, così come rappresentata al punto 1 del provvedimento citato, uno dei codici di seguito elencati:

- **2** ipotesi di cui alla lett. b);
- **3** ipotesi di cui alla lett. c);
- **4** ipotesi di cui alla lett. d);
- **5** ipotesi di cui alla lett. e);
- **6** ipotesi di cui alla lett. e), in caso di esonero dall'obbligo di compilazione del prospetto;
- **7** ipotesi di cui alla lett. f);
- **8** ipotesi di cui alla lett. g);
- **9** ipotesi di cui alla lett. h);
- **10** ipotesi di cui alla lett. i);
- **11** ipotesi di cui alla lett. l); **12** – ipotesi di cui alla lett. m).

Nella predetta casella va indicato il codice "**99**" nel caso in cui il soggetto abbia assunto, in una delle precedenti dichiarazioni dei redditi, l'impegno di cui alla lett. a), punto 1, del citato provvedimento del Direttore dell'Agenzia delle Entrate dell'11 giugno 2012.

Nel caso in cui la società dichiarante si sia avvalsa delle disposizioni di cui all'art. 86, comma 4, del TUIR, ai fini dell'applicazione della disciplina delle società in perdita sistematica il risultato di periodo va determinato:

- per il periodo d'imposta in cui viene realizzata la plusvalenza, incrementando il risultato fiscale di periodo dell'importo pari alle quote di plusvalenza rinviate agli esercizi successivi;
- per i periodi d'imposta successivi, rispetto ai quali è stato operato il rinvio della tassazione, riducendo il risultato fiscale di periodo dell'importo corrispondente alla variazione in aumento effettuata in dichiarazione, in relazione alla quota di plusvalenza rinviata (vedere la risoluzione dell'Agenzia delle entrate n.68/E del 16 ottobre 2013).

Qualora a seguito della su indicata modalità di determinazione del risultato di periodo il contribuente non risulti in perdita sistematica ai sensi dell'art. 2, commi 36-decies e 36-undecies, del decreto legge n. 138 del 2011, va indicato il codice 9 nella casella "Soggetto in perdita sistematica".

La casella "**Impegno allo scioglimento**" va barrata nel caso in cui il soggetto assuma, con la presente dichiarazione, l'impegno di cui alla lett. a), punto 1, dei provvedimenti del Direttore dell'Agenzia delle Entrate del 14 febbraio 2008 e dell'11 giugno 2012. In tal caso non occorre compilare la casella "Disapplicazione società non operative".

Ai sensi dell'art. 30, comma 4-bis, della legge n. 724 del 1994, è prevista la possibilità di richiedere all'Agenzia delle Entrate la disapplicazione delle predette discipline ai sensi dell'art. 37-bis, comma 8, del D.P.R. 29 settembre 1973, n. 600.

In caso di accoglimento dell'istanza ai fini dell'IRES va indicato, nella casella "Imposta sul reddito", uno dei seguenti codici:

- **1**  se è stata ottenuta la disapplicazione della disciplina delle società non operative;
- **2**  se è stata ottenuta la disapplicazione della disciplina delle società in perdita sistematica;
- **3**  se è stata ottenuta la disapplicazione di entrambe le discipline.

Inoltre, vanno barrate, anche congiuntamente alla compilazione della casella "Imposta sul reddito", le seguenti caselle:

- "IRAP", se la disapplicazione della disciplina è stata ottenuta in relazione all'IRAP;
- "IVA", se la disapplicazione della disciplina è stata ottenuta in relazione all'IVA.

### La casella **"Casi particolari"** va compilata:

• nell'ipotesi in cui il dichiarante, nell'esercizio relativo alla presente dichiarazione e nei due precedenti non abbia alcuno dei beni indicati nei righi da RS117 a RS122. In tal caso va indicato il codice "1" e il resto del prospetto non va compilato;

• nell'ipotesi in cui il dichiarante, esclusivamente con riferimento all'esercizio relativo alla presente dichiarazione, non abbia alcuno dei beni indicati nei righi da RS117 a RS122. In tal caso va indicato il codice "2" e le colonne 4 e 5 dei righi da RS117 a RS123 non vanno compilate.

Nel **rigo RS117**, **colonna 1**, va indicato il valore dei beni di cui all'articolo 85, comma 1, lettere c), d) ed e) del TUIR e delle quote di partecipazione nelle società commerciali di cui all'art. 5 del Tuir, anche se i predetti beni e partecipazioni costituiscono immobilizzazioni finanziarie, aumentato del valore dei crediti, esclusi quelli di natura commerciale e i depositi bancari.

Nel **rigo RS118**, **colonna 1**, va indicato il valore delle immobilizzazioni costituite da beni immobili e da beni indicati nell'art. 8-bis, comma 1, lett. a), del D.P.R. n. 633 del 1972, anche in locazione finanziaria.

Nel **rigo RS119**, **colonna 1**, va indicato il valore degli immobili classificati nella categoria catastale A/10.

Nel **rigo RS120**, **colonna 1,** va indicato il valore degli immobili a destinazione abitativa acquisiti o rivalutati nell'esercizio e nei due precedenti.

Nel **rigo RS121**, **colonna 1,** va indicato il valore delle altre immobilizzazioni, anche in locazione finanziaria.

Relativamente alle immobilizzazioni materiali e immateriali, si precisa che sono escluse quelle in corso di costruzione nonché gli acconti.

Nel **rigo RS122**, **colonna 1**, va indicato il valore degli immobili (art. 30, comma 1, lett. b), della legge n. 724 del 1994), situati nei comuni con popolazione inferiore ai 1.000 abitanti.

I valori dei beni e delle immobilizzazioni, da riportare nei righi da RS117 a RS122, vanno assunti in base alle risultanze medie dell'esercizio e dei due precedenti. Ai fini del computo di detta medie, il valore dei beni e delle immobilizzazioni acquistate o cedute nel corso di ciascuno esercizio dovrà essere ragguagliato al periodo di possesso.

Ai fini della determinazione del valore dei beni, si applica l'articolo 110, comma 1, del TUIR. Il valore dei beni condotti in locazione finanziaria è costituito dal costo sostenuto dall'impresa concedente, ovvero, in mancanza di documentazione, dalla somma dei canoni di locazione e del prezzo di riscatto risultanti dal contratto.

Nel **rigo RS123**, **colonna 2**, va indicata la somma degli importi determinati applicando le percentuali di cui all'art. 30, comma 1, della legge n. 724 del 1994, in corrispondenza dei valori indicati in colonna 1 dei righi da RS117 a RS122.

Nel rigo RS123, **colonna 3**, vanno indicati i ricavi, gli incrementi di rimanenze e i proventi, esclusi quelli straordinari, assunti in base alle risultanze medie del conto economico dell'esercizio e dei due precedenti.

Qualora nel rigo RS123 l'importo indicato in colonna 3 sia inferiore a quello di colonna 2, il soggetto è considerato non operativo.

In tal caso, il reddito imponibile minimo ai fini IRES, da indicare in **colonna 5**, è determinato applicando al valore dei medesimi beni considerati ai fini della compilazione di colonna 1, posseduti nell'esercizio, da indicare nella **colonna 4** dei **righi da RS117 a RS122**, le percentuali previste dal successivo comma 3 dello stesso art. 30 della legge n. 724 del 1994, prestampate nel prospetto.

Ai fini dell'adeguamento del reddito da dichiarare, tenuto conto che la normativa in esame non implica il venir meno delle agevolazioni fiscali previste da specifiche disposizioni di legge, i soggetti interessati dovranno indicare nel **rigo RS124**, **colonna 1**, la somma degli importi che non concorrono a formare il reddito imponibile per effetto di dette disposizioni, quali, ad esempio:

- proventi esenti, soggetti alla ritenuta alla fonte a titolo di imposta o ad imposta sostitutiva;
- reddito esente ai fini IRES, anche per effetto di plusvalenze realizzate ai sensi dell'art. 87 del TUIR;
- dividendi che fruiscono della detassazione di cui all'art. 89 del TUIR;
- l'importo pari alle quote di plusvalenza rinviate agli esercizi successivi, in virtù dell'esercizio dell'opzione di cui all'art. 86, comma 4, del TUIR.

In **colonna 2**, va indicato l'importo corrispondente alla variazione in aumento effettuata in dichiarazione, in relazione alla quota di plusvalenza rinviata, in virtù dell'esercizio dell'opzione di cui all'art. 86, comma 4, del TUIR.

In **colonna 3**, va indicata la differenza tra gli importi delle colonne 1 e 2; se il risultato è negativo l'importo va preceduto dal segno "-".

Nel **rigo RS125** va indicato il reddito minimo, pari al risultato della seguente operazione: RS123, colonna 5 – RS124, colonna 3

Si procede, quindi, al raffronto tra l'ammontare di cui al rigo RS125 e quello indicato al rigo RN6 del quadro RN.

Se tra i due termini posti a raffronto il primo risulta superiore al secondo, l'adeguamento al reddito imponibile minimo può essere operato integrando il reddito imponibile di rigo RN6 del quadro RN di un importo pari alla differenza dei due predetti termini.

Il rigo RN6 va aumentato della suddetta differenza, operando anche mediante la riduzione delle perdite, e le perdite non compensate di cui al rigo RF60, colonna 1, non possono essere riportate negli esercizi successivi, né trasferite in caso di opzione per la trasparenza fiscale o per il Consolidato.

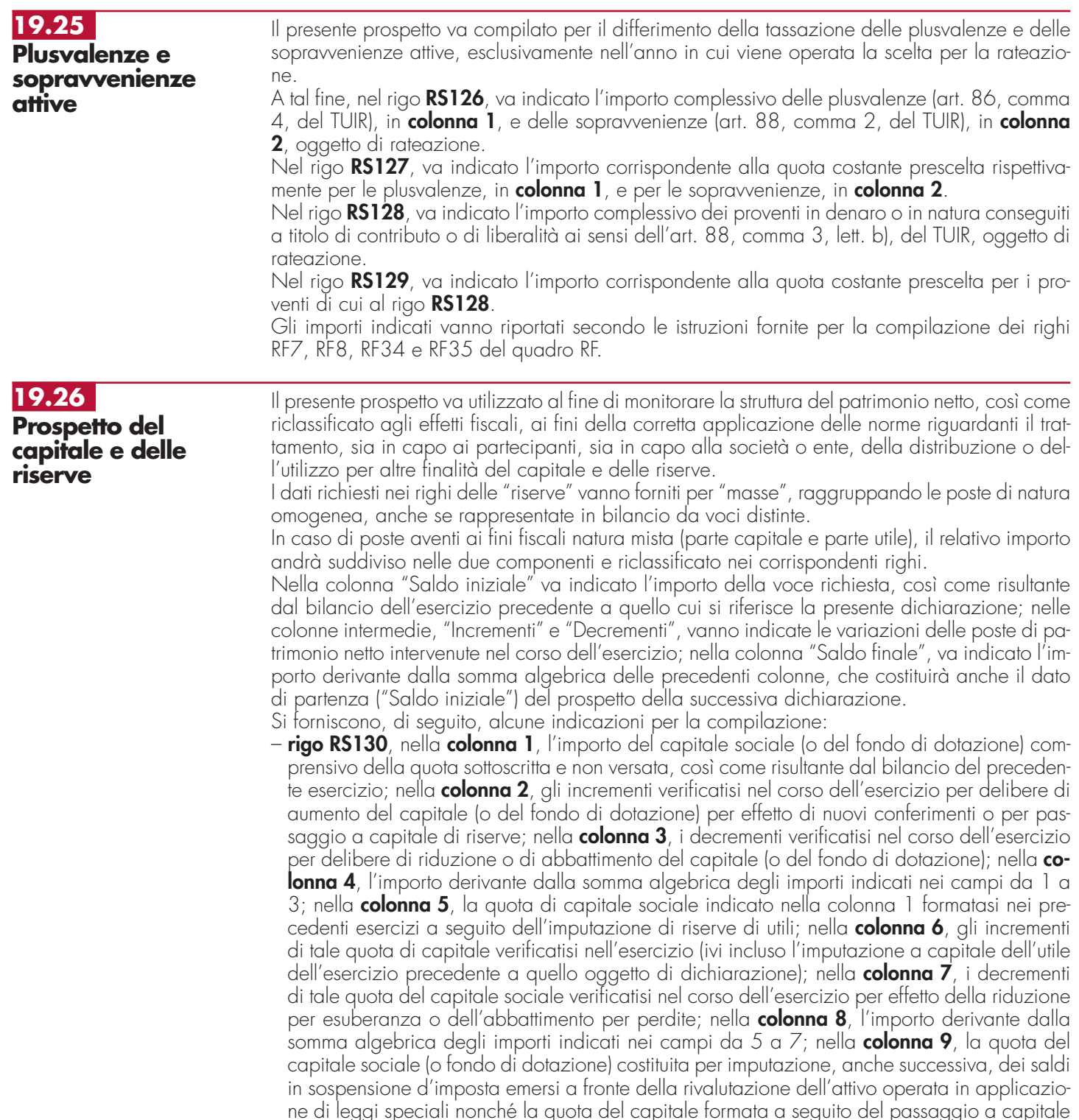

#### **Istruzioni per la compilazione UNICO 2014** - Società di capitali

di altre riserve in sospensione d'imposta, che abbiano mantenuto tale regime; nella **colonna 10**, gli eventuali incrementi della parte di capitale in sospensione d'imposta verificatisi nell'esercizio; nella **colonna 11**, i decrementi della parte di capitale in sospensione d'imposta verificatisi nell'esercizio per effetto di riduzione o abbattimento del capitale; nella **colonna 12**, l'importo derivante dalla somma algebrica degli importi indicati nei campi da 9 a 11;

- **rigo RS131**, nella **colonna 1**, va indicato l'ammontare complessivo delle riserve aventi natura di capitale esistenti nel bilancio precedente; si tratta, ad esempio: delle riserve costituite con le somme ricevute dalla società a titolo di sovraprezzo azioni, di quelle costituite con versamenti operati dai soci fuori dal nominale, etc.; nella **colonna 2**, va indicato l'importo degli incrementi di riserve della stessa natura verificatisi nel corso dell'esercizio e, nella **colonna 3**, i relativi decrementi verificatisi per effetto di atti distributivi ovvero per effetto della copertura di perdite di bilancio o, ancora, per effetto del consolidamento a capitale di dette riserve (in quest'ultimo caso, un importo corrispondente andrà indicato nella colonna 2 del rigo RS130); nella **colonna 4**, va indicato l'importo derivante dalla somma algebrica degli importi indicati nei campi precedenti;
- **rigo RS132**, in **colonna 1** vanno indicate le riserve costituite prima della trasformazione di cui all'art. 170, comma 3, del TUIR, con utili imputati ai soci a norma dell'art. 5 del TUIR ed iscritte in bilancio con indicazione della loro origine dopo la trasformazione stessa. Nella **colonna 3**, va indicato l'importo dei decrementi delle riserve di utili per effetto delle distribuzioni che non concorrono a formare il reddito dei soci nonché per effetto dell'imputazione di esse a capitale che non comporta l'applicazione del comma 6 dell'art. 47 del TUIR (in quest'ultimo caso un corrispondente importo va indicato fra gli incrementi di colonna 2 del precedente rigo RS130);
- **rigo RS133** vanno indicate le riserve alimentate con utili di esercizio prodotti durante la fase di applicazione del regime opzionale di tassazione per trasparenza, di cui agli artt. 115 e 116 del TUIR. Si ricorda che, ai sensi dell'art. 8 del D.M. 23 aprile 2004, salva diversa esplicita volontà assembleare, si considerano prioritariamente distribuiti gli utili e le riserve di utili realizzati nei periodi di efficacia dell'opzione. L'integrale esclusione di detti dividendi si applica anche nel caso in cui la distribuzione avvenga successivamente ai periodi di efficacia dell'opzione e a prescindere dalla circostanza che i soci percipienti siano gli stessi cui sono stati imputati i redditi per trasparenza, a condizione che rientrino pur sempre tra i soggetti di cui ai commi 1 e 2 dell'art. 1 del citato D.M. 23 aprile 2004.

I dati concernenti la destinazione dell'utile relativo al primo esercizio di trasparenza devono essere forniti nel successivo rigo RS140;

- **rigo RS134**, nella **colonna 1**, va indicato l'ammontare complessivo delle riserve alimentate con utili, risultante dal bilancio dell'esercizio precedente a quello oggetto di dichiarazione; nella **colonna 2**, va indicata la parte dell'utile dell'esercizio precedente accantonata a riserva; nella **colonna 3**, va indicato l'importo dei decrementi delle riserve di utili verificatisi nel corso dell'esercizio, per effetto di distribuzioni ovvero per effetto della copertura di perdite di bilancio nonché per effetto dell'imputazione a capitale di tali riserve (in quest'ultimo caso, un corrispondente importo va indicato fra gli incrementi di colonna 6 del precedente rigo RS130); nella **colonna 4**, va indicato l'importo risultante dalla somma algebrica degli importi indicati nei campi precedenti;
- **rigo RS135**, nella **colonna 1**, va indicata la quota relativa all'ammontare delle riserve alimentate con utili prodotti fino all'esercizio in corso al 31 dicembre 2007 ai sensi dell'art. 1, comma 3, del decreto del Ministro dell'economia e delle finanze del 2 aprile 2008; nella **colonna 3**, va indicato l'importo dei decrementi delle predette riserve verificatisi nel corso dell'esercizio, per effetto delle distribuzioni ovvero per effetto della copertura di perdite di bilancio nonché per effetto dell'imputazione a capitale di tali riserve; nella **colonna 4**, va indicato l'importo risultante dalla somma algebrica degli importi indicati nei campi precedenti;
- **rigo RS136**, nella **colonna 1**, va indicata la quota relativa all'ammontare delle riserve alimentate con utili formatesi prima dell'inizio della gestione esente di cui al regime delle SIIQ e delle SIINQ, risultante dal bilancio dell'esercizio precedente a quello oggetto di dichiarazione (vedere in Appendice la voce "Il regime delle SIIQ e SIINQ"); nella **colonna 3,** va indicato l'importo dei decrementi delle riserve di utili verificatisi nel corso dell'esercizio, per effetto di distribuzioni ovvero per effetto della copertura di perdite di bilancio nonché per effetto dell'imputazione a capitale di tali riserve; nella **colonna 4**, va indicato l'importo risultante dalla somma algebrica degli importi indicati nei campi precedenti;
- **rigo RS137**, nella **colonna 1**, va indicata la quota relativa all'ammontare delle riserve alimentate con utili formatesi durante la gestione esente di cui al regime delle SIIQ e delle SIINQ, risultante dal bilancio dell'esercizio precedente a quello oggetto di dichiarazione (vedere in Appendice la voce "Il regime delle SIIQ e SIINQ"); nella **colonna 2**, va indicata la parte dell'utile dell'esercizio precedente accantonata a riserva; nella **colonna 3,** va indicato l'importo dei decrementi delle riserve di utili verificatisi nel corso dell'esercizio, per effetto di

distribuzioni ovvero per effetto della copertura di perdite di bilancio nonché per effetto dell'imputazione a capitale di tali riserve; nella **colonna 4**, va indicato l'importo risultante dalla somma algebrica degli importi indicati nei campi precedenti;

- **rigo RS138**, nella **colonna 1**, va indicato l'ammontare delle riserve alimentate con utili formatesi durante la gestione esente di cui al regime delle SIIQ e delle SIINQ per la parte riferibile a contratti di locazione di immobili (art. 11 del decreto 7 settembre 2007, n. 174); nella **colonna 2**, va indicata la parte dell'utile dell'esercizio precedente accantonata a riserva; nella **colonna 3**, va indicato l'importo dei decrementi delle riserve di utili verificatisi nel corso dell'esercizio, per effetto di distribuzioni ovvero per effetto della copertura di perdite di bilancio nonché per effetto dell'imputazione a capitale di tali riserve; nella **colonna 4**, va indicato l'importo risultante dalla somma algebrica degli importi indicati nei campi precedenti;
- **rigo RS139**, nella **colonna 1**, va indicato l'ammontare complessivo delle riserve in sospensione d'imposta risultante dal bilancio dell'esercizio precedente a quello oggetto di dichiarazione; nella **colonna 2**, gli incrementi di tale tipo di riserve verificatisi nell'esercizio; nella **co**lonna 3, i decrementi di tali riserve verificatisi per effetto di distribuzioni ovvero per effetto della copertura di perdite di bilancio nonché per effetto dell'imputazione a capitale (in quest'ultimo caso, un corrispondente importo va indicato nella colonna 2 ovvero nella colonna 10 del rigo RS130, a seconda che tale vicenda comporti o meno la cessazione del regime di sospensione); nella **colonna 4**, va indicato l'importo risultante dalla somma algebrica degli importi dei campi precedenti;
- **rigo RS140**, va data indicazione del risultato (utile o perdita) del conto economico dell'esercizio cui si riferisce la dichiarazione; in particolare, nella **colonna 1**, va indicata la quota dell'utile oggetto di distribuzione; nella **colonna 2**, la quota accantonata a riserva e, nella **colonna 3**, la parte eventualmente destinata alla copertura di perdite di precedenti esercizi portate a nuovo; nella **colonna 4**, va indicata la perdita dell'esercizio e le perdite dei precedenti esercizi portate a nuovo.
- **rigo RS141**, in tale rigo, va data indicazione del risultato (utile o perdita) del conto economico dell'esercizio cui si riferisce la dichiarazione per la parte riferibile alla gestione esente di cui al regime speciale delle SIIQ e delle SIINQ; in particolare, nella **colonna 1**, va indicata la quota dell'utile oggetto di distribuzione; nella **colonna 2**, la quota accantonata a riserva e, nella **colonna 3**, la parte eventualmente destinata alla copertura di perdite di precedenti esercizi portate a nuovo; nella **colonna 4**, va indicata la perdita dell'esercizio e le perdite dei precedenti esercizi portate a nuovo.

Si ricorda che, per effetto della presunzione posta dall'art. 47, comma 1, secondo periodo, del TUIR, l'eventuale distribuzione di poste del patrimonio netto aventi natura di capitale in luogo dell'utile di esercizio o di riserve di utili presenti in bilancio deve essere riqualificata agli effetti fiscali in distribuzione di utili. Ai fini della compilazione del presente prospetto, pertanto, la distribuzione delle riserve di capitale dovrà, in questo caso, considerarsi come non avvenuta e, in corrispondenza, l'utile dell'esercizio o le riserve di utili come distribuiti.

Il comma 2 dell'articolo 11 del decreto 7 settembre 2007, n. 174, stabilisce che salva diversa volontà assembleare, in caso di distribuzione di riserve, si considerano distribuite prioritariamente quelle formatesi anteriormente all'inizio del regime speciale SIIQ e SIINQ e quelle formatesi durante la vigenza di tale regime con utili derivanti dalla gestione imponibile.

I soggetti che si sono avvalsi delle discipline di rivalutazione di cui all'art. 1, commi 469 e 473, della legge n. 266 del 2005, nel caso di imputazione a capitale delle riserve in sospensione d'imposta, devono indicare gli importi rispettivamente nel rigo RS139, colonna 3 e nel rigo RS130, colonna 10.

I soggetti che adottano i principi contabili internazionali per la redazione del bilancio d'esercizio devono tenere conto direttamente in sede di compilazione della colonna 1 del rigo RS134, ovvero della colonna 5 del rigo RS130, delle variazioni di patrimonio netto rilevate nello stato patrimoniale di apertura del primo bilancio d'esercizio redatto secondo tali principi.

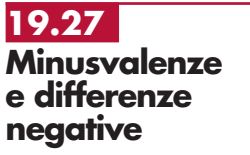

L'art. 1, comma 4, del decreto-legge 24 settembre 2002, n. 209, convertito dalla legge 22 novembre 2002, n. 265, ha stabilito che il contribuente comunichi all'Agenzia delle Entrate i dati e le notizie relative alle minusvalenze di ammontare complessivo superiore a cinque milioni di euro, derivanti da cessioni di partecipazioni che costituiscono immobilizzazioni finanziarie realizzate, anche a seguito di più atti di disposizione.

L'art. 5-quinquies, comma 3, del decreto-legge 30 settembre 2005, n. 203, convertito dalla legge 2 dicembre 2005, n. 248, ha stabilito che il contribuente comunichi all'Agenzia delle Entrate i dati e le notizie relative alle minusvalenze e alle differenze negative, indicate all'art.

109, comma 3-bis, del TUIR, di ammontare superiore a cinquantamila euro, derivanti da operazioni su azioni o altri titoli negoziati, anche a seguito di più operazioni, in mercati regolamentati italiani o esteri.

Tali obblighi di comunicazione sono richiesti per consentire l'accertamento della conformità delle operazioni con le disposizioni dell'art. 37-bis del decreto del Presidente della Repubblica 29 settembre 1973, n. 600.

I suddetti obblighi di comunicazione sono assolti nella dichiarazione dei redditi e sostituiscono le comunicazioni alla Direzione Regionale competente (si veda il Comunicato stampa dell'Agenzia delle Entrate del 3 luglio 2013).

A tal fine, nei rigo **RS142** va indicato, con riferimento alle minusvalenze di ammontare complessivo superiore a cinque milioni di euro, derivanti da cessioni di partecipazioni che costituiscono immobilizzazioni finanziarie realizzate nel periodo d'imposta oggetto della presente dichiarazione:

- in **colonna 1**: il numero degli atti di disposizione;
- in **colonna 2**, l'ammontare delle minusvalenze realizzate, anche a seguito di più atti di disposizione.

Nel rigo RS143 va indicato con riferimento alle minusvalenze e alle differenze negative, indicate all'art. 109, comma 3-bis, del TUIR, di ammontare superiore a cinquantamila euro, derivanti da operazioni su azioni o altri titoli negoziati, anche a seguito di più operazioni, in mercati regolamentati italiani o esteri, realizzate nel periodo d'imposta oggetto della presente dichiarazione:

- in **colonna 1**: il numero degli atti di disposizione relativi alla cessione di azioni;
- in **colonna 2**, l'ammontare delle minusvalenze e delle differenze negative derivanti dalla cessione di azioni, anche a seguito di più operazioni;
- in **colonna 3** il numero degli atti di disposizione relativi alla cessione di altri titoli;
- in **colonna 4**, l'ammontare delle minusvalenze e delle differenze negative derivanti dalla cessione di altri titoli, anche a seguito di più operazioni;
- in **colonna 5**, l'importo dei dividendi percepiti in relazione ai titoli ceduti nei trentasei mesi precedenti il realizzo qualora il metodo ordinariamente adottato in bilancio per la movimentazione e la valutazione del proprio magazzino titoli non preveda la memorizzazione delle date di acquisto dei titoli in portafoglio.

L'articolo 110, comma 6, del TUIR, prevede che, in caso di mutamento totale o parziale dei criteri di valutazione adottati nei precedenti esercizi, il contribuente deve darne comunicazione all'Agenzia delle Entrate nella dichiarazione dei redditi o in apposito allegato.

A decorrere dal periodo d'imposta in corso al 31 dicembre 2013, il suddetto obbligo di comunicazione viene assolto direttamente nella dichiarazione dei redditi (si veda il Comunicato stampa dell'Agenzia delle Entrate del 3 luglio 2013).

Il presente prospetto deve essere, pertanto, compilato dalle imprese che intendono comunicare eventuali modifiche riguardanti i criteri di valutazione adottati nei precedenti esercizi. A tal fine, occorre barrare la casella del rigo **RS144**.

# **19.29**

**19.28**

**criteri di valutazione** 

**Variazione dei**

**Spese per interventi su edifici ricadenti nelle zone sismiche**

Nel presente prospetto vanno indicate le spese sostenute per gli interventi di cui all'art. 16-bis, comma 1, lettera i), del TUIR, come previsto dall'art. 16, comma 1-bis, del decreto-legge 4 giugno 2013, n. 63, convertito, con modificazioni, dalla legge 3 agosto 2013, n. 90 e modificato dall'art.1, comma 139, della legge 27 dicembre 2013, n. 147.

Sono agevolabili gli interventi volti all'adozione di misure antisismiche le cui procedure autorizzatorie sono attivate dopo la data di entrata in vigore della legge di conversione del decretolegge n. 63 del 2013 (dal 4 agosto 2013), su edifici ricadenti nelle zone sismiche ad alta pericolosità (zone 1 e 2) di cui all'ordinanza del Presidente del Consiglio dei ministri n. 3274 del 20 marzo 2003 (pubblicata nel supplemento ordinario n. 72 alla Gazzetta Ufficiale n. 105 dell'8 maggio 2003), riferite a costruzioni adibite ad attività produttive.

Le spese sostenute per gli interventi fino al 31 dicembre 2013 possono fruire di una detrazione dall'imposta lorda IRES pari al 65 per cento, fino ad un ammontare complessivo delle stesse non superiore a 96.000 euro per unità immobiliare. In caso di più soggetti aventi diritto alla detrazione (comproprietari, ecc.) il limite di spesa va ripartito tra gli stessi.

Sono beneficiari della detrazione i soggetti passivi IRES che sostengono le spese per gli interventi agevolabili, se le spese stesse siano rimaste a loro carico, e possiedono o detengono l'immobile in base a un titolo idoneo (diritto di proprietà o altro diritto reale, contratto di locazione, o altro diritto personale di godimento).

La lett. i), comma 1, dell'art. 16-bis del TUIR include gli interventi diretti all'esecuzione di opere:

– per la messa in sicurezza statica, in particolare sulle parti strutturali;

– per la redazione della documentazione obbligatoria atta a comprovare la sicurezza statica del patrimonio edilizio;

– per la realizzazione degli interventi necessari al rilascio della suddetta Documentazione.

La detrazione deve essere ripartita in dieci quote annuali costanti e di pari importo nell'anno di sostenimento delle spese e in quelli successivi.

Per ulteriori approfondimenti si veda la circolare dell'Agenzia delle Entrate del 18 settembre 2013, n. 29.

Per fruire della detrazione è necessario che i pagamenti siano stati effettuati con bonifico bancario o postale da cui risultino:

causale del versamento;

la partita IVA del soggetto che effettua il pagamento;

codice fiscale o numero di partita Iva del beneficiario del pagamento.

In caso di vendita o di donazione dell'unità immobiliare sulla quale sono stati realizzati gli interventi prima che sia trascorso il periodo di godimento della detrazione, le quote di detrazione non utilizzate sono trasferite, salvo diverso accordo delle parti, all'acquirente.

Nel caso in cui le spese sono state sostenute dall'inquilino o dal comodatario la cessazione dello stato di locazione o comodato non fa venir meno il diritto alla detrazione in capo all'inquilino o al comodatario.

Inoltre, qualora gli interventi di recupero siano eseguiti mediante contratti di locazione finanziaria, la detrazione compete all'utilizzatore ed è determinata in base al costo sostenuto dalla società concedente. Qualora la società dichiarante abbia aderito al regime del consolidato ex articolo 117 del TUIR e ss. o al regime della trasparenza ex articolo 115 o 116 del TUIR tale sezione non deve essere compilata.

A tal fine nei **righi** da **RS150 a RS151** vanno indicati:

– in **colonna 1**, l'anno in cui è stata sostenuta la spesa;

– in **colonna 2,** il codice fiscale:

del condominio per gli interventi su parti comuni di edifici e va barrata la casella di **colonna 2** "Condominio" dei righi da RS153 a RS154, senza riportare i dati catastali identificativi dell'immobile. Tali dati saranno indicati dall'amministratore di condominio nel quadro AC della propria dichiarazione dei redditi;

della società qualora gli interventi siano stati realizzati da parte di un soggetto di cui all'art. 5 o all'art. 115 del TUIR, riportando i dati catastali identificativi dell'immobile;

dell'impresa di costruzione o ristrutturazione o della cooperativa che ha effettuato i lavori in caso di acquisto o assegnazione di unità immobiliari che fanno parte di edifici ristrutturati;

- in **colonna 3**, l'importo della spesa sostenuta;
- in **colonna 4,** il numero della rata che la società o ente utilizza per l'anno indicato in colonna 1; per l'anno 2013 va indicato il numero '1';
- in **colonna 5**, l'importo della rata della spesa sostenuta. Tale importo si ottiene dividendo l'ammontare della spesa sostenuta (nei limiti sopra indicati) per il numero di 10 rate;
- in **colonna 6**, il numero progressivo per identificare l'immobile oggetto degli interventi di ristrutturazione. Lo stesso numero progressivo va indicato anche nella colonna 1 dei righi da RS152 a RS153, nei quali vanno riportati i dati catastali identificativi degli immobili.

Nel caso in cui il contribuente sostenga più spese deve essere utilizzato un modulo per ogni intervento ulteriore, avendo cura di numerare distintamente ciascuno di essi e riportare la numerazione progressiva nella casella posta in alto a destra del presente quadro.

Nel **rigo RS152** va indicata la somma degli importi indicati nella colonna 5 dei righi da RS150 a RS151 di tutti i moduli compilati. Su questa somma si determina la detrazione del 65 per cento che va riportata nel quadro RN.

Nei righi **da RS153 a RS154** vanno indicati i dati catastali degli immobili, in particolare:

- in **colonna 1**, il numero progressivo già indicato in colonna 6 dei righi da **RS150 a RS151.** Nel caso in cui siano stati effettuati più interventi con riferimento allo stesso immobile e quindi, siano compilati più righi, va riportato lo stesso numero d'ordine identificativo;
- la **colonna 2** va barrata nel caso di interventi effettuati su parti comuni condominiali. I singoli condomini, quindi, dichiarano che la spesa riportata nei righi da RS150 a RS151 si riferisce ad interventi effettuati su parti comuni condominiali, e non devono essere compilate le suc-

cessive colonne dei predetti righi da RS153 a RS154; si vedano le istruzioni relative alla colonna 2 dei righi da RS150 a RS151.

- in **colonna 3,** il codice catastale del comune dove è situata l'unità immobiliare. Il codice Comune può essere, a seconda dei casi, di quattro o cinque caratteri come indicato nel documento catastale;
- in **colonna 4**, 'T' se l'immobile è censito nel catasto terreni, 'U' se l'immobile è censito nel catasto edilizio urbano;
- in **colonna 5,** 'I' se si tratta di immobile intero (particella o unità immobiliare), 'P' se si tratta di porzione di immobile;
- in **colonna 6,** le lettere o i numeri indicati nel documento catastale, se presenti. Per gli immobili siti nelle zone in cui vige il sistema tavolare indicare il codice "Comune catastale";
- in **colonna 7,** il numero di foglio indicato nel documento catastale;
- in **colonna 8,** il numero di particella, indicato nel documento catastale, che può essere composto da due parti, rispettivamente di cinque e quattro cifre, separato da una barra spaziatrice. Se la particella è composta da una sola serie di cifre, quest'ultima va riportata nella parte a sinistra della barra spaziatrice;
- in **colonna 9,** se presente, il numero di subalterno indicato nel documento catastale.

Nel caso in cui il contribuente debba indicare più dati catastali deve essere utilizzato un modulo per ogni immobile ulteriore, avendo cura di numerare distintamente ciascuno di essi e riportare la numerazione progressiva nella casella posta in alto a destra del presente quadro.

Nel **rigo RS155** vanno indicati gli estremi di registrazione del contratto e i dati della domanda di accatastamento. In particolare, in **colonna 1**, il numero progressivo già indicato in colonna 6 dei righi da **RS150 a RS151;** nel caso in cui siano stati effettuati più interventi con riferimento allo stesso immobile e quindi, siano compilati più righi, va riportato lo stesso numero d'ordine identificativo. Per la compilazione della **colonna 2** (Condominio) vanno seguite le istruzioni relative alla colonna 2 dei righi da RS153 a RS154. Se questa casella è barrata non devono essere compilate le successive colonne. Se i lavori sono effettuati dal conduttore (o comodatario), devono essere indicati, oltre ai dati catastali identificativi dell'immobile anche gli estremi di registrazione del contratto di locazione o di comodato (**colonne da 3 a 6**). Se l'immobile non è ancora stato censito al momento di presentazione della dichiarazione devono essere riportati gli estremi della domanda di accatastamento (**colonne da 7 a 9**).

## **19.30 Erogazioni liberali in favore di partiti politici**

L'art. 11, comma 6, del decreto-legge del 28 dicembre 2013, n. 149, convertito, con modificazioni, della legge 21 febbraio 2014, n. 13, dispone una detrazione, ai fini dell'imposta sul reddito delle società, per le erogazioni liberali in denaro effettuate in favore dei partiti politici. Le società e gli enti di cui all'art. 73, comma 1, lettere a) e b), del TUIR, diversi dagli enti nei quali vi sia una partecipazione pubblica o i cui titoli siano negoziati in mercati regolamentati italiani o esteri, nonché dalle società ed enti che controllano, direttamente o indirettamente, tali soggetti, ovvero ne sono controllati o sono controllati dalla stessa società o ente che controlla i soggetti medesimi, nonché dalle società concessionarie dello Stato o di enti pubblici, per la durata del rapporto di concessione possono detrarre, a decorrere dall'anno 2014, un importo pari al 26 per cento dell'onere per le erogazioni liberali in denaro effettuate in favore dei partiti politici per importi compresi tra 30 euro e 30.000 euro annui fino a concorrenza dell'ammontare dell'imposta lorda. La detrazione è consentita a condizione che il versamento delle erogazioni liberali sia eseguito tramite banca o ufficio postale, ovvero mediante gli altri sistemi di pagamento previsti dall'art. 23 del decreto legislativo 9 luglio 1997, n. 241 o secondo ulteriori modalità idonee a garantire la tracciabilità dell'operazione e l'esatta identificazione del suo autore.

- A tal fine nel **rigo RS156** va indicato:
- in **colonna 1**, l'ammontare delle erogazioni liberali effettuate;
- in **colonna 5**, l'ammontare della detrazione spettante, pari al 26 per cento di colonna 1. Nelle **colonne 2, 3** e **4** va indicata, rispettivamente, la quota parte della detrazione, a seconda che si intenda utilizzarla a scomputo dell'IRES, delle addizionali IRES o della maggiorazione per le società di comodo. Tali importi vanno indicati nel quadro RN ovvero RQ (si vedano i prospetti "Addizionali IRES" e "Maggiorazione IRES per i soggetti di comodo").

#### Il decreto-legge 18 ottobre 2012, n. 179, convertito, con modificazioni, dalla legge 17 dicembre 2012, n. 221, ha introdotto alcuni incentivi fiscali per l'investimento in start-up innovative. Le modalità di attuazione di questa agevolazione sono individuate con decreto del Ministro dell'economia e delle finanze del 30 gennaio 2014, di concerto con il Ministro dello sviluppo economico. L'art. 25 del decreto-legge n. 179 del 2012 definisce start-up innovativa la società di capitali, costituita anche in forma di cooperativa, ovvero la Societas Europea, che svolge attività necessarie per sviluppare e introdurre prodotti, servizi o processi produttivi innovativi ad alto valore **19.31 Investimenti in start-up innovative**

tecnologico, le cui azioni o quote rappresentative del capitale sociale non siano quotate su un mercato regolamentato o su un sistema multilaterale di negoziazione.

I soggetti passivi dell'IRES possono dedurre dal proprio reddito complessivo un importo pari al 20 per cento dei conferimenti rilevanti effettuati, per un importo non superiore a euro 1.800.000, per ciascun periodo d'imposta. Nel caso di investimenti nelle start-up a vocazione sociale, nonché per gli investimenti in start-up innovative che sviluppano e commercializzano esclusivamente prodotti o servizi innovativi ad alto valore tecnologico in ambito energetico, la deduzione è aumentata al 27 per cento.

L'investimento agevolato può essere effettuato anche indirettamente per il tramite di organismi di investimento collettivo del risparmio o altre società di capitali che investono prevalentemente in start-up innovative.

Nel presente prospetto, nei **righi da RS170 a RS172** va indicato:

- in **colonna 1**, il codice fiscale della start-up nella quale è stato effettuato l'investimento; in caso di investimento indiretto va indicato il codice fiscale dell'organismo di investimento collettivo del risparmio o di società che investe prevalentemente in altre start-up innovative e in **colonna 2** (Investimento indiretto) va indicato, rispettivamente, il codice 1 o il codice 2;
- in **colonna 3**, il codice 1, se l'investimento è stato effettuato in start-up a vocazione sociale e ad alto valore tecnologico e il codice 2 se l'investimento è stato effettuato in altra start-up innovativa;
- in **colonna 5,** l'ammontare dell'investimento agevolabile;
- in **colonna 6**, l'ammontare della deduzione spettante, pari al 27 per cento dell'importo di colonna 5, per gli investimenti in start-up a vocazione sociale e ad alto valore tecnologico e al 20 per cento per gli investimenti in altre start-up innovative.

In caso di investimenti attribuiti al dichiarante per trasparenza, in colonna 1 va indicato il codice fiscale del soggetto di cui all'art. 5 del TUIR che ha trasferito tali investimenti e va barrata la casella di **colonna 4**. Pertanto, qualora la società partecipata abbia effettuato investimenti in più start-up occorre compilare un unico rigo, secondo le istruzioni sopra fornite.

Nel **rigo RS173** va indicato:

- in **colonna 1**, l'ammontare della deduzione di periodo spettante, pari alla somma delle colonne 6 dei righi da RS170 a RS172 di tutti i moduli compilati;
- in **colonna 3**, l'eccedenza della deduzione attribuita, in caso di partecipazione in società di cui all'art. 115 del TUIR e, in **colonna 2**, il codice fiscale della società trasparente;
- in **colonna 4** l'importo totale dell'agevolazione pari alla somma delle colonne 1 e 3 di tutti i moduli compilati e deducibile nel quadro RN o PN o TN o GN/GC ovvero RQ (si vedano i prospetti "Addizionali IRES" e "Maggiorazione IRES per i soggetti di comodo");
- nelle **colonne 5**, **6** e **7** va indicato l'ammontare della deduzione eccedente il reddito dichiarato, rispettivamente, ai fini IRES, "addizionali IRES" e "maggiorazione IRES per i soggetti di comodo".

Nel **rigo RS174** va indicato, in caso di partecipazione del dichiarante in soggetti di cui all'art. 5 del TUIR :

• in **colonna 1**, l'ammontare totale degli investimenti in start-up a vocazione sociale e ad alto valore tecnologico attribuiti e, in **colonna 2**, l'ammontare totale degli investimenti in altre start-up innovative attribuiti, pari alla somma delle colonne 5 dei righi da RS170 a RS172, di tutti i moduli. Si precisa che in caso di opzione per il regime di trasparenza o in caso di consolidato gli importi sopra indicati vanno riportati, rispettivamente, nei quadri TN e GN.

La quota detraibile va indicata nel quadro RN o ovvero RQ (si vedano i prospetti "Addizionali IRES" e "Maggiorazione IRES per i soggetti di comodo").

Nel caso di investimenti attribuiti al dichiarante per trasparenza da più soggetti di cui all'art. 5 del TUIR, occorre compilare un rigo per ciascuno di essi utilizzando, se necessario, più moduli;

• nelle **colonne 3**, **4** e **5** l'ammontare della detrazione eccedente l'imposta relativa, rispettivamente, all'IRES (quadro RN) alla maggiorazione IRES per i soggetti di comodo e alle addizionali IRES (quadro RQ).

**19.32 Zone franche urbane**

Il presente prospetto deve essere compilato dalle piccole e micro imprese che intendono fruire, ai fini delle imposte sui redditi, dell'agevolazione prevista dall'art. 1, comma 341, lettere a), della legge n. 296 del 2006 (finanziaria 2007). In particolare, possono beneficiare dell'agevolazione le piccole e micro imprese localizzate:
- nella Zona franca urbana del comune di L'Aquila, istituita ai sensi dell'art. 10, comma 1 bis, del decreto-legge 28 aprile 2009, n. 39. Il decreto interministeriale del 26 giugno 2012, emanato ai sensi del comma 2 dell'art. 70 del decreto-legge 24 gennaio 2012, n. 1, ha determinato le condizioni, i limiti e le modalità di applicazione dell'agevolazione;
- nelle Zone franche urbane elencate nell'allegato n.1 al decreto interministeriale del 10 aprile 2013, emanato ai sensi del comma 4 dell'art. 37 del decreto-legge 18 ottobre 2012, n. 179, (vedere la voce "decreto-legge 18 ottobre 2012, n. 179, convertito, con modificazioni, dalla legge 17 dicembre 2012, n. 221" nelle "Novità della disciplina del reddito d'impresa");
- nel territorio dei comuni della provincia di Carbonia-Iglesias, ai quali l'agevolazione si applica in via sperimentale nell'ambito dei programmi di sviluppo e degli interventi compresi nell'accordo di programma "Piano Sulcis" (art. 37, comma 4-bis, del decreto-legge n. 179 del 2012). Le modalità di attuazione sono disciplinate dal citato decreto interministeriale 10 aprile 2013;
- nella Zona franca urbana del comune di Lampedusa e Linosa, così come disposto dall'art. 1, comma 319, della legge n. 147/2013.

Beneficiano dell'agevolazione, nei limiti dell'importo concesso, i soggetti che hanno presentato apposita istanza al Ministero dello sviluppo economico. L'importo massimo dell'agevolazione complessivamente spettante a ciascun beneficiario è reso noto con provvedimento del Ministero dello sviluppo economico, pubblicato sul sito internet del medesimo Ministero.

Ciascun soggetto può beneficiare delle agevolazioni fiscali e contributive previste per le Zone franche urbane e per il territorio dei comuni della provincia di Carbonia-Iglesias fino al limite massimo di 200.000,00 euro, ovvero di l00.000,00 euro nel caso di imprese attive nel settore del trasporto su strada, tenuto conto di eventuali ulteriori agevolazioni già ottenute dall'impresa a titolo di "de minimis" nell'arco di tre esercizi finanziari.

L'agevolazione è fruita mediante riduzione dei versamenti da effettuarsi, ai sensi dell'art. 17 del decreto legislativo 9 luglio 1997, n. 241, con il modello di pagamento F24 da presentare esclusivamente attraverso i servizi telematici messi a disposizione dall'Agenzia delle Entrate, pena lo scarto dell'operazione di versamento (Provvedimento dell'Agenzia delle Entrate 14 agosto 2013). Per la compensazione con il mod. F24 dell'agevolazione prevista per la ZFU del comune di L'Aquila deve essere utilizzato il **codice tributo** "**6845**". Le agevolazioni relative alle altre Zone franche urbane e ai comuni della provincia di Carbonia - Iglesias sono utilizzabili mediante gli appositi codici tributo che saranno istituiti dall'Agenzia delle Entrate.

L'agevolazione ai fini delle imposte sui redditi consiste in una esenzione da imposizione del reddito derivante dallo svolgimento dell'attività d'impresa nella ZFU e nel territorio dei comuni della provincia di Carbonia-Iglesias, a decorrere dal periodo d'imposta di accoglimento dell'istanza presentata al Ministero dello sviluppo economico e per i successivi tredici periodi d'imposta (per un totale di quattordici periodi d'imposta), nelle misure sotto riportate.

E' consentito beneficiare dell'agevolazione ai fini delle imposte sui redditi solo se dall'esercizio dell'attività svolta nella zona agevolata consegue un risultato positivo, determinato secondo le regole del decreto attuativo.

Il soggetto beneficiario può scegliere, nell'ambito di ogni periodo agevolato, se avvalersi o meno dell'esenzione dalle imposte sui redditi. Nel caso in cui non si avvalga di tale esenzione, le risorse prenotate con l'apposita istanza potranno essere impiegate per fruire dell'agevolazione con riferimento all'IRAP e/o ai contribuiti sulle retribuzioni da lavoro dipendente e/o all'IMU (solo per le zone agevolate diverse dalla ZFU del comune di L'Aquila), ovvero impiegate nei periodi d'imposta successivi.

Se, invece, il beneficiario decide di fruire dell'agevolazione, l'esenzione si applica sul reddito di impresa – sempre entro il limite massimo previsto dai decreti attuativi – al lordo delle perdite.

In caso di società trasparente (artt. 115 e 116 del TUIR) o di società partecipante al consolidato fiscale (artt. 117 e seguenti del TUIR), la società dichiarante determina, secondo le regole disposte dal decreto di attuazione e nel rispetto dei limiti massimi ivi fissati, il reddito d'impresa prodotto nella ZFU per poi attribuire lo stesso a ciascun socio o al consolidato. Pertanto, l'agevolazione si determina, di fatto, in capo ai singoli soci o in capo al consolidato cui è trasferito il reddito di impresa prodotto nella ZFU dalla società beneficiaria; l'esenzione ai fini delle imposte sui redditi concessa alla società dichiarante si traduce – nel limite del reddito attribuito per trasparenza o trasferito al consolidato – in un risparmio di imposta fruibile dai singoli soci o dal consolidato, fermo restando che l'agevolazione può essere fruita complessivamente fino al raggiungimento dell'ammontare concesso alla società beneficiaria.

#### Nei **righi** da **RS180** a **RS183** va indicato:

– nella **colonna 1**, il codice identificativo della ZFU e del territorio dei comuni della provincia

di Carbonia-Iglesias dove è stato prodotto il reddito esente, desunto dalla tabella sotto riportata. Per ciascuna zona agevolata va compilato un distinto rigo;

- nella **colonna 2**, il numero progressivo che identifica il periodo d'imposta di fruizione dell'agevolazione, decorrente da quello di accoglimento dell'istanza (ad esempio, se il periodo d'imposta oggetto della presente dichiarazione è quello nel quale è stata accolta l'istanza, in questa colonna deve essere riportato il valore 1);
- nella **colonna 3**, il numero di dipendenti rilevanti ai fini della maggiorazione del limite relativo al reddito esente. Il limite di 100.000,00 euro è maggiorato, per ciascuno dei periodi di imposta, di un importo pari a 5.000,00 euro, ragguagliato ad anno, per ogni nuovo dipendente, residente all'interno del Sistema Locale di Lavoro in cui ricade la zona agevolata, assunto a tempo indeterminato dall'impresa beneficiaria. La maggiorazione spetta per i nuovi assunti che svolgono attività di lavoro dipendente solo all'interno della zona agevolata. Ai fini della maggiorazione, rilevano le nuove assunzioni che costituiscono un incremento del numero di dipendenti assunti con contratto a tempo indeterminato, sia a tempo pieno che parziale, rispetto al numero di lavoratori, assunti con la medesima tipologia di contratto, in essere alla data di chiusura del periodo di imposta precedente a quello di decorrenza dell'esenzione, al netto delle diminuzioni verificatesi in società controllate o collegate all'impresa richiedente ai sensi dell'articolo 2359 del codice civile o facenti capo, anche per interposta persona, al medesimo soggetto;
- nella **colonna 4**, l'ammontare complessivo del reddito prodotto nella zona agevolata di cui alla colonna 1. Ai fini della determinazione del reddito per cui è possibile beneficiare dell'esenzione non rilevano le plusvalenze e le minusvalenze realizzate ai sensi degli art. 86 e 101 del TUIR, né le sopravvenienze attive e passive di cui agli artt. 88 e 101 del medesimo testo unico. I componenti positivi e negativi riferiti a esercizi precedenti a quello di accoglimento della istanza, la cui tassazione o deduzione è stata rinviata in conformità alle disposizioni del TUIR, concorrono, in via ordinaria, alla determinazione del reddito. Nel caso in cui il soggetto svolga la propria attività anche al di fuori della ZFU o del territorio dei comuni della provincia di Carbonia-Iglesias, ai fini della determinazione del reddito prodotto nella zona agevolata, è previsto l'obbligo di tenere un'apposita contabilità separata (tale obbligo non sussiste per il periodo d'imposta in corso alla data di emanazione del decreto attuativo). Le spese e gli altri componenti negativi relativi a beni e servizi adibiti promiscuamente all'esercizio dell'attività nella ZFU o nel territorio dei comuni della provincia di Carbonia-Iglesias e al di fuori di essi concorrono alla formazione del reddito prodotto nella zona agevolata per la parte del loro importo che corrisponde al rapporto tra l'ammontare dei ricavi e altri proventi che concorrono a formare il reddito prodotto dall'impresa nella ZFU o nel territorio dei comuni della provincia di Carbonia-Iglesias e l'ammontare di tutti gli altri ricavi e altri proventi;
- nella **colonna 5**, l'ammontare complessivo del reddito prodotto nella zona agevolata, indicato in colonna 4, tenendo conto del limite di 100.000 euro (tale limite va maggiorato a seguito dell'incremento occupazionale realizzato per i nuovi lavoratori dipendenti indicati nella colonna 3) e delle seguenti percentuali di esenzione:
	- a) 100%, per i primi cinque periodi di imposta;
	- b) 60%, per i periodi di imposta dal sesto al decimo;
	- c) 40%, per i periodi di imposta undicesimo e dodicesimo;
	- d) 20%, per i periodi di imposta tredicesimo e quattordicesimo.

Se l'agevolazione determinata sul reddito come sopra calcolato non trova capienza nell'ammontare delle risorse assegnate dal MISE, a seguito della presentazione dell'istanza, il reddito da indicare in questa colonna deve essere ridotto in misura corrispondente all'agevolazione fruibile.

La società trasparente (artt. 115 e 116 del TUIR), beneficiaria dell'agevolazione, determina l'ammontare complessivo del reddito prodotto nella zona agevolata (e l'eventuale perdita di cui alla colonna 3 del rigo RS184), da imputare per trasparenza ai soci, compilando i righi da RS180 a RS183, ad esclusione delle colonne da 8 a 10.

Il socio di una società trasparente (artt. 5 e 115 del TUIR) indica la quota di reddito esente imputata dalla società partecipata e compila le colonne 1, 5, 6, 8, 9 e 10 secondo le relative istruzioni, riportando nella **colonna 7** il codice fiscale di quest'ultima. Per ciascuna società trasparente occorre compilare un distinto rigo della presente sezione. Inoltre, nell'ipotesi in cui il socio abbia prodotto autonomamente un reddito in una o più delle zone agevolate deve compilare distinti righi per indicare il reddito esente prodotto autonomamente e quello ricevuto per trasparenza.

La società partecipante al consolidato fiscale di cui agli artt. 117 e seguenti del TUIR, beneficiaria dell'agevolazione, determina l'ammontare complessivo del reddito prodotto nella zona age-

### **Istruzioni per la compilazione UNICO 2014** - Società di capitali

volata, da trasferire al consolidato, compilando i righi da RS180 a RS183, ad esclusione delle colonne da 8 a 10. Ovviamente, l'agevolazione complessivamente fruita dai soci o dal consolidato, ai fini delle imposte sui redditi, non può essere superiore a quella prenotata tramite l'apposita istanza presentata, rispettivamente, dalla società trasparente o dalle società consolidate;

- nella **colonna 6**, l'ammontare delle perdite attribuite per trasparenza dalla società di cui a colonna 7, risultanti dalla differenza tra il reddito esente determinato secondo le regole del decreto attuativo e quello determinato secondo le regole ordinarie del TUIR, indicato nella colonna 3 del rigo RS184 del modello UNICO SC 2014;
- nella **colonna 8**, l'imposta relativa al reddito prodotto nella zona agevolata indicata nella colonna 1, che costituisce l'ammontare dell'agevolazione spettante (per la compilazione della presente colonna si rinvia alle istruzioni del rigo RS184, colonna 2);
- nella **colonna 9**, l'importo utilizzato a credito con il codice tributo previsto per la zona agevolata di colonna 1 per il versamento degli acconti relativi all'imposta sui redditi dovuta per il periodo d'imposta cui si riferisce la presente dichiarazione;
- nella **colonna 10**, la differenza, se positiva, tra l'importo di colonna 9 e quello di colonna 8. Qualora l'importo utilizzato a credito per il versamento degli acconti (colonna 9) risulti di ammontare superiore all'agevolazione spettante (colonna 8), non si tiene conto ai fini delle imposte sui redditi del maggior versamento e tale differenza non genera un'eccedenza di imposta suscettibile di essere chiesta a rimborso o riportata a nuovo. Di conseguenza, gli acconti versati da riportare nel quadro RN (o nei quadri GN o TN) vanno indicati al netto della somma degli importi esposti in questa colonna dei righi da RS180 a RS183 di tutti i moduli compilati.

Se i righi da RS180 a RS183 non sono sufficienti per l'indicazione dei dati ivi previsti, occorre compilare più moduli riportando nella casella in alto a destra il relativo numero progressivo. In tal caso, il rigo RS184 va compilato solo sul primo modulo.

#### Nel **rigo RS184**, va indicato:

nella **colonna 1**, l'ammontare complessivo del reddito esente prodotto nelle zone agevolate, riportando la somma degli importi indicati nella colonna 5 dei righi da RS180 a RS183 di tutti i moduli compilati;

– nella **colonna 2**, l'ammontare dell'agevolazione spettante, pari all'imposta calcolata applicando l'aliquota IRES al reddito di colonna 1. La colonna non va compilata dalle società trasparenti (artt. 115 e 116 del TUIR) e dalle società partecipanti al consolidato fiscale di cui agli artt. 117 e seguenti del TUIR.

L'ammontare dell'agevolazione indicato nella colonna 2 va riportato nella colonna 8 del rigo RS180. Nel caso in cui il reddito esente del rigo RS184 sia stato prodotto in più zone agevolate, oppure sia stato imputato al dichiarante da più società trasparenti o sia stato in parte prodotto autonomamente e in parte imputato per trasparenza, l'importo della colonna 2 deve essere ripartito in misura proporzionale all'ammontare dei redditi indicati nella colonna 5 dei righi da RS180 a RS183 di tutti i moduli compilati. L'importo così suddiviso va indicato nella colonna 8 dei righi da RS180 a RS183.

Per fruire dell'esenzione ai fini delle imposte sui redditi, il contribuente deve utilizzare in compensazione con il modello di pagamento F24 (da presentare esclusivamente attraverso i servizi telematici messi a disposizione dall'Agenzia delle Entrate) l'importo della colonna 8 per il versamento dell'imposta sui redditi dovuta in acconto e/o a saldo per il periodo d'imposta cui si riferisce la presente dichiarazione. Nel caso in cui siano stati compilati più righi da RS180 a RS183, il contribuente deve utilizzare in compensazione con il modello di pagamento F24 gli importi di tutte le colonne 8 compilate, utilizzando per ciascun rigo il codice tributo riferito alla zona agevolata.

In particolare, nel modello di pagamento F24 devono essere riportati nella colonna "importi a credito compensati" gli importi della colonna 8 dei righi da RS180 a RS183 di tutti i moduli compilati, utilizzando per ciascuna zona agevolata l'apposito codice tributo, e nella colonna "importi a debito versati", quale IRES a debito, un importo almeno pari a quello della presente colonna. Se il contribuente ha già utilizzato l'agevolazione per il versamento degli acconti IRES, potrà utilizzare in compensazione nel modello F24 per il pagamento dell'IRES a saldo solamente l'importo corrispondente, per ciascuno dei righi da RS180 a RS183 di tutti i moduli compilati, alla differenza (se positiva) tra l'ammontare della colonna 8 e quello di colonna 9.

**Attenzione:** il modello F24 deve essere presentato anche nel caso in cui il quadro RN evidenzi un'imposta a credito oppure una imposta a debito inferiore a quella indicata nella colonna

2 del rigo RS184. In tale ipotesi, infatti, l'utilizzo di un importo pari a quello della colonna 2 a compensazione di un debito IRES (anche se non corrispondente a quello effettivo) determina un'eccedenza di versamento a saldo, da riportare nel quadro RX.

– nella **colonna 3,** la differenza, se positiva, tra il reddito prodotto nelle zone agevolate di cui alla colonna 1 e il reddito di colonna 2 del rigo RN6; questa differenza costituisce una perdita da riportare negli esercizi successivi. Tale perdita va indicata nell'apposito prospetto del quadro RS.

Qualora il dichiarante sia una società trasparente (artt. 115 e 116 del TUIR) oppure una società partecipante al consolidato fiscale di cui agli artt. 117 e seguenti del TUIR, la perdita di colonna 3 va, rispettivamente, attribuita ai soci o trasferita al consolidato.

### **Istruzioni comuni per la compilazione dei quadri RN, TN e GN**

I quadri RN, TN e GN devono essere compilati secondo le seguenti indicazioni:

- la deduzione da indicare nella colonna 1 del rigo RN1 (o GN1 o TN1) è determinata tenendo conto del reddito complessivo al netto di quello esente indicato nel rigo RS184, colonna 1;
- le perdite scomputabili non possono ridurre il reddito imponibile al di sotto del maggior importo tra il reddito minimo di colonna 1 del rigo RN6 e il reddito esente di cui alla colonna 1 del rigo RS184;
- l'ammontare della deduzione di cui al rigo RS113, colonna 12, non può essere dedotta dal reddito esente di cui alla colonna 1 del rigo RS184. Pertanto, nella colonna 4 del rigo RN6 (o GN6, col. 4, o TN4, col. 4) può essere indicato un importo non superiore alla differenza, se positiva, tra l'importo indicato nel rigo RN6, colonna 2 (o GN6, col. 2, o TN4, col. 2), e la somma degli importi di colonna 3 del rigo RN6 (o GN6, col. 3, o TN4, col. 3) e di colonna 1 del rigo RS184;
- l'ammontare della deduzione di cui al rigo RS173, colonna 4, non può essere dedotta dal reddito esente di cui alla colonna 1 del rigo RS184. Pertanto, nella colonna 3 del rigo RN6 (o GN6, col. 3, o TN4, col. 3) può essere indicato un importo non superiore alla differenza, se positiva, tra l'importo indicato nel rigo RN6, colonna 2 (o GN6, col. 2, o TN4, col. 2), e la somma degli importi di colonna 4 del rigo RN6 (o GN6, col. 4, o TN4, col. 4) e di colonna 1 del rigo RS184;
- nel rigo RN6, colonna 5 (o GN6, col. 5, o TN4, col. 5), va indicato il reddito imponibile, pari al maggiore tra l'importo di colonna 1 del rigo RS184 e la differenza tra colonna 2 del rigo RN6 (o GN6 o TN4) e la somma degli importi delle colonne 3 e 4 del medesimo rigo RN6 (o GN6 o TN4);
- le detrazioni da riportare nel rigo RN10 non possono eccedere l'imposta lorda afferente al reddito non esente. Pertanto, l'importo da indicare nel rigo RN10 non può essere superiore alla differenza tra l'importo di rigo RN9 e quello di rigo RS184, colonna 2;
- l'importo del credito da riportare nel rigo RN14, colonna 1, non può essere superiore alla differenza, se positiva, tra l'importo di rigo RN11, colonna 2, e quello di rigo RS184, colonna 2;
- l'importo dei crediti da riportare nel rigo RN18 non può essere superiore alla differenza, se positiva, tra l'importo di rigo RN17 e quello di rigo RS184, colonna 2.

Si riporta di seguito un esempio di compilazione del RN in presenza di reddito esente (colonna 1 del rigo RS184 compilata).

Si consideri un reddito d'impresa di 9.000, di cui:

– 8.000 prodotto nella zona agevolata determinato secondo le regole ordinarie del TUIR (il reddito determinato secondo le regole del decreto attuativo è pari, invece, a 10.000 in quanto il contribuente ha realizzato una minusvalenza deducibile di 2.000 che però non rileva ai fini della determinazione del reddito esente);

– 1.000 prodotto al di fuori della zona agevolata.

Inoltre, il contribuente vanta crediti d'imposta sui fondi comuni d'investimento di 300, detrazioni di 3.000, crediti da quadro RU di 2.000, eccedenza risultante dalla precedente dichiarazione di 500 e acconti di 1.000.

Il rigo RS184 va così compilato:

- in colonna 1, va indicato il reddito esente, pari a 10.000;
- in colonna 2, va indicata l'agevolazione pari a 2.750 (27,5% di colonna 1);
- in colonna 3, va indicata la perdita da riportare nell'apposito prospetto del quadro RS, pari a 700, risultante dalla seguente operazione: 10.000 (RS184, col. 1) – 9.300 (RN6, col. 2)

Il quadro RN va così compilato:

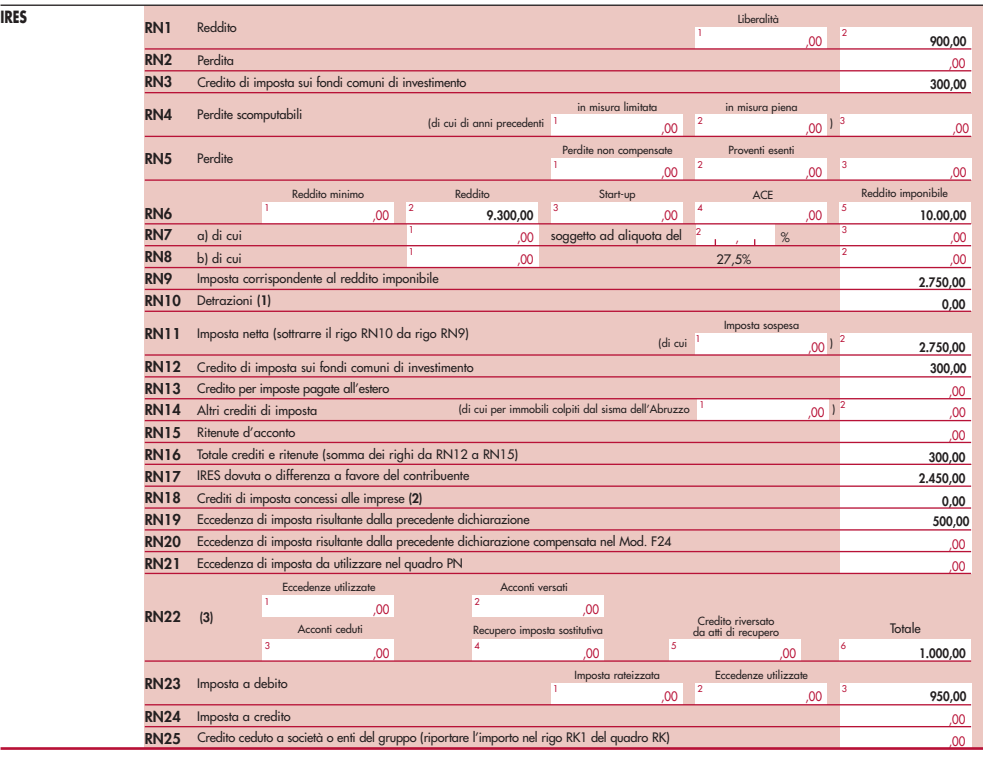

(1) Le detrazioni non possono eccedere la differenza tra 2.750 (RN9) e 2.750 (RS184, col. 2)

(2) I crediti non possono eccedere la differenza, se positiva, tra 2.450 (RN17) e 2.750 (RS184, col. 2) (3) Versati utilizzando in compensazione l'agevolazione ZFU

Il contribuente deve compilare il modello F24, sezione "Erario", indicando:

in un rigo, nella colonna "Codice tributo", il codice tributo della zona agevolata e, nella colonna "Importi a credito", un importo pari a 1.750 (l'ammontare dell'agevolazione al netto dell'importo di 1.000 utilizzato per il versamento degli acconti);

in un altro rigo, nella colonna "Codice tributo", il codice tributo 2003 e, nella colonna "Importi a debito", un importo pari a 1.750.

L'eccedenza di versamento a saldo di 800 (ovvero la differenza tra l'imposta versata mediante compensazione, pari a 1.750, e quella a debito risultante dal rigo RN34, pari a 950) va riportata nel rigo RX, colonna 2.

La perdita di 700 va riportata nel prospetto "Perdite di impresa non compensate", colonna IRES, del quadro RS.

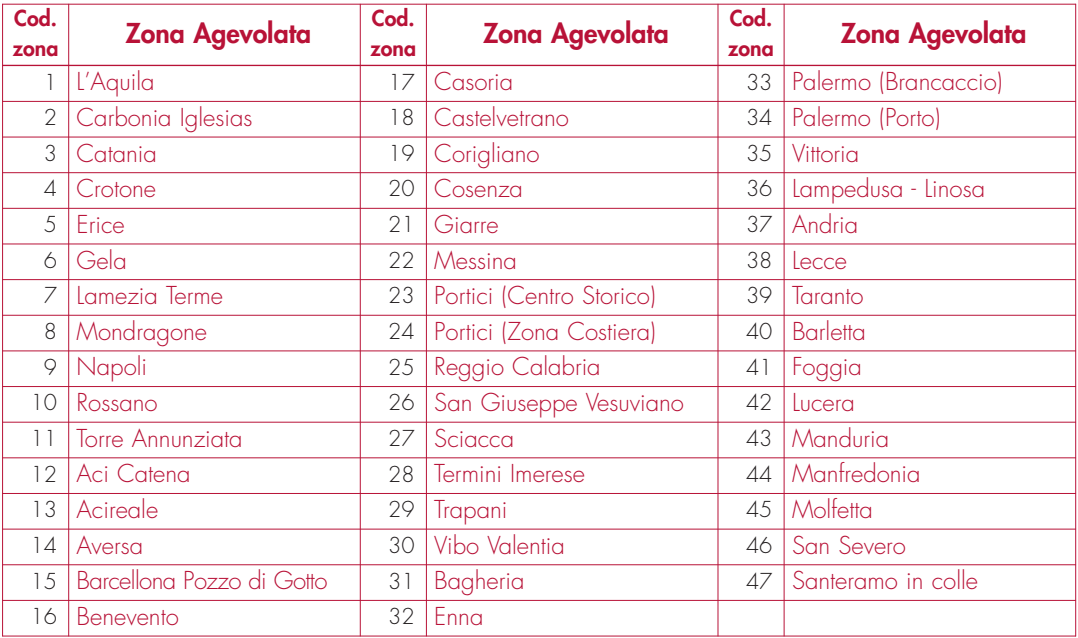

# **19.33 Errori contabili**

Questo prospetto è utilizzato dai soggetti che, nel rispetto dei principi contabili, hanno proceduto alla correzione di errori contabili derivanti dalla mancata imputazione di componenti negativi nell'esercizio di competenza la cui dichiarazione non è più emendabile ai sensi del comma 8-bis dell'art. 2 del d.P.R. n. 322 del 1998, nonché dai soggetti sui quali ricadono, a seguito dell'applicazione del regime della trasparenza fiscale, gli effetti di tale correzione.

Con la circolare dell'Agenzia delle Entrate n. 31/E del 24 settembre 2013, sono stati forniti chiarimenti interpretativi in merito al trattamento fiscale applicabile.

- Il prospetto va compilato nel caso in cui la presente dichiarazione sia:
- una dichiarazione integrativa a favore ed anche dai contribuenti che, per i periodi d'imposta in cui gli errori sono stati commessi, detenevano partecipazioni in società in contabilità ordinaria. Tali periodi devono essere precedenti a quello oggetto della presente dichiarazione integrativa;
- una dichiarazione integrativa a sfavore nella quale, tuttavia, confluiscono gli effetti di correzioni di errori contabili considerati "a favore" commessi in periodi d'imposta precedenti a quello oggetto della presente dichiarazione integrativa.

I righi da RS201 a RS230 vanno compilati al fine di evidenziare le risultanze delle riliquidazioni dei precedenti periodi d'imposta autonomamente effettuate dal contribuente. Tale riliquidazione produce effetti, oltre che con riferimento alla determinazione della base imponibile ai fini dell'imposta sul reddito, anche con riferimento a tutte le componenti sintetizzate in dichiarazione che dalla stessa derivano o sulla stessa si commisurano (es. perdite d'impresa riportabili).

Pertanto, occorre compilare tanti riquadri del presente prospetto quanti sono i periodi d'imposta interessati dalle riliquidazioni.

Nel rigo RS201 va indicato:

nelle colonne 1 e 2, la data di inizio e fine del periodo d'imposta in cui sono stati commessi gli errori contabili; nel caso in cui siano stati commessi errori contabili, oggetto di regolarizzazione, in più periodi d'imposta, nelle colonne 1 e 2 va indicato il periodo d'imposta meno recente;

nella colonna 3, il codice fiscale del soggetto che ha commesso gli errori contabili qualora diverso dal dichiarante a seguito di operazioni straordinarie con estinzione del dante causa (ad esempio, errori commessi nel periodo d'imposta di cui alle colonne 1 e 2 da una società che è stata, successivamente, incorporata dalla società dichiarante); nel caso in cui i soggetti che hanno commesso gli errori contabili siano più di uno occorre compilare più riquadri del presente prospetto.

Nei righi da RS202 a RS210 va indicato:

nelle colonne 1, 2, 3 e 4, il riferimento al campo della dichiarazione relativa al periodo d'imposta di cui alle colonne 1 e 2 del rigo RS201 nel quale sarebbe stato indicato un diverso importo rispetto al valore originariamente dichiarato, qualora non fosse stato commesso l'errore contabile; in particolare, va indicato, rispettivamente, in colonna 1 il quadro, in colonna 2 il numero del modulo, in colonna 3 il numero di rigo e in colonna 4 il numero della colonna (ad esempio, se deve essere richiamato il rigo RF7, colonna 1, del primo modulo, le colonne 1, 2, 3 e 4 vanno così compilate: RF – 1 - 7 – 1). Nelle colonne 1, 2, 3 e 4 è possibile indicare esclusivamente campi che accolgono valori numerici;

in colonna 5, il diverso importo che sarebbe stato dichiarato nel campo individuato nelle precedenti colonne, rispetto al valore originariamente dichiarato, qualora non fosse stato commesso l'errore contabile.

Nel caso in cui i righi da RS202 a RS210 siano insufficienti a rappresentare gli effetti degli errori contabili occorre compilare i righi dei riquadri successivi, avendo cura di riportare nei campi "Data inizio periodo d'imposta" e "Data fine periodo d'imposta" le stesse date indicate nel rigo RS201. Nei riquadri seguenti (righi da RS221 a RS230) vanno riportati gli effetti sulle dichiarazioni relative ai periodi d'imposta successivi (fino al periodo d'imposta precedente a quello oggetto della presente dichiarazione integrativa), derivanti dalla riliquidazione delle dichiarazioni relative ai periodi d'imposta nei quali sono stati commessi gli errori contabili.

A tal fine, valgono le istruzioni fornite per i righi da RS202 a RS210.

Qualora siano stati commessi errori contabili, anche in uno o più periodi d'imposta successivi a quello di cui al rigo RS201, colonne 1 e 2, occorre tenerne conto nelle relative riliquidazioni, avendo cura di barrare la casella "Errori contabili" nel riquadro relativo a ciascun periodo d'imposta in cui i predetti errori sono stati commessi.

Nel caso in cui gli errori contabili siano stati commessi in periodi d'imposta in cui il soggetto applicava un regime di trasparenza fiscale (ex artt. 115 o 116 del TUIR), il presente prospetto deve essere compilato, secondo le istruzioni sopra fornite, sia dal soggetto trasparente (o ex trasparente), che procede alla regolarizzazione degli errori, sia dai soci sui quali ricadono gli effetti delle riliquidazioni operate dal primo. Analoghe indicazioni valgono nell'ipotesi in cui il soggetto che ha commesso gli errori contabili partecipi (o abbia partecipato) al consolidato fiscale ex art. 117 e ss, del TUIR.

**Istruzioni per la compilazione UNICO 2014** - Società di capitali

Si ipotizzi, ad esempio, una società che dopo la presentazione del modello UNICO SC2014 abbia rilevato l'omessa imputazione di un costo di competenza del 2011 (UNICO SC2012) per un ammontare pari a 500. Il periodo d'imposta 2011 aveva evidenziato:

- un utile di esercizio, pari a 3.000;
- nessuna variazione in aumento o in diminuzione nel quadro RF;
- acconti versati, pari a 200.

Il periodo d'imposta 2012 aveva evidenziato un'imposta a credito pari a 100.

La società, ferma restando la ripresa a tassazione del componente negativo rilevato nel conto economico del periodo d'imposta 2014, riliquida la dichiarazione del periodo d'imposta 2011 imputando tale componente negativo. La maggiore IRES versata nel 2012, pari a 137, costituisce una eccedenza di versamento a saldo riportabile nei periodi d'imposta successivi al al 2011. In tal caso, il presente prospetto va così compilato:

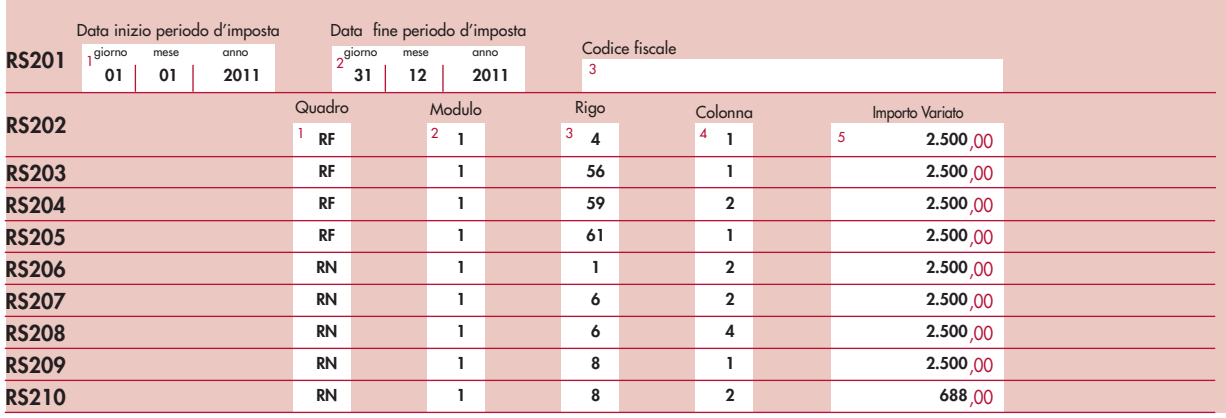

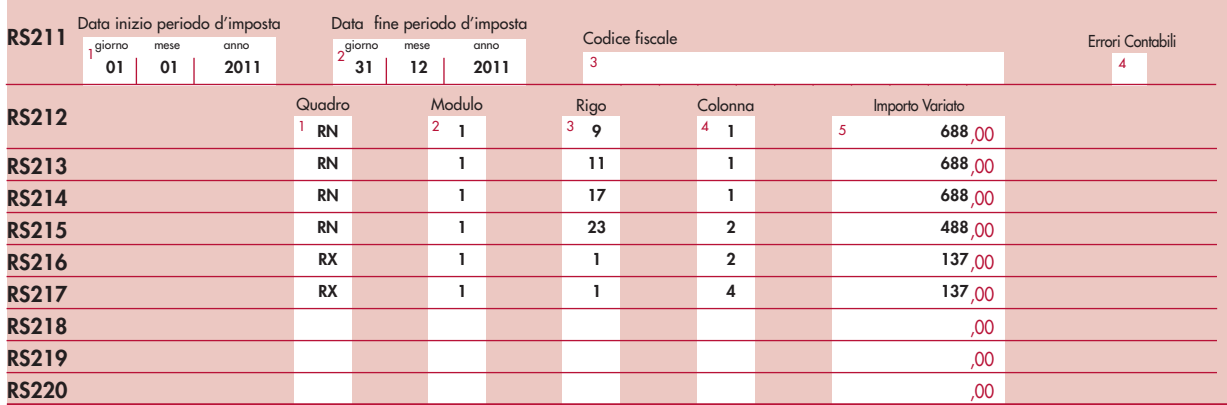

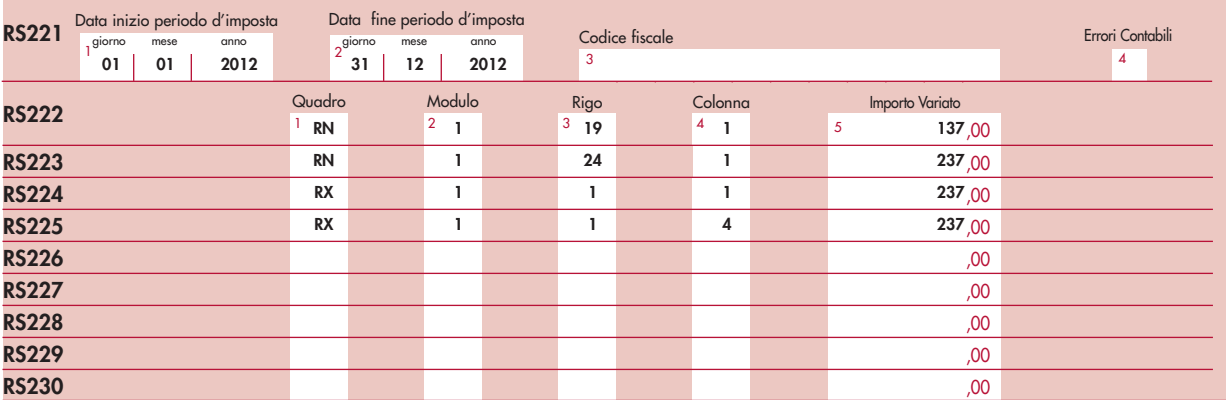

Nel caso in cui non fosse sufficiente un unico modulo per l'indicazione dei dati richiesti, si dovranno utilizzare altri moduli avendo cura di numerare distintamente ciascuno di essi, riportando la numerazione progressiva nell'apposita casella posta nella prima pagina del quadro RS.

# **20 - QUADRO RZ - DICHIARAZIONE DEI SOSTITUTI D'IMPOSTA RELATIVA A INTERESSI, ALTRI REDDITI DI CAPITALE E REDDITI DIVERSI**

Il quadro RZ deve essere compilato dai soggetti che hanno corrisposto nel periodo d'imposta interessi, altri redditi di capitale e redditi diversi soggetti a ritenuta alla fonte. In particolare, il presente quadro deve essere compilato per l'indicazione dei dati relativi a: • interessi, premi e altri frutti di depositi e conti correnti bancari e postali, nonché di certificati di deposito; • interessi, premi e altri frutti di titoli obbligazionari e similari; • interessi corrisposti ai propri soci dalle società cooperative; • proventi derivanti da depositi e conti correnti costituiti all'estero; • premi e vincite; • proventi derivanti da accettazioni bancarie; • altri redditi di capitale corrisposti a non residenti; • proventi derivanti da operazioni di riporto, pronti contro termine su titoli e valute e mutuo di titoli garantito; • proventi da depositi a garanzia di finanziamenti; • interessi, premi e altri frutti di obbligazioni rimborsate anticipatamente. Tutti gli importi da indicare nei prospetti del presente quadro, vanno esposti in euro mediante arrotondamento alla seconda cifra decimale. Ad esempio: 55,505 diventa 55,51; 65,626 diventa 65,63; 65, 493 diventa 65,49. **Operazioni societarie straordinarie** Nei casi di operazioni societarie straordinarie avvenute nel corso del periodo d'imposta o prima della presentazione della dichiarazione UNICO SC 2014, il dichiarante deve procedere alla compilazione di diversi quadri RZ per esporre distintamente le situazioni ad esso riferibili ovvero a ciascuno dei soggetti estinti; in relazione a questi ultimi il dichiarante deve indicare tutti gli elementi riguardanti il periodo compreso fra l'inizio del periodo d'imposta e la data di cessazione dell'attività o in cui si è verificato l'evento. Relativamente alla compilazione dei quadri concernenti i soggetti estinti, il dichiarante deve indicare nello spazio in alto a destra di ciascun quadro, contraddistinto dalla dicitura "Codice fiscale", il proprio codice fiscale e, nel **rigo RZ1** "Codice fiscale del sostituto d'imposta", quello del soggetto estinto, e a colonna 2 "Eventi eccezionali" l'eventuale codice dell'evento eccezionale relativo a tale sostituto, rilevabile dalle istruzioni riferite alla casella "Eventi eccezionali" posta nel frontespizio del modello UNICO SC. Nella dichiarazione del soggetto estinto non deve essere compilato il Quadro RZ. Nel presente prospetto devono essere indicati gli interessi, i premi e altri frutti di depositi e conti correnti bancari e postali, nonché di certificati di deposito, avendo cura di inserire nella **colonna 1** (causale) dei righi da **RZ2** a **RZ6** il corrispondente codice: **A** – interessi, premi e altri frutti dei depositi liberi e dei conti correnti bancari e postali, nonché dei certificati di deposito con scadenza non superiore a 12 mesi e dei depositi nominativi vincolati per un periodo non superiore a 12 mesi, emessi o raccolti anche precedentemente al 20 giugno 1996; **B** – interessi, premi e altri frutti dei certificati di deposito vincolati per un periodo superiore a 12 mesi e inferiore a 18 mesi, nonché sui depositi nominativi e vincolati per un periodo superiore a 12 mesi, emessi o raccolti precedentemente al 20 giugno 1996; **C** – interessi, premi e altri frutti dei certificati di deposito di qualunque durata, nonché dei depositi nominativi e vincolati, diversi dai certificati e depositi di cui ai punti precedenti, emessi o raccolti a decorrere dal 20 giugno 1996 ; **D** – interessi, premi e altri frutti dei depositi a risparmio postale raccolti precedentemente al 17 agosto 1996 ; **E** – interessi, premi e altri frutti dei depositi a risparmio postale raccolti a partire dal 17 agosto 1996 ; **20.2 Prospetto A - Interessi, premi e altri frutti di depositi e conti correnti bancari e postali, nonché di certificati di deposito 20.1 Generalità**

**F** – gli interessi, i premi e altri frutti di depositi e conti correnti bancari e postali, nonché di certificati di deposito di cui alle lettere precedenti maturati fino al 31 dicembre 2011.

**ATTENZIONE** Gli interessi, i premi e gli altri frutti sui certificati di deposito e i buoni fruttiferi emessi da banche con scadenza non inferiore a 18 mesi, emessi prima del 20 giugno 1996, devono essere indicati nel successivo **prospetto B**.

Si ricorda altresì che gli interessi, premi e altri frutti assoggettati a ritenuta e da indicare nella **colonna 2** dei **righi** da **RZ2** a **RZ6**, sono quelli addebitati al conto economico della banca o ente dichiarante, ancorché non corrisposti.

Nel **rigo RZ7**, **colonne 2** e **4**, va riportato, rispettivamente, l'importo complessivo delle somme soggette a ritenuta e delle ritenute operate. Nelle **colonne 5** e **6**, va riportato rispettivamente l'importo complessivo delle somme soggette a ritenuta e delle ritenute operate, già compreso nelle colonne 2 e 4, relativo ai depositi e conti correnti presso uffici o sportelli operanti nella regione Valle d'Aosta.

Nel **rigo RZ8**, in **colonna 2**, deve essere riportato l'importo a credito risultante dalla differenza tra il totale degli acconti dovuti, indicato nel rigo RZ8, **colonna 1** e l'importo complessivo delle ritenute operate, indicato nel rigo RZ7, colonna 4; ovvero, in **colonna 3**, deve essere riportato l'importo a debito risultante dalla differenza tra l'importo complessivo delle ritenute operate, indicato nel rigo RZ7, colonna 4 e il totale degli acconti dovuti, indicato nel rigo RZ8, colonna 1.

Nel **rigo RZ8**, con riferimento ai depositi e conti correnti presso uffici o sportelli operanti nella regione Valle d'Aosta, in **colonna 5** deve essere riportato l'importo a credito risultante dalla differenza tra il totale degli acconti, indicato nel rigo RZ8, **colonna 4** e l'importo complessivo delle ritenute operate, indicato nel rigo RZ7, colonna 6 ovvero, in **colonna 6**, deve essere riportato l'importo a debito risultante dalla differenza tra l'importo complessivo delle ritenute operate, indicato nel rigo RZ7, colonna 6 e il totale degli acconti dovuti, indicato nel rigo RZ8, colonna 4.

Qualora vengano utilizzati più quadri, anche in conseguenza di operazioni societarie straordinarie, i righi RZ7 e RZ8 devono essere compilati solo sul primo quadro RZ.

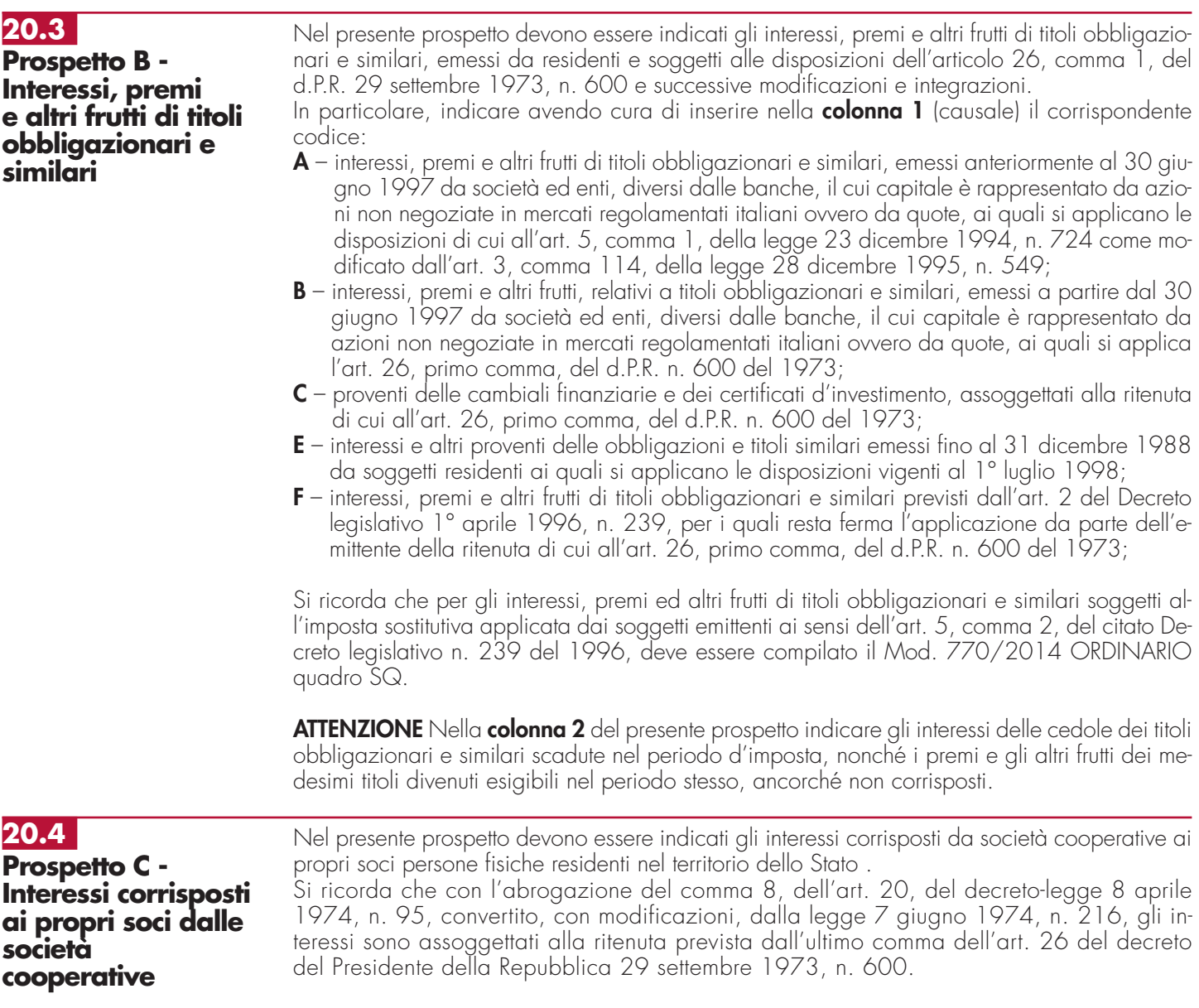

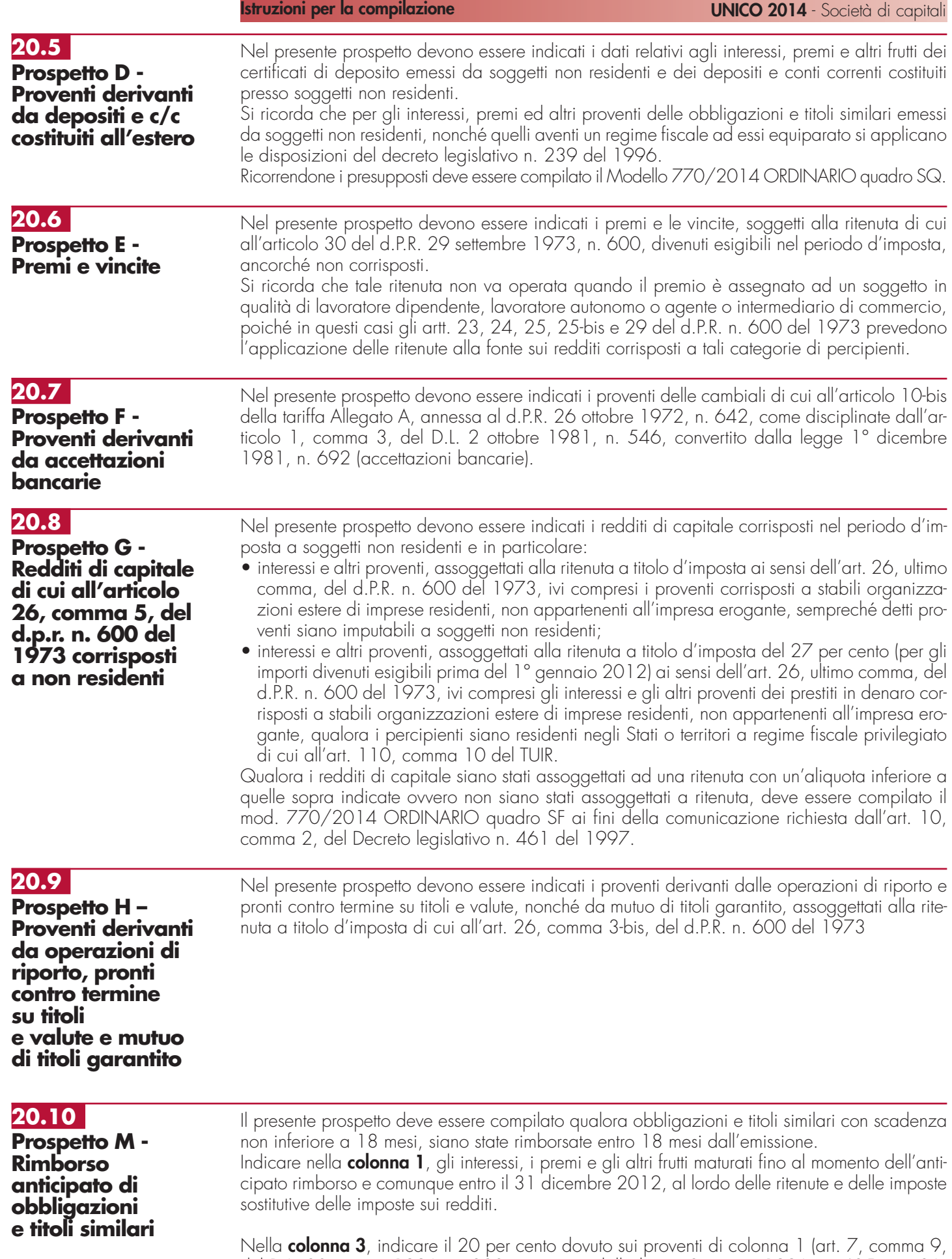

del D.L. 20 giugno 1996, n. 323, convertito dalla legge 8 agosto 1996, n. 425; art. 26, commi 1 e 3, del D.P.R. n. 600 del 1973, come modificato dall'art. 2, comma 160 della legge 23 dicembre 1996, n. 662).

### **Istruzioni per la compilazione UNICO 2014** - Società di capitali

Il presente prospetto deve essere utilizzato per indicare le ritenute operate ed i versamenti eseguiti. Il presente prospetto deve essere utilizzato, inoltre, per indicare i dati del ravvedimento relativo alle ritenute e alle imposte sostitutive sui redditi di capitale e sui redditi diversi di natura finanziaria di cui al decreto legislativo n. 461 del 1997, effettuato ai sensi dell'art. 34, comma 4, della legge 23 dicembre 2000, n. 388.

Per ogni ritenuta operata, il periodo di riferimento da riportare nel **punto 1**, qualora non diversamente specificato, è quello relativo al mese ed anno di decorrenza dell'obbligo di effettuazione del prelievo.

Nel caso di somme per le quali è prescritto il versamento delle ritenute entro un mese dalla chiusura dell'esercizio, va indicato il mese di chiusura dell'esercizio.

Nel **punto 2** deve essere riportato l'importo delle ritenute operate.

Nel **punto 3** va indicato l'importo che il sostituto ha utilizzato a scomputo dei versamenti relativi alle ritenute indicate nel punto 2.

In particolare, il sostituto d'imposta ha la facoltà di effettuare un versamento di importo inferiore a quanto operato qualora:

- abbia a disposizione un credito risultante dalla dichiarazione relativa al 2012 (da evidenziare nel rigo **RZ43**, **colonna 1** del presente quadro). L'importo utilizzabile è al netto di quanto compensato ai sensi del decreto legislativo n. 241 del 1997 (da evidenziare nel rigo **RZ45**, **colonna 2** del presente quadro);
- l'eccedenza di cui all'art. 1 del d.P.R. n. 445 del 1997, come sostituito dall'art. 3 del d.P.R. n. 542 del 1999, derivante dalla dichiarazione dei redditi di cui all'art. 4 del d.P.R. n. 322 del 1998, utilizzata nel presente quadro da evidenziare nel rigo RZ41;
- abbia a disposizione un credito risultante dalle somme restituite dal sostituto d'imposta o dall'intermediario al percipiente per ritenute e imposte sostitutive sui redditi di capitali e redditi diversi di natura finanziaria applicate nel periodo d'imposta e non dovute.

Nel **punto 4**, il sostituto d'imposta deve indicare l'importo dei versamenti in eccesso relativi al 2012 effettuati, anche per errore, in misura eccessiva rispetto al dovuto che il sostituto ha utilizzato in compensazione interna a scomputo di quanto evidenziato al punto 2 (da evidenziare nel rigo RZ43, colonna 3 del presente quadro).

Nel **punto 5** va indicato l'importo dei crediti d'imposta utilizzabili direttamente a scomputo interno di quanto indicato nel punto 2. Si precisa che nel presente punto non possono essere indicati i crediti d'imposta da utilizzare esclusivamente nell'ambito del modello di pagamento F24.

Nel **punto 6** va indicato l'importo risultante dalla colonna "Importi a debito versati" del modello di pagamento F24 indipendentemente dalla effettuazione di compensazioni esterne. Tale importo è comprensivo degli eventuali interessi indicati al punto 7.

Nell'ipotesi di sostituto d'imposta che abbia cumulativamente versato a seguito di ravvedimento ritenute relative a più mesi, deve essere compilato un rigo per ciascun periodo di riferimento, avendo cura di indicare nel punto 6 l'importo versato relativo al proprio periodo di riferimento (comprensivo degli interessi indicati al punto 7).

Particolari modalità di esposizione sono previste per le operazioni straordinarie e per le successioni, ad es. nell'ipotesi di fusione per incorporazione. Infatti se per talune mensilità le ritenute sono state operate dalla società incorporata ma il versamento è stato eseguito dalla società incorporante, quest'ultima provvederà a presentare anche il quadro RZ intestato alla prima società, osservando le ordinarie regole di compilazione ed indicando nel prospetto N il codice "L" nel punto 9. Nel quadro RZ intestato alla società incorporante, non è invece necessario compilare alcun rigo con riferimento al predetto versamento. Si ricorda che le predette modalità devono essere seguite anche con riferimento alla compilazione del prospetto P.

In caso di versamenti di ritenute effettuati per ravvedimento ai dell'art. 13 del decreto legislativo n. 472 del 18 dicembre 1997, nel punto 6 va riportato l'importo comprensivo dei relativi interessi da esporre nel **punto 7**.

Nel **punto 8** barrare la casella nel caso in cui il versamento, evidenziato al punto 6 è stato oggetto di ravvedimento.

Per la compilazione del **punto 9** "Note" devono essere utilizzati i seguenti codici:

- **A** se il versamento si riferisce alle ritenute operate su interessi, premi e altri frutti dei conti correnti e depositi, versamento a saldo;
- **B** se il versamento si riferisce alle ritenute operate su interessi, premi e altri frutti dei conti correnti e depositi, versamento in acconto;
- **D** se il versamento si riferisce alle ritenute operate su interessi, premi e altri frutti dei conti correnti e depositi, versamento a saldo, ed è stato utilizzato il credito emergente dal prospetto A (rigo RZ8, colonna 2) del modello presentato per l'anno d'imposta precedente;

- **E** se il versamento si riferisce alle ritenute operate su interessi, premi e altri frutti dei conti correnti e depositi, versamento in acconto, ed è stato utilizzato il credito emergente dal prospetto A (rigo RZ8, colonna 2) del modello presentato per l'anno d'imposta precedente;
- **F** se il versamento si riferisce al ravvedimento relativo alle ritenute e alle imposte sostitutive sui redditi di capitale e sui redditi diversi di natura finanziaria di cui al decreto legislativo n. 461 del 1997, effettuato ai sensi dell'art. 34, comma 4, della L. 23 dicembre 2000, n. 388;
- **L** se nel rigo sono riportati i dati del versamento, effettuato dal soggetto che prosegue l'attività nei casi di operazioni straordinarie o di successioni, relativo a ritenute indicate nel quadro RZ intestato al soggetto estinto;
- **R** e nel rigo sono indicati i dati relativi all'imposta sostitutiva di cui all'art. 26-ter del D.P.R. n. 600 del 1973;
- **Z** nel caso di sospensione dei termini relativi ai versamenti delle ritenute alla fonte.

Nel **punto 10** deve essere indicato il codice tributo.

Per i versamenti effettuati presso le Sezioni di Tesoreria provinciale dello Stato, indicare l'importo delle ritenute operate nel punto 2, l'importo delle ritenute versate nel punto 6, il Capitolo nel punto 10, barrare la casella del **punto 11** e indicare la data di versamento nel punto 12. Se nello stesso periodo sono stati effettuati più versamenti alla stessa Tesoreria provinciale dello Stato, con il medesimo capitolo, i relativi dati possono essere evidenziati cumulativamente esponendoli in un solo rigo.

Nel **punto 12** va indicata la data del versamento

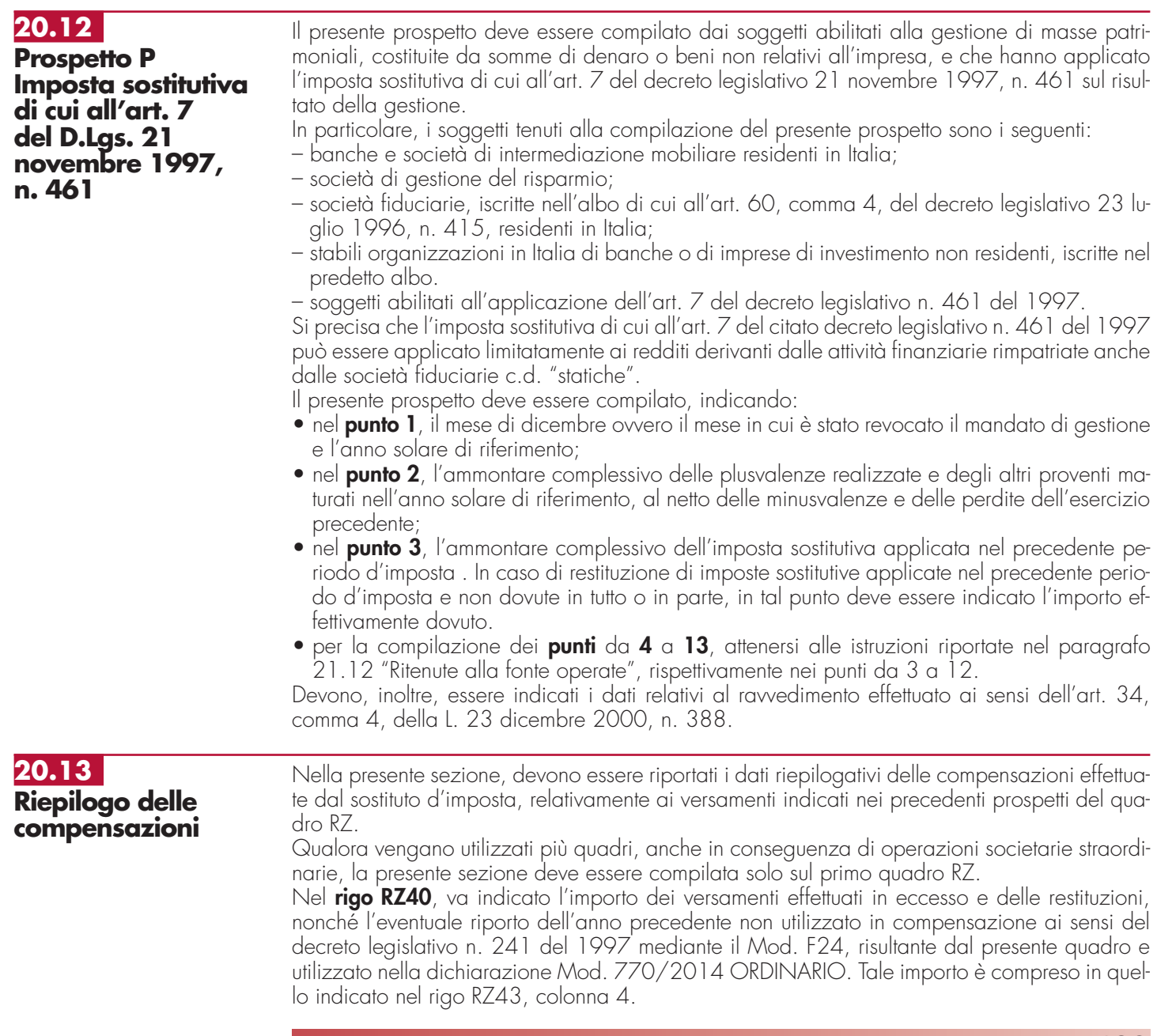

Nel **rigo RZ41**, va indicato l'eventuale riporto dell'anno precedente non utilizzato in compensazione ai sensi del decreto legislativo n. 241 del 1997 mediante il Mod. F24, risultante dalla dichiarazione Mod. 770/2014 ORDINARIO e utilizzato nel presente quadro.

Nel **rigo RZ42**, va indicato l'ammontare complessivo dei versamenti in eccesso risultanti dai prospetti P e N.

Nelle **colonne** da **1** a **7** del **rigo RZ43**, devono essere indicati i dati complessivi relativi alle compensazioni effettuate nel periodo d'imposta.

- In particolare:
- nella **colonna 1**, va indicato l'importo a credito risultante dalla precedente dichiarazione evidenziato nel rigo **RZ43**, **colonna 5**, del Quadro RZ;
- nella **colonna 2**, deve essere riportato l'ammontare del credito indicato nella precedente colonna 1, utilizzato in compensazione con modello F24, ai sensi del Decreto legislativo n. 241 del 1997, entro la data di presentazione di questa dichiarazione;
- nella **colonna 3**, va indicato l'ammontare dei versamenti effettuati erroneamente in eccesso, l'importo del credito risultante dal prospetto A, nonché l'ammontare complessivo delle somme restituite dal sostituto d'imposta o dall'intermediario al percipiente per ritenute e imposte sostitutive sui redditi di capitale e redditi diversi di natura finanziaria, applicate nel periodo d'imposta e non dovute;
- nella **colonna 4**, va indicato l'importo del credito complessivo disponibile derivante dalla somma algebrica di colonna 1 meno colonna 2 più colonna 3, limitatamente alla parte utilizzata a scomputo dei versamenti relativi al periodo d'imposta nel presente quadro e nella dichiarazione dei sostituti d'imposta;
- nella **colonna 5**, va indicato il credito, pari all'importo di colonna 1 meno colonna 2 più colonna 3 meno colonna 4, che si intende utilizzare in compensazione ai sensi del decreto legislativo n. 241 del 1997, utilizzando il Mod. F24, nonché quello che sarà o è già stato utilizzato per diminuire, ai sensi dell'art. 1 del d.P.R. n. 445 del 1997, i versamenti di ritenute relativi all'anno 2013, senza effettuare la compensazione nel Mod. F24;
- nella **colonna 6**, riservata ai soggetti che hanno optato per il consolidato (art. 117 e seguenti del TUIR) va indicato il credito, già evidenziato nella colonna 5, che è stato ceduto in tutto o in parte ai fini della compensazione dell'IRES dovuta dalla società consolidante per effetto della tassazione di gruppo.
- nella **colonna 7**, va indicato l'importo di colonna 1 meno colonna 2 più colonna 3 meno colonna 4, chiesto a rimborso. Si ricorda che ovviamente non può essere richiesta a rimborso la parte di credito indicata nella precedente colonna 5.

# **21 - QUADRO NI - INTERRUZIONE DELLA TASSAZIONE DI GRUPPO**

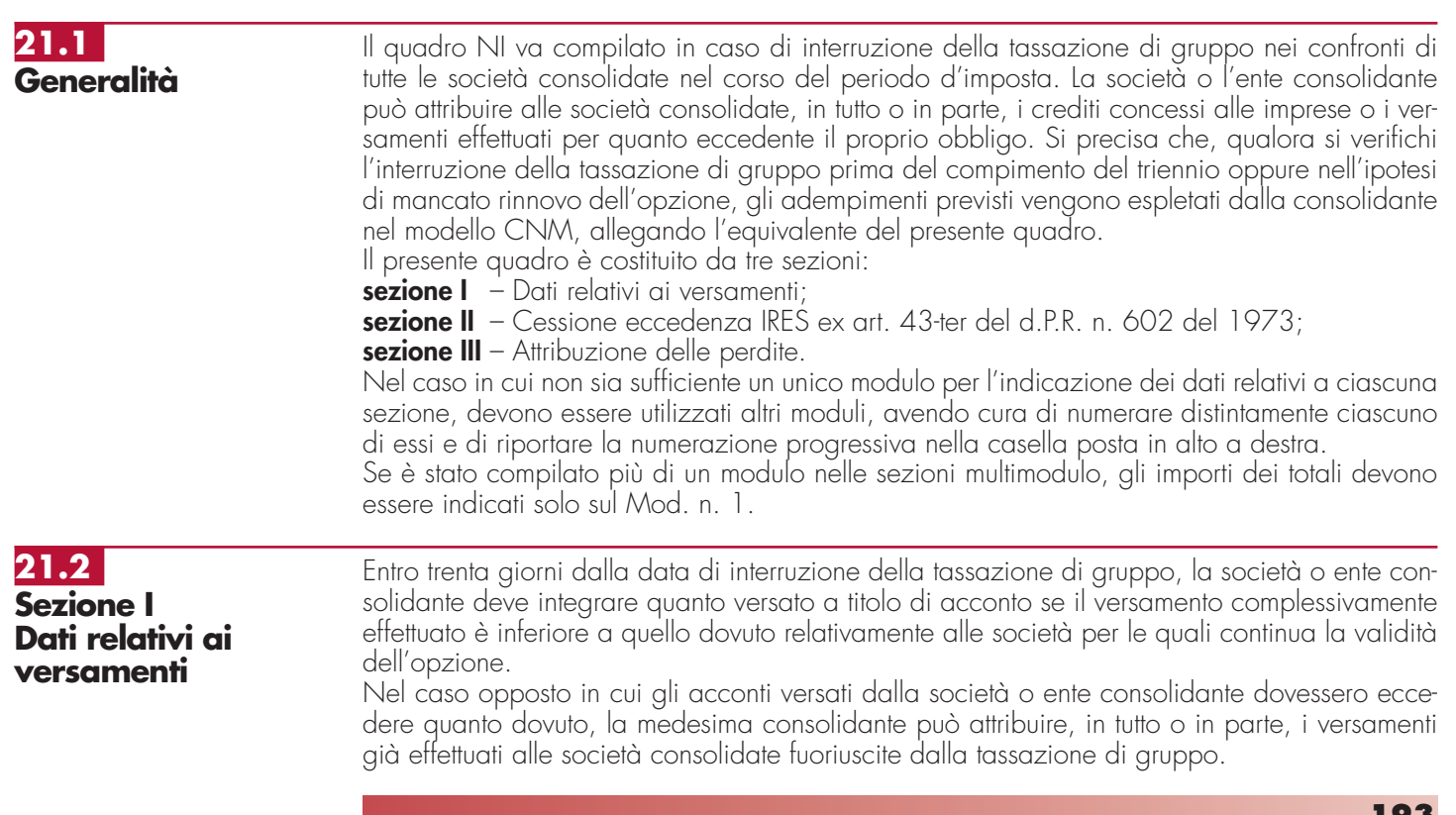

In questa sezione vanno pertanto indicati i codici fiscali delle società fuoriuscite dal consolidato, la data da cui ha avuto effetto l'evento e i versamenti già effettuati dalla società o ente consolidante, distinguendo la parte utilizzata agli effetti del consolidato e, in relazione alla quota eccedente il proprio obbligo, la parte che la società consolidante attribuisce alle società nei cui confronti è venuta meno la tassazione di gruppo.

L'attribuzione dei versamenti deve essere effettuata con le modalità previste nell'art. 43-ter del d.P.R. n. 602 del 1973.

Si precisa che, in caso di attribuzione di versamenti, nel quadro CN gli importi versati vanno indicati al netto della quota attribuita.

Nel **rigo NI1** va indicato, in **colonna 1**, il totale del primo acconto versato; in **colonna 2**, l'ammontare di colonna 1 che rimane in capo al gruppo.

Nel **rigo NI2** va indicato il secondo acconto come indicato nelle istruzioni fornite per il rigo NI1.

Nei **righi** da **NI3** a **NI7** va indicato:

- in **colonna 1**, il codice fiscale della consolidata fuoriuscita dalla tassazione di gruppo;
- in **colonna 2**, la data in cui si è verificato l'evento che ha determinato l'interruzione della tassazione di gruppo;
- in **colonna 3**, l'eventuale ammontare corrispondente alla parte di versamento effettuato a titolo di primo acconto attribuito alla società;
- in **colonna 4**, l'eventuale ammontare corrispondente alla parte di versamento effettuata a titolo di secondo acconto attribuito alla società.

Si precisa che le colonne 1 e 2 vanno compilate anche qualora non siano attribuiti versamenti.

**21.3 Sezione II Cessione eccedenza IRES ex art. 43-ter del DPR n. 602 del 1973**

In tale sezione va indicata l'eccedenza dell'IRES di cui al quadro CN, rigo CN22, col. 3, del modello CNM 2013, ceduta ai sensi dell'art. 43-ter del d.P.R. n. 602 del 1973 per effetto del venir meno della tassazione di gruppo.

Nei **righi** da **NI8** a **NI12** vanno indicati, rispettivamente, nella **colonna 1**, il codice fiscale della società cessionaria e, nella **colonna 2**, l'importo dell'eccedenza ad essa ceduta.

Nel **rigo NI13** va indicato l'importo complessivo dell'eccedenza ceduta.

Si precisa che in caso di interruzione totale del consolidato, l'eccedenza di IRES risultante dal precedente modello CNM chiesta in compensazione, rimane nella disponibilità della società o ente consolidante che la riporterà nel quadro RN (GN/GC o TN) del proprio modello UNICO.

## **21.4**

**Sezione III Attribuzione delle perdite**

In base alla regola generale, le perdite fiscali permangono nell'esclusiva disponibilità della società o ente consolidante. Qualora, invece, in sede di comunicazione di adesione al consolidato nazionale si sia optato per un diverso criterio di imputazione delle perdite residue rispetto a quello ordinario, va compilata la presente sezione.

Nel caso di concorso di consolidato nazionale e mondiale, le perdite fiscali non utilizzate alla fine del periodo d'imposta in cui si è interrotta la tassazione di gruppo, ovvero in cui si è verificato il mancato rinnovo dell'opzione si riducono nella misura corrispondente al rapporto tra le perdite prodotte nel periodo di validità dell'opzione dalle società non residenti il cui reddito ha concorso alla formazione dell'imponibile e quelle prodotte nello stesso periodo da tutte le società.

- Nei righi da **NI14** a **NI18** va indicato:
- in **colonna 1**, il codice fiscale della società a cui sono attribuite le perdite;
- nelle **colonne 2** e **3**, l'ammontare delle perdite attribuite distinte tra quelle utilizzabili in misura limitata e quelle utilizzabili in misura piena di cui al quadro CS, righi da CS2 a CS5 del modello CNM 2013.

Si ricorda che l'importo massimo delle perdite non compensate, distinte natura, imputabili alle società aderenti al gruppo, non può eccedere l'ammontare delle perdite trasferite da ciascun soggetto al consolidato, al netto di quelle utilizzate, come esposto nel quadro CS. Ciascun soggetto interessato riporterà l'ammontare delle perdite attribuite nel Prospetto Perdite d'impresa non compensate - Quadro RS del proprio modello UNICO.

Si precisa, inoltre, che le perdite generate dalle rettifiche di consolidamento in diminuzione non possono considerarsi perdite della consolidante e pertanto sono riferibili ai soggetti che le hanno generate (cfr. risoluzione n. 48 del 2007).

Pertanto, se in sede di comunicazione di adesione al consolidato nazionale, si è optato per un criterio di imputazione delle perdite residue diverso dall'attribuzione alla consolidante, anche le perdite generate dalle predette rettifiche devono essere riattribuite ai soggetti ai quali si riferiscono le stesse.

In particolare, le perdite relative alle rettifiche di consolidamento:

– corrispondono all'importo della rettifica in diminuzione, al netto di eventuali rettifiche in aumento apportate dalla medesima società, se il soggetto al quale si riferisce la rettifica possiede un reddito di periodo negativo ovvero pari a zero;

**22.1**

**Generalità**

– sono pari alla differenza, se negativa, tra il reddito di periodo, comprensivo di eventuali rettifiche in aumento apportate dalla medesima società, e la rettifica di consolidamento in diminuzione, qualora il soggetto al quale si riferisce la rettifica possiede un reddito di periodo positivo.

# **22 – QUADRO CE – CREDITO DI IMPOSTA PER REDDITI PRODOTTI ALL'ESTERO**

IIl presente quadro è riservato ai soggetti che hanno prodotto redditi esteri per i quali si è resa definitiva l'imposta ivi pagata al fine di determinare il credito spettante ai sensi dell'art. 165 del TUIR. Le imposte da indicare sono quelle divenute definitive entro il termine di presentazione della presente dichiarazione, ovvero, nel caso di opzione di cui al comma 5 dell' art. 165 del TUIR, entro il termine di presentazione della dichiarazione relativa al primo periodo d'imposta successivo. Si considerano pagate a titolo definitivo le imposte divenute irripetibili, pertanto, non vanno indicate, ad esempio, le imposte pagate in acconto o in via provvisoria e quelle per le quali è prevista la possibilità di rimborso totale o parziale.

Si ricorda che alcune Convenzioni bilaterali contro le doppie imposizioni contengono clausole particolari secondo le quali, se lo Stato estero ha esentato da imposta, in tutto o in parte, un determinato reddito prodotto nel proprio territorio, il soggetto residente in Italia ha comunque diritto a chiedere il credito per l'imposta estera come se questa fosse stata effettivamente pagata (imposte figurative).

Si precisa che, nel caso in cui il reddito prodotto all'estero abbia concorso parzialmente alla formazione del reddito complessivo in Italia, ai sensi del comma 10, anche l'imposta estera va ridotta in misura corrispondente.

Si ricorda che è necessario conservare la documentazione da cui risultino l'ammontare del reddito prodotto e le imposte pagate in via definitiva al fine di poterle esibire a richiesta degli uffici finanziari.

La determinazione del credito va effettuata con riferimento al reddito prodotto in ciascuno Stato estero ed al singolo periodo di produzione.

Si precisa che, ai soli fini dell'applicazione dell'art. 165 del TUIR, ai sensi dell'art. 111, c. 2, ultimo periodo, del TUIR, le imprese di assicurazione devono computare gli utili derivanti da investimenti a beneficio di assicurati dei rami vita i quali ne sopportano il rischio, nella misura prevista dall'art. 89 del TUIR.

Si precisa, altresì, che l'articolo 17 comma 1 del decreto 7 settembre 2007, n. 174, ha previsto che per le imposte sui redditi assolte all'estero da parte di una SIIQ o di una SIINQ in relazione agli immobili ivi posseduti e rientranti nella gestione esente è attribuito un credito d'imposta scomputabile ai sensi dell'articolo 79 del TUIR, pari all'imposta che sarebbe stata accreditabile in assenza del regime speciale.

A tal fine, il credito scomputabile è determinato ai sensi del citato articolo 165 del TUIR e, quindi, fino a concorrenza della quota d'imposta corrispondente al rapporto tra i redditi prodotti all'estero ed il reddito complessivo al netto delle perdite di precedenti periodi d'imposta. Pertanto, per le SIIQ o SIINQ occorre far riferimento al reddito complessivo dato dalla somma del reddito della gestione imponibile e della gestione esente ed alla parte di risultato della gestione esente riferibile agli immobili posseduti all'estero, determinando tali elementi secondo le regole ordinariamente applicate nel reddito d'impresa (cfr. circ. 31 gennaio 2008, n.8).

Ai fini della compilazione del presente quadro, quindi, con riferimento ai predetti soggetti occorre tenere conto nella determinazione del reddito estero e del reddito complessivo anche del reddito derivante da immobili posseduti all'estero inclusi nella gestione esente, ciò anche ai fini della determinazione dell'imposta lorda e dell'imposta netta che, pertanto, dovrà essere rideterminata tenendo conto del predetto reddito estero.

Il presente quadro si compone di tre sezioni:

- la prima è riservata all'indicazione delle informazioni necessarie alla determinazione del credito d'imposta di cui al comma 1 dell'art. 165 del TUIR;
- la seconda è riservata all'indicazione delle informazioni necessarie per la determinazione delle eccedenze di imposta nazionale e delle eccedenze di imposta estere di cui al comma 6 del citato art. 165 del TUIR e dell'eventuale credito spettante;
- la terza è una sezione di riepilogo dei crediti determinati nelle precedenti sezioni.

Nel caso in cui i righi presenti nelle singole sezioni non risultassero sufficienti, possono essere utilizzati più moduli del quadro avendo cura di indicare il progressivo modulo nella casella "Mod. N" posta in alto a destra del quadro.

**22.2 Sezione I Credito d'imposta di cui al comma 1 dell'art. 165 del TUIR**

**22.3**

**Sezione I-A**

In tale sezione vanno indicate le imposte che si sono rese definitive entro la data di presentazione della presente dichiarazione (o entro il termine di cui al citato comma 5) se non già indicate nelle precedenti dichiarazioni dei redditi.

Per poter usufruire del credito d'imposta di cui al comma 1 dell'art. 165 del TUIR è necessario compilare sia la sezione I-A che la sezione I-B.

- la sezione I-A è riservata all'indicazione dei dati necessari per la determinazione del credito d'imposta teoricamente spettante;
- la sezione I-B è riservata alla determinazione del credito d'imposta effettivamente spettante.

Si ricorda che il credito per le imposte pagate all'estero spetta fino a concorrenza della quota d'imposta lorda italiana corrispondente al rapporto tra il reddito prodotto all'estero ed il reddito complessivo al netto delle perdite di precedenti periodi d'imposta ammesse in diminuzione e sempre comunque nel limite dell'imposta netta italiana relativa al periodo di produzione del reddito estero. Al fine dell'individuazione di tale limite si deve tener conto anche del credito già utilizzato nelle precedenti dichiarazioni riferito allo stesso periodo di produzione del reddito. Per la determinazione del credito d'imposta spettante è necessario pertanto:

- ricondurre, ove eccedente, l'importo dell'imposta estera (resasi definitiva in un singolo Stato e relativa ad un singolo periodo d'imposta di produzione del reddito) alla quota di imposta lorda italiana (imposta lorda italiana commisurata al rapporto tra reddito estero e reddito complessivo) eventualmente diminuita del credito utilizzato nelle precedenti dichiarazioni riferito allo stesso Stato estero ed allo stesso periodo di produzione del reddito estero. Le istruzioni contenute nella sezione I-A sono relative a questo primo limite entro il quale è possibile usufruire del credito d'imposta;
- ricondurre ove eccedente, l'importo così determinato entro il limite dell'imposta netta (diminuita dell'eventuale credito già usufruito nelle precedenti dichiarazioni) relativa allo stesso periodo d'imposta di produzione del reddito estero. Le istruzioni contenute nella sezione I-B sono relative a questo secondo limite entro il quale è possibile usufruire del credito d'imposta.

Qualora il reddito estero, così come rideterminato in Italia, sia inferiore o pari a zero pur in presenza di imposta pagata all'estero, la presente sezione I non va compilata; in tal caso infatti, il reddito estero non ha generato alcuna quota di imposta lorda italiana e quindi, non verificandosi una situazione di doppia imposizione, non spetta il credito d'imposta di cui al comma 1.

Qualora i redditi siano stati prodotti in Stati differenti, per ognuno di questi è necessario compilare un distinto rigo. Occorre procedere analogamente se le imposte pagate all'estero sono relative a redditi prodotti in periodi diversi.

- In particolare nei righi da CE1 a CE3 va indicato:
- nella **colonna 1**, il codice dello Stato estero nel quale è stato prodotto il reddito; detto codice è rilevabile dall'elenco dei Paesi e territori esteri contenuto in appendice;
- nella **colonna 2**, il periodo d'imposta in cui è stato prodotto il reddito all'estero;
- nella **colonna 3**, il reddito prodotto all'estero (così come rideterminato con riferimento alla normativa fiscale italiana) che ha concorso a formare il reddito complessivo in Italia. Qualora il reddito estero rideterminato in Italia, sia inferiore o pari a zero, il rigo non va compilato.
- nella **colonna 4**, le imposte pagate all'estero resesi definitive entro la data di presentazione della dichiarazione per le quali non si è già fruito del credito di imposta nelle precedenti dichiarazioni.

Ad esempio, se per i redditi prodotti all'estero nel 2012 nello Stato A, si è resa definitiva una imposta complessiva di euro 3.000, di cui euro 2.000 resasi definitiva entro il 30/09/2013 e già riportata nella precedente dichiarazione, ed euro 1.000 resasi definitiva entro il 30/09/2014, nella colonna 4 va indicato l'importo di euro 1.000 relativo alla sola imposta resasi definitiva entro il 30/09/2014 (termine di presentazione della presente dichiarazione).

I contribuenti che, avendo prodotto all'estero redditi d'impresa mediante stabile organizzazione, intendono avvalersi della facoltà di cui al comma 5 dell'art. 165 del TUIR, devono indicare in questa colonna anche la quota d'imposta relativa alle imposte pagate all'estero che si renderanno definitive entro il termine di presentazione della successiva dichiarazione dei redditi. L'importo dell'imposta estera, utilizzabile ai fini del calcolo del credito spettante ai sensi del comma 1, dell'art. 165 del Tuir, non può essere superiore all'ammontare dell'imposta italiana determinata applicando al reddito estero l'aliquota vigente nel periodo di produzione del reddito. Si precisa che in presenza di una imposta estera pari a zero, il rigo non va compilato;

- nella **colonna 5**, il reddito complessivo relativo al periodo di imposta indicato a colonna 2, eventualmente aumentato dei crediti d'imposta sui fondi comuni, al netto delle perdite dei precedenti periodi d'imposta;
- nella **colonna 6**, l'imposta lorda italiana relativa al periodo d'imposta indicato a colonna 2;
- nella **colonna 7**, l'imposta netta italiana relativa al periodo d'imposta indicato a colonna 2;
- nella **colonna 8**, il credito eventualmente già utilizzato nelle precedenti dichiarazioni relativo ai redditi prodotti all'estero nel periodo d'imposta indicato a colonna 2, indipendentemente dallo Stato di produzione del reddito estero;
- nella **colonna 9** il credito già utilizzato nelle precedenti dichiarazioni per redditi prodotti nello stesso anno di quello indicato in colonna 2 e nello Stato estero di quello indicato in colonna  $1$  . The contract of the contract of the contract of the contract of the contract of the contract of the contract of the contract of the contract of the contract of the contract of the contract of the contract of the con

L'importo da indicare in questa colonna è già compreso in quello di colonna 8. La compilazione di questa colonna si rende necessaria quando l'imposta complessivamente pagata in uno Stato estero si è resa definitiva in diversi periodi di imposta e pertanto si è usufruito del credito d'imposta in dichiarazioni relative a periodi di imposta diversi.

Nel caso ipotizzato nell'esempio che segue:

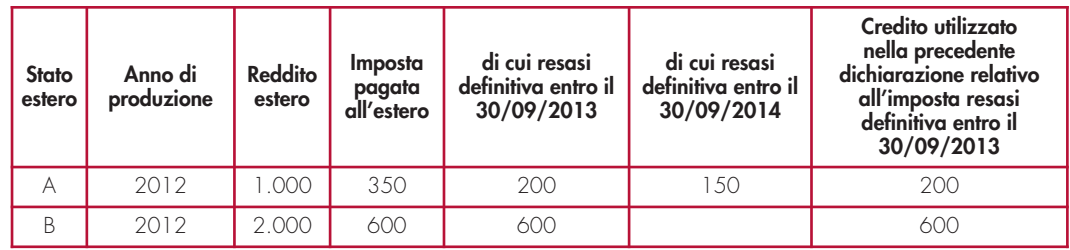

con riferimento allo Stato A, l'importo da indicare nella colonna 8 è di euro 800 (200 + 600) e l'importo da indicare nella colonna 9 è di euro 200;

• nella **colonna 10** la quota d'imposta lorda italiana costituita dal risultato della seguente operazione:

### (colonna 3 / colonna 5) x colonna 6

Si precisa che se il rapporto tra reddito estero e reddito complessivo assume un valore maggiore di 1, tale rapporto deve essere ricondotto ad 1;

• nella **colonna 11** l'importo dell'imposta estera ricondotta eventualmente entro il limite della quota d'imposta lorda, quest'ultima diminuita del credito utilizzato nelle precedenti dichiarazioni relativo allo stesso Stato ed anno di produzione. A tal fine riportare il minore importo tra quello indicato nella col. 4 (imposta estera) ed il risultato della seguente operazione:

### colonna 10 – colonna 9

La **colonna 12**, è riservata ai contribuenti che, avendo prodotto all'estero redditi d'impresa mediante stabile organizzazione, si sono avvalsi della facoltà di cui al comma 5 dell'art. 165 del TUIR di usufruire del credito d'imposta per redditi prodotti all'estero anche per le imposte che si renderanno definitive entro il termine di presentazione della successiva dichiarazione dei redditi. Pertanto, in tale colonna deve essere indicata esclusivamente la quota d'imposta, già compresa nell'importo di colonna 4, relativa alle imposte estere che si renderanno definitive entro il termine di presentazione della successiva dichiarazione dei redditi.

Con riferimento all'importo indicato in colonna 11 dei righi da CE1 a CE3 della sezione I-A è necessario, per ogni periodo d'imposta di produzione del reddito estero, ricondurre, ove eccedenti, tali importi nei limiti delle relative imposte nette (colonne 7 dei righi da CE1 a CE3), tenendo conto di quanto già utilizzato nelle precedenti dichiarazioni.

Se nella sezione I-A sono stati compilati più righi è necessario procedere, per ogni periodo d'imposta di produzione del reddito estero, alla somma degli importi indicati nella colonna 11 di ciascun rigo. Pertanto, per ogni singolo anno di produzione del reddito indicato nella sez. I-A, è necessario compilare un singolo rigo nella presente sezione I-B (ad esempio, se nella sezione I-A sono stati compilati tre righi di cui i primi due relativi all'anno 2012 ed il terzo rigo all'anno 2013, nella sezione I-B dovranno essere compilati due distinti righi, uno per l'anno 2012 ed uno per l'anno 2013).

## In particolare nei righi **CE4** e **CE5** va indicato:

- nella **colonna 1**, il periodo d'imposta in cui è stato prodotto il reddito all'estero (o sono stati prodotti i redditi esteri nel caso di compilazione nella sez. I-A di più righi relativi allo stesso anno);
- nella **colonna 2**, il totale degli importi indicati nella colonna 11 dei righi da CE1 a CE3 riferiti all'anno indicato in colonna 1 di questo rigo;

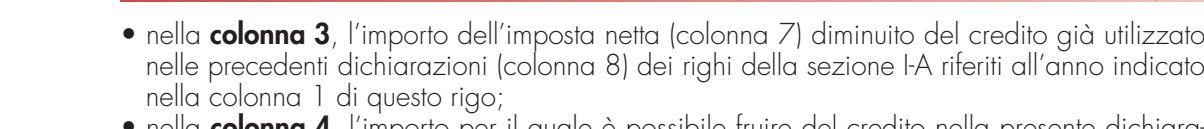

• nella **colonna 4**, l'importo per il quale è possibile fruire del credito nella presente dichiarazione.

A tal fine indicare il minore tra l'importo di colonna 2 e l'importo di colonna 3 di questo rigo. L'importo del credito così determinato va riportato nel rigo CE23.

La sezione II è riservata alla determinazione delle eccedenze d'imposta di cui all'art. 165, comma 6, del TUIR. Tale norma dispone che in caso di reddito di impresa prodotto in un paese estero, l'imposta estera ivi pagata a titolo definitivo su tale reddito eccedente la quota di imposta italiana relativa al medesimo reddito estero, costituisce un credito di imposta fino a concorrenza dell'eccedenza della quota di imposta italiana rispetto a quella estera pagata a titolo definitivo in relazione allo stesso reddito estero, verificatasi negli esercizi precedenti fino all'ottavo. Nel caso in cui negli esercizi precedenti non si sia verificata tale eccedenza, l'eccedenza dell'imposta estera può essere riportata a nuovo fino all'ottavo esercizio successivo ed essere utilizzata come credito di imposta nel caso in cui si produca l'eccedenza della quota di imposta italiana rispetto a quella estera relativa allo stesso reddito d'impresa prodotto all'estero. Al fine della determinazione delle eccedenze di imposta, la presente sezione II va compilata anche nei seguenti casi: • reddito estero rideterminato in Italia di valore inferiore o pari a zero e presenza d'imposta pagata all'estero; • reddito estero rideterminato in Italia di valore positivo ed assenza della relativa imposta estera; • reddito estero rideterminato in Italia di valore inferiore a zero ed assenza della relativa imposta estera. Qualora i redditi siano stati prodotti in Stati differenti, per ognuno di questi è necessario compilare un distinto rigo. Occorre procedere analogamente se le imposte pagate all'estero sono relative a redditi prodotti in periodi diversi. Si precisa che, in presenza di redditi prodotti nello stesso periodo d'imposta ma in stati diversi, la somma dell'importo del credito spettante ai sensi del comma 1 e delle eccedenze di imposta nazionale non può eccedere l'importo dell'imposta netta relativo al periodo d'imposta di produzione del reddito estero. Diversamente, infatti, le maggiori eccedenze calcolate potrebbero consentire il recupero di imposte nazionali non effettivamente pagate. Pertanto, la somma delle eccedenze di imposta nazionale determinata con le modalità di seguito esposte dovrà essere ricondotta all'ammontare dell'imposta netta diminuito del credito di cui al comma 1. In particolare nei **righi** da **CE6** a **CE8** va indicato: • nella **colonna 1**, il codice dello Stato estero nel quale è stato prodotto il reddito; • nella **colonna 2**, il periodo d'imposta in cui è stato prodotto il reddito all'estero; • nella **colonna 3**, il reddito prodotto all'estero, così come rideterminato con riferimento alla normativa fiscale italiana, che ha concorso a formare il reddito complessivo in Italia. A differenza di quanto previsto nella sezione I, il reddito estero va indicato anche nel caso in cui assuma valori negativi; • nella **colonna 4**, le imposte pagate all'estero resesi definitive entro la data di presentazione della dichiarazione o entro il termine di cui al comma 5. A differenza di quanto previsto nella sezione I, con riferimento al reddito prodotto nello Stato e nell'anno indicati nel rigo (col. 1 e col. 2), va indicato l'ammontare complessivo dell'imposta estera resasi definitiva, comprensivo quindi, anche della parte di imposta per la quale si è già usufruito nelle precedenti dichiarazioni del credito d'imposta di cui al comma 1. Tale situazione può verificarsi qualora l'imposta estera si renda definitiva in periodi d'imposta diversi (ad esempio una parte entro la data di presentazione della precedente dichiarazione ed un'altra parte entro la data di presentazione della presente dichiarazione); • nella **colonna 5**, il reddito complessivo relativo al periodo di imposta indicato a colonna 2, aumentato dei crediti d'imposta sui fondi comuni, al netto delle perdite dei precedenti periodi d'imposta; **22.5 Sezione II Credito d'imposta di cui al comma 6 dell'art. 165 del TUIR 22.6 Sezione II-A**

• nella **colonna 6**, l'importo del credito d'imposta determinato ai sensi del comma 1 per la parte non fruibile in quanto eccedente il limite dell'imposta netta; tale importo assume rilevanza nella determinazione dell'eccedenza di imposta estera;

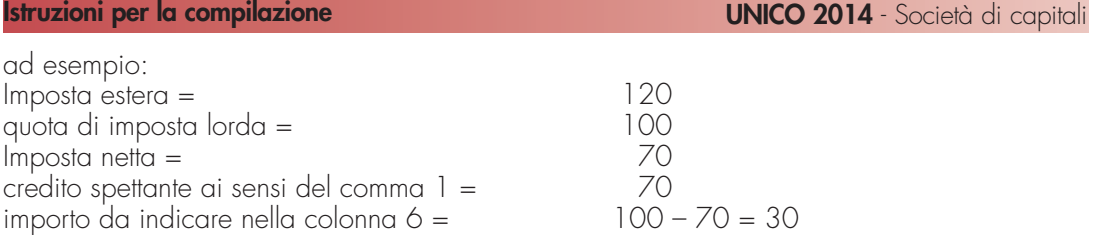

- nella **colonna 7**, l'imposta lorda italiana relativa al periodo d'imposta indicato a colonna 2;
- nella **colonna 8**, l'importo dell'eccedenza di imposta nazionale; al fine della determinazione della suddetta eccedenza rileva la circostanza che il reddito estero assuma valori positivi o valori negativi.

Nel caso di reddito estero positivo o pari a zero l'eccedenza corrisponde al risultato della seguente operazione:

(<u>col. 3</u> x col. 7) – col. 4 col. 5 and 2010 to 2011 to 2011 to 2011 to 2011 to 2011 to 2011 to 2011 to 2011 to 2011 to 2011 to 2011 to 20

Se il rapporto tra reddito estero e reddito complessivo (col. 3 / col. 5) assume un valore maggiore di 1, tale rapporto deve essere ricondotto ad 1.

Se il risultato è negativo, non determinandosi alcuna eccedenza di imposta nazionale, la colonna 8 non va compilata.

Nel caso di reddito estero negativo in tale colonna va riportata, preceduta dal segno meno, l'eccedenza negativa d'imposta nazionale corrispondente al risparmio d'imposta ottenuto per effetto del concorso alla formazione del reddito complessivo della perdita estera. Tale importo è costituito dal risultato della seguente operazione:

$$
\frac{(\text{col. 3} \times \text{col. 7})}{\text{col. 5}}
$$

In questo caso il rapporto tra il reddito estero e il reddito complessivo (col. 3/col. 5) può risultare anche maggiore di 1 (in valore assoluto).

Nel caso di reddito complessivo di valore inferiore o uguale a zero, al fine di calcolare l'eccedenza negativa di imposta nazionale, vanno invece utilizzate le seguenti modalità di calcolo: 1) se l'importo di col. 5, in valore assoluto, è minore di quello di col. 3 (in valore assoluto) occorre

determinare la differenza tra gli importi in valore assoluto di col. 3 e col. 5. Su detta differenza va applicata l'aliquota vigente nel periodo d'imposta di produzione del red-

dito estero; l'importo così determinato va riportato, preceduto dal segno meno, in colonna 8;

2) se l'importo di col. 5 in valore assoluto, è maggiore o uguale a quello di col. 3, non va calcolata alcuna eccedenza negativa di imposta nazionale.

L'importo dell'eccedenza negativa di imposta nazionale così determinata (corrispondente alla minore imposta nazionale dovuta a seguito della concorrenza della perdita estera al reddito complessivo) dovrà essere utilizzata in diminuzione di eventuali eccedenze di imposta nazionale;

• nella **colonna 9**, l'importo dell'eccedenza di imposta estera; al fine della determinazione della suddetta eccedenza rileva la circostanza che il reddito estero assuma valori positivi o valori negativi.

Nel caso di reddito estero positivo, l'eccedenza corrisponde al risultato della seguente operazione:

col. 
$$
4 - [\underline{col. 3} \times col. 7]
$$
  
col. 5

Se il rapporto tra reddito estero e reddito complessivo (col. 3 / col. 5) assume un valore maggiore di 1, tale rapporto deve essere ricondotto ad 1.

Se il risultato è negativo o pari a zero, non determinandosi alcuna eccedenza di imposta estera, nella colonna 9 va indicato solo l'eventuale importo di colonna 6.

Se si è generata una eccedenza di imposta estera (il risultato della precedente operazione è maggiore di zero) la stessa va aumentata di quanto indicato nella colonna 6 relativo al credito di cui al comma 1, non fruibile in quanto eccedente l'imposta netta.

Nel caso di reddito estero negativo o pari a zero, l'eccedenza di imposta estera da riportare in questa colonna è costituita dall'importo dell'imposta estera indicato nella col. 4; in tal caso, infatti, per l'imposta pagata all'estero non è maturato alcun credito ai sensi del comma 1.

#### **Colonne da 10 a 17**

Le colonne da 10 a 17 devono essere compilate qualora con riferimento allo Stato estero di col. 1 ed all'anno di col. 2 sia stata determinata nelle precedenti dichiarazioni una eccedenza di imposta nazionale o una eccedenza di imposta estera ai sensi del comma 6. Tale circostanza può verificarsi qualora l'imposta estera si renda definitiva in anni diversi (ad esempio una parte entro la data di presentazione della precedente dichiarazione ed un'altra parte entro la data di presentazione della presente dichiarazione). Tale situazione assume rilevanza, ad esempio, nel caso in cui nella precedente dichiarazione le eccedenze di imposta nazionale siano state compensate con eccedenze di imposte estere, generando un credito ai sensi del comma 6. In tale caso per effetto dell'ulteriore imposta estera resasi definitiva, la modalità di determinazione delle eccedenze deve tenere conto anche del credito già utilizzato.

Si ipotizzi il caso in cui l'eccedenza di imposta nazionale sia stata compensata nella precedente dichiarazione con eccedenze di imposta estera generando un credito e che nella presente dichiarazione, a seguito dell'ulteriore imposta estera resasi definitiva, in luogo dell'eccedenza di imposta nazionale (determinata nella precedente dichiarazione), si generi una eccedenza di imposta estera. Per effetto della rideterminazione delle eccedenze, non sussistendo più alcuna eccedenza di imposta nazionale, il credito utilizzato nella precedente dichiarazione deve essere portato in diminuzione dei crediti d'imposta di cui al comma 1 e comma 6 maturati nella presente dichiarazione.

Per quanto sopra esposto, qualora si renda definitiva una ulteriore imposta estera, le colonne da 10 a 17 devono essere compilate solo nel caso in cui sia stato utilizzato un credito d'imposta ai sensi del comma 6 in precedenti dichiarazioni (presenza di un importo da riportare nella colonna **12** o **14**) ovvero nel caso in cui, in presenza di una eccedenza negativa di imposta nazionale, tale eccedenza sia stata utilizzata nella precedente dichiarazione per ridurre eccedenze di imposta nazionale di valore positivo.

In particolare, nelle colonne da 10 a 17 dei righi da CE6 a CE8 va indicato:

- nella **colonna 10**, l'eccedenza di imposta nazionale relativa allo Stato estero di col. 1 ed all'anno di col. 2 risultante dalle precedenti dichiarazioni;
- nella **colonna 11**, l'eventuale eccedenza di imposta nazionale negativa (relativa allo Stato estero di col. 1) che, nelle precedenti dichiarazioni, è stata portata in diminuzione dall'eccedenza di imposta nazionale prima di procedere alla compensazione di quest'ultima (riportata nella colonna 10 del presente rigo e oggetto di rideterminazione) con eccedenze di imposta estera.

Si precisa che l'importo di tale eccedenza nazionale negativa va riportato senza essere preceduto dal segno meno.

- nella **colonna 12**, il credito utilizzato in precedenti dichiarazioni determinato, ai sensi del comma 6, dalla compensazione dell'eccedenza di imposta nazionale indicata nella col. 10 con eccedenze di imposta estera;
- nella **colonna 13**, l'eccedenza di imposta estera relativa allo Stato estero di col. 1 ed all'anno di col. 2 risultante dalle precedenti dichiarazioni;
- nella **colonna 14**, il credito utilizzato in precedenti dichiarazioni determinato, ai sensi del comma 6, dalla compensazione dell'eccedenza di imposta estera indicata nella col. **13** con eccedenze di imposta nazionale;
- nella **colonna 15**, l'eccedenza di imposta nazionale, tenendo conto del credito già utilizzato e riportato nella **colonna 12**.

A tal fine è necessario distinguere il caso nel quale è stata compilata la colonna 11 da quello nel quale tale colonna non è stata compilata.

#### **COLONNA 11 NON COMPILATA**

Se l'importo di colonna 8 è negativo, non essendo stato utilizzato alcun credito, riportare tale importo nella colonna **15**, preceduto dal segno meno; qualora l'eccedenza negativa di imposta nazionale sia stata utilizzata nella precedente dichiarazione per ridurre l'eccedenza di imposta nazionale di valore positivo, indicare l'eventuale residuo di eccedenza negativa di imposta nazionale.

Se l'importo di colonna 8 è invece positivo o pari a zero, determinare la seguente differenza: col. 8 – col. **12**.

Se il risultato è positivo riportare tale valore nella colonna **15**; se il risultato è negativo o pari a zero la colonna 15 non va compilata e la differenza, non preceduta dal segno meno, va riportata nella colonna **17**;

#### **COLONNA 11 COMPILATA**

La colonna 11 risulta compilata qualora nelle precedenti dichiarazioni sia stata determinata eccedenza di imposta nazionale, oggetto di rideterminazione nella presente dichiarazione, che,

prima di procedere alla compensazione con eccedenza di imposta estera, sia stata ridotta da eccedenza di imposta nazionale negativa. Al fine della corretta determinazione dell'eccedenza di imposta nazionale residua da indicare nella colonna 15 operare come di seguito descritto.

#### Calcolare: **Capienza** = col. 8 – col. 11

- **Se il risultato di tale operazione è minore di zero:**
- la colonna 15 non va compilata;
- riportare nella colonna 17 l'intero importo di colonna 12; in tal caso infatti l'importo del credito fruito ed indicato nella colonna 12 deve essere interamente restituito;
- riportare l'importo sopra definito **Capienza** nella colonna della sezione "Determinazione del credito con riferimento ad eccedenze maturate nelle precedenti dichiarazioni" relativa alla dichiarazione in cui è stata generata l'eccedenza di imposta nazionale negativa (rigo CE12 o CE18);
- infine va ricostituita l'eccedenza di imposta estera che è stata utilizzata nelle precedenti dichiarazioni in compensazione con l'eccedenza di imposta nazionale non più presente a seguito della rideterminazione.

Tale eccedenza di imposta estera va riportata nella colonna della sezione "Determinazione del credito con riferimento ad eccedenze maturate nelle precedenti dichiarazioni" relativa alla dichiarazione in cui è stata generata (rigo CE13 o CE19).

### **• Se il risultato di tale operazione è uguale a zero:**

– la colonna 15 non va compilata;

- riportare nella colonna 17 l'intero importo di colonna 12; in tal caso infatti l'importo del credito fruito ed indicato nella colonna 12 deve essere interamente restituito;
- infine va ricostituita l'eccedenza di imposta estera che è stata utilizzata nelle precedenti dichiarazioni in compensazione con l'eccedenza di imposta nazionale non più presente a seguito della rideterminazione.

Tale eccedenza di imposta estera va riportata nella colonna della sezione "Determinazione del credito con riferimento ad eccedenze maturate nelle precedenti dichiarazioni" relativa alla dichiarazione in cui è stata generata (rigo CE13 o CE19).

## **• Se il risultato di tale operazione è maggiore di zero:**

Calcolare **LimiteCredito =** Capienza – col. 12 (l'importo della Capienza è quello come sopra determinato)

### • Se **LimiteCredito è minore di zero:**

- la colonna 15 non va compilata;
- riportare nella colonna 17 l'importo di **LimiteCredito** non preceduto dal segno meno; tale importo costituisce la parte di credito fruito che deve essere restituito;
- infine va ricostituita l'eccedenza di imposta estera che è stata utilizzata nelle precedenti dichiarazioni in compensazione con l'eccedenza di imposta nazionale non più presente a seguito della rideterminazione.

Tale eccedenza di imposta estera va riportata nella colonna della sezione "Determinazione del credito con riferimento ad eccedenze maturate nelle precedenti dichiarazioni" relativa alla dichiarazione in cui è stata generata (rigo CE13 o CE19);

#### • Se **LimiteCredito è uguale a zero:**

- la colonna 15 non va compilata;
- nella colonna 17 non va riportato alcun importo.

#### • Se **LimiteCredito è maggiore di zero:**

- nella colonna 15 va riportato l'importo di **LimiteCredito** come sopra determinato;
- nella colonna 17 non va riportato alcun importo.
- nella **colonna 16**, l'eccedenza di imposta estera, tenendo conto del credito già utilizzato e riportato nella colonna 14. A tal fine determinare la seguente differenza:

col. 9 – col. 14

Se il risultato è positivo riportare tale valore nella presente colonna; se il risultato è negativo la **colonna 16** non va compilata e la differenza, non preceduta dal segno meno, va riportata nella colonna **17**;

• nella **colonna 17**, l'importo determinato con riferimento alle istruzioni relative alle colonne **15** e **16**; l'importo indicato in questa colonna va riportato nel rigo CE25.

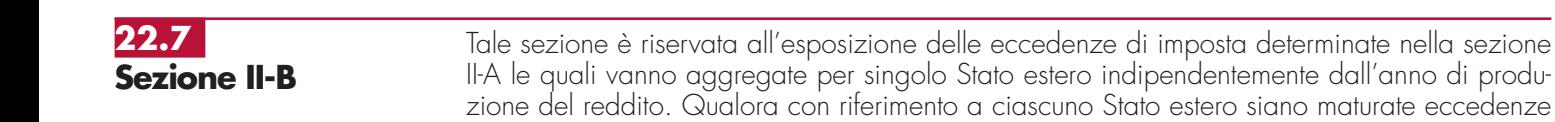

II-A le quali vanno aggregate per singolo Stato estero indipendentemente dall'anno di produzione del reddito. Qualora con riferimento a ciascuno Stato estero siano maturate eccedenze di natura diversa, la compensazione tra tali eccedenze determina l'importo del credito spettante ai sensi del comma 6. In tale sezione vanno altresì evidenziate le eccedenze di imposta residua.

In particolare nei righi da **CE9 a CE10** va indicato:

- nella **colonna 1**, il codice dello Stato estero con riferimento al quale si sono generate le eccedenze di imposta nazionale e/o estera;
- nella **colonna 2**, la somma algebrica degli importi indicati nella col. 8 dei righi da CE6 a CE8 riferiti allo stesso Stato estero di col. 1 indipendentemente dall'anno di produzione del reddito estero.

Nel caso siano state compilate nel relativo rigo (da CE6 a CE8), le colonna da **10** a **17**, l'importo da indicare in questa colonna è quello della colonna **15**;

• nella **colonna 3**, la somma degli importi indicati nella col. 9 dei righi da CE6 a CE8 riferiti allo stesso Stato estero di col. I indipendentemente dall'anno di produzione del reddito estero.

Nel caso siano state compilate nel relativo rigo (da CE6 a CE8), le colonna da **10** a **17**, l'importo da indicare in questa colonna è quello della colonna **16**;

• nella **colonna 4**, il credito derivante dalla compensazione di eccedenze di imposta nazionale (col. 2) con eccedenze di imposta estera (col. 3). Il credito pertanto può sussistere solo in presenza delle colonne 2 e 3 compilate ed è pari al minore tra i due importi; l'eventuale residuo deve essere riportato nella colonna 5 o nella colonna 6.

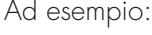

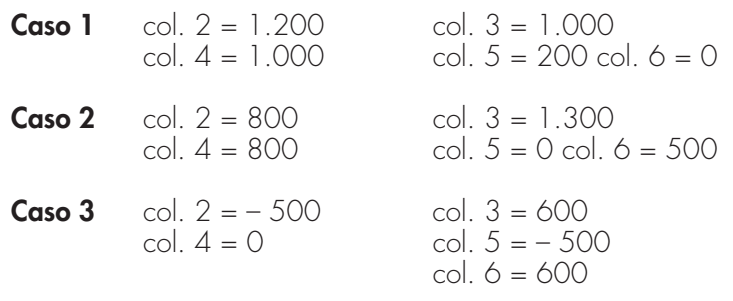

**22.8 Sezione II-C**

Tale sezione deve essere compilata per ogni singolo Stato estero, riportando le eccedenze di imposta nazionale ed estera maturate nelle precedenti dichiarazioni e le eccedenze di imposta nazionale ed estera maturate nella presente dichiarazione per la parte non utilizzata ai sensi del comma 6 nella sezione II-B. Pertanto, la sezione II-C va sempre compilata qualora siano state indicate eccedenze residue nelle colonne 5 o 6 dei righi CE9 e CE10 presenti nella sezione II-B ed in ogni caso, anche per il semplice riporto delle eccedenze derivanti dalla precedente dichiarazione. La compilazione della sezione, prevedendo l'esposizione di eccedenze di imposta nazionale ed estere maturate in anni diversi e non utilizzate, consente l'eventuale determinazione dell'ulteriore credito di imposta ai sensi del comma 6 e l'esposizione dei residui di eccedenza di imposta nazionale ed estera da riportare nella successiva dichiarazione dei redditi distintamente per periodo di formazione.

Nel **rigo CE11** va indicato il codice dello Stato estero con riferimento al quale si sono generate le eccedenze di imposta nazionale e/o estera.

Nelle colonne da 1 a 8 del rigo CE12 va riportata l'eccedenza di imposta nazionale relativa allo Stato indicato nel rigo CE11 e derivante dalla precedente dichiarazione e nella colonna 9 l'eventuale eccedenza d'imposta nazionale derivante dalla presente dichiarazione. In particolare:

- nella **colonna 1** del **rigo CE12** riportare quanto indicato nel rigo CE14 col. 1 del modello Unico SC 2013 relativo al medesimo Stato indicato nel rigo CE11 della presente dichiarazione;
- nella **colonna 2** del **rigo CE12** riportare quanto indicato nel rigo CE14 col. 2 del modello Unico SC 2013 relativo al medesimo Stato indicato nel rigo CE11 della presente dichiarazione;
- nella **colonna 3** del **rigo CE12** riportare quanto indicato nel rigo CE14 col. 3 del modello Unico SC 2013 relativo al medesimo Stato indicato nel rigo CE11 della presente dichiarazione;
- nella **colonna 4** del **rigo CE12** riportare quanto indicato nel rigo CE14 col. 4 del modello Unico SC 2013 relativo al medesimo Stato indicato nel rigo CE11 della presente dichiarazione;
- nella **colonna 5** del **rigo CE12** riportare quanto indicato nel rigo CE14 col. 5 del modello Unico SC 2013 relativo al medesimo Stato indicato nel rigo CE11 della presente dichiarazione;
- nella **colonna 6** del **rigo CE12** riportare quanto indicato nel rigo CE14 col. 6 del modello Unico SC 2013 relativo al medesimo Stato indicato nel rigo CE11 della presente dichiarazione;
- nella **colonna 7** del **rigo CE12** riportare quanto indicato nel rigo CE14 col. 7 del modello Unico SC 2013 relativo al medesimo Stato indicato nel rigo CE11 della presente dichiarazione;
- nella **colonna 8** del **rigo CE12** riportare quanto indicato nel rigo CE14 col. 8 del modello Unico SC 2013 relativo al medesimo Stato indicato nel rigo CE11 della presente dichiarazione;
- nella **colonna 9** del **rigo CE12** riportare l'ammontare dell'eccedenza di imposta nazionale relativa allo Stato estero indicato nel rigo CE11, determinato nella presente dichiarazione e non utilizzato ai sensi del comma 6 nella sezione II-B. Tale importo è quello indicato nella colonna 5 del rigo CE9 o CE10 relativo al medesimo Stato.

Nelle colonne da 1 a 8 del rigo CE13 va riportata l'eccedenza di imposta estera relativa allo Stato indicato nel rigo CE11 e derivante dalla precedente dichiarazione e nella colonna 9 l'eventuale eccedenza d'imposta estera derivante dalla presente dichiarazione. In particolare:

- nella **colonna 1** del **rigo CE13** riportare quanto indicato nel rigo CE15 col. 1 del modello Unico SC 2013 relativo al medesimo Stato indicato nel rigo CE11 della presente dichiarazione;
- nella **colonna 2** del **rigo CE13** riportare quanto indicato nel rigo CE15 col. 2 del modello Unico SC 2013 relativo al medesimo Stato indicato nel rigo CE11 della presente dichiarazione;
- nella **colonna 3** del **rigo CE13** riportare quanto indicato nel rigo CE15 col. 3 del modello Unico SC 2013 relativo al medesimo Stato indicato nel rigo CE11 della presente dichiarazione;
- nella **colonna 4** del **rigo CE13** riportare quanto indicato nel rigo CE15 col. 4 del modello Unico SC 2013 relativo al medesimo Stato indicato nel rigo CE11 della presente dichiarazione;
- nella **colonna 5** del **rigo CE13** riportare quanto indicato nel rigo CE15 col. 5 del modello Unico SC 2013 relativo al medesimo Stato indicato nel rigo CE11 della presente dichiarazione;
- nella **colonna 6** del **rigo CE13** riportare quanto indicato nel rigo CE15 col. 6 del modello Unico SC 2013 relativo al medesimo Stato indicato nel rigo CE11 della presente dichiarazione;
- nella **colonna 7** del **rigo CE13** riportare quanto indicato nel rigo CE15 col. 7 del modello Unico SC 2013 relativo al medesimo Stato indicato nel rigo CE11 della presente dichiarazione;
- nella **colonna 8** del **rigo CE13** riportare quanto indicato nel rigo CE15 col. 8 del modello Unico SC 2013 relativo al medesimo Stato indicato nel rigo CE11 della presente dichiarazione;
- nella **colonna 9** del **rigo CE13** riportare l'ammontare dell'eccedenza di imposta estera relativa allo Stato estero indicato nel rigo CE11, determinato nella presente dichiarazione e non utilizzato ai sensi del comma 6 nella sezione II-B. Tale importo è quello indicato nella colonna 6 del rigo CE9 o CE10 relativo al medesimo Stato.

Si precisa che, qualora le eccedenze di imposta derivanti dalle precedenti dichiarazioni, riferite ad un determinato Stato, siano oggetto di rideterminazione nella sezione II-A per effetto di ulteriore imposta estera resasi definitiva, il riporto, nelle colonne da 1 a 8 dei righi CE12 e CE13, delle eccedenze della precedente dichiarazione non va operato relativamente alla quota della rispettiva eccedenza afferente il periodo di produzione del reddito per il quale si è resa definitiva ulteriore imposta estera.

Per la corretta determinazione del credito spettante e dei residui delle eccedenze di imposta nazionale ed estera, occorre preliminarmente compilare il rigo CE16.

#### **RIGO CE16 Calcolo del credito**

Nella **colonna 1** del rigo CE16 va riportata la somma algebrica degli importi relativi alle eccedenze di imposta nazionale indicate nelle colonne da 1 a 9 del rigo CE12;

Nella **colonna 2** del rigo CE16 va riportata la somma degli importi relativi alle eccedenze di imposta estera indicate nelle colonne da 1 a 9 del rigo CE13;

Qualora nelle colonne 1 e 2 del rigo CE16 siano riportate eccedenze di diversa natura e l'importo indicato nella colonna 1 del rigo CE16 assume valore positivo, si verifica il presupposto per la maturazione di un credito d'imposta fino a concorrenza del minore ammontare tra gli importi delle diverse eccedenze; pertanto, nella **colonna 3** del rigo CE16 va indicato il relativo credito maturato.

Nella **colonna 4** del rigo CE16 va riportato il risultato della seguente operazione:

somma in valore assoluto delle eccedenze negative di imposta nazionale indicate nelle colonne da 1 a 9 del rigo CE12 + col. 3 del rigo CE16.

Tale importo è di ausilio ai fini della determinazione degli importi residui di eccedenza d'imposta nazionale ed estera da riportare nei righi CE14 e CE15.

Qualora non sia maturato alcun credito (CE16, col. 3 non compilata), nelle colonne dei righi CE14 e CE15 va riportato quanto indicato nelle rispettive colonne dei righi CE12 e CE13; in presenza di determinazione di un credito vedere le istruzioni che seguono.

### **Calcolo dei residui delle eccedenze di imposta nazionale ed estera**

Ai fini della determinazione dei residui delle eccedenze di imposta nazionale ed estera, occorre tener conto degli importi indicati nel rigo CE16; si precisa inoltre, che:

- il credito d'imposta determinato nella presente sezione, si intende costituito a partire dalle eccedenze d'imposta nazionale ed estera generate nei periodi di formazione meno recenti;
- le eccedenze negative di imposta nazionale vanno compensate con le eccedenze positive di imposta nazionale generate nei periodi di formazione meno recenti.

Pertanto, ai fini della determinazione dei residui di eccedenza di imposta nazionale ed estera vanno seguite le successive istruzioni.

#### **RIGO CE14**

Per il calcolo del residuo delle eccedenze di imposta nazionale operare come segue:

- effettuare la differenza tra l'importo indicato nel rigo CE12, col. 1 e l'importo indicato nel rigo CE16, col. 4 (Valore di riferimento); se il risultato è positivo nelle colonne dei righi CE14 va riportato quanto indicato nelle rispettive colonne del rigo CE12 (non vanno invece riportate le eccedenze negative d'imposta nazionale). Se il risultato è negativo o pari a zero, il valore assoluto dell'importo negativo (di seguito denominato RIPORTO A1), va utilizzato per la determinazione del residuo della col. 2 del rigo CE14;
- effettuare la differenza tra l'importo indicato nel rigo CE12, col. 2 e l'importo del RIPORTO A1 come sopra determinato; se il risultato è positivo riportare detto ammontare nel rigo CE14, col. 2. Se il risultato è negativo o pari a zero, il rigo CE14, col. 2 non va compilato e il valore assoluto dell'importo negativo (di seguito denominato RIPORTO A2), va utilizzato per la determinazione del residuo della col. 3 del rigo CE14;
- effettuare la differenza tra l'importo indicato nel rigo CE12, col. 3 e l'importo del RIPORTO A2 come sopra determinato; se il risultato è positivo riportare detto ammontare nel rigo CE14, col. 3. Se il risultato è negativo o pari a zero, il rigo CE14, col. 3 non va compilato e il valore assoluto dell'importo negativo (di seguito denominato RIPORTO A3), va utilizzato per la determinazione del residuo della col. 4 del rigo CE14;
- effettuare la differenza tra l'importo indicato nel rigo CE12, col. 4 e l'importo del RIPORTO A3 come sopra determinato; se il risultato è positivo riportare detto ammontare nel rigo CE14, col. 4. Se il risultato è negativo o pari a zero, il rigo CE14, col. 4 non va compilato e il valore assoluto dell'importo negativo (di seguito denominato RIPORTO A4), va utilizzato per la determinazione del residuo della col. 5 del rigo CE14;
- effettuare la differenza tra l'importo indicato nel rigo CE12, col. 5 e l'importo del RIPORTO A4 come sopra determinato; se il risultato è positivo riportare detto ammontare nel rigo CE14, col. 5. Se il risultato è negativo o pari a zero, il rigo CE14, col. 5 non va compilato e il valore assoluto dell'importo negativo (di seguito denominato RIPORTO A5), va utilizzato per la determinazione del residuo della col. 6 del rigo CE14;
- effettuare la differenza tra l'importo indicato nel rigo CE12, col. 6 e l'importo del RIPORTO A5 come sopra determinato; se il risultato è positivo riportare detto ammontare nel rigo CE14, col. 6. Se il risultato è negativo o pari a zero, il rigo CE14, col. 6 non va compilato e il valore assoluto dell'importo negativo (di seguito denominato RIPORTO A6), va utilizzato per la determinazione del residuo della col. 7 del rigo CE14;
- effettuare la differenza tra l'importo indicato nel rigo CE12, col. 7 e l'importo del RIPORTO A6 come sopra determinato; se il risultato è positivo riportare detto ammontare nel rigo

CE14, col. 7. Se il risultato è negativo o pari a zero, il rigo CE14, col. 7 non va compilato e il valore assoluto dell'importo negativo (di seguito denominato RIPORTO A7), va utilizzato per la determinazione del residuo della col. 8 del rigo CE14;

- effettuare la differenza tra l'importo indicato nel rigo CE12, col. 8 e l'importo del RIPORTO A7 come sopra determinato; se il risultato è positivo riportare detto ammontare nel rigo CE14, col. 8. Se il risultato è negativo o pari a zero, il rigo CE14, col. 8 non va compilato e il valore assoluto dell'importo negativo (di seguito denominato RIPORTO A8), va utilizzato per la determinazione del residuo della col. 9 del rigo CE14;
- effettuare la differenza tra l'importo indicato nel rigo CE12, col. 9 e l'importo del RIPORTO A8 come sopra determinato; se il risultato è positivo riportare detto ammontare nel rigo CE14, col. 9. Se il risultato è pari a zero, il rigo CE14, col. 9 non va compilato.

Nel caso in cui, nel rigo CE12, una delle colonne non sia compilata ovvero sia indicato un importo negativo (eccedenza negativa di imposta nazionale), la rispettiva colonna del rigo CE14 non va compilata.

### **RIGO CE15**

Per il calcolo del residuo delle eccedenze di imposta estera operare come segue:

- effettuare la differenza tra l'importo indicato nel rigo CE13, col. 1 e l'importo nel rigo CE16, col. 3 (credito da utilizzare nella presente dichiarazione); se il risultato è positivo nelle colonne dei righi CE15 va riportato quanto indicato nelle rispettive colonne del rigo CE13. Se il risultato è negativo o pari a zero il valore assoluto dell'importo negativo (di seguito denominato RIPORTO B1), va utilizzato per la determinazione del residuo della col. 2 del rigo CE15;
- effettuare la differenza tra l'importo indicato nel rigo CE13, col. 2 e l'importo del RIPORTO B1 come sopra determinato; se il risultato è positivo riportare detto ammontare nel rigo CE15, col. 2. Se il risultato è negativo o pari a zero, il rigo CE15, col. 2 non va compilato e il valore assoluto dell'importo negativo (di seguito denominato RIPORTO B2), va utilizzato per la determinazione del residuo della col. 3 del rigo CE15;
- effettuare la differenza tra l'importo indicato nel rigo CE13, col. 3 e l'importo del RIPORTO B2 come sopra determinato; se il risultato è positivo riportare detto ammontare nel rigo CE15, col. 3. Se il risultato è negativo o pari a zero, il rigo CE15, col. 3 non va compilato e il valore assoluto dell'importo negativo (di seguito denominato RIPORTO B3), va utilizzato per la determinazione del residuo della col. 4 del rigo CE15;
- effettuare la differenza tra l'importo indicato nel rigo CE13, col. 4 e l'importo del RIPORTO B3 come sopra determinato; se il risultato è positivo riportare detto ammontare nel rigo CE15, col. 4. Se il risultato è negativo o pari a zero, il rigo CE15, col. 4 non va compilato e il valore assoluto dell'importo negativo (di seguito denominato RIPORTO B4), va utilizzato per la determinazione del residuo della col. 5 del rigo CE15;
- effettuare la differenza tra l'importo indicato nel rigo CE13, col. 5 e l'importo del RIPORTO B4 come sopra determinato; se il risultato è positivo riportare detto ammontare nel rigo CE15, col. 5. Se il risultato è negativo o pari a zero, il rigo CE15, col. 5 non va compilato e il valore assoluto dell'importo negativo (di seguito denominato RIPORTO B5), va utilizzato per la determinazione del residuo della col. 6 del rigo CE15;
- effettuare la differenza tra l'importo indicato nel rigo CE13, col. 6 e l'importo del RIPORTO B5 come sopra determinato; se il risultato è positivo riportare detto ammontare nel rigo CE15, col. 6. Se il risultato è negativo o pari a zero, il rigo CE15, col. 6 non va compilato e il valore assoluto dell'importo negativo (di seguito denominato RIPORTO B6), va utilizzato per la determinazione del residuo della col. 7 del rigo CE15;
- effettuare la differenza tra l'importo indicato nel rigo CE13, col. 7 e l'importo del RIPORTO B6 come sopra determinato; se il risultato è positivo riportare detto ammontare nel rigo CE15, col. 7. Se il risultato è negativo o pari a zero, il rigo CE15, col. 7 non va compilato e il valore assoluto dell'importo negativo (di seguito denominato RIPORTO B7), va utilizzato per la determinazione del residuo della col. 8 del rigo CE15;
- effettuare la differenza tra l'importo indicato nel rigo CE13, col. 8 e l'importo del RIPORTO B7 come sopra determinato; se il risultato è positivo riportare detto ammontare nel rigo CE15, col. 8. Se il risultato è negativo o pari a zero, il rigo CE15, col. 8 non va compilato e il valore assoluto dell'importo negativo (di seguito denominato RIPORTO B8), va utilizzato per la determinazione del residuo della col. 9 del rigo CE15;
- effettuare la differenza tra l'importo indicato nel rigo CE13, col. 9 e l'importo del RIPORTO B8 come sopra determinato; se il risultato è positivo riportare detto ammontare nel rigo CE15, col. 9. Se il risultato è pari a zero, il rigo CE15, col. 9 non va compilato.

Nel caso in cui, nel rigo CE13, una delle colonne non sia compilata, la rispettiva colonna del rigo CE15 non va compilata.

Si propone il seguente esempio:

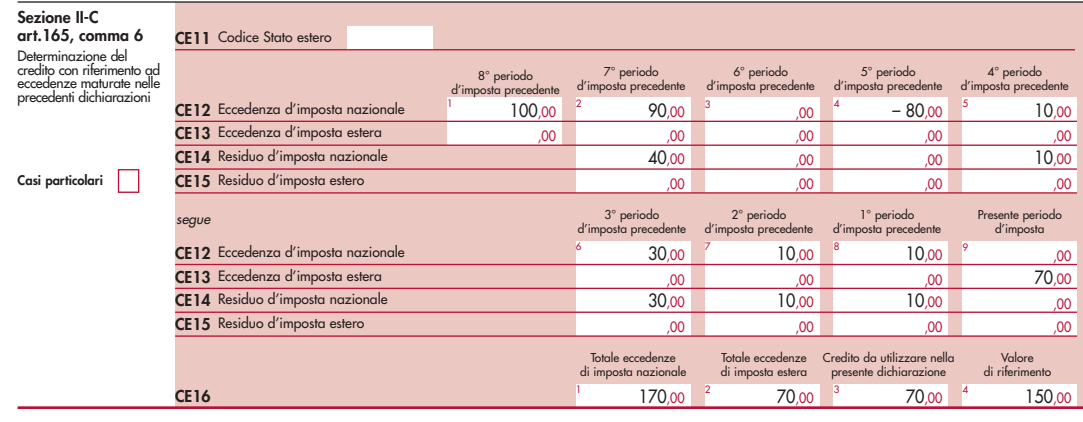

Sulla base dei dati esposti nei righi CE12 e CE13, il credito spettante è pari a 70; inoltre, ai fini della determinazione dei residui delle eccedenze di imposta, occorre tener conto anche dell'ammontare in valore assoluto delle eccedenze negative di imposta nazionale (nell'esempio pari ad 80). Conseguentemente il valore utile ai fini del calcolo dei residui è pari a 150 (Valore di riferimento di cui a col. 4 del rigo CE16).

Pertanto, con riferimento alle istruzioni precedentemente fornite per il rigo CE14, ai fini della determinazione dei residui delle eccedenze occorre seguire il seguente percorso:

- calcolare (CE12, col. 1 CE16, col. 4) = 100 -150 = -50, trattandosi di un valore negativo,  $RIPORTO A1 = 50;$
- $\bullet$  CE14, col. 2 calcolare (CE12, col. 2 RIPORTO A1) = 90 50 = 40 (residuo d'imposta nazionale), con RIPORTO A2 = 0;
- CE14, col. 3 calcolare (CE12, col. 3 RIPORTO A2) =  $0 0 = 0$  (residuo d'imposta nazionale), con RIPORTO A3 = 0;
- CE14, col. 4, essendo il CE12, col. 4 negativo, la colonna 4 del rigo CE14 non va compilata. In questo caso RIPORTO A4 è pari a RIPORTO A3;
- CE14, col. 5 calcolare (CE12, col. 5 RIPORTO A4) =  $10 0 = 10$  (residuo d'imposta nazionale), con RIPORTO  $AS = 0$ ;
- $\bullet$  CE14, col. 6 calcolare (CE12, col. RIPORTO A5) = 30 0 = 30 (residuo d'imposta nazionale), con RIPORTO  $A6 = 0$ ;
- $\bullet$  CE14, col. 7 calcolare (CE12, col. 7 RIPORTO A6) = 10 0 = 10 (residuo d'imposta nazionale), con RIPORTO A7 = 0;
- CE14, col. 8 calcolare (CE12, col. 8 RIPORTO A7) =  $10 0 = 10$  (residuo d'imposta nazionale), con RIPORTO A8 = 0;
- CE14, col. 9, essendo il CE12, col. 9 non compilato, la colonna 9 del rigo CE14 non va compilata;
- $\bullet$  CE15, col. 9 calcolare (CE12, col. 9 CE16, col. 3) = 70 70 = 0 (residuo d'imposta estera);

La casella "Casi particolari" va barrata nel caso in cui, all'ammontare delle eccedenze di imposta nazionale e/o estera determinate nella presente dichiarazione, concorrano eccedenze trasferite da altri soggetti i quali le hanno determinate nella dichiarazione il cui esercizio termina in una data compresa nel periodo d'imposta del soggetto che produce la presente dichiarazione. L'ipotesi può ad esempio riguardare eccedenze trasferite a seguito dell'interruzione del regime della trasparenza.

Conseguentemente l'ammontare delle eccedenze da indicare nelle colonne 9 dei righi CE12 e CE13 corrisponde alla somma algebrica delle eccedenze determinate nella presente dichiarazione e di quelle trasferite da altri soggetti con il medesimo anno di formazione come sopra specificato. Le eccedenze trasferite relative a precedenti anni di formazione vanno computate nelle colonne 1 e/o 2 e/o 3 e/o 4 e/o 5 e/o 6 e/o 7 e/o 8 dei righi CE12 e CE13, con riferimento ai rispettivi anni di formazione. Nel caso le eccedenze trasferite siano riferite esclusivamente ad anni di formazione precedenti (da inserire nelle colonne 1 e/o 2 e/o 3 e/o 4 e/o 5 e/o 6 e/o 7 e/o 8 dei righi CE12 e CE13), la casella "Casi particolari" non va barrata. Le istruzioni fornite per i righi da CE11 a CE16 valgono anche per i righi da CE17 a CE22.

**22.9 Sezione III**

In tale sezione vanno riportati i crediti maturati nel presente quadro ai sensi del comma 1 e del comma 6 dell'art. 165, determinati nelle sezioni I-B, II-B e II-C. Al fine della determinazione del credito d'imposta complessivamente spettante si deve tenere conto anche dell'eventuale importo evidenziato nella colonna **17** dei righi da CE6 a CE8 della sezione II-A.

Nel caso siano stati utilizzati più moduli del quadro CE, la sezione III va compilata esclusivamente nel primo modulo.

Nel **rigo CE23**, va indicato l'ammontare complessivo dei crediti d'imposta determinati nella presente dichiarazione ai sensi del comma 1; a tal fine riportare la somma degli importi indicati nella colonna 4 dei righi CE4 e CE5 della sezione I-B relativi a tutti i moduli compilati.

Nel **rigo CE24**, va indicato l'ammontare complessivo dei crediti d'imposta determinati nella presente dichiarazione ai sensi del comma 6; a tal fine riportare la somma degli importi indicati nella colonna 4 dei righi CE 9 e CE10 della sezione II-B e nella colonna 3 dei righi CE16 e CE22 relativi a tutti i moduli compilati.

Nel **rigo CE25**, va indicato l'ammontare complessivo degli importi indicati nella colonna **17** dei righi da CE6 a CE8 della sezione II-A relativi a tutti i moduli compilati.

Nel **rigo CE26**, va indicato il risultato della seguente operazione:

#### CE23 + CE24 – CE25

L'importo così determinato va riportato nel corrispondente rigo del quadro RN e/o PN, o GN/GC o TN o RQ, sez. XI-A o sez. XVIII.

# **23 - QUADRO AC – COMUNICAZIONE DELL'AMMINISTRATORE DI CONDOMINIO**

Il quadro AC deve essere utilizzato dagli amministratori di condominio negli edifici, in carica al 31 dicembre 2013, per effettuare i seguenti adempimenti: 1) comunicazione dei dati identificativi del condominio oggetto di interventi di recupero del pa-

trimonio edilizio realizzati sulle parti comuni condominiali. Il decreto-legge n. 70 del 13 maggio 2011, convertito con modificazioni dalla L. 12 luglio 2011, n. 106, ha eliminato l'obbligo di inviare tramite raccomandata la comunicazione di inizio lavori al Centro Operativo di Pescara, al fine di fruire della detrazione d'imposta prevista per le spese sostenute per l'esecuzione degli interventi di ristrutturazione edilizia. In luogo della comunicazione di inizio lavori, il contribuente deve indicare nella dichiarazione dei redditi:

• i dati catastali identificativi dell'immobile;

• gli altri dati richiesti ai fini del controllo della detrazione.

In relazione agli interventi sulle parti comuni condominiali iniziati a partire dal 14 maggio 2011, per i quali nell'anno 2013 sono state sostenute spese che danno diritto alla detrazione del 50 per cento, l'amministratore di condominio indica nel quadro AC i dati catastali identificativi del condominio sul quale sono stati effettuati i lavori;

2) comunicazione annuale all'Anagrafe Tributaria dell'importo complessivo dei beni e servizi acquistati dal condominio nell'anno solare e dei dati identificativi dei relativi fornitori (art. 7, comma 8-bis, del d.P.R. 29 settembre 1973, n. 605 e successive modificazioni). Tale obbligo sussiste anche se la carica di amministratore è stata conferita nell'ambito di un condominio con non più di quattro condomini.

Tra i fornitori del condominio sono da ricomprendere anche gli altri condomìni, super condomini, consorzi o enti di pari natura, ai quali il condominio amministrato abbia corrisposto somme superiori a euro 258,23 annue, a qualsiasi titolo.

Non devono essere comunicati i dati relativi:

- alle forniture di acqua, energia elettrica e gas;
- agli acquisti di beni e servizi effettuati nell'anno solare che risultano, al lordo dell'Iva gravante sull'acquisto, non superiori complessivamente a euro 258,23 per singolo fornitore;
- alle forniture di servizi che hanno comportato da parte del condominio il pagamento di somme soggette alle ritenute alla fonte. I predetti importi e le ritenute operate sugli stessi devono essere esposti nella dichiarazione dei sostituti d'imposta che il condominio è obbligato a presentare per l'anno d'imposta 2013.

Qualora sia necessario compilare più quadri in relazione ad uno stesso condominio, i dati identificativi del condominio devono essere riportati su tutti i quadri.

In presenza di più condomìni amministrati devono essere compilati distinti quadri per ciascun condominio.

In ogni caso, tutti i quadri compilati, sia che attengano a uno o più condomìni, devono essere numerati, utilizzando il campo "Mod. N.", con un'unica numerazione progressiva.

- Nel **rigo AC1**, devono essere indicati, relativamente a ciascun condominio:
- nel **campo 1**, il codice fiscale;
- nel **campo 2**, l'eventuale denominazione;
- nei **campi** da **3** a **5**, l'indirizzo completo (il comune, la sigla della provincia, la via e il numero civico).

## **23.1 Generalità**

**23.2 Sezione I**

## **Dati identificativi del condominio**

## **23.3**

**Sezione II Dati catastali del condominio (interventi di recupero del patrimonio edilizio)**

In questa sezione vanno indicati i dati catastali identificativi del condominio oggetto di interventi sulle parti comuni condominiali, con riferimento agli interventi di recupero del patrimonio edilizio per i quali è stato eliminato l'obbligo della comunicazione al Centro operativo di Pescara. Se l'immobile non è ancora stato censito al momento di presentazione della dichiarazione devono essere riportati gli estremi della domanda di accatastamento.

#### Nel **rigo AC2,** indicare:

- in **colonna 1 (Codice Comune)**: il codice catastale del comune dove è situato il condominio. Il codice Comune può essere composto, a seconda dei casi, di quattro o cinque caratteri, come indicato nel documento catastale.
- in **colonna 2 (Terreni/Urbano)**: 'T' se l'immobile è censito nel catasto terreni;'U' se l'immobile è censito nel catasto edilizio urbano.
- in **colonna 3 (Intero/Porzione)**: 'I' se si tratta di immobile intero (particella o unità immobiliare);'P' se si tratta di porzione di immobile.
- in **colonna 4 (Sezione Urbana/Comune Catastale)**: le lettere o i numeri indicati nel documento catastale, se presenti. Per gli immobili siti nelle zone in cui vige il sistema tavolare indicare il codice "Comune catastale".
- in **colonna 5 (Foglio)**: il numero di foglio indicato nel documento catastale.
- in **colonna 6 (Particella)**: il numero di particella, indicato nel documento catastale, che può essere composto da due parti, rispettivamente di cinque e quattro cifre, separato da una barra spaziatrice. Se la particella è composta da una sola serie di cifre, quest'ultima va riportata nella parte a sinistra della barra spaziatrice.
- in **colonna 7 (Subalterno)**: se presente, il numero di subalterno indicato nel documento catastale.

#### Nel **rigo AC3** indicare:

- in **colonna 1 (Data)**: la data di presentazione della domanda di accatastamento.
- in **colonna 2 (Numero)**: il numero della domanda di accatastamento.
- in **colonna 3 (Provincia Ufficio Agenzia Entrate):** la sigla della Provincia in cui è situato l'Ufficio Provinciale dell'Agenzia delle Entrate presso il quale è stata presentata la domanda.

Nella presente sezione devono essere indicati, per ciascun fornitore, i dati identificativi e l'ammontare complessivo degli acquisti di beni e servizi effettuati dal condominio nell'anno solare. La comunicazione, indipendentemente dal criterio di contabilizzazione seguito dal condominio, deve far riferimento agli acquisti di beni e servizi effettuati nell'anno solare.

Ai fini della determinazione del momento di effettuazione degli acquisti si applicano le disposizioni dell'art. 6 del D.P.R. 26 ottobre 1972, n. 633. Pertanto, in via generale, le cessioni dei beni si intendono effettuate al momento della stipulazione del contratto, se riguardano beni immobili, e al momento della consegna o spedizione, nel caso di beni mobili. Le prestazioni di servizi si considerano effettuate all'atto del pagamento del corrispettivo; qualora, tuttavia, sia stata emessa fattura anteriormente al pagamento del corrispettivo o quest'ultimo sia stato pagato parzialmente, l'operazione si considera effettuata rispettivamente alla data di emissione della fattura o a quella del pagamento parziale, relativamente all'importo fatturato o pagato.

In particolare, nei **righi** da **AC4** a **AC8** devono essere indicati:

- nel **campo 1**, il codice fiscale o la partita Iva del fornitore;
- nel **campo 2**, il cognome, se il fornitore è persona fisica, ovvero la denominazione o ragione sociale, se soggetto diverso da persona fisica;
- nei **campi** da **3** a **7**, che devono essere compilati esclusivamente se il fornitore è persona fisica, rispettivamente, il nome e gli altri dati anagrafici (sesso, data, comune e provincia di nascita);
- nei **colonne** da **8** a **10**, rispettivamente, il comune, la provincia, la via e il numero civico del domicilio fiscale del fornitore;
- nel **colonna 11**, se il fornitore è un soggetto non residente deve essere indicato il codice dello Stato estero di residenza (vedere in Appendice la tabella "Elenco dei Paesi e Territori esteri");
- nel **colonna 12**, deve essere indicato l'ammontare complessivo degli acquisti di beni e servizi effettuati dal condominio nell'anno solare.

# **24 – QUADRO TR – TRASFERIMENTO DELLA RESIDENZA ALL'ESTERO**

Il trasferimento all'estero di soggetti che esercitano imprese commerciali, che comporti la perdita della residenza ai fini delle imposte sui redditi, costituisce realizzo, al valore normale, dei componenti dell'azienda o del complesso aziendale che non siano confluiti in una stabile or-

# **23.4**

**Sezione III Dati relativi ai fornitori e agli acquisti di beni e servizi**

ganizzazione situata nel territorio dello Stato. In alternativa al versamento dell'imposta dovuta sulla plusvalenza nei termini ordinari, ai sensi dell'art. 166, comma 2-**quater,** del TUIR e del decreto del Ministro dell'economia e delle finanze 2 agosto 2013, le società e gli enti che trasferiscono la residenza in altri Stati dell'Unione europea o dello Spazio Economico Europeo possono optare per:

- 1) la **sospensione** del versamento dell'imposta dovuta sulla plusvalenza unitariamente determinata, anche distintamente per ciascuno dei cespiti o componenti non confluiti in una stabile organizzazione residente; a tal fine la plusvalenza è riferita a ciascun cespite o componente trasferito in base al rapporto tra il suo maggior valore e il totale dei maggiori valori trasferiti;
- 2) il **versamento rateale** dell'imposta anche relativa a ciascun cespite. Le quote dovute sono maggiorate degli interessi nella misura prevista dall'art. 20 del decreto legislativo 9 luglio 1997, n. 241.

### **Determinazione della plusvalenza**

La plusvalenza viene determinata unitariamente in base al valore normale dei componenti dell'azienda o del complesso aziendale non confluiti in una stabile organizzazione residente.

Le perdite di esercizi precedenti non ancora utilizzate compensano prioritariamente il reddito dell'ultimo periodo d'imposta di residenza in Italia. L'eccedenza, unitamente all'eventuale perdita di periodo, compensa la plusvalenza che emerge a seguito del trasferimento della residenza.

Le imposte sui redditi relative alla plusvalenza, della quale è sospesa la tassazione, sono determinate in via definitiva senza tener conto delle minusvalenze e/o delle plusvalenze realizzate successivamente al trasferimento.

#### **Opzione per la sospensione del versamento**

L'opzione per la sospensione si esercita indicando l'ammontare della plusvalenza sospesa e della corrispondente imposta sospesa negli appositi campi, del rigo TR4, rispettivamente colonna 2 e 3.

La sospensione non può riguardare:

- a) i maggiori e i minori valori dei beni di cui all'art. 85 del TUIR;
- b) i fondi in sospensione d'imposta di cui al comma 2 dell'art. 166 del TUIR, non ricostituiti nel patrimonio contabile della stabile organizzazione situata nel territorio dello Stato;
- c) gli altri componenti positivi e negativi che concorrono a formare il reddito dell'ultimo periodo d'imposta di residenza in Italia, ivi compresi quelli relativi a esercizi precedenti, e non attinenti ai cespiti trasferiti, la cui deduzione o tassazione sia stata rinviata in conformità alle disposizioni del TUIR.

#### **Opzione per il versamento rateale**

L'opzione per il versamento rateale si esercita indicando l'ammontare della plusvalenza rateizzata e della corrispondente imposta rateizzata negli appositi campi, del rigo TR5, rispettivamente colonna 2 e 3 e l'importo della prima rata nella colonna 4.

Se non fosse sufficiente un unico modulo per l'indicazione dei dati richiesti, si dovranno utilizzare altri moduli avendo cura di numerare distintamente ciascuno di essi, riportando la numerazione progressiva nell'apposita casella posta nella prima pagina del quadro TR.

#### Nel **rigo TR1** va indicato:

- in **colonna 1,** l'ammontare della plusvalenza che ha concorso alla formazione del reddito, indicata nel quadro RF, rigo RF31 con il codice 39 e/o nel rigo RJ9, colonna 1;
- in **colonna 2**, l'ammontare della plusvalenza la cui la tassazione può essere sospesa. Tale importo è determinato tenendo conto delle esclusioni di cui al comma 2 dell'art. 1 del Dm 2 agosto 2013.

In caso di partecipazione a una o più società che hanno trasferito la residenza all'estero, nelle **colonne 1** e **2** del rigo **TR2** vanno indicati gli importi delle plusvalenze attribuite per trasparenza dalle società partecipate e **in colonna 3** il relativo codice fiscale. Qualora il contribuente partecipi a più società deve compilare un distinto rigo per ogni società partecipata che ha trasferito la residenza all'estero.

#### Nel **rigo TR3** va indicato:

- in **colonna 1**, la somma degli importi indicati nella colonna 1 del rigo TR1 e dei righi TR2 di tutti i moduli compilati;
- in **colonna 2**, la somma degli importi indicati nella colonna 2 del rigo TR1 e dei righi TR2 di tutti i moduli compilati.

Nel caso in cui la società dichiarante abbia optato per il regime di trasparenza prevista dagli artt. 115 o 116 del TUIR, ovvero per la tassazione di gruppo prevista dagli artt. da 117 a 129 del TUIR, gli importi dei totali indicati nella colonna 1 e 2 del rigo TR3 vanno rispettivamente riportati nelle colonne 3 e 4 del rigo TN17 o GN22 o GC22.

Nel caso di TRUST (trasparente o misto), l'importo dei totali indicati nella colonna 1 e 2 del rigo TR3 vanno riportati nelle colonne 3 e 4 del rigo PN10.

Gli importi da evidenziare nelle colonne 1e 2 non possono essere superiori all'importo del reddito determinato nell'apposito quadro.

Nel **rigo TR4**, va indicato:

- in **colonna 1**: il **codice 1**, se la tassazione della plusvalenza è stata sospesa ai fini IRES; il **codice 2**, se la tassazione della plusvalenza è stata sospesa ai fini della maggiorazione per le società di comodo; il **codice 3** se la tassazione della plusvalenza è stata sospesa ai fini delle addizionali IRES (addizionale c.d. "Robin Hood tax" e addizionale per enti creditizi e finanziari nonché assicurativi);
- in **colonna 2**, l'ammontare della plusvalenza sospesa nei limiti dell'importo indicato nella colonna 2 del rigo TR3 (totale plusvalenza sospendibile);
- in **colonna 3,** l'ammontare dell'imposta sospesa calcolata sulla plusvalenza indicata in colonna 2. Se nella colonna 1 è stato indicato il codice 1, tale importo va indicato nella colonna 1 del rigo RN11; se nella colonna 1 è stato indicato il codice 2, tale importo va indicato nella colonna 9 del rigo RQ62; se nella colonna 1 è presente il codice 3, tale importo va indicato nella colonna 14 del rigo RQ43.

Nel **rigo TR5**, va indicato:

- in **colonna 1**, **il codice 1**, se la rateizzazione della tassazione si riferisce all'IRES, il **codice 2**, se la rateizzazione della tassazione si riferisce alla maggiorazione per le società di comodo; il **codice 3**, se la rateizzazione della tassazione si riferisce alle addizionali IRES (addizionale c.d. "Robin Hood tax" e addizionale per enti creditizi e finanziari nonché assicurativi);
- in **colonna 2**, l'ammontare della plusvalenza rateizzata;
- in **colonna 3,** l'ammontare dell'imposta rateizzata calcolata sulla plusvalenza indicata in colonna 2. Se nella colonna 1 è stato indicato il codice 1, tale importo deve essere indicato nella colonna 1 del rigo RN23; se nella colonna 1 è stato indicato il codice 2, tale importo deve essere indicato nella colonna in colonna 17 del rigo RQ62; se nella colonna 1 è stato indicato il codice 3, tale importo deve essere indicato nella colonna 22 del rigo RQ43;
- in **colonna 4,** l'importo della prima rata del versamento.

# **25 – QUADRO RX – COMPENSAZIONI RIMBORSI**

**25.1 Generalità**

Il quadro RX deve essere compilato per l'indicazione delle modalità di utilizzo dei crediti d'imposta e/o delle eccedenze di versamento a saldo, nonché per l'indicazione del versamento annuale dell'IVA.

Il presente quadro è composto da tre sezioni:

- la prima, relativa ai crediti ed alle eccedenze di versamento risultanti dalla presente dichiarazione;
- la seconda, relativa alle eccedenze risultanti dalla precedente dichiarazione che non trovano collocazione nei quadri del presente modello;
- la terza, relativa all'indicazione del versamento annuale dell'IVA.

I crediti d'imposta e/o le eccedenze di versamento a saldo possono essere richiesti a rimborso, utilizzati in compensazione ai sensi dell'art. 17 del Decreto legislativo n. 241 del 1997 o in diminuzione delle imposte dovute per i periodi successivi a quello cui si riferisce la presente dichiarazione.

È consentito ripartire le somme a credito tra importi da chiedere a rimborso ed importi da portare in compensazione.

**ATTENZIONE** Il limite massimo dei crediti di imposta rimborsabili in conto fiscale e/o compensabili ai sensi dell'art. 17 del Decreto legislativo n. 241 del 1997, a decorrere dall'anno 2014, è aumentato a 700.000 euro per ciascun anno solare, come previsto dall'art. 9, comma 2, del decreto-legge 8 aprile 2013, n. 35, convertito, con modificazioni, dalla legge 6 giugno 2013, n. 64.

I soggetti aderenti alla tassazione di gruppo di cui agli artt. da 117 a 142 del TUIR (consolidato nazionale e/o mondiale) possono altresì trasferire alla consolidante i crediti d'imposta e/o le eccedenze ai fini della compensazione dell'IRES dovuta dal gruppo consolidato; a tal fine è stata prevista un'ulteriore colonna per l'indicazione degli importi ceduti.

Per effetto di quanto disposto dall'art. 7, lett. b), del D.M. 9 giugno 2004, nel limite massimo dei crediti di imposta rimborsabili in conto fiscale e/o compensabili ai sensi dell'art. 17 del Decreto legislativo n. 241 del 1997, pari a euro 700.000,00, deve essere ricompreso anche l'ammontare del credito ceduto al gruppo consolidato.

Nella presente sezione devono essere indicati i crediti d'imposta risultanti dalla presente dichiarazione e le eccedenze di versamento a saldo, nonché il relativo utilizzo.

Nella **colonna 1**, va indicato l'importo a credito risultante dalla presente dichiarazione ed in particolare:

– nel **rigo RX1** (IRES), l'importo a credito di cui al rigo RN24, al netto dell'importo ceduto a società o enti del gruppo (rigo RN25) e di quello utilizzato per il pagamento dell'imposta sostitutiva sui maggiori valori derivanti da conferimenti a CAF (rigo RQ7). I soggetti aderenti al consolidato nazionale e/o mondiale, ovvero, le società che hanno optato, in qualità di partecipata, per la tassazione per trasparenza ovvero i trust devono riportare nella presente colonna l'importo risultante, rispettivamente, dal rigo GN11 (o GC11), dal rigo TN9 e dal rigo PN14, al netto dell'importo utilizzato per il pagamento dell'imposta sostitutiva sui maggiori valori derivanti da conferimenti a CAF di cui al rigo RQ7;

– nel **rigo RX2** (eccedenza a credito di cui al quadro RK), l'importo a credito di cui al rigo RK27;

– nel **rigo RX3** (imposte sostitutive di cui al quadro RI), l'ammontare risultante dalla somma degli importi a credito indicati nei campi 21 della sezione I del quadro RI;

– nel **rigo RX5** (imposta da tassazione separata di cui al quadro RM), l'importo a credito di cui al rigo RM5, colonna 6;

– nel **rigo RX19** (imposta sostitutiva di cui al quadro RQ, sezione XI-A), l'importo a credito di cui al rigo RQ43, colonna 23;

– nel **rigo RX20** (imposta sostitutiva di cui al quadro RQ, sezione XI-B), l'importo a credito di cui al rigo RQ48, colonna 12;

– nel **rigo RX21** (imposta sostituiva di cui al quadro RQ, sezione XII), l'importo a credito di cui al rigo RQ49, colonna 7;

– nel **rigo RX27** (imposta sostitutiva di cui al quadro RQ, sezione XVIII), l'importo a credito di cui al rigo RQ62, colonna 18;

Nella **colonna 2**, va indicata l'eccedenza di versamento a saldo, ossia l'importo eventualmente versato in eccedenza rispetto alla somma dovuta a saldo per la presente dichiarazione.

Nella presente colonna va indicato, inoltre, l'eventuale ammontare di credito, relativo al periodo d'imposta oggetto della presente dichiarazione, utilizzato in compensazione in misura superiore a quello che emerge dai corrispondenti quadri della presente dichiarazione o in misura superiore al limite annuale di 700.000 euro previsto dall'art. 9, comma 2, del decreto-legge n. 35 del 2013, e spontaneamente riversato, secondo la procedura descritta nella circolare n. 48/E del 7 giugno 2002 (risposta a quesito 6.1) e nella risoluzione 452/E del 27 novembre 2008. Si precisa che l'importo del credito riversato deve essere indicato al netto della sanzione e degli interessi eventualmente versati a titolo di ravvedimento.

La somma degli importi di colonna 1 e colonna 2 deve essere ripartita tra le colonne 3, 4 e 5. Nella **colonna 3**, va indicato il credito di cui si chiede il rimborso. Si ricorda che, ovviamente, non può essere richiesta a rimborso la parte di credito già utilizzata in compensazione fino alla data di presentazione della presente dichiarazione. Nella **colonna 4**, va indicato il credito da utilizzare in compensazione ai sensi del Decreto legislativo 9 luglio 1997, n. 241, ovvero, con riferimento all'IRES, in diminuzione della medesima imposta dovuta per i periodi successivi a quello cui si riferisce la presente dichiarazione.

Ad esempio, in caso di credito IRES, va indicata sia la parte di credito che il contribuente intende compensare ai sensi del Decreto legislativo n. 241 del 1997 utilizzando il Mod. F24, sia quella che utilizza in diminuzione dell'acconto IRES dovuto per l'anno 2014 senza esporre la compensazione sul Mod. F24.

Nella presente colonna gli importi a credito devono essere indicati al lordo degli utilizzi già effettuati. Nella **colonna 5**, riservata ai soggetti ammessi alla tassazione di gruppo ai sensi degli artt. da 117 a 142 del TUIR (consolidato nazionale e/o mondiale), va indicato il credito ceduto ai fini della compensazione dell'IRES dovuta dalla consolidante per effetto della tassazione di gruppo e indicato nel quadro GN (o nel quadro GC).

Detti soggetti devono pertanto ripartire la somma degli importi indicati nelle colonne 1 e 2 e 3 tra le colonne 3, 4 e 5.

### **25.2 Sezione I Crediti ed eccedenze risultanti dalla presente dichiarazione**

Si rammenta che, per effetto di quanto disposto dall'art. 7, lett. b), del D.M. 9 giugno 2004, nel limite massimo dei crediti di imposta rimborsabili in conto fiscale e/o compensabili ai sensi dell'art. 17 del Decreto legislativo n. 241 del 1997, pari a euro 700.000,00, deve essere ricompreso anche l'ammontare del credito ceduto al gruppo consolidato.

La presente sezione accoglie esclusivamente la gestione di eccedenze e crediti del precedente periodo d'imposta che non possono confluire nel quadro corrispondente a quello di provenienza, al fine di consentirne l'utilizzo con l'indicazione degli stessi nella presente dichiarazione.

**ATTENZIONE** La presente sezione deve essere compilata anche nel caso in cui gli importi a credito e le eccedenze di versamento relativi al precedente periodo d'imposta, richiesti in compensazione, siano stati integralmente compensati alla data di presentazione della dichiarazione UNICO 2014.

La compilazione della presente sezione può avvenire nei seguenti casi:

- 1. il contribuente non è più tenuto a compilare un quadro che precedentemente chiudeva a credito;
- 2. la dichiarazione precedente è soggetta a rettifica a favore del contribuente per versamenti eccedenti ma il quadro non prevede il riporto del credito, come avviene prevalentemente per le imposte sostitutive;
- 3. presenza di eccedenze di versamento rilevate dal contribuente dopo la presentazione del modello UNICO 2013 e/o comunicate dall'Agenzia delle Entrate a seguito di controllo automatizzato della dichiarazione.

Nella **colonna 1**, va indicato il codice tributo dell'importo a credito che si riporta.

Nella **colonna 2**, va indicato l'ammontare del credito, di cui alla colonna 4 del corrispondente rigo del quadro RX – Sezione I del modello UNICO 2013, oppure le eccedenze di versamento rilevate dal contribuente successivamente alla presentazione della dichiarazione UNICO 2013 o riconosciute dall'Agenzia delle Entrate a seguito di controllo automatizzato della dichiarazione, a condizione che esso non possa essere riportato nello specifico quadro a cui l'eccedenza d'imposta afferisce.

Nella **colonna 3**, va indicato l'ammontare del credito, di cui alla precedente colonna 2, che è stato complessivamente utilizzato in compensazione ai sensi dell'art. 17 del Decreto legislativo n. 241 del 1997 entro la data di presentazione della presente dichiarazione.

La differenza, risultante fra l'importo indicato nella colonna 2 e l'importo indicato nella colonna 3, deve essere ripartita tra le colonne 4 e/o 5.

Nella **colonna 4**, va indicato l'ammontare del credito di cui si intende chiedere il rimborso.

Nella **colonna 5**, va indicato l'importo da utilizzare in compensazione ai sensi dell'art. 17 del Decreto legislativo n. 241 del 1997 fino alla data di presentazione della successiva dichiarazione. A tal fine nel modello F24 dovrà essere indicato il codice tributo specifico e l'anno di riferimento 2013 anche se si tratta di credito proveniente da periodi precedenti. Infatti, con l'indicazione nel presente quadro il credito viene rigenerato ed equiparato a quello formatosi nel periodo d'imposta cui si riferisce la presente dichiarazione.

Nella **colonna 6**, riservata ai soggetti ammessi alla tassazione di gruppo ai sensi degli artt. da 117 a 142 del TUIR (consolidato nazionale e/o mondiale), va indicato il credito ceduto ai fini della compensazione dell'IRES dovuta dalla consolidante per effetto della tassazione di gruppo e indicato nel quadro GN, sezione III.

Detti soggetti devono pertanto ripartire la differenza tra gli importi indicati nelle colonne 2 e 3 tra le colonne 4, 5 e 6.

Si rammenta che, per effetto di quanto disposto dall'art. 7, lett. b), del D.M. 9 giugno 2004, nel limite massimo dei crediti di imposta rimborsabili in conto fiscale e/o compensabili ai sensi dell'art. 17 del Decreto legislativo n. 241 del 1997, pari a euro 700.000,00, deve essere ricompreso anche l'ammontare del credito ceduto al gruppo consolidato.

### **25.4 Sezione III Saldo annuale IVA**

### **Determinazione dell'IVA da versare o del credito d'imposta**

La presente sezione contiene i dati relativi all'IVA da versare o all'IVA a credito e deve essere compilata dai soggetti che non presentano la dichiarazione annuale IVA in via autonoma. Per le modalità di compilazione si rinvia alle istruzioni contenute nel modello IVA/2014, quadro VX.

### **Comunicazione Iban**

Per comunicare il codice Iban, identificativo del conto corrente, bancario o postale, da utilizzare per l'accredito del rimborso, occorre seguire le modalità descritte sul sito dell'Agenzia del-

### **25.3 Sezione II Crediti ed eccedenze risultanti dalla precedente dichiarazione**

le Entrate www.agenziaentrate. it nella sezione "Strumenti > Modelli > Modelli per domande/istanze > Rimborsi > Accreditorimborsi su c/corrente" oppure nella sezione "Servizi online > Servizi con registrazione > Rimborsi web".

# **26 - CRITERI GENERALI: VERSAMENTI – ACCONTI – COMPENSAZIONE – RATEAZIONE**

**26.1 Versamenti**

I versamenti a saldo risultanti dalla dichiarazione, compresi quelli relativi al primo acconto IRES, devono essere eseguiti entro il giorno 16 del sesto mese successivo a quello di chiusura del periodo d'imposta, ai sensi dell'art. 17 del d.P.R. 7 dicembre 2001, n. 435, e successive modificazioni.

Inoltre, i soggetti che in base a disposizioni di legge approvano il bilancio o il rendiconto oltre il termine di quattro mesi dalla chiusura dell'esercizio, versano il saldo dovuto in base alla dichiarazione relativa all'IRES, compresa quella unificata, entro il giorno 16 del mese successivo a quello di approvazione del bilancio o rendiconto. Se il bilancio o il rendiconto non è approvato entro il sesto mese dalla chiusura dell'esercizio, il versamento deve, comunque, essere effettuato entro il giorno 16 del mese successivo a quello sopra indicato (ad esempio: in caso di approvazione del bilancio in data 30 giugno 2014, la società deve effettuare i versamenti entro il 16 luglio 2014. Parimenti, in caso di mancata approvazione del bilancio entro il 30 giugno 2014, la società deve effettuare i versamenti entro il 16 luglio 2014).

In base all'art. 17 del D.P.R. n. 435 del 2001, i predetti versamenti possono, altresì, essere effettuati entro il trentesimo giorno successivo ai termini sopra indicati, maggiorando le somme da versare (saldo e prima rata di acconto) dello 0,40 per cento a titolo di interesse corrispettivo.

Le società, tenute alla presentazione della dichiarazione IVA all'interno di quella unificata, che si avvalgono della possibilità di versare l'importo del saldo dell'IVA entro il termine previsto per l'effettuazione dei versamenti risultanti dalla dichiarazione unificata, per il periodo successivo al 16 marzo devono maggiorare tale importo dello 0,40 per cento per mese o frazione di mese.

Il contribuente che effettua il versamento dell'IVA a saldo unitamente a quelli risultanti dalla dichiarazione unificata con la maggiorazione dello 0,40 per cento per ogni mese o frazione di mese e sceglie di effettuare la compensazione fra debiti e crediti d'imposta di pari importo, non è tenuto a corrispondere tale maggiorazione. Nel caso in cui l'importo delle somme a debito sia superiore a quello delle somme a credito, la predetta maggiorazione si applica alla differenza fra il primo e il secondo di tali importi e va versata unitamente all'imposta.

I contribuenti IVA trimestrali, di cui all'art. 7 del D.P.R. 14 ottobre 1999, n. 542 e successive modificazioni, che effettuano il versamento dell'IVA a saldo alla scadenza prevista per il pagamento delle somme dovute in base alla dichiarazione unificata, devono indicare nella colonna "Importi a debito versati" della sezione "Erario" un unico importo comprensivo dell'IVA da versare quale conguaglio annuale, degli interessi dovuti da tali contribuenti nella misura dell'1 per cento e della maggiorazione dello 0,40 per cento dovuta per il differimento di tale versamento.

Gli importi delle imposte che scaturiscono dalla dichiarazione devono essere versati arrotondati all'unità di euro, così come determinati nella dichiarazione stessa. Se invece gli ammontari indicati in dichiarazione devono essere successivamente elaborati (es. acconti, rateazioni) prima di essere versati, si applica la regola generale dell'arrotondamento al centesimo di euro (es. euro 10.000,752 arrotondato diventa euro 10.000,75; euro 10.000,755 arrotondato diventa euro 10.000,76; euro 10.000,758 arrotondato diventa euro 10.000,76) trattandosi di ammontari che non si indicano in dichiarazione ma direttamente nel modello di versamento F24.

I versamenti non vanno effettuati se gli importi a debito delle singole imposte o addizionali, risultanti dalle dichiarazioni dei redditi, non superano ciascuno il limite di 12 euro (art. 1, comma 137, della legge 23 dicembre 2005, n. 266).

Tutti i contribuenti eseguono i versamenti delle imposte risultanti dalla dichiarazione (IRES, imposte addizionali, imposte sostitutive, IVA) utilizzando la delega unica Mod. F24. Ai sensi dell'art. 37, comma 49, del del D.L. 4 luglio 2006, n. 223, convertito, con modificazioni, dalla legge 4 agosto 2006, n. 248, i titolari di partita IVA sono tenuti ad utilizzare, anche tramite intermediari, modalità di pagamento telematiche delle imposte dovute.

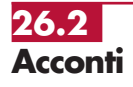

In base all'art. 17 del d.P.R. 7 dicembre 2001, n. 435, e successive modificazioni, i versamenti di acconto dell'IRES, dovuti ai sensi della legge 23 marzo 1977, n. 97 e successive modificazioni, sono effettuati in due rate salvo che il versamento da effettuare alla scadenza della

prima rata non superi euro 103. La percentuale dell'acconto dell'IRES, è fissata nella misura del 100 per cento. Il decreto del Ministro dell'Economia e delle Finanze 30 novembre 2013 ha stabilito che, per il periodo d'imposta in corso al 31 dicembre 2013 e per il successivo, la misura dell'acconto dell'imposta sul reddito delle società è aumentata di 1,5 punti percentuali. Il quaranta per cento dell'acconto dovuto è versato alla scadenza della prima rata e il residuo importo alla scadenza della seconda. Il versamento è effettuato, rispettivamente:

- a) per la prima rata, nel termine previsto per il versamento del saldo dovuto in base alla presente dichiarazione. Tale prima rata può essere versata entro il trentesimo giorno successivo ai termini ordinari di scadenza, maggiorando le somme da versare dello 0,40 per cento a titolo di interesse corrispettivo;
- b) per la seconda rata, entro l'ultimo giorno dell'undicesimo mese successivo a quello di chiusura del periodo d'imposta cui si riferisce la presente dichiarazione.

Ai fini del computo dell'acconto, non si può tener conto, nella misura del 70 per cento, delle ritenute sugli interessi, premi e altri frutti dei titoli di cui all'art. 1 del decreto legislativo 1° aprile 1996, n. 239, scomputate per il periodo d'imposta precedente (cfr. art. 13, comma 1, del decreto legislativo n. 239 del 1996).

Si ricorda che, in caso di adesione al regime di tassazione per trasparenza, gli obblighi d'acconto permangono, nel primo periodo d'imposta di efficacia dell'opzione, anche in capo alla società partecipata.

In caso di esercizio dell'opzione per il consolidato nazionale o mondiale, agli obblighi di versamento dell'acconto è tenuta esclusivamente la società o ente consolidante.

Per il primo esercizio la determinazione dell'acconto dovuto dalla controllante è effettuato, ai sensi dell'art. 118, co. 3, del TUIR, sulla base dell'imposta, al netto delle detrazioni, dei crediti di imposta e delle ritenute d'acconto, corrispondente alla somma algebrica dei redditi relativi al periodo precedente come indicati nelle dichiarazioni dei redditi presentate per il periodo stesso dalle società singolarmente considerate, ovvero, sulla base di quanto disposto dall'art. 4 del decreto-legge 2 marzo 1989, n. 69, convertito dalla legge 27 aprile 1989, n. 154.

Per i termini e le modalità di versamento dell'acconto dell'imposta dovuta sui redditi derivanti da partecipazioni in soggetti esteri residenti in Paesi o territori diversi da quelli di cui all'art. 168-bis del TUIR assoggettati a tassazione separata nel quadro RM della presente dichiarazione, occorre avere riguardo ai termini e alle modalità sopra indicate. Si ricorda che l'acconto va, tuttavia, determinato autonomamente rispetto all'acconto per i redditi assoggettati in via ordinaria ad IRES.

Nella determinazione dell'acconto dovuto, si assume, quale imposta del periodo precedente quella che si sarebbe determinata senza tenere conto, tra le altre, delle seguenti disposizioni: – art. 34, comma 2, della legge 12 novembre 2011, n. 183 (stabilità 2012);

– art. 49-bis, comma 5, del decreto legislativo 18 luglio 2005, n. 171.

Ai sensi del comma 138 dell'art. 1 della legge 27 dicembre 2013, n. 147, i soggetti che beneficiano della deduzione di cui all'art. 1 del decreto-legge n. 201 del 2011, determinano l'acconto delle imposte sui redditi dovute per i periodi di imposta in corso al 31 dicembre 2014 e al 31 dicembre 2015 utilizzando l'aliquota percentuale per il calcolo del rendimento nozionale del capitale proprio relativa al periodo d'imposta precedente.

I soggetti che partecipano alla tassazione di gruppo, per i quali trovano applicazione le sopra citate norme in materia di rideterminazione dell'acconto, devono comunicare alla società o ente consolidante i dati necessari per la corretta determinazione dell'acconto dovuto in capo al gruppo consolidato.

## **26.3 Compensazione**

In base all'art. 17 del decreto legislativo 9 luglio 1997, n. 241, può essere effettuata nei confronti dei diversi enti impositori (Stato, Inps, Regioni, Inail) la compensazione tra i crediti e i debiti risultanti dalla dichiarazione e dalle denunce periodiche contributive, compilando il modello di pagamento F24. Possono avvalersi di tale facoltà anche i contribuenti che non sono tenuti alla presentazione della dichiarazione in forma unificata.

I crediti risultanti dal modello UNICO 2014 possono essere utilizzati in compensazione dal giorno successivo a quello in cui si è chiuso il periodo d'imposta per il quale deve essere presentata la dichiarazione nella quale sono indicati i predetti crediti.

L'utilizzo in compensazione del credito Iva annuale in misura superiore a 5.000 euro può essere effettuato a partire dal giorno 16 del mese successivo a quello di presentazione della dichiarazione da cui emerge. Inoltre, il comma 7 dello stesso art. 10 del decreto-legge n. 78 del 2009, subordina l'utilizzo in compensazione del credito Iva annuale per importi superiori a 15.000 euro alla presenza del visto di conformità nella dichiarazione ovvero all'apposizione dell'attestazione da parte dei soggetti di cui all'art. 1, comma 5 del d.P.R. n. 322 del 1998.

Gli importi a credito che il contribuente sceglie di utilizzare in compensazione ai sensi del decreto legislativo n. 241 del 1997 non devono essere necessariamente utilizzati in via prioritaria per compensare i debiti risultanti dalla dichiarazione. Ad esempio, l'eccedenza a credito IRES può essere utilizzata per compensare altri debiti (IVA, ritenute) piuttosto che per diminuire l'acconto IRES.

Il contribuente può avvalersi del tipo di compensazione che ritiene più indicata alle sue esigenze e, conseguentemente, utilizzare gli importi a credito:

- in compensazione ai sensi del D.Lgs n. 241 del 1997, utilizzando il modello F24, per il pagamento dei debiti relativi ad una diversa imposta, alle ritenute ed ai contributi. In tal caso, il contribuente è obbligato a compilare e presentare il modello di pagamento F24 anche se, per effetto dell'eseguita compensazione, il modello stesso presenti un saldo finale uguale a zero, in quanto, in assenza della presentazione della distinta di pagamento F24, l'ente o gli enti destinatari del versamento unitario non possono venire a conoscenza delle compensazioni operate e regolare le reciproche partite di debito e credito;
- in diminuzione degli importi a debito relativi alla medesima imposta. In tal caso, il contribuente può scegliere se esporre la compensazione esclusivamente nel modello di dichiarazione ovvero anche nel modello F24.

### **Limite massimo di utilizzo dei crediti di imposta**

Il limite massimo dei crediti di imposta rimborsabili in conto fiscale e/o compensabili ai sensi delle disposizioni contenute nel Decreto legislativo n. 241 del 1997, a partire dall'anno 2014, è di euro 700.000,00 per ciascun anno solare (art. 9, comma 2, decreto-legge n. 35 del 2013).

Qualora l'importo dei crediti spettanti sia superiore ai suddetti limiti, l'eccedenza può essere chiesta a rimborso nei modi ordinari ovvero può essere portata in compensazione nell'anno solare successivo.

Si ricorda che l'importo dei crediti utilizzati per compensare debiti relativi a una stessa imposta non rileva ai fini del limite massimo di euro 700.000,00, anche se la compensazione è effettuata mediante il mod. F24.

Si ricorda che l'utilizzo in compensazione di crediti inesistenti per il pagamento delle somme dovute è punito con la sanzione dal 100 al 200 per cento della misura dei crediti stessi, secondo quanto previsto dall'art. 27, comma 18, del decreto-legge 29 novembre 2008, n. 185, convertito, con modificazioni, dalla legge 28 gennaio 2009, n. 2, come modificato dall'art. 10, comma 8, del decreto-legge 1º luglio 2009, n. 78, convertito, con modificazioni, dalla legge 3 agosto 2009, n. 102. Per ulteriori approfondimenti si veda la voce "Sanzioni amministrative" posta nell'Appendice.

## **26.4 Rateazione**

Tutti i contribuenti possono avvalersi della facoltà di rateizzare i versamenti delle somme dovute a titolo di saldo e di primo acconto in un numero massimo di sei rate.

I dati relativi alla rateazione devono essere inseriti nello spazio "rateazione/regione/prov." del Modello di versamento F24.

Sono esclusi dalla rateazione solo gli importi a titolo di seconda o unica rata di acconto IRES ovvero a titolo di acconto IVA.

Le rate successive alla prima devono essere pagate entro il giorno 16 di ciascun mese di scadenza.

Sulle somme rateizzate sono dovuti gli interessi nella misura del 4 per cento annuo da calcolarsi secondo il metodo commerciale, tenendo conto del periodo decorrente dal giorno successivo a quello di scadenza della prima rata fino alla data di scadenza della seconda.

Sugli importi da versare con le rate mensili successive, si applicano gli interessi dello 0,33 per cento in misura forfetaria, a prescindere dal giorno in cui è eseguito il versamento. Ad esempio, qualora la prima rata di versamento scada il 16 giugno 2014 la seconda scade il successivo 16 luglio con l'applicazione degli interessi dello 0,33 per cento. Qualora, invece, la prima rata di versamento scada il 16 luglio 2014, la seconda scade il successivo 20 agosto 2014 (l'art. 3-quater del decreto-legge 2 marzo 2012, n. 16, ha inserito, all'art. 37 del decreto-legge 4 luglio 2006, n. 223, il comma 11-bis con il quale è stato previsto che gli adempimenti fiscali e il versamento delle somme di cui agli artt. 17 e 20, comma 4, del d.lgs. 9 luglio 1997, n. 241, che hanno scadenza dal 1º al 20 agosto di ogni anno, possono essere effettuati entro il giorno 20 dello stesso mese, senza alcuna maggiorazione), con l'applicazione degli interessi dello 0,33 per cento.

Al riguardo, si veda il seguente prospetto:

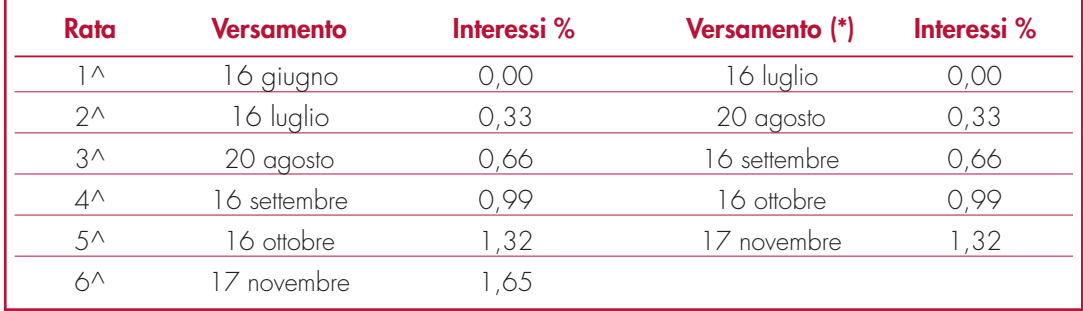

(\*) In questo caso l'importo da rateizzare deve essere preventivamente maggiorato dello 0,40 per cento.

Si ricorda, infine, che in forza della disposizione di cui all'art. 17, comma 2, del d.P.R. 7 dicembre 2001, n. 435 e successive modificazioni, i soggetti che effettuano i versamenti entro il trentesimo giorno successivo ai termini di scadenza per ciascuno di essi previsto, devono preventivamente maggiorare le somme da versare dello 0,40 per cento a titolo di interesse corrispettivo. Pertanto, il soggetto che intende fruire del differimento dal 16 giugno al 16 luglio 2014 (si veda la risoluzione dell'Agenzia delle Entrate n. 128 del 6 giugno 2007), ai fini della rateazione, può fare riferimento al prospetto sopra riportato, avendo cura di maggiorare preventivamente gli importi della misura dello 0,40 per cento.

Si ricorda che gli interessi da rateazione non vanno cumulati all'imposta, ma versati separatamente.

# **III. SERVIZIO TELEMATICO DI PRESENTAZIONE DELLE DICHIARAZIO**

La presentazione telematica delle dichiarazioni può essere effettuata attraverso:

- il servizio telematico Entratel, riservato a coloro che svolgono un ruolo di intermediazione tra contribuenti e Agenzia delle Entrate e a quei soggetti che presentano la dichiarazione dei sostituti d'imposta in relazione a più di venti soggetti (maggiori dettagli al paragrafo 5);
- il servizio telematico Fisconline, utilizzato dai contribuenti che, pur non avendo l'obbligo della trasmissione telematica delle proprie dichiarazioni, vogliono avvalersi di tale facoltà e da coloro che presentano la dichiarazione dei sostituti d'imposta in relazione a non più di venti soggetti oppure non dovendo presentare tale dichiarazione sono comunque tenuti alla trasmissione telematica delle altre dichiarazioni previste dal D.P.R. 22 luglio 1998, n. 322 e successive modificazioni (maggiori dettagli al paragrafo 6).

I servizi telematici dell'Agenzia delle Entrate, Entratel e Fisconline, sono accessibili via Internet tramite l'apposita sezione presente nel sito dell'Agenzia delle Entrate **www.agenziaentrate.gov.it**. Rimane ferma la possibilità di accedere a Entratel attraverso una rete privata virtuale, per gli utenti che ne fanno ancora uso.

I due servizi possono essere utilizzati anche per effettuare i versamenti delle imposte dovute, a condizione che si disponga di un conto corrente presso una delle banche convenzionate con l'Agenzia delle Entrate ovvero presso Poste Italiane S.p.A. .

Gli incaricati della trasmissione telematica delle dichiarazioni possono effettuare i versamenti telematici in nome e per conto dei propri clienti, previa adesione ad una Convenzione con l'Agenzia delle Entrate.

Tale Convenzione disciplina le modalità di svolgimento, da parte degli intermediari di cui all'art 3, comma 3, del D.P.R. 322 del 1998, del servizio di pagamento telematico, delle imposte, contributi e premi che costituiscono oggetto del sistema di versamento unificato con compensazione.

Per effettuare i versamentio on line, è possibile utilizzare i versamenti home banking offerti dalle banche o da poste Italiane, ovvero utilizzando i servizi di remote banking (CBI) erogati dal sistema bancario

Informazioni di maggior dettaglio sono disponibili nelle sezioni dedicate ai servizi telematici del nel sito Internet dell'Agenzia delle Entrate (www.agenziaentrate.gov.it).
# **1. PRODOTTI SOFTWARE**

L'Agenzia delle Entrate distribuisce gratuitamente i prodotti che consentono di:

- a) compilare tutti i modelli di dichiarazione, il, modello di versamento F24;
- b) controllare le dichiarazioni o i versamenti, predisposti anche utilizzando un qualunque software disponibile in commercio;
- c) autenticare i file predisposti.

Questi prodotti possono essere utilizzati da tutti i contribuenti e sono disponibili nel sito www.agenziaentrate.gov.it.

## **2. UTENTI ABILITABILI**

## **2.1 Servizio telematico Entratel**

L'accesso al servizio telematico Entratel è riservato a tutti coloro che:

- sono già in possesso dell'abilitazione a questo canale;
- devono presentare la dichiarazione dei sostituti di imposta in relazione ad un numero di soggetti superiore a venti;
- sono obbligati alla trasmissione telematica delle dichiarazioni da loro predisposte in quanto intermediari individuati ai sensi dell'art. 3, commi 2-bis e 3 del Decreto Presidente Repubblica 22 luglio 1998, n. 322, e successive modificazioni.
- I soggetti obbligati alla trasmissione telematica delle proprie dichiarazioni sono:
- i contribuenti tenuti nell'anno 2014 alla presentazione della dichiarazione dei sostituti d'imposta in forma autonoma o unificata;
- i contribuenti tenuti alla presentazione della dichiarazione relativa all'imposta sul valore aggiunto,
- i contribuenti soggetti all'imposta sul reddito delle società (Ires) di cui all'art. 73, comma 1, del TUIR senza alcun limite di capitale sociale o patrimonio netto (società per azioni, società in accomandita per azioni, società a responsabilità limitata, società cooperative, società di mutua assicurazione residenti nel territorio dello Stato, enti pubblici e privati diversi dalle società residenti nel territorio dello Stato che hanno o meno per oggetto esclusivo o principale l'esercizio di attività commerciali, le società e gli enti di ogni tipo, con o senza personalità giuridica, non residenti nel territorio dello Stato);
- i contribuenti tenuti alla presentazione del modello per la comunicazione dei dati relativi all'applicazione degli studi di settore e dei parametri;
- le persone fisiche che hanno i requisiti per presentare al CAF o al proprio sostituto d'imposta il modello 730, ma decidono di presentare il modello Unico PF 2014 .

I soggetti obbligati alla trasmissione telematica possono assolvere a tale adempimento anche avvalendosi di uno degli intermediari abilitati o di una delle società del gruppo di cui fanno parte ai sensi dell'art. 43-ter, comma 4, del D.P.R. n. 602 del 1973.

L'accettazione delle dichiarazioni predisposte dal contribuente è facoltativa e l'intermediario del servizio telematico può richiedere un corrispettivo per l'attività prestata.

Gli incaricati della trasmissione telematica delle dichiarazioni mediante il servizio telematico Entratel sono:

- gli iscritti negli albi dei dottori commercialisti, degli esperti contabili e dei consulenti del lavoro;
- gli iscritti alla data del 30 settembre 1993 nei ruoli dei periti ed esperti tenuti dalle camere di commercio per la subcategoria tributi, in possesso di diploma di laurea in giurisprudenza o economia e commercio o equipollenti o di diploma di ragioneria;
- gli iscritti negli albi degli avvocati;
- gli iscritti nel registro dei revisori contabili di cui al D.Lgs. 21 gennaio 1992, n. 88;
- le associazioni sindacali di categoria tra imprenditori di cui all'art. 32, comma 1, lettere a), b) e c), del D.Lgs. n. 241 del 1997;
- associazioni che raggruppano prevalentemente soggetti appartenenti a minoranze etnico-linguistiche;
- i Caf dipendenti;
- i Caf imprese;
- i notai iscritti nel ruolo indicato nell'art. 24 della legge 16 febbraio 1913, n. 89;
- coloro che esercitano abitualmente l'attività di consulenza fiscale;
- gli iscritti negli albi dei dottori agronomi e dei dottori forestali, degli agrotecnici e dei periti agrari;
- gli studi professionali e le società di servizi in cui almeno la metà degli associati o più della metà del capitale sociale sia posseduto da soggetti iscritti in alcuni albi, collegi o ruoli, come specificati dal decreto dirigenziale 18 febbraio 1999.

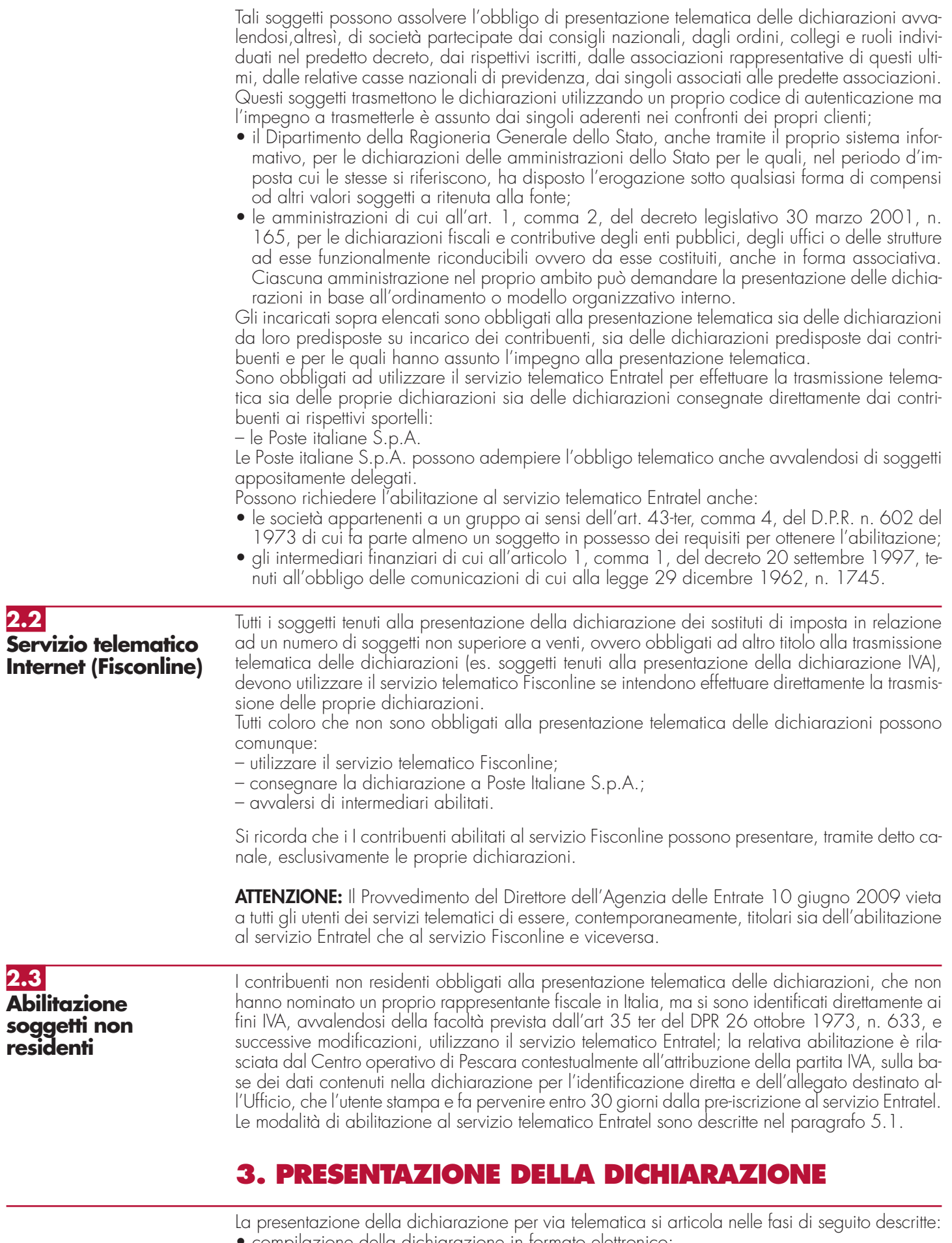

- compilazione della dichiarazione in formato elettronico; **•** controllo della dichiarazione;
- predisposizione e autenticazione del file da trasmettere;
- invio dei dati;
- elaborazione dei dati;
- gestione delle comunicazioni di avvenuta presentazione (ricevute) restituite dall'Agenzia delle Entrate.

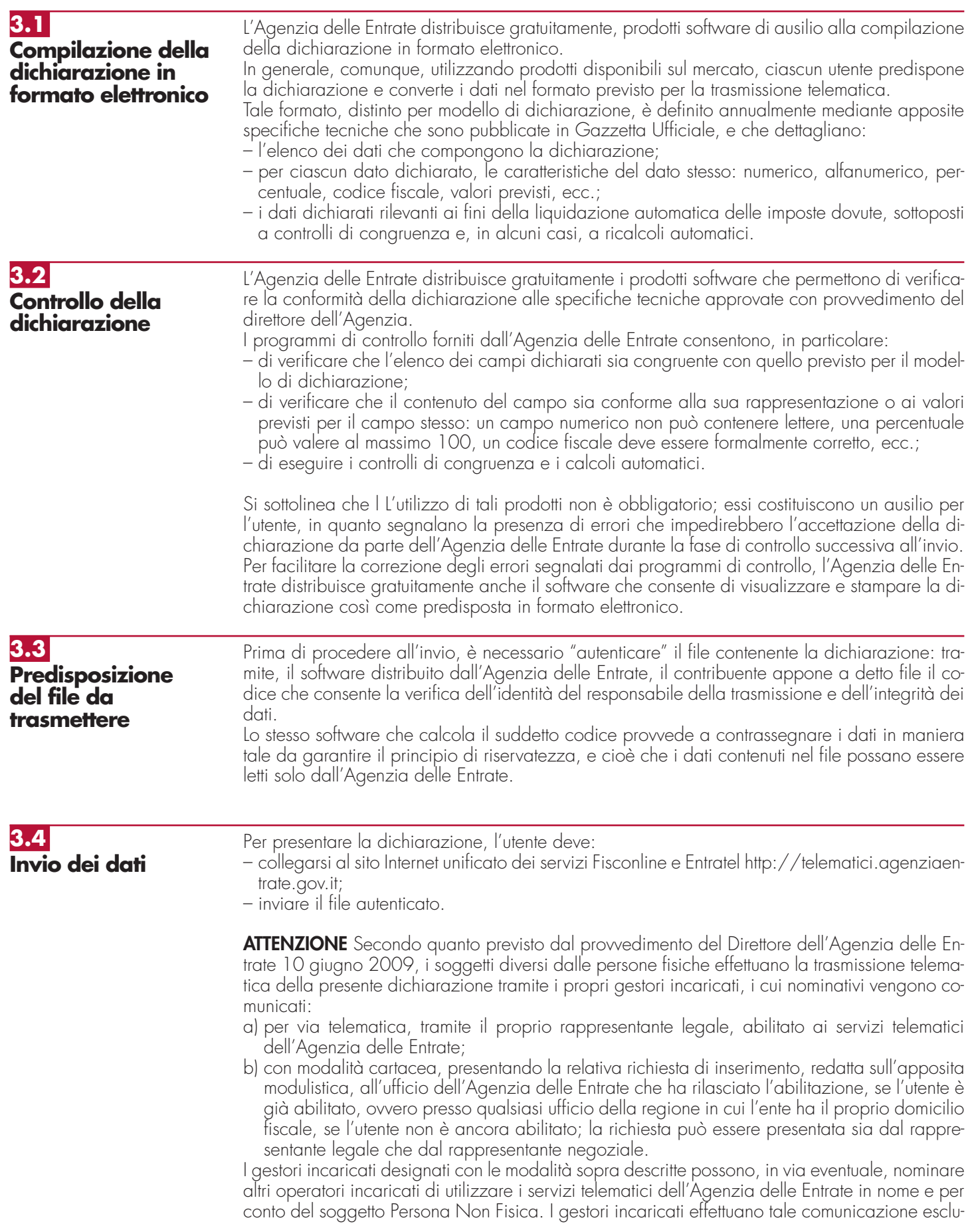

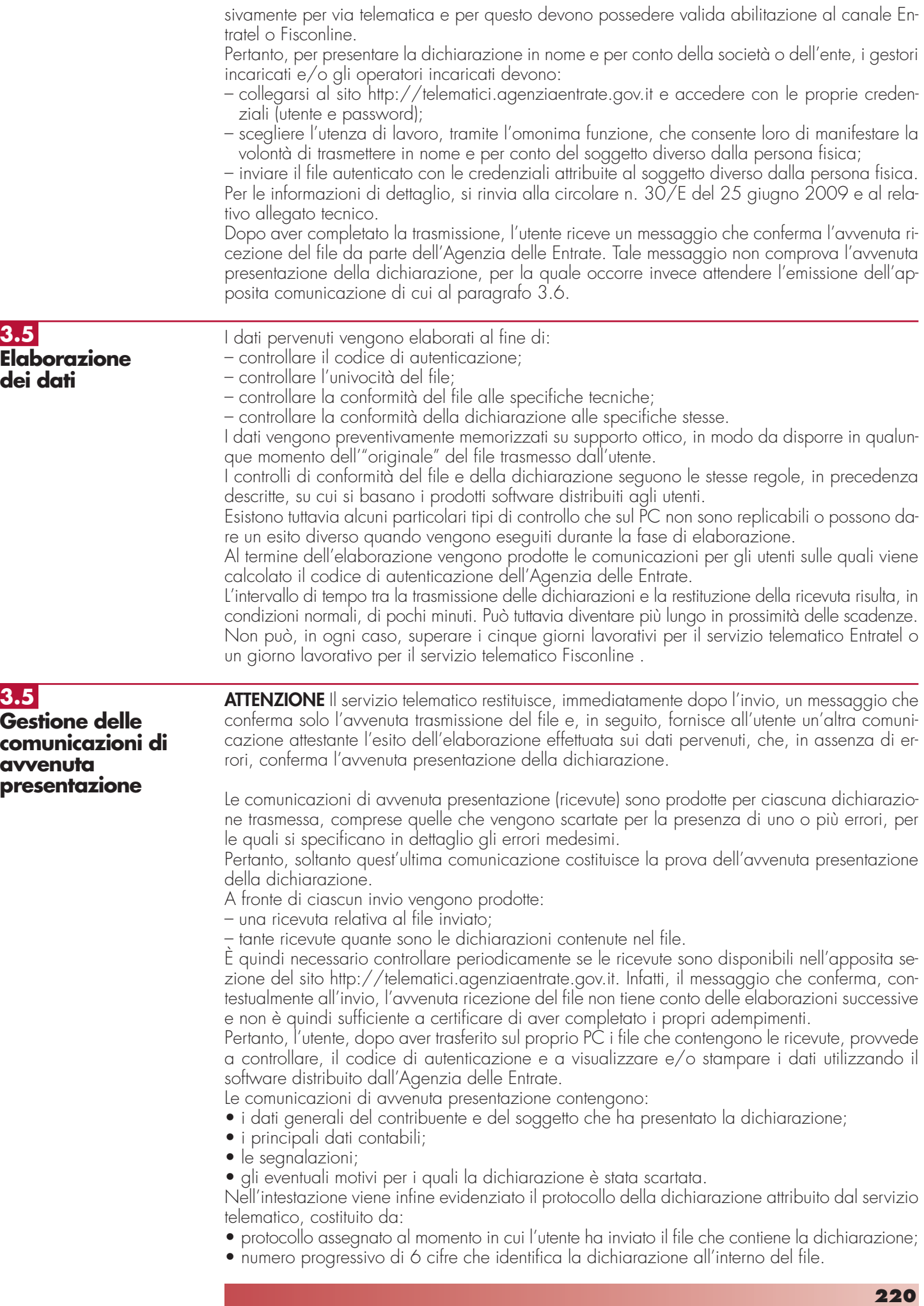

Tale numero di protocollo, che viene attribuito esclusivamente alle dichiarazioni accolte, identifica univocamente la dichiarazione.

Qualora il file originario contenga errori, l'utente riceve:

- una ricevuta di scarto del file ( e quindi di tutte le dichiarazioni in esso contenute) se la non conformità rilevata riguarda le caratteristiche del file inviato; in tal caso, non vengono prodotte le ricevute relative alle singole dichiarazioni;
- una ricevuta di scarto della singola dichiarazione, se la non conformità riguarda i dati presenti nella dichiarazione contenuta nel file; i motivi di scarto vengono evidenziati in un'apposita sezione della ricevuta stessa (Segnalazioni e irregolarità rilevate).

ATTENZIONE I soggetti diversi dalle persone fisiche accedono alla sezione "Ricevute" del sito dedicato ai servizi telematici, tramite i gestori incaricati e/o gli operatori incaricati nominati con le modalità sopra illustrate.

# **4. SITUAZIONI ANOMALE**

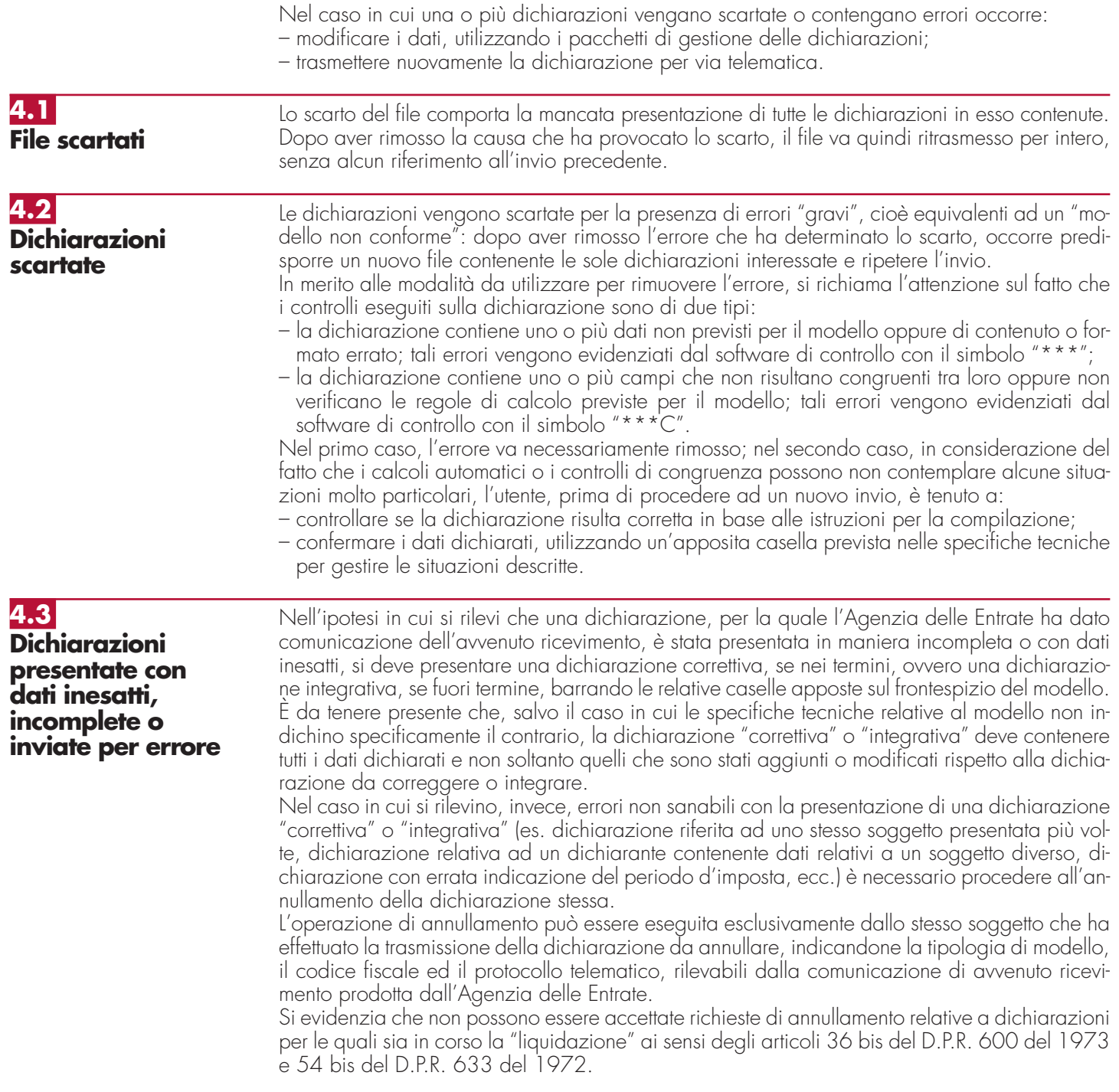

#### **Istruzioni per la compilazione UNICO 2014** - Società di capitali

**4.4**

**doppie**

**Dichiarazioni**

Al momento della ricezione della richiesta di annullamento, il servizio telematico dell'Agenzia delle Entrate provvede a verificare le informazioni pervenute e a predisporre una comunicazione che riporta la conferma dell'avvenuto annullamento della dichiarazione oppure la notifica dell'eventuale motivo per cui la richiesta di annullamento non è stata accettata.

Nel caso in cui l'annullamento viene richiesto da un incaricato ed ha esito positivo, questi è tenuto a fornire al dichiarante copia della predetta comunicazione prodotta dall'Agenzia delle Entrate.

Se, a seguito dell'avvenuto annullamento, si rende necessario presentare una nuova dichiarazione, questa si considera presentata nel giorno in cui è completa la ricezione da parte del sistema informativo dell'Agenzia delle Entrate.

Se la nuova dichiarazione è presentata tramite un incaricato, quest'ultimo è tenuto a consegnare al dichiarante una copia della comunicazione con la quale l'Agenzia delle Entrate attesta l'avvenuta presentazione della dichiarazione nonché copia della stessa dichiarazione stampata su modello conforme a quello approvato.

Si ricorda che l Le modalità di annullamento delle dichiarazioni sono ampiamente illustrate sul sito http://assistenza.finanze.it sul sito http://assistenza.finanze.it e sul sito http://telematici.agenziaentrate.gov.it.

Periodicamente l'Agenzia delle Entrate provvede a segnalare, con avvisi specifici disponibili nel sito WEB dei servizi telematici o per posta elettronica, le dichiarazioni che in base all'analisi di alcuni dati di riepilogo (codice fiscale del contribuente, modello, tipo di dichiarazione, ecc.) risultano duplicate.

In tale ipotesi l'utente è tenuto a verificare se le dichiarazioni sono state effettivamente inviate per errore più volte e, in caso affermativo, a trasmettere esclusivamente tramite il servizio telematico al quale è abilitato, l'elenco delle dichiarazioni per le quali richiede l'annullamento. L'Agenzia delle Entrate rende disponibile il software che consente di effettuare l'operazione descritta. Per tali richieste, l'Agenzia delle Entrate attesta, con apposita comunicazione, telematica, l'esito della loro elaborazione.

**ATTENZIONE**: Prima di effettuare l'invio, si consiglia di verificare attentamente eventuali richieste di annullamento (paragrafi 4.3 e 4.4), in quanto le dichiarazioni annullate non possono essere ripristinate.

# **5. INFORMAZIONI PARTICOLARI SUL SERVIZIO TELEMATICO ENTRATEL**

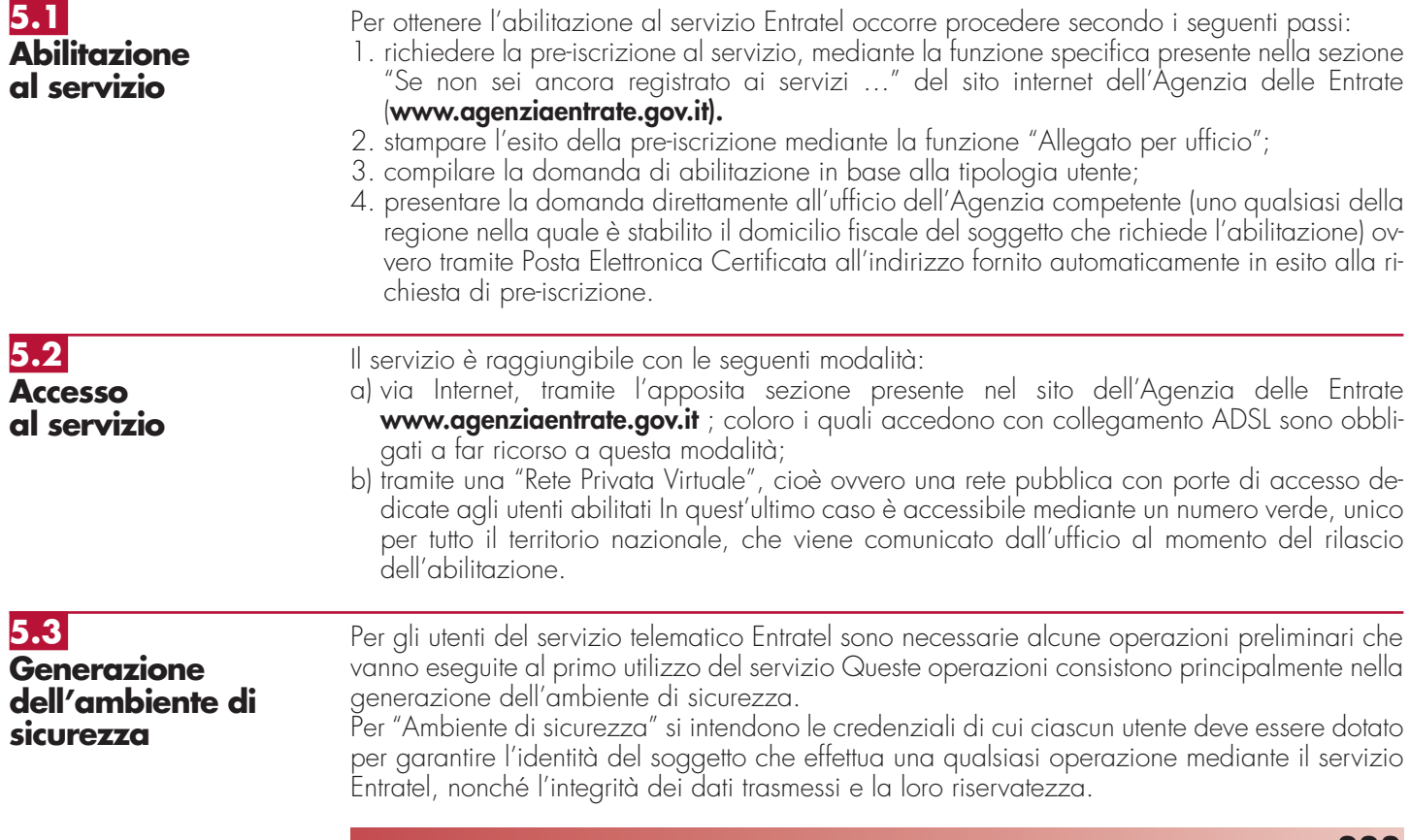

**222**

In particolare, all'atto della generazione dell'ambiente di sicurezza da parte degli utenti Entratel, vengono generate due coppie di chiavi di cui: una pubblica (nota sia all'utente che all'Agenzia) e una privata (nota soltanto all'utente), che vengono utilizzate per la firma (elettronica qualificata) e la cifratura dei file.

L'operazione descritta deve essere obbligatoriamente eseguita a seguito dell'avvenuta abilitazione degli utenti, oppure allo scadere dell'ambiente di sicurezza.

**Per ulteriori dettagli in merito alle modalità di abilitazione, di accesso al servizio e per la generazione e l'utilizzo dell'ambiente di sicurezza, si rimanda alla sezione dedicata all'assistenza online dei servizi telematici del sito Internet dell'Agenzia delle Entrate (www.agenziaentrate.gov.it).**

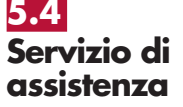

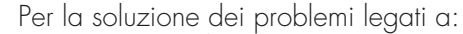

- connessione al servizio;
- installazione delle applicazioni e configurazione della postazione;
- utilizzo delle applicazioni distribuite dall'Agenzia delle Entrate;
- utilizzo di chiavi e password;
- normativa;
- scadenze di trasmissione;

si rimanda alla sezione dedicata all'assistenza online dei servizi telematici del sito Internet dell'Agenzia delle Entrate (**www.agenziaentrate.gov.it)**.

E' inoltre attivo il servizio di assistenza telefonica riservato ai soggetti abilitati, accessibile mediante il numero 848.836.526, attivo dalle ore 8 alle ore 18 dei giorni dal lunedì al venerdì e dalle 8 alle 14 il sabato, con esclusione delle sole festività nazionali. In prossimità di una scadenza fiscale (es. presentazione telematica della dichiarazione), il servizio è attivo dalle ore 8 alle ore 22.

Per gli utenti Entratel è stata predisposta un'apposita sezione nella quale vengono resi disponibili messaggi personalizzati in funzione dell'attività dell'utente.

# **6. INFORMAZIONI PARTICOLARI SUL SERVIZIO TELEMATICO FISCONLINE**

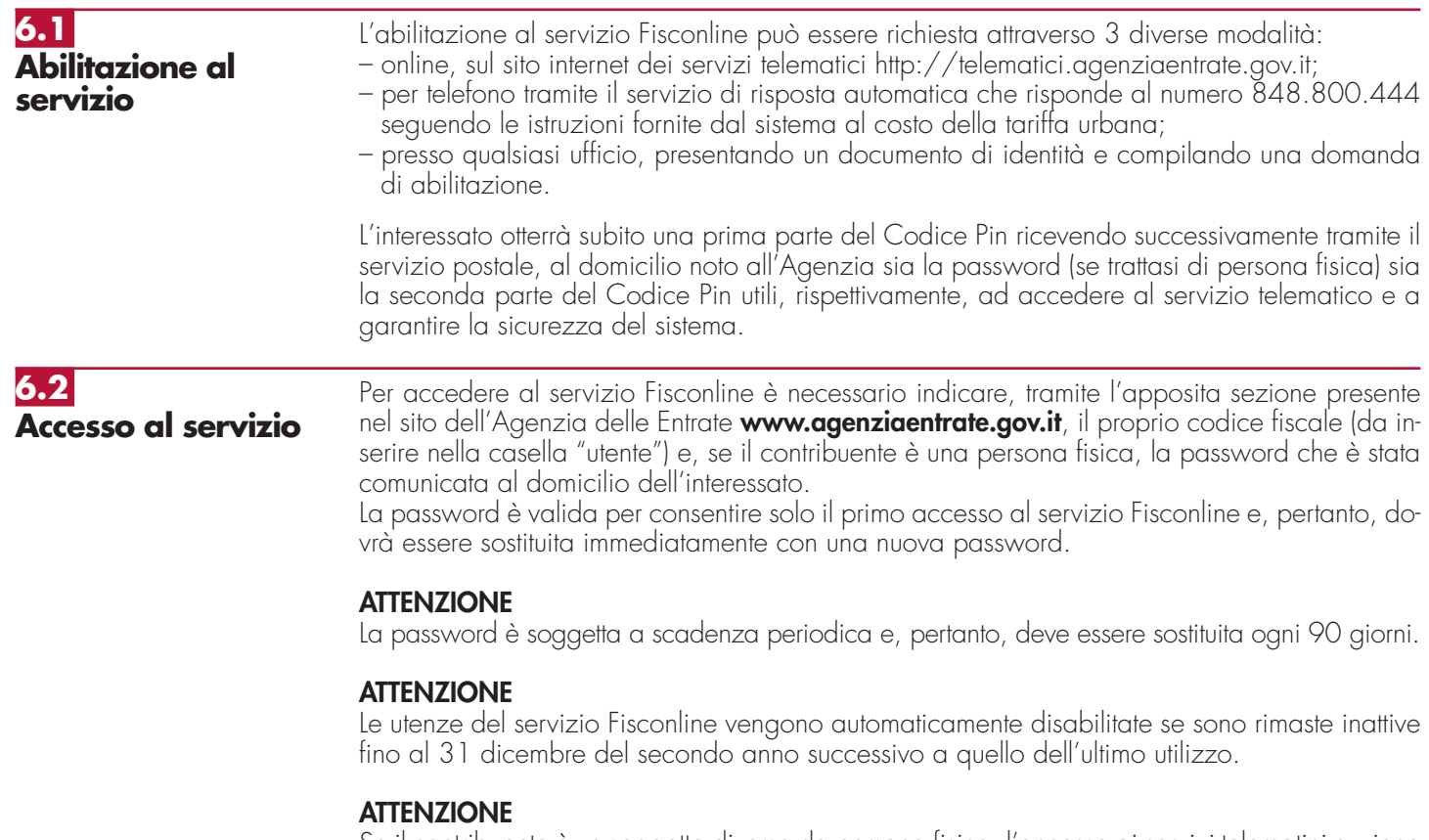

Se il contribuente è un soggetto diverso da persona fisica, l'accesso ai servizi telematici avviene attraverso il nome utente e la password delle persone fisiche incaricate ad agire in nome e per conto del contribuente stesso (c.d. gestori incaricati).

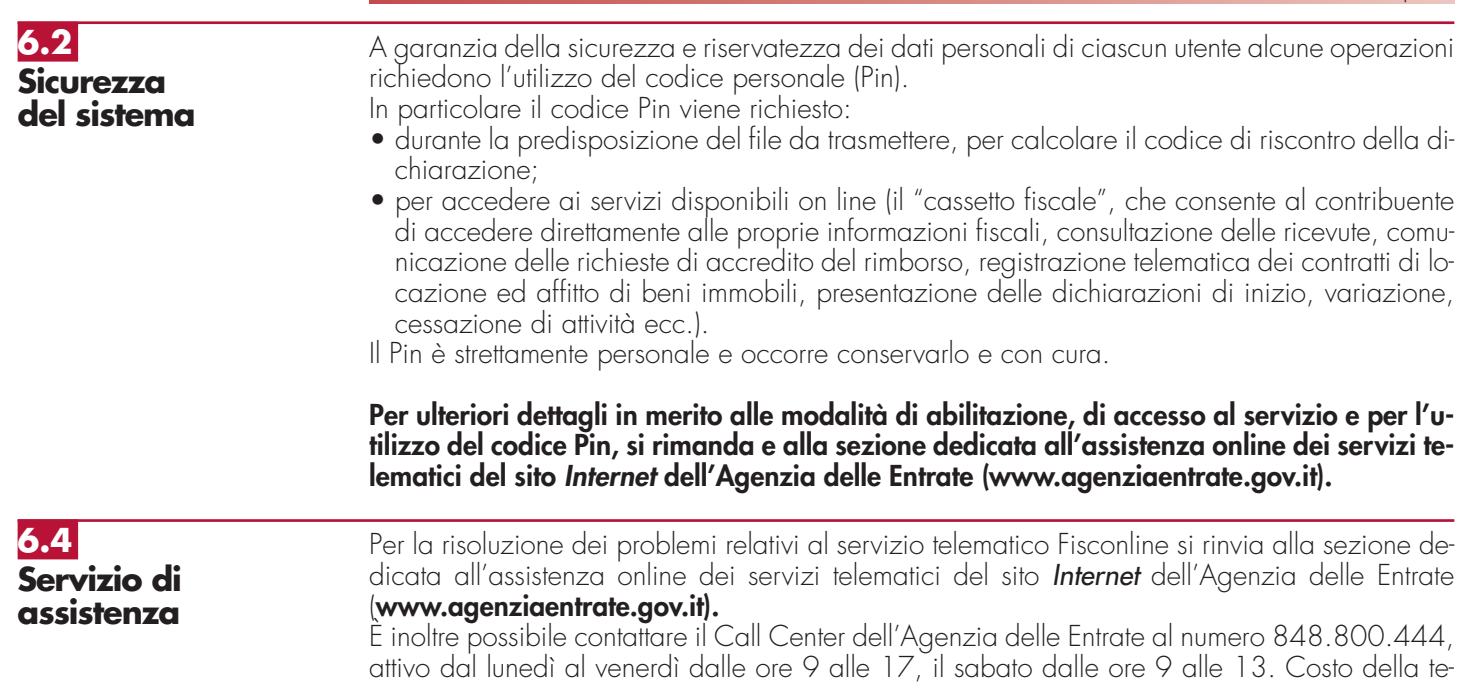

lefonata: tariffa urbana a tempo (T.U.T.).

## **APPENDICE**

#### **Beni la cui cessione non è considerata destinazione a finalità estranee all'esercizio dell'impresa**

Non si considerano destinati a finalità estranee all'esercizio dell'impresa, e quindi, non concorrono a formare il reddito come ricavi o <sup>p</sup>lusvalenze:

- i beni ceduti gratuitamente alle popolazioni colpite da eventi di calamità pubblica o da eventi straordinari – anche se avvenuti in altri Stati – per il tramite di fondazioni, associazioni, comitati e enti individuati con decreti dei Prefetti, per gli eventi che interessano le province italiane, e con d.P.C.M. 20 <sup>g</sup>iugno 2000, come integrato con d.P.C.M. 10 novembre 2000, per quelli relativi ad altri Stati ( cfr. art. 27, commi 2 e 4, della legge 13 maggio 1999, n. 133). Resta ferma la deducibilità del costo di tali beni;
- le derrate alimentari e i prodotti farmaceutici alla cui produzione o al cui scambio è diretta l'attività d'impresa, che, in alternativa alla usuale eliminazione dal circuito commerciale, vengono ceduti gratuitamente alle ONLUS (cfr. art. 13, comma 2, del d.lgs. n. 460 del 1997). Resta ferma la deducibilità del costo di tali beni;
- i beni non di lusso, diversi da quelli indicati nel comma 2 dell'art. 13 del d.lgs. n. 460 del 1997, che presentino imperfezioni, alterazioni, danni o vizi che pur non modificandone l'idoneità di utilizzo non ne consentono la commercializzazione o la vendita, rendendone necessaria l'esclusione dal mercato o la distruzione, ceduti gratuitamente alle ONLUS, per un importo corrispondente al costo specifico sostenuto per la produzione o l'acquisto complessivamente non superiore al  $5$  per cento del reddito d'impresa dichiarato. La possibilità di fruire delle agevolazioni recate dalle citate disposizioni dell'art. 13 del d.lgs. n. 460 del 1997 è subordinata al rispetto degli adem<sup>p</sup>imenti formali previsti dal comma 4 di tale articolo;
- la cessione gratuita agli enti locali, agli istituti di prevenzione e pena, alle istituzioni scolastiche, agli orfanotrofi ed enti religiosi di prodotti editoriali e di dotazioni informatiche non più commercializzati e non più idonei alla commercializzazioni (cfr. art. 54, comma 1, della legge n. 342 del 2000). Resta ferma la deducibilità del costo di tali beni. Le disposizioni attuative del citato art. 54 sono state dettate dal d.m. 25 maggio 2001, n. 264, il cui art. 2 fornisce la nozione di prodotto editoriale e di dotazione informatica e quella di prodotto non <sup>p</sup>iù commercializzato o non idoneo alla commercializzazione.

#### **Eventi eccezionali**

I soggetti nei confronti dei quali opera la sospensione dei termini relativi all'adempimento degli obblighi di natura tributaria sono identificati dai i seguenti codici:

#### **1. Vittime di richieste estorsive e dell'usura**

Soggetti che, esercitando un'attività imprenditoriale, commerciale, artigianale o comunque economica, ovvero una libera arte o professione, ed avendo opposto un rifiuto a richieste di natura estorsiva o, comunque, non avendovi aderito, subiscono nel territorio dello Stato un danno a beni mobili o immobili in conseguenza di fatti delittuosi commessi, anche al di fuori di un vincolo associativo, per il perseguimento di un ingiusto profitto. Per le vittime delle suddette richieste estorsive, l'art. 20, comma 2, della legge 23 febbraio 1999, n. 44, ha disposto la proroga di tre anni dei termini di scadenza degli adempimenti fiscali ricadenti entro un anno dalla data dell'evento lesivo, con conseguente ripercussione anche sul termine di presentazione della dichiarazione annuale.

#### **2.Soggetti colpiti dagli eventi meteorologici del novembre 2013, verificatisi nella re<sup>g</sup>ione Sardegna**

Pei i soggetti che alla data del 18 novembre 2013, avevano la residenza ovvero la sede operativa nel territorio dei comuni di cui all'elenco approvato con l'ordinanza del Commissario delegato per l'emergenza, n.3 del 22 novembre 2013, il Decreto del Ministro dell'Economia e delle Finanze del 30 novembre 2013, ha previsto la sospensione dei termini dei versamenti e degli adempimenti tributari scadenti nel periodo compreso tra il 18 novembre ed il 20 dicembre 2013. Il decreto del Ministro dell'Economia e delle Finanze del 20 dicembre 2013 ha inoltre previsto che la sospensione si applica anche nei confronti dei soggetti residenti, ovvero aventi la sede operativa nel territorio dei comuni indicati nelle tabelle allegate alle ordinanze del Commissario delegato per l'emergenza n.16 del 10 dicembre 2013 e nn. 17 e 18 del 12 dicembre 2013;

#### **3. Soggetti con domicilio fiscale o sede operativa nel comune di Lampedusa e Linosa, interessati dallo stato di emergenza umanitaria conseguente all'eccezionale afflusso di cittadini appartenenti ai Paesi del Nord Africa.**

Per i soggetti aventi il domicilio fiscale o la sede operativa alla data del 12 febbraio 2011 nel comune di Lampedusa e Linosa, interessati dall'emergenza umanitaria legata all'afflusso di migranti dal Nord Africa, per i quali l'OPCM n. 3947 del 16 giugno 2011 ha previsto la sospensione dal 16 giugno 2011 al 30 giugno 2012 dei termini relativi agli adempimenti ed ai versamenti tributari scadenti nel medesimo periodo; la sospensione già prorogata fino al 1° dicembre 2012 dall'articolo 23, comma 12 octies, del Decreto-Legge 6 luglio 2012, n. 95 convertito, con modificazioni, dalla L. 7 agosto 2012,

n.135, è stata nuovamente prorogata fino al 31 dicembre 2013 dall'art.1, comma 612, della legge 27 dicembre 2013, n.147;

#### **4. Soggetti colpiti da altri eventi eccezionali** I soggetti colpiti da altri eventi eccezionali dovranno indicare nell'apposita casella il codice 4.

Nella particolare ipotesi in cui un contribuente abbia usufruito di agevolazioni disposte dc più provvedimenti di legge dovrà indicare i codice relativo all'evento che ha previsto il maggior differimento del termine di presentazione della dichiarazione o dei versamenti.

### **Liberalità in favore del Terzo settore**

L'art. 14 del decreto-legge 14 marzo 2005 n. 35 convertito in l. 14 maggio 2005, n. 80 (c.d. decreto competitività) dispone che le liberalità in denaro o in natura erogate da persone fisiche o da enti soggetti all'IRES in favore di ONLUS, nonché quelle erogate in favore di associazioni di promozione sociale, in favore di fondazioni e associazioni riconosciute aventi per oggetto statutario la tutela, la promozione e la valorizzazione dei beni di interesse artistico, storico e paesaggistico, sono deducibili dal reddito complessivo del soggetto erogante nel limite del dieci per cento del reddito complessivo dichiarato, e comunque nella misura massima di 70.000 euro annui.

Il predetto art. 14 è stato modificato dall'art. 1-bis del decreto-legge 17 giugno 2005 n. 106, convertito con modificazioni dalla legge 31 luglio 2005 n. 156, che ha esteso la suddetta agevolazione anche alle liberalità in denaro o in natura erogate in favore di fondazioni e associazioni riconosciute aventi per scopo statutario lo svolgimento o la promozione di attività di ricerca scientifica, individuate con decreto del Presidente del Consiglio dei Ministri, adottato su proposta del Ministro dell'economia e delle finanze e del Ministro dell'istruzione, dell'università e della ricerca.

È facoltà del contribuente applicare le disposizioni di cui all'art. 100, comma 2, del TUIR. In relazione alle predette erogazioni effettuate la deducibilità non può cumularsi con ogni altra agevolazione fiscale prevista a titolo di deduzione o di detrazione di imposta da altre disposizioni di legge.

#### **Parametri presuntivi di ricavi e compensi**

La disciplina dei parametri presuntivi di ricavi e compensi è stata introdotta dalla legge 28 dicembre 1995, n. 549, e successivamente modificata dall'art. 3, comma 125, della legge 23 dicembre 1996, n. 662. I parametri, approvati con d.P.C.M. 29 gennaio 1996, come modificato dal d.P.C.M. 27 marzo 1997, possono essere utilizzati per l'accertamento ai sensi dell'art. 39, 1° comma , lettera d), del d.P.R. 29 settembre 1973, n. 600, dei ricavi di cui all'art. 85 del TUIR, ad esclusione di quelli previsti dalle lettere c), d) ed e) del comma 1 dello stesso articolo, e dei compensi di cui all'art. 54, comma 1, del TUIR.

I parametri si applicano nei confronti dei contribuenti esercenti attività d'impresa o di lavoro autonomo, per le quali non sono stati approvati gli studi di settore ovvero, per le quali, pur essendo stati approvati, ricorrano una o più cause di inapplicabilità, previste nei provvedimenti di approvazione degli studi.

I soggetti esercenti attività per le quali si applicano i parametri sono tenuti alla compilazione dell'apposito modello dei dati rilevanti ai fini dell'applicazione dei parametri.

In caso di omessa presentazione del suddetto modello, si applica la sanzione amministrativa da euro 258 a euro 2.065, ridotta ad un ottavo del minimo se la presentazione avviene entro il termine per la presentazione della dichiarazione relativa all'anno nel corso del quale è stata commessa la violazione.

I contribuenti che intendono evitare l'accertamento in base ai parametri possono adeguare, senza applicazione di sanzioni e interessi, i propri ricavi e compensi utilizzando l'apposito rigo previsto nei quadri relativi all'attività. Ai fini dell'IVA l'adeguamento al volume d'affari risultante dall'applicazione dei parametri può essere operato, senza applicazione di sanzioni e interessi, effettuando il versamento della relativa imposta entro il termine di presentazione della dichiarazione dei redditi, utilizzando il codice tributo 6493. I maggiori corrispettivi vanno annotati, entro il suddetto termine, in un'apposita sezione del registro di cui all'art. 23 e all'art. 24 del d.P.R. 26 ottobre 1972, n. 633.

Per conoscere l'ammontare dei ricavi e dei compensi presunti sulla base dei parametri i contribuenti possono utilizzare il programma software per il calcolo dei predetti ricavi e compensi, gratuitamente disponibile sul sito Internet dell'Agenzia delle Entrate, all'indirizzo www.agenziaentrate.gov.it.

Nel prodotto informatico verrà fornita la puntuale indicazione dei righi dei modelli per la comunicazione dei dati rilevanti ai fini dell'applicazione dei parametri, da prendere a base per la determinazione del valore delle voci e variabili considerate ai fini dell'applicazione dei parametri.

L'accertamento basato sui parametri interessa i contribuenti con ricavi o compensi dichiarati

di ammontare non superiore 5.164.568,99 euro. A tal fine, per gli esercenti attività di impresa va fatto riferimento ai ricavi di cui all'art. 85 del TUIR, ad eccezione di quelli previsti, dalle lett. c), d), ed e) dello stesso articolo.

Per i rivenditori, in base a contratti estimatori, di giornali, di libri e periodici, anche su supporti audiovideomagnetici e per i distributori di carburanti, i menzionati ricavi si assumono al netto del prezzo corrisposto al fornitore dei beni, mentre per coloro che effettuano cessioni di generi di monopolio, valori bollati e postali, marche assicurative e valori similari si

considerano ricavi gli aggi spettanti ai rivenditori.

Per i contribuenti in regime di contabilità ordinaria l'accertamento in base ai parametri è possibile solo quando in sede di verifica sia rilevata la inattendibilità della contabilità in base ai criteri stabiliti con il regolamento approvato con d.P.R. 16 settembre 1996, n. 570. Si ricorda che i parametri non si applicano nei confronti dei contribuenti che esercitano attività per le quali non si è provveduto alla elaborazione degli stessi; tali attività sono indicate con il termine "esclusa" nelle tabelle degli indicatori allegate al d.P.C.M. 29 gennaio 1996. I parametri, inoltre, non trovano comunque applicazione nei confronti dei soggetti per i quali operano le cause di esclusione dagli accertamenti basati sugli studi di settore previste dall'art. 10 della legge 8 maggio 1998, n. 146.

Inoltre, i parametri non trovano applicazione nei confronti dei soggetti con periodo d'imposta diverso dai 12 mesi ovvero che abbiano dichiarato ricavi o compensi superiori a 5.164.569 euro, nonché ai contribuenti il cui reddito è determinato con criteri di tipo forfetario e alle imprese in liquidazione o interessate da procedure concorsuali.

Ulteriori precisazioni relative all'applicazione dei parametri sono contenute nelle circolari ministeriali n. 117/E del 13 maggio 1996 e n. 140/E del 16 maggio 1997.

#### **Ravvedimento**

#### **A) Errori concernenti la dichiarazione**

L'art. 13 del d.lgs. 18 dicembre 1997, n. 472, come da ultimo modificato, dall'articolo 1, comma 20, lettera a), della legge 13 dicembre 2010, n. 220, consente di regolarizzare, mediante il ravvedimento, le violazioni commesse in sede di predisposizione e di presentazione della dichiarazione, nonché di pagamento delle somme dovute.

Il ravvedimento comporta delle riduzioni automatiche alle misure minime delle sanzioni applicabili, a condizione che le violazioni oggetto della regolarizzazione non siano state già constatate e comunque non siano iniziati accessi, ispezioni, verifiche o altre attività amministrative di accertamento (inviti di comparizione, questionari, richiesta di documenti, ecc.) delle quali l'autore delle violazioni ed i soggetti solidalmente obbligati abbiano avuto formale conoscenza (art. 13, comma 1, d.lgs. 472/97).

Le fattispecie individuate dal predetto art. 13 sono le seguenti:

#### **1) Mancato pagamento, in tutto o in parte, alle prescritte scadenze, delle somme dovute a titolo di acconto o di saldo risultanti dalla dichiarazione.**

Se il pagamento delle somme dovute a titolo di acconto o di saldo risultanti dalla dichiarazione venga effettuato entro trenta giorni dalle prescritte scadenze, la sanzione del 30 per

cento nonché quella per i versamenti effettuati con un ritardo non superiore a quindici giorni

– che spetta indipendentemente dal verificarsi delle condizioni richieste per il ravvedimento – è ridotta di un decimo a condizione che venga contestualmente eseguito anche il pagamento della sanzione stessa e degli interessi calcolati al tasso legale (tasso pari: al 2,5% dal 1º gennaio 2012; all'1 per cento dal 1° gennaio 2014) con maturazione giorno per giorno.

Alle medesime condizioni, se il pagamento viene eseguito entro il termine per la presentazione della dichiarazione relativa all'anno nel corso del quale è stata commessa la violazione , la sanzione del 30 per cento è ridotta al 3,75 per cento.

Per ulteriori chiarimenti in tema di errati versamenti si veda la circolare n. 27/E del 2 agosto 2013.

#### **2) Mancata presentazione della dichiarazione entro il termine prescritto.**

Se la dichiarazione è presentata con ritardo non superiore a novanta giorni, indipendentemente se sia dovuta o meno imposta, la violazione può essere regolarizzata eseguendo spontaneamente entro lo stesso termine il pagamento di una sanzione di euro 25, pari ad 1/10 di euro 258, ferma restando l'applicazione delle sanzioni relative alle eventuali violazioni riguardanti il pagamento dei tributi, qualora non regolarizzate secondo le modalità precedentemente illustrate al punto 1.

#### **3) Errori ed omissioni nelle dichiarazioni incidenti sulla determinazione e sul pagamento del tributo.**

a) Errori non ancora rilevati dall'Amministrazione finanziaria in sede di liquidazione o di controllo formale delle imposte dovute (artt. 36-bis e 36-ter del d.P.R. n. 600 del 1973), quali: errori materiali e di calcolo nella determinazione degli imponibili e delle imposte; indicazione in misura superiore a quella spettante di detrazioni di imposta, di oneri deducibili o detraibili, di ritenute d'acconto e di crediti di imposta.

La sanzione prevista nella misura del 30 per cento della maggiore imposta o del minor credito utilizzato è ridotta al 3,75 per cento a condizione che entro il termine per la presentazione della dichiarazione relativa all'anno nel corso del quale è stata commessa la violazione:

- venga eseguito il pagamento della sanzione ridotta, del tributo dovuto e degli interessi calcolati al tasso legale con maturazione giorno per giorno;
- venga presentata una dichiarazione integrativa.
- b) Errori ed omissioni, non ancora accertati dall'Amministrazione finanziaria diversi da quelli rilevabili in sede di liquidazione o di controllo formale, quali: omessa o errata indicazione di redditi; errata determinazione di redditi; esposizione di indebite detrazioni di imposta ovvero di indebite deduzioni dall'imponibile.

Se il ravvedimento avviene entro novanta

### **Appendice UNICO 2014** - Società di capitali

giorni dal termine per la presentazione della dichiarazione, la sanzione fissa pari a 258 euro e quella prevista nella misura del 30 per cento della maggiore imposta o del minor credito utilizzato sono ridotte rispettivamente a 25 euro e al 3,75 per cento a condizione che:

- venga eseguito il pagamento delle sanzioni ridotte, del tributo dovuto e degli interessi calcolati al tasso legale con maturazione giorno per giorno;
- venga presentata una dichiarazione integrativa.

Se il ravvedimento avviene entro il termine per la presentazione della dichiarazione relativa all'anno nel corso del quale è stata commessa la violazione, la sanzione minima prevista, pari al 100 per cento della maggiore imposta dovuta o della differenza del credito spettante, è ridotta al 12,5 per cento a condizione che entro tale termine:

- venga eseguito il pagamento della sanzione ridotta, del tributo dovuto e degli interessi calcolati al tasso legale con maturazione giorno per giorno;
- venga presentata una dichiarazione integrativa.

Nei casi in cui si intendano regolarizzare contestualmente errori ed omissioni indicati ai precedenti punti a) e b), deve essere presentata un'unica dichiarazione integrativa ed effettuato il pagamento delle somme complessivamente dovute.

Per ulteriori chiarimenti in merito si veda la circolare n. 27/E del 2 agosto 2013.

#### **B) Errori concernenti la compilazione del modello di versamento F24**

Nell'ipotesi in cui il modello di versamento F24 sia compilato erroneamente in modo da non consentire l'identificazione del soggetto che esegue i versamenti ovvero la corretta imputazione della somma versata, al fine di correggere gli errori commessi, il contribuente può presentare direttamente a un ufficio dell'Agenzia delle Entrate un'istanza per la correzione di dati erroneamente indicati sul modello F24 (vedi la circ. n. 5 del 21 gennaio 2002).

Mediante tale procedura è possibile correggere i dati delle sezioni "Erario" e "Regioni – Enti Locali" relativi a:

- codice fiscale;
- periodo di riferimento;
- codice tributo;
- suddivisione in più tributi dell'importo versato con un solo codice tributo.

#### **Sanzioni amministrative**

1) Nei casi di omessa presentazione della dichiarazione dei redditi, si applica la sanzione dal centoventi al duecentoquaranta per cento dell'ammontare delle imposte dovute, con un minimo di euro 258.

Se non sono dovute imposte, si applica la sanzione da euro 258 ad euro 1.032 aumentabile fino al doppio nei confronti dei soggetti obbligati alla tenuta di scritture contabili

(art.1, comma 1 del d.lgs. 18 dicembre 1997 n. 471).

La stessa sanzione si applica anche nei casi di:

- dichiarazione nulla, in quanto redatta su modelli non conformi a quelli approvati dal Direttore dell'Agenzia delle Entrate;
- dichiarazione non sottoscritta o sottoscritta da soggetto sfornito della rappresentanza legale o negoziale, non regolarizzata entro trenta giorni dal ricevimento dell'invito da parte dell'ufficio;
- dichiarazione presentata con ritardo superiore a novanta giorni.
- 2) La dichiarazione presentata, invece, con ritardo non superiore a novanta giorni, è valida, ma per il ritardo è applicabile la sanzione da euro 258 ad euro 1.032, aumentabile fino al doppio nei confronti dei soggetti obbligati alla tenuta delle scritture contabili, ferma restando l'applicazione della sanzione pari al 30 per cento delle somme eventualmente non versate o versate oltre le prescritte scadenze.

In quest'ultimo caso, se i versamenti sono effettuati con un ritardo non superiore a quindici giorni, la sanzione del 30 per cento, oltre a quanto previsto dalla lettera a) del comma 1 dell'articolo 13 del decreto legislativo 18 dicembre 1997, n. 472, è ulteriormente ridotta ad un importo pari ad un quindicesimo per ciascun giorno di ritardo. Tale riduzione della sanzione opera anche in sede di contestazione da parte dell'ufficio.

3) Se nella dichiarazione è indicato un reddito imponibile inferiore a quello accertato, o, comunque, un'imposta inferiore a quella dovuta o un credito superiore a quello spettante, si applica la sanzione dal cento al duecento per cento della maggiore imposta o della differenza del credito (art. 1, comma 2, del d.lgs. 18 dicembre 1997, n. 471). La stessa sanzione si applica se nella dichiarazione sono esposte indebite detrazioni d'imposta ovvero indebite deduzioni dall'imponibile, anche se esse sono state attribuite in sede di ritenuta alla fonte.

La misura della sanzione minima e massima di cui al comma 2 in questione è elevata del 10 per cento nelle ipotesi di omessa o infedele indicazione dei dati previsti nei modelli per la comunicazione dei dati rilevanti ai fini dell'applicazione degli studi di settore, nonché nei casi di indicazione di cause di esclusione o di inapplicabilità degli studi di settore non sussistenti.

La presente disposizione non si applica se il maggior reddito d'impresa, accertato a seguito della corretta applicazione degli studi di settore, non è superiore al 10 per cento di quello dichiarato (art. 1, comma 2-bis, del d.lgs. 18 dicembre 1997, n. 471, come inserito dall'art. 1, commi 25 e 27 della legge finanziaria per il 2007).

La misura della sanzione minima e massima di cui al comma 2 è elevata del 50 per cento nelle ipotesi di omessa presentazione del mo-

dello per la comunicazione dei dati rilevanti ai fini dell'applicazione degli studi di settore, laddove tale adempimento sia dovuto ed il contribuente non abbia provveduto alla presentazione del modello anche a seguito di specifico invito da parte dell'Agenzia delle Entrate. Si applica la disposizione di cui al secondo periodo del comma 2-bis.

Se le violazioni previste nei commi 1 e 2 dell'art. 1 del d.lgs. n. 471 del 1997 riguardano redditi prodotti all'estero, le sanzioni sono aumentate di un terzo con riferimento alle imposte o alle maggiori imposte relative a tali redditi. Le medesime sanzioni sono invece raddoppiate, ai sensi dell'articolo 12 del decreto-legge n. 78 del 2009, qualora l'omissione riguardi investimenti ed attività di natura finanziaria detenute negli Stati o nei territori a regime fiscale privilegiato di cui ai d.m. 4 maggio 1999 e d.m. 21 novembre 2001.

4) L'art. 1, comma 302, della legge 27 dicembre 2006, n. 296 (Finanziaria 2007) ha introdotto nell'art. 8 del d.lgs. 18 dicembre 1997, n. 471, il nuovo comma 3 bis, che dispone una sanzione amministrativa pari al 10 per cento dell'importo complessivo delle spese e dei componenti negativi non indicati nella dichiarazione dei redditi, con un minimo di euro 500 ed un massimo di euro 50.000, applicabile quando l'omissione o l'incompletezza riguarda l'indicazione delle spese e dei componenti negativi di cui all'art. 110, comma 11, del TUIR.

In base a quanto previsto dal successivo comma 303, tali disposizioni si rendono applicabili anche alle violazioni commesse prima della data del 1° gennaio 2007, sempre che il contribuente fornisca la prova di cui al comma 11, art. 110 del TUIR. Inoltre, è previsto che rimane ferma l'applicazione della sanzione di cui all'art. 8, comma 1, d.lgs. 18 dicembre, n. 471.

5) Per il mancato o carente versamento delle imposte dichiarate, si applica la sanzione del 30 per cento delle somme non versate (art. 13, comma 1, d.lgs. 18 dicembre 1997, n. 471).

Per i versamenti effettuati con un ritardo non superiore a quindici giorni, la sanzione del 30 per cento, oltre a quanto previsto dalla lettera a) del comma 1 dell'art. 13 del d.lgs. 18 dicembre 1997, n. 472, è ulteriormente ridotta ad un importo pari ad un quindicesimo per ciascun giorno di ritardo. Tale riduzione opera anche in sede di contestazione da parte dell'ufficio.

La sanzione del 30 per cento è applicabile con riferimento agli importi versati oltre le prescritte scadenze e sulle maggiori imposte risultanti dai controlli automatici e formali effettuati ai sensi degli articoli 36-bis e 36-ter, d.P.R. 29 settembre 1973, n. 600 (art. 13, d.lgs. 18 dicembre 1997, n. 471).

La predetta sanzione del 30 per cento è ridotta:

– -ad un terzo (10 per cento) nel caso in cui le

### **Appendice UNICO 2014** - Società di capitali

somme dovute siano pagate entro 30 giorni dal ricevimento della comunicazione dell'esito della liquidazione automatica effettuata ai sensi dell'art. 36-bis del d.P.R. n. 600 del 1973 (art. 2 del d.lgs. 18 dicembre 1997, n. 462);

– ai due terzi (20 per cento) nei casi in cui le somme dovute siano pagate entro 30 giorni dal ricevimento della comunicazione dell'esito del controllo formale effettuato ai sensi dell'art. 36-ter del d.P.R. n. 600 del 1973 (art. 3 del d.lgs. 18 dicembre 1997, n. 462).

Per ulteriori chiarimenti in merito si veda la circolare n. 27/E del 2 agosto 2013.

6) L'utilizzo in compensazione di crediti inesistenti per il pagamento delle somme dovute è punito con la sanzione dal 100 al 200 per cento della misura dei crediti stessi, ovvero del 200 per cento dell'importo dei crediti se compensati in misura superiore a 50.000 euro per ciascun anno solare, secondo quanto previsto dall'art. 27, comma 18, del decreto-legge 29 novembre 2008, n. 185. Qualora la violazione sia rilevata in sede di controllo automatizzato effettuato ai sensi dell'articolo 36-bis del d.P.R. n. 600 del 1973 si applica la sanzione del 30% (circ. n. 18 del 10 maggio 2011).

Si ricorda che in base al disposto dell'articolo 6, comma 5-bis, del d.lgs. 18 dicembre 1997, n. 472, introdotto dall'articolo 7, lett. a), del d.lgs. 26 gennaio 2001, n. 32 non sono punibili le violazioni che non arrecano pregiudizio all'esercizio delle azioni di controllo e non incidono sulla determinazione della base imponibile, dell'imposta e sul versamento del tributo.

#### **Sanzioni penali**

È punito con la reclusione da un anno e sei mesi a sei anni chiunque, al fine di evadere le imposte sui redditi, indica nella relativa dichiarazione elementi passivi fittizi, avvalendosi di fatture o altri documenti per operazioni inesistenti.

Fuori dei casi previsti dall'art. 2 del d.lgs. n. 74 del 2000, è punito con la reclusione da un anno e sei mesi a sei anni chiunque, al fine di evadere le imposte sui redditi o sul valore aggiunto, sulla base di una falsa rappresentazione nelle scritture contabili obbligatorie e avvalendosi di mezzi fraudolenti idonei ad ostacolarne l'accertamento, indica in una delle dichiarazioni annuali relative a dette imposte elementi attivi per un ammontare inferiore a quello effettivo od elementi passivi fittizi, quando, congiuntamente:

a) l'imposta evasa è superiore a euro 30.000,00;

b) l'ammontare complessivo degli elementi attivi sottratti ad imposizione, anche mediante indicazione di elementi passivi fittizi, è superiore al cinque per cento dell'ammontare complessivo degli elementi attivi indicati in dichiarazione, o, comunque, è superiore a a euro 1.000.000,00.

È punito con la reclusione da uno a tre anni chiunque, al fine di evadere le imposte sui redditi o sul valore aggiunto, indica nella relativa dichiarazione elementi attivi per un ammontare inferiore a quello effettivo o elementi passivi fittizi, quando si verificano congiuntamente le due condizioni seguenti:

- l'imposta evasa è superiore a euro 50.000,00 ;
- l'ammontare complessivo degli elementi attivi sottratto ad imposizione (anche mediante l'indicazione di elementi passivi fittizi) è superiore al dieci per cento di quello indicato in dichiarazione o, comunque, superiore a euro 2.000.000,00.

È punito con la reclusione da uno a tre anni chiunque, al fine di evadere le imposte sui redditi, non presenta la relativa dichiarazione, quando l'imposta evasa è superiore a euro 30.000,00.

Detta pena non si applica se la dichiarazione viene presentata entro novanta giorni dalla scadenza del termine prescritto o non viene sottoscritta o viene redatta su modello non conforme.

È punito con la reclusione da sei mesi a due anni chiunque utilizza in compensazione crediti non spettanti o inesistenti per un ammontare superiore a 50.000 euro.

#### **SIIQ e SIINQ**

L'opzione per il regime speciale è previsto dalle disposizioni contenute nei commi da 119 a 141 dell'articolo 1 della legge 27 dicembre 2006, n. 296 (finanziaria 2007), come modificati, dall'articolo 1, comma 374, della legge 24 dicembre 2007, n. 244 (finanziaria 2008).

La predetta opzione deve essere esercitata secondo le disposizioni contenute nel decreto di attuazione del Ministro dell'economia e delle finanze del 7 settembre 2007, n. 174 e nel Provvedimento del Direttore dell'Agenzia delle entrate del 28 novembre 2007.

I commi 119 e seguenti hanno introdotto un'imposizione sostitutiva d'ingresso in un regime speciale che comporta il realizzo a valore normale degli immobili nonché dei diritti reali su immobili destinati alla locazione posseduti dalla società alla data di chiusura dell'ultimo esercizio in regime ordinario. La plusvalenza che emerge da tale realizzo non concorre alla formazione del reddito d'impresa. La disciplina si applica su opzione alle società per azioni residenti nel territorio dello Stato svolgenti in via prevalente l'attività di locazione immobiliare (c.d. SIIQ), i cui titoli di partecipazione siano negoziati in mercati regolamentati italiani. Il regime speciale può essere esteso, in presenza di opzione congiunta, alle società per azioni residenti nel territorio dello Stato non quotate, svolgenti anch'esse attività di locazione immobiliare in via prevalente, secondo la definizione stabilita al comma 121, e in cui una SIIQ, anche congiuntamente ad altre SIIQ, possieda almeno il 95 per cento dei diritti di voto nell'assemblea ordinaria e il 95 per cento dei diritti di partecipazione agli utili (c.d. SIINQ).

L'art. 12 del decreto-legge 25 settembre 2009 n. 135, convertito, con modificazioni, dalla legge 20 novembre 2009, n. 166 ha inserito il comma 141-bis all'art. 1 della legge finanziaria 2007, che ha previsto l'applicazione della predetta disciplina anche alle società residenti negli Stati membri dell'Unione europea e degli Stati aderenti all'Accordo sullo spazio economico europeo che sono inclusi nella lista di cui al comma 1 dell'art. 168-bis del TUIR, con riferimento alle stabili organizzazioni svolgenti in via prevalente la predetta attività di locazione immobiliare.

È stata prevista inoltre, in alternativa alle ordinarie regole di tassazione, l'applicazione di un'imposta sostitutiva delle imposte sui redditi e dell'IRAP in caso di plusvalenze realizzate all'atto del conferimento di immobili e di diritti reali su immobili in società che abbiano optato o che, entro la chiusura del periodo d'imposta del conferente nel corso del quale è effettuato il conferimento, optino per il regime speciale (si veda il quadro RQ).

Il regime speciale comporta, inoltre, l'esenzione dall'IRES del reddito d'impresa derivante dall'attività di locazione immobiliare e assimilate (c.d. gestione esente) a decorrere dal periodo d'imposta di efficacia dell'opzione stessa. La parte di utile civilistico ad esso corrispondente è assoggettata ad imposizione direttamente in capo ai soci all'atto della sua distribuzione.

Per i redditi derivanti da attività diverse da quella esente (c.d. gestione imponibile) continueranno ad applicarsi le ordinarie regole di determinazione e di tassazione, sia in capo alla società che in capo ai soci; mentre ai redditi ed all'utile della gestione esente si applicherà l'apposita disciplina recata dai commi 119 e seguenti.

Il regime di esenzione si estende al reddito relativo ai dividendi percepiti su partecipazioni (costituenti immobilizzazioni finanziarie) in altre SIIQ e SIINQ indicate al comma 121, art. 1 della legge finanziaria 2007, sempre che siano formati con utili derivanti da attività di lo-

cazione immobiliare. Le società che hanno optano per il regime speciale sono tenute a distribuire ai soci, in ciascun esercizio, almeno l'85 per cento dell'utile netto derivante dall'attività di locazione immobiliare e dal possesso delle partecipazioni in SIIQ o SIINQ.

Nel caso in cui tale obbligo non venga osservato, l'opzione per il regime speciale cessa di avere effetto a partire dallo stesso esercizio di formazione degli utili non distribuiti.

Agli effetti del predetto regime speciale è previsto l'obbligo di tenuta della contabilità separata e l'obbligo di fornire distinta indicazione degli utili derivanti dalle diverse gestioni.

A tal fine nel risultato della gestione esente devono confluire i costi e i ricavi tipici dell'attività di locazione immobiliare (ad esempio, canoni di locazione, interessi sui depositi cauzionali, costi di manutenzione degli immobili) nonché gli altri oneri amministrativi, finanziari e tributari direttamente riferibili alla medesima attività.

### **Appendice UNICO 2014** - Società di capitali

Gli oneri finanziari (ad esempio, interessi passivi, commissioni e spese bancarie ed altri oneri) si possono considerare diretti quando relativi a finanziamenti specificamente assunti per l'esercizio dell'attività di locazione. Lo stesso principio vale per l'imputazione alla gestione imponibile dei costi e ricavi relativi all'esercizio di attività diverse da quelle comprese nella gestione esente.

La società che fruisce del regime speciale è tenuta ad indicare, tra le informazioni integrative al bilancio, i criteri adottati per la ripartizione dei costi e degli altri componenti comuni alle diverse attività. I componenti comuni sono da attribuire alla gestione esente (o imponibile) sulla base del rapporto tra l'ammontare dei ricavi e altri proventi derivanti dalla gestione esente (o imponibile) e l'ammontare complessivo di tutti i ricavi e proventi.

L'articolo 11 del decreto n. 174 stabilisce che, nel "prospetto del capitale e delle riserve" della dichiarazione dei redditi (quadro RF), gli utili e le riserve di utili derivanti dalla gestione esente debbano essere annotati separatamente dagli utili e riserve di utili derivanti dalla gestione imponibile, indicando anche le relative movimentazioni.

Le quote dei componenti positivi e negativi di reddito sorti in periodi precedenti a quello da cui decorrono gli effetti dell'opzione e delle quali sia stata rinviata la tassazione o la deduzione in conformità alle norme del TUIR si imputano, per la parte ad esso riferibile, al reddito derivante dall'attività di locazione immobiliare e, per la residua parte, al reddito derivante dalle altre attività eventualmente esercitate.

Le quote delle plusvalenze realizzate e dei contributi percepiti in periodi d'imposta anteriori a quello d'inizio del regime speciale, la cui tassazione è stata rinviata ai sensi del comma 4 dell'articolo 86 e del comma 3, lettera b), dell'articolo 88 del TUIR costituiscono in ogni caso componenti della gestione imponibile e, per il loro trattamento ai fini della base imponibile dell'IRES e dell'IRAP, continuano ad applicarsi le regole ordinarie.

Il comma 2 dell'articolo 11 del decreto n. 174 stabilisce che salva diversa volontà assembleare, in caso di distribuzione di riserve, si considerano distribuite prioritariamente quelle formatesi anteriormente all'inizio del regime speciale e quelle formatesi durante la vigenza di tale regime con utili derivanti dalla gestione imponibile.

Ai sensi del successivo comma 3 dell'articolo 11 in ipotesi di copertura di perdite si considerano utilizzate prioritariamente le riserve di utili formatesi anteriormente all'inizio del regime speciale e quelle formatesi durante la vigenza di tale regime con utili derivanti dalla gestione imponibile.

In caso di fuoriuscita dal regime SIIQ, le riserve di utili imponibili maturati successivamente alla perdita di efficacia dell'opzione devono considerarsi equipollenti alle riserve di utili maturati anteriormente all'inizio del regime speciale e alle riserve formatesi durante la vigenza di tale regime con utili derivanti dalla gestione imponibile.

Per ulteriori approfondimenti si rinvia alla circolare dell'Agenzia delle Entrate n. 8 del 31 gennaio 2008.

#### **Società cooperative e loro consorzi**

Le disposizioni fiscali di carattere agevolativo previste dalle leggi speciali si applicano soltanto alle cooperative a mutualità prevalente. Conservano le agevolazioni fiscali le società cooperative e i loro consorzi che abbiano adeguato i propri statuti alle disposizioni che disciplinano le società cooperative a mutualità prevalente.

Fermo restando quanto disposto dall'art. 6, commi 1, 2 e 3, del decreto-legge 15 aprile 2002, n. 63, convertito, con modificazioni, dalla legge 15 giugno 2002, n. 112, è previsto che le somme destinate a riserve indivisibili ai sensi dell'art. 12 della legge 16 dicembre 1977, n. 904, nei limiti degli utili annuali destinati alla riserva minima obbligatoria, non concorrono alla formazione reddito. Ai sensi del comma 36-ter dell'art. 2 del decreto-legge 13 agosto 2011, n. 138, convertito, con modificazioni, dalla legge 14 settembre 2011, n. 148, (che ha modificato il predetto comma 1 dell'articolo 6) l'esenzione non si applica alla quota del 10 per cento dei predetti utili. La disposizione di cui al comma 36-ter citato si applica, per le banche di credito cooperativo, a decorrere dal secondo periodo d'imposta successivo a quello in corso alla data di entrata in vigore della legge n. 148 del 2011.

Per le società cooperative e loro consorzi a mutualità prevalente non trova applicazione l'art. 12 della legge n. 904 del 1977, in quanto è comunque assoggettata a tassazione una quota degli utili netti annuali. Tale quota è pari:

- al 20 per cento, per le cooperative agricole di cui al decreto legislativo 18 maggio 2001, n. 228, della piccola pesca e loro consorzi ai sensi della lett. a), comma 460, dell'art. 1 della legge 30 dicembre 2004, n. 311 ;
- al 30 per cento, per le altre cooperative e loro consorzi, ad esclusione di quelle sociali e loro consorzi di cui alla legge 8 novembre 1991, n. 381. Per queste ultime resta ferma la disciplina precedente a quella introdotta dal decreto-legge n. 63 del 2002. Con le modifiche apportate all'art. 1, comma 460, lett. b), della legge n. 311 del 2004 dall'art. 2, comma 36-bis, del decreto-legge 13 agosto 2011, n. 138, convertito, con modificazioni, dalla legge 14 settembre 2011, n. 148, per tali soggetti la predetta quota è pari al 40 per cento;

– al 55 per cento, le società cooperative di consumo e loro consorzi. Con le modifiche apportate all'art. 1, comma 460, lett. bbis), della legge n. 311 del 2004, dall'art. 2, comma 36-bis, del citato decreto-legge n. 138 del 2011, per tali soggetti la predetta quota è pari al 65 per cento.

Per effetto del comma 36-quater dell'art. 2 del decreto-legge n. 138 del 2011, come modificato dal decreto-legge 2 marzo 2012, n. 16, per le banche di credito cooperativo, le variazioni alle quote sopra indicate si applicano a decorrere dal periodo d'imposta successivo a quello in corso alla data di entrata in vigore della legge n. 44 del 2012 di conversione del decreto-legge n. 16 del 2012.

Relativamente alle società cooperative agricole e della piccola pesca e loro consorzi, le disposizioni contenute nell'art. 10 del d.P.R. 29 settembre 1973, n. 601 non si applicano sulla quota di utili netti da assoggettare a tassazione nella misura minima del 20 per cento. Continuano, tuttavia, a fruire dell'esenzione gli imponibili derivanti dalle variazioni fiscali apportate al risultato di esercizio ai sensi dell'art. 83 del Tuir.

Per le cooperative di produzione e lavoro e loro consorzi, le disposizioni dell'art. 11 del ripetuto d.P.R. n. 601 del 1973 che prevedono una agevolazione sotto forma di esenzione del reddito qualora rispettino i requisiti indicati nel medesimo articolo 11 e che quindi si qualificano a mutualità prevalente si applicano limitatamente al reddito imponibile derivante dalla indeducibilità dell'imposta regionale sulle attività produttive.

Per le società cooperative e loro consorzi che non presentano i requisiti della mutualità prevalente l'agevolazione prevista dal citato art. 12 della legge n. 904 del 1977 si applica limitatamente alla quota del 30 per cento degli utili netti annuali sempre che tale quota, per espressa previsione statutaria, venga accantonata a riserva indivisibile.

Per tutte le società cooperative:

- restano ferme le agevolazioni disposte dall'art. 11 della legge 31 gennaio 1992, n. 59, concernenti, tra l'altro, la deducibilità, dalla base imponibile del soggetto erogante e nel limite del 3 per cento, dei versamenti effettuati da società cooperative e loro consorzi a favore dei fondi mutualistici per la promozione e lo sviluppo della cooperazione, gestiti senza scopo di lucro da società per azioni o da associazioni;
- gli interessi sulle somme versate dai soci persone fisiche alle società cooperative e loro consorzi, nel rispetto delle condizioni previste dall'art. 13 del ripetuto d.P.R. n. 601 del 1973, sono indeducibili per la quota che supera la misura minima degli interessi spettanti ai detentori dei buoni postali fruttiferi, aumentata dello 0,90 per cento, ai sensi del comma 465, art. 1, della legge finanziaria 2005.

#### **Società sportive dilettantistiche**

Ai sensi dell'art. 90 della legge 27 dicembre 2002, n. 289, le società sportive dilettantistiche, al fine di poter usufruire dei benefici fiscali previsti, devono indicare nella denominazione sociale la finalità sportiva e la ragione o la denominazione sociale dilettantistica purché siano costituite in società sportiva di capitali senza fine di lucro. Il decreto-legge22 marzo 2004 n. 72 convertito con modificazioni dalla legge 21 maggio 2004 n. 128, ha esteso la disciplina alle cooperative senza

fini di lucro, sostituito il comma 18 e introdotto i commi 18-bis e 18-ter nell'art. 90 citato. Le società sportive dilettantistiche si costituiscono con atto scritto nel quale deve tra l'altro essere indicata la sede legale. Nello statuto devono essere espressamente previsti ai sensi del comma 18 dell'art. 90 citato:

- a) la denominazione;
- b) l'oggetto sociale con riferimento all'organizzazione di attività sportive dilettantistiche, compresa l'attività didattica;
- c) l'assenza di fini di lucro;
- d) il rinvio alle norme del codice civile per la regolamentazione dei rapporti sociali;
- e) l'obbligo di redazione di rendiconti economico-finanziari, nonché le modalità di approvazione degli stessi da parte degli organi statutari;
- f) l'obbligo di devoluzione ai fini sportivi del patrimonio in caso di scioglimento della società.

Il comma 18-bis fa divieto agli amministratori delle società di ricoprire la medesima carica in altre società o associazioni sportive dilettantistiche nell'ambito della medesima federazione sportiva o disciplina associata se riconosciute dal CONI, ovvero nell'ambito della medesima disciplina facente capo ad un ente di promozione sportiva.

Il comma 18-ter ha affermato che le società che, alla data di entrata in vigore della legge n. 128 citata, sono in possesso dei requisiti di cui al citato comma 18, possono provvedere all'integrazione della denominazione sociale attraverso verbale della determinazione assunta in tale senso dall'assemblea dei soci.

## **Spese di rappresentanza**

L'articolo 108, comma 2, del TUIR dispone che le spese di rappresentanza sono deducibili nel periodo d'imposta di sostenimento se rispondenti ai requisiti di inerenza e congruità stabiliti con decreto del Ministro dell'economia e delle finanze, anche in funzione della natura e della destinazione delle stesse, del volume dei ricavi dell'attività caratteristica dell'impresa e dell'attività internazionale dell'impresa. Il citato decreto di attuazione, del 19 novembre 2008, pubblicato sul n. 11 della G.U. del 15 gennaio 2009, al comma 1, art. 1, con riferimento al requisito di inerenza, individua i caratteri essenziali delle spese di rappresentanza, stabilendo che si considerano inerenti, sempre che effettivamente sostenute e documentate, le spese per erogazioni a titolo gratuito di beni e servizi, effettuate con finalità promozionali o di pubbliche relazioni e il cui sostenimento risponda a criteri di ragionevolezza in funzione dell'obiettivo di generare anche potenzialmente benefici economici per l'impresa ovvero sia coerente con pratiche commerciali di settore.

La definizione generale di spese di rappresentanza, dettata nella prima parte del comma 1 del decreto, trova una specificazione nelle fattispecie successivamente elencate nella seconda parte del medesimo comma 1 (cui si rinvia). La lettera e) del comma 1 del decreto qualifica come spese di

rappresentanza ogni altra spesa per beni e servizi distribuiti o erogati gratuitamente, ivi inclusi i contributi erogati gratuitamente per convegni, seminari e manifestazioni simili il cui sostenimento risponda ai criteri di inerenza indicati nel presente comma.

L'articolo 1, comma 2, del decreto - conformemente alle previsioni del nuovo comma 2 dell'articolo 108 del TUIR – definisce il periodo d'imposta di imputazione delle spese di rappresentanza e i limiti di deducibilità delle stesse. Al riguardo, l'articolo 1, comma 2, del decreto prevede che le spese di rappresentanza deducibili nel periodo d'imposta di sostenimento sono commisurate all'ammontare dei ricavi e proventi della gestione caratteristica dell'impresa risultanti dalla dichiarazione dei redditi relativa allo stesso periodo in misura pari:

- a) all'1,3 per cento dei ricavi e altri proventi fino a euro 10 milioni;
- b) allo 0,5 per cento dei ricavi e altri proventi per la parte eccedente euro 10 milioni e fino a 50 milioni;

c) allo 0,1 per cento dei ricavi e altri proventi per la parte eccedente euro 50 milioni.

Tale norma stabilisce, quindi, un limite quantitativo entro il quale le spese di rappresentanza sono da considerare "congrue" rispetto al volume dei ricavi dell'attività caratteristica dell'impresa e, come tali, deducibili nell'esercizio in cui sono state sostenute (c.d. plafond di deducibilità). Le spese eventualmente eccedenti il predetto limite, al contrario, sono indeducibili e sono oggetto della variazione in aumento nel quadro RF.

Il comma 5 dell'articolo 109 del TUIR precisa che, fermo restando quanto previsto dai periodi precedenti del medesimo comma 5, le spese relative a prestazioni alberghiere e a somministrazioni di alimenti e bevande, diverse da quelle di cui al comma 3 dell'articolo 95, sono deducibili nella misura del 75 per cento. Tale disposizione deve essere coordinata con la disciplina generale delle spese di rappresentanza. Le spese sostenute per prestazioni alberghiere e per somministrazioni di alimenti e bevande (diverse da quelle di cui al comma 3 dell'articolo 95, ossia quelle che costituiscono spese per prestazioni di lavoro) deducibili entro il limite teorico del 75 per cento, nel caso in cui si configurino come spese di rappresentanza ai sensi del comma 1 del decreto 19 novembre 2008, devono rispettare anche l'ulteriore parametro fissato dal comma 2 del medesimo decreto.

Quindi, le spese per vitto e alloggio qualificabili come "spese di rappresentanza" devono essere assoggettate:

- 1) in via preliminare, alla specifica disciplina prevista dall'articolo 109, comma 5, del TUIR per le spese relative a prestazioni alberghiere e a somministrazioni di alimenti e bevande (deducibilità nei limiti del 75 per cento);
- 2) successivamente a quella dell'articolo 108, comma 2, ai sensi del quale l'importo delle predette spese, ridotto al 75 per cento per effetto dell'applicazione dell'articolo 109, dovrà essere sommato all'im-

porto delle "altre" spese di rappresentanza. L'ammontare così ottenuto è deducibile entro il limite di congruità previsto dal comma 2 del decreto.

Si precisa che le spese relative a prestazioni alberghiere e a somministrazioni di alimenti e bevande che rientrano nell'ambito delle spese per "ospitalità clienti" di cui al comma 5 del decreto che non costituiscono spese di rappresentanza (e non sono pertanto soggette al predetto limite di congruità), sono deducibili nel limite del 75 per cento del loro ammontare, senza ulteriori limiti.

Il comma 3 dell'articolo 1 del decreto prevede una particolare disciplina per la deducibilità delle spese di rappresentanza sostenute dalle "imprese di nuova costituzione". Per queste imprese, "le spese sostenute nei periodi d'imposta anteriori a quello in cui sono conseguiti i primi ricavi, possono essere portate in deduzione dal reddito dello stesso periodo e di quello successivo se e nella misura in cui le spese sostenute in tali periodi siano inferiori all'importo deducibile".

In virtù delle previsioni del comma 3, pertanto, la deducibilità delle spese di rappresentanza sostenute dall'impresa nella fase di start up in cui i ricavi sono pari a zero – ed il plafond determinato ai sensi del comma 2 è anch'esso pari a zero – può essere differita nel rispetto di due limiti:

- 1) limite temporale: le spese possono essere dedotte nell'esercizio di conseguimento dei primi "ricavi e proventi della gestione caratteristica dell'impresa" e, al massimo, in quello successivo;
- 2) limite quantitativo: le spese di rappresentanza sostenute nella fase di start-up sono deducibili nella misura in cui le medesime spese sostenute nel periodo di conseguimento dei primi ricavi e del successivo siano inferiori al relativo plafond di deducibilità.

Per "imprese di nuova costituzione" si intende la nozione contenuta nell'articolo 84, comma 2, del TUIR, cioè le imprese che presentino entrambi i requisiti di novità previsti dalla citata norma ai fini del riporto in misura piena delle perdite di start up, ossia quello soggettivo e quello oggettivo riferito all'attività esercitata. Ai sensi dell'articolo 108, comma 2, del TUIR,

il limite del valore unitario dei beni la cui distribuzione gratuita si considera integralmente deducibile ai fini fiscali è pari a 50 euro.

I commi 5 e 6 del decreto stabiliscono, a carico dei contribuenti che abbiano sostenuto delle spese qualificabili come di ospitalità dei clienti (interamente deducibili) o di rappresentanza (limitatamente deducibili), taluni oneri documentali. L'ultimo periodo del comma 5 dispone, infatti, che la deducibilità delle erogazioni e delle spese indicate nel presente comma è, tuttavia, subordinata alla tenuta di un'apposita documentazione dalla quale risultino anche le generalità dei soggetti ospitati, la durata e il luogo di svolgimento della manifestazione e la natura dei costi sostenuti. Il predetto comma 6 stabilisce, infatti, che l'Agenzia delle Entrate e gli organi di controllo competenti possono invitare i contribuenti a fornire

indicazione, per ciascuna delle fattispecie indicate nel comma 1, dell'ammontare complessivo, distinto per natura, delle erogazioni effettuate nel periodo d'imposta e dell'ammontare dei ricavi e proventi derivanti dalla gestione caratteristica dell'impresa assunti a base di calcolo della percentuale di deducibilità indicata nel comma 2.

Per ulteriori approfondimenti si veda la circolare dell'Agenzia delle Entrate n. 34 del 13 luglio 2009.

#### **Studi di settore**

L'art. 62-bis del decreto-legge 30 agosto 1993, n. 331, convertito, con modificazioni, dalla legge 29 ottobre 1993, n. 427, ha previsto, l'elaborazione, da parte dell'Amministrazione finanziaria, l'elaborazione di appositi studi di settore in relazione ai vari settori economici. L'art. 10 della legge 8 maggio 1998, n. 146, ha stabilito le modalità di utilizzazione degli studi di settore in sede di accertamento.

Gli studi di settore sono utilizzati dal contribuente per verificare, in fase dichiarativa, il posizionamento rispetto alla congruità (il contribuente è congruo se i ricavi o i compensi dichiarati sono uguali o superiori a quelli stimati dallo studio) e rispetto alla coerenza (la coerenza misura il comportamento del contribuente rispetto ai valori di indicatori economici predeterminati, per ciascuna attività, dagli studi stessi). Per conoscere l'ammontare dei ricavi e compensi stimati sulla base degli studi di settore i contribuenti possono utilizzare il programma software denominato GE.RI.CO., gratuitamente disponibile sul sito Internet dell'Agenzia delle Entrate, all'indirizzo www.agenziaentrate.gov.it. o rivolgersi agli uffici territoriali delle Direzioni Provinciali dell'Agenzia delle Entrate.

Per i periodi d'imposta in cui trovano applicazione gli studi di settore, ovvero le modifiche conseguenti all'evoluzione dei medesimi, non si applicano sanzioni e interessi nei confronti dei contribuenti che indicano, nelle dichiarazioni annuali di cui all'art. 1 del d.P.R. 22 luglio 1998, n. 322, e successive , ricavi o compensi non annotati nelle scritture contabili per adeguare gli stessi, anche ai fini dell'imposta regionale sulle attività produttive, a quelli stimati dai predetti studi di settore; ai fini dell'imposta sul valore aggiunto è possibile adeguarsi alle risultanze derivanti dall'applicazione dei predetti studi di settore senza il pagamento di sanzioni ed interessi, effettuando il versamento della relativa imposta entro il termine previsto per il versamento a saldo dell'imposta sul reddito, utilizzando il codice tributo "6494".

L'art. 2, comma 2-bis, del d.P.R. 31 maggio 1999, n. 195, prevede che l'adeguamento agli studi di settore, per i periodi d'imposta diversi da quelli in cui trova applicazione per la prima volta lo studio, ovvero le modifiche conseguenti alla revisione del medesimo, è effettuato a condizione che il contribuente versi una maggiorazione del 3 per cento, calcolata sulla differenza tra ricavi o compensi derivanti dall'applicazione degli studi e quelli annotati nelle scritture contabili rilevanti ai fini dell'applicazione degli stessi studi di settore. Tale maggiorazione deve essere versata entro il termine per il versamento a saldo dell'imposta sul reddito, utilizzando, mediante l'apposi-

to mod. F24, il codice tributo "4726", per le persone fisiche, oppure il codice tributo "2118", per i soggetti diversi dalle persone fisiche. La maggiorazione non è dovuta se la predetta differenza non è superiore al 10 per cento dei ricavi o compensi annotati nelle scritture contabili.

L'adeguamento in dichiarazione ai ricavi o compensi derivanti dall'applicazione dello studio di settore preclude l'attività di accertamento da parte dell'Agenzia delle Entrate prevista dall'art. 10 della citata legge n. 146 del 1998.

Il contribuente esercente attività per le quali si applicano gli studi settore è tenuto alla compilazione dell'apposito modello per la comunicazione dei dati rilevanti ai fini dell'applicazione degli studi di settore. In caso di omessa presentazione del suddetto modello e sempre che il contribuente non provveda alla presentazione dello stesso con una dichiarazione integrativa, anche a seguito di specifico invito da parte dell'Agenzia delle Entrate formulato sulla base dei dati dallo stesso esposti nella relativa dichiarazione annuale, si applica la sanzione amministrativa di euro 2.065. Il provvedimento del Direttore dell'Agenzia delle Entrate del 2 aprile 2013 ha previsto l'indicazione, nel testo delle comunicazioni di avvenuta presentazione della dichiarazione, di un apposito invito al contribuente, affinché trasmetta, qualora non lo abbia fatto, il modello per la comunicazione dei dati rilevanti ai fini degli studi di settore.

Per ulteriori chiarimenti relativi agli studi di settore si rinvia alle istruzioni alla compilazione dei predetti modelli.

## ELENCO DEI PAESI E TERRITORI ESTERI

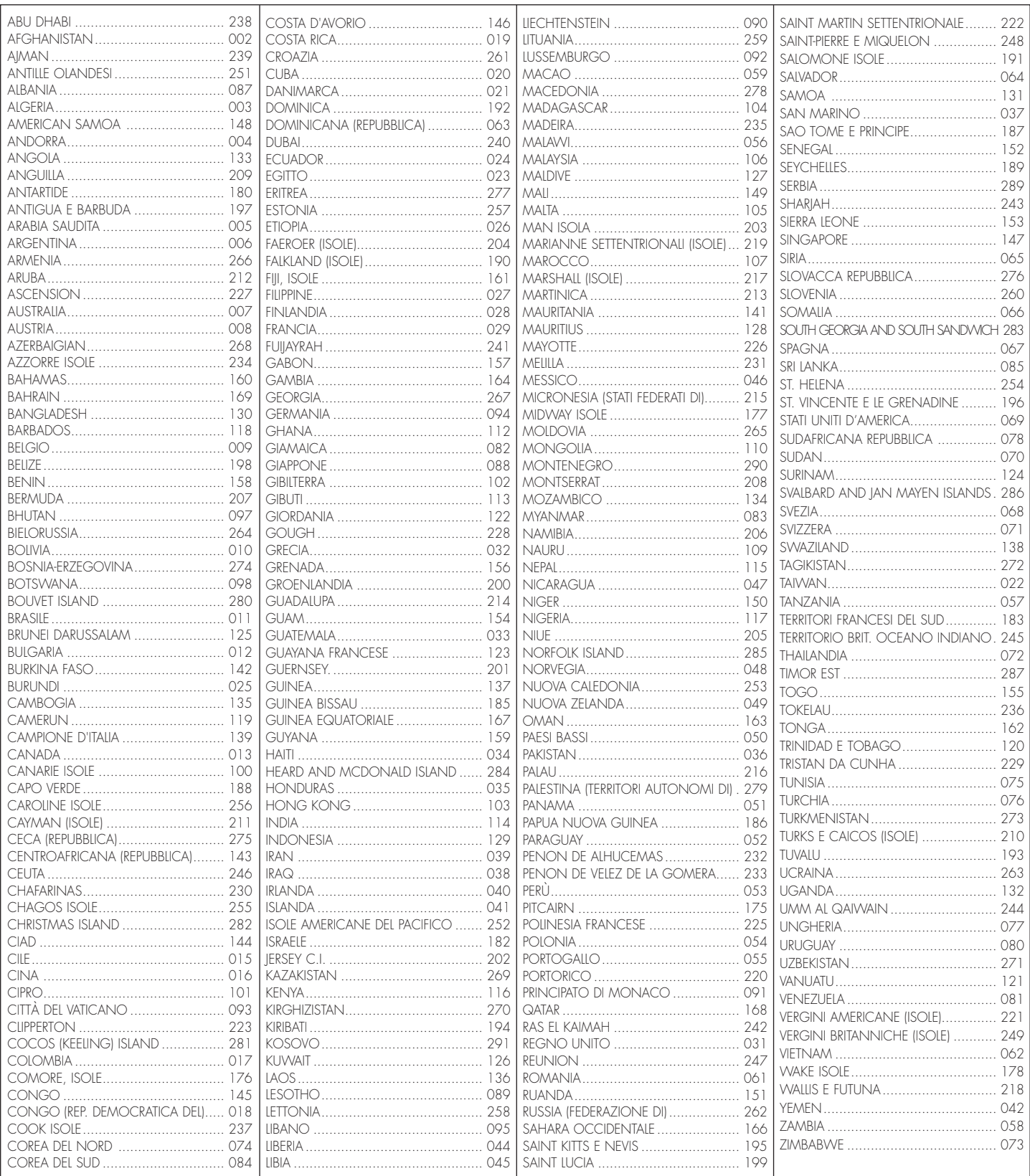